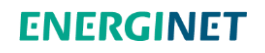

# **DataHub**

# EDI TRANSAKTIONER FOR DET DANSKE ELMARKED

(EDI guide - RSM)

01. marts 2024 Version 5.7.8

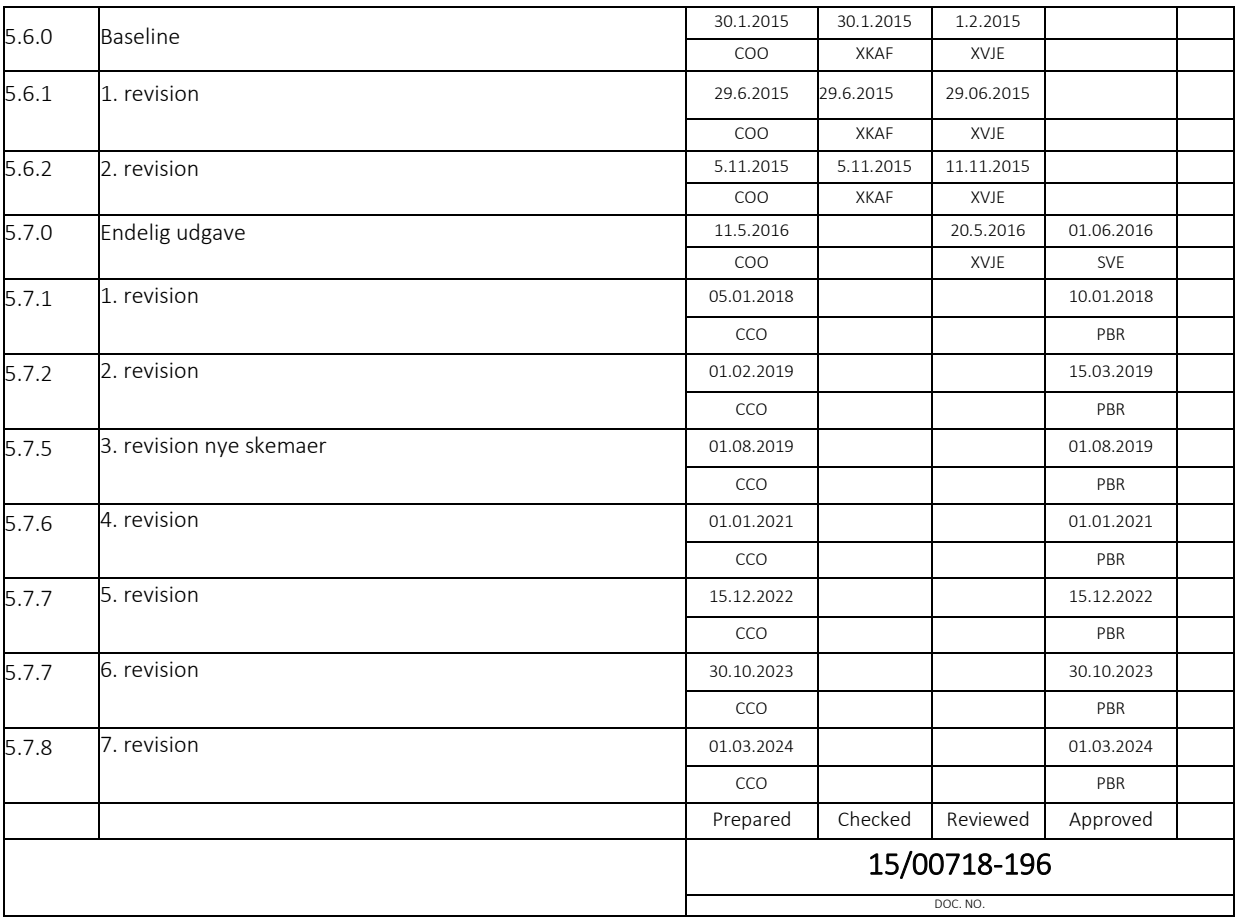

© Energinet

info@energinet.dk CVR-nr. 28 98 06 71

+45 70 10 22 44

Dato: 1. marts 2024

Energinet Tonne Kjærsvej 65 DK-7000 Fredericia

Forfatter: CCO/CCO

# INDHOLDSFORTEGNELSE

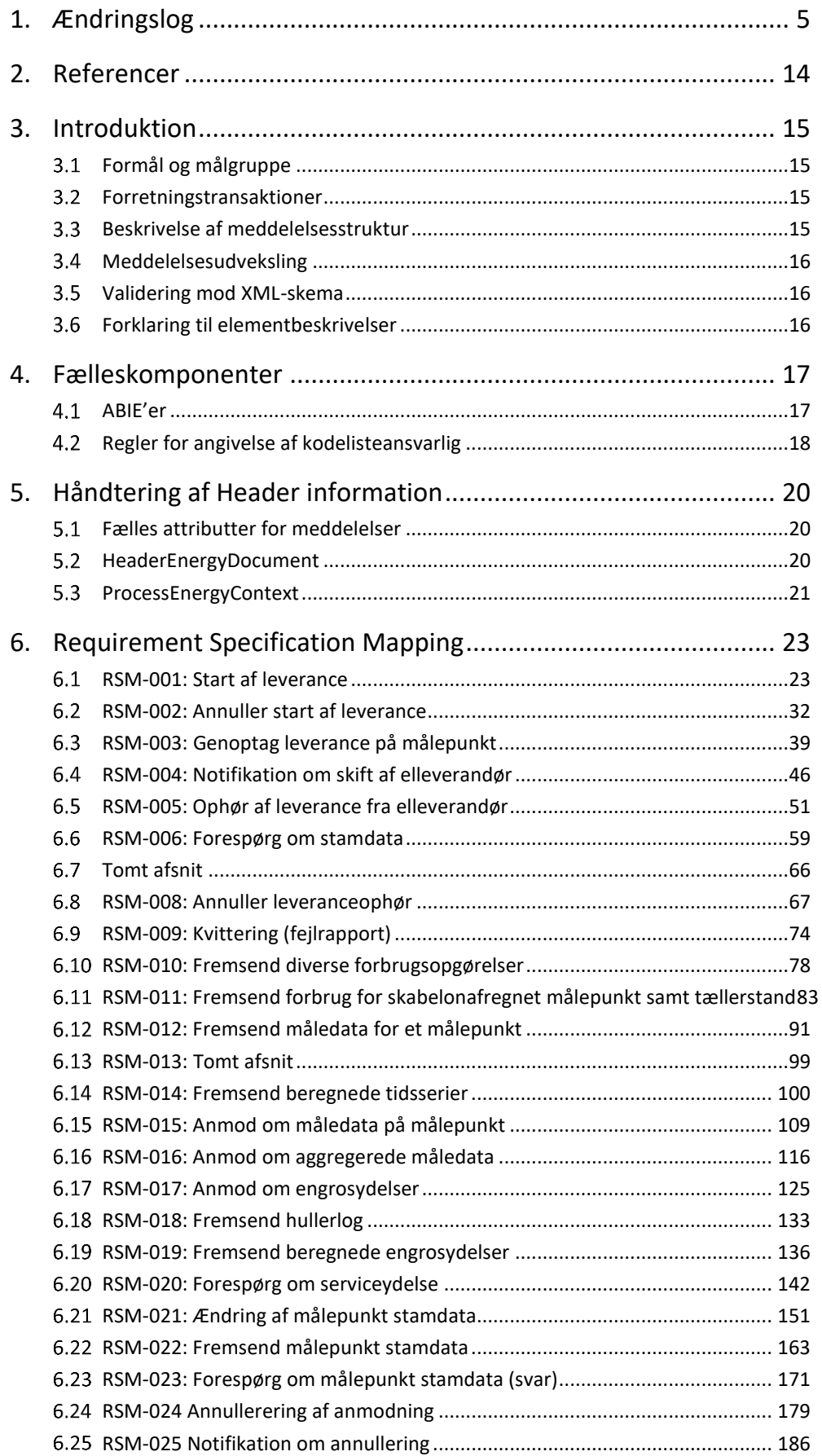

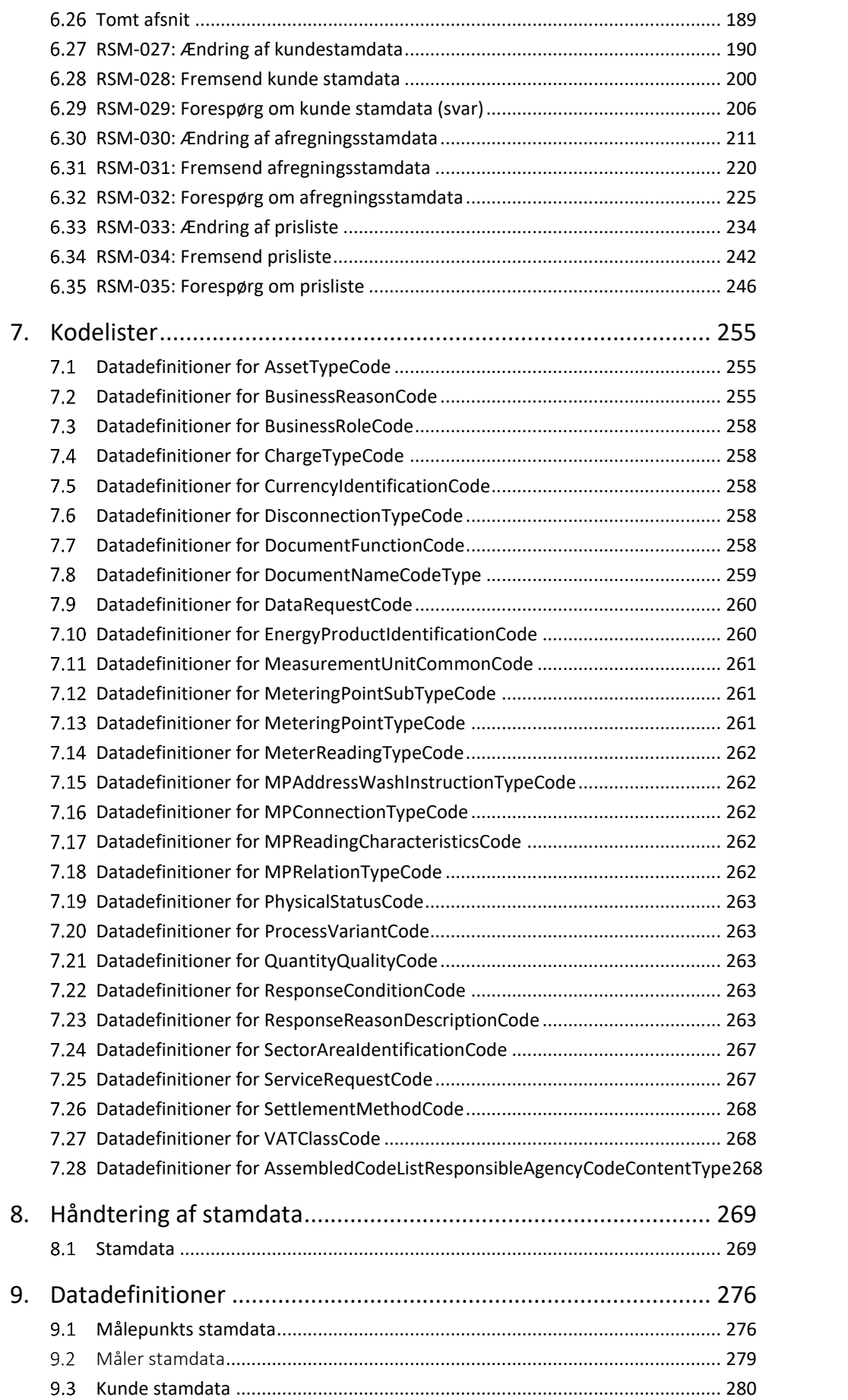

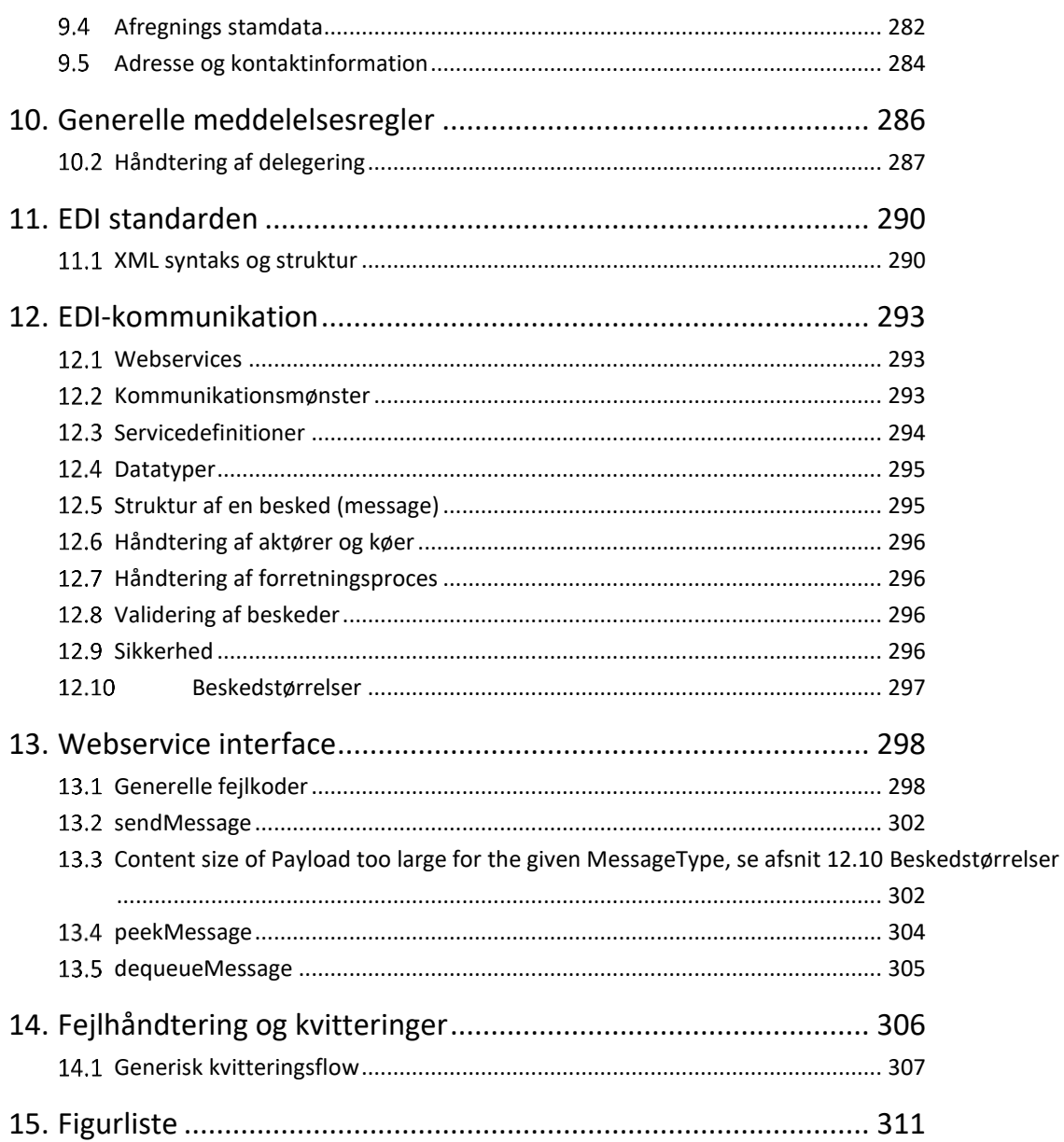

# <span id="page-4-0"></span>1. Ændringslog

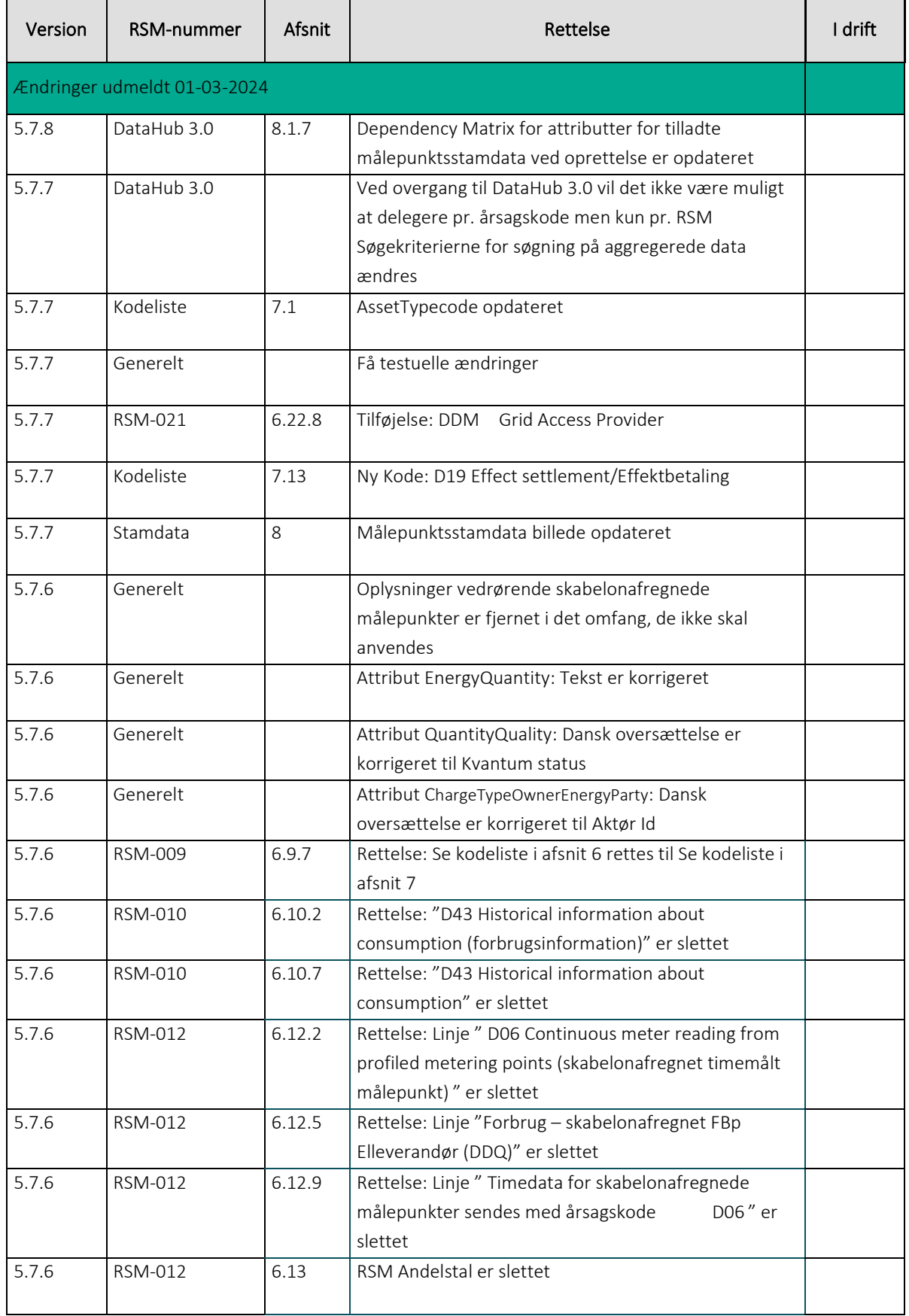

Alle ændringer i forhold til version 5.7.0, udgivet 1. juni 2016.

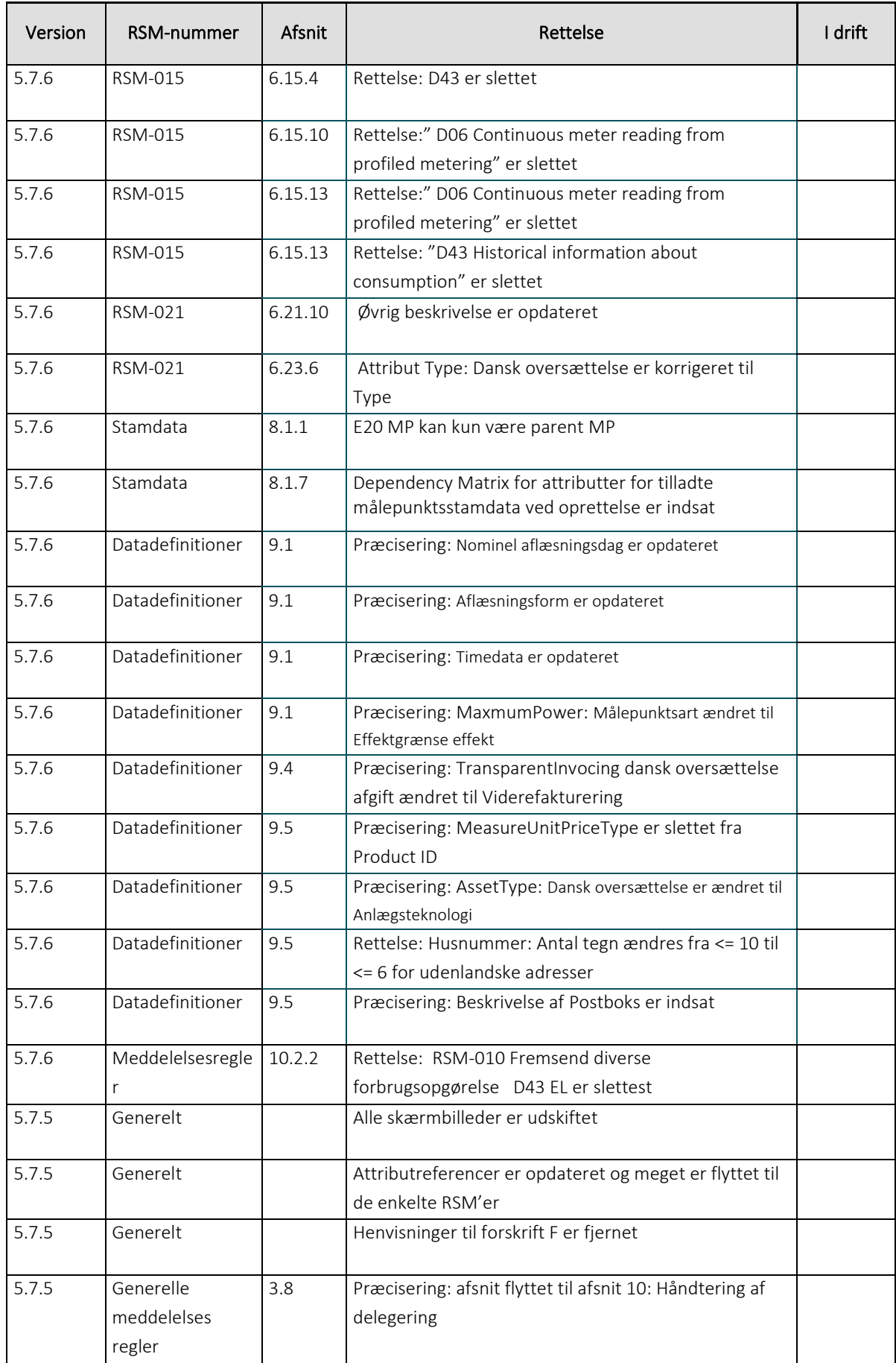

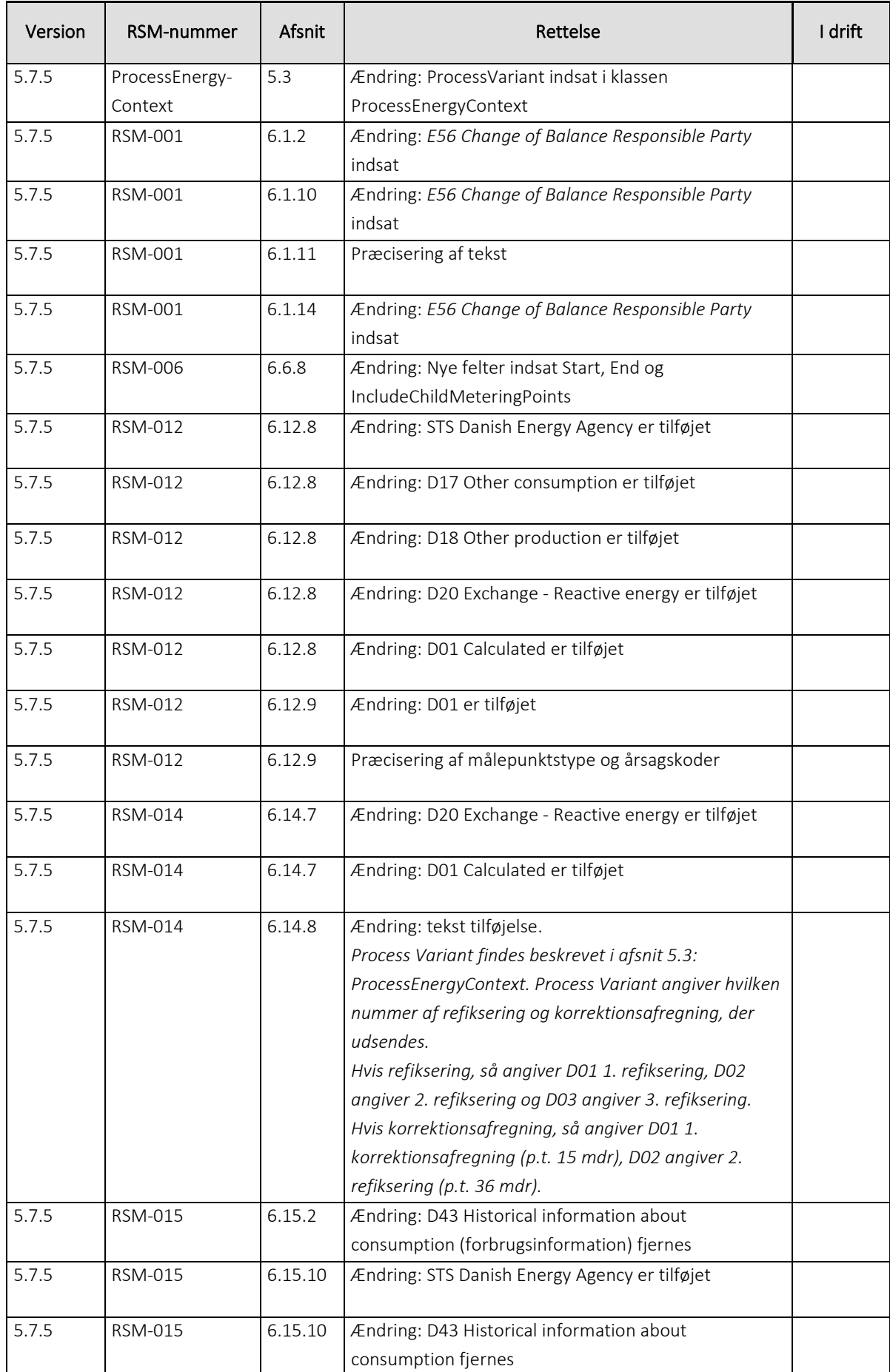

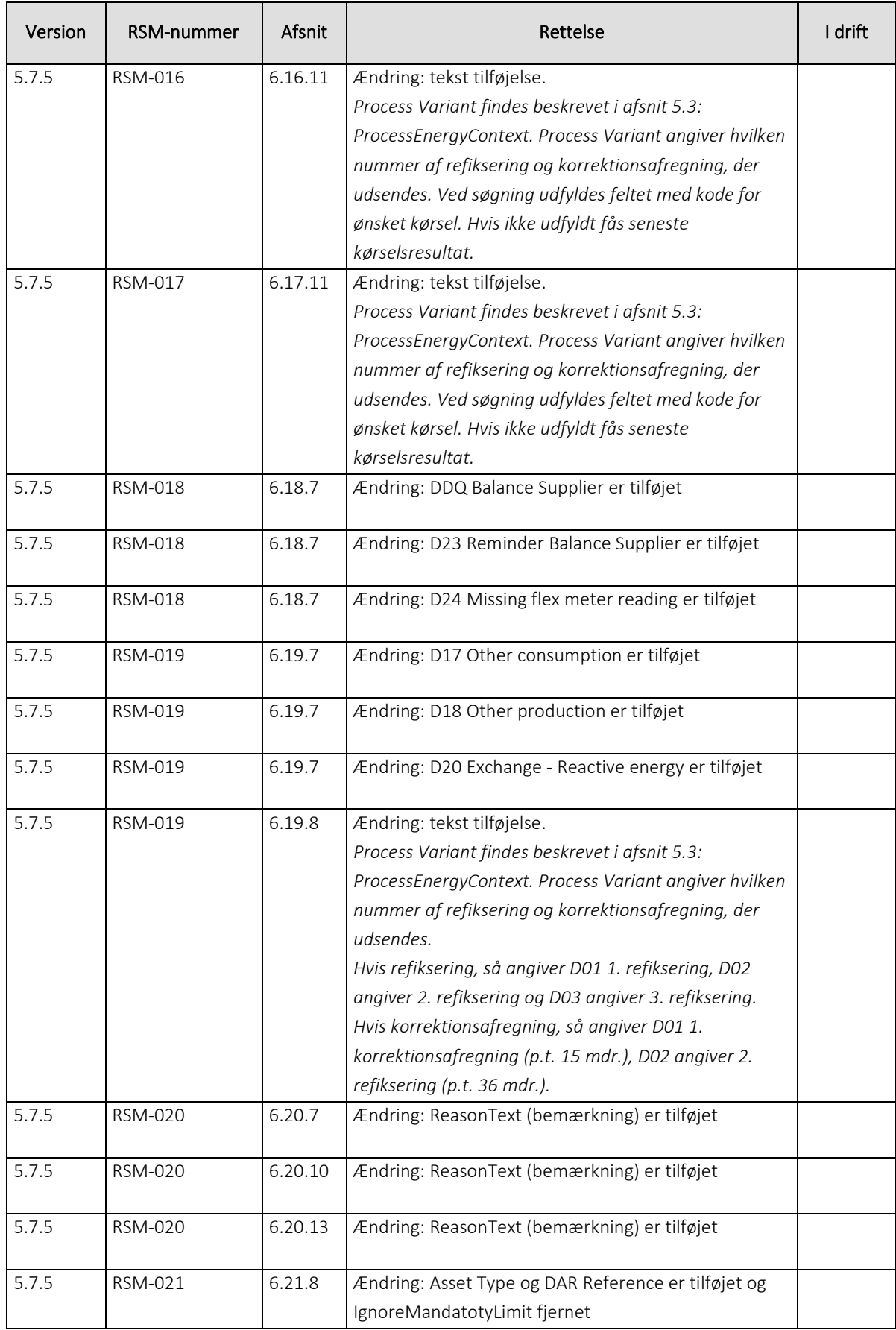

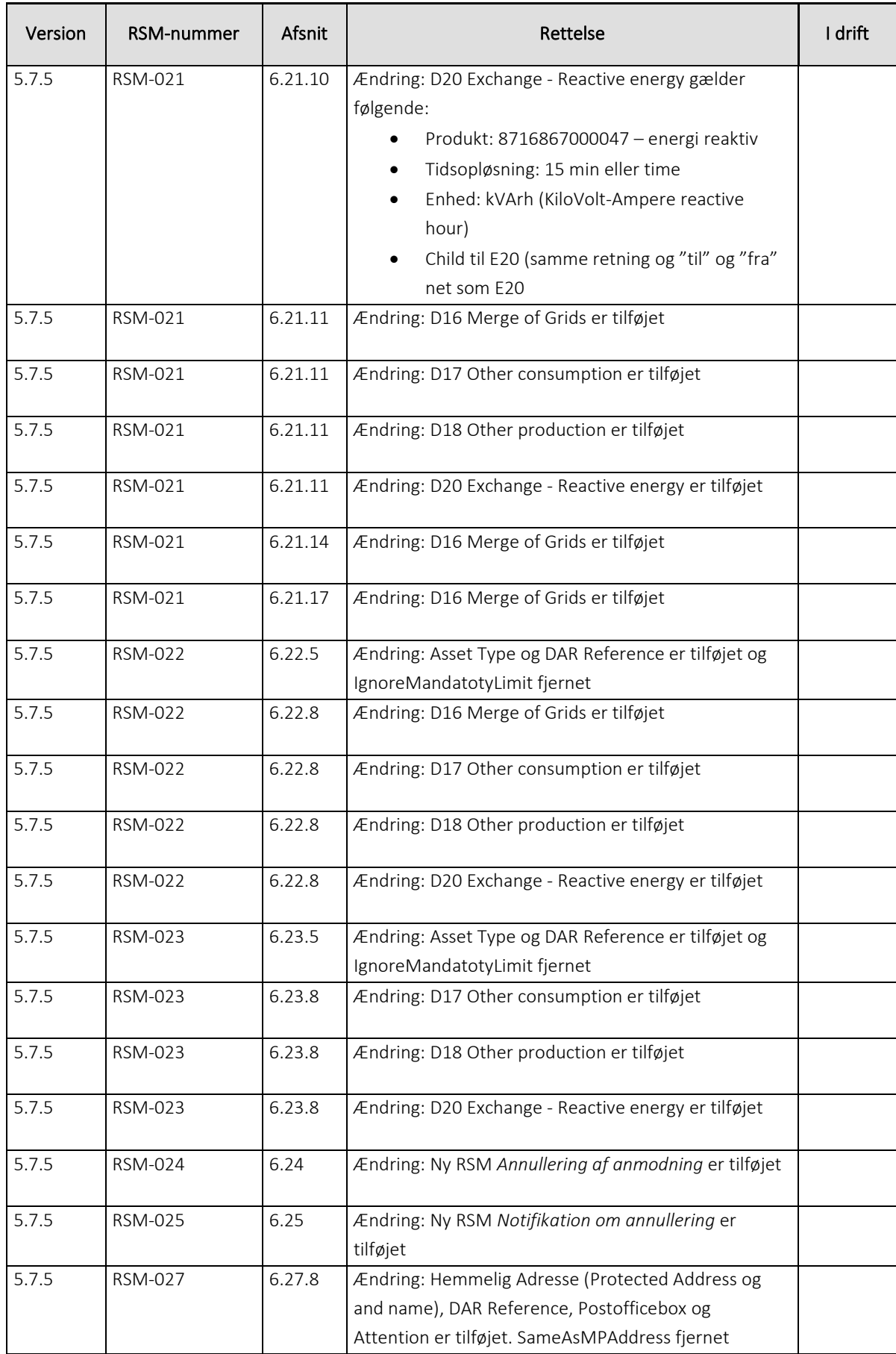

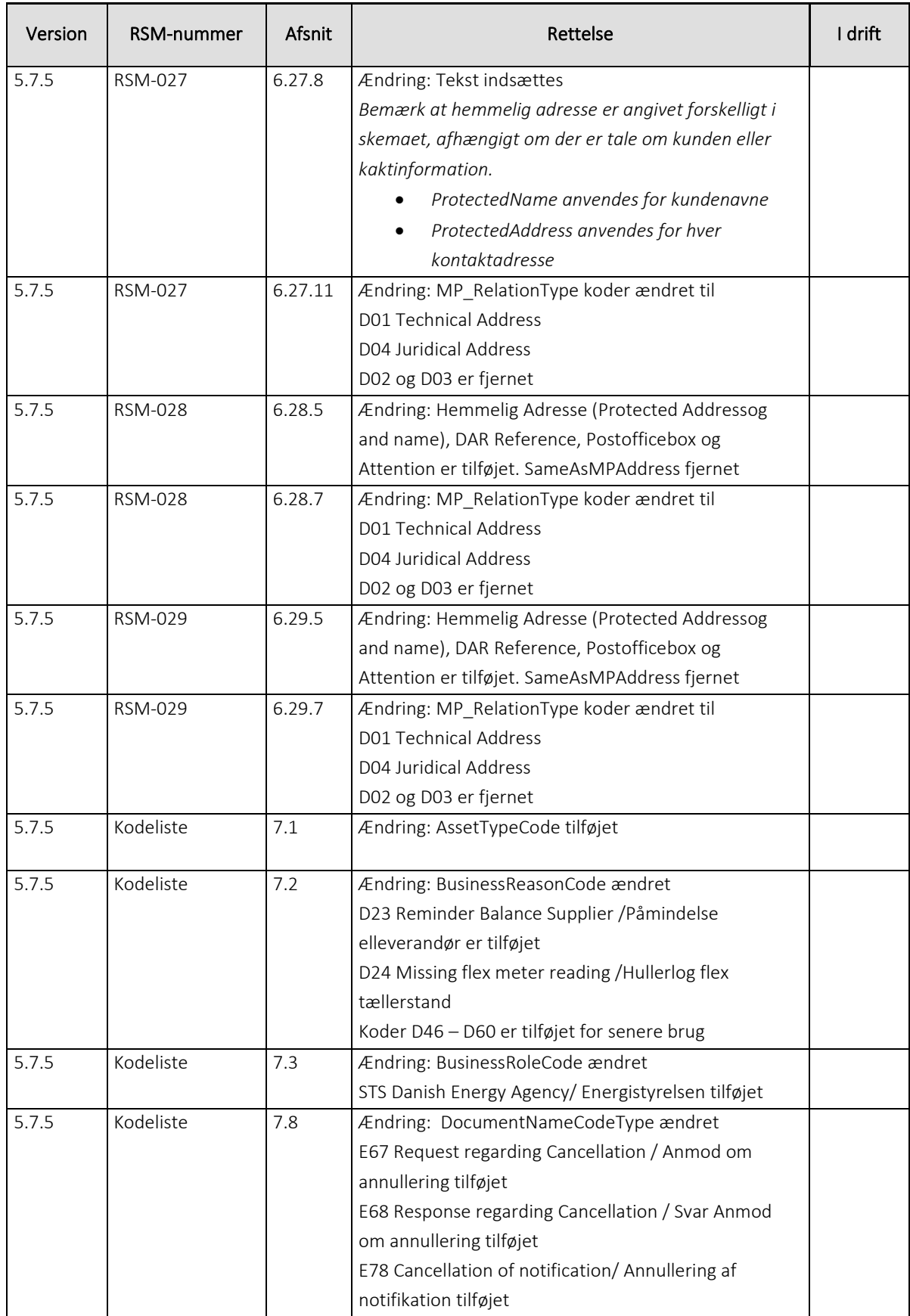

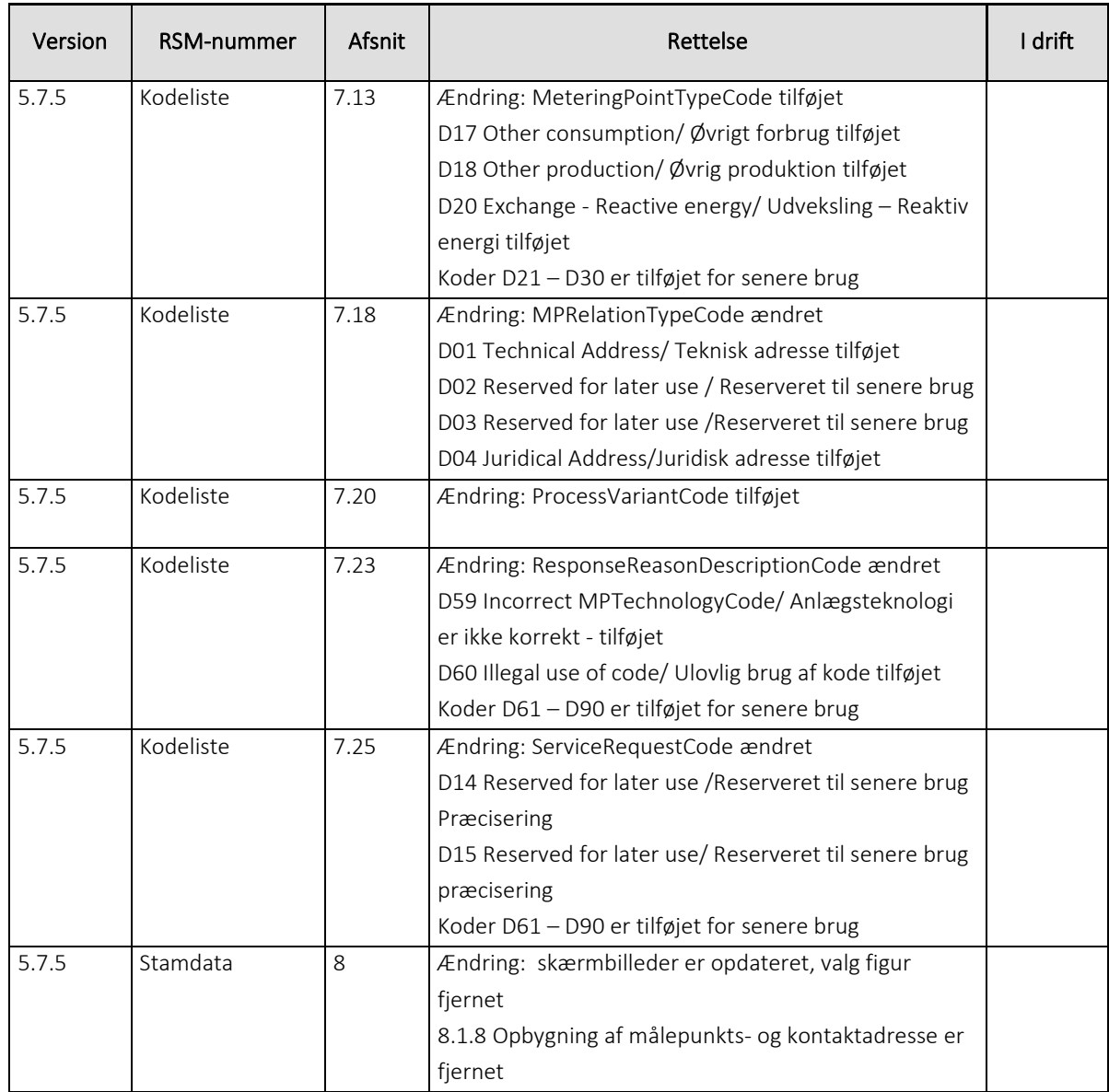

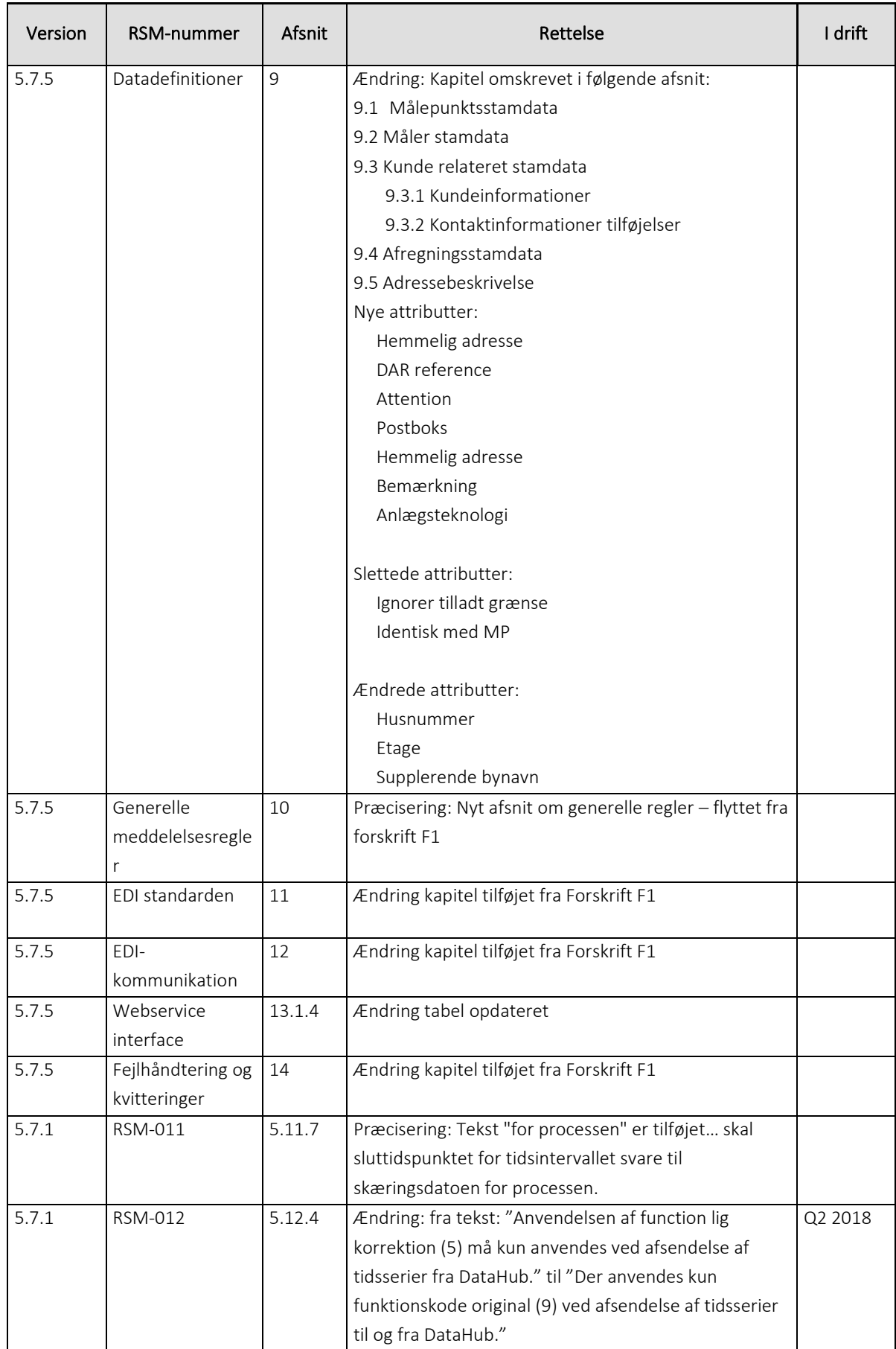

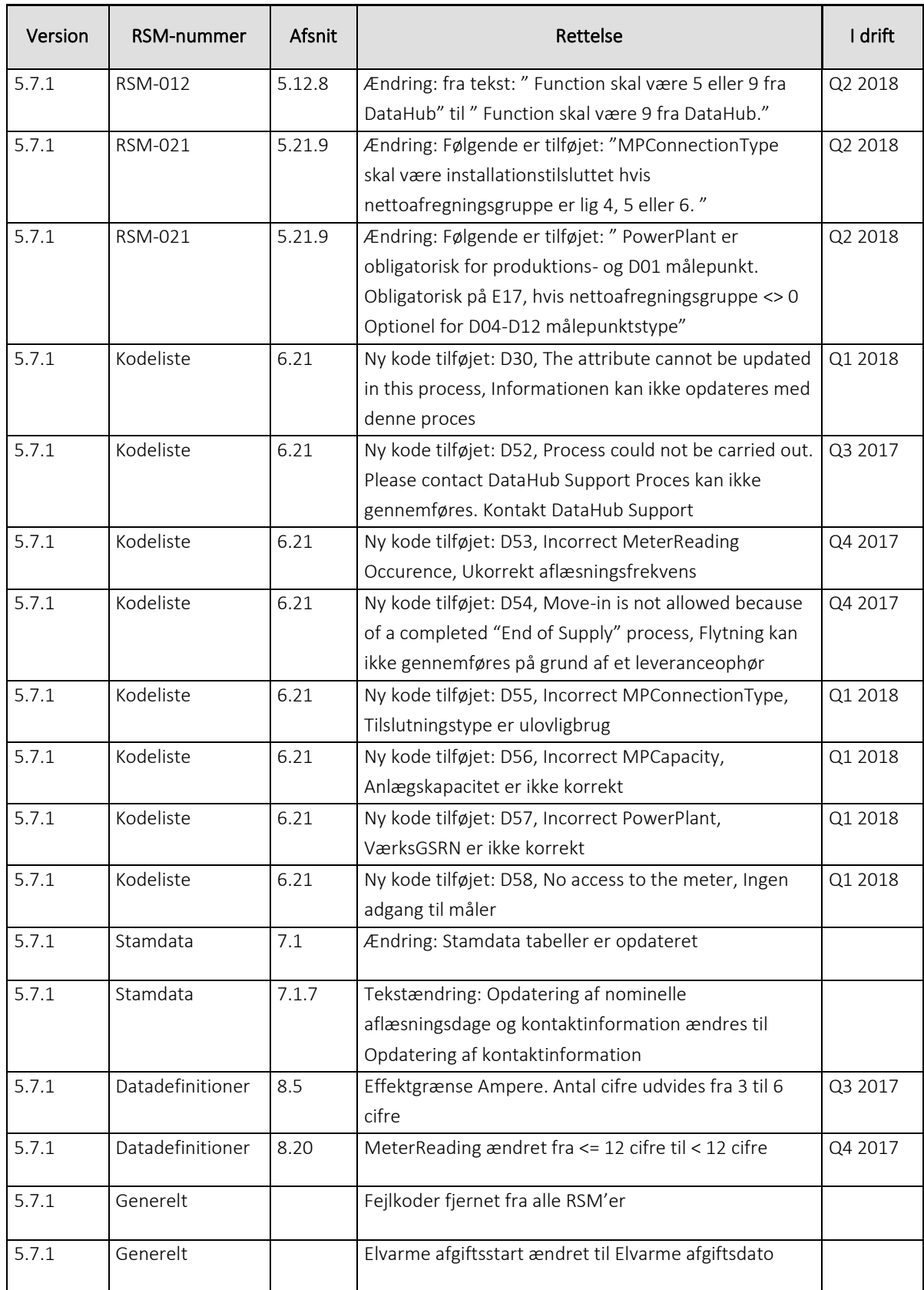

# <span id="page-13-0"></span>2. Referencer

- Forretningsprocesser for det danske elmarked (BRS)
- Forskrift I: Stamdata
- XML Schema Part 0: Primer Second Edition [\(http://www.w3.org/TR/xmlschema-0/\)](http://www.w3.org/TR/xmlschema-0/)
- XML Schema Part 1: Structures Second Edition [\(http://www.w3.org/TR/2004/REC-xmlschema-1-](http://www.w3.org/TR/2004/REC-xmlschema-1-20041028/structures.html) [20041028/structures.html\)](http://www.w3.org/TR/2004/REC-xmlschema-1-20041028/structures.html)
- XML Schema Part 2: Datatypes Second Edition [\(http://www.w3.org/TR/2004/REC-xmlschema-2-](http://www.w3.org/TR/2004/REC-xmlschema-2-20041028/datatypes.html) [20041028/datatypes.html\)](http://www.w3.org/TR/2004/REC-xmlschema-2-20041028/datatypes.html)
- XML Path Language (XPath) [\(http://www.w3.org/TR/xpath/\)](http://www.w3.org/TR/xpath/)
- "Administrativ nummerering af offentlige veje og stier" [\(https://vejdirektoratet.dk/DA/vejsektor/samarbejde/nationalt/CVF/Documents/\)](https://vejdirektoratet.dk/DA/vejsektor/samarbejde/nationalt/CVF/Documents/)
- ebIX® Modelling Methodology [\(https://www.ebix.org](https://www.ebix.org/)[/artikel/documents\)](https://www.ebix.org/artikel/documents)

# <span id="page-14-0"></span>3. Introduktion

Denne bilagsrapport beskriver den samling af forretningstransaktioner, der indgår i dokumentet "Forretningsprocesser for det danske elmarked".

Bilagsrapporten indeholder en specifikation af håndteringen af forretningstransaktionerne der bliver anvendt i det danske elmarked.

En forretningstransaktion i dette dokument skal håndteres med udgangspunkt i reglerne, som er angivet i afsnit om *Fejlhåndtering og kvitteringer*, der beskriver den generelle fejlhåndtering, hvilket omfatter den validering af meddelelserne, som skal ske før den mere specifikke validering af forretningstransaktion.

#### <span id="page-14-1"></span>3.1 Formål og målgruppe

Dokumentet har til formål at klarlægge og beskrive forretningstransaktionerne samt indholdet af data for de beskrevne forretningsprocesser. Dokumentets målgruppe er alle aktører og disses systemleverandører.

#### <span id="page-14-2"></span>3.2 Forretningstransaktioner

En forretningstransaktion er uafhængig af andre forretningstransaktioner, men kan sammen med andre transaktioner indgå i en eller flere forretningsprocesser.

En forretningstransaktion beskriver udvekslingen af meddelelser mellem to aktørers it-systemer. Yderligere specificeres en del af den interne håndtering i en aktørs it-system, hertil anvendes bl.a. et aktivitetsdiagram.

Udvekslingen af meddelelser mellem it-systemer er illustreret i et aktivitetsdiagram, hvor navnet på meddelelsen er angivet og hvilke aktører der er omhandlet.

Ved modtagelse af en meddelelse skal det valideres om den er i overensstemmelse med de forretningsregler der er angivet i *Forretningsprocesser for det danske elmarked*, hvorefter svar afsendes.

Hver meddelelse indeholder en liste af attributter, som vises i form af et klassediagram og i enkelte tilfælde anvendes en dependency matrix. En dependency matrix anvendes, hvis det er muligt at sende en meddelelse med forskellige attributter alt efter formål.

Dette dokument beskriver således alle forretningstransaktioner, der indgår i dokumentet: *Forretningsprocesser for det danske elmarked*.

Bemærk, at klassediagrammerne der vises sammen med RSM'erne i dette dokument er de logiske klassediagrammer.

#### <span id="page-14-3"></span>Beskrivelse af meddelelsesstruktur

Den strukturelle definition af de enkelte meddelelser er dels beskrevet tekstuelt i dette dokument, dels specificeret ved hjælp af en række XML-skemaer, som kan hentes på Energinets hjemmeside.

På grund af tekniske begrænsninger i syntaksen for XML-skemaer er der situationer, hvor attributter vil være angivet som valgfri, på trods af at de logisk vil være krævet et sted i meddelelsen og valgfri eller

endog ikke tilladt et andet sted. Dette fremkommer når samme datatype genanvendes i samme meddelelse, men i lidt forskellig kontekst. I disse tilfælde vil afhængigheden for den enkelte instans af en attribut som beskrivet her i dokumentet være den gældende og den som DataHub validerer efter.

#### <span id="page-15-0"></span>3.4 Meddelelsesudveksling

Alle beskeder, der kommunikeres via webinterfacet i DataHub, er XML beskeder og består af:

- En MessageHeader, som indeholder informationer, der bruges til styring af den bagvedliggende forretningsproces. Det vil sige identifikation af den enkelte besked og dens indhold og identifikation af den forretningsproces, beskeden skal behandles af.
- En eller flere Payloads (forretningstransaktioner), som hver indeholder en forretningsbesked.

#### <span id="page-15-1"></span>3.5 Validering mod XML-skema

XML-skemaer<sup>1</sup> definerer indhold, struktur og typer for XML-meddelelser. Med en XSD definition er det muligt at:

- Beskrive indholdet i XML-meddelelsen
- Validere XML-meddelelsen
- Definere datafacetter (restriktioner for dataindhold)
- Definere datamønstre (dataformater)

DataHub validerer alle XML-meddelelser mod det tilhørende skema. Valideringen sker i samme webservice session, og afsender bliver øjeblikkeligt orienteret om resultatet.

Det er til enhver tid Energinet, der fastlægger, hvilket XML-skema der skal anvendes for en given XMLmeddelelse.

#### <span id="page-15-2"></span>3.6 Forklaring til elementbeskrivelser

#### 3.6.1 Brug af XPath syntaks

For præcist at kunne identificere de enkelte elementer i en meddelelse benyttes XPath i tabellerne med feltbeskrivelser. For at undgå at XPath udtrykkene bliver for lange, benyttes følgende forkortelser for XML-namespaces i hele dette dokument:

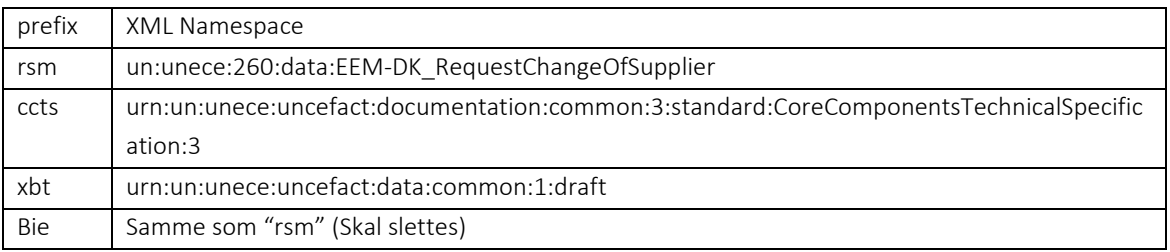

<sup>1</sup> XML Schema Definition (XSD)

### <span id="page-16-0"></span>4. Fælleskomponenter

#### <span id="page-16-1"></span> $4.1$  ABIE'er<sup>2</sup>

De enkelte meddelelser er dannet ud fra en fælles UML model, som består af et katalog af entiteter (ABIE). I det følgende gives et overblik over de vigtigste af disse grundentiteter. Det skal bemærkes, at den generelle implementering dokumenteres i dette afsnit. I de konkrete meddelelser vil eventuelle specialtilfælde være dokumenteret.

#### 4.1.1 DomainLocation

| <b>它</b> DomainLocation |  |   | °                        |                                                       |
|-------------------------|--|---|--------------------------|-------------------------------------------------------|
| Η٤                      |  |   | <b>《》</b> Identification | bie:DomainIdentifierType_000122 ペ                     |
|                         |  | ω | schemeIdentifier         | bdt:AssembledCodeListIdentificationCodeContentType    |
| sequence                |  | ω | schemeAgencyIdentifier   | bdt:AssembledCodeListResponsibleAgencyCodeContentType |

Figur 1 – XML Schema, DomainLocation

#### 4.1.2 ConsumerParty

Denne klasse benyttes blandt andet til at repræsentere kunden, der kan være enten en person eller en virksomhed.

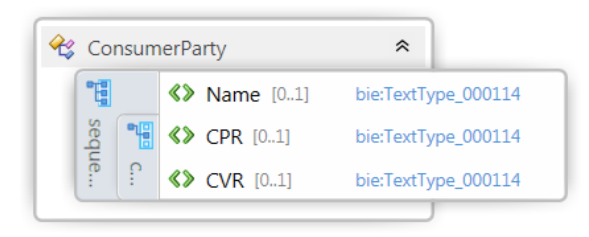

#### Figur 2 - XML Schema, ConsumerParty

Bemærk at felterne, CPR og CVR er gensidigt afhængige, således man kun må angive enten CPR eller CVR.

#### 4.1.3 Supplier

Denne klasse benyttes til at repræsentere elleverandøren.

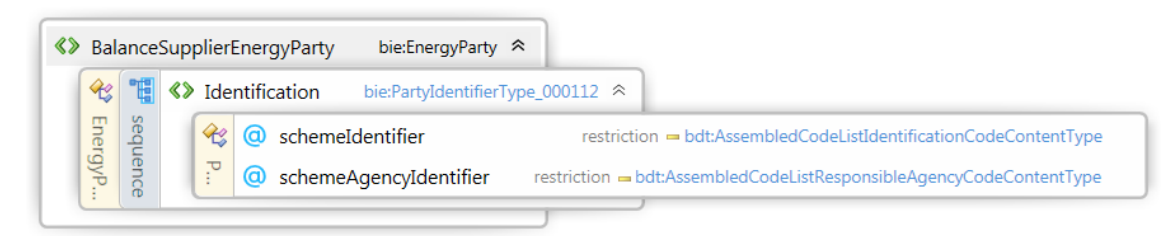

Figur 3 - XML Schema, Navn på type

#### 4.1.4 Balance responsible party

Denne klasse benyttes til at repræsentere den balanceansvarlige aktør.

<sup>2</sup> Aggregate Business Information Entity

|               |          |  |                                                                      |   | <b>《》</b> BalanceResponsibleEnergyParty<br>bie:EnergyParty $\hat{\mathcal{R}}$ |                                                                     |
|---------------|----------|--|----------------------------------------------------------------------|---|--------------------------------------------------------------------------------|---------------------------------------------------------------------|
| $\mathcal{R}$ |          |  | <b>《》</b> Identification<br>bie:PartyIdentifierType_000112 $\approx$ |   |                                                                                |                                                                     |
|               | sequence |  |                                                                      | ω | schemeIdentifier                                                               | restriction = bdt:AssembledCodeListIdentificationCodeContentType    |
| EnergyP       |          |  | 고.                                                                   | ω | schemeAgencyIdentifier                                                         | restriction = bdt:AssembledCodeListResponsibleAgencyCodeContentType |
|               |          |  |                                                                      |   |                                                                                |                                                                     |

Figur 4 - XML Schema, Navn på type

#### 4.1.5 Metering grid area

Denne klasse benyttes til at repræsentere netområdet.

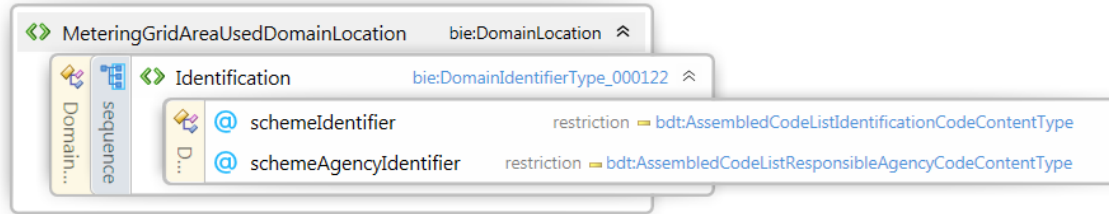

Figur 5 - XML Schema, Navn på type

#### <span id="page-17-0"></span>4.2 Regler for angivelse af kodelisteansvarlig

#### Generelle regler

Der bruges et sæt af koder, der er fastlagt i kodelister. Der er forskellige kodelister – hver med en ansvarlig.

På det danske elmarked bruges 3 sæt af kodelister:

- UN/CEFACTkodeliste som UN/CEFACTer ansvarlig for
- ebIX-kodelisten, som ebIX-organisationen er ansvarlig for
- en dansk kodeliste, som Energinet er ansvarlig for

Når der bruges en kodeliste, skal det angives, hvem der er ansvarlig for kodelisten. Til dette formål bruges attributterne listIdentifier og listAgencyIdentifier.

For UN/CEFACTkoder angives følgende listAgencyIdentifier.

Eksempel:

• <DocumentType listAgencyIdentifier="6">392</DocumentType>

ebiX koder er alle koder startende med 'E'.

For en kode fra ebIX-kode listen bruges følgende attribut:

- listAgencyIdentifier = 260
- Eksempel ebiX kode E22 (Tilsluttet på 'PhysicalStatusOfMeteringPoint'):
	- <PhysicalStatusOfMeteringPoint
		- listAgencyIdentifier="260">E22</PhysicalStatusOfMeteringPoint>

Danske koder er alle koder startende med 'D'.

For en kode fra den danske kodeliste bruges følgende attributter:

- listAgencyIdentfier = 260
- listIdentifier = DK

Eksempel - dansk kode D02 (Afbrudt på 'PhysicalStatusOfMeteringPoint'):

• <PhysicalStatusOfMeteringPoint listAgencyIdentifier="260" listIdentifier="DK">D02</PhysicalStatusOfMeteringPoint>

*Er denne kodelisteinformation ikke til stede som påkrævet, vil beskeden ikke blive accepteret af DataHub!*

#### Identifikation af aktører

En aktør identificeres ved enten et GLN-nummer eller en EIC-kode. Attributten schemeAgencyIdentifier bruges til at angive, hvilken identifikation der bruges.

• Hvis schemeAgencyIdentifier = 9, er der tale om et 13 cifret GLN-nummer. For nærmere information se GS1 Denmark's webside. Eksempel:

<Identification schemeAgencyIdentifier="9">5799999911118</Identification>

• Hvis schemeAgencyIdentifier = 305, er der tale om en 16 tegns EIC-kode. For nærmere information se ENTSO-E's webside

#### Identifikation af netområde

Et netområde er identificeret ved et 3-cifret nummer. Attributterne schemeAgencyIdentifier og schemeIdentifier bruges til identifikationen

- SchemeAgencyIdentifier=260
- schemeIdentifier= DK

#### Eksempel

• <MeteringGridAreaID schemeAgencyIdentifier="260" schemeIdentifier="DK">073</MeteringGridAreaID>

#### Identifikation af aftagenummer

Aftagenummeret er identificeret ved et 18-cifret nummer. GS1 Denmark udsteder disse. Dette angives ved attributten SchemeAgencyIdentifier=9.

Eksempel:

• <MeteringPointDomainLocation> <Identification schemeAgencyIdentifier="9">571313199988888819</Identification> </MeteringPointDomainLocation>

Aktøren bør inden afsendelse af beskeder selv validere beskederne mod XML-skemaerne for at undgå unødige SOAP-fejl.

## <span id="page-19-0"></span>5. Håndtering af Header information

#### <span id="page-19-1"></span>Fælles attributter for meddelelser

Alle meddelelser er bygget op med samme struktur. Et rodelement af typen for den pågældende meddelelse, samt tre noder:

- HeaderEnergyDocument
- ProcessEnergyContext
- Et eller flere elementer med forretningsindhold, her kaldet PayloadMPEvent.

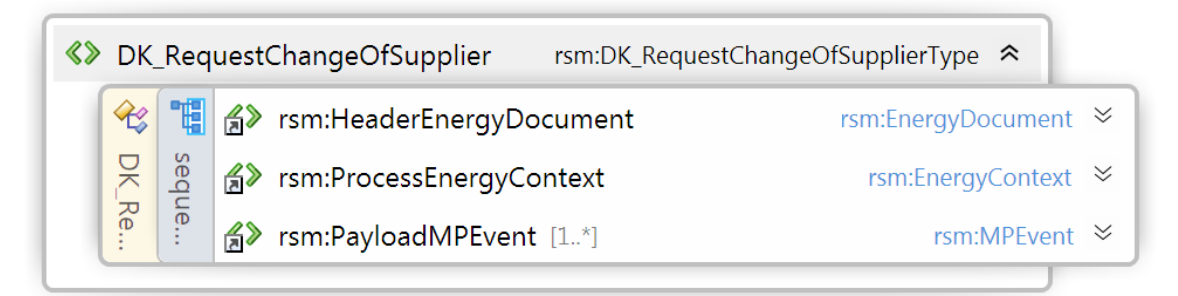

Figur 6 – XML Schema, Overordnet struktur af meddelelser

#### <span id="page-19-2"></span>5.2 HeaderEnergyDocument

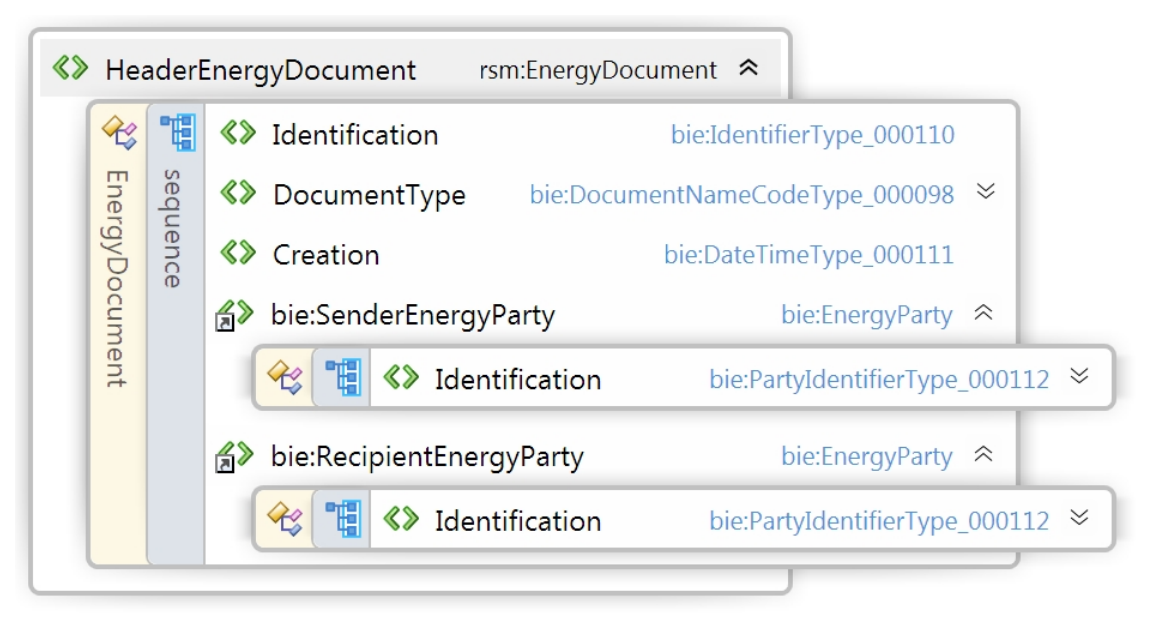

#### Figur 7 – XML Schema, HeaderEnergyDocument

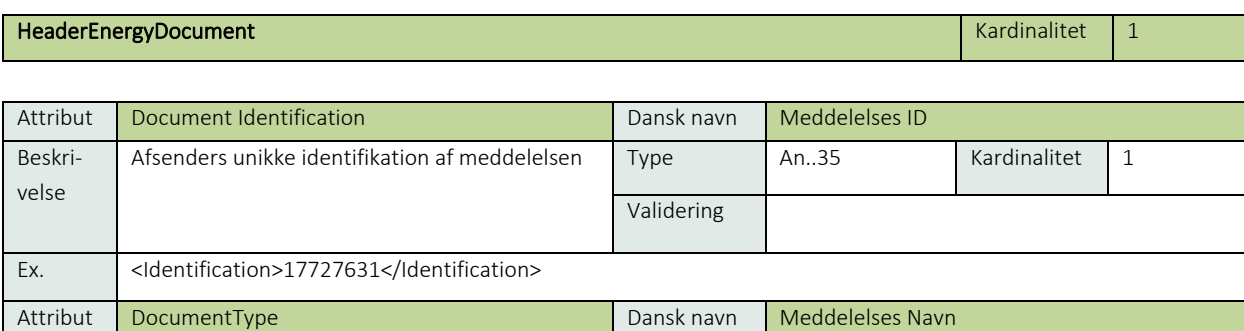

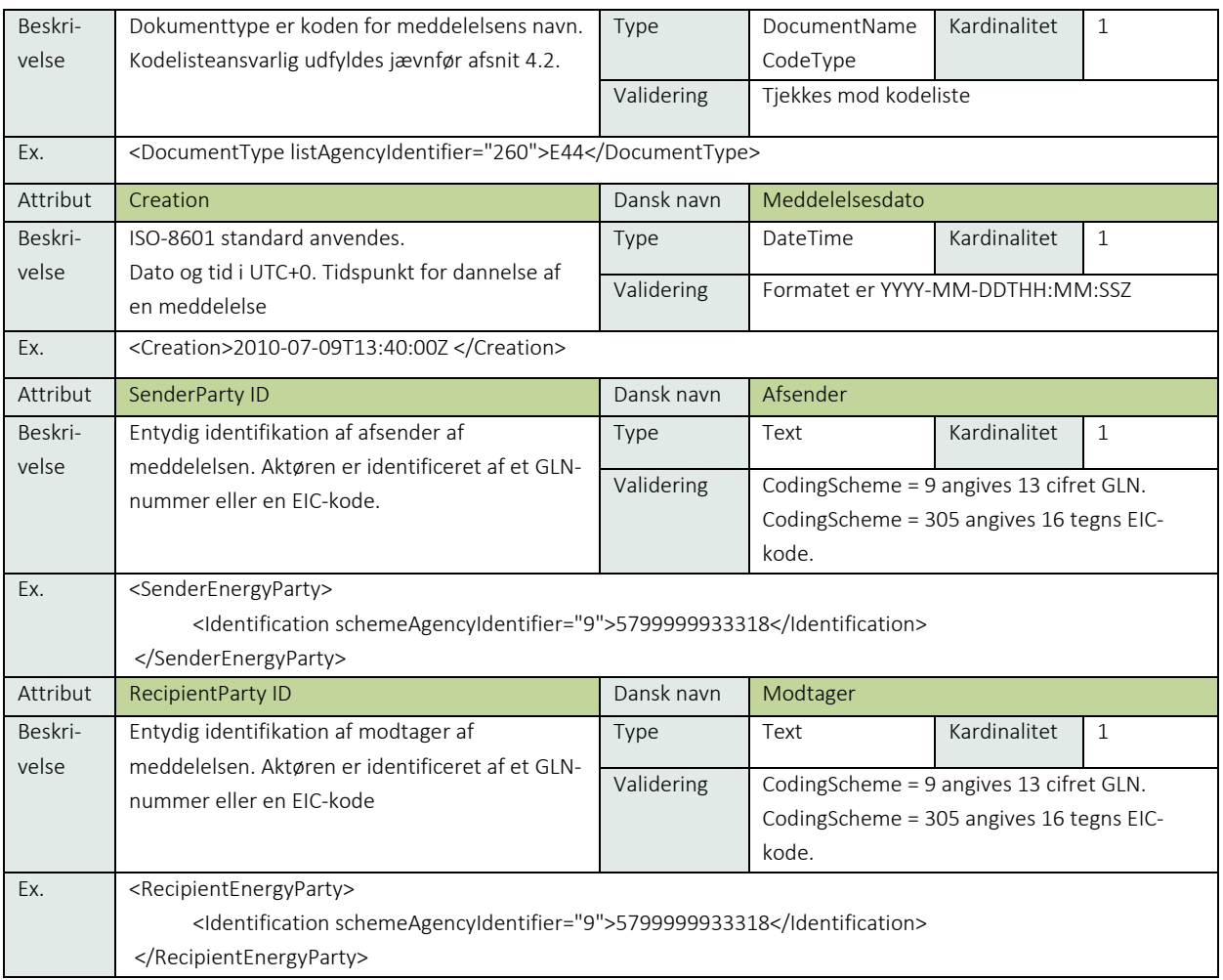

# <span id="page-20-0"></span>5.3 ProcessEnergyContext

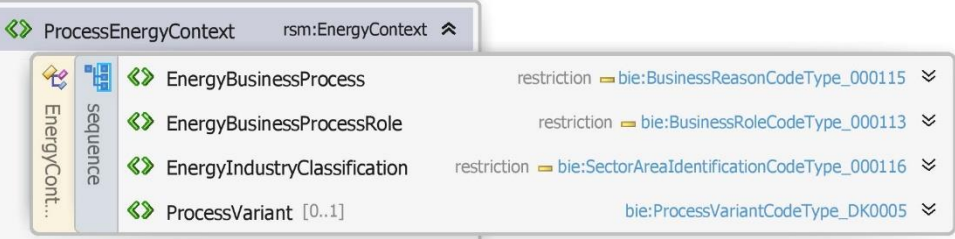

#### Figur 8 – XML Schema, ProcessEnergyContext

## ProcesEnergyContext **Context** Kardinalitet 1

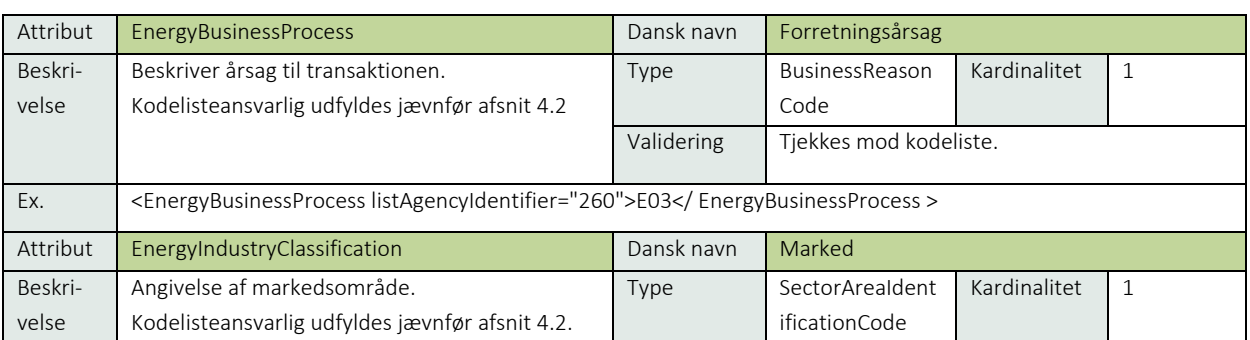

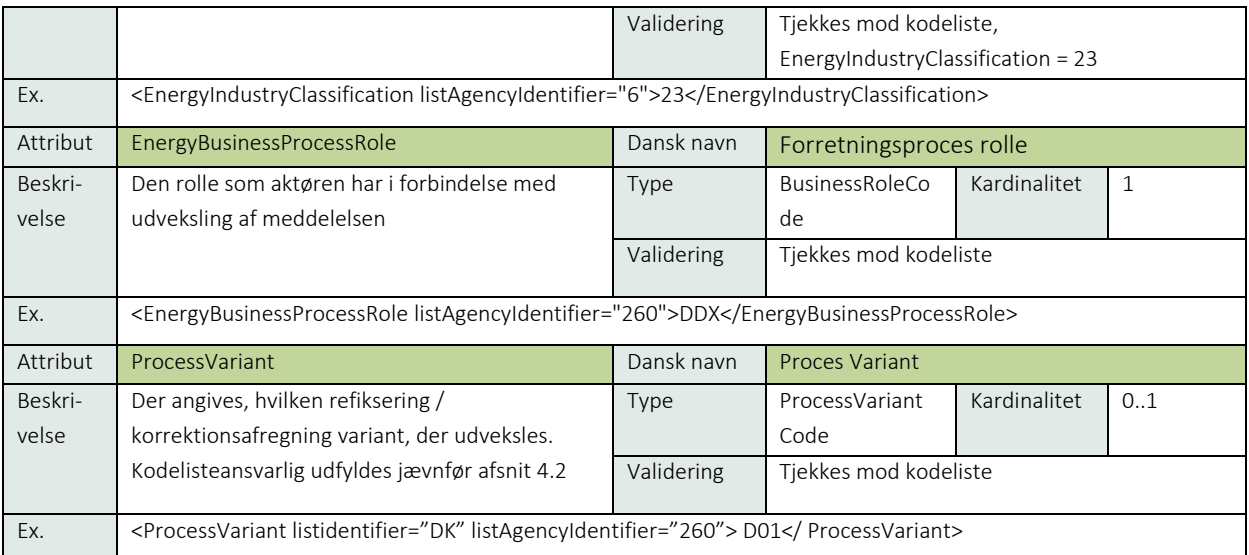

# <span id="page-22-0"></span>6. Requirement Specification Mapping

På de efterfølgende sider beskrives de enkelte transaktioner.

#### <span id="page-22-1"></span>6.1 RSM-001: Start af leverance

6.1.1 Overblik

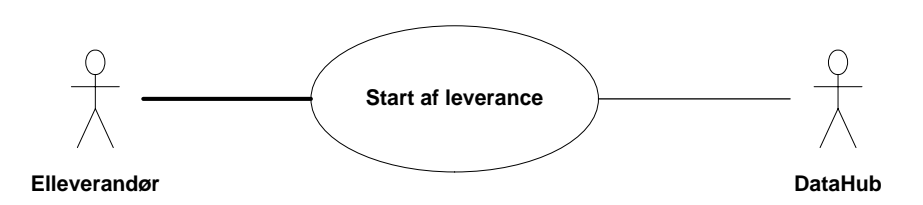

Figur 9 - Use Case Diagram for Start af leverance

Forretningstransaktionen anvendes af elleverandøren til at sende en Request change of supplier til målepunktsadministratoren (DataHub).

#### 6.1.2 Transaktionsstart

Transaktionen startes af en Request change of supplier meddelelse (Anmod start af leverance) med DocumentType 392. En meddelelse kan indeholde en eller flere transaktioner, der alle anvender den samme EnergyBusinessProcess.

En af følgende BusinessReasonCode skal anvendes:

- E03 Change of balance supplier (skift af elleverandør)
- E56 Change of Balance Responsible Party (skift af balanceansvarlig aktør)
- E65 Customer move-in (almindelig tilflytning)
- D21 Move-in due to other reason (tilflytning af anden årsag)
- D29 Secondary move-in (tilflytning sekundær)
- D30 Switch with short notice (skift med kort varsel)

#### 6.1.3 Aktivitetsdiagram

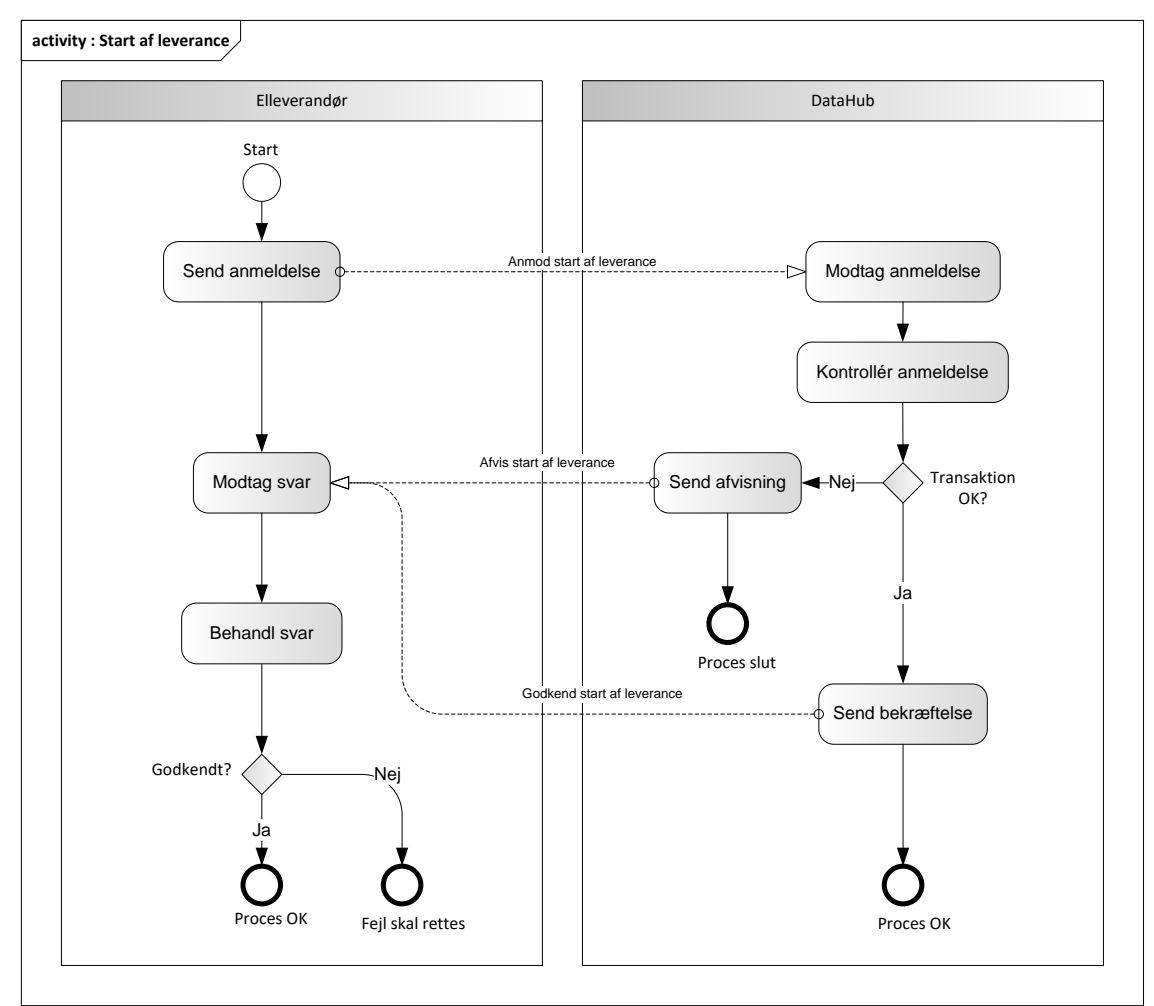

Figur 10 - Aktivitetsdiagram for Start af leverance

#### 6.1.4 Anmod start af leverance/Request change of supplier

Meddelelsen sendes som beskrevet i klassediagrammet.

#### Modtagelse

I tilfælde af at der sker verifikationsfejl i forhold til skemaet eller indholdet, skal meddelelsen afvises.

Ved modtagelse valideres meddelelsen derefter i overensstemmelse med reglerne i afsnit om *Fejlhåndtering og kvitteringer* og en evt. fejl rapporteres via en Acknowledgement Document.

Acknowledgement Documentet vil indeholde en fejlkode og en reference til den oprindelige meddelelse.

Efterfølgende verificeres hver transaktion i overensstemmelse med forretningsreglerne, som beskrevet i *Forretningsprocesser for det danske elmarked.*

#### 6.1.5 Godkend start af leverance/Confirm Change of Supplier

Hvis der ikke opdages fejl ved kontrol af meddelelsen i DataHub lagres informationen og der sendes en bekræftelse (Confirm change of supplier) med DocumentType 414 for alle de godkendte transaktioner til elleverandøren.

Meddelelsen sendes som beskrevet i klassediagrammet indeholdende samme EnergyBusinessProcess som anmeldelsen, og godkendelsen sker ved at sætte statuskoden til 39 (approved). Herefter er transaktionen slut.

Confirm change of supplier vil altid indeholde en reference til den oprindelige meddelelse.

Hvis elleverandøren opdager en uoverensstemmelse, kan der foretages en annullering, jævnfør RSM-002.

#### 6.1.6 Afvis start af leverance/Reject Change of Supplier

I tilfælde af, at der konstateres en fejl i forhold til forretningsregler, skal transaktionen afvises. Dette sker med meddelelsen Reject change of supplier med DocumentType 414.

Meddelelsen sendes som beskrevet i klassediagrammet indeholdende samme EnergyBusinessProcess som anmeldelsen, og afvisning sker ved at sætte status kode til 41 (Rejected) og Reason sat til den relevante kode fra forretningsreglerne.

Reject change of supplier vil altid indeholde en reference til den oprindelige meddelelse.

Modtager elleverandøren en Reject change of supply kan denne efterfølgende rette sit system og sende en ny Request change of supplier for målepunktet.

#### 6.1.7 Behandling af svar hos elleverandøren

Ved modtagelse hos elleverandøren valideres meddelelsen i overensstemmelse med reglerne i afsnit om *Fejlhåndtering og kvitteringer*.

Ved indholdsfejl, som normalt vil medføre en Acknowledgement, skal der ske henvendelse til DataHub Support.

#### Besked: Anmod start af leverance/Request change of supplier

Request change of supplier indeholder udover header (HeaderEnergyDocument) og procesklasse (ProcessEnergyContext) en Payload klasse.

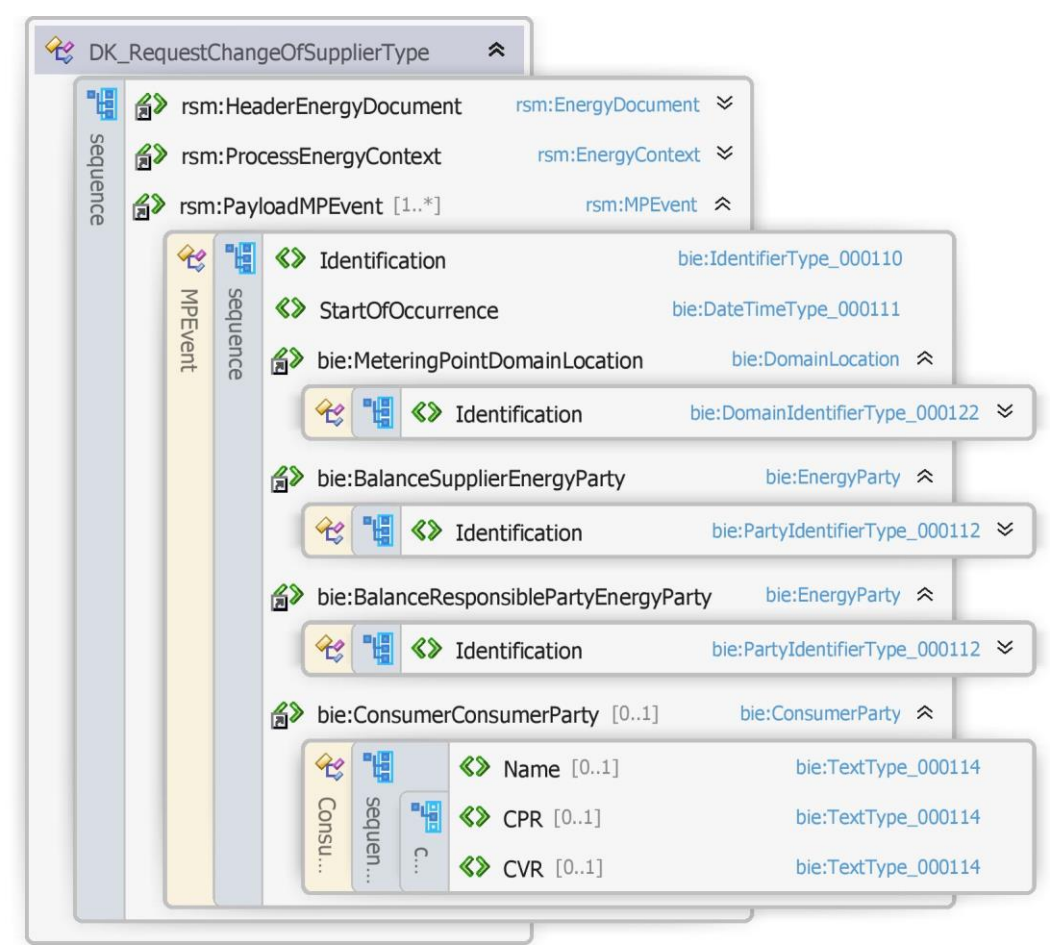

Figur 11 - Klassediagram for Anmod start af leverance

#### 6.1.9 Anvendte attributter

Klasserne HeaderEnergyDocument og ProcesEnergyContext er beskrevet I afsnit 5: Håndtering af Header information

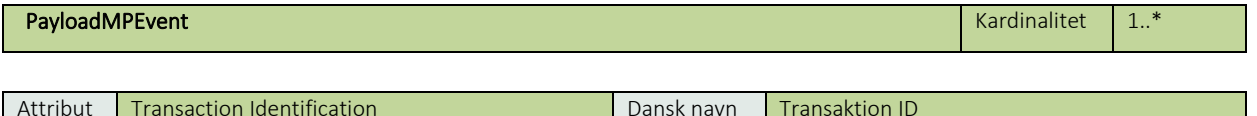

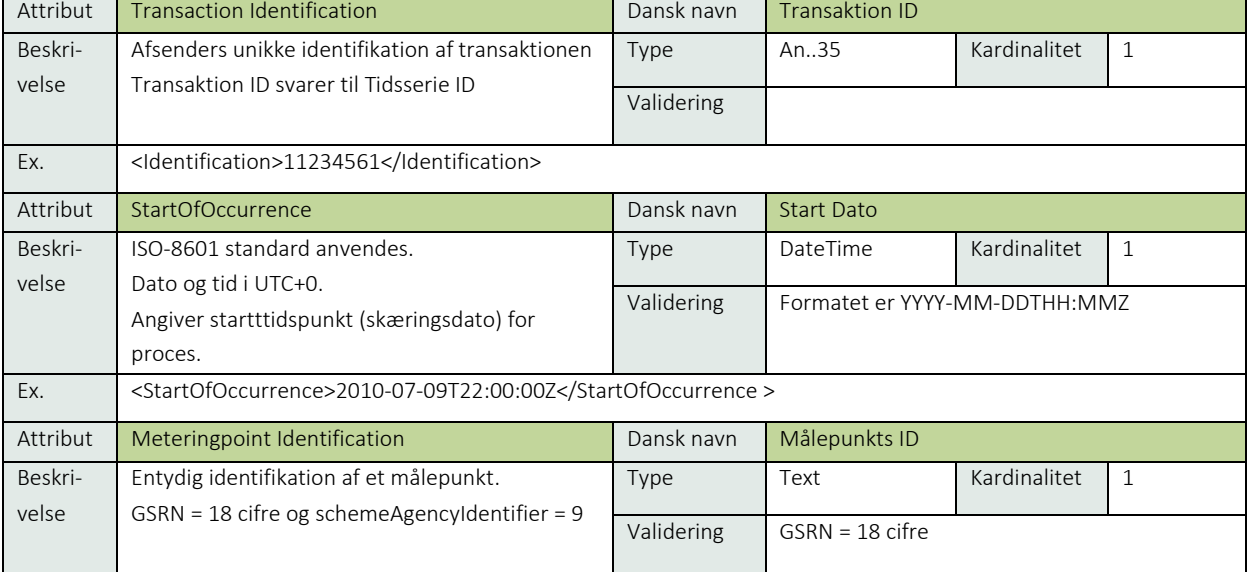

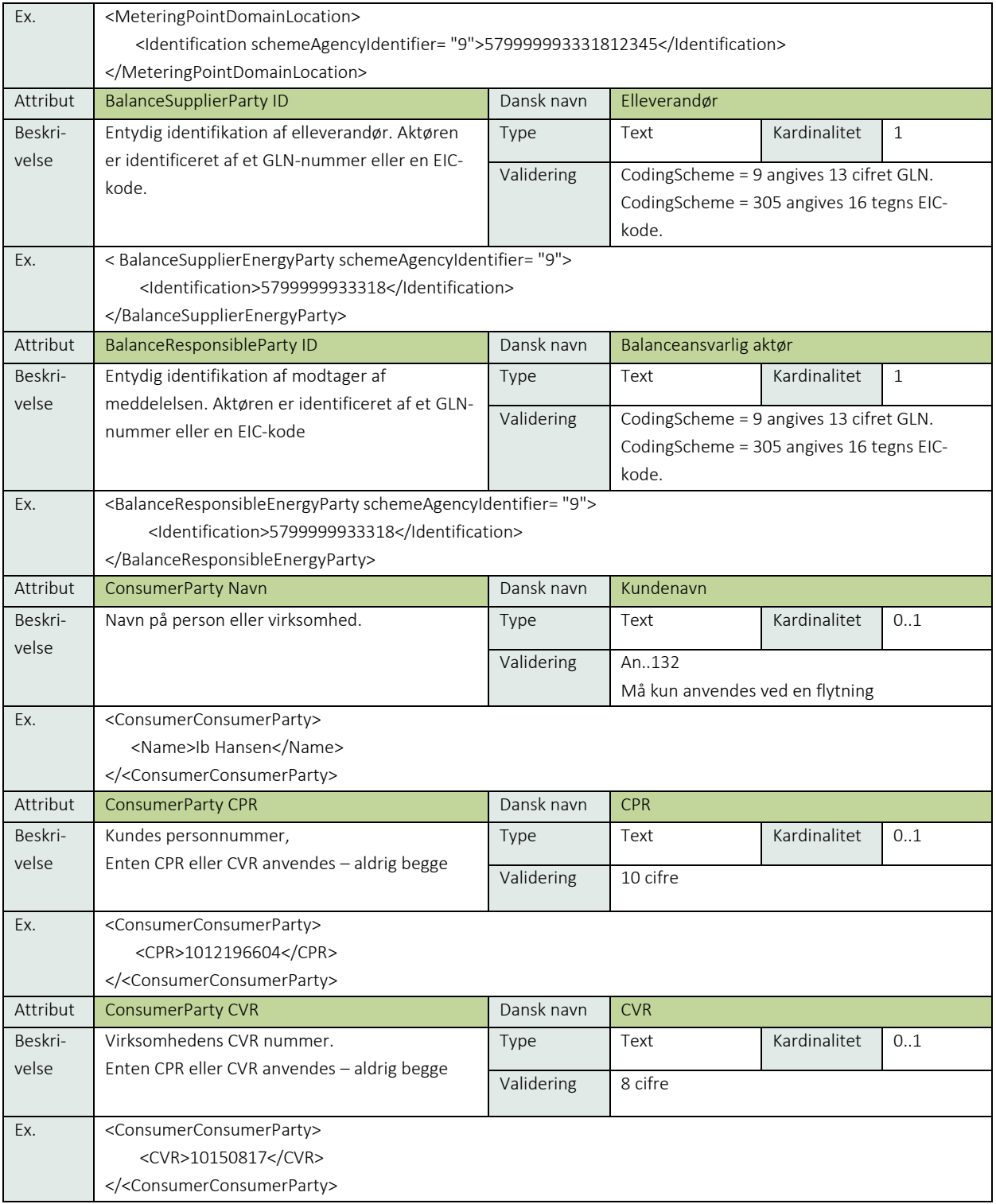

#### 6.1.10 Anvendte koder

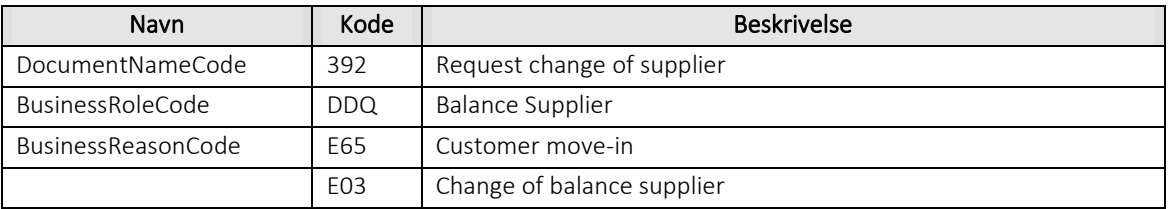

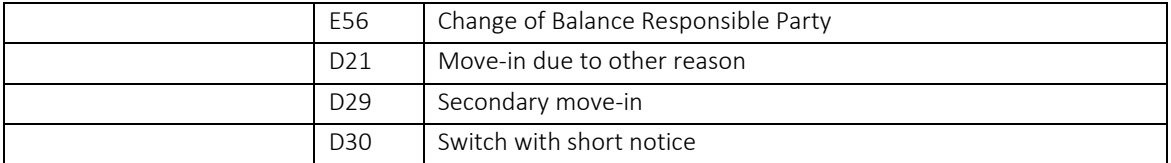

#### 6.1.11 Øvrig beskrivelse

I anmodning skal enten CPR eller CVR udfyldes.

Kundenavn (Name) må kun medsendes ved tilflytning, altså for BusinessReasonCode = E65, D21 eller D29. Bemærk at blanke karakterer også registreres i DataHub.

#### 6.1.12 Besked: Godkend start af leverance/Confirm Change of Supplier

Confirm change of supplier indeholder udover header (HeaderEnergyDocument) og procesklasse (ProcessEnergyContext) en Payload klasse.

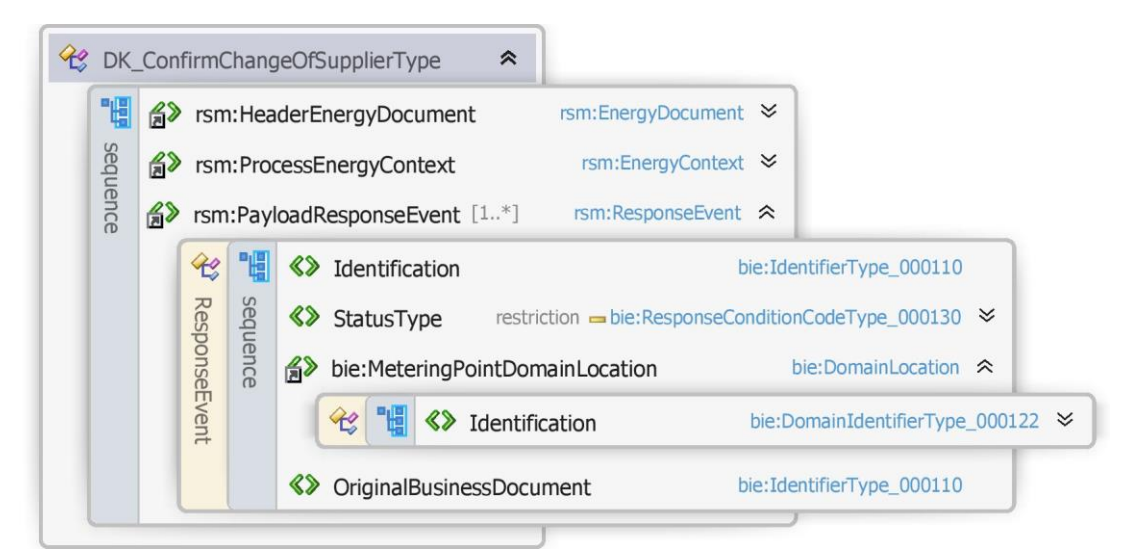

Figur 12 - Klassediagram for Godkend start af leverance

#### 6.1.13 Anvendte attributter

Klasserne HeaderEnergyDocument og ProcesEnergyContext er beskrevet I afsnit 5: Håndtering af Header information

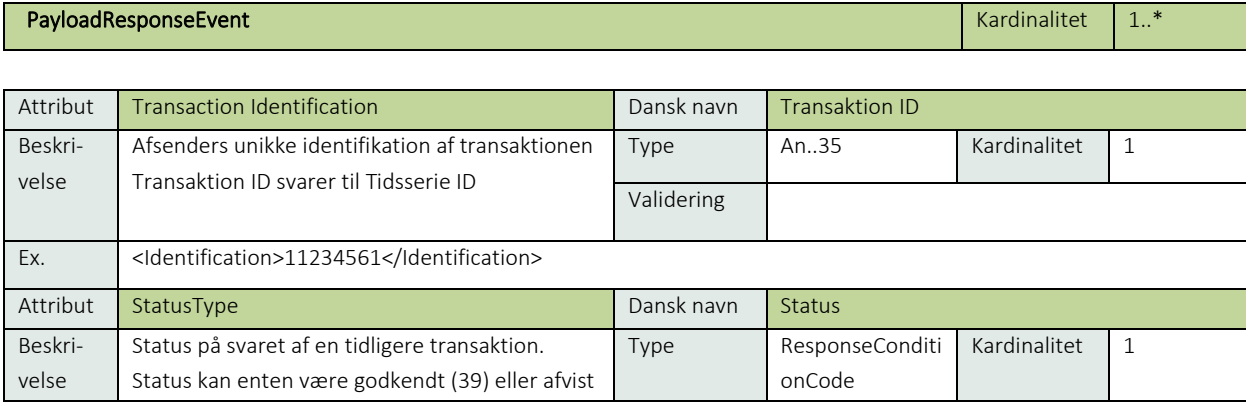

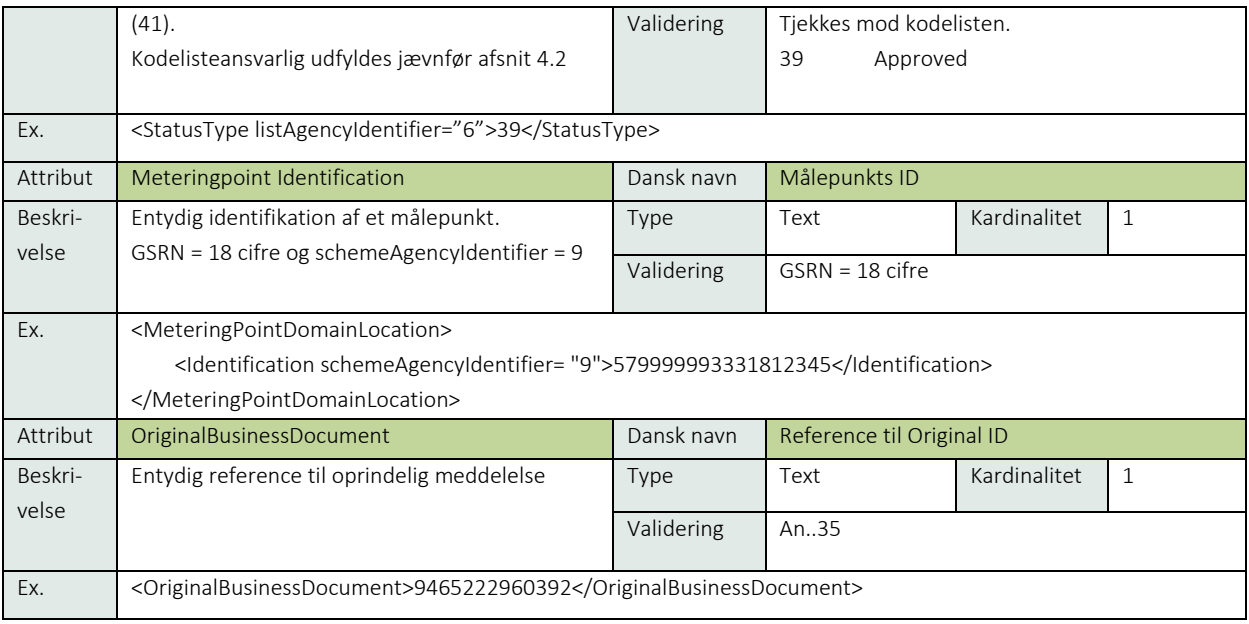

#### 6.1.14 Anvendte koder

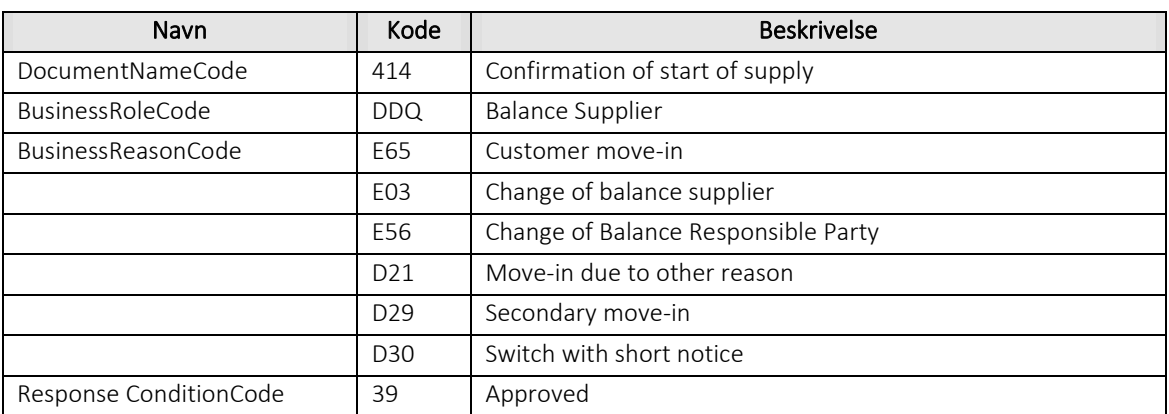

#### 6.1.15 Besked: Afvis start af leverance/Reject Change of Supplier

Reject change of supplier indeholder udover header (HeaderEnergyDocument) og procesklasse (ProcessEnergyContext) en Payload klasse.

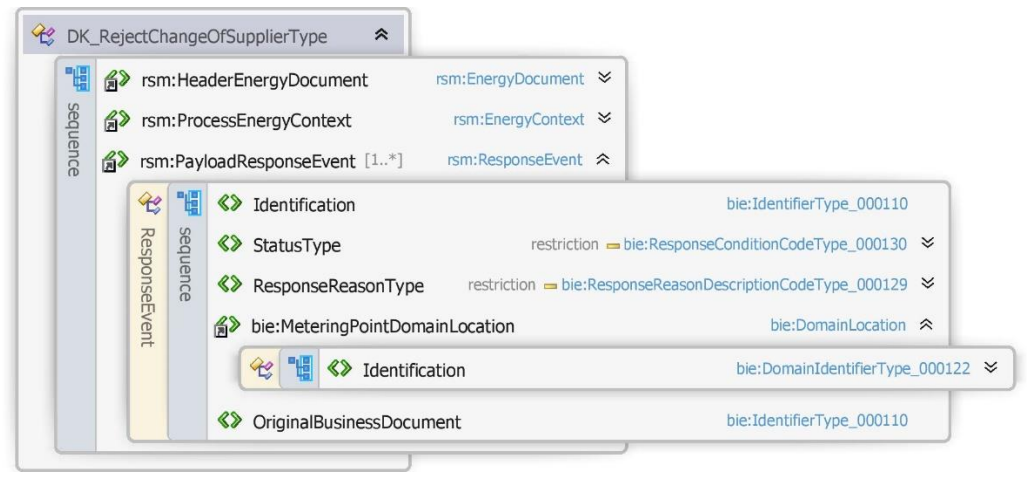

Figur 13 - Klassediagram for Afvis start af leverance

#### 6.1.16 Anvendte attributter

Klasserne HeaderEnergyDocument og ProcesEnergyContext er beskrevet I afsnit 5: Håndtering af Header information

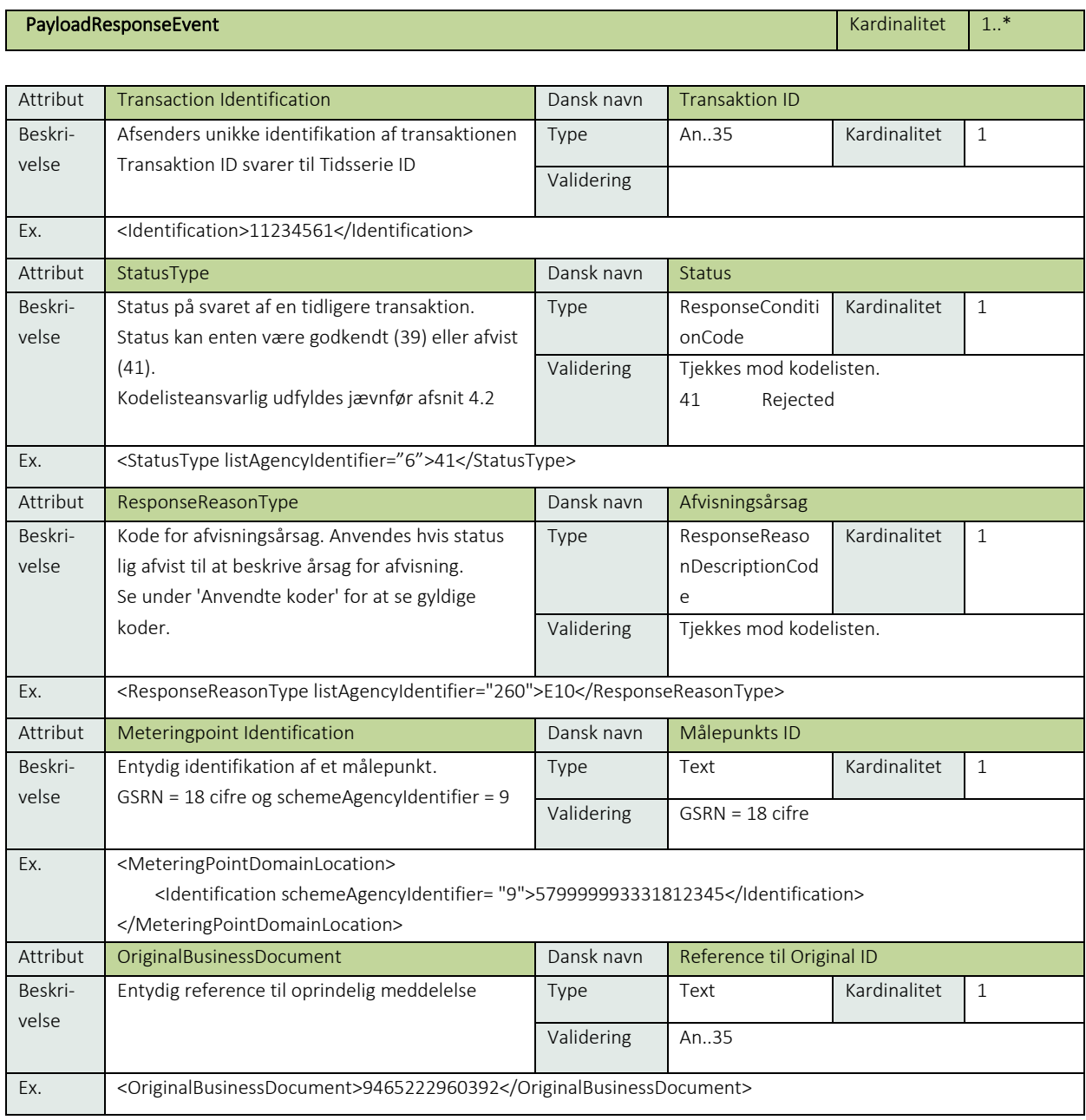

#### 6.1.17 Anvendte koder

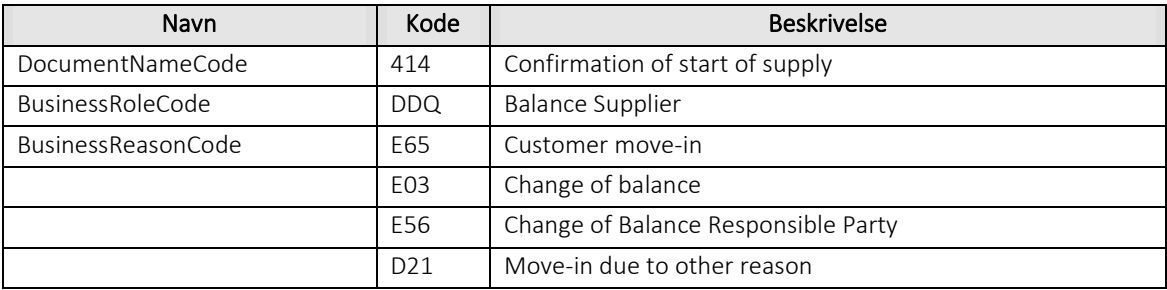

÷,

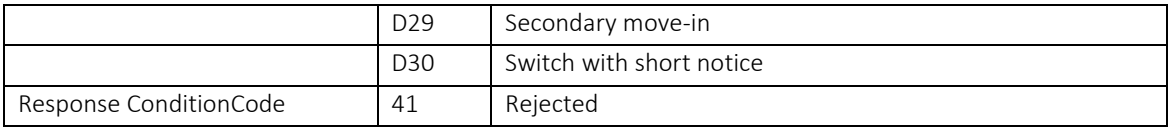

#### 6.1.18 Unique identification

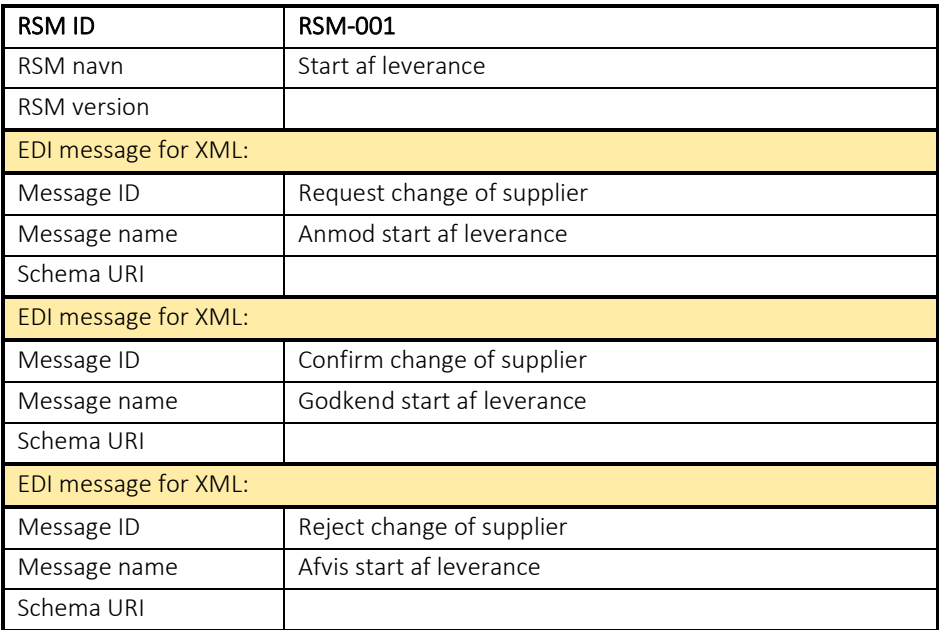

#### <span id="page-31-0"></span>6.2 RSM-002: Annuller start af leverance

6.2.1 Overblik

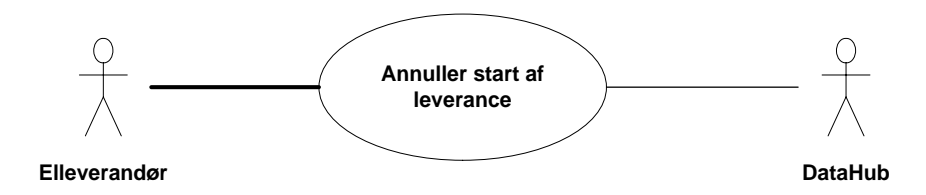

Figur 14 - Use Case Diagram for Annnuller start af leverance

Forretningstransaktionen anvendes af elleverandøren til at sende en annullering af et godkendt leverandørskift eller tilflytning til målepunktsadministrator.

#### 6.2.2 Transaktionsstart

Denne transaktion startes af en Request cancel change of supplier (Anmod annuller start af leverance) meddelelse med DocumentType 392.

Accept af denne meddelelse medfører at elleverandørens allerede godkendte leverandørskift eller tilflytning annulleres.

En meddelelse kan indeholde en eller flere transaktioner, der alle anvender den samme EnergyBusinessProcess og samme Function *Cancellation*.

Beskeden skal indeholde en reference til den oprindelige sendte anmeldelse.

Følgende BusinessReasonCode skal anvendes:

- E03 Change of balance supplier (skift af elleverandør)
- E65 Customer move-in (almindelig tilflytning)

#### 6.2.3 Aktivitetsdiagram

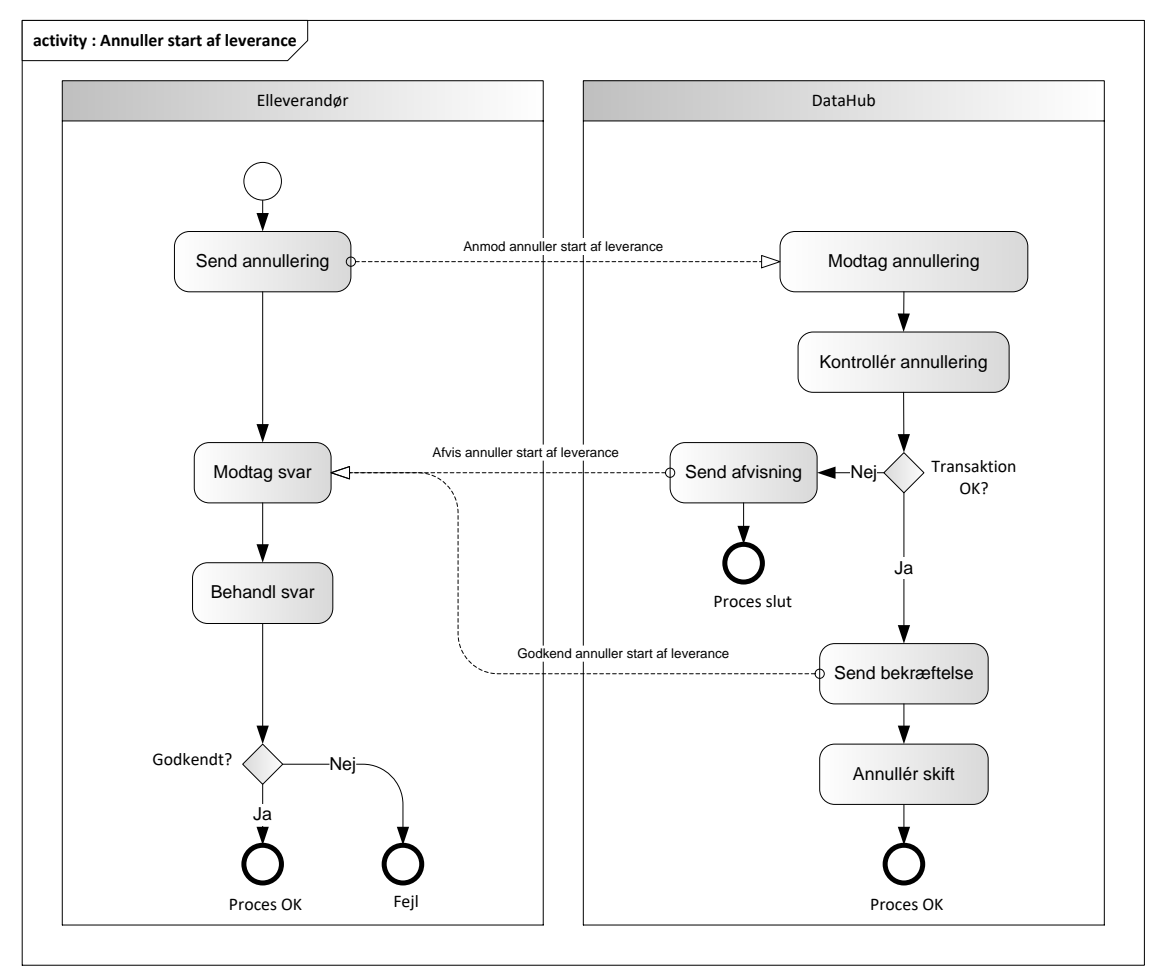

Figur 15 - Aktivitetsdiagram for Annuller start af leverance

#### Anmod annuller start af leverance/Request cancel change of supplier

Meddelelsen sendes som beskrevet i klassediagrammet.

#### Modtagelse

I tilfælde af at der sker verifikationsfejl i forhold til skemaet eller indholdet, skal meddelelsen afvises.

Ved modtagelse valideres meddelelsen derefter i overensstemmelse med reglerne i afsnit om *Fejlhåndtering og kvitteringer* og en evt. fejl rapporteres via en Acknowledgement Document.

Acknowledgement Documentet vil indeholde en fejlkode og en reference til den oprindelige meddelelse.

Efterfølgende verificeres hver transaktion i overensstemmelse med forretningsreglerne, som beskrevet i *Forretningsprocesser for det danske elmarked.*

#### Godkend annuller af start af leverance/Confirm cancel change of supplier

Hvis der ikke opdages fejl ved kontrol af meddelelsen, annulleres de allerede godkendte leverandørskift eller tilflytning fra elleverandøren og DataHub sender en bekræftelse (Confirm cancel change of supplier) til elleverandøren med DocumentType 414 for alle de godkendte transaktioner.

Meddelelsen sendes som beskrevet i klassediagrammet indeholdende samme EnergyBusinessProcess som anmeldelsen, og godkendelsen sker ved at sætte statuskoden til 39 (approved). Herefter er transaktionen slut.

Confirm cancel change of supplier vil altid indeholde en reference til den oprindelige meddelelse.

#### Afvis annuller af start af leverance/Reject cancel change of supplier

I tilfælde af, at der konstateres en fejl i forhold til forretningsreglerne, skal transaktionen afvises. Dette sker med meddelelsen Reject cancel change of supplier med DocumentType 414.

Meddelelsen sendes som beskrevet i klassediagrammet indeholdende samme EnergyBusinessProcess som anmeldelsen, og afvisning sker ved at sætte status kode til 41 (Rejected) og Reason sat til den relevante kode fra forretningsreglerne.

Reject cancel change of supplier vil altid indeholde en reference til den oprindelige meddelelse.

Modtager elleverandøren en Reject cancel change of supplier kan denne efterfølgende rette sit system og sende en ny annulleringsmeddelelse for målepunktet.

#### 6.2.7 Behandling af svar hos elleverandøren

Ved modtagelse hos elleverandøren valideres meddelelsen i overensstemmelse med reglerne i afsnit om *Fejlhåndtering og kvitteringer*.

Ved indholdsfejl, som normalt vil medføre en Acknowledgement, skal der ske henvendelse til DataHub Support.

#### Besked: Anmod Annuller start af leverance/Request cancel change of supplier

Request cancel change of supplier indeholder udover header (HeaderEnergyDocument) og procesklasse (ProcessEnergyContext) en Payload klasse.

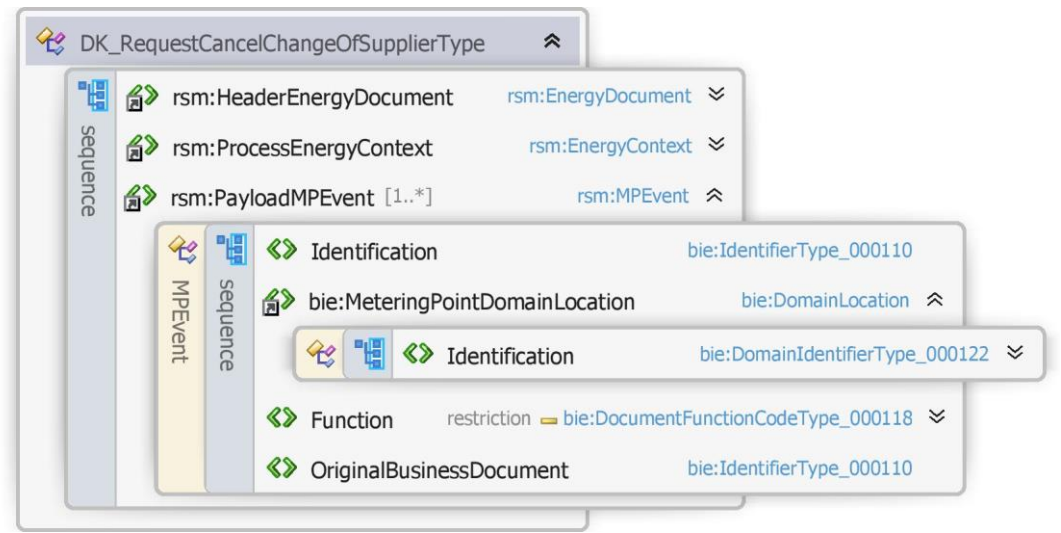

Figur 16 - Klassediagram for Annuller start af leverance

#### 6.2.9 Anvendte attributter

Klasserne HeaderEnergyDocument og ProcesEnergyContext er beskrevet I afsnit 5: Håndtering af Header information

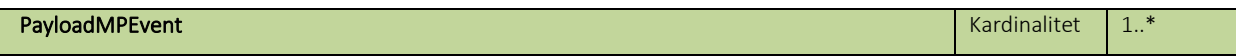

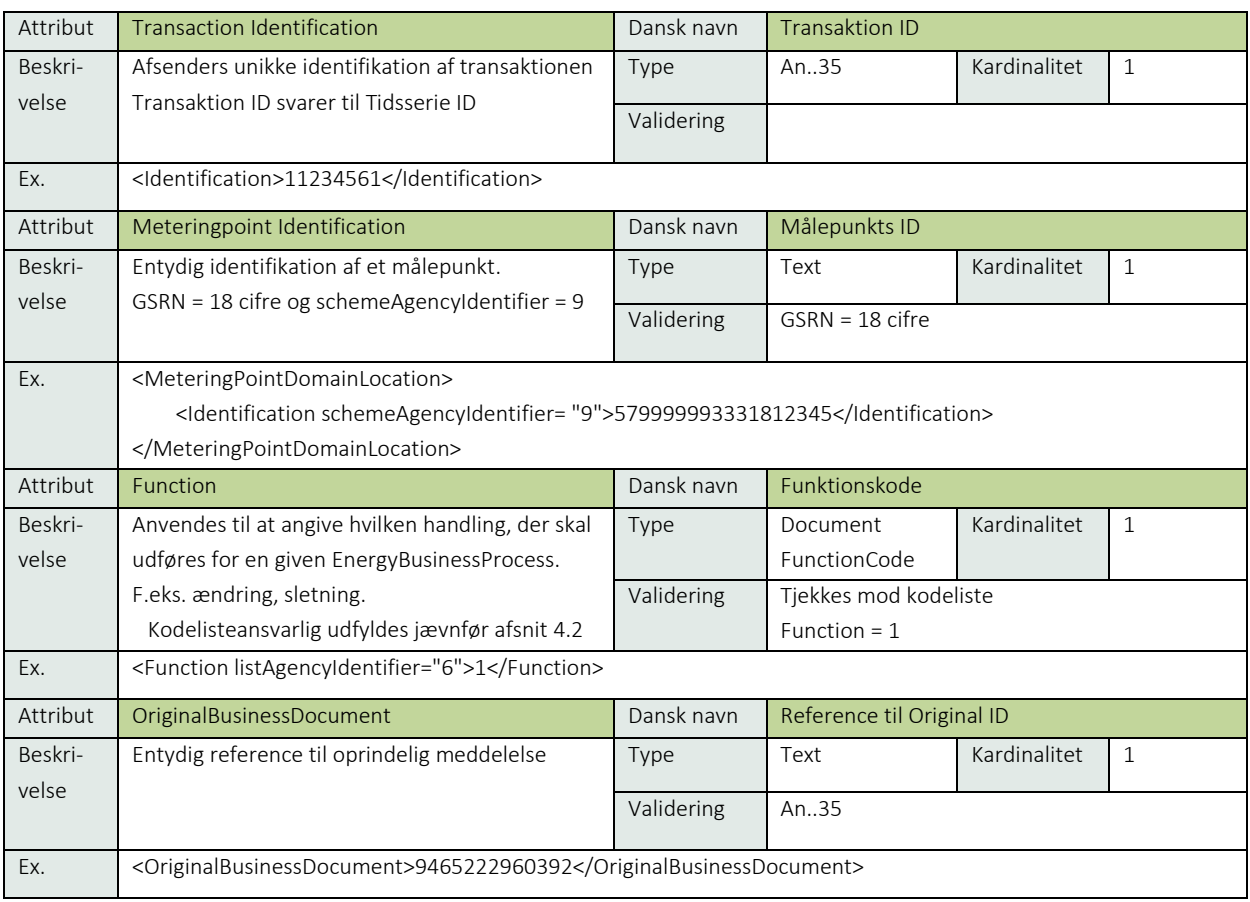

#### 6.2.10 Anvendte koder

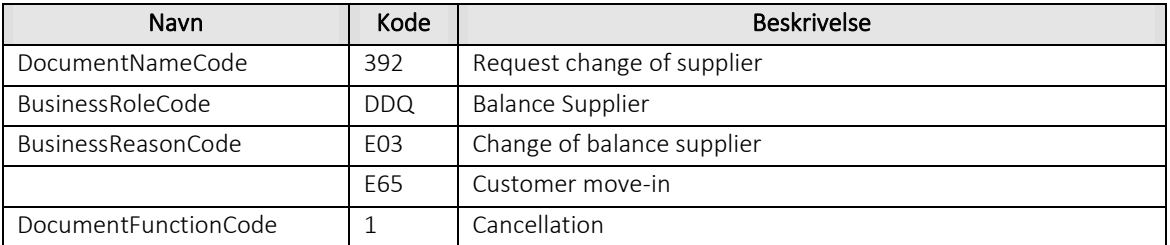

#### Besked: Godkend annuller af start af leverance/Confirm cancel change of Supplier

Confirm change of supplier indeholder udover header (HeaderEnergyDocument) og procesklasse (ProcessEnergyContext) en Payload klasse.

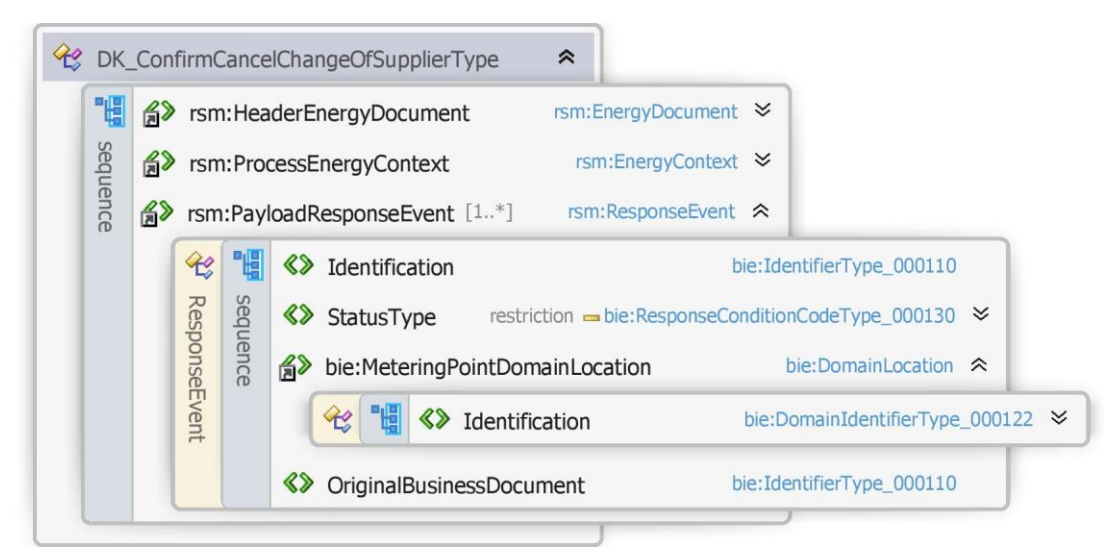

Figur 17 - Klassediagram for Godkend annuller af start af leverance

#### 6.2.12 Anvendte attributter

Klasserne HeaderEnergyDocument og ProcesEnergyContext er beskrevet I afsnit 5: Håndtering af Header information

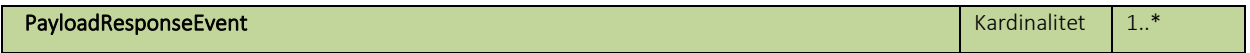

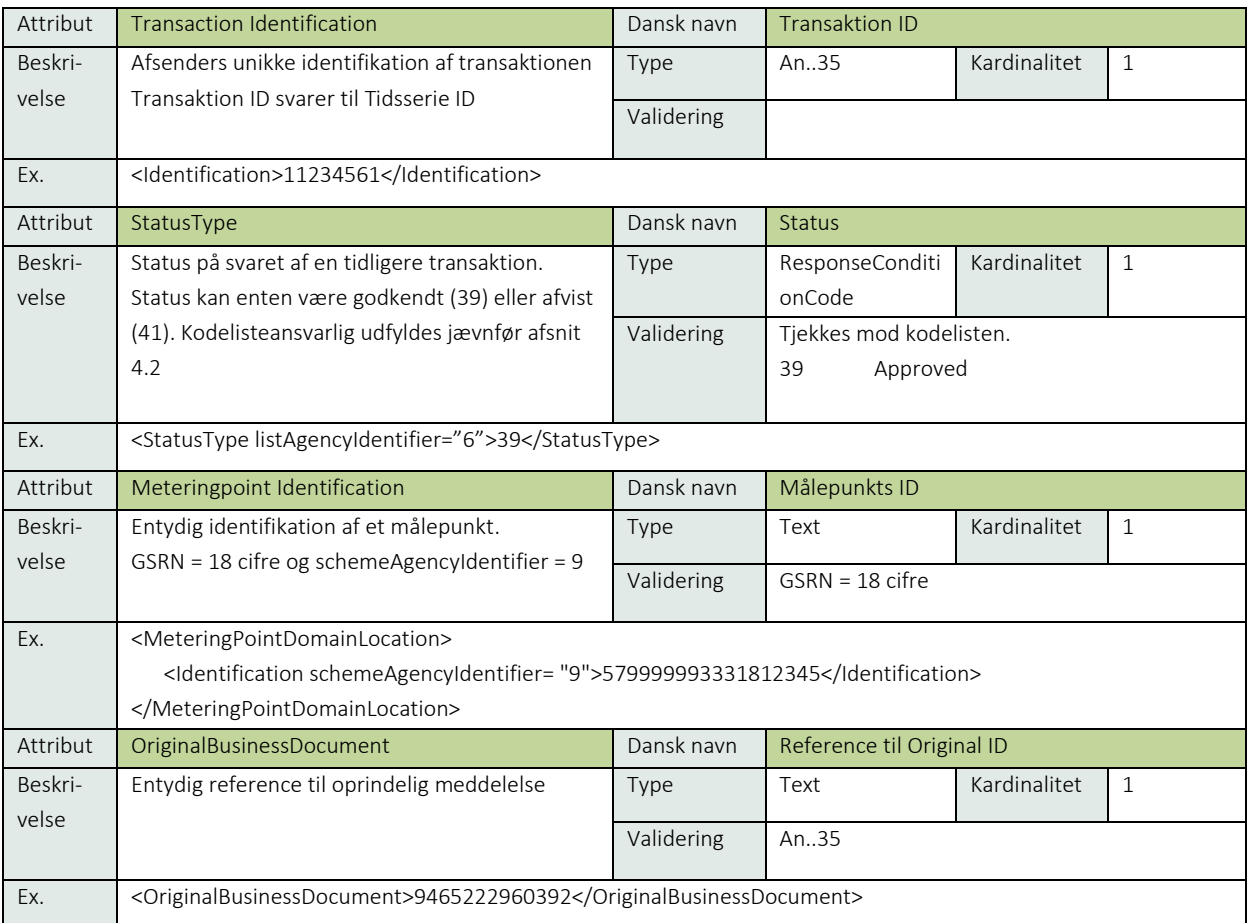
### 6.2.13 Anvendte koder

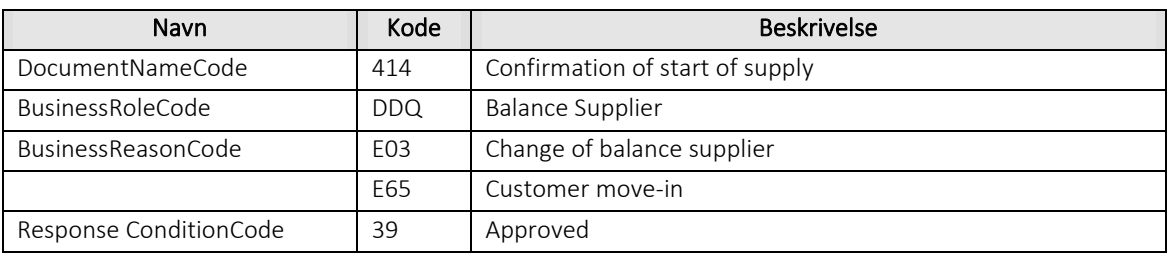

### Besked: Afvis annuller af start af leverance/Reject cancel change of Supplier

Reject cancel change of supplier indeholder udover header (HeaderEnergyDocument) og procesklasse (ProcessEnergyContext) en Payload klasse.

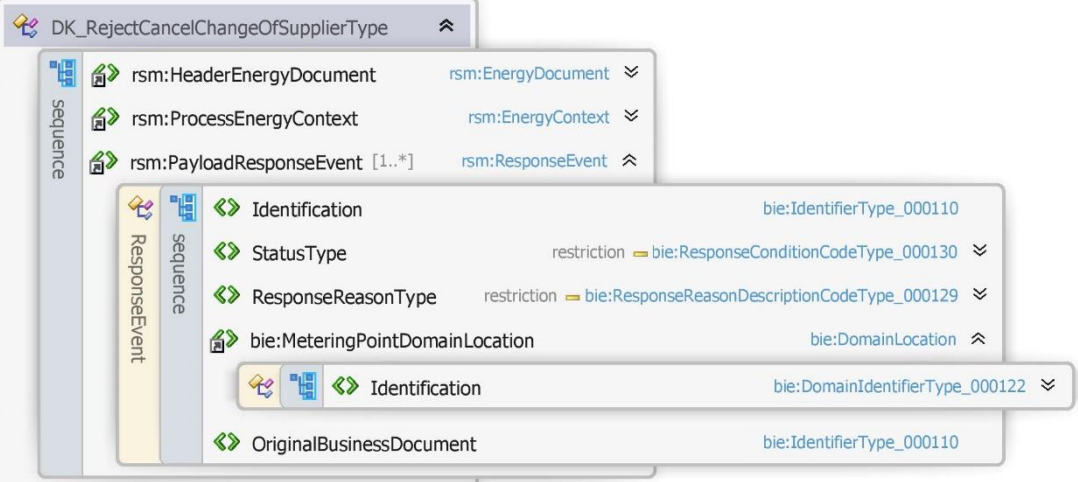

Figur 18 - Klassediagram for Afvis annuller af start af leverance

#### 6.2.15 Anvendte attributter

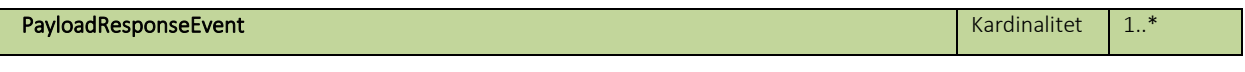

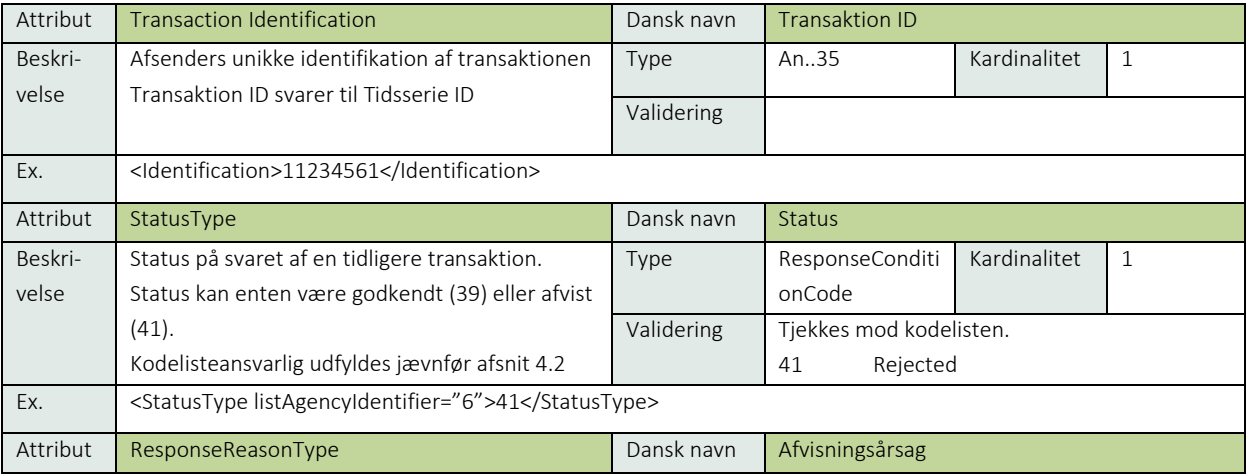

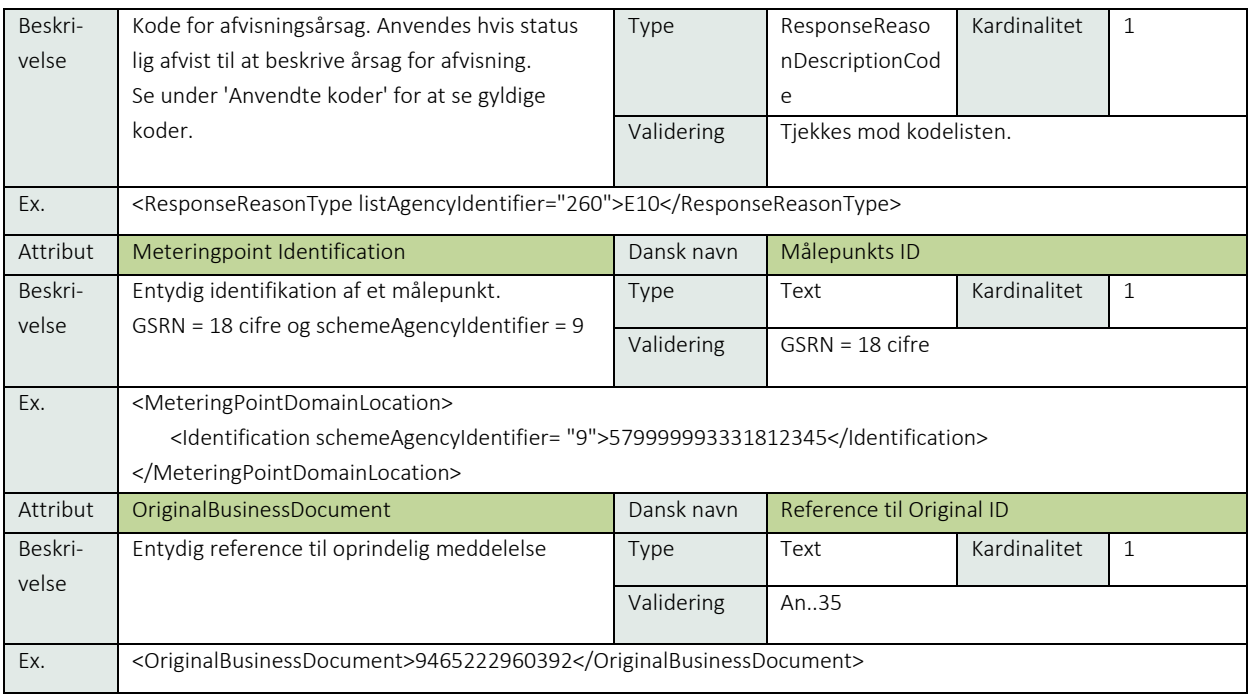

# 6.2.16 Anvendte koder

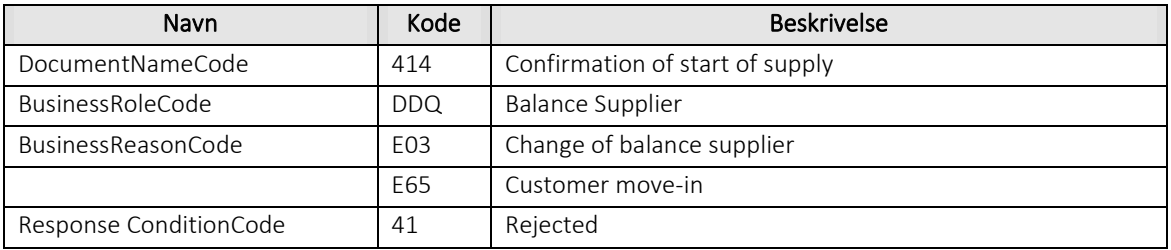

# 6.2.17 Unique identification

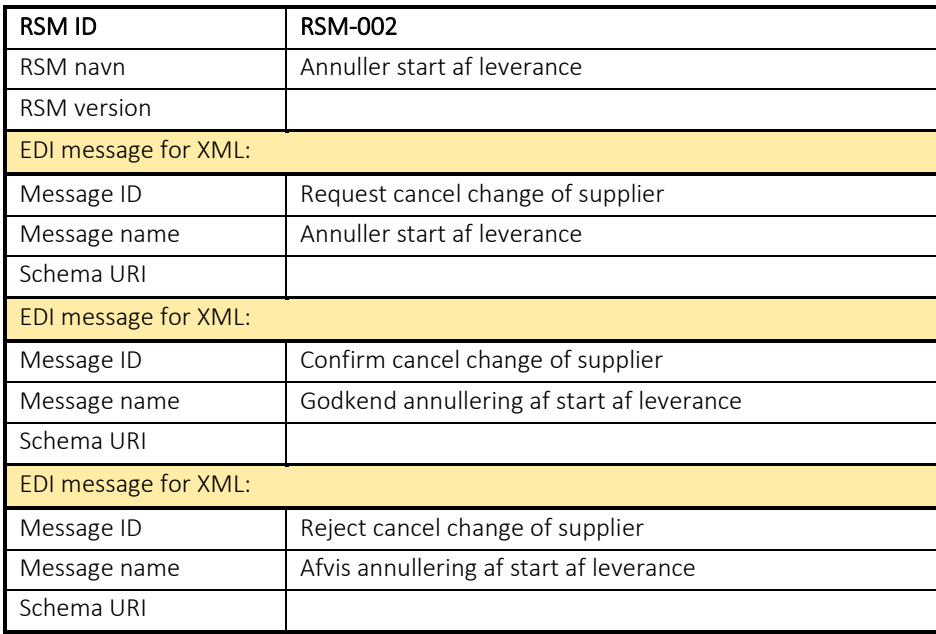

### 6.3 RSM-003: Genoptag leverance på målepunkt

### 6.3.1 Overblik

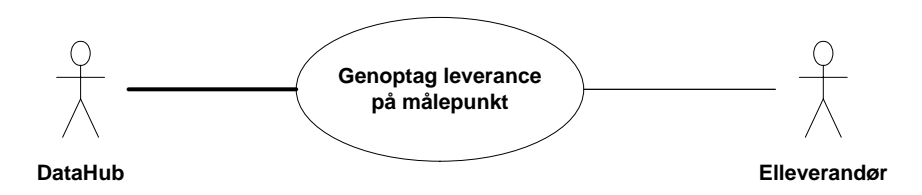

Figur 19 - Use Case Diagram for Genoptag leverance på målepunkt

Forretningstransaktionen anvendes af målepunktsadministratoren (DataHub) til at sende en Request reallocate change of supplier til elleverandør.

### 6.3.2 Transaktionsstart

Transaktionen startes af en Request re-allocate change of supplier meddelelse (Anmod tilbageføring af elleverandør) med DocumentType D01. En meddelelse kan indeholde en eller flere transaktioner, der alle anvender den samme EnergyBusinessProcess.

Den følgende BusinessReasonCode skal anvendes:

- D07 Rollback Change-of-supplier (genoptag leverance)
- D33 Incorrect move (fejlagtig flytning)

#### 6.3.3 Aktivitetsdiagram

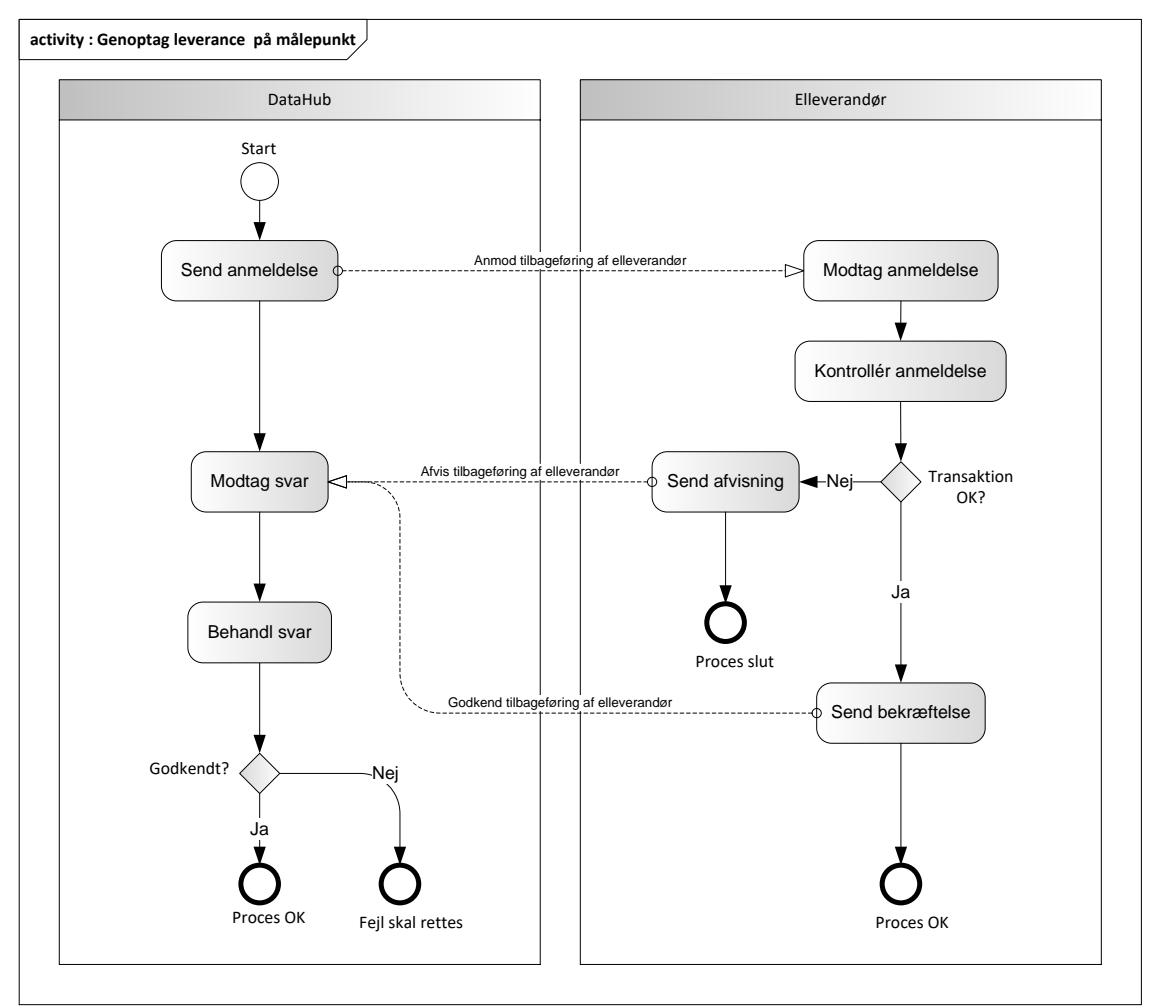

Figur 20 - Aktivitetsdiagram for Genoptag leverance på målepunkt

#### Anmod tilbageføring af elleverandør / Request re-allocate change of supplier

Meddelelsen sendes som beskrevet i klassediagrammet.

#### Modtagelse

Ved modtagelse hos elleverandøren valideres meddelelsen i overensstemmelse med reglerne i afsnit om *Fejlhåndtering og kvitteringer*.

Ved indholdsfejl, som normalt vil medføre en Acknowledgement, skal der ske henvendelse til DataHub Support.

Efterfølgende skal hver transaktion verificeres i overensstemmelse med forretningsreglerne, som beskrevet i *Forretningsprocesser for det danske elmarked.*

### Godkend tilbageføring af elleverandør /Confirm re-allocate change of supplier

Hvis der ikke opdages fejl ved kontrol af meddelelsen hos elleverandøren lagres informationen og der sendes en bekræftelse (Confirm re-allocate change of supplier) med DocumentType D02 for alle de godkendte transaktioner til DataHub.

Meddelelsen sendes som beskrevet i klassediagrammet indeholdende samme EnergyBusinessProcess som anmodningen, og godkendelsen sker ved at sætte statuskoden til 39 (approved). Herefter er transaktionen slut.

Confirm re-allocate change of supplier vil altid indeholde en reference til den oprindelige meddelelse.

### Afvis tilbageføring af elleverandør/Reject re-allocate change of supplier

I tilfælde af, at der konstateres en fejl i forhold til forretningsregler, skal transaktionen afvises. Dette sker med meddelelsen Reject re-allocate change of supplier med DocumentType D02.

Meddelelsen sendes som beskrevet i klassediagrammet indeholdende samme EnergyBusinessProcess som anmeldelsen, og afvisning sker ved at sætte status kode til 41 (Rejected) og Reason sat til den relevante kode fra forretningsreglerne.

Reject re-allocate change of supplier vil altid indeholde en reference til den oprindelige meddelelse.

### 6.3.7 Behandling af svar hos DataHub

For syntaksfejl gælder, at beskeden afvises synkront med en SOAP exception.

Modtager DataHub en Confirm re-allocate change of supplier vil elleverandøren blive genindsat som elleverandør på målepunktet.

Modtager DataHub en Reject re-allocate change of supplier vil DataHub fortsætte processen med at overføre målepunktet til forsyningspligtig elleverandør.

DataHub kontakter elleverandøren, hvis der er fejl i svar meddelelse.

#### Besked: Anmod tilbageføring af elleverandør / Request re-allocate change of supplier

Request re-allocate change of supplier indeholder udover header (HeaderEnergyDocument) og procesklasse (ProcessEnergyContext) en Payload klasse.

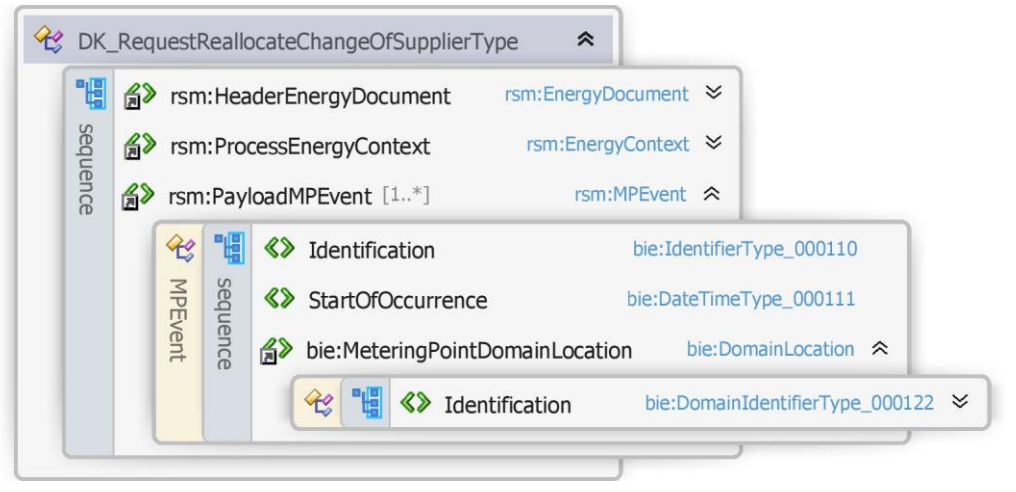

Figur 21 - Klassediagram for Anmod tilbageføring af elleverandør

### 6.3.9 Anvendte attributter

Klasserne HeaderEnergyDocument og ProcesEnergyContext er beskrevet I afsnit 5: Håndtering af Header information

# PayloadMPEvent **Kardinalitet** 1..\*

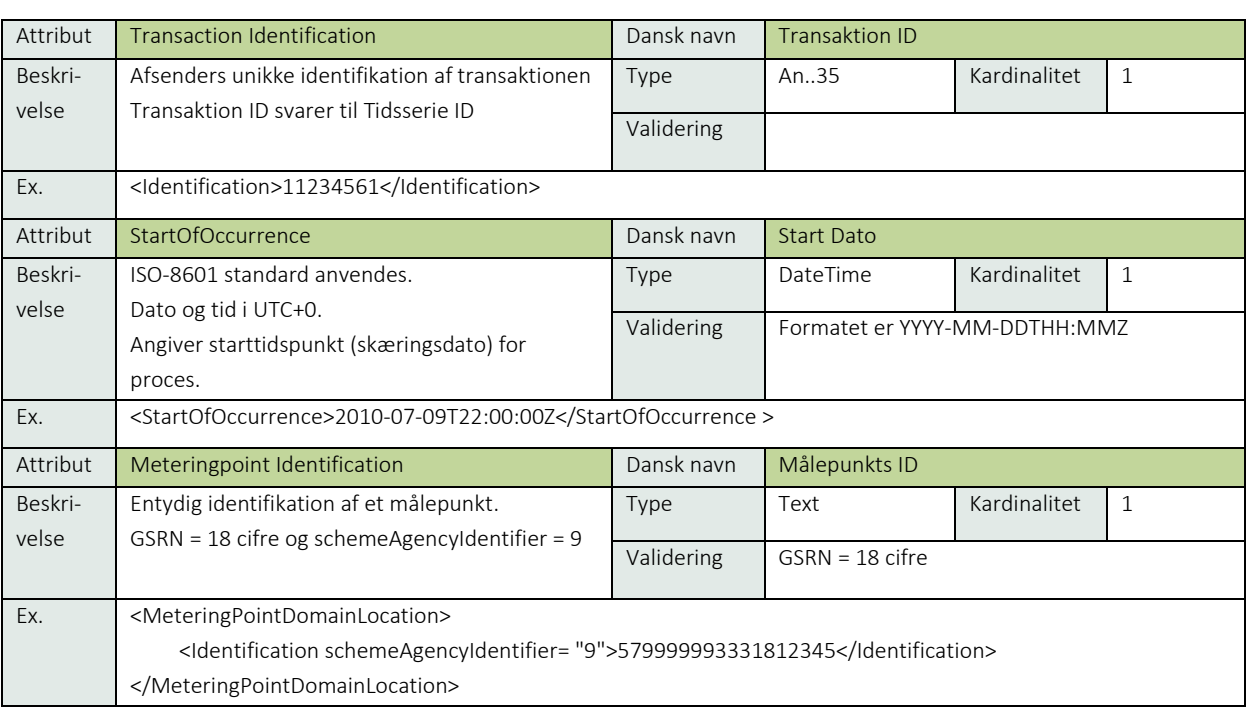

## 6.3.10 Anvendte koder

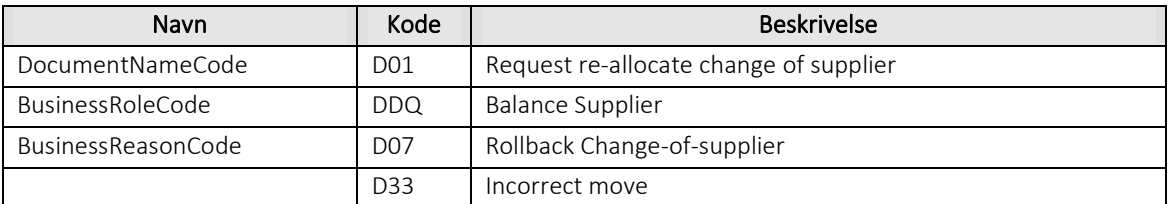

## Besked: Godkend tilbageføring af elleverandør /Confirm re-allocate change of supplier

Confirm re-allocate change of supplier indeholder udover header (HeaderEnergyDocument) og procesklasse (ProcessEnergyContext) en Payload klasse.

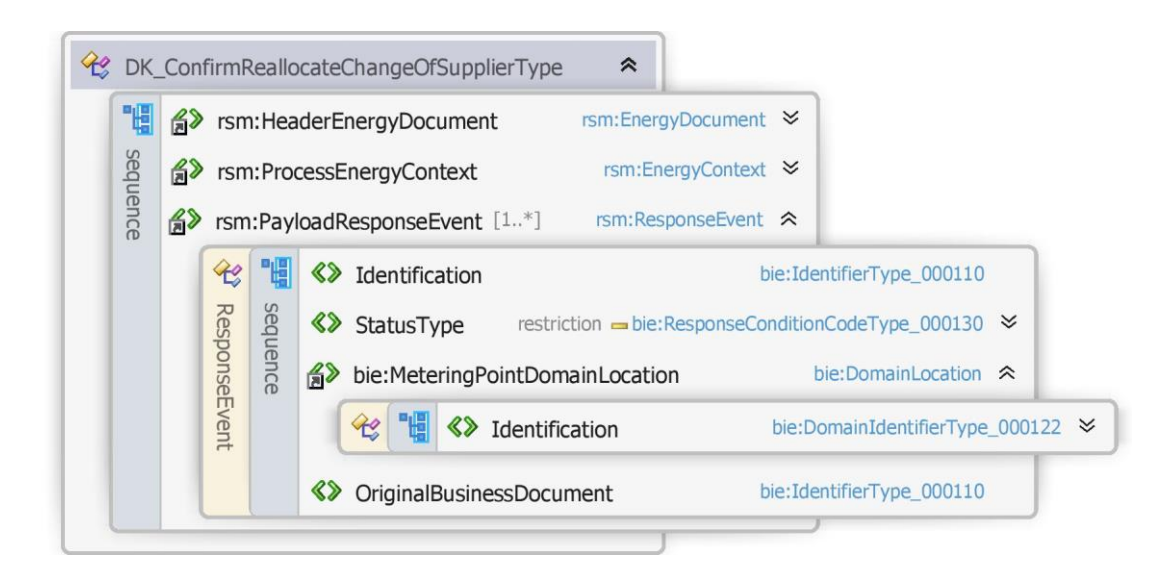

Figur 22 - Klassediagram for Godkend tilbageføring af elleverandør

#### 6.3.12 Anvendte attributter

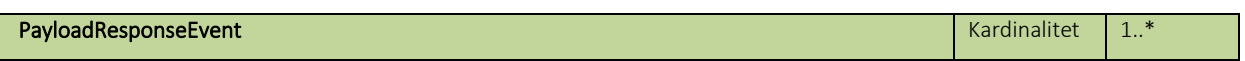

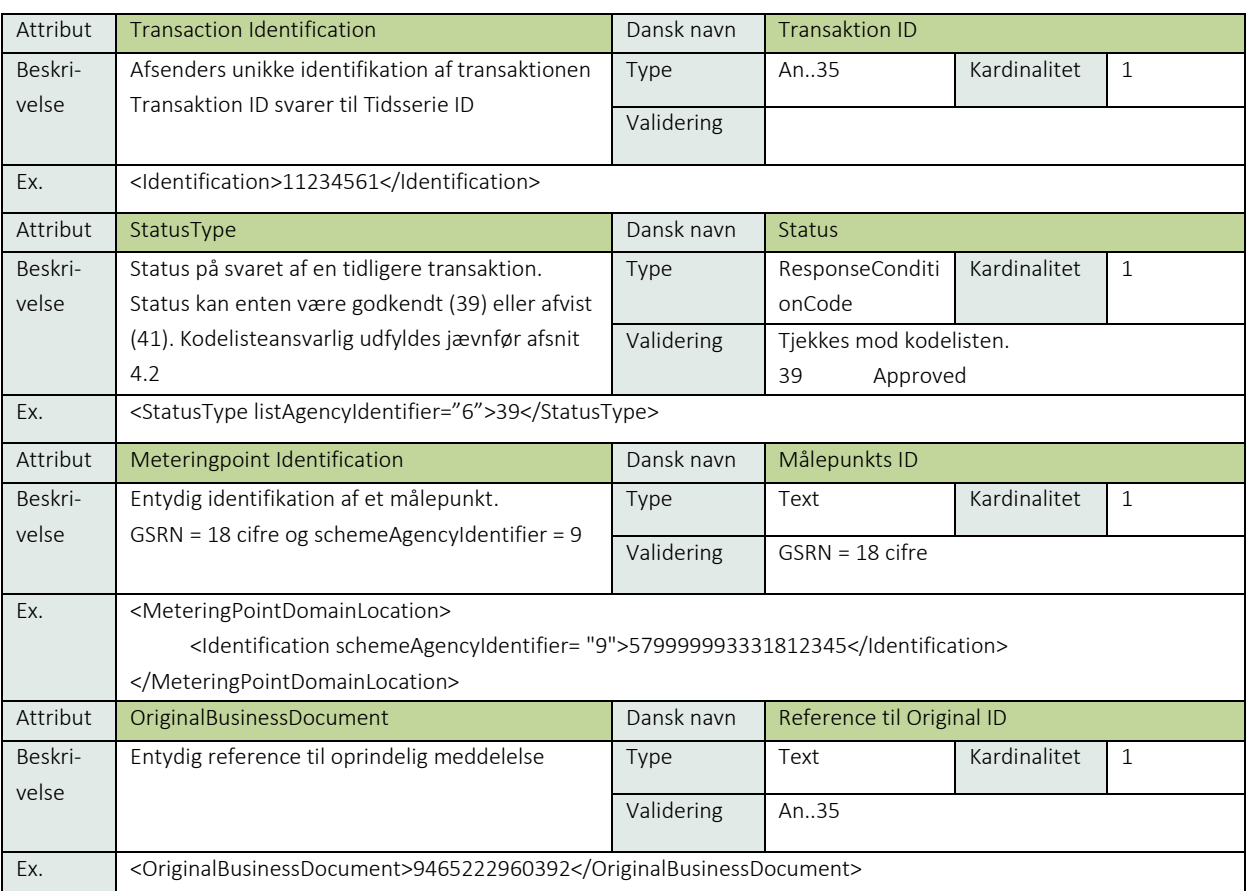

#### 6.3.13 Anvendte koder

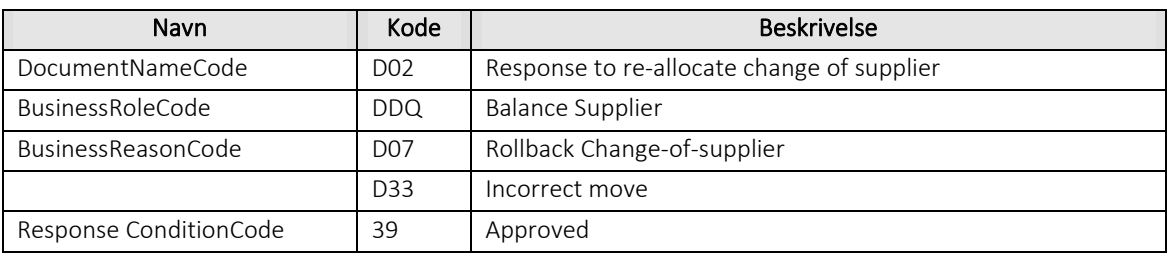

### 6.3.14 Besked: Afvis tilbageføring af elleverandør/Reject re-allocate change of supplier

Reject re-allocate change of supplier indeholder udover header (HeaderEnergyDocument) og procesklasse (ProcessEnergyContext) en Payload klasse.

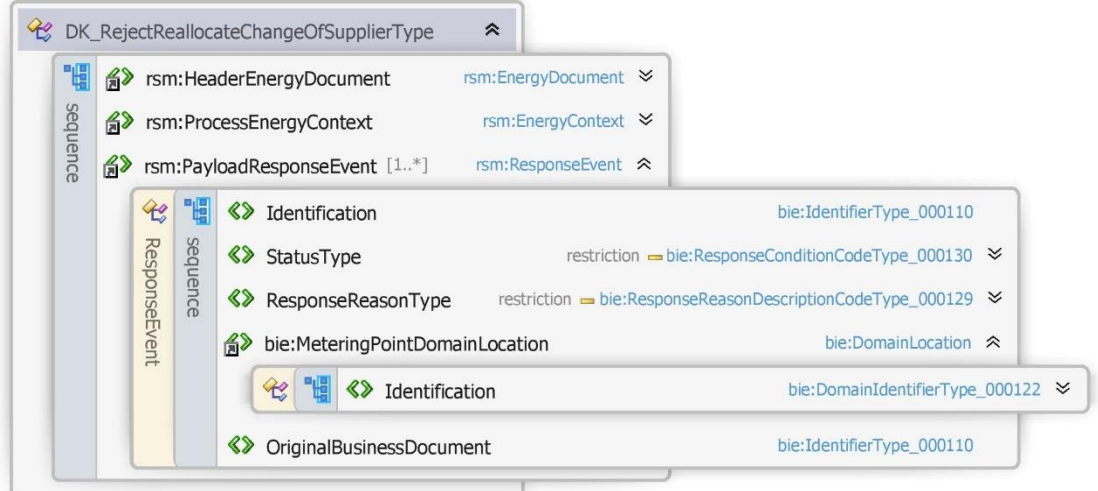

Figur 23 - Klassediagram for Afvis tilbageføring af elleverandør

### 6.3.15 Anvendte attributter

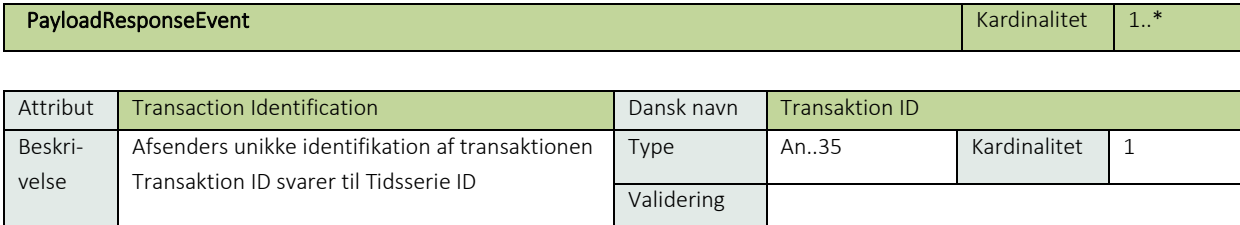

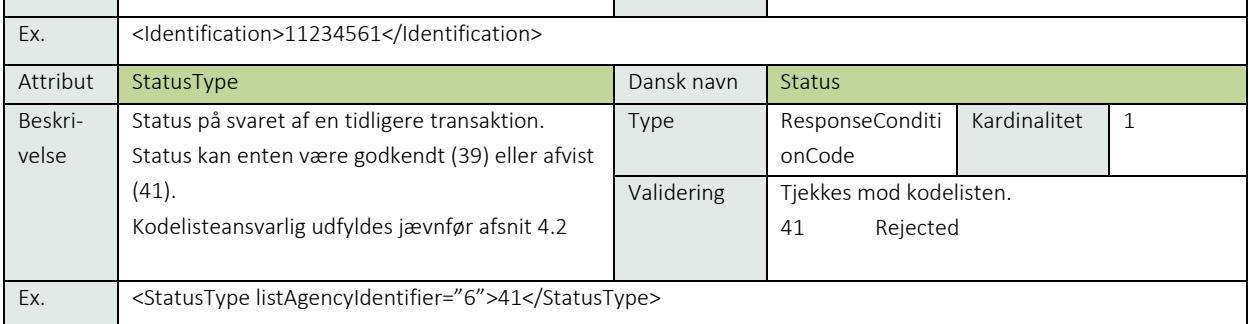

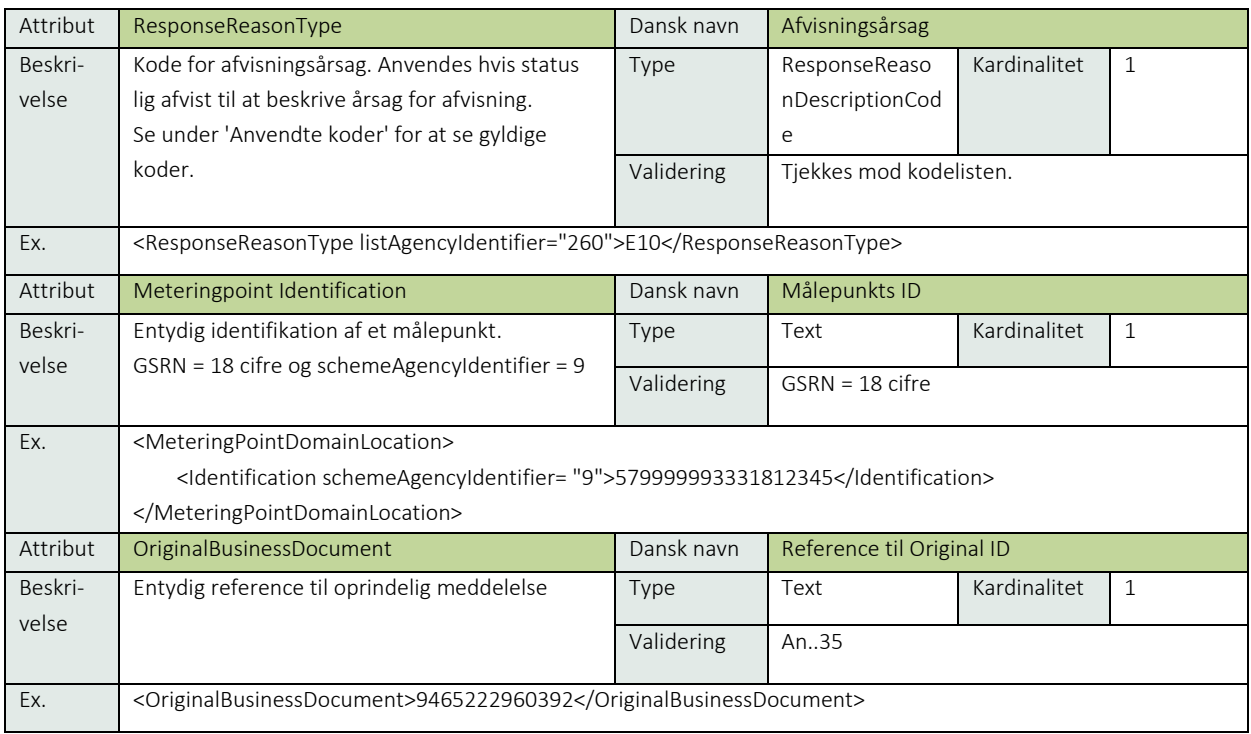

# 6.3.16 Anvendte koder

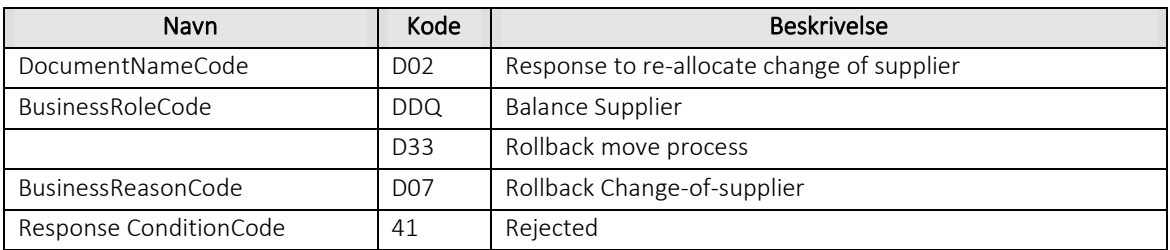

# 6.3.17 Unique identification

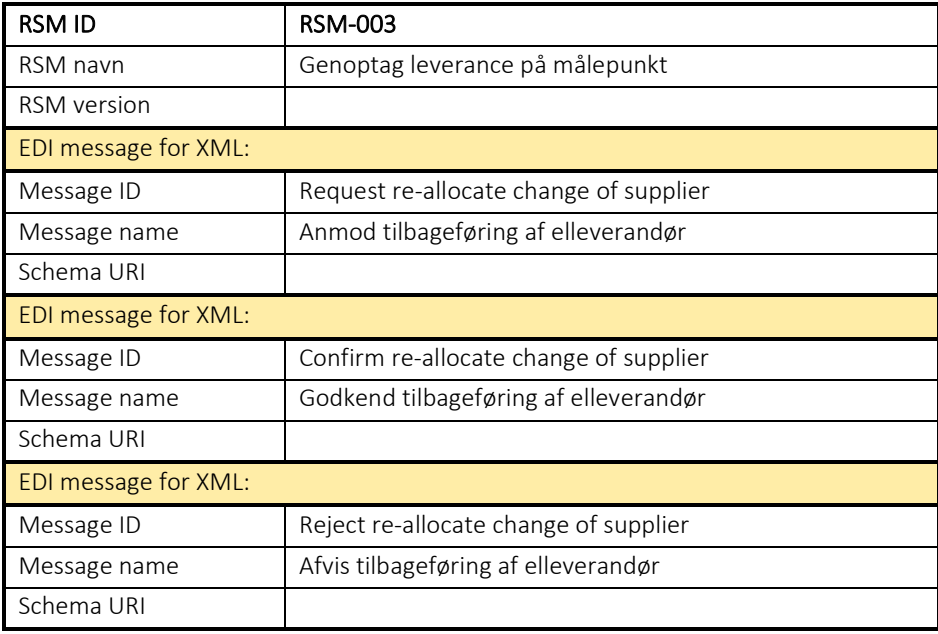

#### 6.4 RSM-004: Notifikation om skift af elleverandør

#### 6.4.1 Overblik

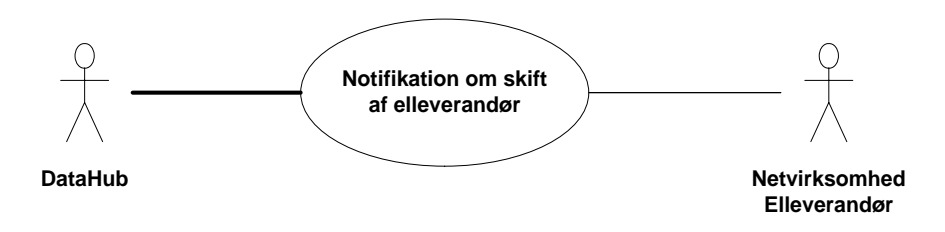

Figur 24 - Use Case Diagram for Notifikation om skift af elleverandør

Forretningstransaktionen bliver anvendt af målepunktsadministrator til at informere en ellevandører eller en netvirksomhed om skift af elleverandør.

#### 6.4.2 Transaktionsstart

Transaktionen initieres med en notifikation om skift af elleverandør (Notify Change of Supplier) med DocumentType E44. En meddelelse kan indeholde en eller flere transaktioner, der alle skal anvende den samme EnergyBusinessProcess.

En af følgende BusinessReasonCode skal anvendes:

- E01 Move (flytning)
- E03 Change of balance supplier (skift af elleverandør)
- E06 Unrequested change of balance supplier (overflyt til forsyningspligtig elleverandør)
- E20 End of supply (leveranceophør)
- E53 Meter reading on demand (anmod om aflæsning)
- E65 Customer move-in (almindelig tilflytning)
- D07 Rollback Change-of-supplier (genoptag leverance på et målepunkt)
- D11 Incorrect process (misligholdt proces)
- D12 Cancel Reading (annuller aflæsning)
- D14 Close down metering point (nedlæg målepunkt)
- D30 Switch with short notice (skift med kort varsel)
- D31 Transfer metering point (overflyt målepunkt)
- D34 End supply due to reallocate (information om stop pga. genoptagelse)
- D35 Continue supply due to rejected reallocate (information om fortsættelse af leverance)
- D36 Continue supply of customer (genoptag kundeforhold)
- D37 Cancel service request (annuller serviceanmodning)
- D38 End of supply with short notice (stop af leverance med kort varsel)
- D39 Production Obligation (aftagepligt)
- D40 Removed parent relation on meteringpoint (parent relation fjernet fra målepunkt)
- D41 No disconnection of meteringpoint (netvirksomhed har ikke afbrudt målepunkt)
- D44 Process cancelled by requesting party (proces stoppet af aktøren)
- D45 Process cancelled by ITX (proces stoppet pga. anden proces)

### 6.4.3 Aktivitetsdiagram

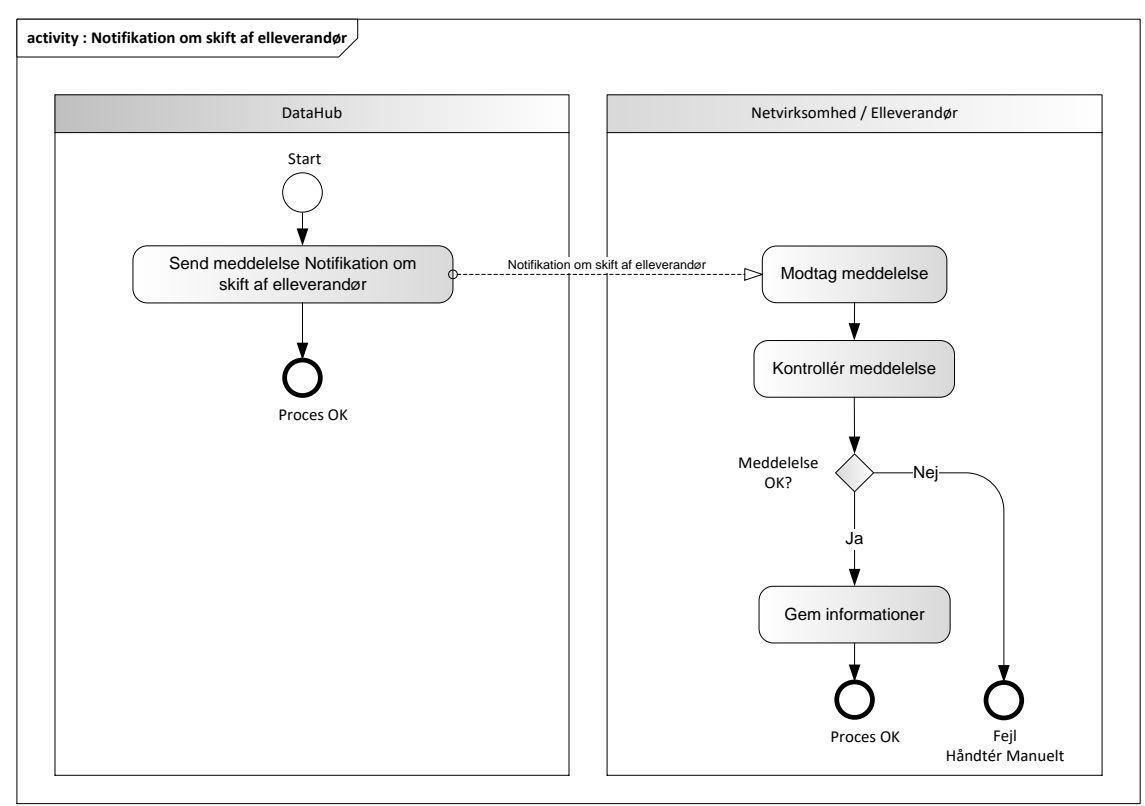

Figur 25 - Aktivitetsdiagram for Notifikation om skift af elleverandør

### 6.4.4 Notifikation om skift af elleverandør/Notify Change of Supplier

Meddelelsen sendes som beskrevet i klassediagrammet.

#### Modtagelse

Ved modtagelse valideres meddelelsen i overensstemmelse med reglerne i afsnit om *Fejlhåndtering og kvitteringer*.

Ved indholdsfejl, som normalt vil medføre en Acknowledgement, skal der ske henvendelse til DataHub Support.

#### Besked: Notifikation om skift af elleverandør/Notify change of supplier

Notify change of supplier indeholder udover header (HeaderEnergyDocument) og procesklasse (ProcessEnergyContext) en Payload klasse.

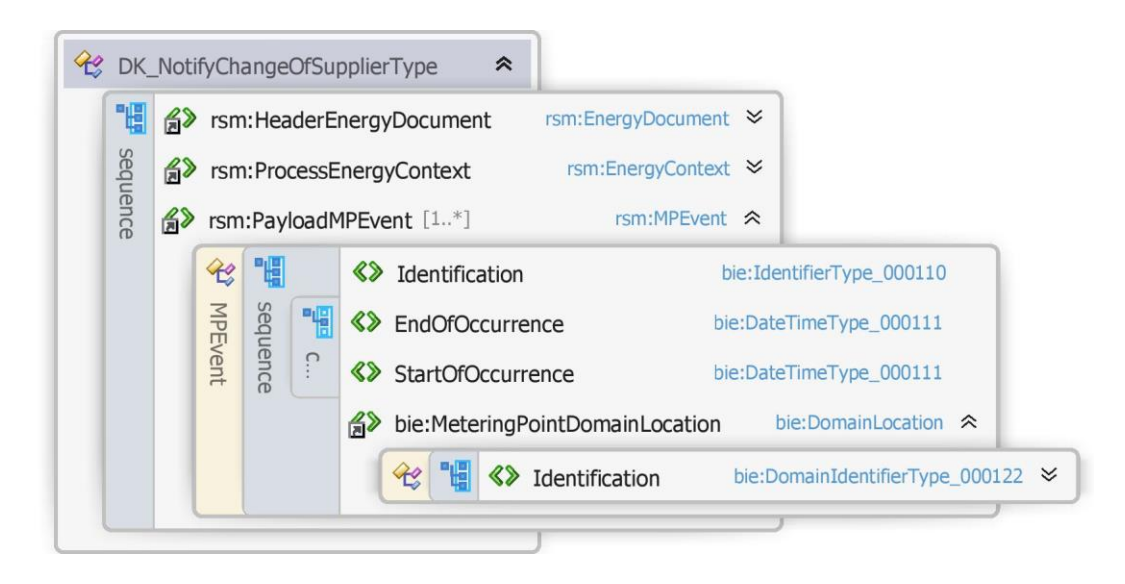

Figur 26 - Klassediagram for Notifikation om skift af elleverandør

### 6.4.6 Anvendte attributter

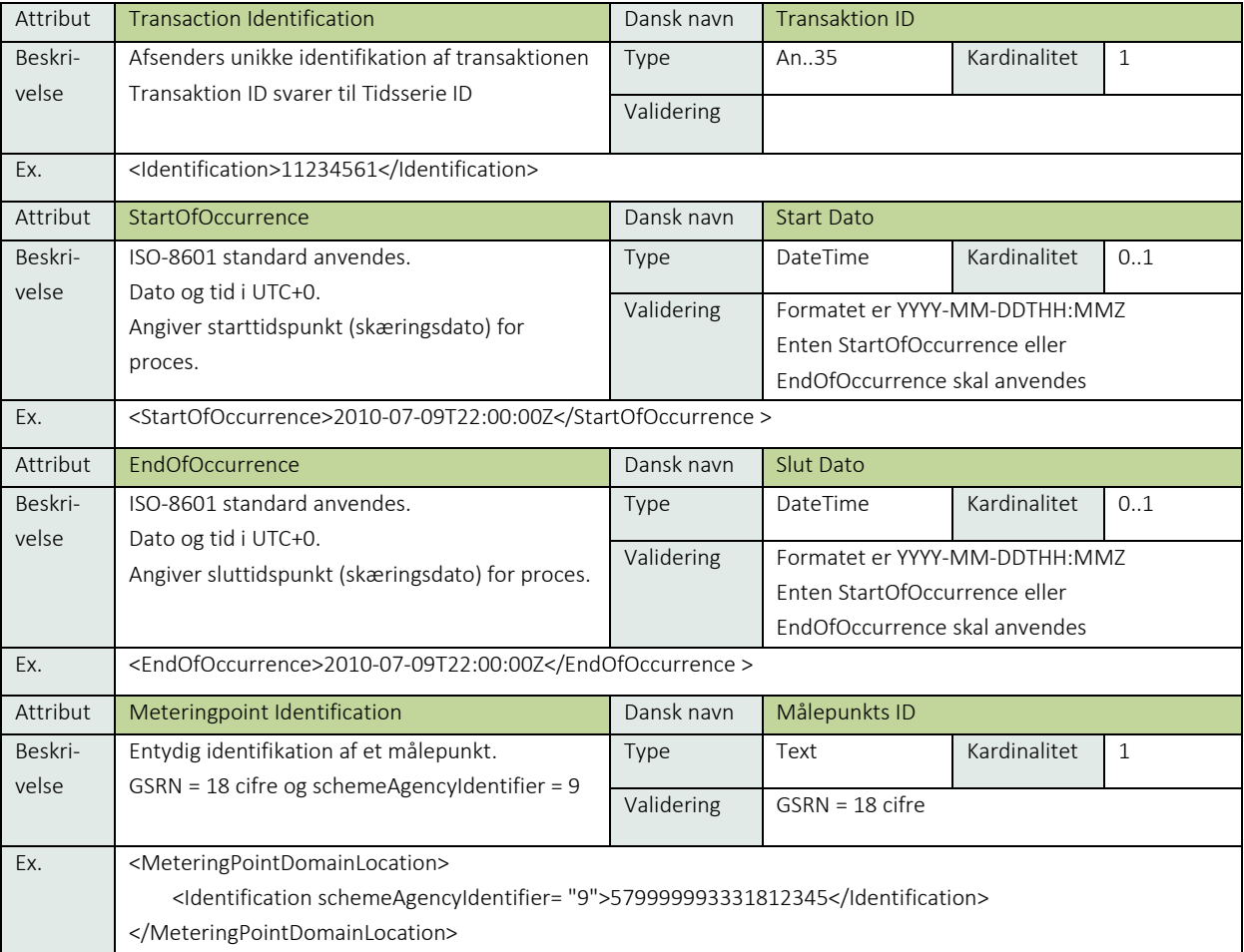

### 6.4.7 Anvendte koder

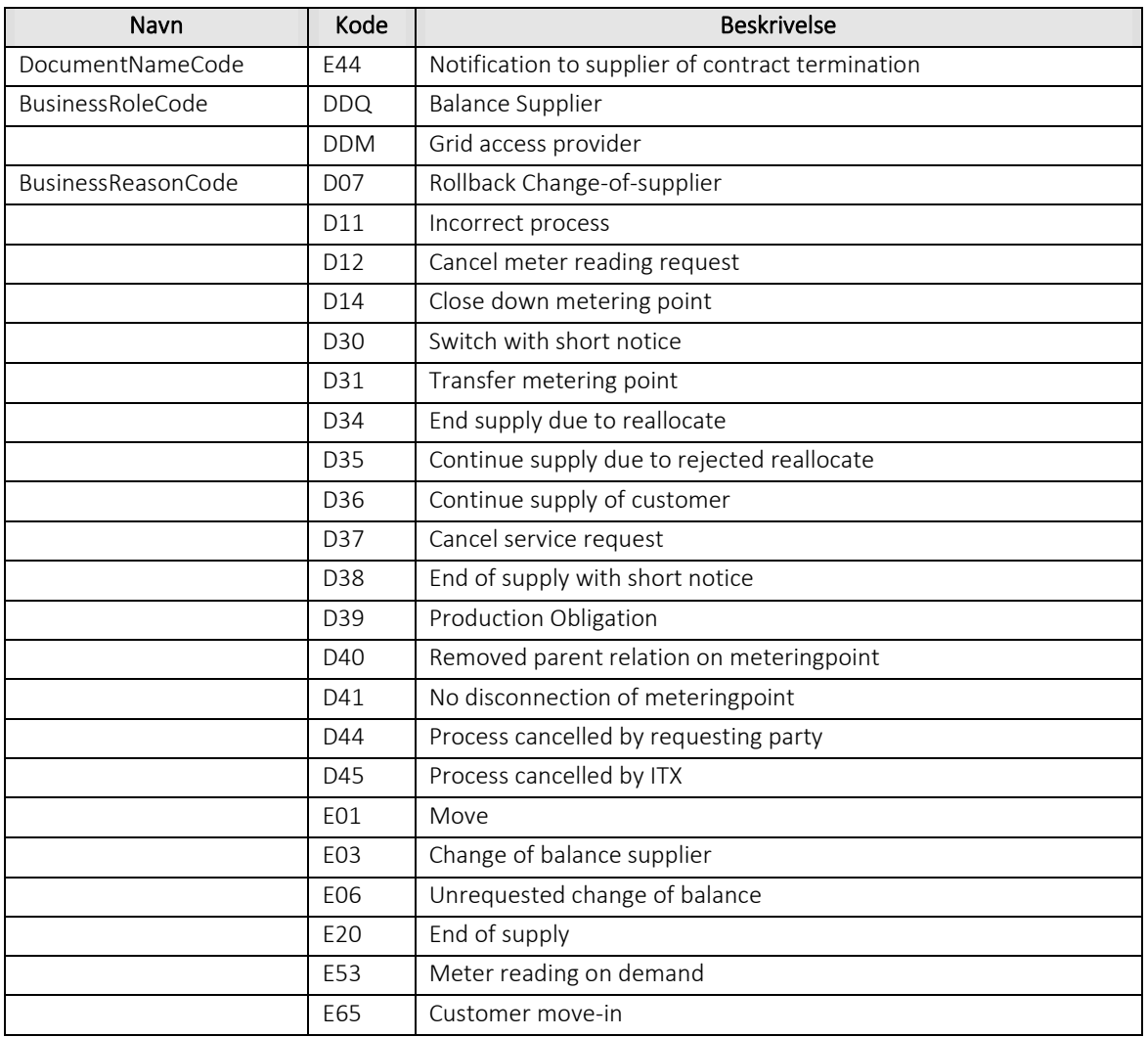

### Øvrig beskrivelse

StartOfOccurrence anvendes ved følgende BusinessreasonCode:

- E06 Unrequested change of balance supplier
- E65 Customer move-in
- D07 Rollback Change-of-supplier
- D11 Incorrect process
- D12 Cancel Reading
- D30 Switch with short notice
- D31 Transfer metering point
- D35 Continue supply due to rejected reallocate
- D36 Continue supply of customer
- D37 Cancel service request

#### EndOfOccurrence anvendes ved følgende BusinessreasonCode:

- E01 Move
- E03 Change of balance supplier
- E53 Meter reading on demand
- E20 End of supply
- D14 Close down metering point
- D34 End supply due to reallocate
- D38 End of supply with short notice
- D39 Production Obligation
- D40 Removed parent relation on meteringpoint
- D41 No disconnection of meteringpoint
- D44 Process cancelled by requesting party
- D45 Process cancelled by ITX

# Unique identification

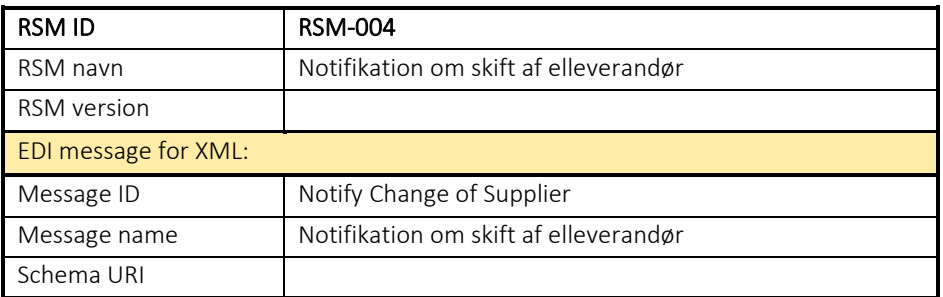

### 6.5 RSM-005: Ophør af leverance fra elleverandør

### 6.5.1 Overblik

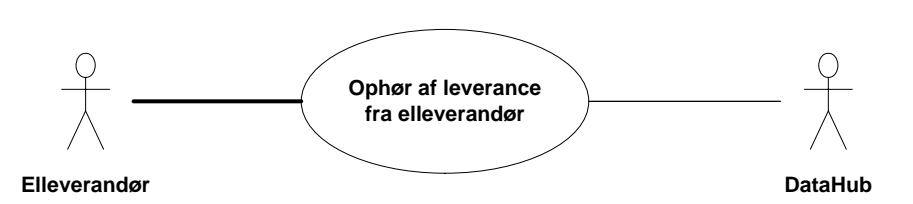

Figur 27 - Use Case Diagram for Ophør af leverance fra elleverandør

Transaktionen benyttes af elleverandøren til at informere målepunktsadministratoren (DataHub) om ophør af leverance eller en fraflytning.

### 6.5.2 Transaktionsstart

Transaktionen initieres med en Request end of supply (anmod om leveranceophør) med DocumentType 432. En meddelelse kan indeholde en eller flere transaktioner, der alle skal anvende den samme EnergyBusinessProcess.

En af følgende BusinessReasonCode skal anvendes:

- E20 End of supply (leveranceophør)
- E66 Consumer move-out (fraflytning)

#### 6.5.3 Aktivitetsdiagram

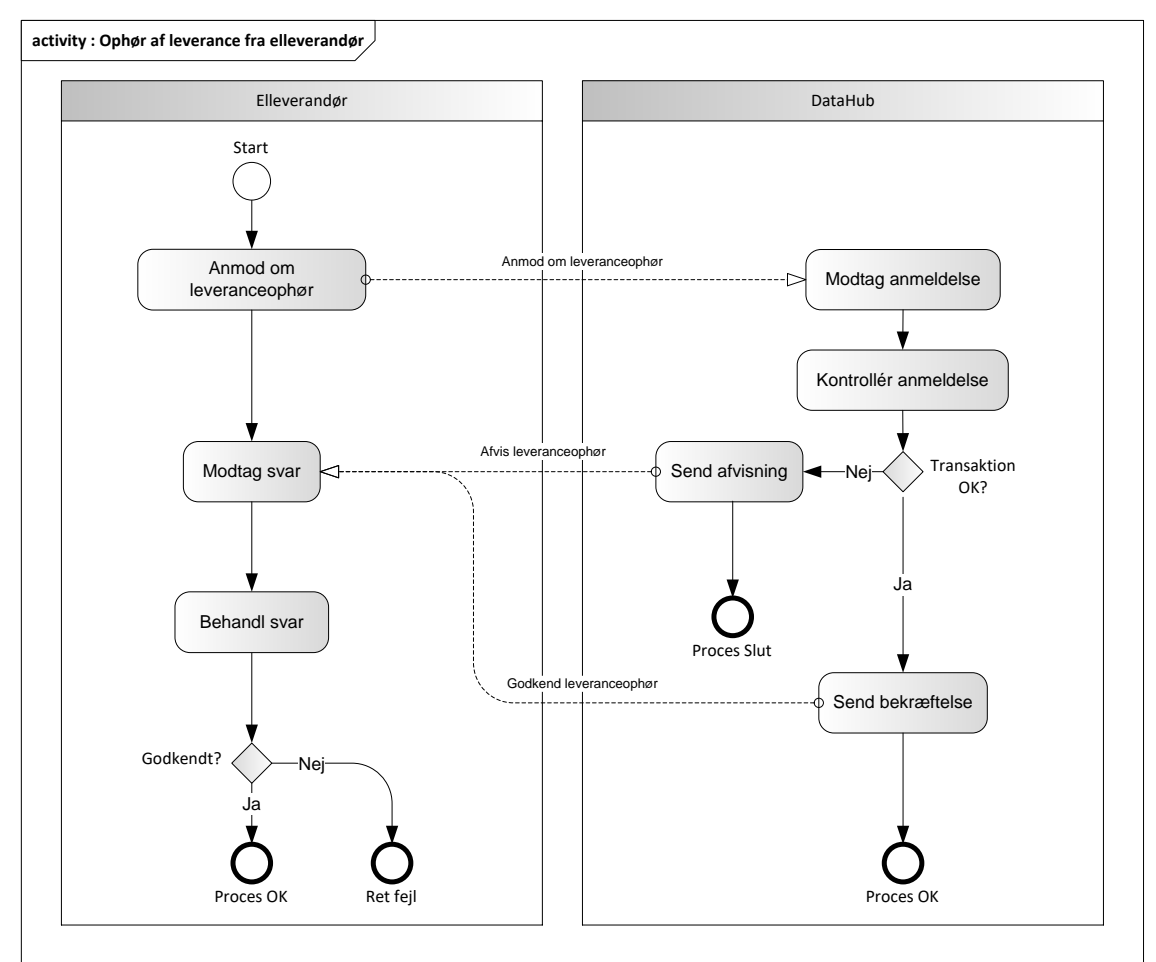

Figur 28 - Aktivitetsdiagram for Ophør af leverance fra elleverandør

#### 6.5.4 Anmod om leveranceophør/Request end of supply

Meddelelsen sendes som beskrevet i klassediagrammet.

#### Modtagelse

I tilfælde af at der sker verifikationsfejl i forhold til skemaet, skal meddelelsen afvises synkront med en SOAP Exception.

Ved modtagelse valideres meddelelsen i overensstemmelse med reglerne i afsnit om *Fejlhåndtering og kvitteringer* og en evt. fejl rapporteres via en Acknowledgement Document.

Acknowledgement Documentet vil indeholde en fejlkode. Acknowledgement Documentet vil altid indeholde en reference til den oprindelige meddelelse.

Efterfølgende skal hver transaktion verificeres i overensstemmelse med forretningsreglerne, som beskrevet i *Forretningsprocesser for det danske elmarked.*

### 6.5.5 Godkend leveranceophør/Confirm end of supply

Hvis meddelelsen valideres korrekt i DataHub lagres den modtagne information og DataHub sender en bekræftelse (Confirm end of supply) til elleverandøren med DocumentType E44 for alle de godkendte transaktioner.

Meddelelsen sendes som beskrevet i klassediagrammet indeholdende samme EnergyBusinessProcess som anmodningen, og godkendelsen sker ved at sætte statuskoden til 39 (approved). Herefter er transaktionen slut.

Confirm end of supply vil altid indeholde en reference til den oprindelige meddelelse.

### 6.5.6 Afvis leveranceophør/Reject end of supply

I tilfælde af, at der konstateres en fejl i forhold til forretningsregler, skal meddelelsen afvises. Dette sker med meddelelsen Reject end of supply med DocumentType E44.

Meddelelsen sendes som beskrevet i klassediagrammet indeholdende samme EnergyBusinessProcess som anmeldelsen, og afvisning sker ved at sætte status kode 41 (Rejected) og Reason sat til den relevante kode fra forretningsreglerne.

Reject end of supply vil altid indeholde en reference til den oprindelige meddelelse.

Modtager elleverandøren en Reject end of supply kan elleverandøren efterfølgende rette sit system og sende en ny Request end of supply for målepunktet.

### 6.5.7 Behandling af svar hos elleverandøren

Ved modtagelse hos elleverandøren valideres meddelelsen i overensstemmelse med reglerne i afsnit om *Fejlhåndtering og kvitteringer*.

Ved indholdsfejl, som normalt vil medføre en Acknowledgement, skal der ske henvendelse til DataHub Support.

### 6.5.8 Besked: Anmod om leveranceophør/Request end of supply

Request end of supply indeholder udover header (HeaderEnergyDocument) og procesklasse (ProcessEnergyContext) en Payload klasse.

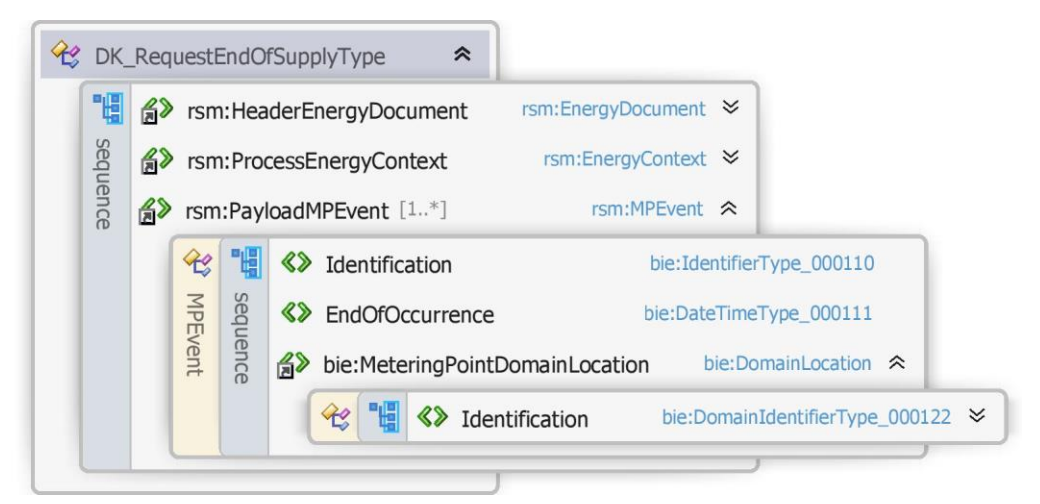

Figur 29 - Klassediagram for Anmod om leveranceophør

# 6.5.9 Anvendte attributter

Klasserne HeaderEnergyDocument og ProcesEnergyContext er beskrevet I afsnit 5: Håndtering af Header information

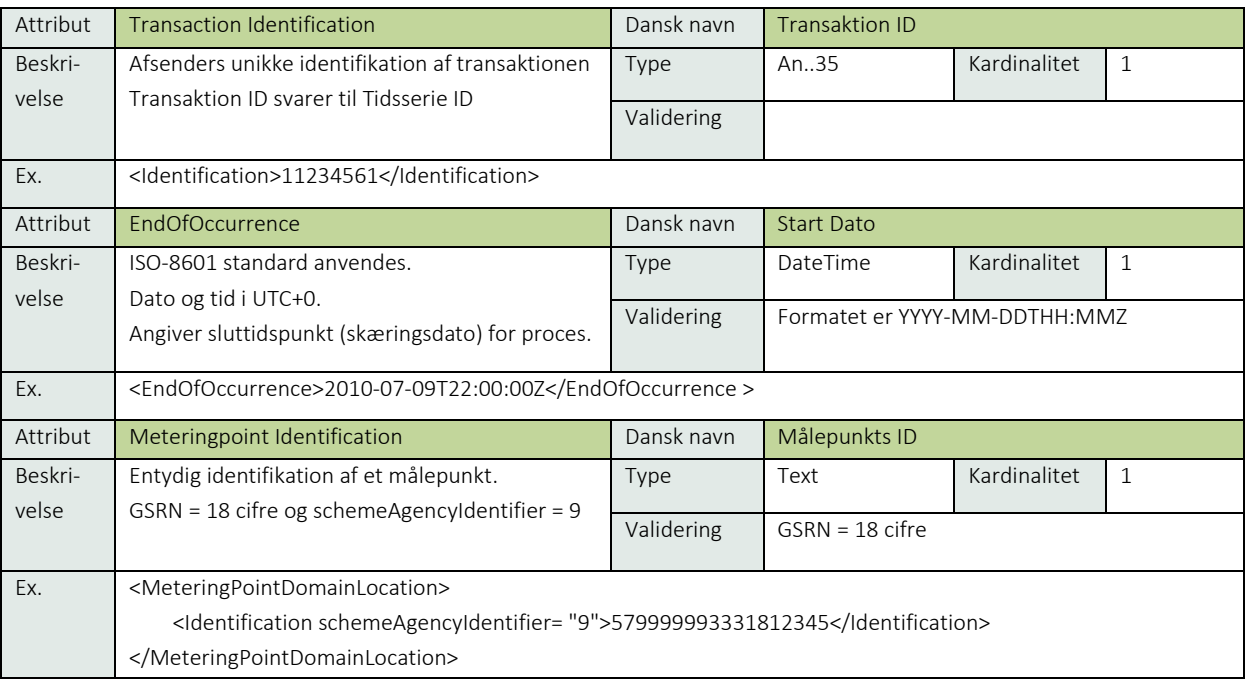

### 6.5.10 Anvendte koder

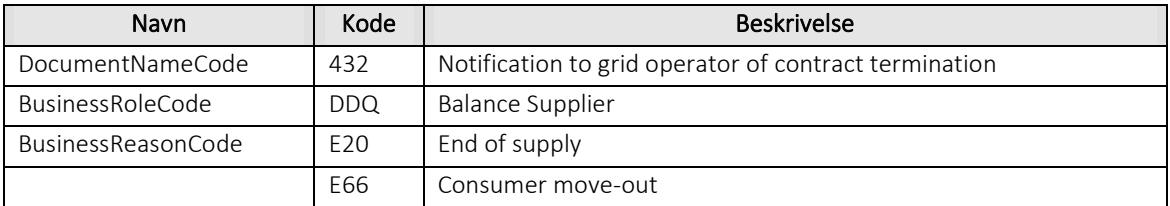

### 6.5.11 Besked: Godkend leveranceophør/Confirm end of supply

Confirm end of supply indeholder udover header (HeaderEnergyDocument) og procesklasse (ProcessEnergyContext) en Payload klasse.

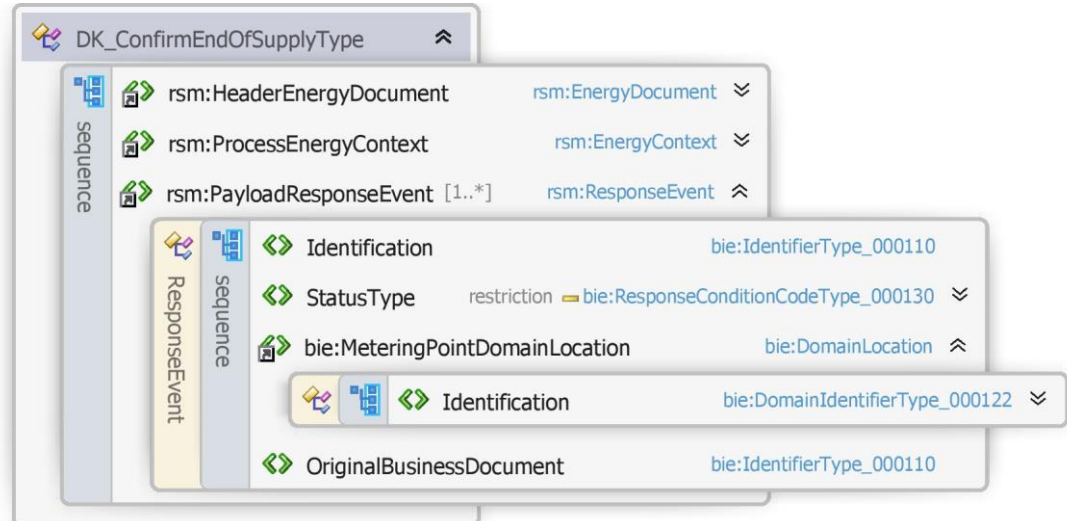

Figur 30 - Klassediagram for Godkend leveranceophør

#### 6.5.12 Anvendte attributter

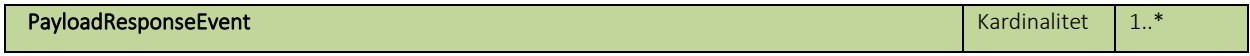

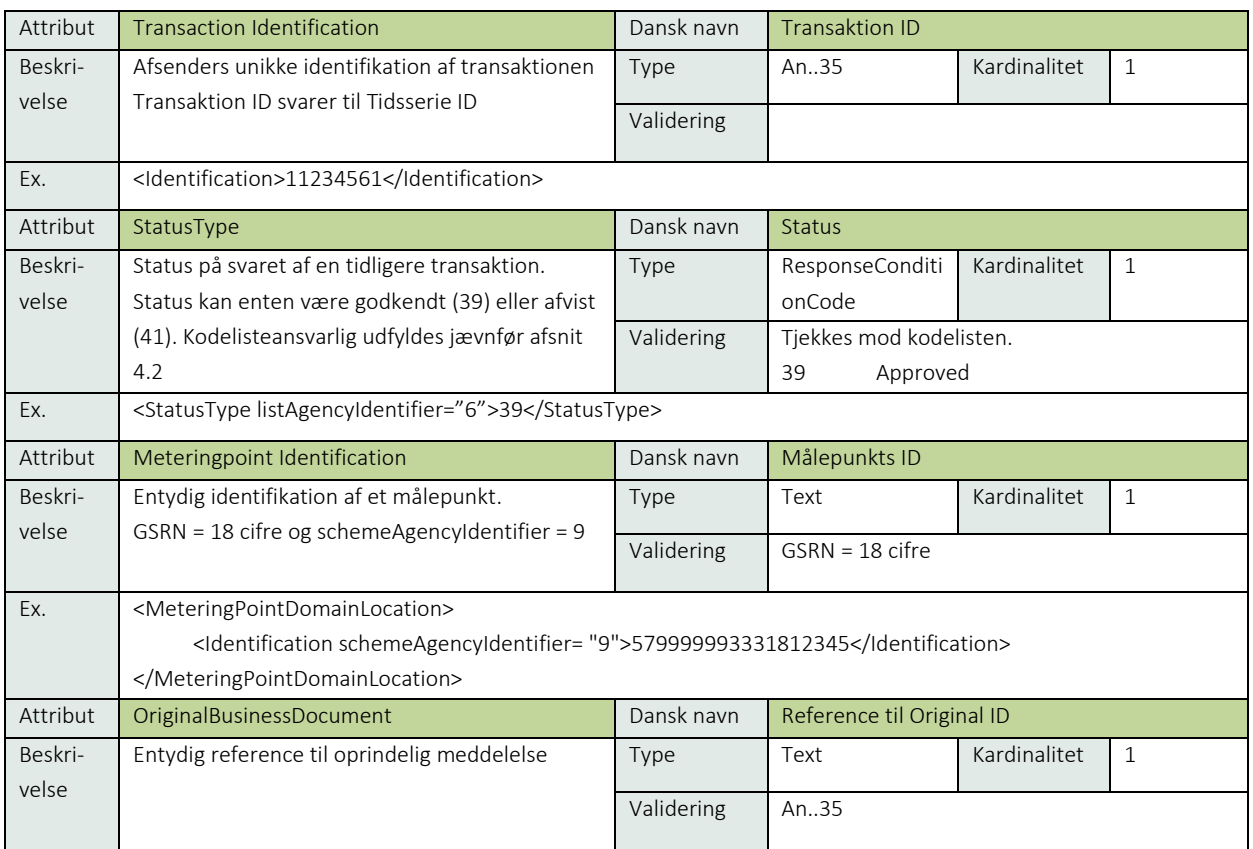

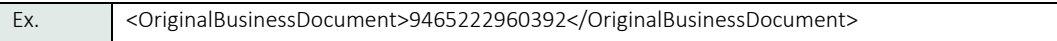

### 6.5.13 Anvendte koder

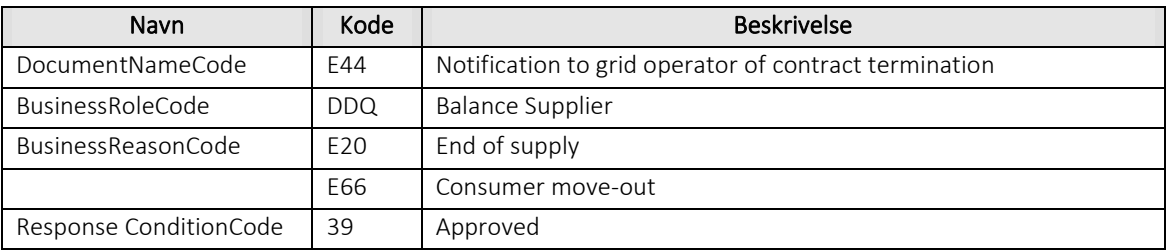

### 6.5.14 Besked: Afvis leveranceophør/Reject end of supply

Reject end of supply indeholder udover header (HeaderEnergyDocument) og procesklasse (ProcessEnergyContext) en Payload klasse.

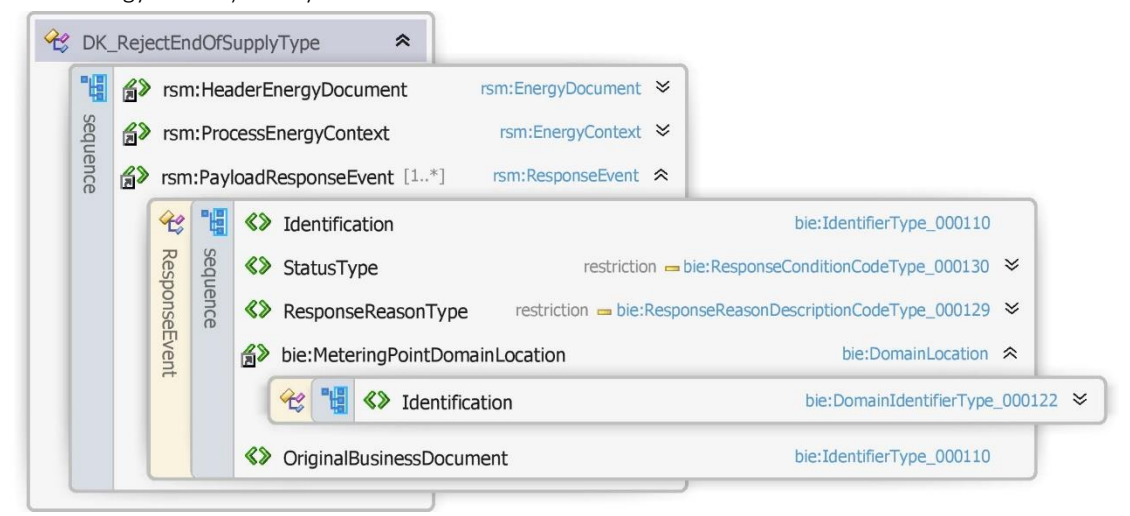

Figur 31 - Klassediagram for Afvis leveranceophør

### 6.5.15 Anvendte attributter

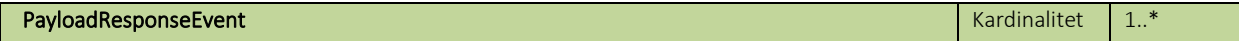

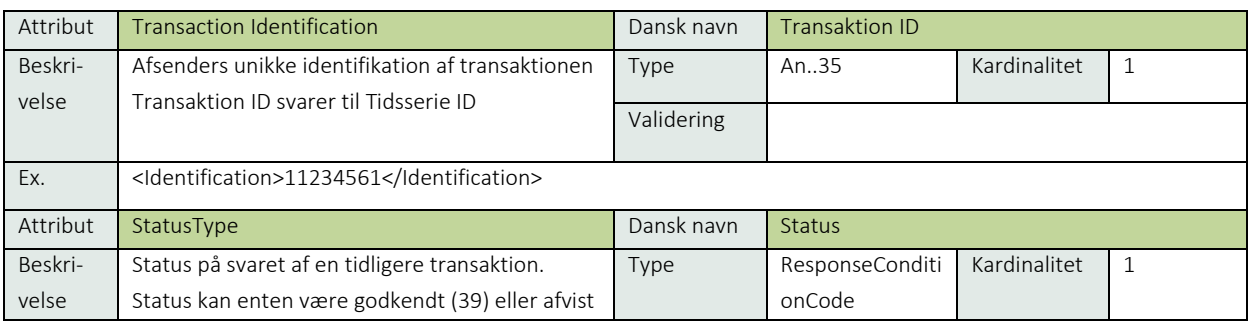

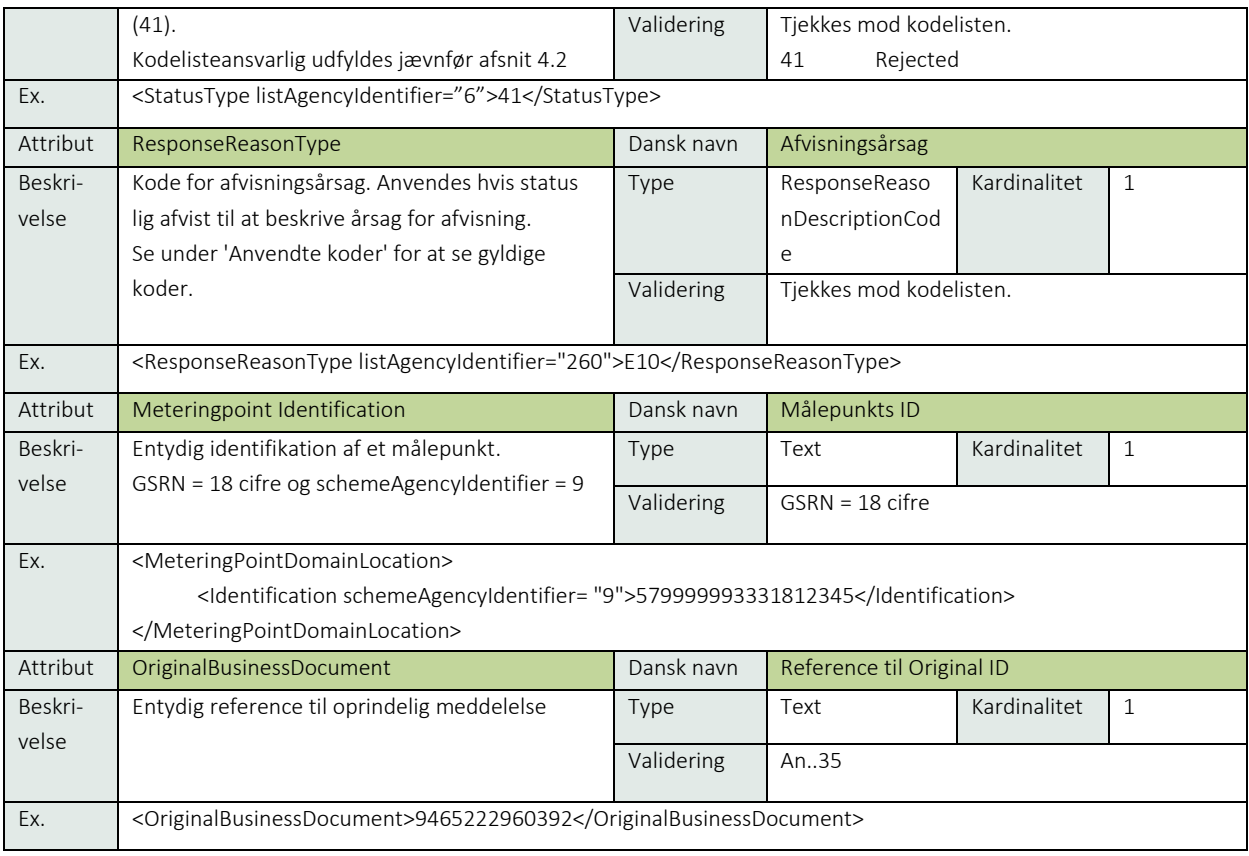

# 6.5.16 Anvendte koder

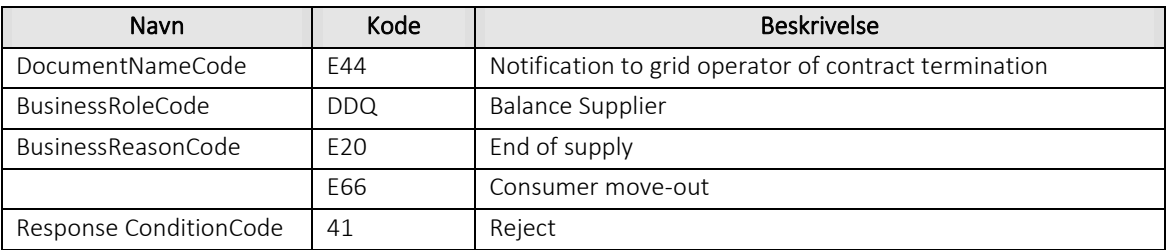

# 6.5.17 Unique identification

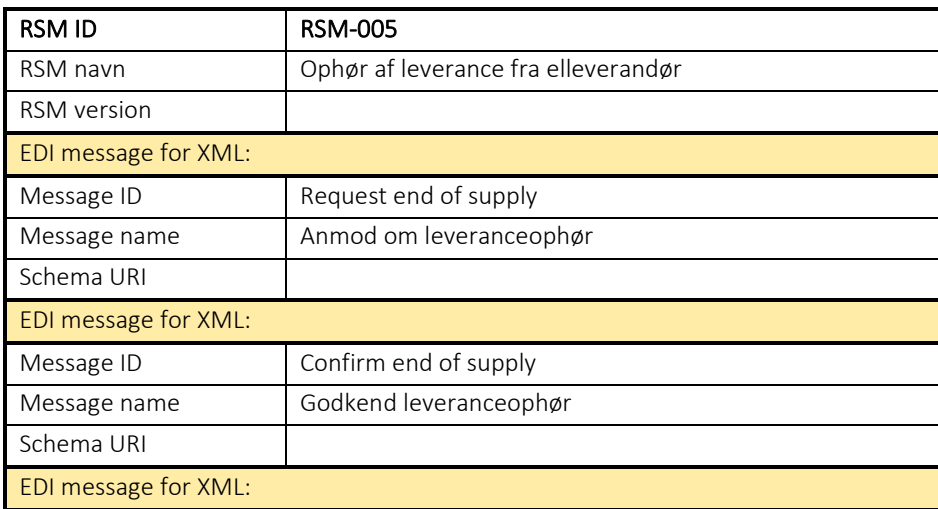

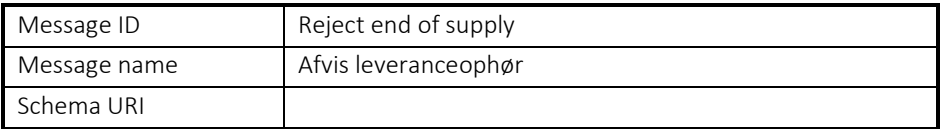

#### 6.6 RSM-006: Forespørg om stamdata

6.6.1 Overblik

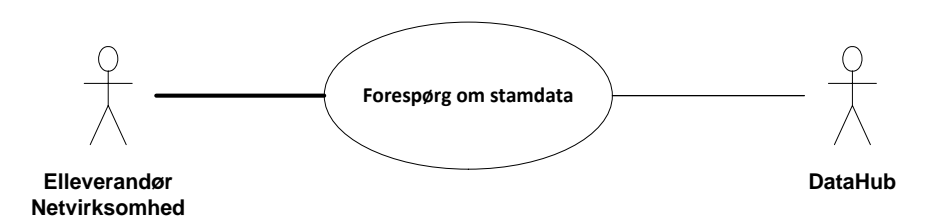

Figur 32 - Use Case Diagram for Forespørg om stamdata

Query MasterData (Forespørg om stamdata) anvendes af elleverandør eller netvirksomhed til at forespørge om stamdata på et målepunkt.

Forespørgslen skal ske på målepunktsniveau og vil, hvis den accepteres, resulterer i 2 svar meddelelser.

### 6.6.2 Transaktionsstart

Transaktionen initieres med en Query MasterData (Forespørg om stamdata) med DocumentType D18. En meddelelse kan indeholde en eller flere transaktioner, der alle skal anvende den samme EnergyBusinessProcess.

Følgende BusinessReasonCode skal anvendes:

• E0G Data alignment for master data metering point (stamdata til kontrol)

#### 6.6.3 Ativitetsdiagram

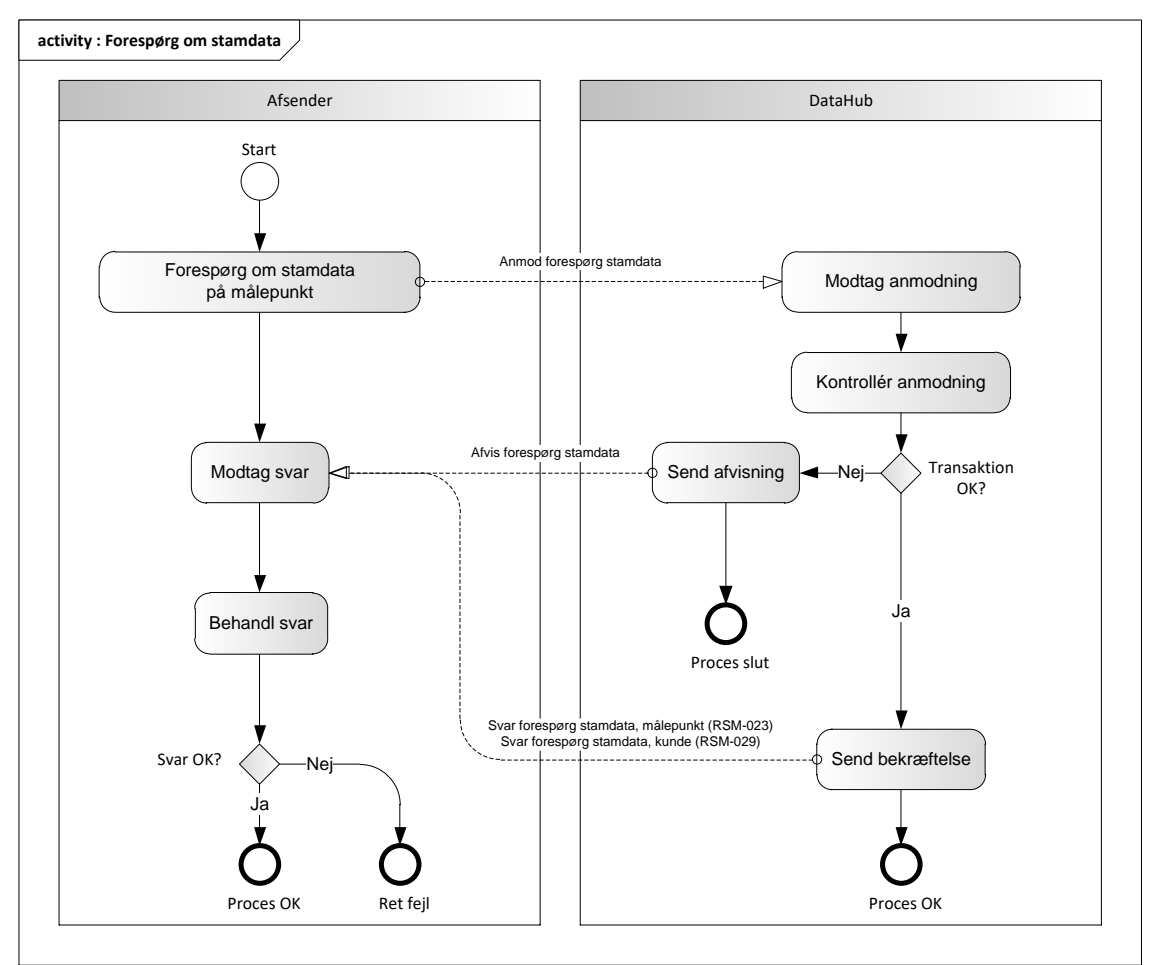

Figur 33 - Aktivitetsdiagram for Forespørg om stamdata

#### Forespørg om stamdata/ Query MasterData

Meddelelsen sendes som beskrevet i klassediagrammet.

#### Modtagelse i DataHub

Ved modtagelse valideres meddelelsen i overensstemmelse med reglerne i afsnit om *Fejlhåndtering og kvitteringer* og en evt. fejl rapporteres via en Acknowledgement Document.

Acknowledgement Documentet vil indeholde en fejlkode. Acknowledgement Documentet vil altid indeholde en reference til den oprindelige meddelelse.

Efterfølgende skal hver transaktion verificeres i overensstemmelse med forretningsreglerne, som beskrevet i *Forretningsprocesser for det danske elmarked.*

I tilfælde af at der sker verifikationsfejl i forhold til skemaet eller indholdet, skal meddelelsen afvises.

## 6.6.5 Information om stamdata til kontrol

Hvis der ikke opdages fejl ved kontrol af Query MasterData meddelelsen sendes de ønskede stamdata, som angivet i de følgende forretningstransaktioner:

- RSM-023: Svar forespørg stamdata, målepunkt
- RSM-029: Svar forespørg stamdata, kunde

De modtagne stamdata vil altid indeholde en reference til den oprindelige meddelelse.

Stamdata sendes med de informationer, der er gældende på det tidspunkt, forespørgslen modtages.

### 6.6.6 Afvis forespørg stamdata/Reject Query MasterData

I tilfælde af, at der konstateres en fejl i forhold til forretningsregler, skal meddelelsen afvises. Dette sker med meddelelsen Reject QueryMasterData med DocumentType D19.

Meddelelsen sendes som beskrevet i klassediagrammet indeholdende samme EnergyBusinessProcess E0G som forespørgslen og afvisning sker ved at sætte statuskode til 41 (rejected) og Reason sat til den relevante kode fra forretningsreglerne.

Meddelelsen vil altid indeholde en reference til den oprindelige meddelelse.

Modtageren kan efterfølgende rette sit system og sende en ny QueryMasterData for målepunktet.

### 6.6.7 Behandling af svar hos aktøren

Ved modtagelse valideres meddelelsen i overensstemmelse med reglerne i afsnit om *Fejlhåndtering og kvitteringer*.

Ved indholdsfejl, som normalt vil medføre en Acknowledgement, skal der ske henvendelse til DataHub Support.

### Besked: Forespørg om stamdata / Query MasterData

Query MasterData indeholder udover header (HeaderEnergyDocument) og procesklasse (ProcessEnergyContext) en Payload klasse.

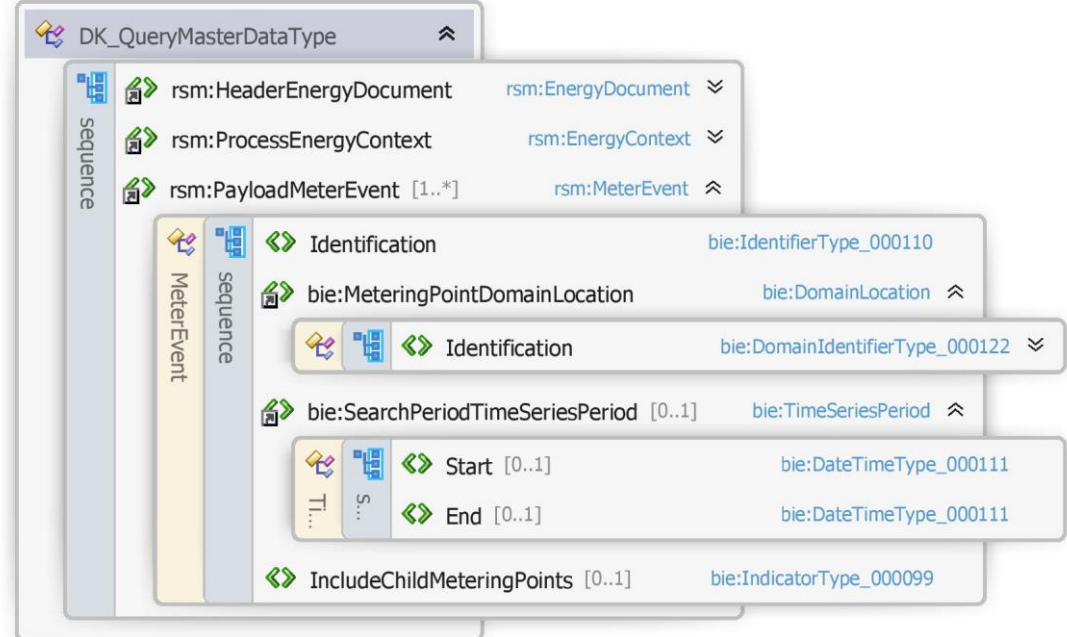

Figur 34 - Klassediagram for forespørg om stamdata

### 6.6.9 Anvendte attributter

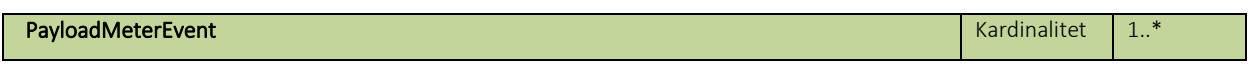

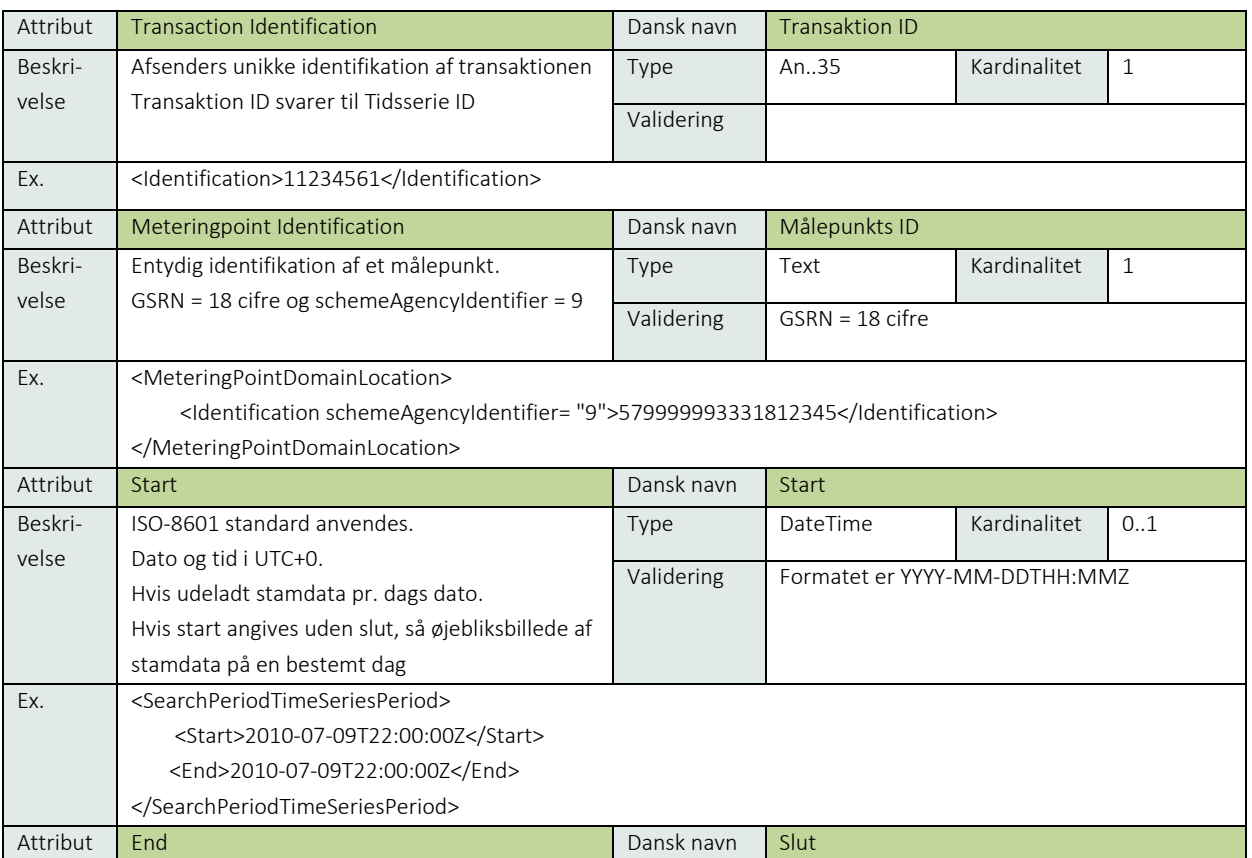

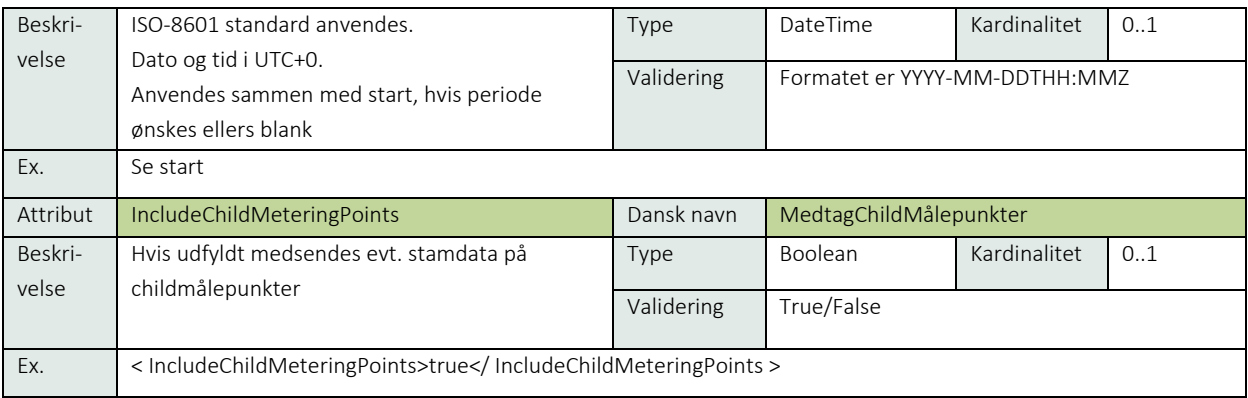

#### 6.6.10 Anvendte koder

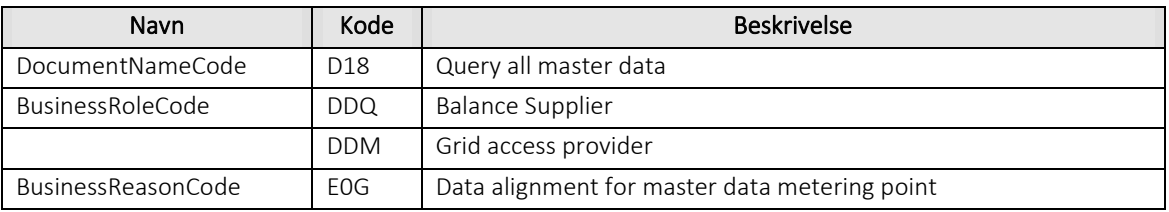

### 6.6.11 Afvis forespørg stamdata /Reject Query MasterData

Reject Query MasterData indeholder udover header (HeaderEnergyDocument) og procesklasse (ProcessEnergyContext) en Payload klasse.

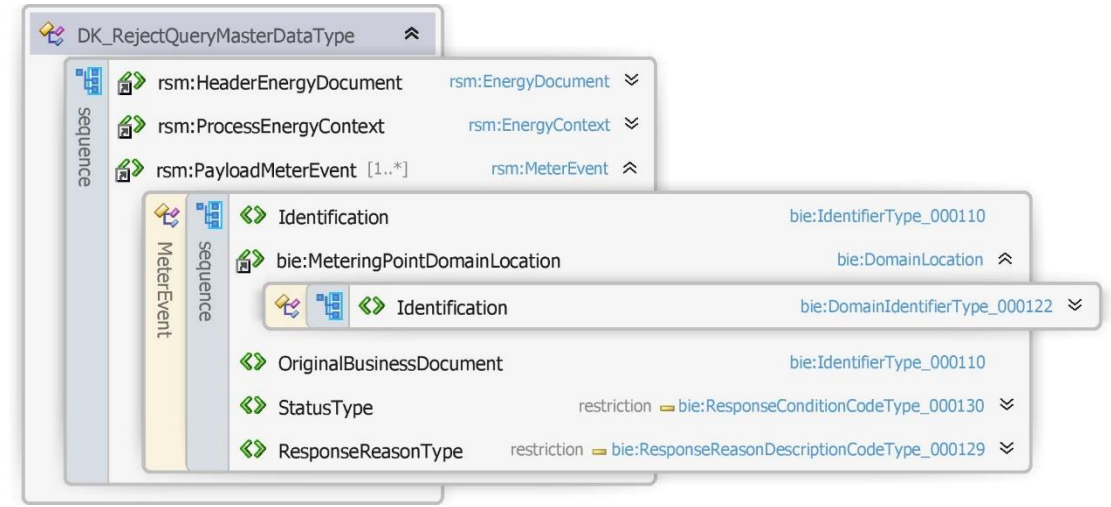

Figur 35 - Klassediagram for afvis forespørg stamdata

### 6.6.12 Anvendte attributter

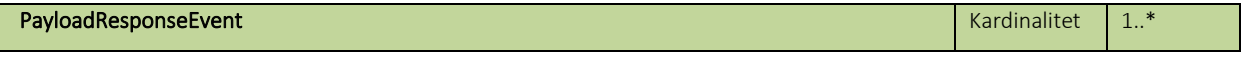

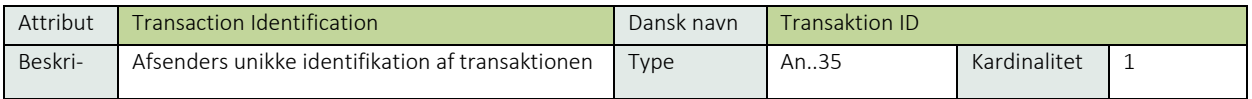

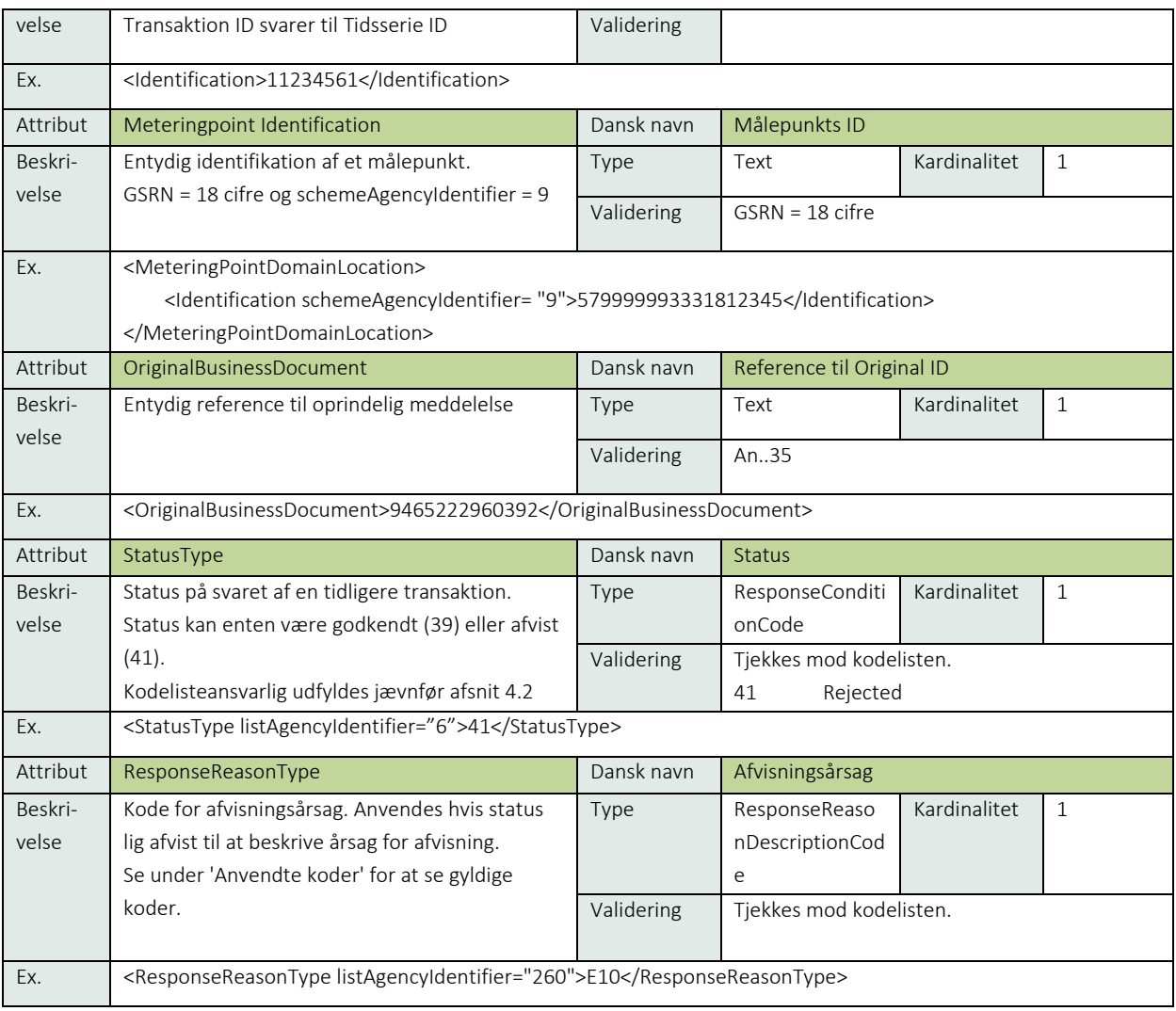

### 6.6.13 Anvendte koder

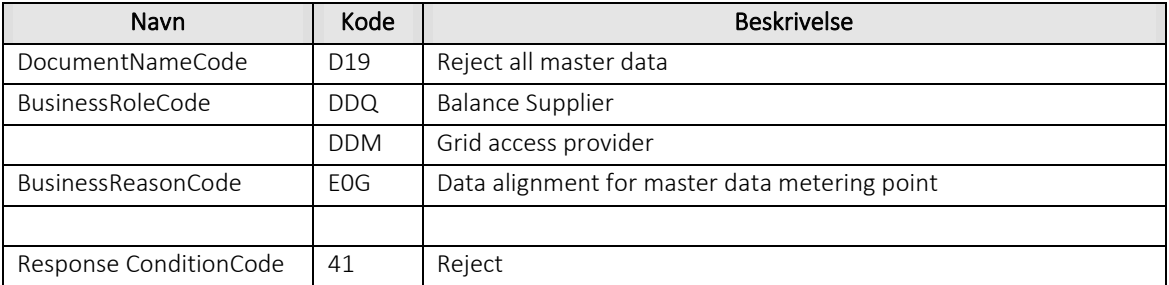

# 6.6.14 Unique identification

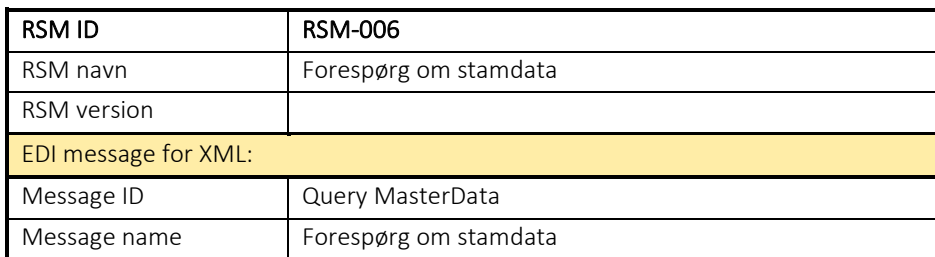

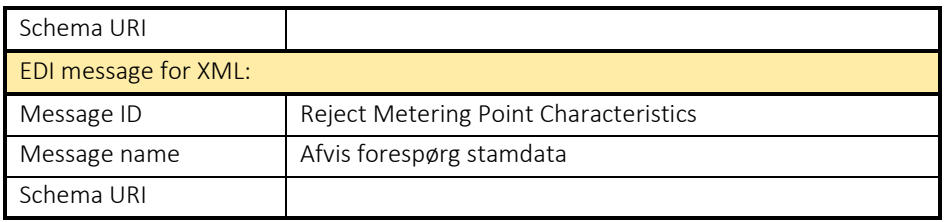

# 6.7 Tomt afsnit

Dette afsnit er med vilje tomt for at sikre nummerkonsistens mellem RSM-numre og afsnitsnumre.

#### 6.8 RSM-008: Annuller leveranceophør

### 6.8.1 Overblik

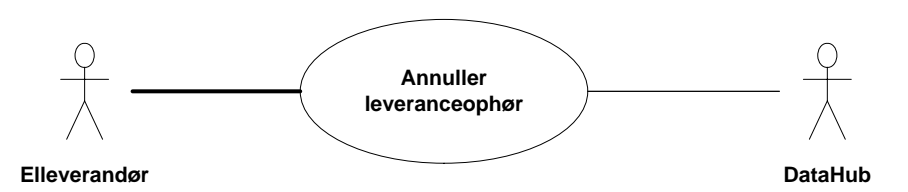

Figur 36 - Use Case Diagram for Annnuller leveranceophør

Forretningstransaktionen anvendes af elleverandøren til at sende en annullering af et godkendt leveranceophør eller en godkendt fraflytning til målepunktsadministrator.

### 6.8.2 Transaktionsstart

Denne transaktion startes af en Request cancel end of supply (Anmod annuller leveranceophør) meddelelse med DocumentType 432.

Accept af denne meddelelse medfører at elleverandørens allerede godkendte leverandørophør eller fraflytning annulleres.

En meddelelse kan indeholde en eller flere transaktioner, der alle anvender den samme EnergyBusinessProcess og samme Function *Cancellation*.

Beskeden skal indeholde en reference til den oprindelige sendte anmeldelse.

Følgende BusinessReasonCode skal anvendes:

- E20 End of supply (leveranceophør)
- E66 Consumer move-out (fraflytning)

#### 6.8.3 Aktivitetsdiagram

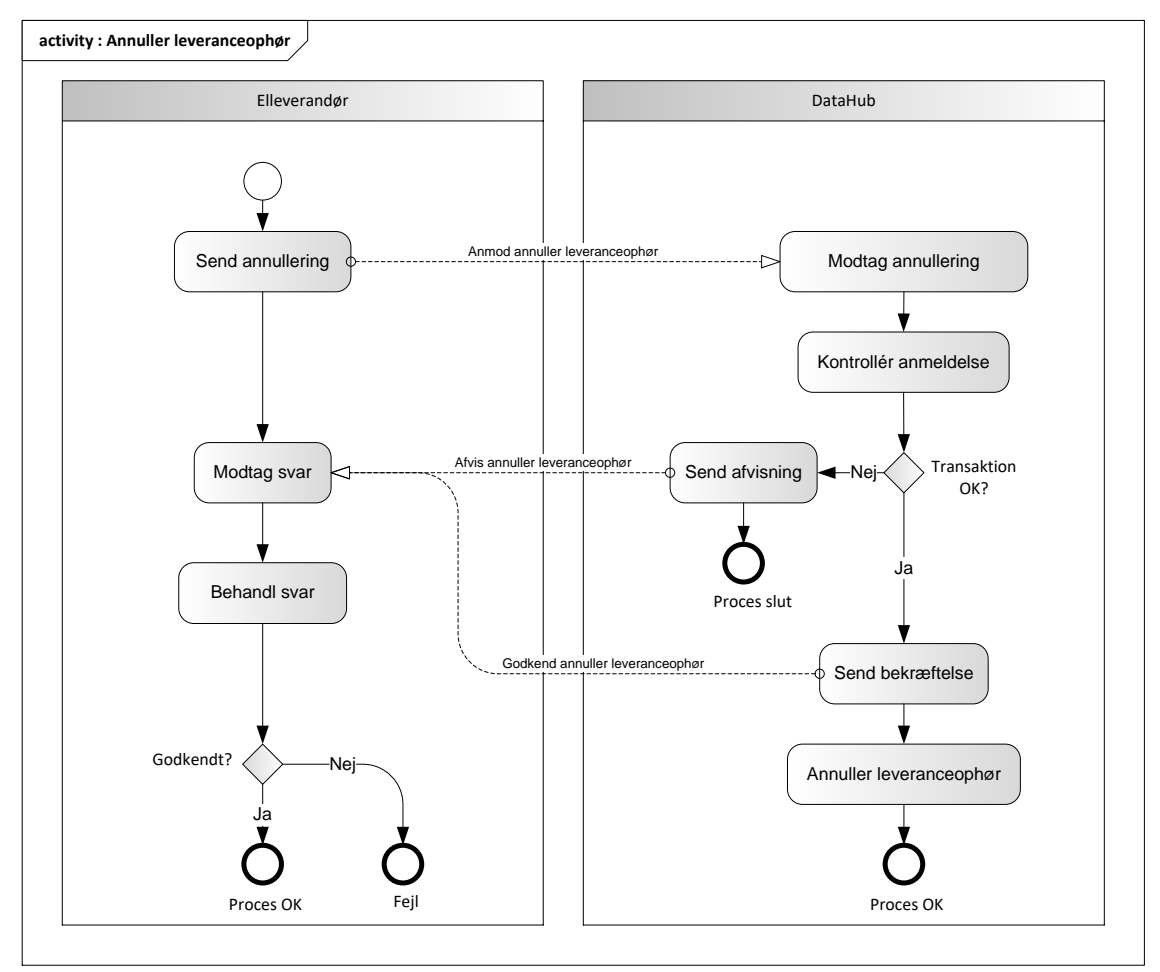

Figur 37 - Aktivitetsdiagram for Annuller leveranceophør

### Anmod annuller leveranceophør /Request cancel end of supply

Meddelelsen sendes som beskrevet i klassediagrammet.

#### Modtagelse

I tilfælde af at der sker verifikationsfejl i forhold til skemaet eller indholdet, skal meddelelsen afvises.

Ved modtagelse valideres meddelelsen derefter i overensstemmelse med reglerne i afsnit om *Fejlhåndtering og kvitteringer* og en evt. fejl rapporteres via en Acknowledgement Document.

Acknowledgement Documentet vil indeholde en fejlkode og en reference til den oprindelige meddelelse.

Efterfølgende verificeres hver transaktion i overensstemmelse med forretningsreglerne, som beskrevet i *Forretningsprocesser for det danske elmarked.*

#### Godkend annuller leveranceophør /Confirm cancel end of supply

Hvis der ikke opdages fejl ved kontrol af meddelelsen, annulleres de allerede godkendte leveranceophør fra elleverandøren og DataHub sender en bekræftelse (Confirm cancel end of supply) til elleverandøren med DocumentType E44 for alle de godkendte transaktioner.

Meddelelsen sendes som beskrevet i klassediagrammet indeholdende samme EnergyBusinessProcess som anmeldelsen, og godkendelsen sker ved at sætte statuskoden til 39 (approved). Herefter er transaktionen slut.

Confirm cancel change of supplier vil altid indeholde en reference til den oprindelige meddelelse.

### 6.8.6 Afvis annuller leveranceophør / Reject cancel end of supply

I tilfælde af, at der konstateres en fejl i forhold til forretningsreglerne, skal transaktionen afvises. Dette sker med meddelelsen Reject cancel end of supply med DocumentType E44.

Meddelelsen sendes som beskrevet i klassediagrammet indeholdende samme EnergyBusinessProcess som anmeldelsen, og afvisning sker ved at sætte status kode til 41 (Rejected) og Reason sat til den relevante kode fra forretningsreglerne.

Reject cancel end of supply vil altid indeholde en reference til den oprindelige meddelelse.

Modtager elleverandøren en Reject cancel end of supply kan denne efterfølgende rette sit system og sende en ny annulleringsmeddelelse for målepunktet.

### 6.8.7 Behandling af svar hos elleverandøren

Ved modtagelse valideres meddelelsen i overensstemmelse med reglerne i afsnit om *Fejlhåndtering og kvitteringer*.

Ved indholdsfejl, som normalt vil medføre en Acknowledgement, skal der ske henvendelse til DataHub Support.

### Besked: Anmod annuller leveranceophør /Request cancel end of supply

Request cancel end of supply indeholder udover header (HeaderEnergyDocument) og procesklasse (ProcessEnergyContext) en Payload klasse.

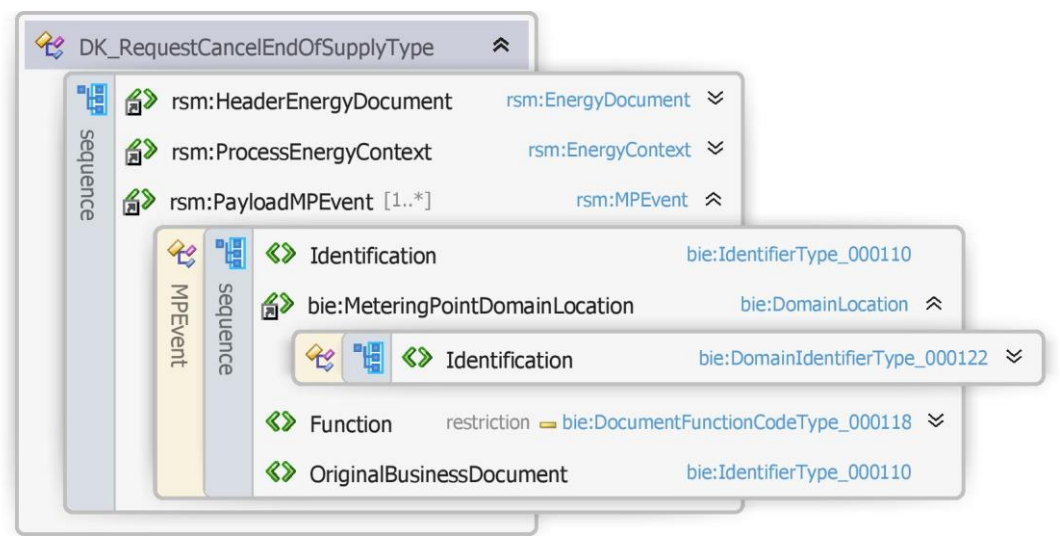

Figur 38 - Klassediagram for Anmod annuller leveranceophør

## 6.8.9 Anvendte attributter

Klasserne HeaderEnergyDocument og ProcesEnergyContext er beskrevet I afsnit 5: Håndtering af Header information

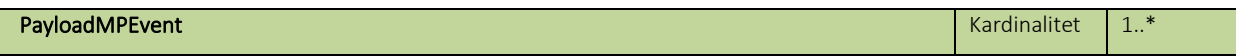

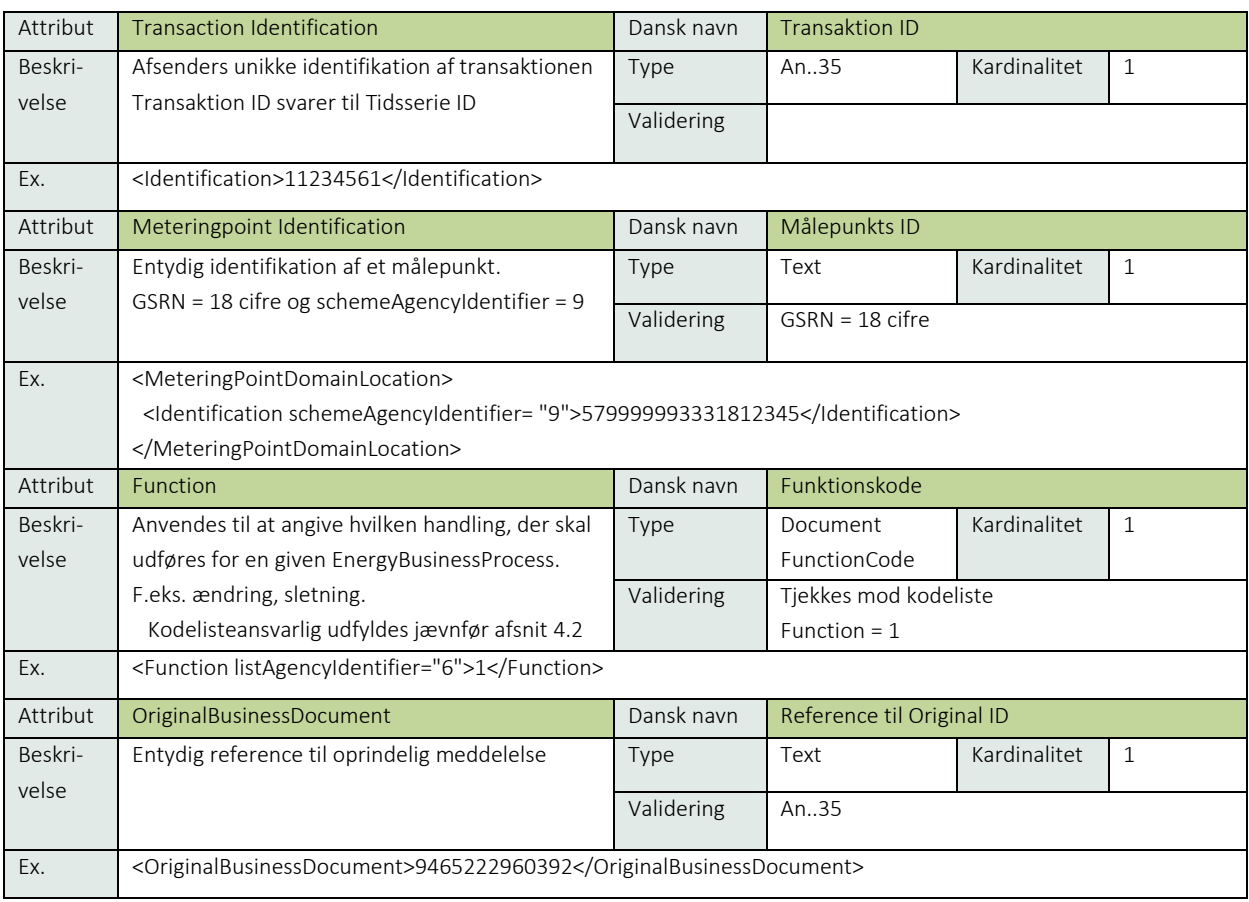

### 6.8.10 Anvendte koder

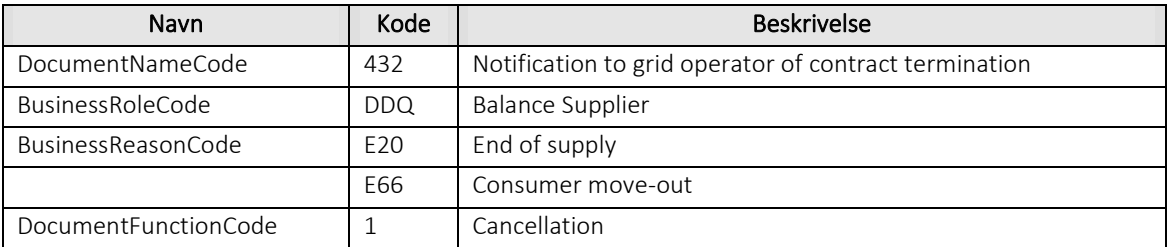

### Besked: Godkend annuller leveranceophør /Confirm cancel end of supply

Confirm change end of supply indeholder udover header (HeaderEnergyDocument) og procesklasse (ProcessEnergyContext) en Payload klasse.

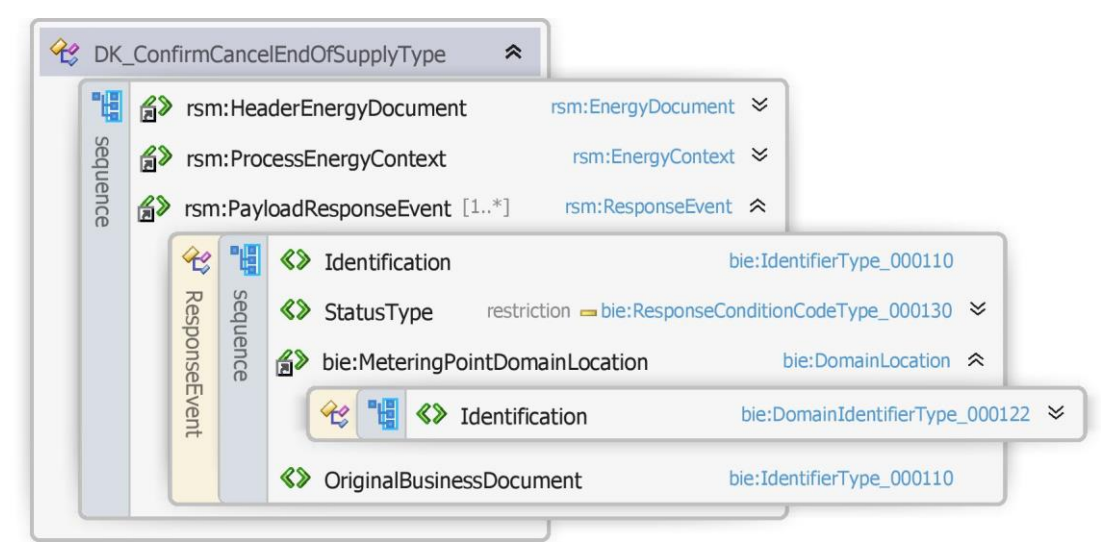

Figur 39 - Klassediagram for Godkend annuller leveranceophør

#### 6.8.12 Anvendte attributter

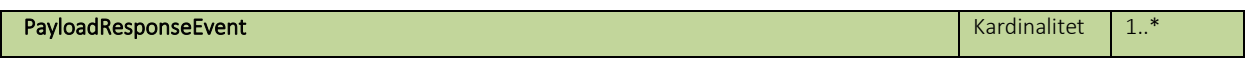

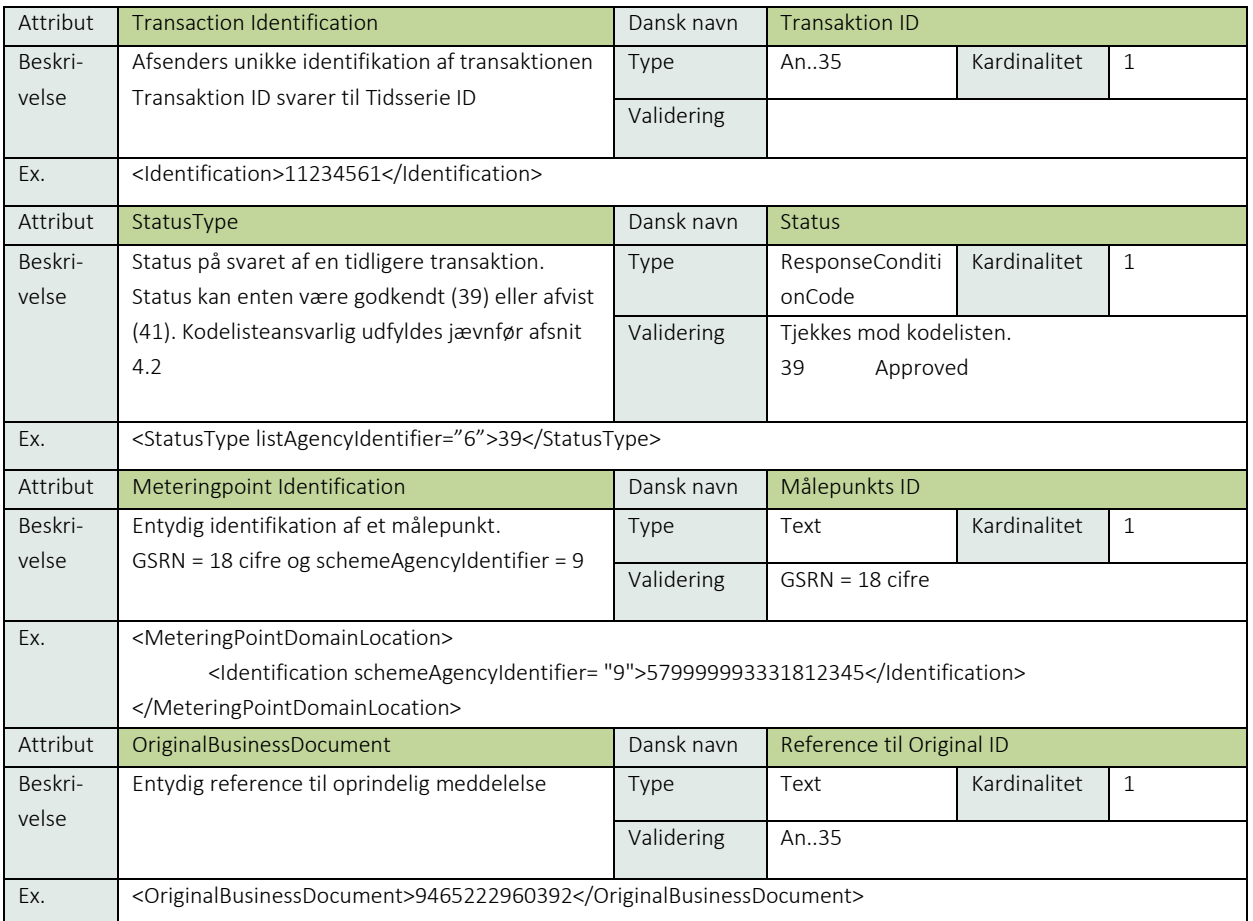

### 6.8.13 Anvendte koder

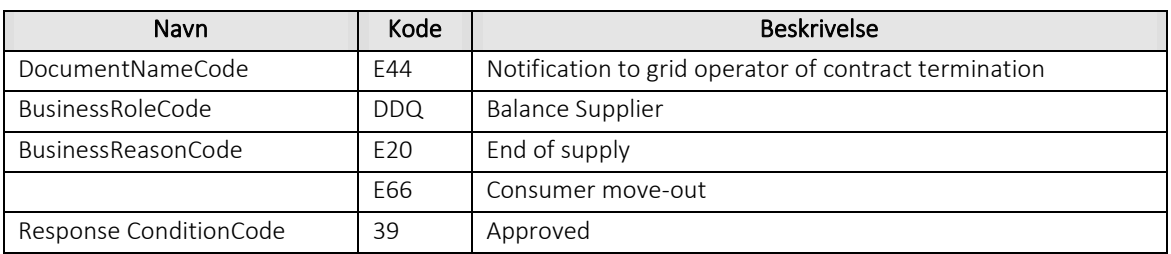

#### 6.8.14 Besked: Afvis annuller leveranceophør / Reject cancel end of supply

Reject cancel end of supply indeholder udover header (HeaderEnergyDocument) og procesklasse (ProcessEnergyContext) en Payload klasse.

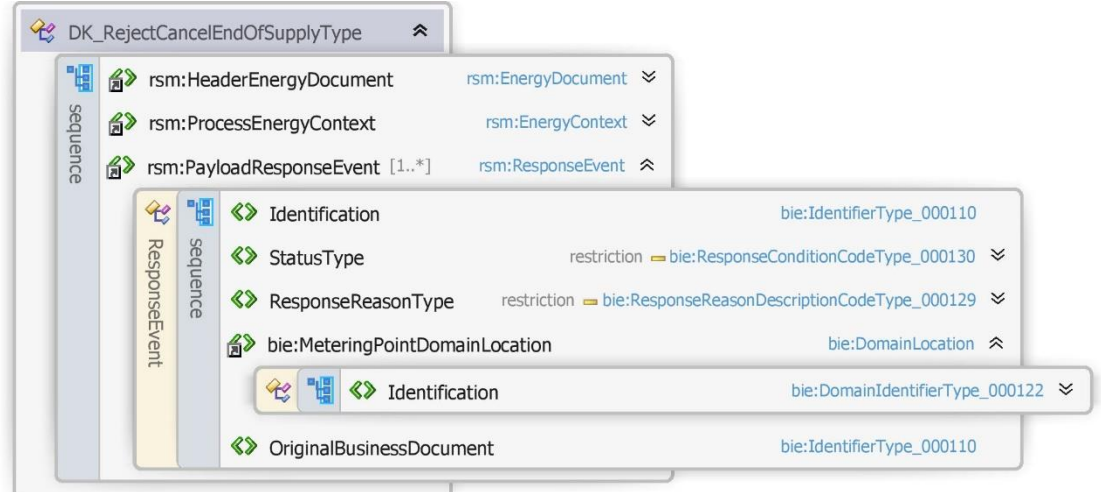

### 6.8.15 Anvendte attributter

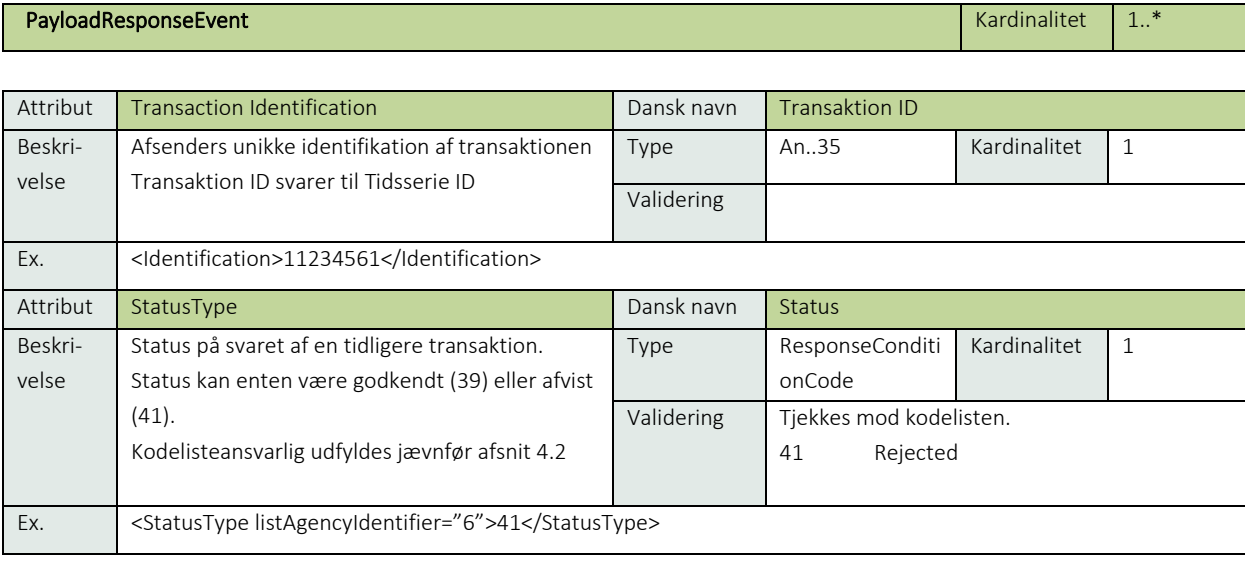

Figur 40 - Klassediagram for Afvis annuller leveranceophør
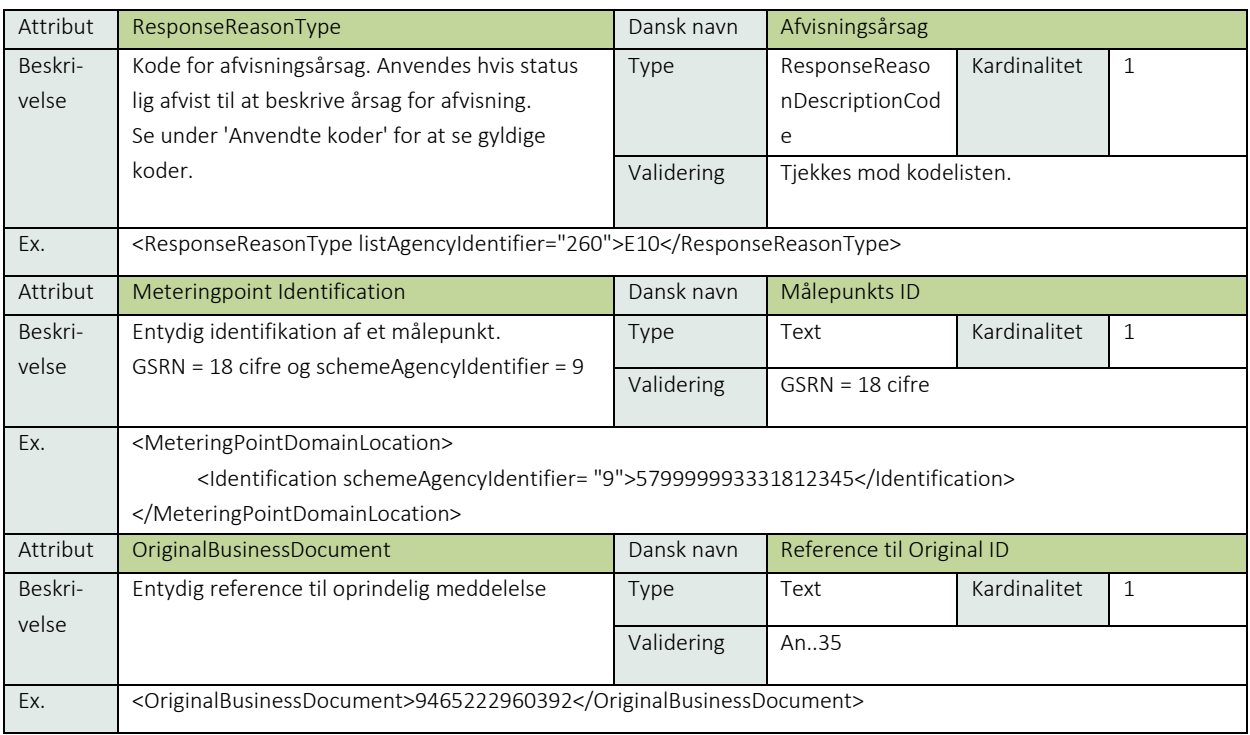

## 6.8.16 Anvendte koder

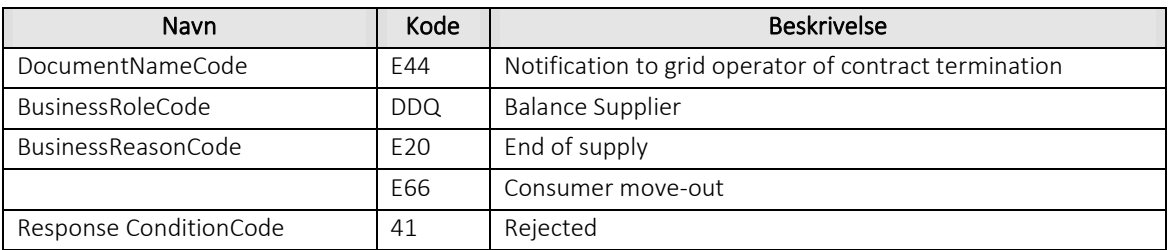

## 6.8.17 Unique identification

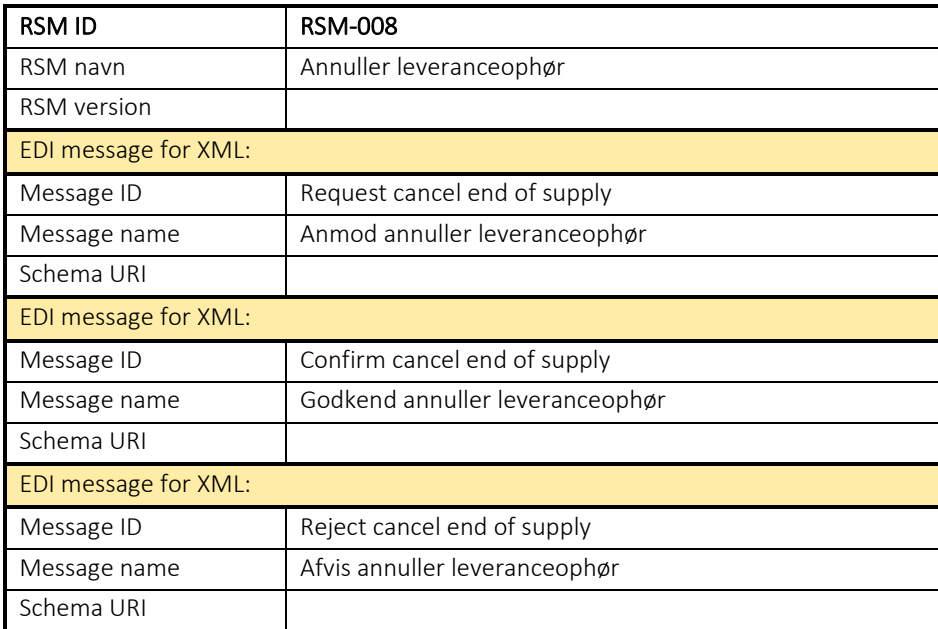

### 6.9 RSM-009: Kvittering (fejlrapport)

6.9.1 Overblik

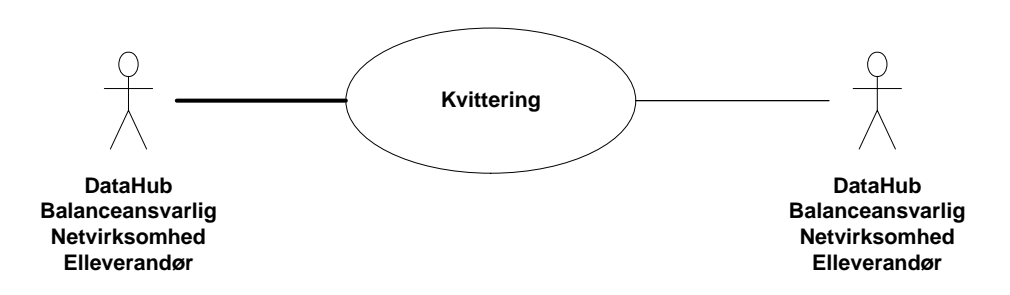

Figur 41 - Use Case Diagram for kvittering

Meddelelsen anvendes kun i fejlsituationer, såfremt valideringen af en meddelelse fejler. Acknowledgement, der specificerer årsagen til fejlen skal sendes inden for én time.

Hvis Acknowledgement skal anvendes som en kvitteringsmeddelelse vil det blive beskrevet i den forretningstransaktion (RSM), den anvendes i.

### 6.9.2 Transaktionsstart

Meddelelsen initieres af en fejl i en transaktion og af en af følgende aktører:

- Netvirksomhed
- DataHub
- Elleverandør
- Balanceansvarlig aktør
- Systemansvarlig (EZ)
- Balanceafregningansvarlig (DDX)

Modtageren af meddelelsen kan være en af de samme aktører.

Acknowledgement meddelelsen vil have DocumentType 294. En meddelelse kan indeholde en eller flere transaktioner, der alle skal anvende den samme EnergyBusinessProcess.

Hvilken BusinessReasonCode der skal anvendes afhænger af den meddelelse, som fejler.

### 6.9.3 Aktivitetsdiagram

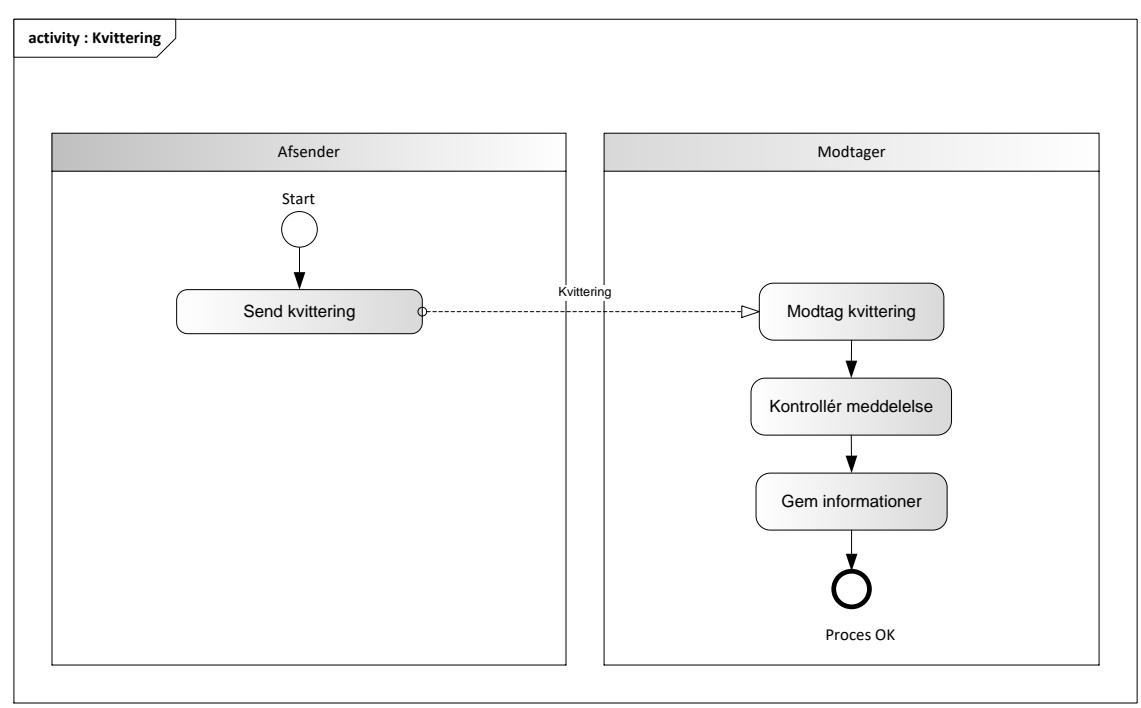

Figur 42 - Aktivitetsdiagram for Kvittering

### 6.9.4 Kvittering/Acknowledgement

Meddelelsen sendes som beskrevet i klassediagrammet.

Acknowledgement Document skal altid indeholde en reference til den oprindelige meddelelse.

Acknowledgement Document skal have samme BusinessProcess som den oprindelige meddelelse.

### Modtagelse

Ved modtagelse valideres Acknowledgement Document i overensstemmelse med reglerne i afsnit om Fejlhåndtering og kvitteringer.

Eventuelle fejl i Acknowledgement Documentet skal håndteres manuelt.

### 6.9.5 Besked: Kvittering/Acknowledgement

Acknowledgement indeholder udover header (HeaderEnergyDocument) og procesklasse (ProcessEnergyContext) en Payload klasse.

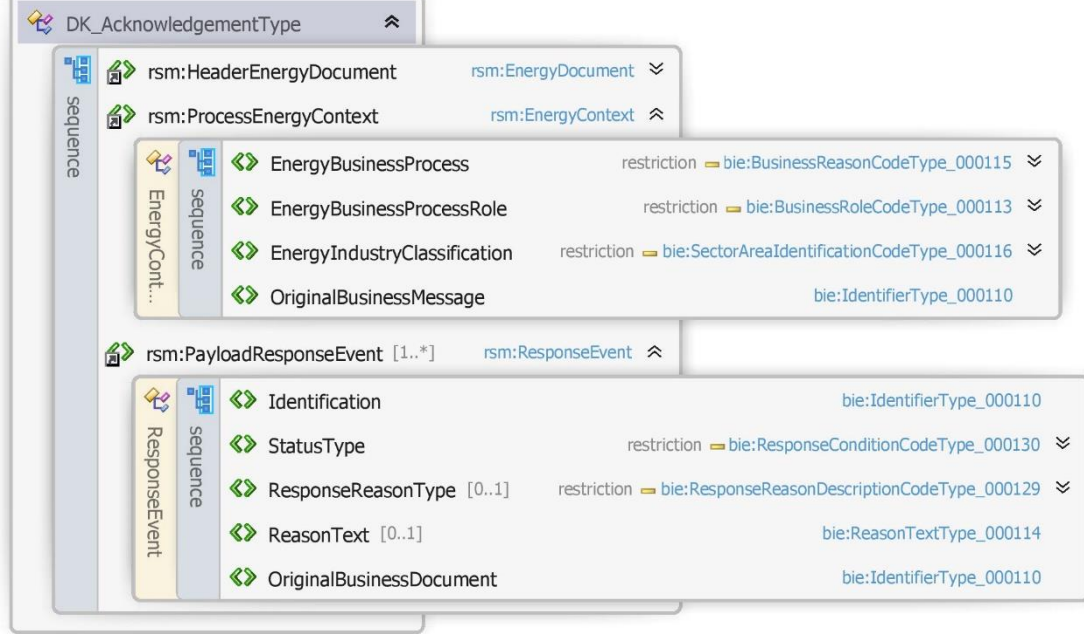

### Figur 43 - Klassediagram for Kvittering

### 6.9.6 Anvendte attributter

Klasserne HeaderEnergyDocument og ProcesEnergyContext er beskrevet I afsnit 5: Håndtering af Header information, dog er følgende attribut medtaget I ProcesEnergyContext

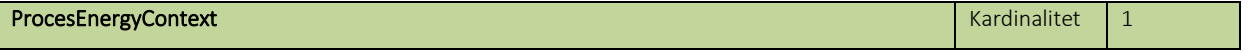

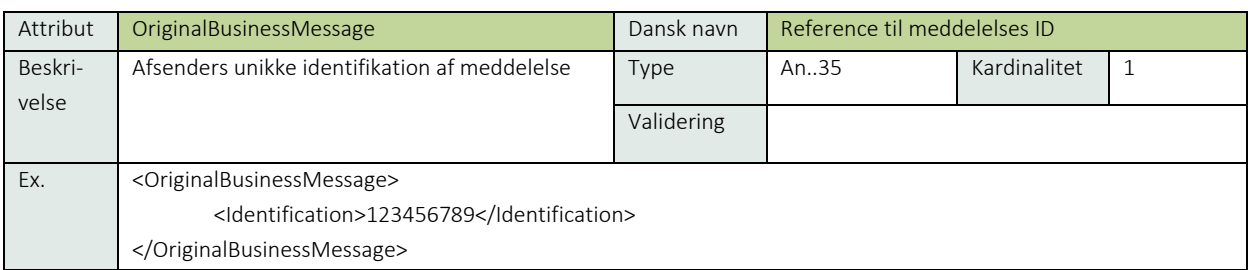

### PayloadResponseEvent **Kardinalitet** 1..\*

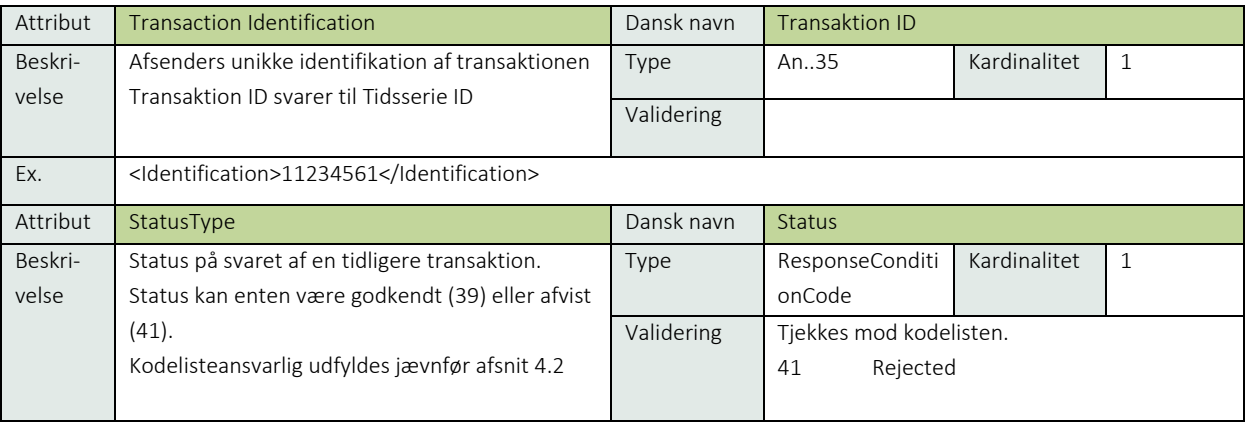

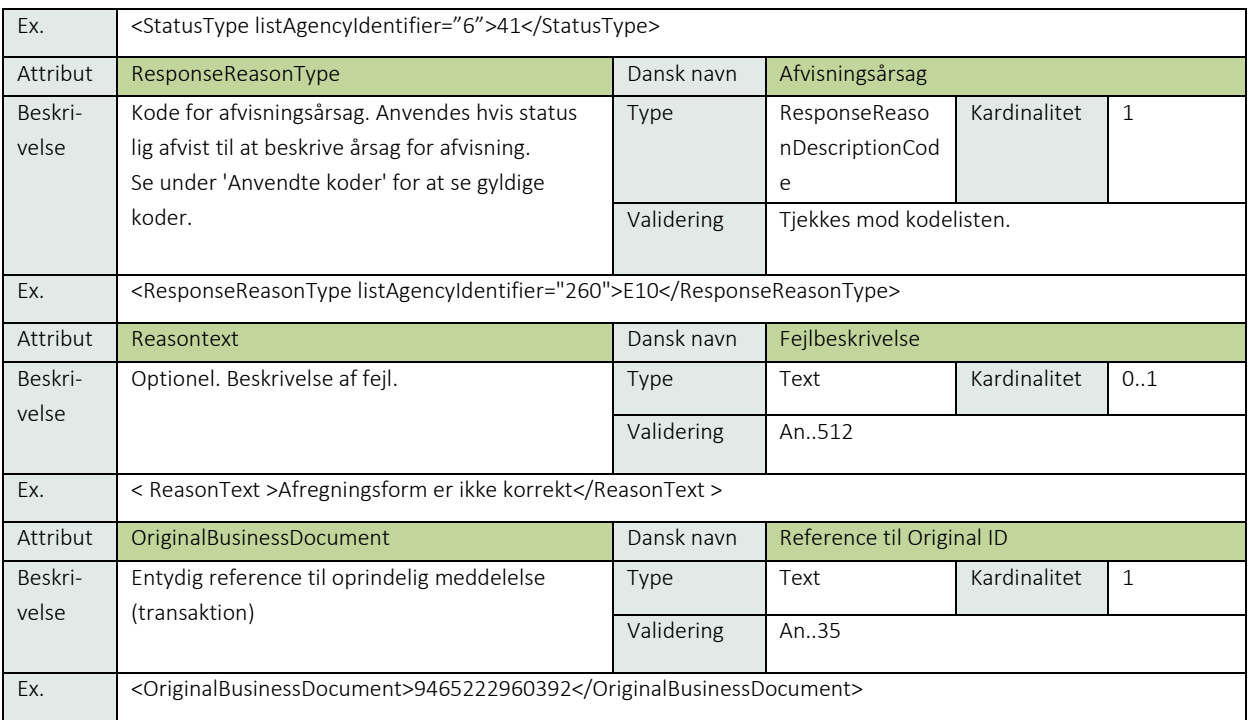

## 6.9.7 Anvendte koder

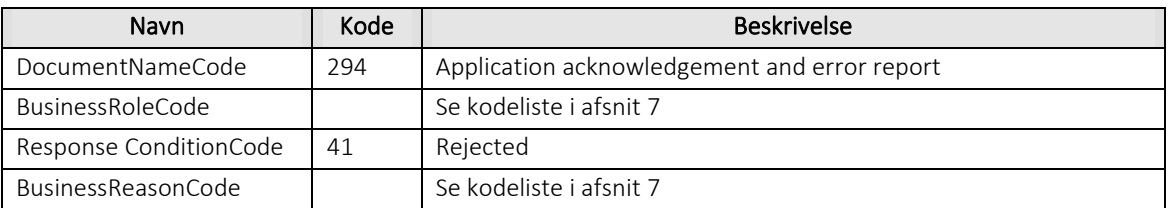

# Øvrig beskrivelse

OriginalBusinessDocument Identification skal kun anvendes hvis fejl på transaktion niveau.

ReasonText er optional.

## Unique identification

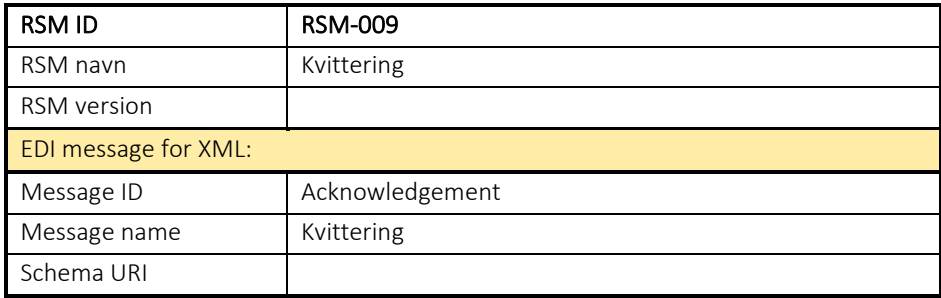

### 6.10 RSM-010: Fremsend diverse forbrugsopgørelser

#### 6.10.1 Overblik

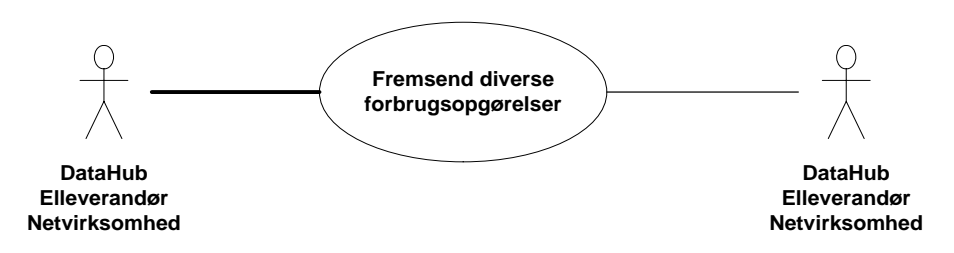

Figur 44 - Use Case Diagram for Fremsend diverse forbrugsopgørelser

Transaktionen benyttes af afsender til at sende en Notify Volumes meddelelse (Notifikation om forbrugsoplysning) til modtageren.

Denne meddelelse kan også anvendes som svar på følgende forretningstransaktion:

• Anmodning om måledata (RSM-015)

I disse tilfælde vil Metered data profiled meddelelsen indeholde en reference til anmodningen.

Afsender og modtager kan være:

- Netvirksomheden
- DataHub
- Elleverandør

## 6.10.2 Transaktionsstart

Transaktionen er en notifikation og initieres med en Notify Volumes meddelelse med DocumentType D23. Meddelelsen kan indeholde en eller flere transaktioner, der alle skal indeholde den samme kode for EnergyBusinessProcess.

En af følgende BusinessReasonCodes skal anvendes:

- E30 Historical data (historiske data)
- E80 Change of estimated annual volume (forventet årsforbrug)

### 6.10.3 Aktivitetsdiagram

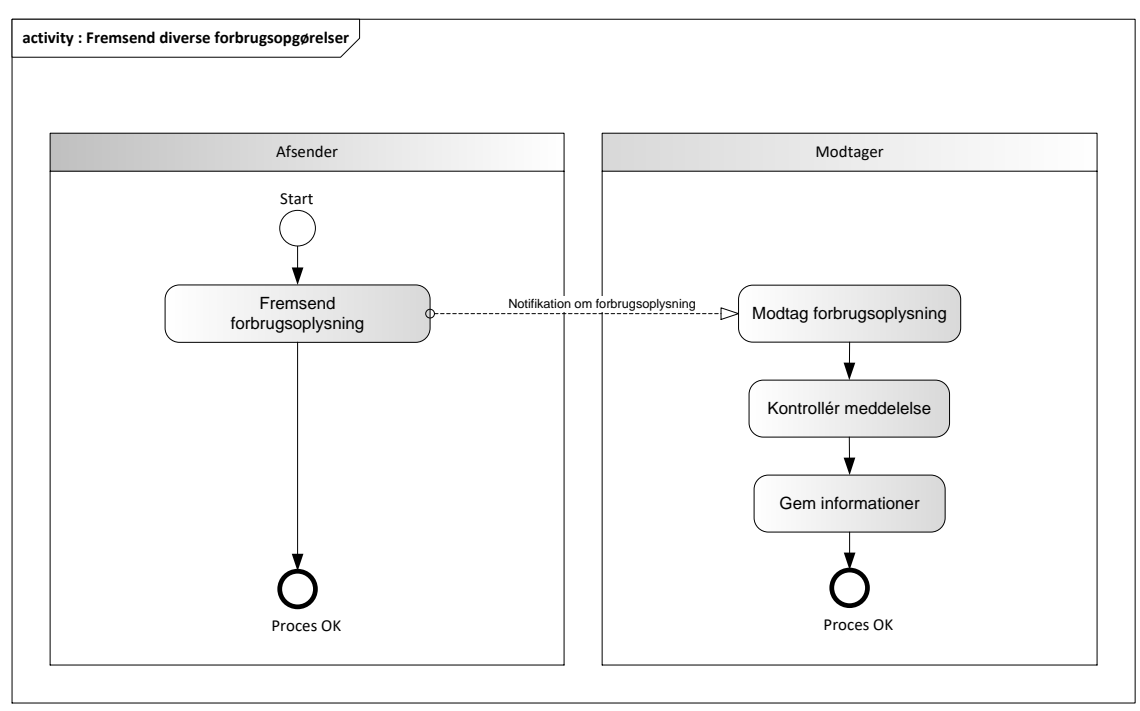

Figur 45 - Aktivitetsdiagram for Fremsend diverse forbrugsopgørelser

### 6.10.4 Notifikation om forbrugsoplysning / Notify Volumes

Meddelelsen sendes som beskrevet i klassediagrammet.

## Modtagelse i DataHub

I tilfælde af at der sker verifikationsfejl i forhold til skemaet, skal meddelelsen afvises synkront med en SOAP Exception.

Derefter valideres meddelelsen i overensstemmelse med reglerne i afsnit om *Fejlhåndtering og kvitteringer*.

## Modtagelse hos aktør

Ved modtagelse hos aktøren valideres meddelelsen i overensstemmelse med reglerne i afsnit om *Fejlhåndtering og kvitteringer*.

Ved indholdsfejl, som normalt vil medføre en Acknowledgement, skal der ske henvendelse til DataHub Support.

## 6.10.5 Besked: Notifikation om forbrugsoplysning / Notify Volumes

Notify Volumes indeholder udover header (HeaderEnergyDocument) og procesklasse (ProcessEnergyContext) en Payload klasse.

| 間        |         |               |          |                            | d rsm: HeaderEnergyDocument    |  | rsm:EnergyDocument ≫             |                                   |   |
|----------|---------|---------------|----------|----------------------------|--------------------------------|--|----------------------------------|-----------------------------------|---|
|          |         |               |          |                            | a rsm:ProcessEnergyContext     |  |                                  | $rsm:EnergyContext \times$        |   |
| sequence |         |               |          | d> rsm:PayloadMPEvent [1*] |                                |  | rsm:MPEvent $\hat{\mathbf{\in}}$ |                                   |   |
|          |         | $\mathcal{L}$ | 間        | 8>                         | Identification                 |  |                                  | bie:IdentifierType 000110         |   |
|          |         |               |          |                            | <b>《》 StartOfOccurrence</b>    |  |                                  | bie:DateTimeType 000111           |   |
|          | MPEvent |               | sequence |                            | <b>《》 EndOfOccurrence</b> [01] |  |                                  | bie:DateTimeType 000111           |   |
|          |         |               |          |                            |                                |  | bie:MeteringPointDomainLocation  | bie:DomainLocation 《              |   |
|          |         |               |          |                            |                                |  | Identification                   | bie: DomainIdentifierType_000122  | ∀ |
|          |         |               |          |                            |                                |  | bie:VolumeEnergyObservation [1*] | bie:EnergyObservation <           |   |
|          |         |               |          |                            | 間<br>$\mathcal{R}$             |  | Position                         | bie:OrdinalType 000123            |   |
|          |         |               |          |                            | ŗ<br>Ċ.                        |  | EnergyQuantity                   | bie: DecimalQuantityType_000119 → |   |
|          |         |               |          |                            |                                |  | ◆ OriginalBusinessDocument [0.1] | bie: IdentifierType 000110        |   |

Figur 46 - Klassediagram for Notifikation om forbrugsoplysning

## 6.10.6 Anvendte attributter

Klasserne HeaderEnergyDocument og ProcesEnergyContext er beskrevet I afsnit 5: Håndtering af Header information

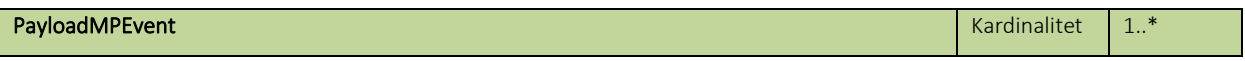

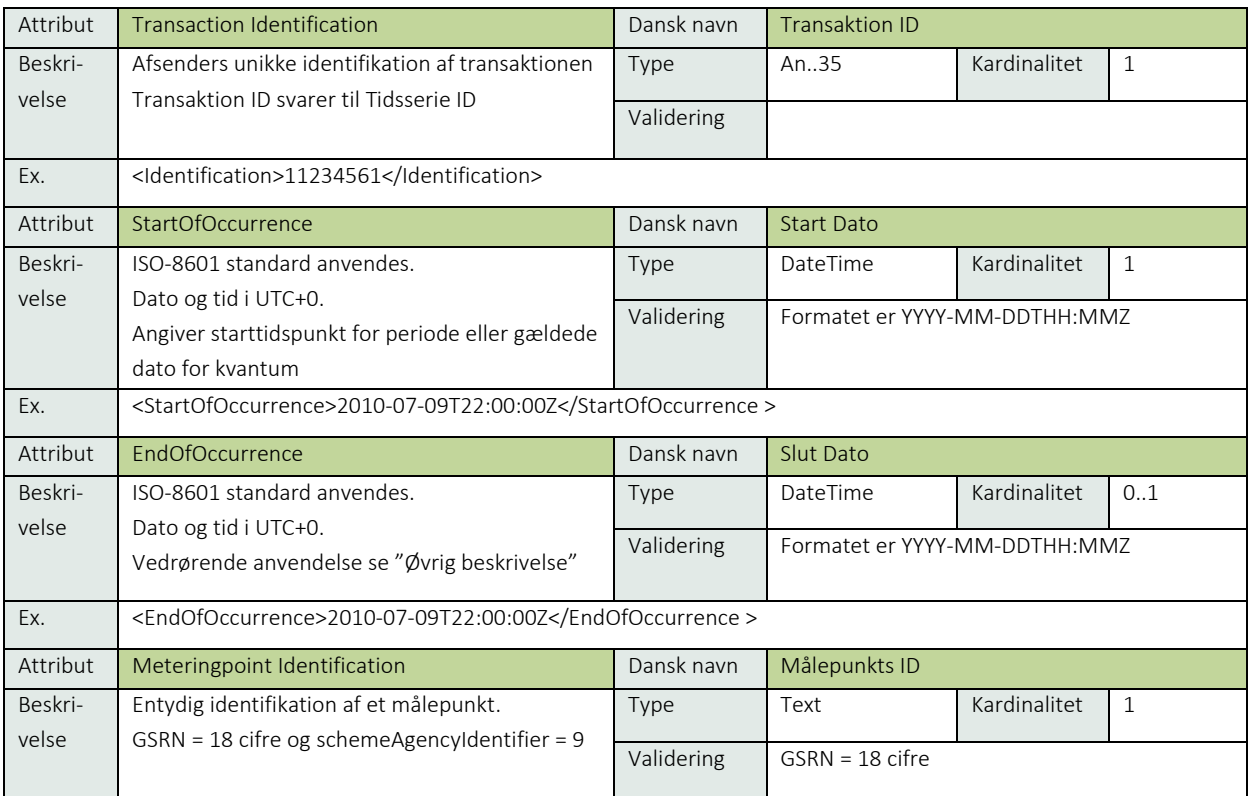

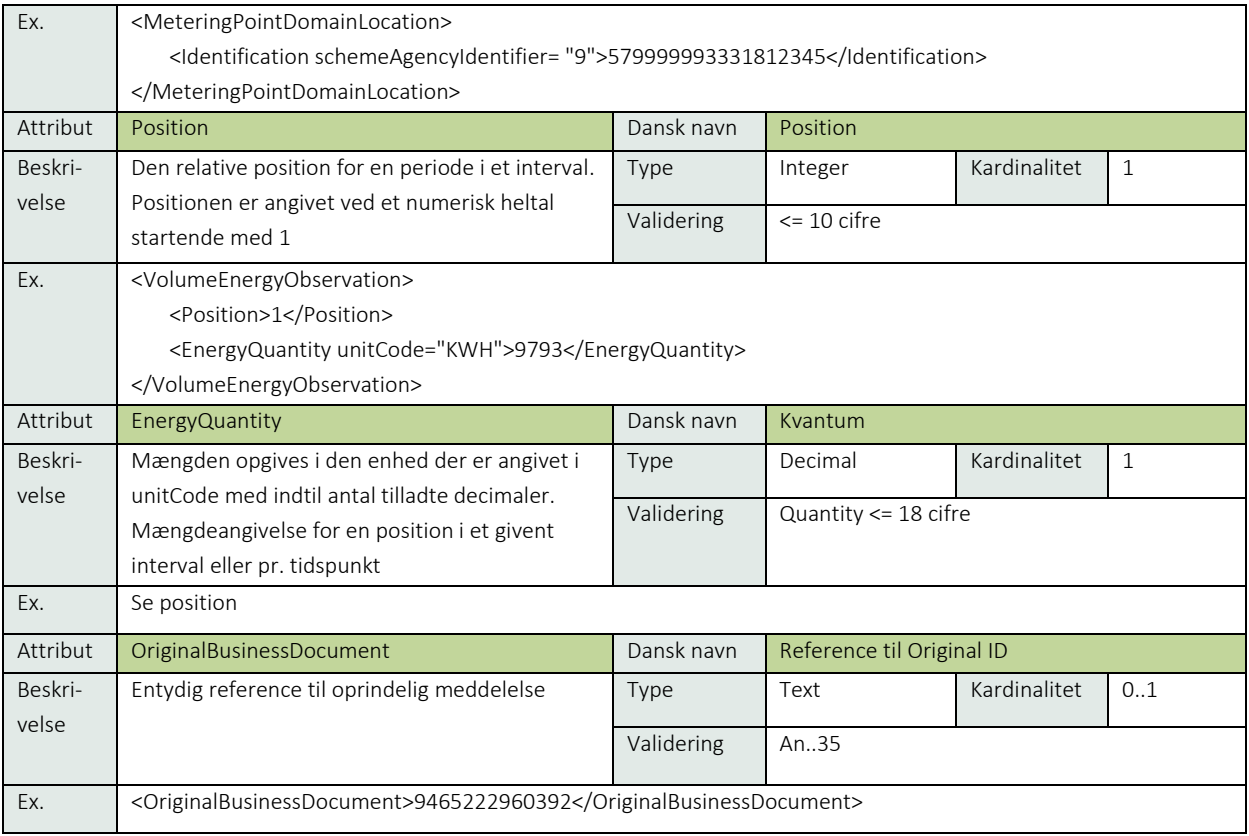

## 6.10.7 Anvendte koder

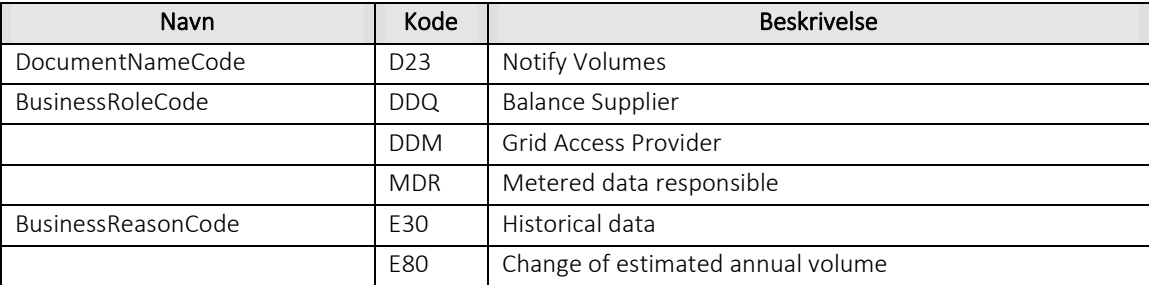

## 6.10.8 Øvrig beskrivelse

Ved udveksling af *change of estimated annual volume* (forventet årsforbrug) angives gyldighedsdato i StartOfOccurrence.

Ved udveksling af *historical data* (historiske data) og *change of estimated annual volume* (forventet årsforbrug) må der kun angives 1 position.

For *historical data* (historiske data) og for *historical information about consumption* (forbrugsinformation) angives både StartOfOccurrence og EndOfOccurrence.

I EnergyQuantity skal unitCode = KWH medtages.

## 6.10.9 Unique identification

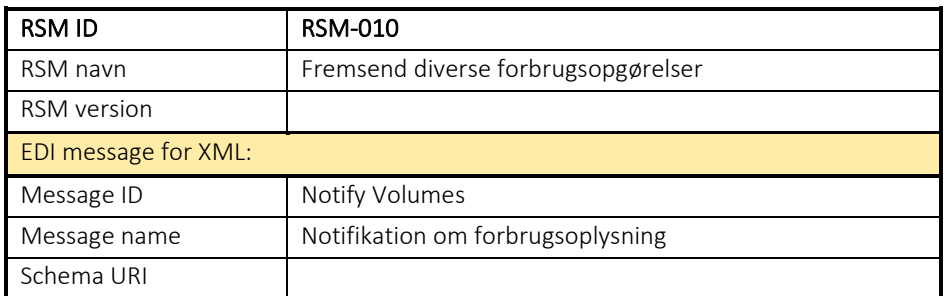

### RSM-011: Fremsend forbrug for skabelonafregnet målepunkt samt tællerstand

6.11.1 Overblik

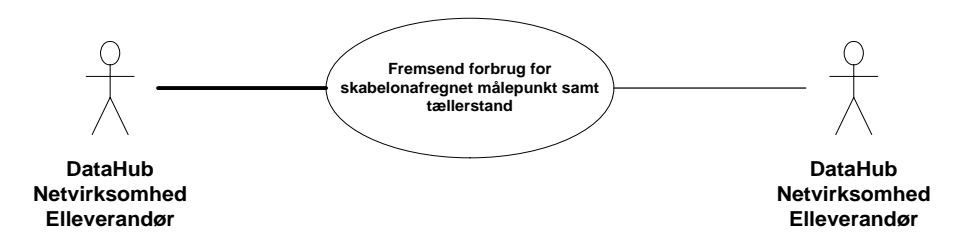

Figur 47 - Use Case Diagram for Forbrug for skabelonafregnet målepunkt samt tællerstand

Transaktionen benyttes af afsender til at sende en Non Continuous Metering meddelelse (notifikation om måleraflæsning) til modtageren.

Denne meddelelse kan også anvendes som svar på følgende forretningstransaktion:

• Anmodning om måledata (RSM 015)

I disse tilfælde vil Non Continuous Metering meddelelsen indeholde en reference til anmodningen.

Meddelelsen anvendes til følgende formål:

- Fremsendelse af forbrug og tællerstand for skabelonafregnede målepunkter
- Fremsendelse af tællerstand fra netvirksomhed.
- Fremsendelse af forslag til tællerstand fra elleverandør til netvirksomhed

### 6.11.2 Transaktionsstart

Transaktionen er en notifikation og initieres med en Non Continuous Metering meddelelse med DocumentType E66. Meddelelsen kan indeholde en eller flere transaktioner, der alle skal indeholde den samme kode for EnergyBusinessProcess.

En af følgende BusinessReasonCodes skal anvendes:

- D10 Meter reading, profiled consumption (skabelonafregnet forbrug)
- D19 Meter reading (tællerstand)

### 6.11.3 Aktivitetsdiagram

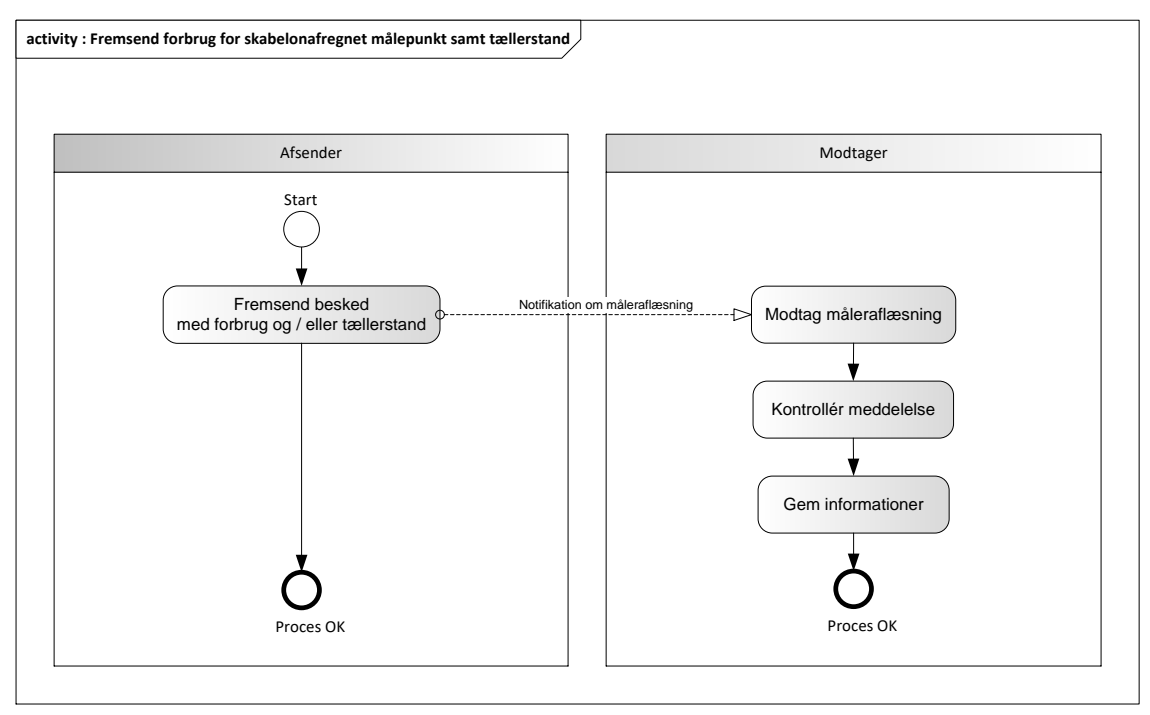

Figur 48 - Aktivitetsdiagram for Forbrug for skabelonafregnet målepunkt samt tællerstand

Afsender kan være:

- Netvirksomheden
- DataHub
- Elleverandør

Modtager kan være:

- DataHub
- Elleverandøren
- Netvirksomheden
- Systemansvarlig

### 6.11.4 Notifikation om måleraflæsning / Non Continuous Metering

Meddelelsen sendes som beskrevet i klassediagrammet.

Meddelelsen kan indeholde følgende funktioner:

- 9 Original
- 5 Update (for korrektioner)
- 1 Cancellation

Bemærk, at en korrektion eller annullering kun kan benyttes, hvis den oprindelige forbrugsopgørelse for perioden er modtaget og valideret uden fejl. Hvis den første forbrugsopgørelse er afvist på grund af fejl i meddelelsen, skal meddelelsen sendes igen som original.

Korrektioner (5) anvendes når forbrug men ikke perioden ændres (start og slut dato svarer til allerede indsendt periode).

Annullering (1) anvendes når forbrug og perioden ændres (start og slut dato ændret i forhold til allerede indsendt periode). Netvirksomhed påbegynder annullering med sidste indsendte opgørelse og fortsætter bagud til periode med fejl nås. Efterfølgende sendes nye opgørelse som originale meddelelser.

## Modtagelse i DataHub

I tilfælde af at der sker verifikationsfejl i forhold til skemaet, skal meddelelsen afvises synkront med en SOAP Exception.

Derefter valideres meddelelsen i overensstemmelse med reglerne i afsnit om *Fejlhåndtering og kvitteringer*.

## Modtagelse hos aktør

Ved modtagelse hos aktøren valideres meddelelsen i overensstemmelse med reglerne i afsnit om *Fejlhåndtering og kvitteringer*.

Ved indholdsfejl, som normalt vil medføre en Acknowledgement, skal der ske henvendelse til DataHub Support.

## 6.11.5 Besked: Notifikation om måleraflæsning / Non Continuous Metering

Non Continuous Metering indeholder udover header (HeaderEnergyDocument) og procesklasse (ProcessEnergyContext) en Payload klasse.

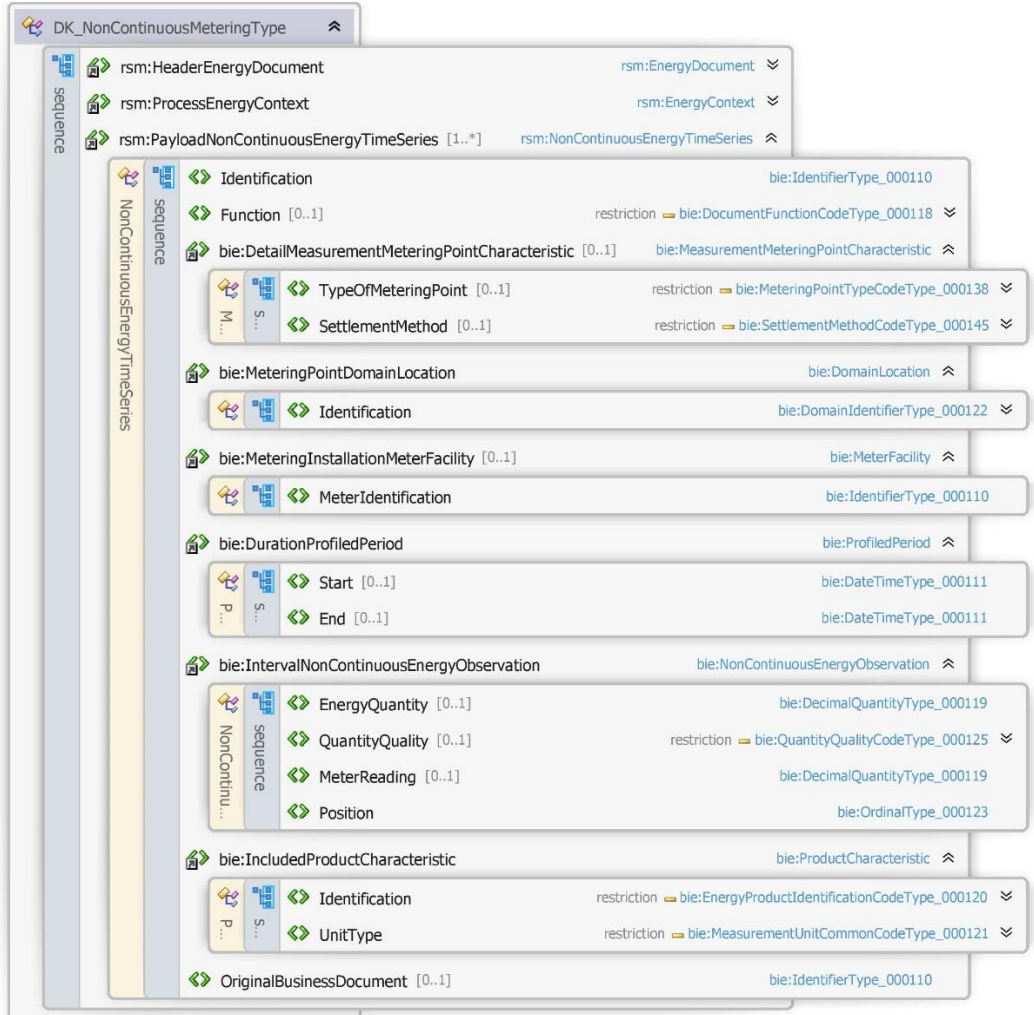

Figur 49 - Klassediagram for Notifikation om måleraflæsning

## 6.11.6 Anvendte attributter

Klasserne HeaderEnergyDocument og ProcesEnergyContext er beskrevet I afsnit 5: Håndtering af Header information

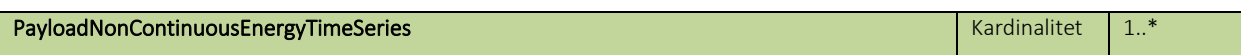

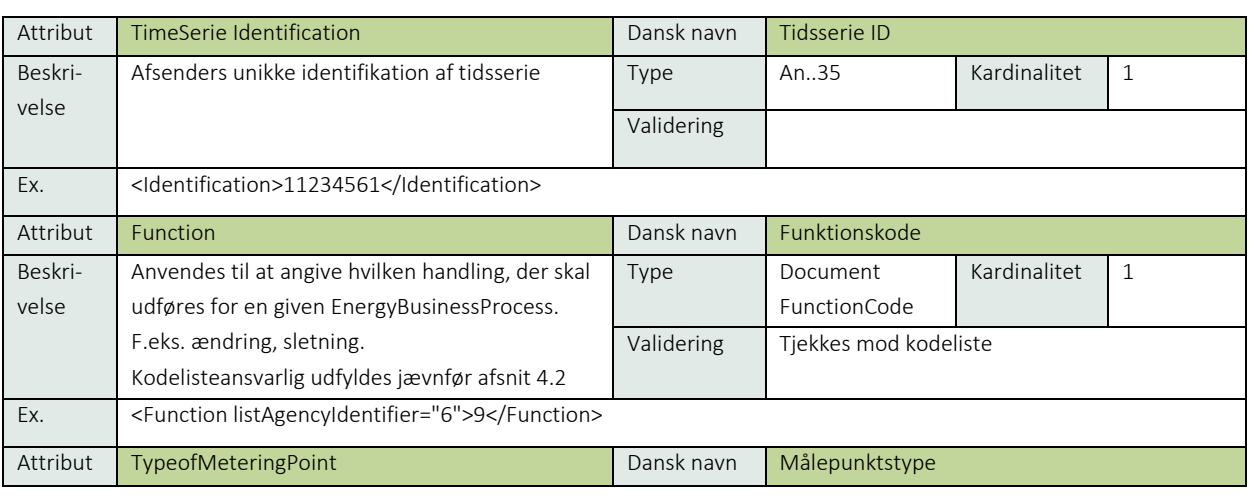

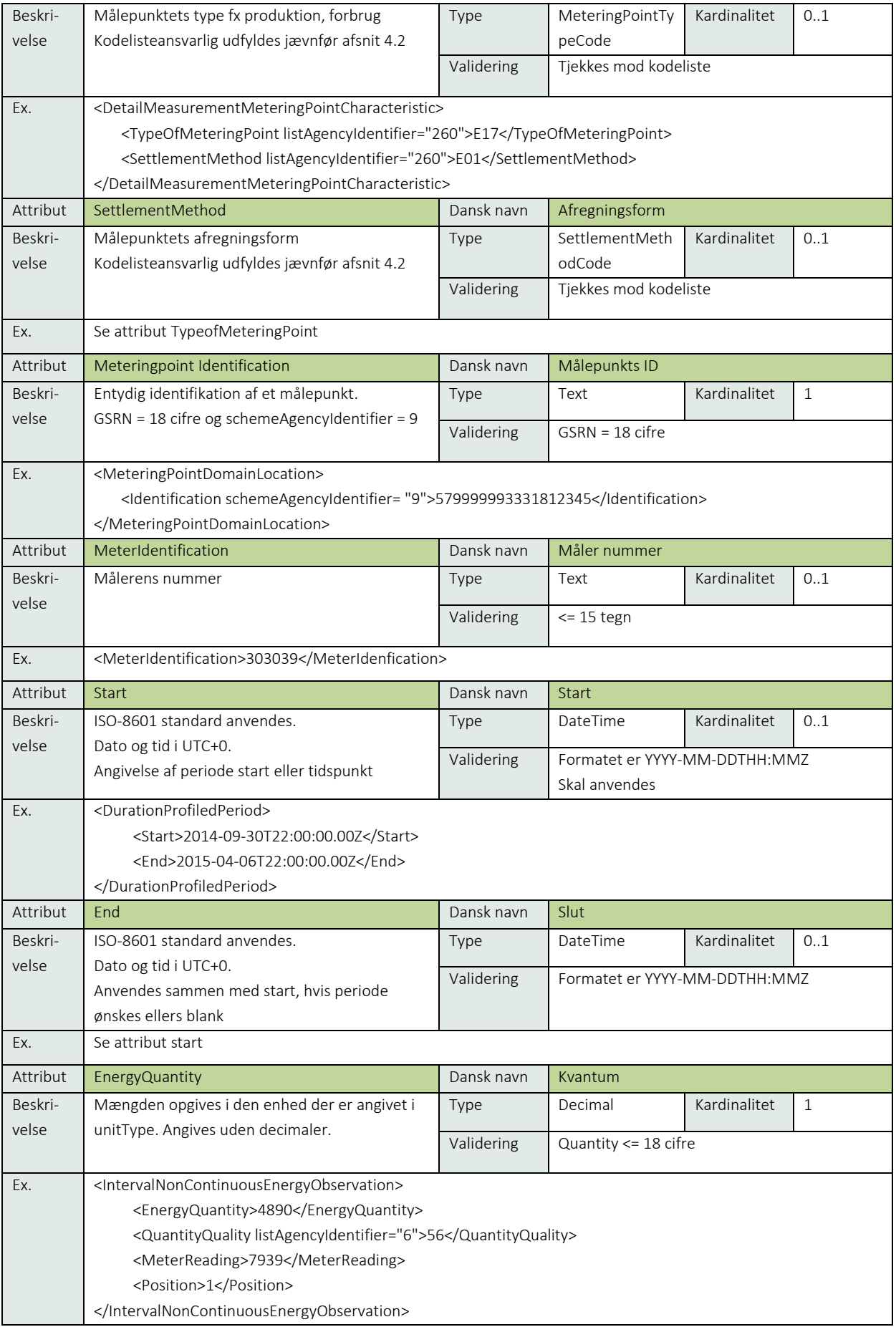

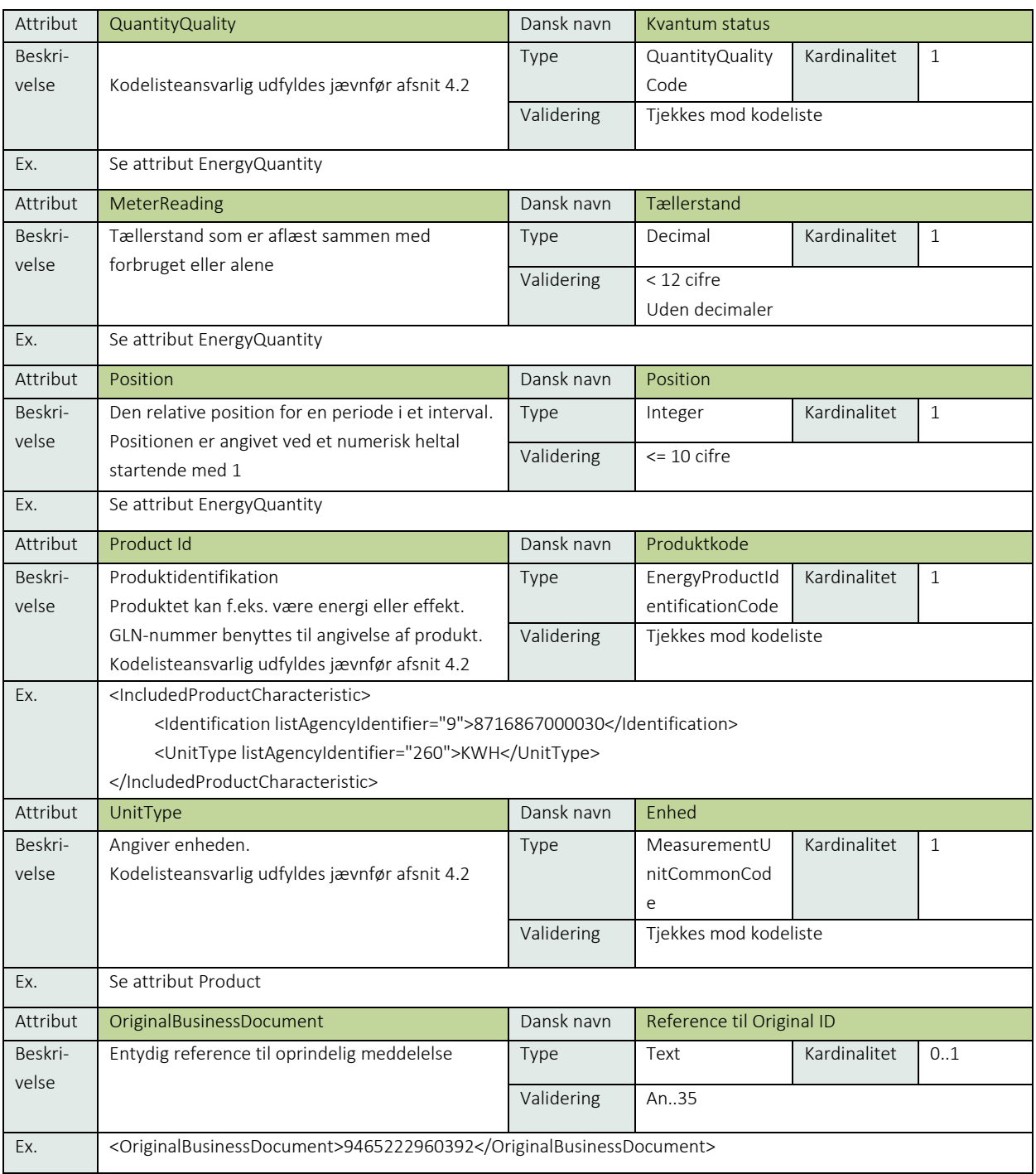

## 6.11.7 Anvendte koder

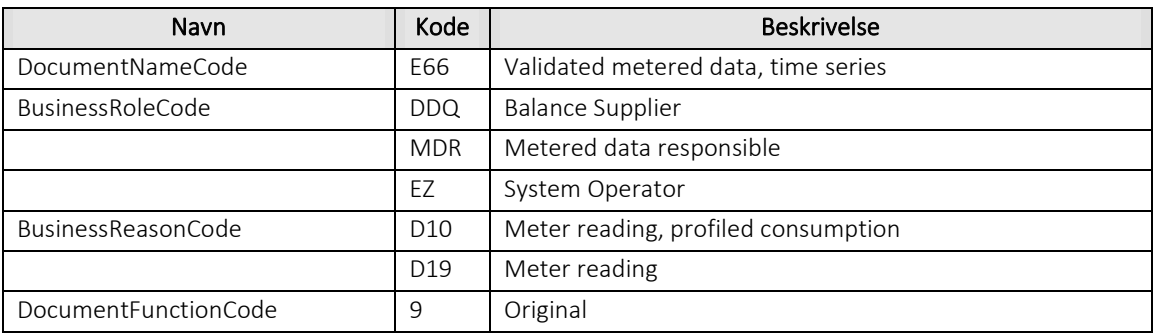

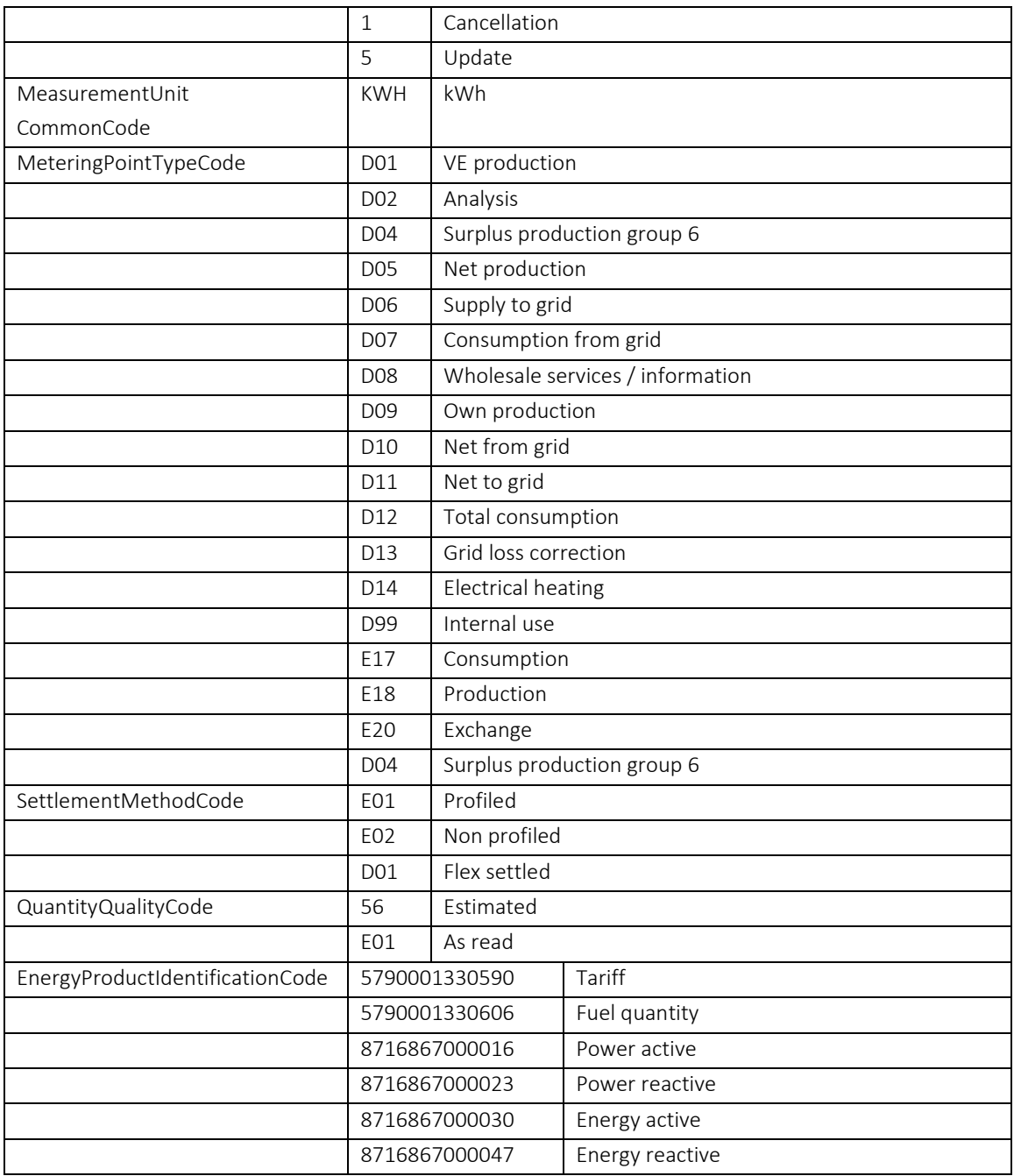

## 6.11.8 Øvrig beskrivelse

For indsendelse af forbrugsmålinger gælder:

- ProductIdentification skal være 8716867000030 (energi).
- UnitType skal være KWH.
- QuantityQuality (statuskode) skal være E01 eller 56.
- EnergyQuantity skal være uden decimaler.
- EnergyQuantity skal være en positiv værdi eller nul.
- Der må kun sendes korrektionsmeddelelser for et forbrugsinterval, hvis der allerede er modtaget en originalmeddelelse for intervallet.
- Angivelse af tidsintervaller skal være fortløbende (ingen huller, ingen overlap) i relation til tidligere modtagne meddelelser ved modtagelse i DataHub.

• Hvis forbruget er en del af en forretningsproces (undtagen BRS-020: Forbrugsopgørelse for skabelonafregnet målepunkt) skal sluttidspunktet for tidsintervallet svare til skæringsdatoen for processen.

For udveksling af tællerstand gælder:

- Function skal være 9.
- ProductIdentification skal være 8716867000030 (energi).
- UnitType skal være KWH.
- Ved fremsendelse af tællerstand anvendes altid Start.
- Hvis QuantityQuality (statuskode) er medsendt ignoreres værdi.

Angivelse af hvilke attributter, der skal medtages:

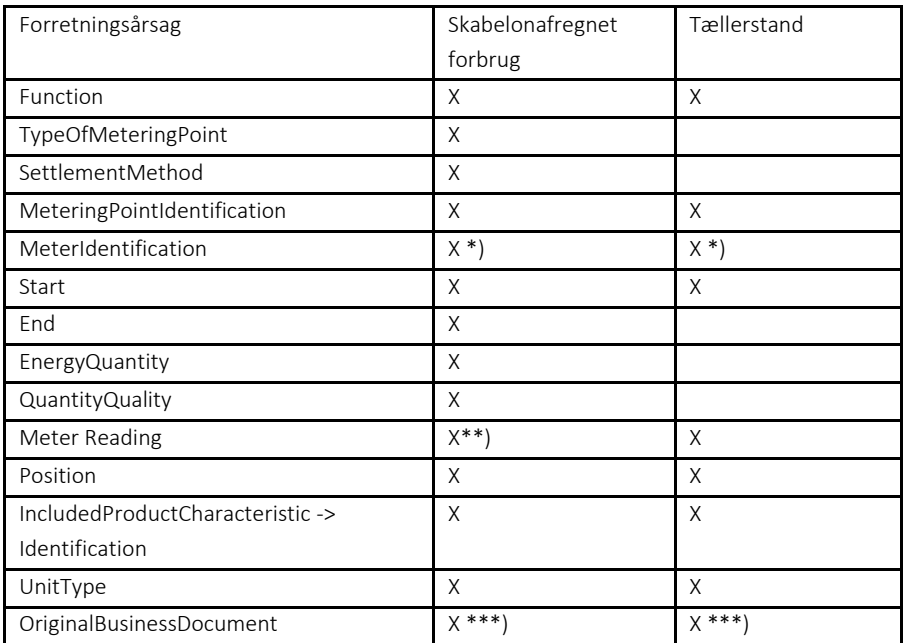

\*) Skal anvendes i forbindelse med *BRS-014: Målerhåndtering*, men er optionel i øvrige sammenhænge

\*\*) Optionel

\*\*\*) Skal anvendes i forbindelse svar på RSM-015, må ikke anvendes i øvrige sammenhænge

### 6.11.9 Unique identification

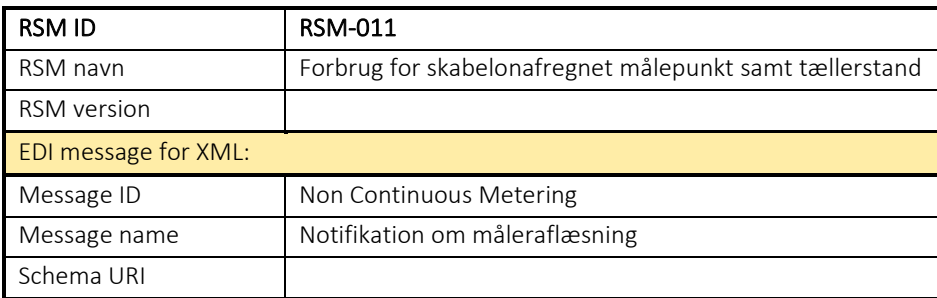

### 6.12 RSM-012: Fremsend måledata for et målepunkt

### 6.12.1 Overblik

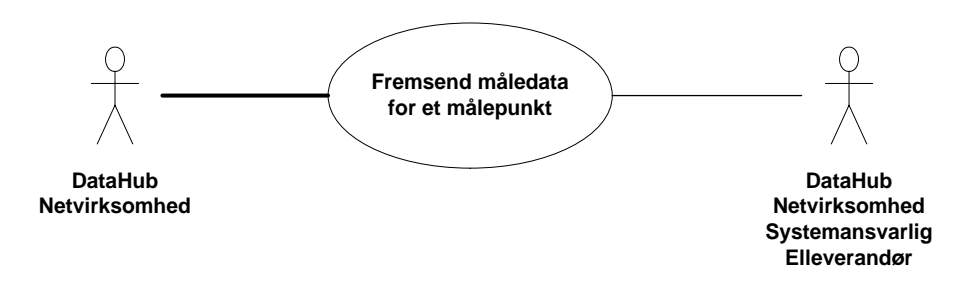

Figur 50 - Use Case Diagram for Fremsend måledata for et målepunkt

Transaktionen benyttes af afsender til at sende en Metered data timeseries meddelelse (fremsend måledata for et målepunkt) til modtageren.

Denne meddelelse kan også anvendes som svar på forretningstransaktionen anmod om måledata (RSM 015) og vil i dette tilfælde indeholde en reference til anmodningen.

Afsender kan være:

- Netvirksomheden (MDR)
- DataHub

Modtager kan være:

- DataHub
- Elleverandøren (DDQ)
- Netvirksomheden (DDM/MDR)
- Systemansvarlig (EZ)
- Energistyrelsen (STS)

## 6.12.2 Transaktionsstart

Transaktionen er en notification og initieres med en Metered data timeseries med documenttype E66. Meddelelsen kan indeholde en eller flere transaktioner, der alle skal indeholde den samme kode for EnergyBusinessProcess.

En af følgende BusinessReasonCode skal anvendes:

- E23 Periodical metering (periodisk opgørelse)
- E30 Historical data (historisk data)
- D42 Periodical flex metering (periodisk flex opgørelse)

Modtageren af meddelelsen bliver ikke orienteret yderligere før den første fremsendelse. Modtagerens system skal være i stand til dynamisk at oprette relevante tidsserier i deres system, eller systemet skal ved oprettelse af målepunktet etablere grundlaget for modtagelse af måledata for et målepunkt.

### 6.12.3 Aktivitetsdiagram

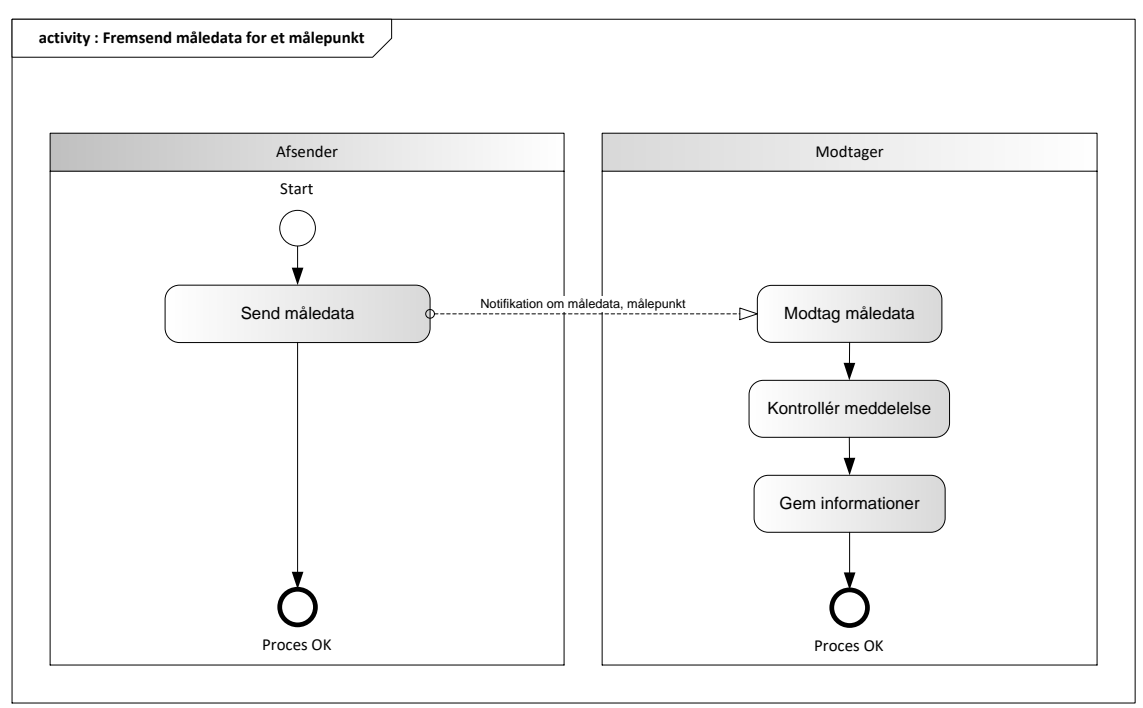

Figur 51 - Aktivitetsdiagram for Fremsend måledata for et målepunkt

### 6.12.4 Notifikation om måledata, målepunkt /Metered data time series

Meddelelsen sendes som beskrevet i klassediagrammet.

Meddelelsen kan indeholde følgende funktioner:

- 9 Original
- 5 Update (for korrektioner)

Der anvendes kun funktionskode *original* (9) ved afsendelse af tidsserier til og fra DataHub.

## Modtagelse i DataHub

I tilfælde af at der sker verifikationsfejl i forhold til skemaet, skal meddelelsen afvises synkront med en SOAP Exception.

Derefter valideres meddelelsen i overensstemmelse med reglerne i afsnit om *Fejlhåndtering og kvitteringer*.

Ved indholdsfejl, som normalt vil medføre en Acknowledgement, skal der ske henvendelse til DataHub Support.

Hvis der ikke opdages fejl ved kontrol af meddelelsen, lagres informationen og transaktionen er slut.

I tilfælde af, at der konstateres en fejl, skal meddelelsen afvises med et Acknowledgement Document med en Reasonkode.

Acknowledgement Documentet vil altid indeholde en reference til den oprindelige meddelelse.

Ved fejl ved modtagelse af Acknowledgement Document skal disse håndteres manuelt.

### Modtagelse hos aktør

Ved modtagelse hos aktøren valideres meddelelsen i overensstemmelse med reglerne i afsnit om *Fejlhåndtering og kvitteringer*.

Ved indholdsfejl, som normalt vil medføre en Acknowledgement, skal der ske henvendelse til DataHub Support.

### 6.12.5 Oversigt over modtagere af tidsserier for et målepunkt fra DataHub

Nedenstående tabel giver et overblik over modtagere til forskellige typer af tidsserier. Der kan undtagelsesvis for specifikke målepunkter være yderligere modtagere end vist i tabellen.

Netvirksomheden skal kunne modtage svar på forespørgsler på egne målepunkter herunder også udvekslingsmålepunkter og tekniske målepunkter.

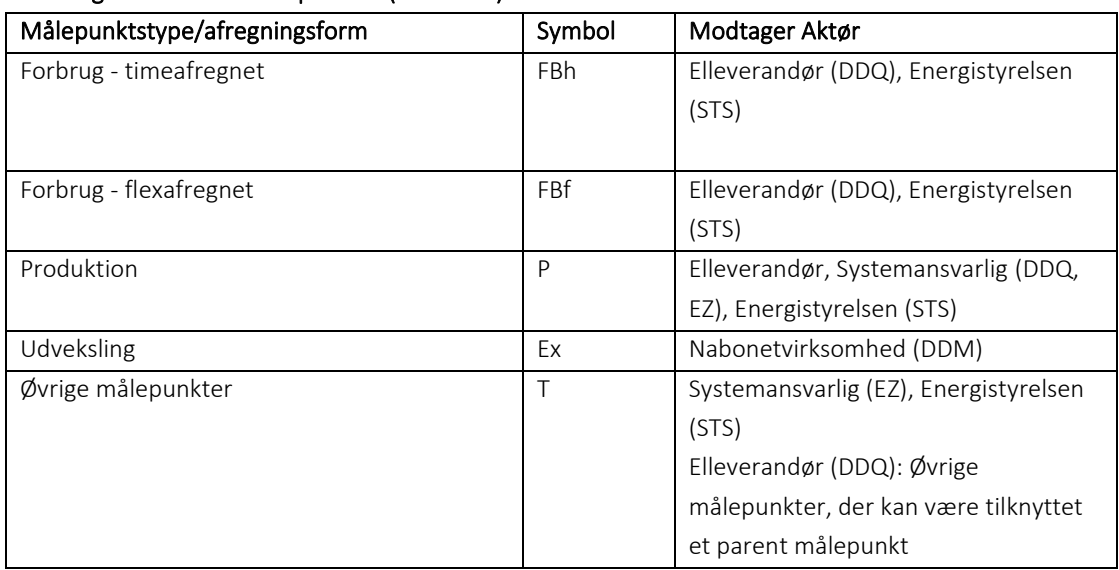

### Modtagere af enkelt målepunkter (tidsserier):

## Besked: Notifikation om måledata, målepunkt /Metered data time series

Metered data time series indeholder udover header (HeaderEnergyDocument) og procesklasse (ProcessEnergyContext) en Payload klasse.

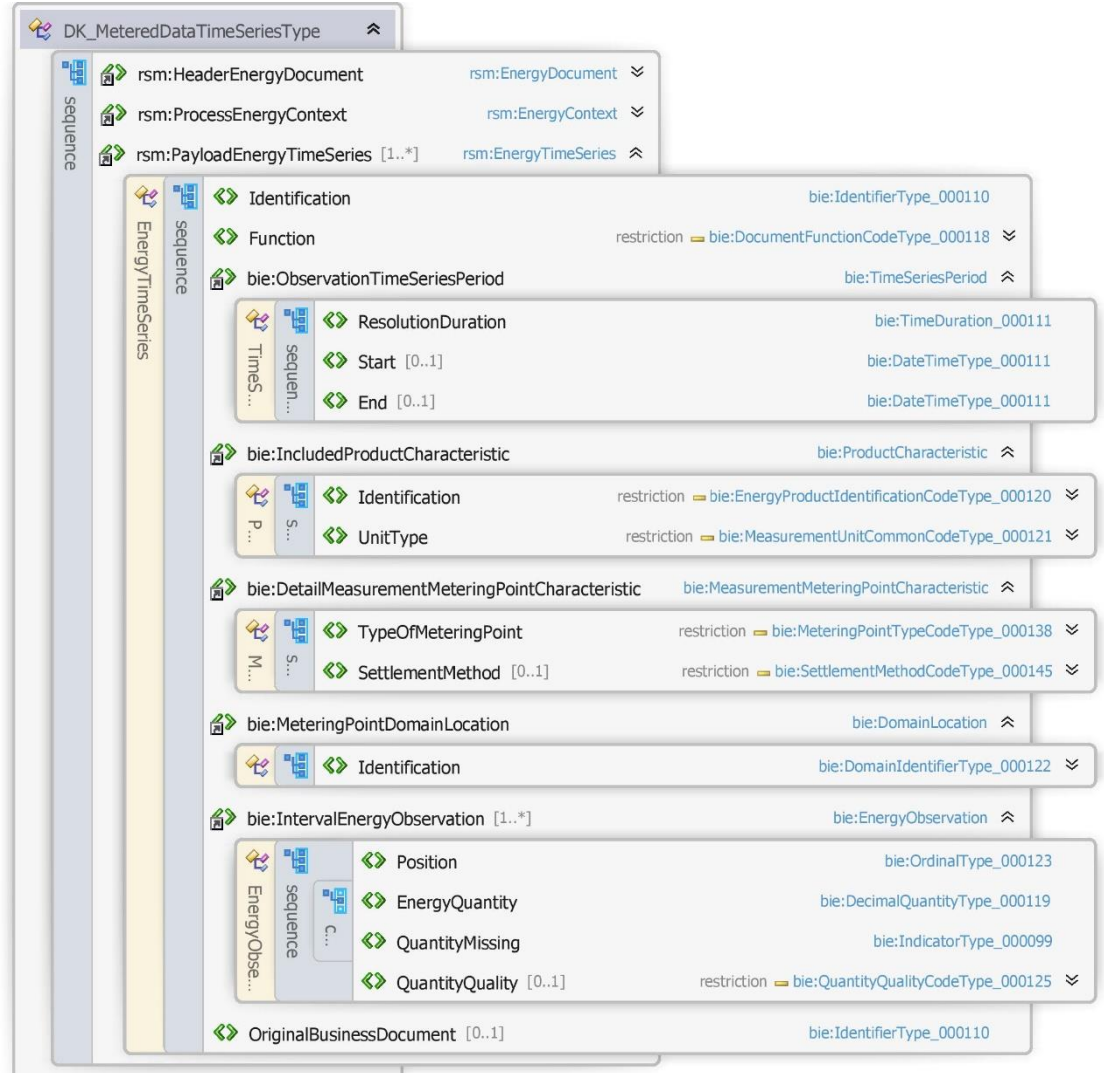

Figur 52 - Klassediagram for Notifikation om måledata, målepunkt

## 6.12.7 Anvendte attributter

Klasserne HeaderEnergyDocument og ProcesEnergyContext er beskrevet I afsnit 5: Håndtering af Header information

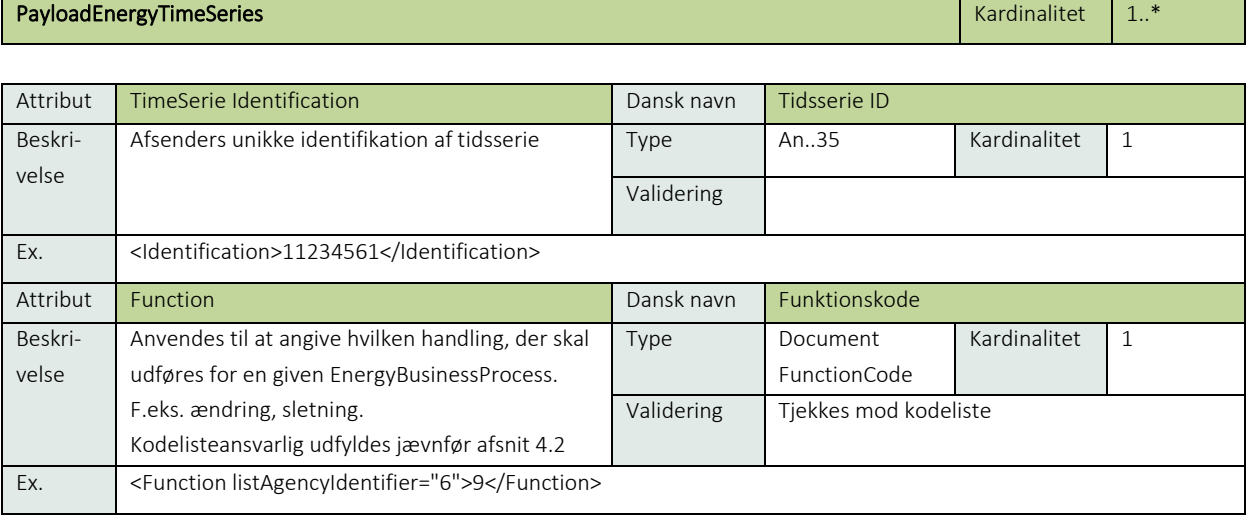

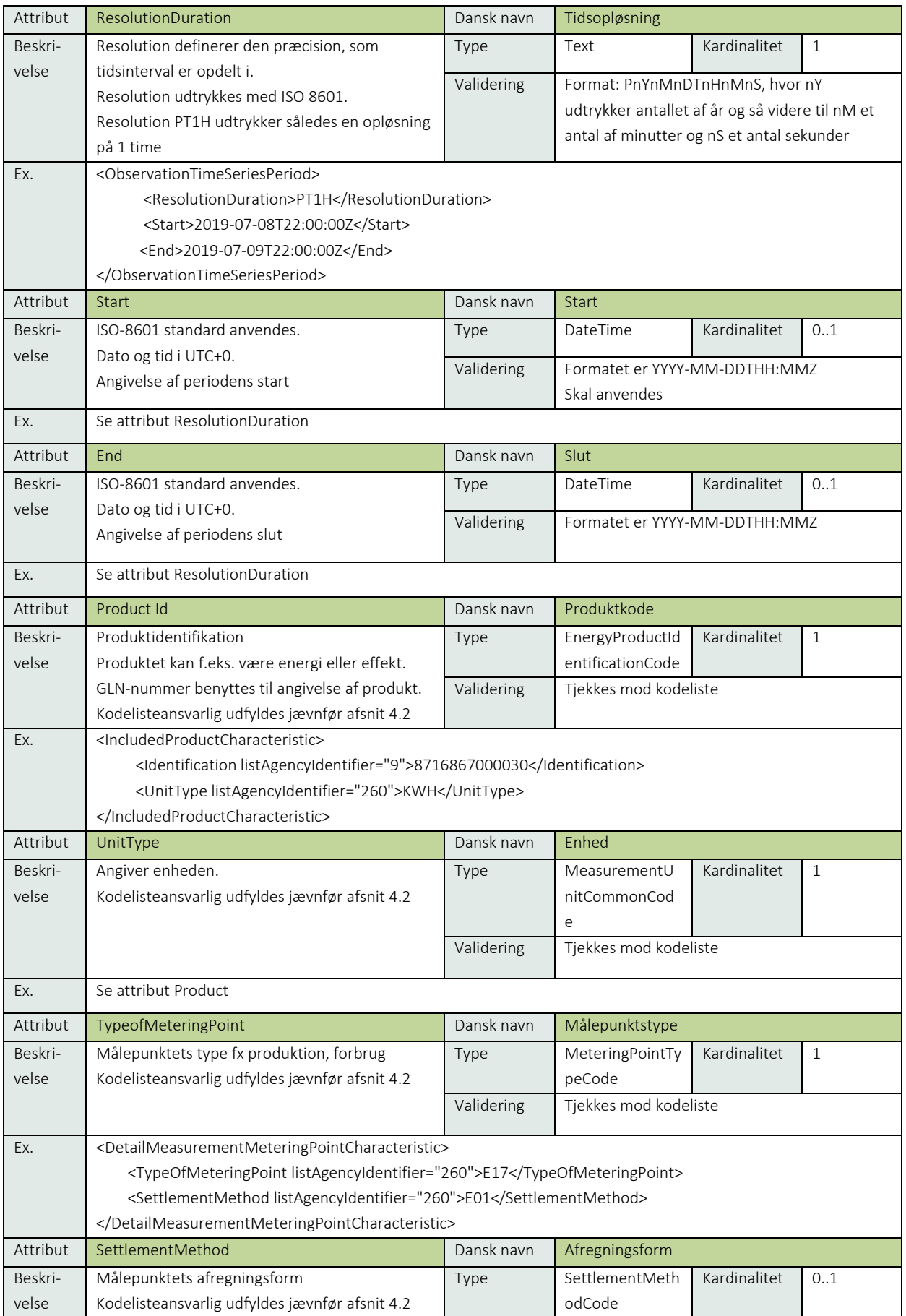

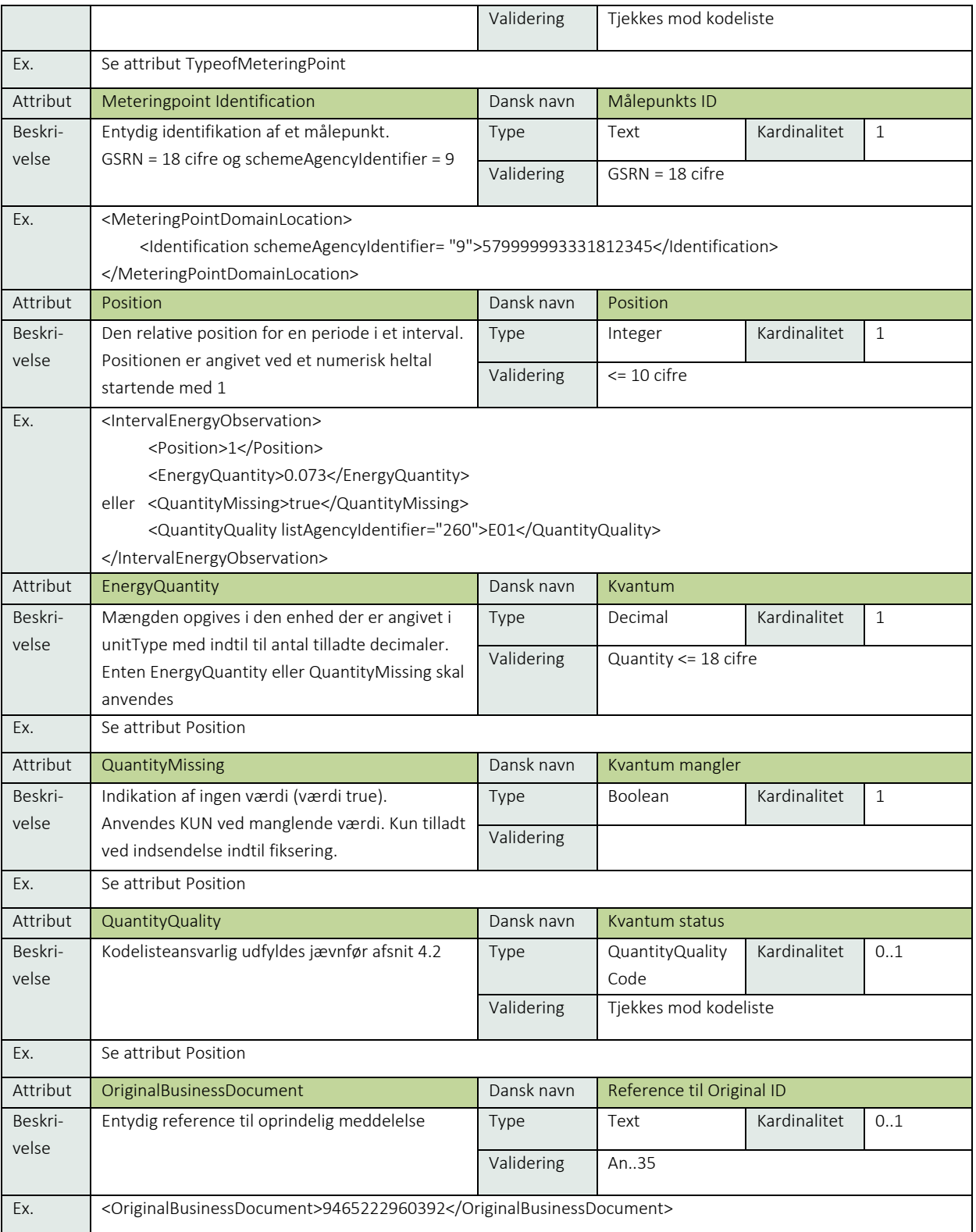

### 6.12.8 Anvendte koder

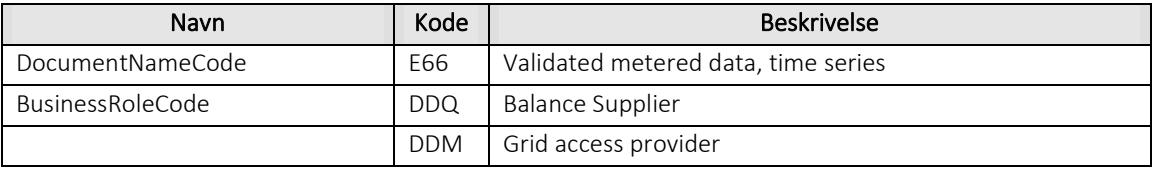

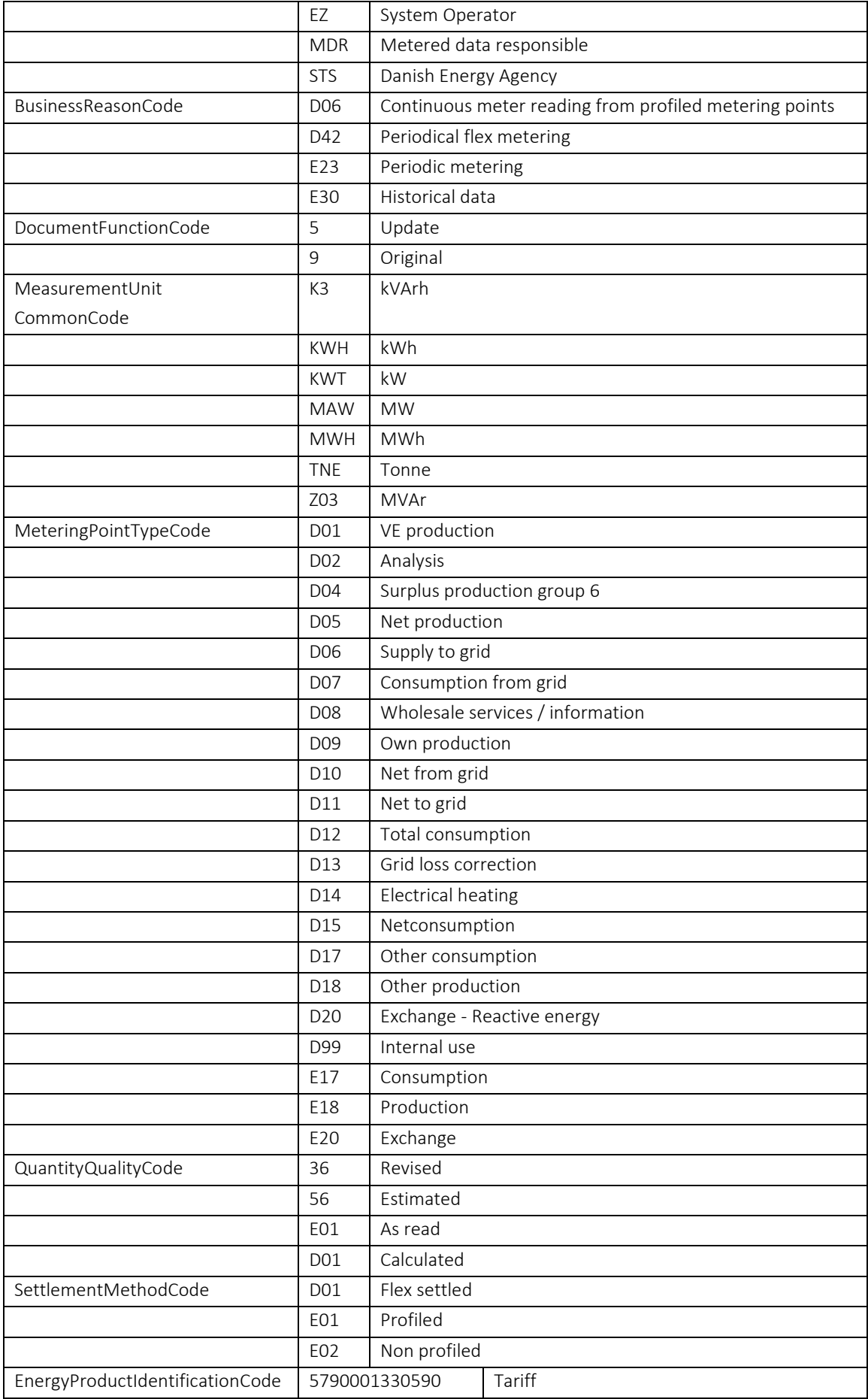

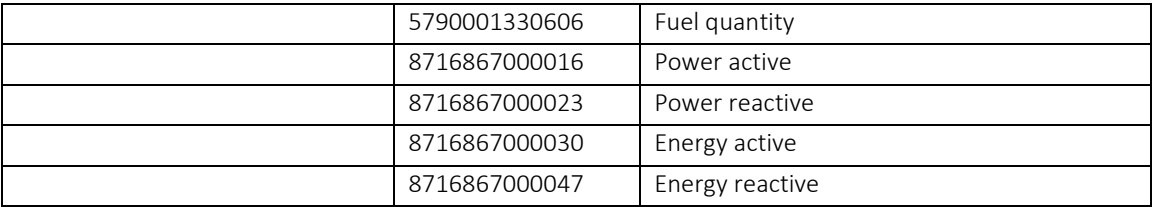

### 6.12.9 Øvrig beskrivelse

Da det er generisk transaktion, der benyttes til fremsendelse af alle type måledata på målepunktsniveau, er det ikke muligt at specificere alle kombinationer, men følgende gælder:

- Generelt skal der være overensstemmelse mellem de indsendte værdier af stamdata og de registrerede værdier af stamdata på målepunktet.
- SettlementMethod anvendes kun hvis TypeOfMeteringPoint er E17 (forbrug).
- Function skal være 9 fra netvirksomhed.
- Function skal være 9 fra DataHub.
- Hvis attribut EnergyQuantity er medtaget skal QuantityQuality (statuskode) være E01, 56, D01.
- Hvis QuantityMissing er true skal QuantityQuality (statuskode) ikke medsendes, hvis QuantityQuality alligevel er medsendt, ignoreres værdi.
- ResolutionDuration skal være en af følgende PT15M, PT1H, P1M
- Position (skal indeholde et antal position svarende til Resolution f.eks. time = 24 positioner for 1 døgn).
- Antal positioner skal svare til et helt døgn eller et multiplum af døgn for ResolutionDuration lig PT15M eller PT1H
- EnergyQuantity skal være en værdi med max 3 decimaler for KWH eller tilsvarende opløsning for andre enheder.
- Der findes ikke målepunkter med målepunktstype Grid loss correction (D13)
- Reference (OriginalBusinessDocument) anvendes kun ved svar på RSM-015.
- MeteringPointType og og brug af BusinessReasonCode
	- o Flexafregnede målepunkter sendes med årsagskode D42
	- o Alle øvrige målepunktstyper sendes med årsagskode E23

### 6.12.10 Unique identification

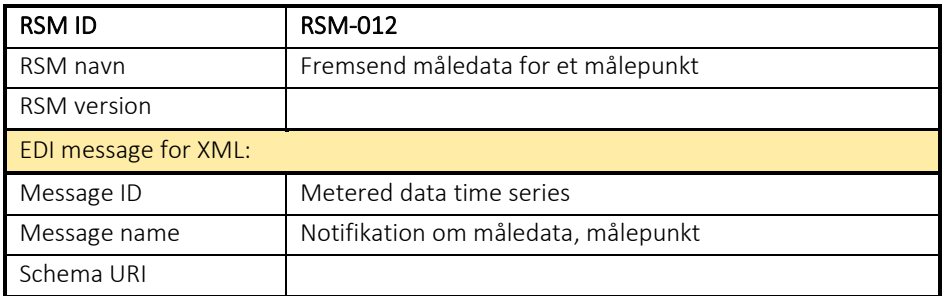

### RSM-013: Tomt afsnit

#### 6.14 RSM-014: Fremsend beregnede tidsserier

6.14.1 Overblik

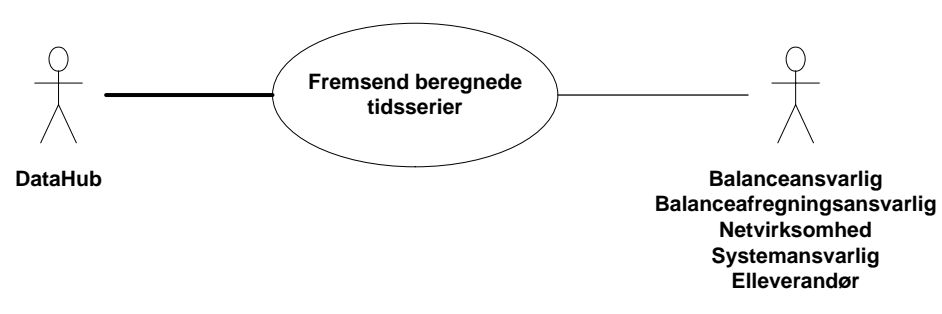

Figur 53 - Use Case Diagram for Fremsend beregnede tidsserier

Forretningstransaktionen anvendes af DataHub til at sende beregnede tidsserier til legitime modtagere:

- Elleverandører (DDQ)
- Balanceansvarlige aktører (DDK)
- Netvirksomheden (MDR, DDM)
- Systemansvarlig (EZ)
- Balanceafregningansvarlig (DDX)

Denne meddelelse kan også anvendes som svar på forretningstransaktionen anmod om måledata på aggregerede data (RSM-016) og vil i dette tilfælde indeholde en reference til anmodningen.

### 6.14.2 Transaktionsstart

Transaktionen er en notification og initieres med en Aggregated MeteredData TimeSeries (Notifikation om aggregerede tidsserier) med DocumentType E31. Meddelelsen kan indeholde en eller flere transaktioner, der alle skal indeholde den samme kode for EnergyBusinessProcess.

Beskeden kan indeholde en af følgende BusinessReasonCodes:

- D03 Temporary (foreløbige)
- D04 1st settlement (fiksering)
- D05 2nd settlement (refiksering)
- D09 Latest available value (tidsserie baseret på aktuelle værdier)
- D32 Correction settlement (Korrektionsafregning)

Modtageren af meddelelse bliver ikke orienteret yderligere før fremsendelse, modtagerens system skal være i stand til dynamisk at oprette relevante tidsserier i deres system.

### 6.14.3 Aktivitetsdiagram

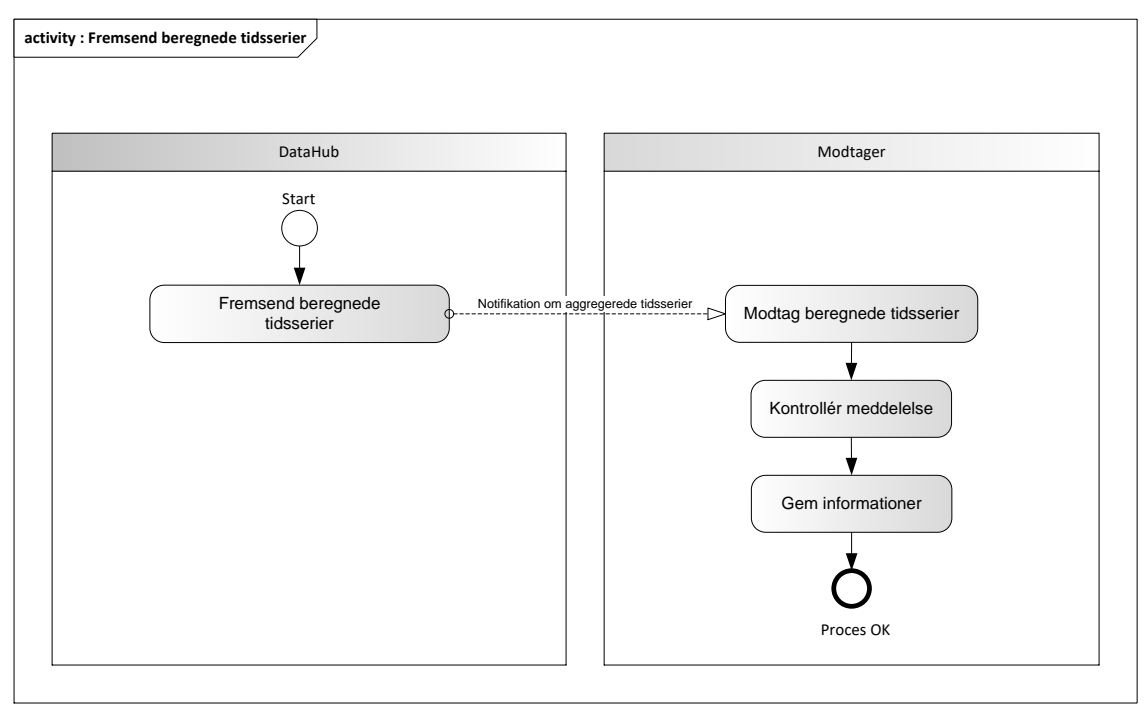

Figur 54 - Aktivitetsdiagram for Fremsend beregnede tidsserier

### 6.14.4 Notifikation om aggregerede tidsserier / Aggregated MeteredData TimeSeries

Meddelelsen sendes som beskrevet i klassediagrammet.

### Modtagelse

Ved modtagelse valideres meddelelsen i overensstemmelse med reglerne i afsnit om *Fejlhåndtering og kvitteringer*.

Ved indholdsfejl, som normalt vil medføre en Acknowledgement, skal der ske henvendelse til DataHub Support.

Ved indholdsfejl, som normalt vil medføre en Acknowledgement, skal der ske henvendelse til DataHub Support.

## Besked: Notifikation om aggregerede tidsserier / Aggregated MeteredData TimeSeries

Aggregated MeteredData TimeSeries indeholder udover header (HeaderEnergyDocument) og procesklasse (ProcessEnergyContext) en Payload klasse.

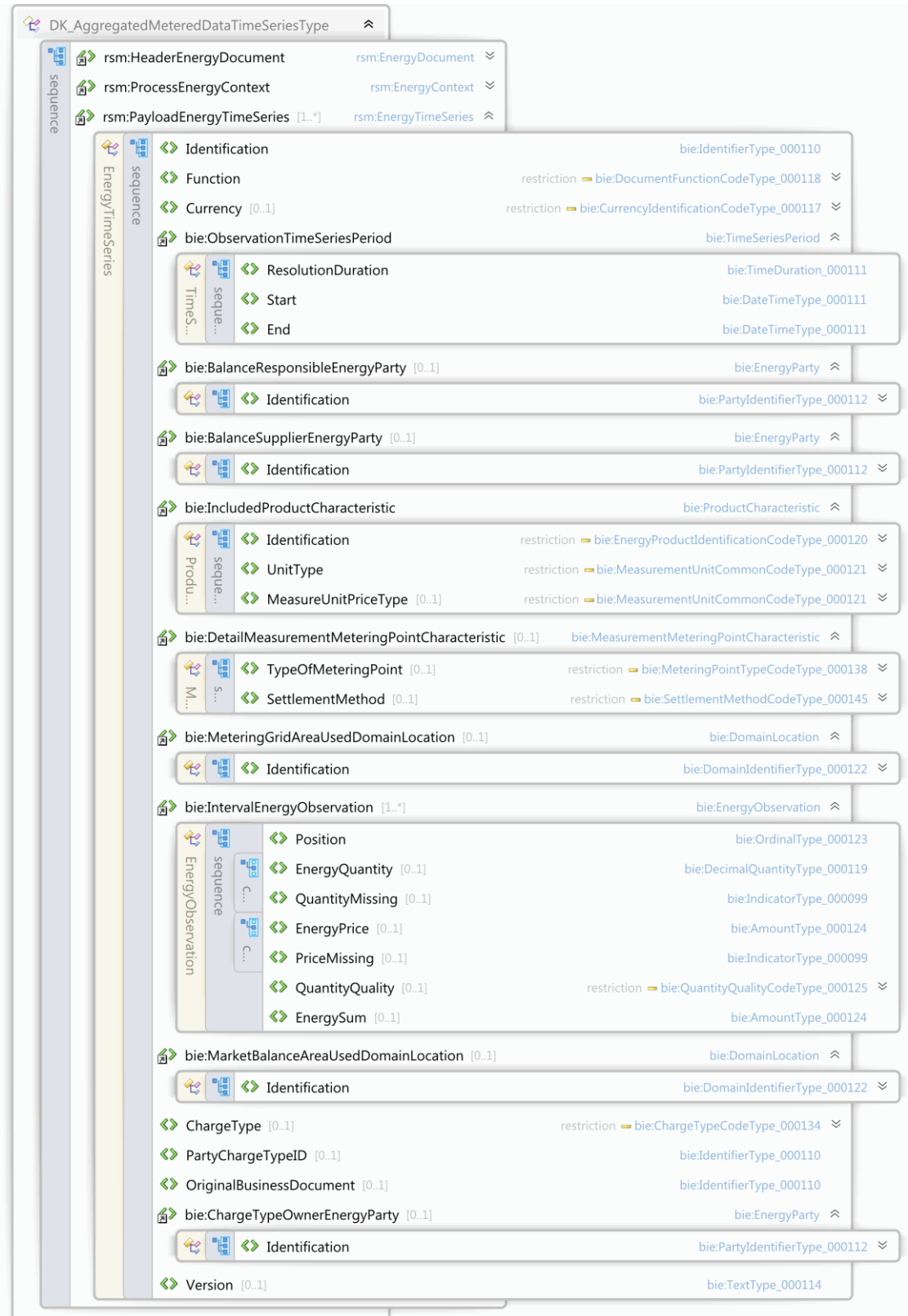

Figur 55 - Klassediagram for Notifikation om aggregerede tidsserier

## 6.14.6 Anvendte attributter

Klasserne HeaderEnergyDocument og ProcesEnergyContext er beskrevet I afsnit 5: Håndtering af Header information

## PayloadEnergyTimeSeries **Kardinalitet** 1..\*

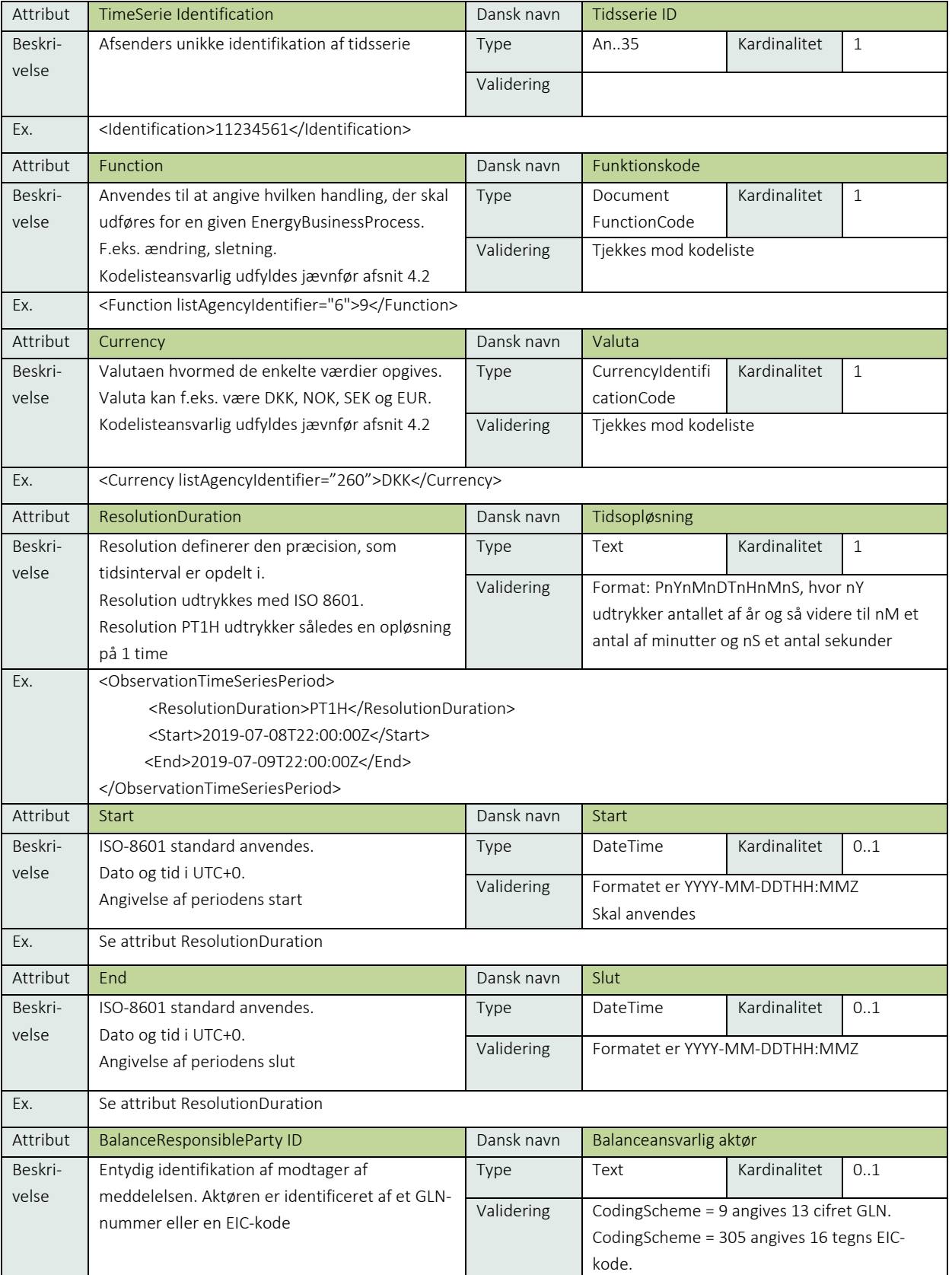

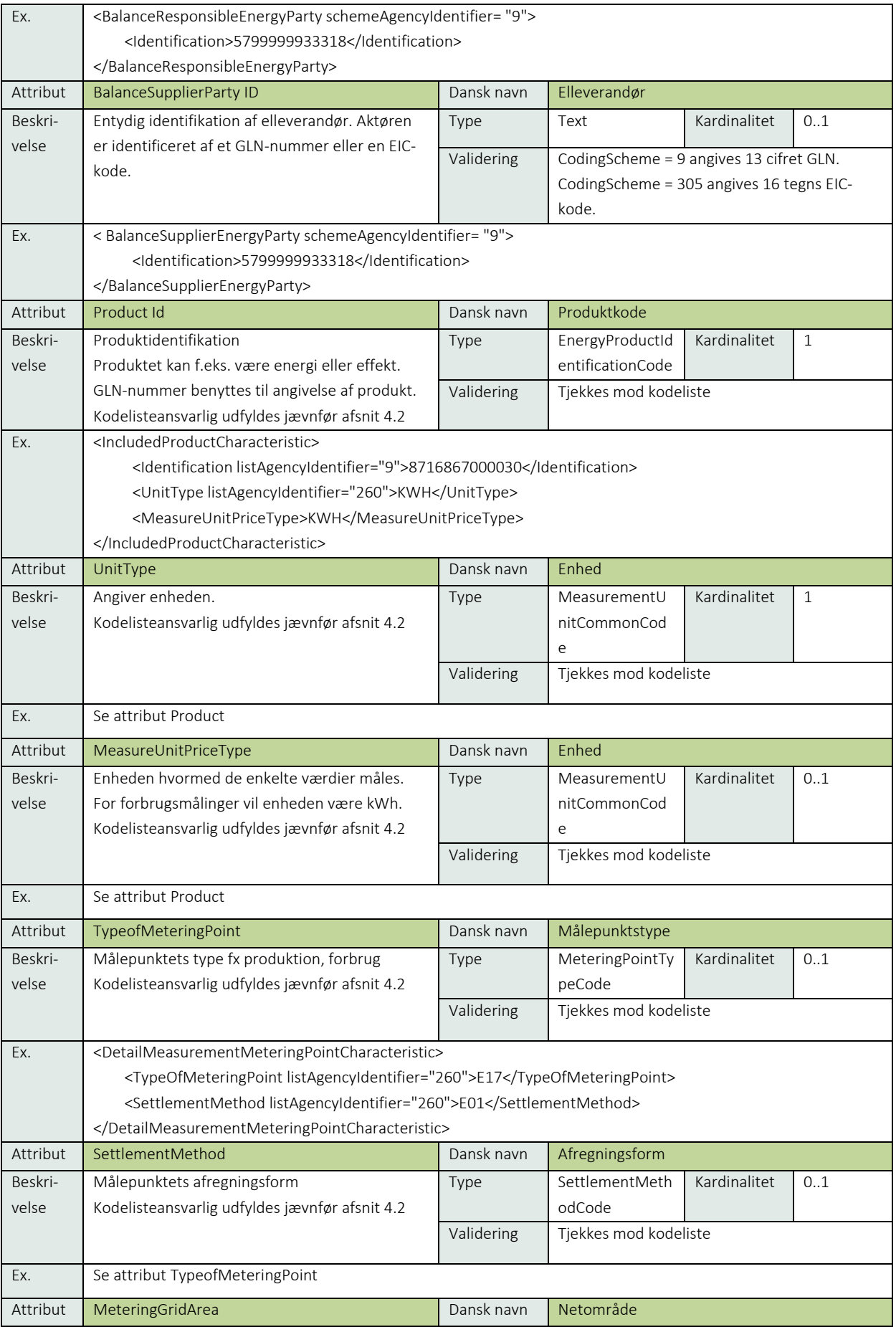

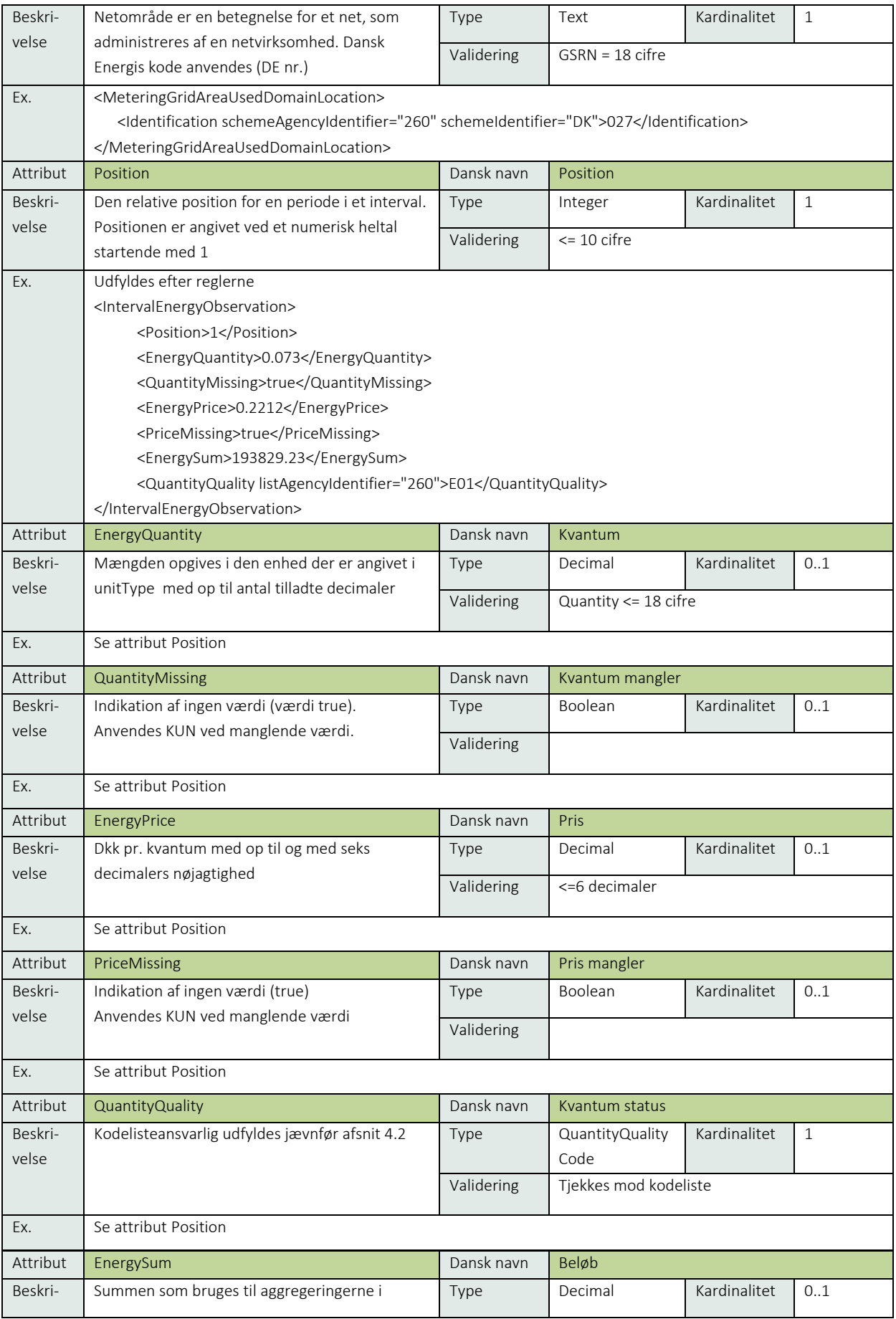

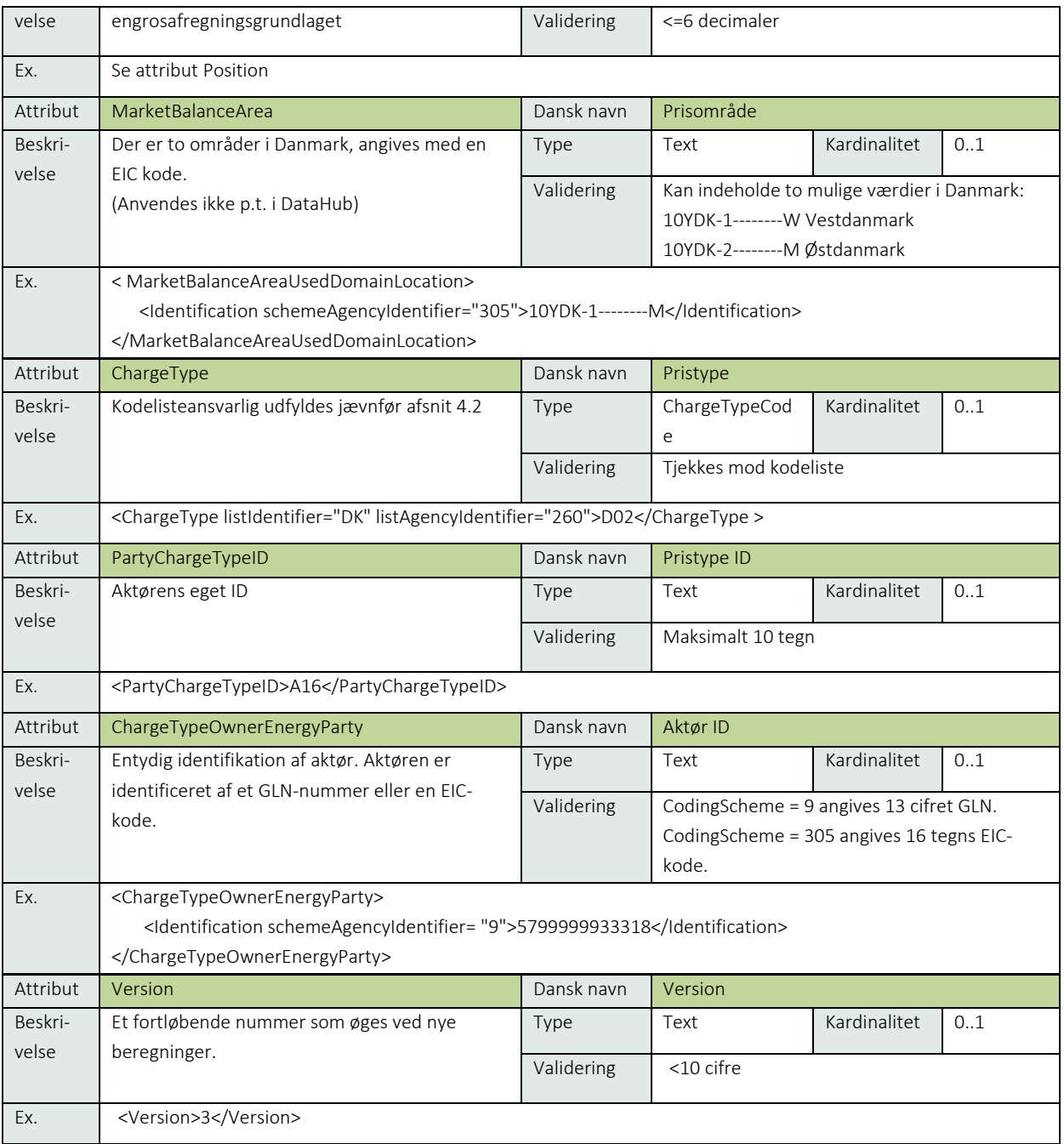

# 6.14.7 Anvendte koder

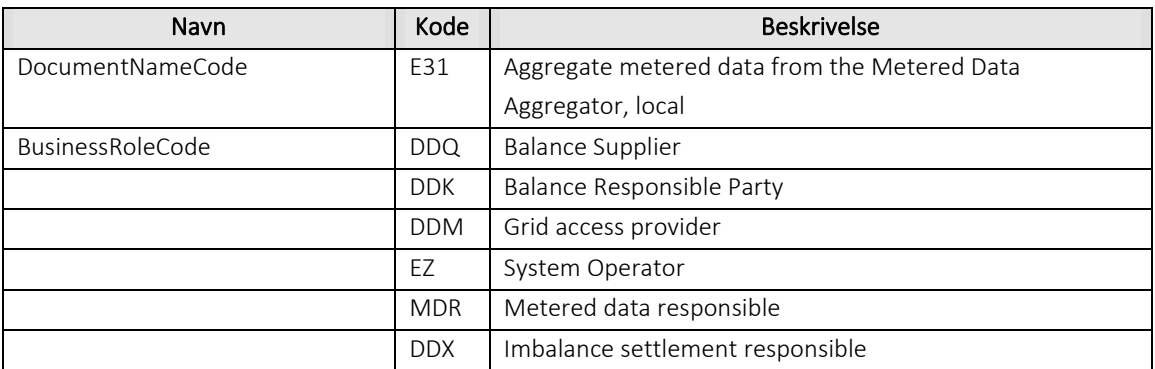

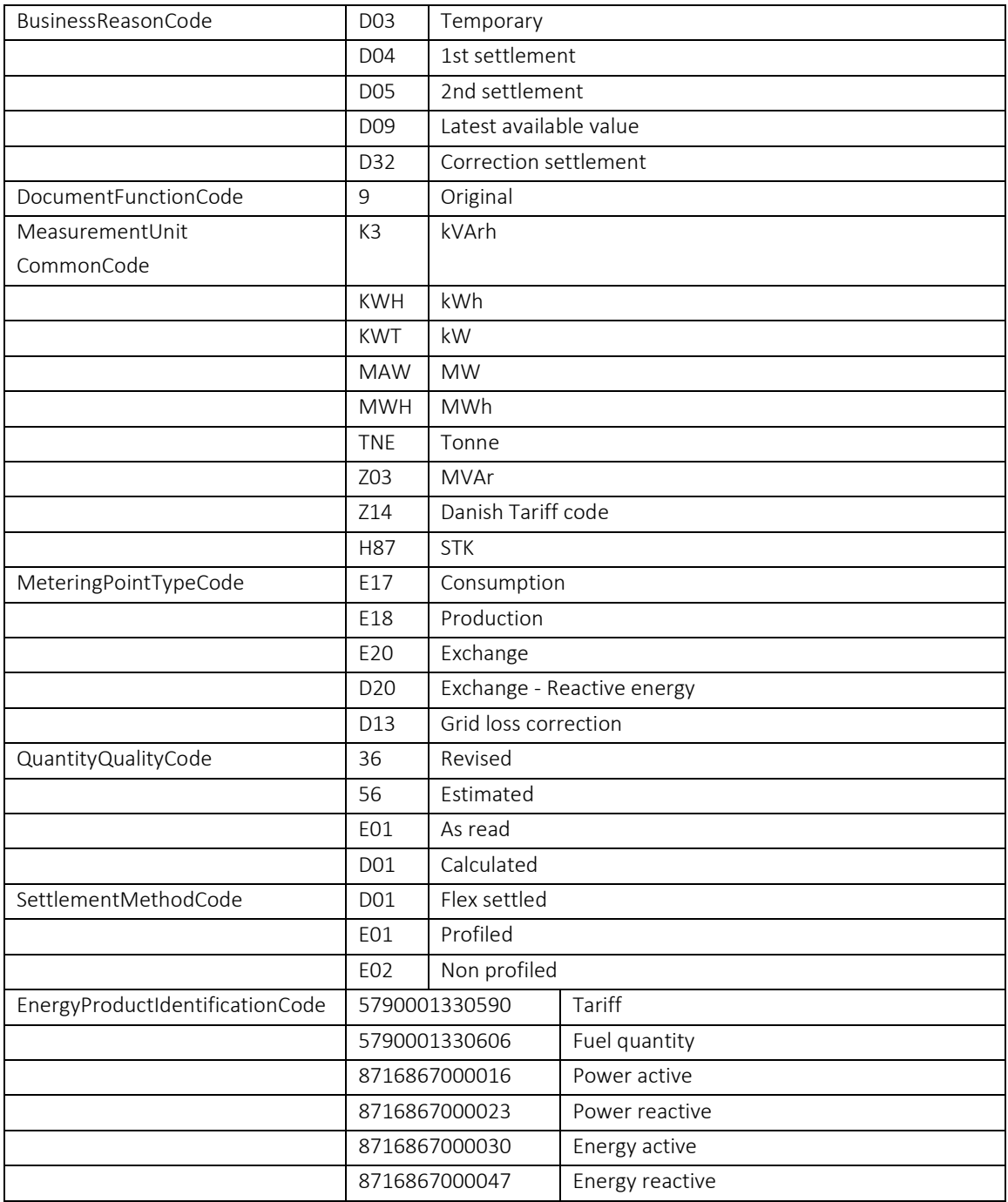

## 6.14.8 Øvrig beskrivelse

- Version opdateres ved udsendelse af nyt beregningsgrundlag for BusinessReasonCodes D04 (1st settlement), D05 (2nd settlement) og D32 (Correction settlement).
- SettlementMethod anvendes kun, hvis TypeOfMeteringPoint er E17 (forbrug) og D13 (Nettabskorrektion)
- Enten anvendes EnergyQuality og QuantityQuality ellers skal QuantityMissing anvendes.
- QuantityQuality (statuskode) skal være en godkendt kode (dag 1 til 4 kan manglende værdier accepteres).
- MeteringGridAreaIdentification skal indeholde netområde angivet som DE nummer.
- For ResolutionDuration anvendes for øjeblikket kun PT1H.
- Position (skal indeholde et antal position svarende til ResolutionDuration f. eks. time = 24 positioner for 1 døgn).
- EnergyQuantity skal være en værdi med max 3 decimaler for kWh eller tilsvarende opløsning.
- Reference (OriginalBusinessDocument) anvendes kun ved svar på RSM-016.
- Currency anvendes ikke.
- MeasureUnitPriceType anvendes ikke.
- ChargeType anvendes ikke.
- PartyChargeTypeId anvendes ikke.
- ChargeTypeOwnerEnergyParty anvendes ikke.
- EnergyPrice og PriceMissing anvendes ikke
- EnergySum anvendes ikke
- Process Variant findes beskrevet i afsnit 5.3: ProcessEnergyContext. Process Variant angiver hvilken nummer af refiksering og korrektionsafregning, der udsendes.
	- o Hvis refiksering, så angiver D01 1. refiksering, D02 angiver 2. refiksering og D03 angiver 3. refiksering.
	- o Hvis korrektionsafregning, så angiver D01 1. korrektionsafregning (p.t. 15 mdr), D02 angiver 2. refiksering (p.t. 36 mdr).

### 6.14.9 Unique identification

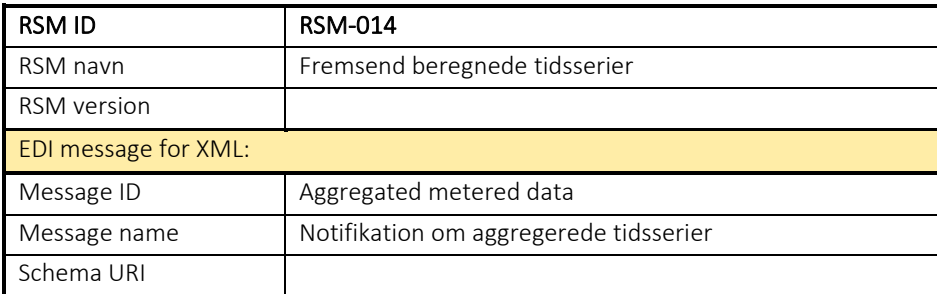
#### RSM-015: Anmod om måledata på målepunkt

#### 6.15.1 Overblik

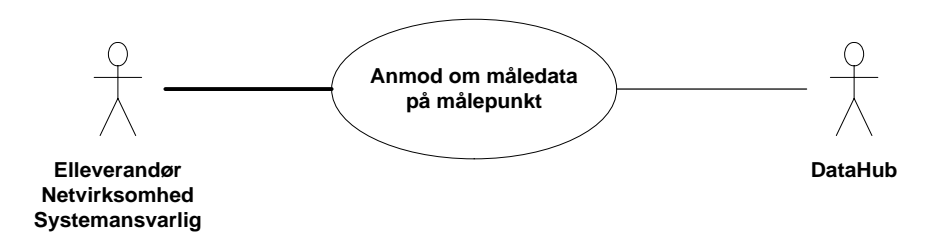

Figur 56 - Use Case Diagram for Anmod om måledata på målepunkt

Request for Validated Metered Data (anmod om måledata, målepunkt) anvendes af elleverandør, systemansvarlig eller netvirksomhed til at forespørge om måledata på målepunktsniveau hos DataHub.

#### 6.15.2 Transaktionsstart

Transaktionen initieres med en Request for Validated Metered Data (anmod måledata, målepunkt) med DocumentType E73. En meddelelse kan indeholde en eller flere transaktioner, der alle skal anvende den samme EnergyBusinessProcess.

En af følgende BusinessReasonCode skal anvendes:

- D06 Continuous meter reading from profiled metering points (skabelonafregnet timemålt målepunkt)
- D10 Meter reading, profiled consumption (skabelonafregnet forbrug)
- D19 Meter reading (tællerstand)
- D42 Periodical flex metering (periodisk flex opgørelse)
- E23 Periodical (periodisk opgørelse)
- E30 Historical data (historiske data)

### 6.15.3 Aktivitetsdiagram

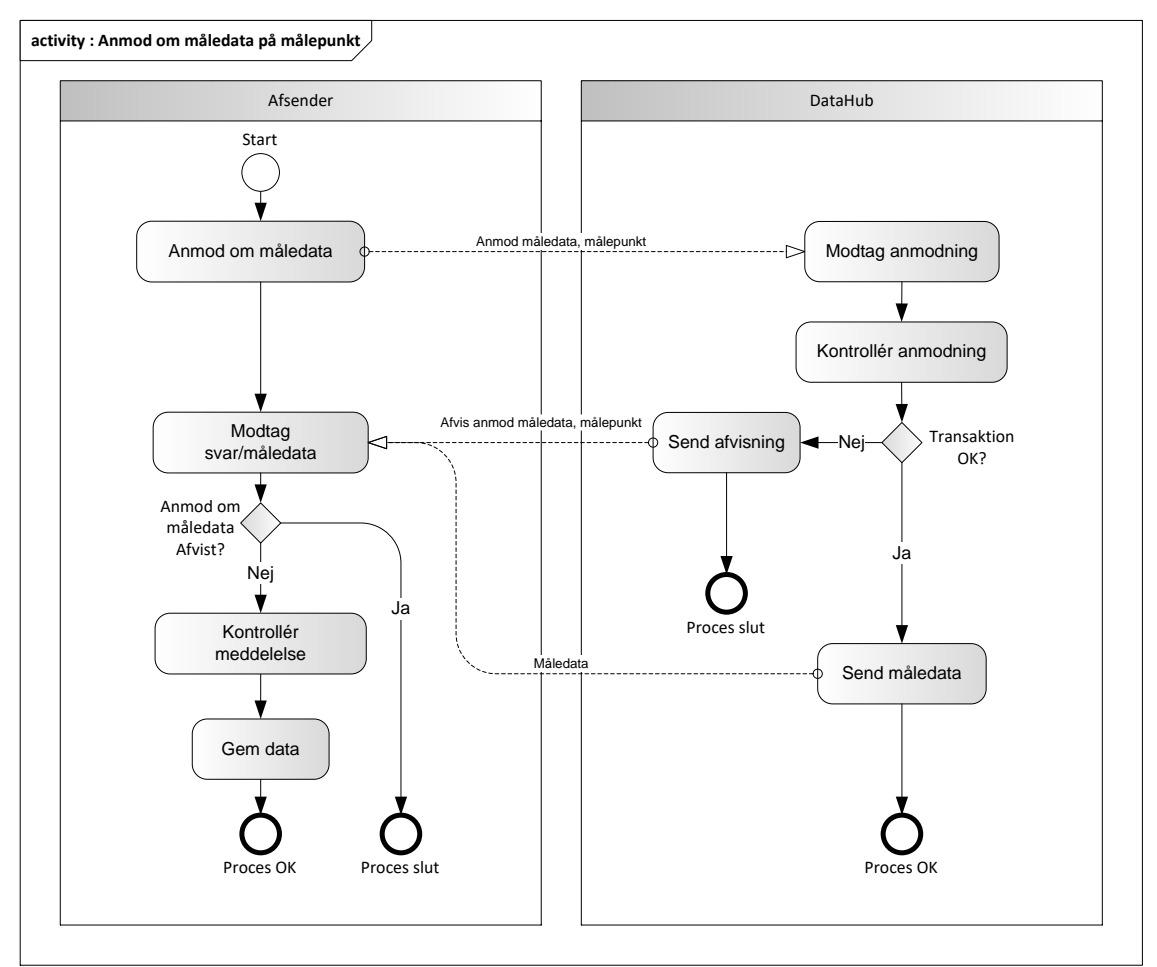

Figur 57 - Aktivitetsdiagram for Anmod om måledata på målepunkt

#### Anmod om måledata, målepunkt/ Request for Validated Metered Data

Meddelelsen sendes som beskrevet i klassediagrammet.

#### Søgekriterier

Det er op til aktøren at sammensætte en korrekt forespørgsel. Nedenstående tabel opstiller de søgeregler der er gældende:

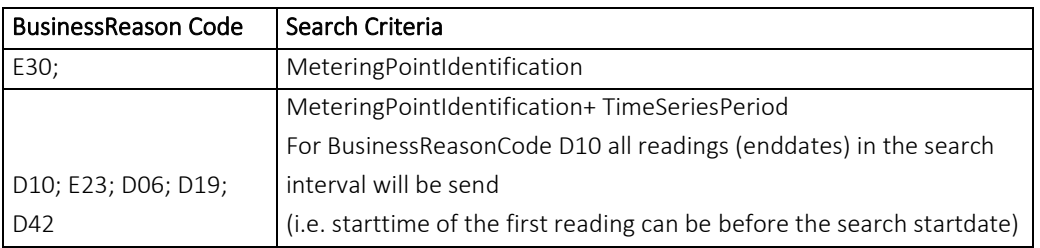

## Modtagelse i DataHub

I tilfælde af at der sker verifikationsfejl i forhold til skemaet, skal meddelelsen afvises synkront med en SOAP Exception.

Ved modtagelse valideres meddelelsen i overensstemmelse med reglerne i afsnit om Fejlhåndtering og kvitteringer.

Acknowledgement Documentet vil indeholde en fejlkode. Acknowledgement Documentet vil altid indeholde en reference til den oprindelige meddelelse.

Efterfølgende verificeres hver transaktion i overensstemmelse med forretningsreglerne, som beskrevet i *Forretningsprocesser for det danske elmarked.*

## 6.15.5 Måledata/Metered data timeseries

Hvis der ikke opdages fejl ved kontrol af Request for Validated Metered Data meddelelsen sendes de ønskede måledata til aktøren, som angivet i de følgende forretningstransaktioner:

- RSM-010: Fremsend diverse forbrugsopgørelser
- RSM-011: Fremsend forbrug for skabelonafregnet målepunkt og tællerstand
- RSM-012: Fremsend måledata for et målepunkt

Måledata meddelelsen vil altid indeholde en reference til den oprindelige meddelelse.

Meddelelsen sendes som beskrevet i klassediagrammet for pågældende forretningstransaktion.

#### 6.15.6 Afvis anmod om måledata, målepunkt /Reject Validated Metered Data

I tilfælde af, at der konstateres en fejl i forhold til forretningsreglerne, skal meddelelsen afvises. Dette sker med en Reject Request Metered Data meddelelse med DocumentType ERR og EnergyBusinessProcess. Status kode sættes til 41 (Rejected) samt Reasoncode sat til den relevante kode fra forretningsreglerne. Desuden udfyldes Reasontext hvis nødvendigt.

Meddelelsen vil altid indeholde en reference til den oprindelige meddelelse.

#### 6.15.7 Behandling af svar hos aktøren

Ved modtagelse valideres meddelelsen i overensstemmelse med reglerne i afsnit om *Fejlhåndtering og kvitteringer*.

Ved indholdsfejl, som normalt vil medføre en Acknowledgement, skal der ske henvendelse til DataHub Support.

#### Besked: Anmod om måledata, målepunkt/ Request for Validated Metered Data

Request for Validated Metered Data indeholder udover header (HeaderEnergyDocument) og procesklasse (ProcessEnergyContext) en Payload klasse.

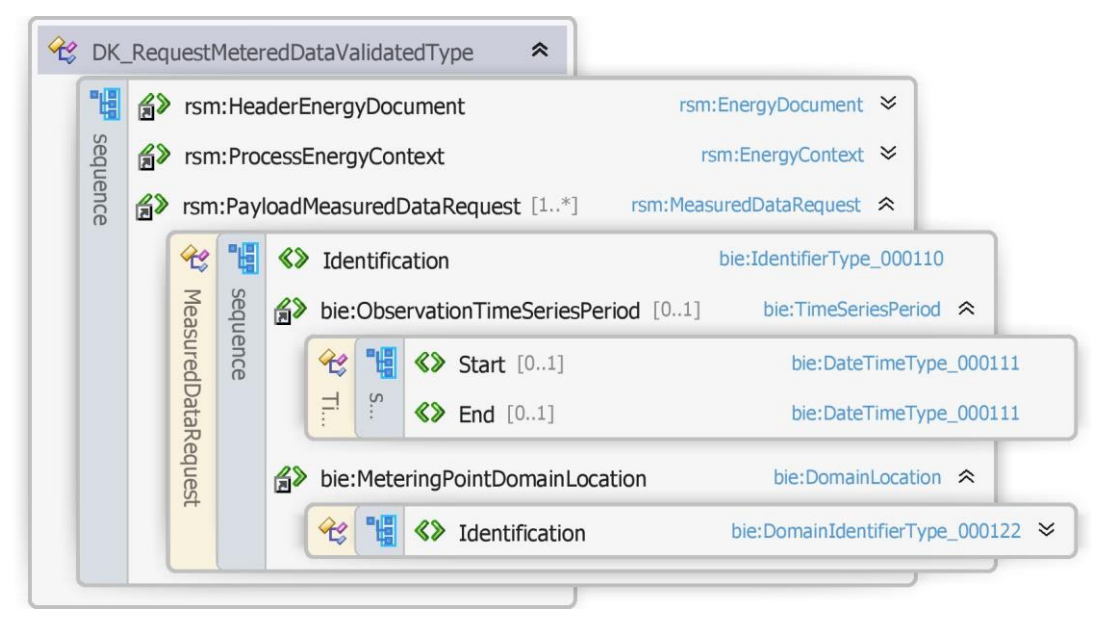

Figur 58 - Klassediagram for Anmod om måledata, målepunkt

## 6.15.9 Anvendte attributter

Klasserne HeaderEnergyDocument og ProcesEnergyContext er beskrevet I afsnit 5: Håndtering af Header information

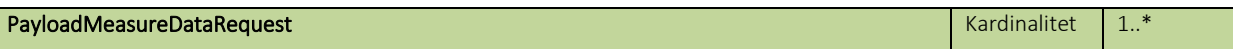

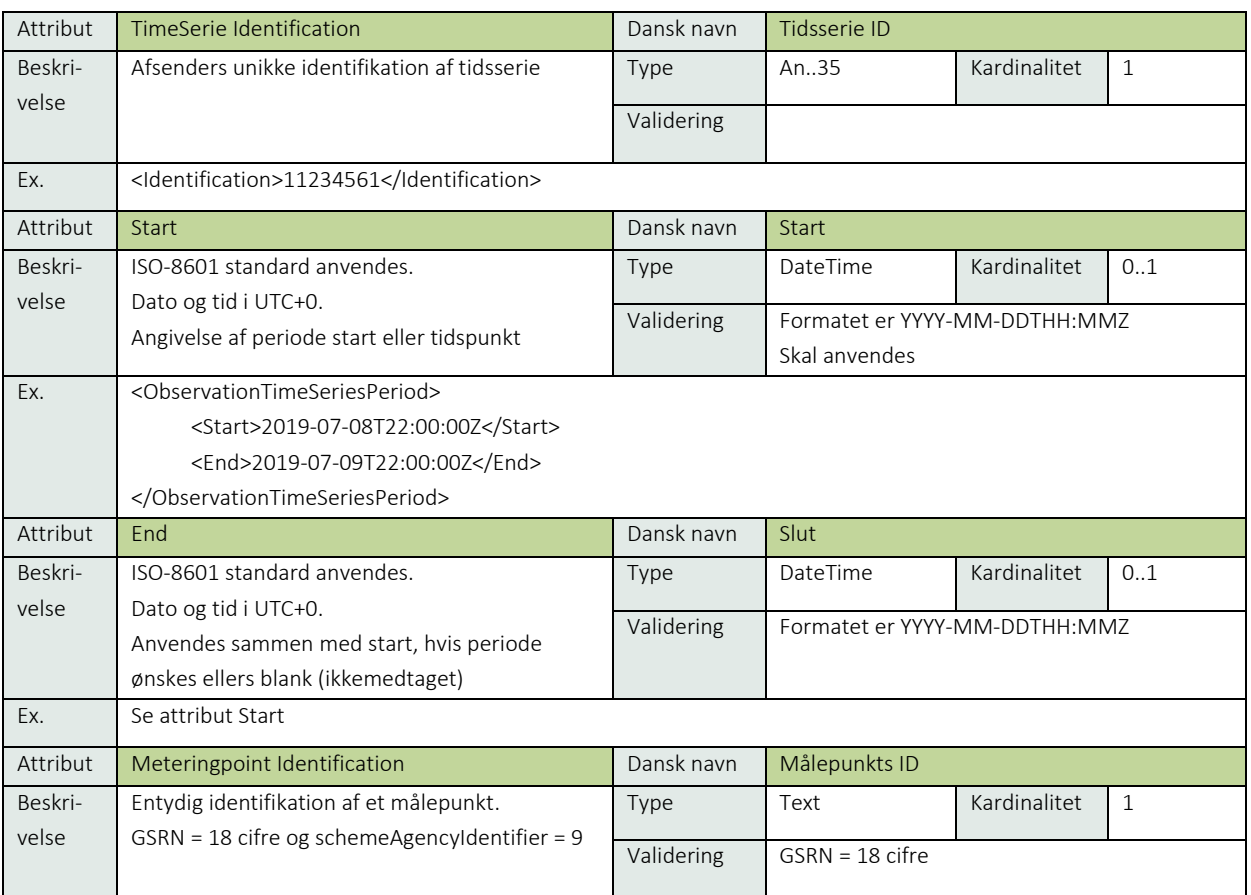

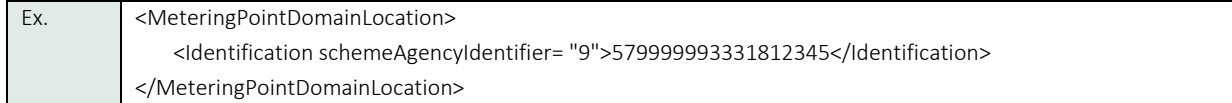

#### 6.15.10 Anvendte koder

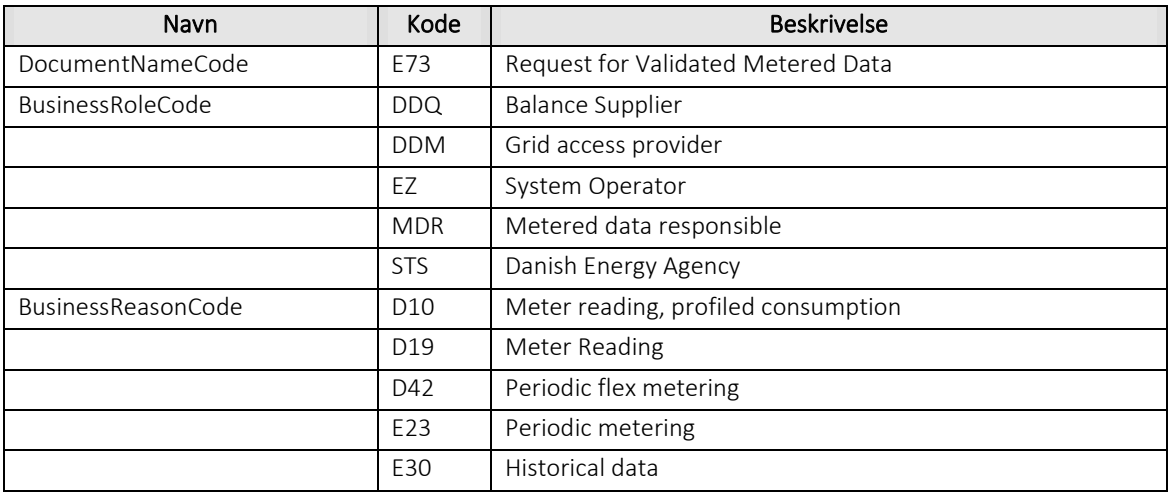

## Besked: Afvis anmod om måledata, målepunkt /Reject Request Metered Data

Reject Validated Metered Data indeholder udover header (HeaderEnergyDocument) og procesklasse (ProcessEnergyContext) en Payload klasse.

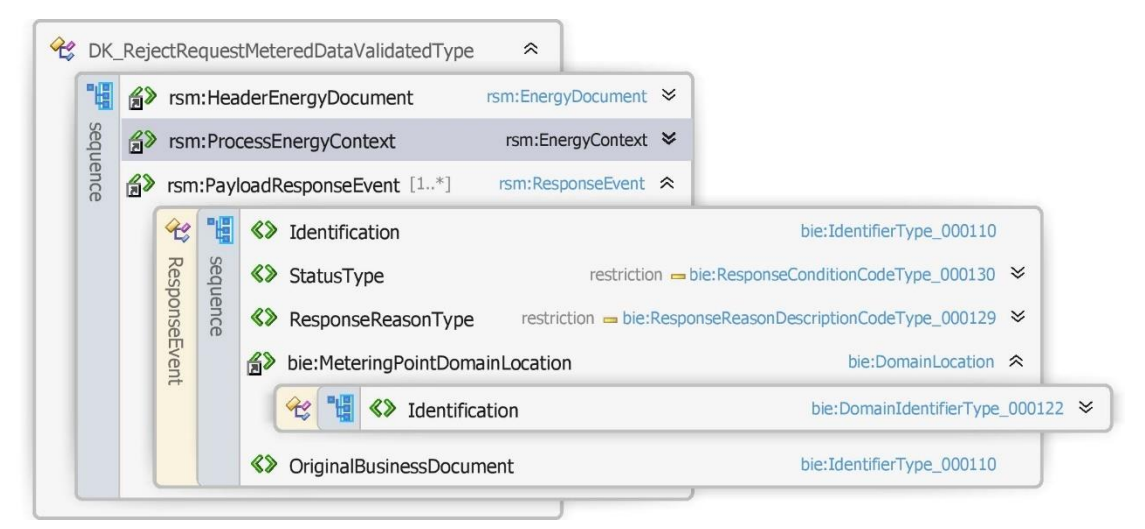

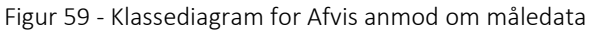

#### 6.15.12 Anvendte attributter

Klasserne HeaderEnergyDocument og ProcesEnergyContext er beskrevet I afsnit 5: Håndtering af Header information

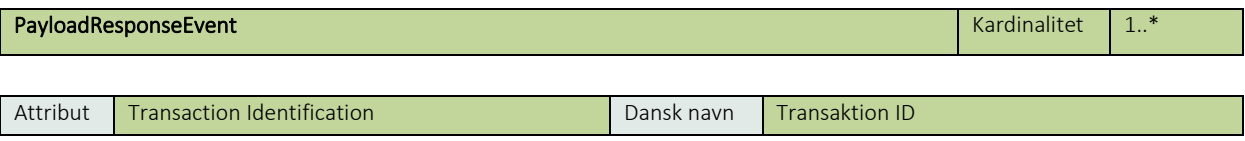

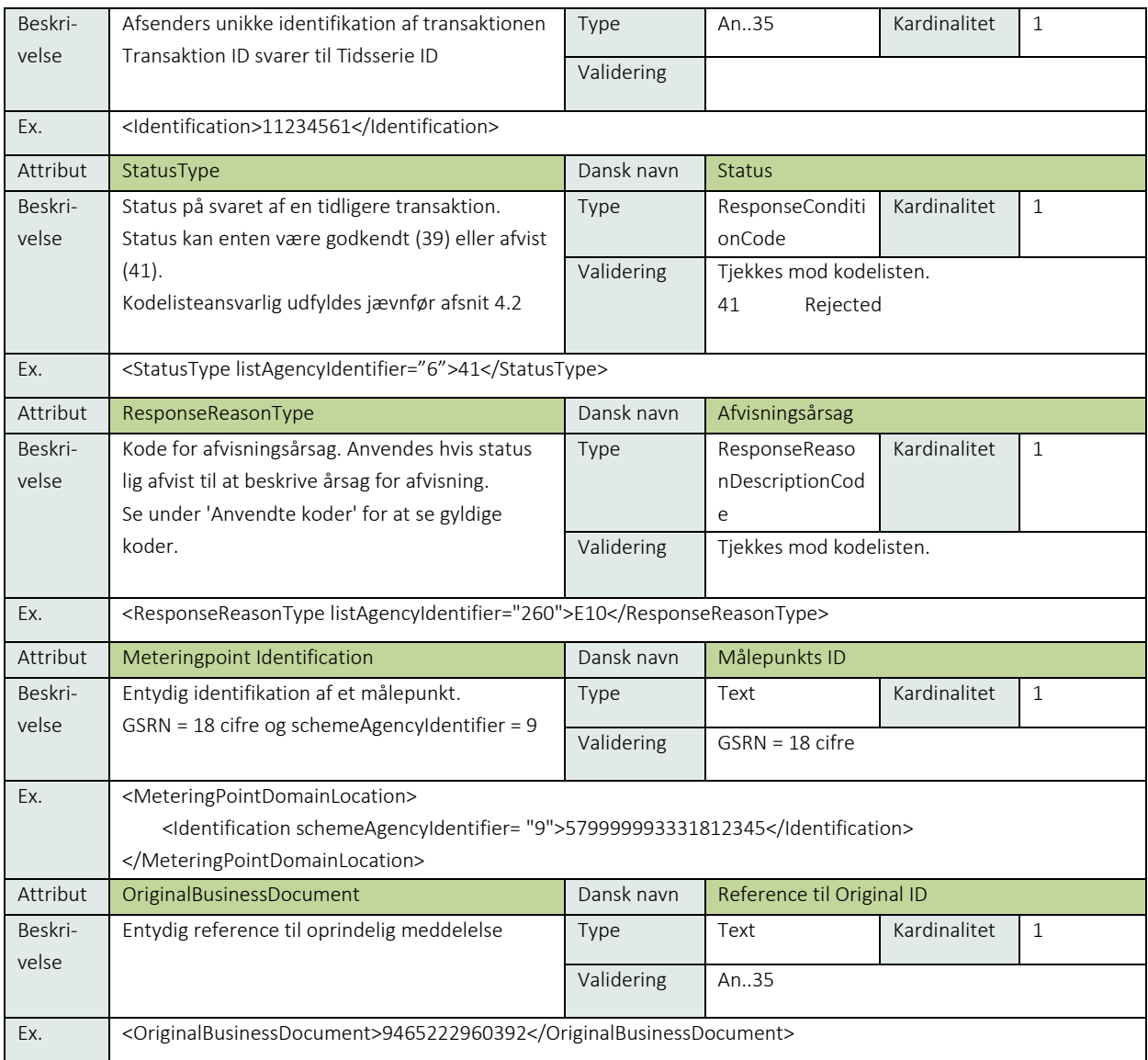

# 6.15.13 Anvendte koder

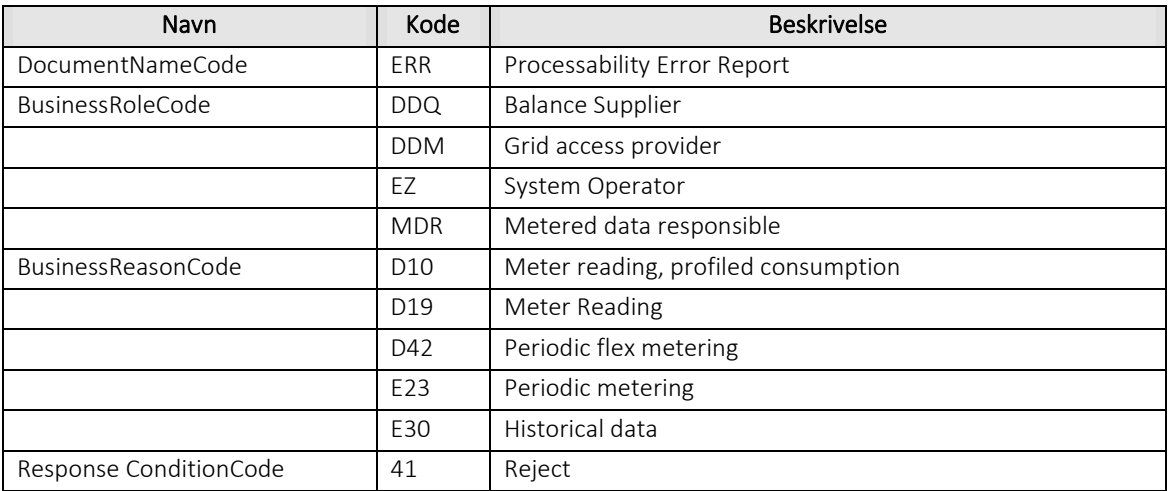

# 6.15.14 Øvrig beskrivelse

Rollen DDM anvendes hvis der anmodes om måledata på et udvekslingsmålepunkt, hvor netvirksomheden ikke er måleanvarlig for.

# 6.15.15 Unique identification

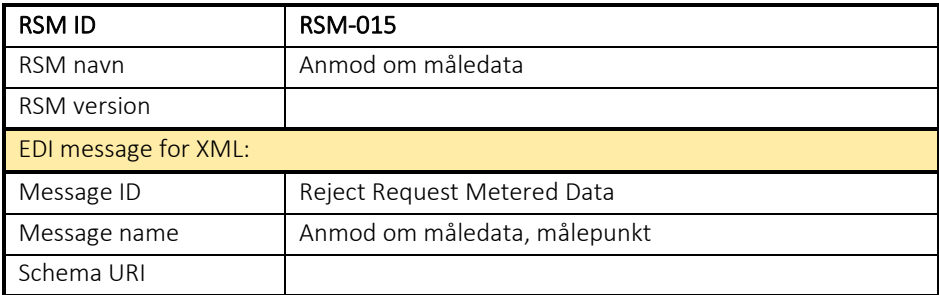

#### 6.16 RSM-016: Anmod om aggregerede måledata

#### 6.16.1 Overblik

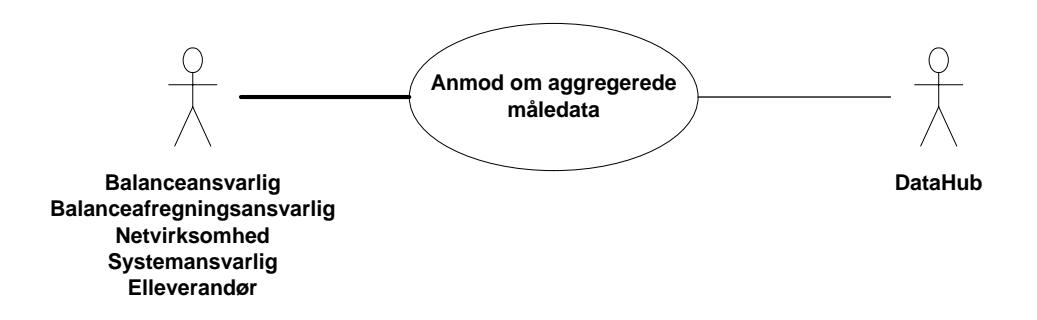

Figur 60 - Use Case Diagram for anmod om aggregerede måledata

Request for Aggregated Metered Data (anmod om aggregerede måledata) anvendes af elleverandør, balanceansvarlig aktør eller netvirksomhed til at forespørge om måledata hos DataHub.

### 6.16.2 Transaktionsstart

Transaktionen initieres med en Request for Aggregated Metered Data med DocumentType E74. En meddelelse kan indeholde en eller flere transaktioner, der alle skal anvende den samme EnergyBusinessProcess.

En af følgende BusinessReasonCode skal anvendes:

- D03 Temporary (foreløbige)
- D04 1st settlement (fiksering)
- D05 2nd settlement (refiksering)
- D09 Latest available value (tidsserie baseret på aktuelle værdier)
- D32 Correction settlement (korrektionsafregning)

#### 6.16.3 Aktivitetsdiagram

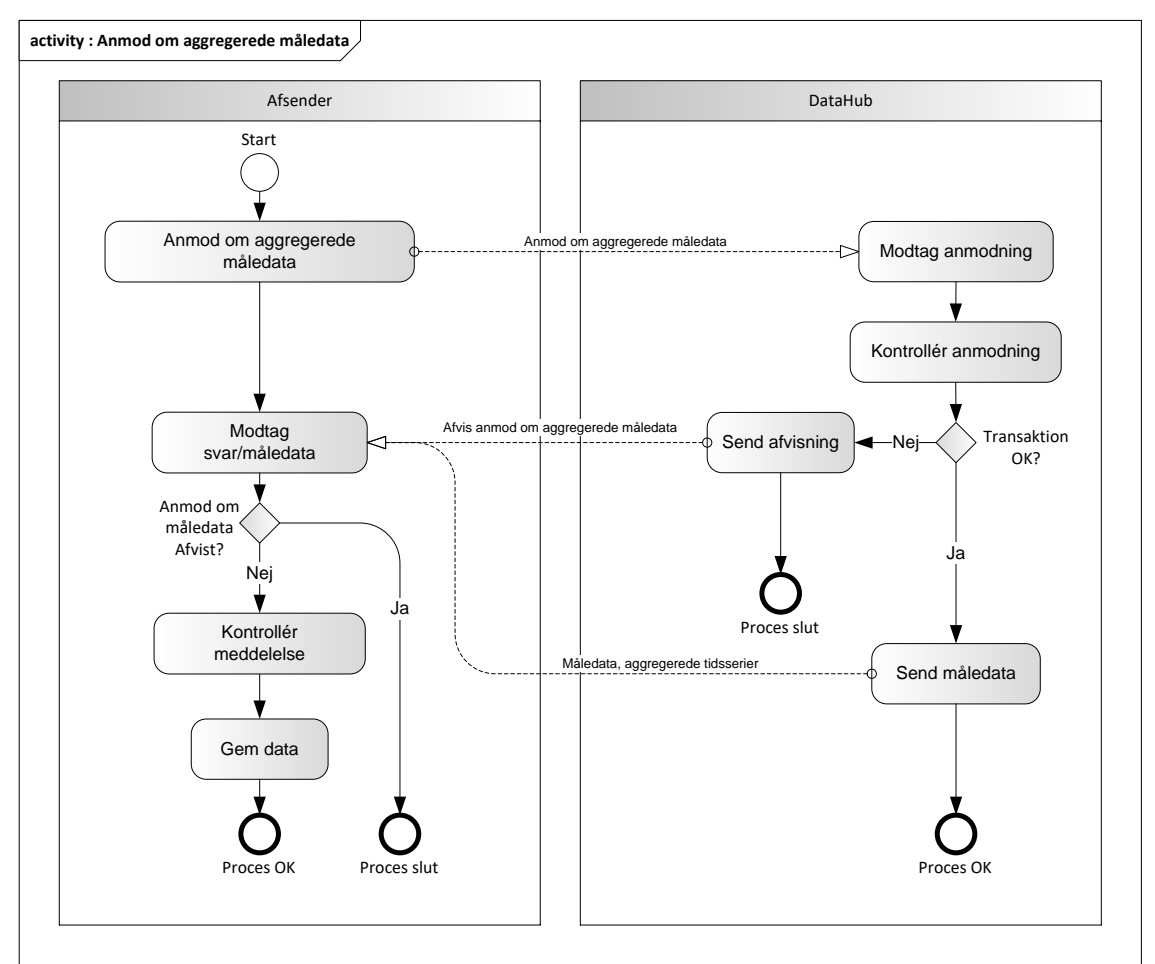

Figur 61 - Aktivitetsdiagram for anmod om aggregerede måledata

### Anmod om aggregerede måledata / Request for Aggregated Metered Data

Meddelelsen sendes som beskrevet i klassediagrammet.

#### Søgekriterier

Bemærk ved overgang til DataHub 3.0 ændres søgekriterierne, se BRS-guiden for 3.0. Det er op til aktøren at sammensætte en korrekt forespørgsel. Nedenstående er opstillet nogle af de søgeregler der er gældende, men listen er ikke udtømmende.

- BalanceSupplier skal bruges i kombination med MeteringGridArea
- BalanceSupplier må ikke bruges i kombination med MarketBalanceArea
- BalanceSupplier kan bruges I kombination med BalanceResponsibleParty
- BalanceResponsibleParty skal bruges i kombination med enten MeteringGridArea eller MarketBalanceArea
- MeteringGridArea kan bruges alene
- MarketBalanceArea kan bruges alene
- SettlementMethod (E01, E02) kan kun bruges hvis TypeOfMP = E17 (forbrug)
- Andre parametre skal bruges i kombination med TypeofMeteringPoint
- TimeSeriesPeriod skal angives

# Modtagelse i DataHub

I tilfælde af at der sker verifikationsfejl i forhold til skemaet, skal meddelelsen afvises synkront med en SOAP Exception.

Ved modtagelse valideres meddelelsen i overensstemmelse med reglerne i afsnit om Fejlhåndtering og kvitteringer.

Acknowledgement Documentet vil indeholde en fejlkode. Acknowledgement Documentet vil altid indeholde en reference til den oprindelige meddelelse.

Efterfølgende verificeres hver transaktion i overensstemmelse med forretningsreglerne, som beskrevet i *Forretningsprocesser for det danske elmarked.*

## 6.16.5 Måledata/Metered data timeseries

Hvis der ikke opdages fejl ved kontrol af Request for Aggregated Metered Data meddelelsen sendes de ønskede måledata til aktøren, som angivet i

• RSM-014: Fremsend beregnede tidsserier

Måledata meddelelsen vil altid indeholde en reference til den oprindelige meddelelse.

Meddelelsen sendes som beskrevet i klassediagrammet for RSM-014.

## 6.16.6 Afvis anmod om aggregerede måledata/Reject Request Metered Data Aggregated

I tilfælde af, at der konstateres en fejl i forhold til forretningsreglerne, skal meddelelsen afvises. Dette sker med en Reject Request Metered Data Aggregated meddelelse med DocumentType ERR og EnergyBusinessProcess. Status kode sættes til 41 (Rejected) samt Reasoncode sat til den relevante kode fra forretningsreglerne. Desuden udfyldes Reasontext hvis nødvendigt.

Meddelelsen vil altid indeholde en reference til den oprindelige meddelelse.

Modtageren skal derefter modtage meddelelsen uden at sende afvisning til DataHub. For fejl, som normalt vil medføre en Acknowledgement, kontaktes DataHub support.

#### 6.16.7 Behandling af svar hos aktøren

Ved modtagelse valideres meddelelsen i overensstemmelse med reglerne i afsnit *om Fejlhåndtering og kvitteringer*.

Ved indholdsfejl, som normalt vil medføre en Acknowledgement, skal der ske henvendelse til DataHub Support.

#### Besked: Anmod om aggregerede måledata / Request for Aggregated Metered Data

Request for Aggregated Metered Data indeholder udover header (HeaderEnergyDocument) og procesklasse (ProcessEnergyContext) en Payload klasse.

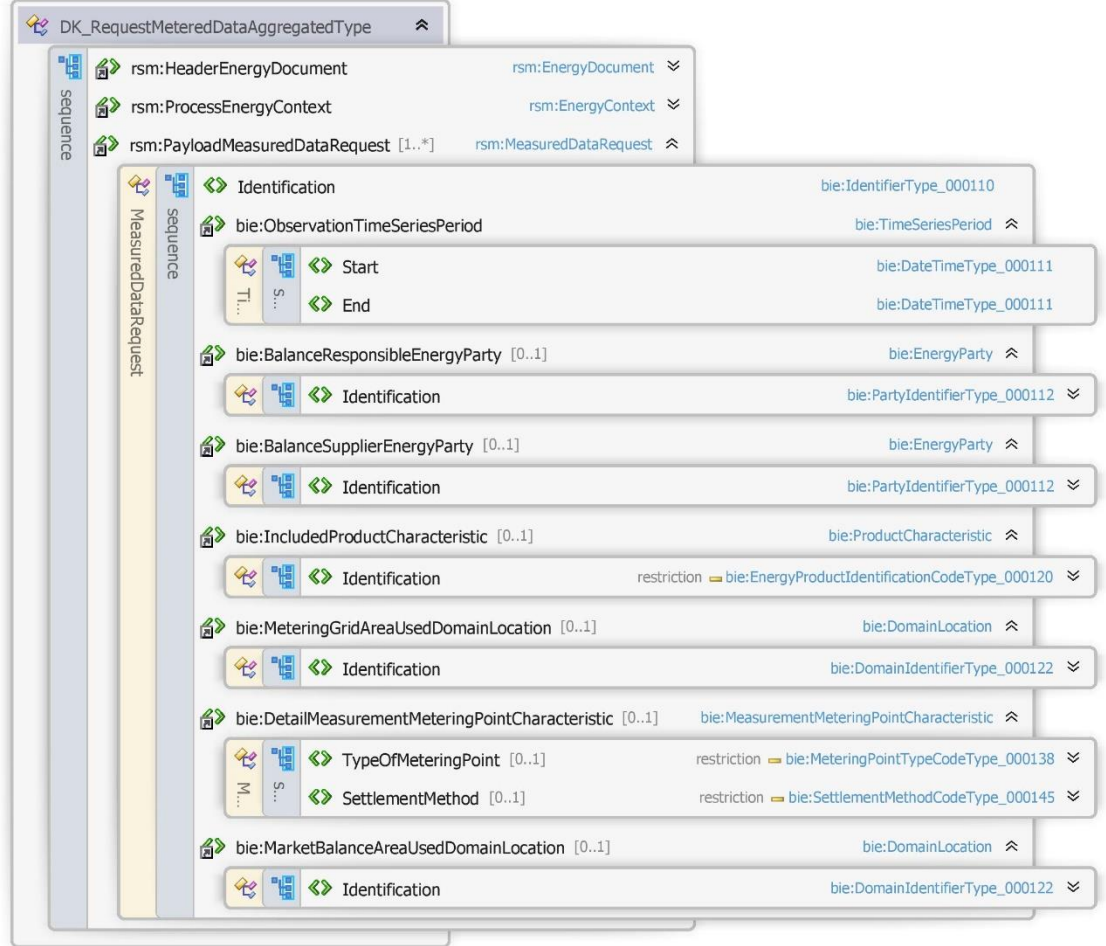

Figur 62 - Klassediagram for Anmod om aggregerede måledata

# 6.16.9 Anvendte attributter

Klasserne HeaderEnergyDocument og ProcesEnergyContext er beskrevet I afsnit 5: Håndtering af Header information

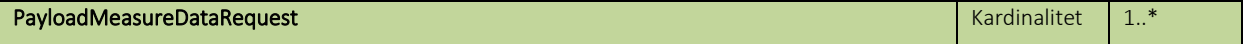

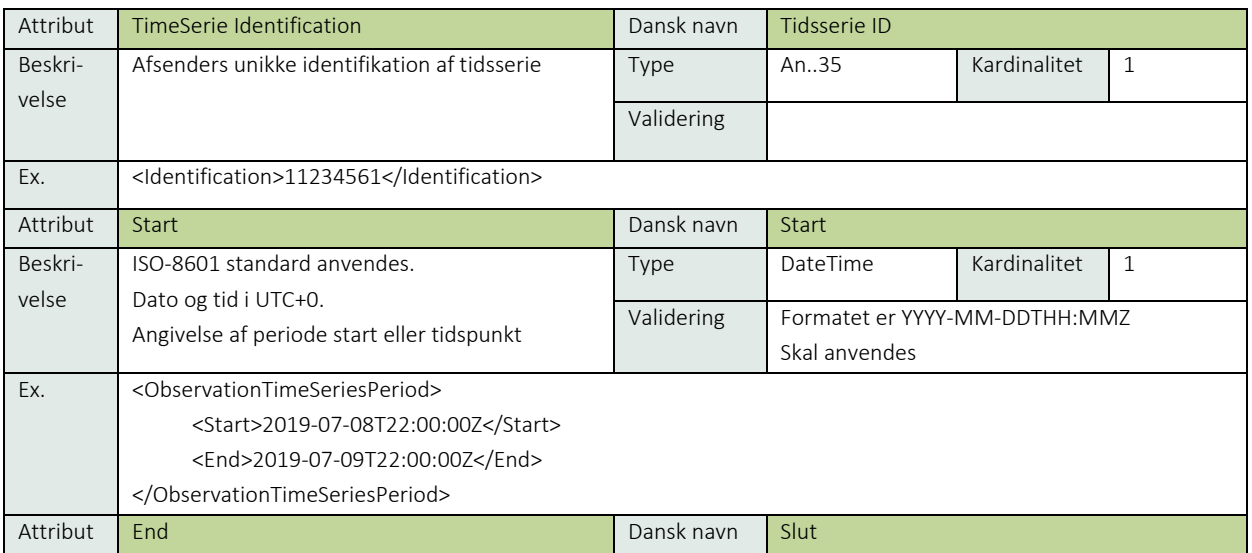

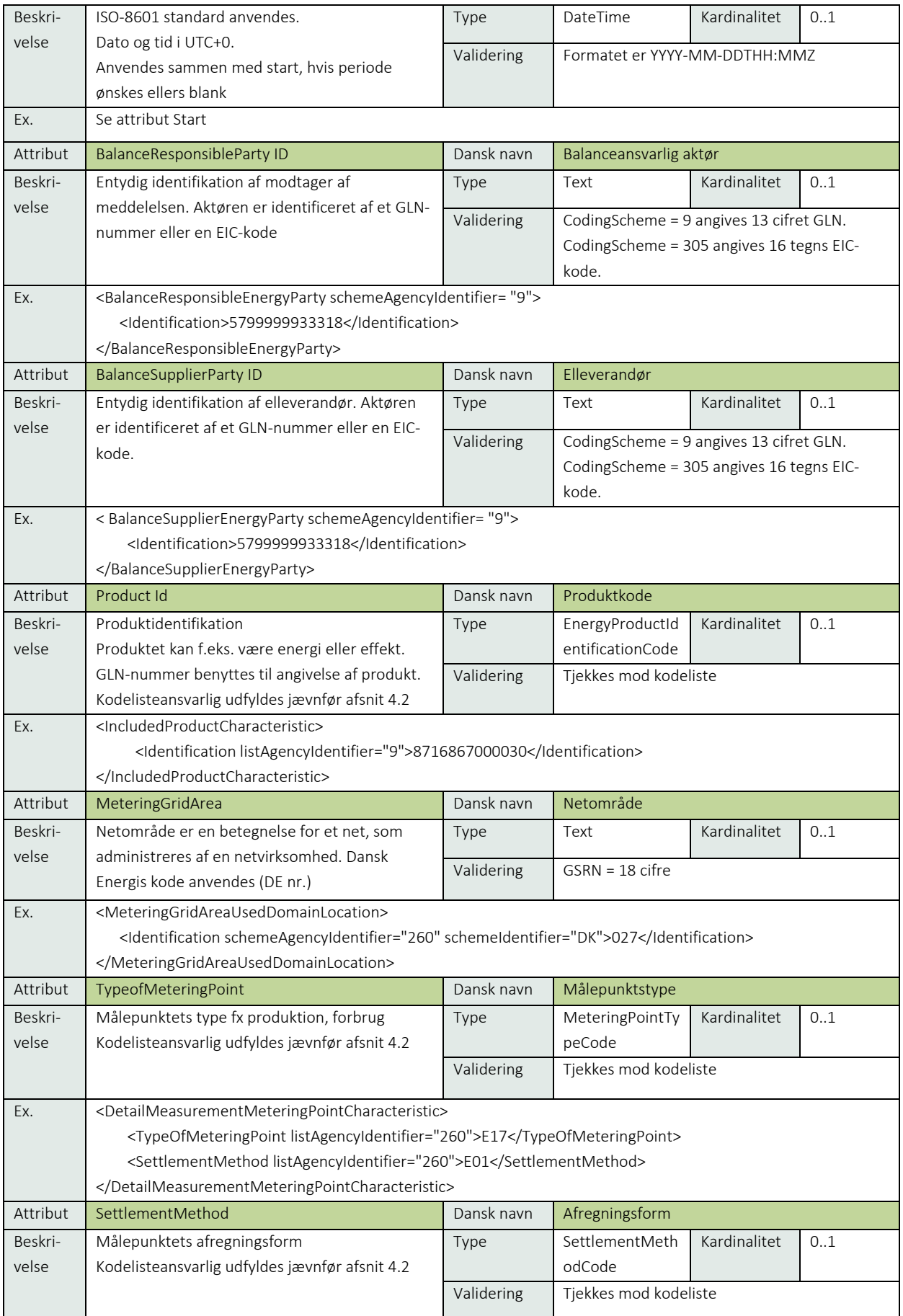

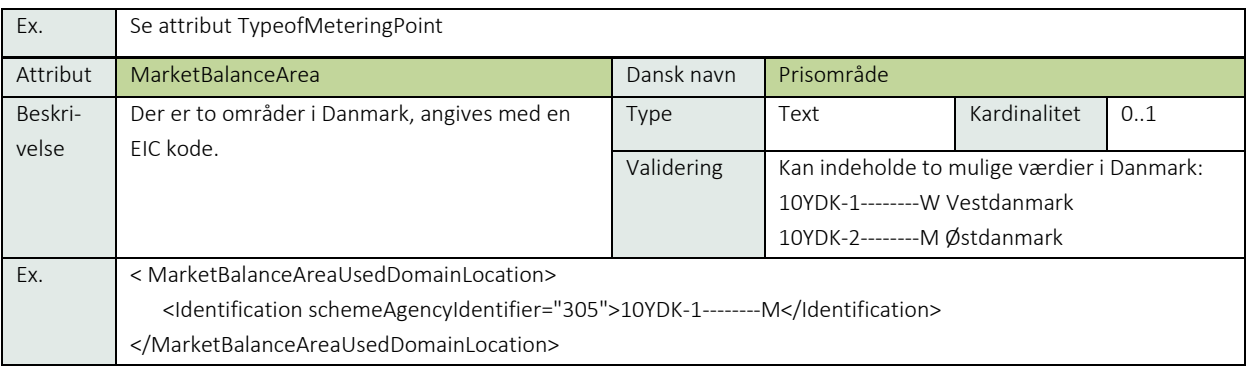

# 6.16.10 Anvendte koder

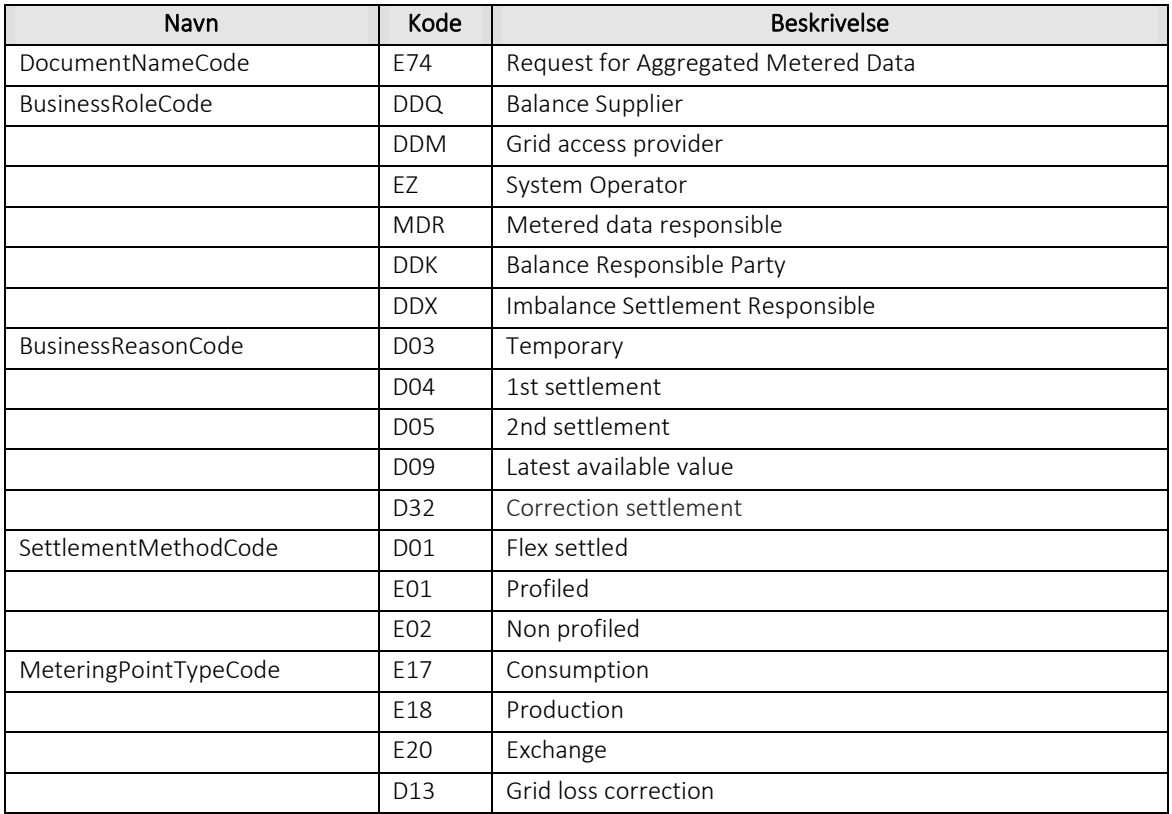

# 6.16.11 Øvrig beskrivelse

Process Variant findes beskrevet i afsnit 5.3: ProcessEnergyContext. Process Variant angiver hvilken nummer af refiksering og korrektionsafregning, der udsendes. Ved søgning udfyldes feltet med kode for ønsket kørsel. Hvis ikke udfyldt fås seneste kørselsresultat.

# Besked: Afvis anmod om aggregerede måledata /Reject request aggregated metered data

Reject Request Metered Data Aggregated indeholder udover header (HeaderEnergyDocument) og procesklasse (ProcessEnergyContext) en Payload klasse.

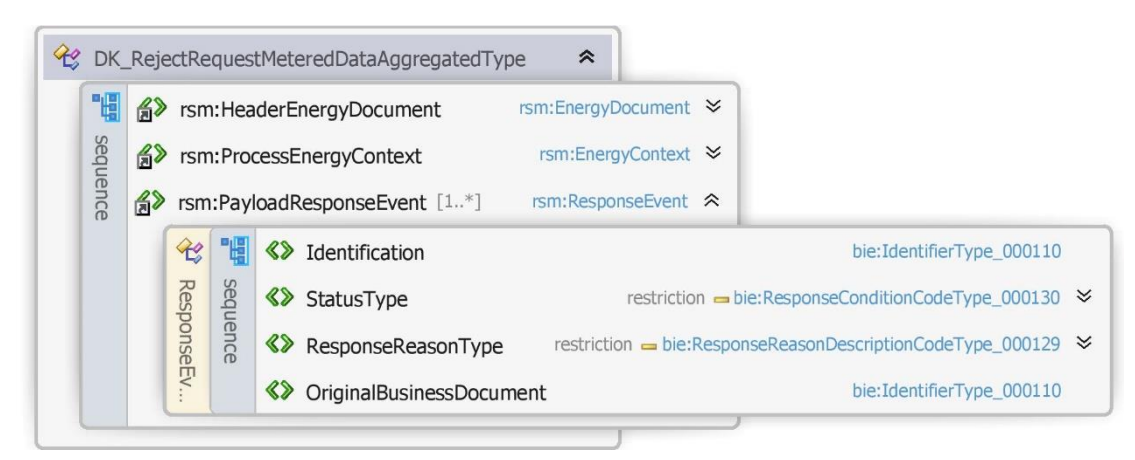

Figur 63 - Klassediagram for Afvis anmod om aggregerede måledata

# 6.16.13 Anvendte attributter

Klasserne HeaderEnergyDocument og ProcesEnergyContext er beskrevet I afsnit 5: Håndtering af Header information

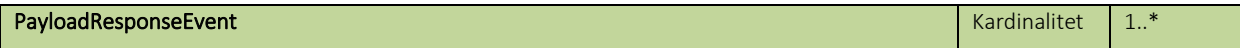

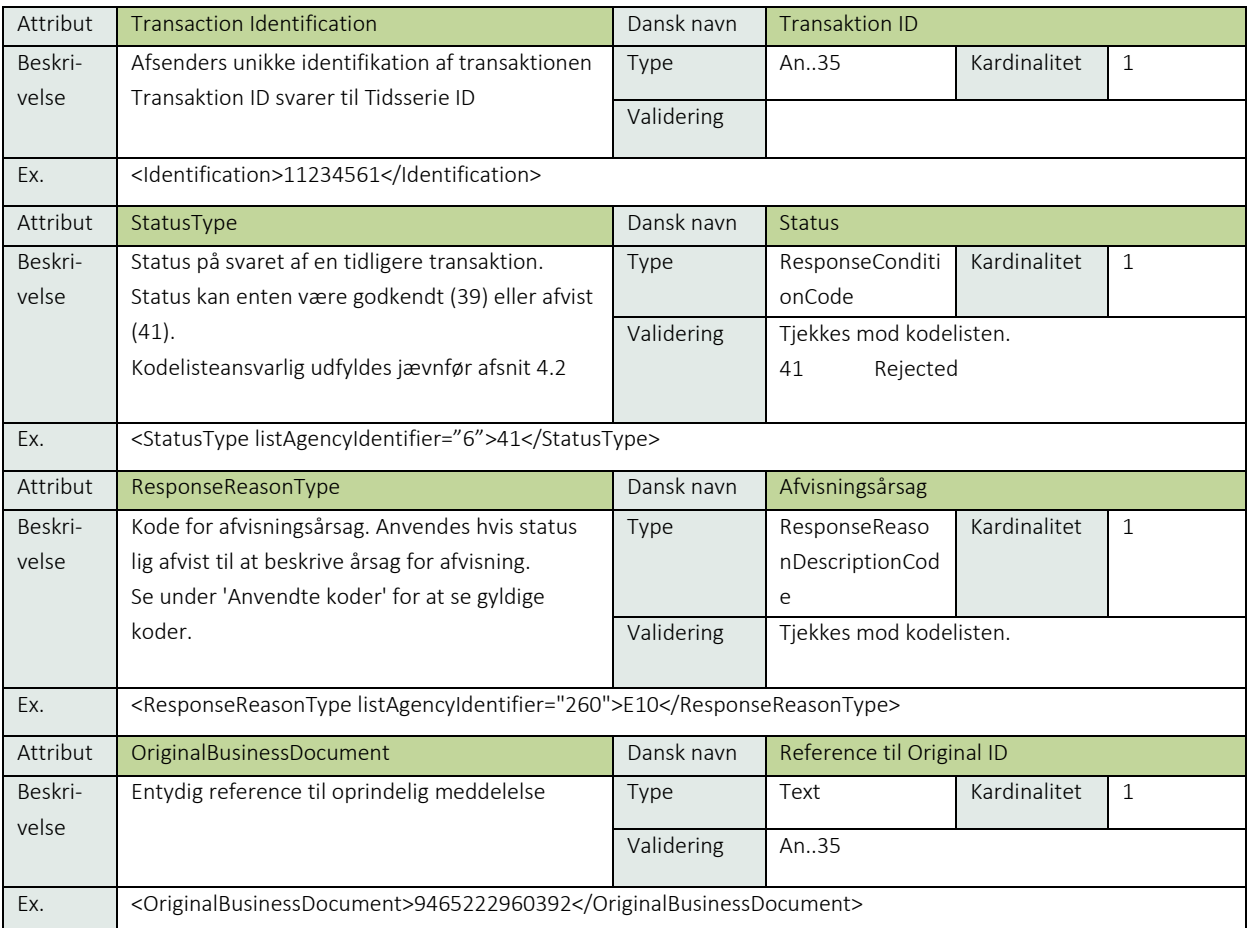

# 6.16.14 Anvendte koder

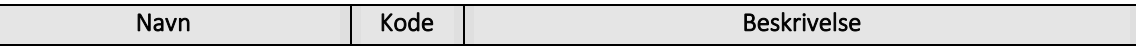

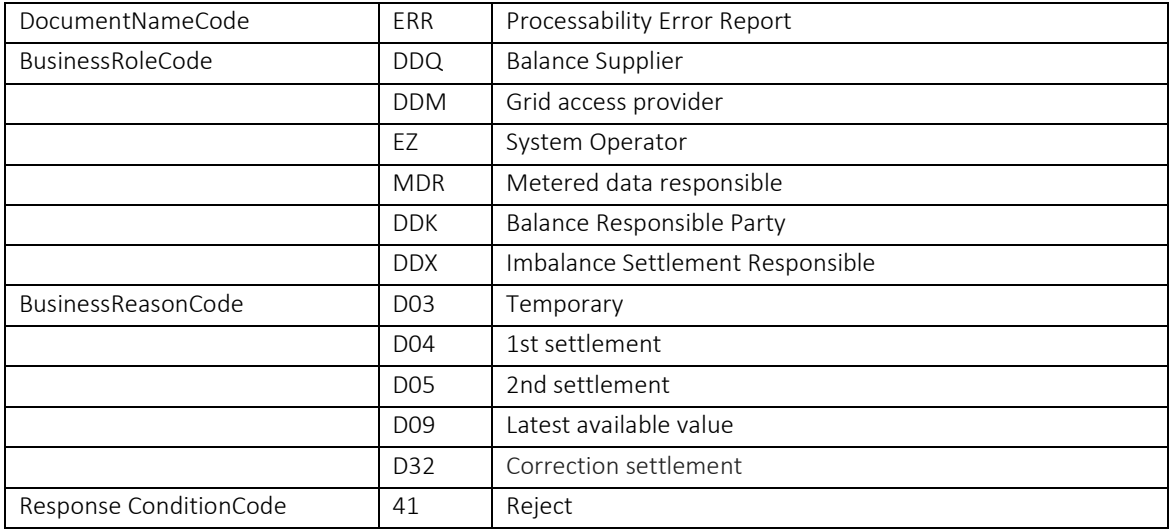

# 6.16.15 Unique identification

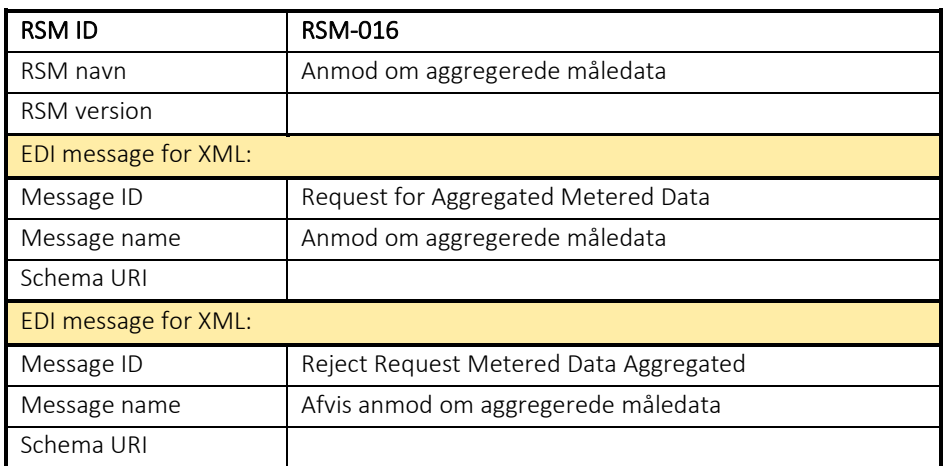

### 6.17 RSM-017: Anmod om engrosydelser

6.17.1 Overblik

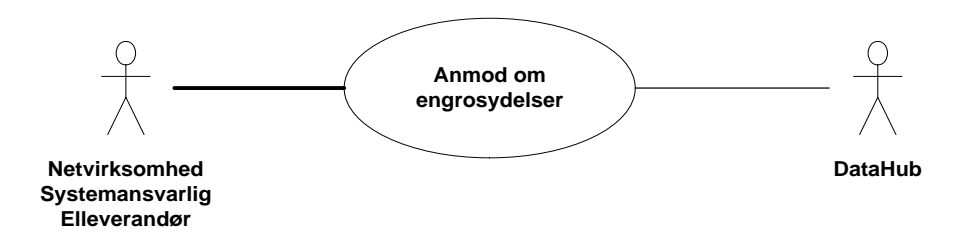

Figur 64 - Use Case Diagram for anmod om engrosydelser

Request for Aggregated Billing Information (anmod om egrosydelser) anvendes af elleverandør, balanceansvarlig aktør eller netvirksomhed til at forespørge om engrosydelser hos DataHub.

## 6.17.2 Transaktionsstart

Transaktionen initieres med en Request for Aggregated Billing Information med DocumentType D21. En meddelelse kan indeholde en eller flere transaktioner, der alle skal anvende den samme EnergyBusinessProcess.

En af følgende BusinessReasonCode skal anvendes:

- D04 1st settlement (fiksering)
- D05 2nd settlement (refiksering)
- D09 Latest available value (tidsserie baseret på aktuelle værdier)
- D32 Correction settlement (korrektionsafregning)

#### 6.17.3 Aktivitetsdiagram

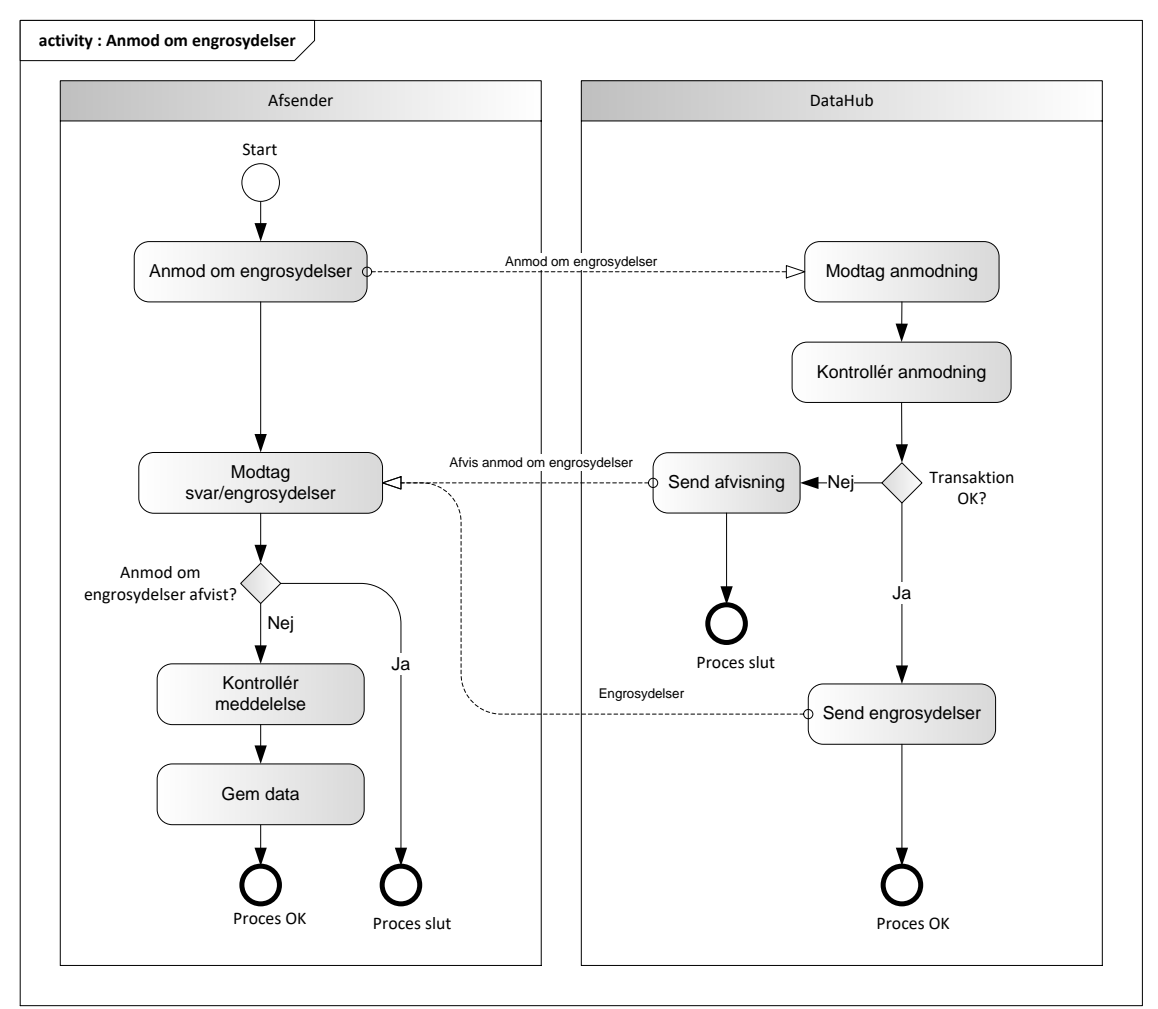

Figur 65 - Aktivitetsdiagram for anmod om engrosydelser

### Anmod om engrosydelser / Request for Aggregated Billing Information

Meddelelsen sendes som beskrevet i klassediagrammet.

#### Modtagelse

I tilfælde af at der sker verifikationsfejl i forhold til skemaet, skal meddelelsen afvises synkront med en SOAP Exception.

Ved modtagelse valideres meddelelsen i overensstemmelse med reglerne i afsnit om Fejlhåndtering og kvitteringer.

Acknowledgement Documentet vil indeholde en fejlkode. Acknowledgement Documentet vil altid indeholde en reference til den oprindelige meddelelse.

Efterfølgende verificeres hver transaktion i overensstemmelse med forretningsreglerne, som beskrevet i *Forretningsprocesser for det danske elmarked.*

# 6.17.5 Engrosydelser

Hvis der ikke opdages fejl ved kontrol af Request for Aggregated Billing Information meddelelsen sendes de ønskede afregningsdata til aktøren, som angivet i

• RSM-019: Fremsend beregnede engrosydelser

Meddelelsen vil altid indeholde en reference til den oprindelige meddelelse. Meddelelsen sendes som beskrevet i klassediagrammet for RSM-019.

#### Afvis anmod om engrosydelser/Reject Request for Aggregated Billing Information

I tilfælde af, at der konstateres en fejl i forhold til forretningsreglerne, skal meddelelsen afvises. Dette sker med en Reject Request for Aggregated Billing Information meddelelse med DocumentType ERR og EnergyBusinessProcess. Status kode sættes til 41 (Rejected) samt Reasoncode sat til den relevante kode fra forretningsreglerne. Desuden udfyldes Reasontext hvis nødvendigt.

Meddelelsen vil altid indeholde en reference til den oprindelige meddelelse.

Modtageren skal derefter modtage meddelelsen uden at sende afvisning til DataHub. For fejl, som normalt vil medføre en Acknowledgement, kontaktes DataHub support.

## 6.17.7 Behandling af svar hos aktøren

Ved modtagelse valideres meddelelsen i overensstemmelse med reglerne i afsnit om *Fejlhåndtering og kvitteringer*.

Ved indholdsfejl, som normalt vil medføre en Acknowledgement, skal der ske henvendelse til DataHub Support.

#### Besked: Anmod om engrosydelser/ Request for Aggregated Billing Information

Request for Aggregated Billing Information indeholder udover header (HeaderEnergyDocument) og procesklasse (ProcessEnergyContext) en Payload klasse.

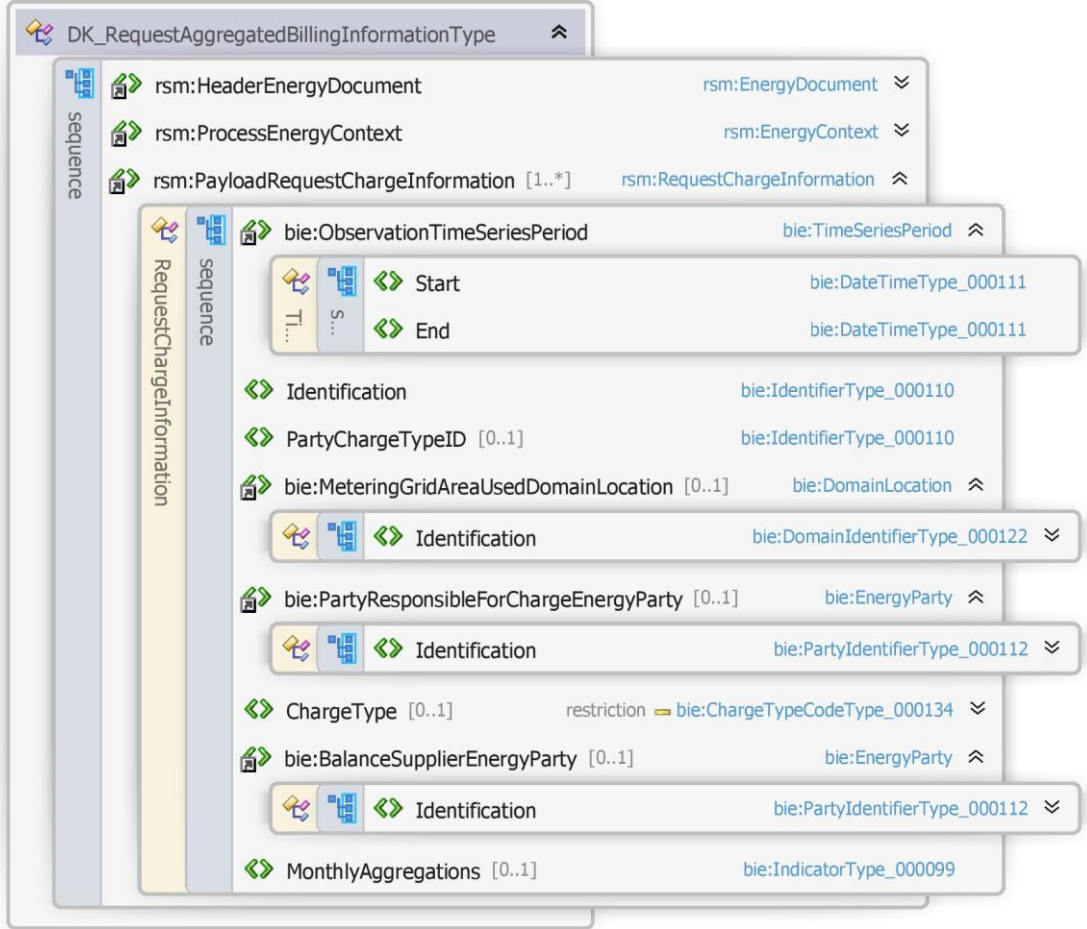

Figur 66 - Klassediagram for Anmod om engrosydelser

# 6.17.9 Anvendte attributter

Klasserne HeaderEnergyDocument og ProcesEnergyContext er beskrevet I afsnit 5: Håndtering af Header information

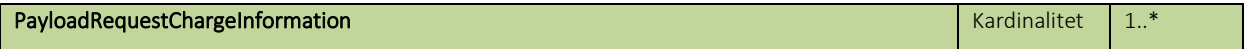

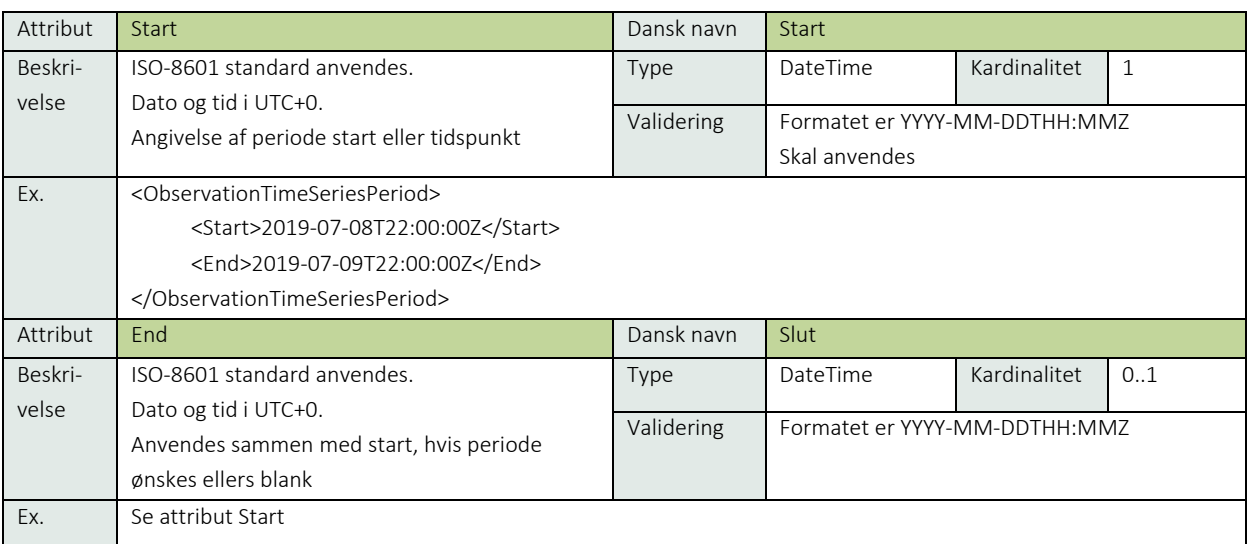

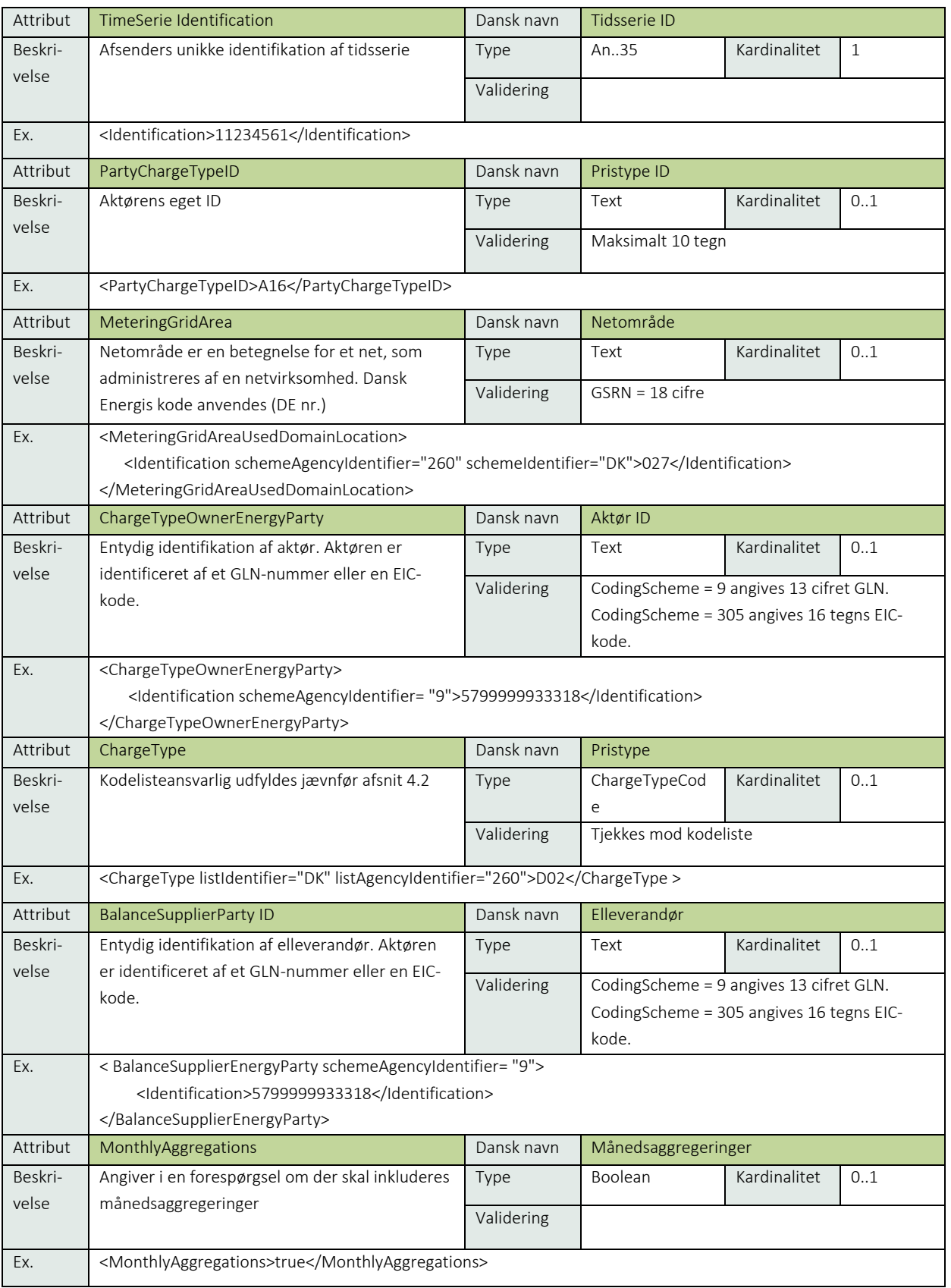

# 6.17.10 Anvendte koder

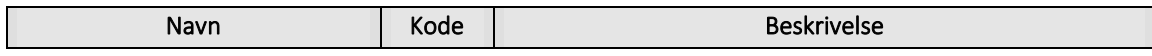

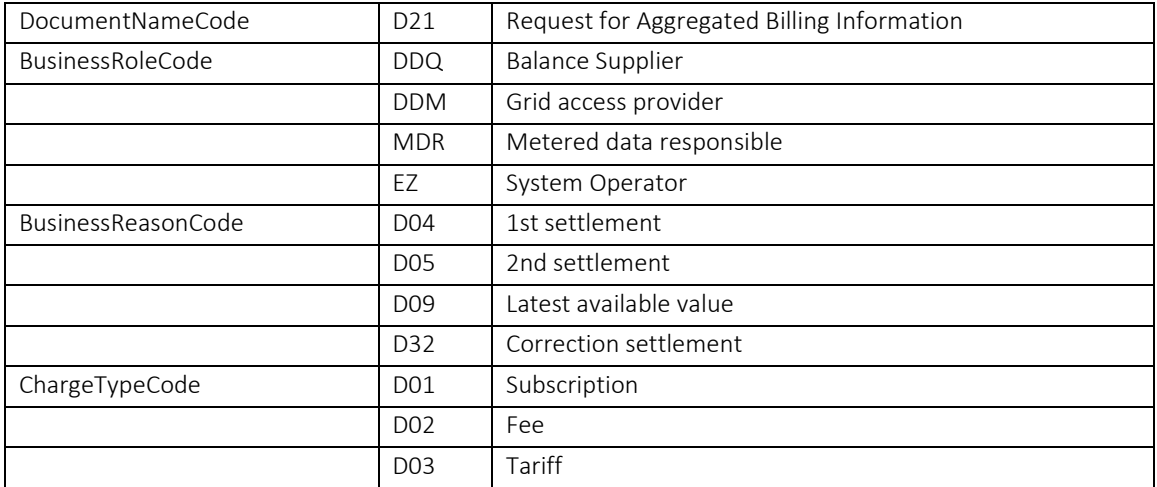

## 6.17.11 Øvrig beskrivelse

Latest available values (D09) kan først anvendes efter data er fikseret.

Månedsaggregering (MonthlyAggregations) skal anvendes ved BRS-030 – men må ikke angives ved BRS-028 og BRS-029.

Process Variant findes beskrevet i afsnit 5.3: ProcessEnergyContext. Process Variant angiver hvilken nummer af refiksering og korrektionsafregning, der udsendes. Ved søgning udfyldes feltet med kode for ønsket kørsel. Hvis ikke udfyldt fås seneste kørselsresultat.

## Besked: Afvis anmod om engrosydelser/Reject request aggregated Billing Information

Reject Request Aggregated Billing Information indeholder udover header (HeaderEnergyDocument) og procesklasse (ProcessEnergyContext) en Payload klasse.

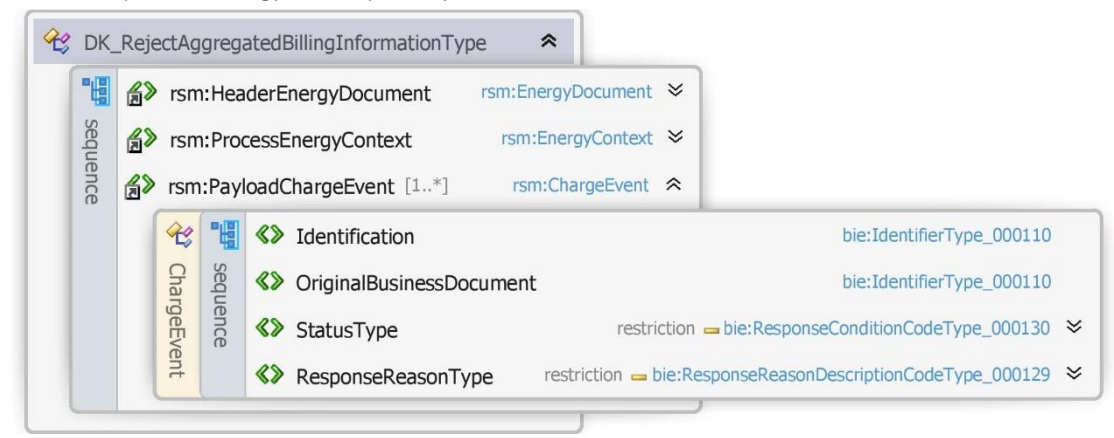

Figur 67 - Klassediagram for Afvis anmod om engrosydelser

#### 6.17.13 Anvendte attributter

Klasserne HeaderEnergyDocument og ProcesEnergyContext er beskrevet I afsnit 5: Håndtering af Header information

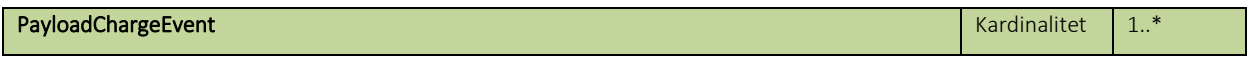

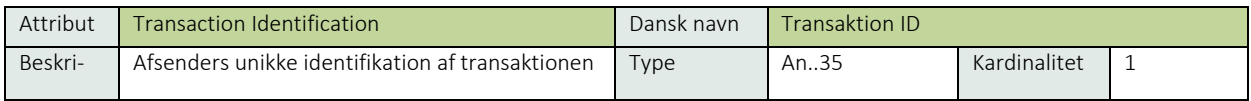

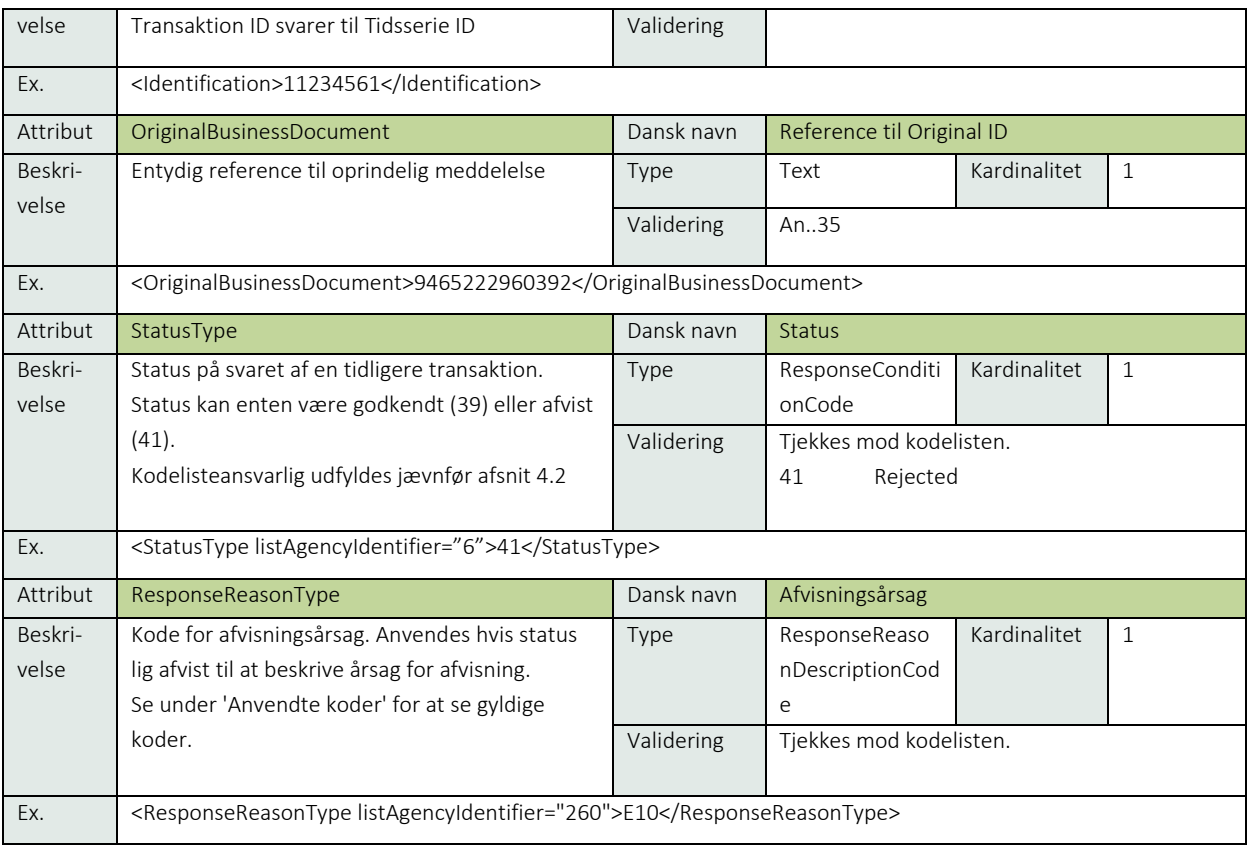

# 6.17.14 Anvendte koder

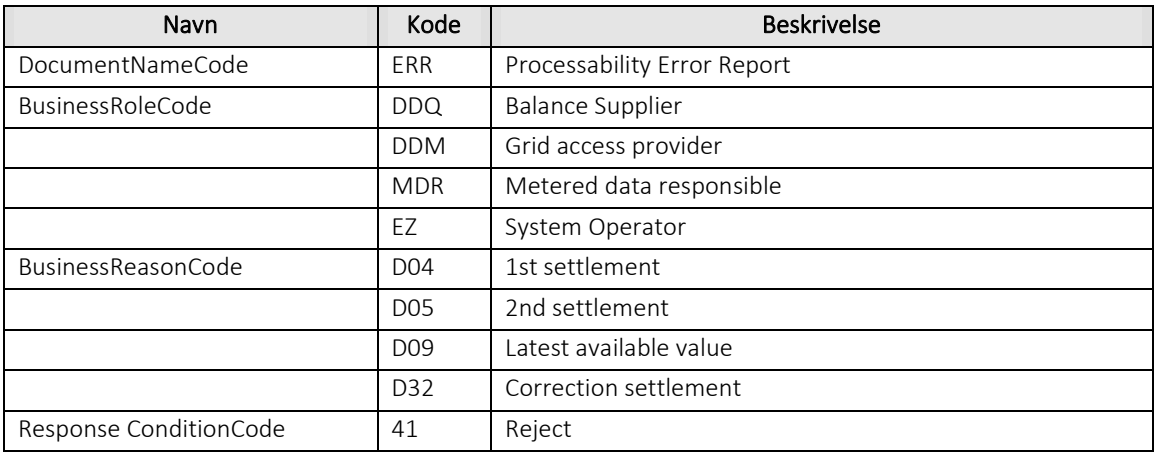

# 6.17.15 Unique identification

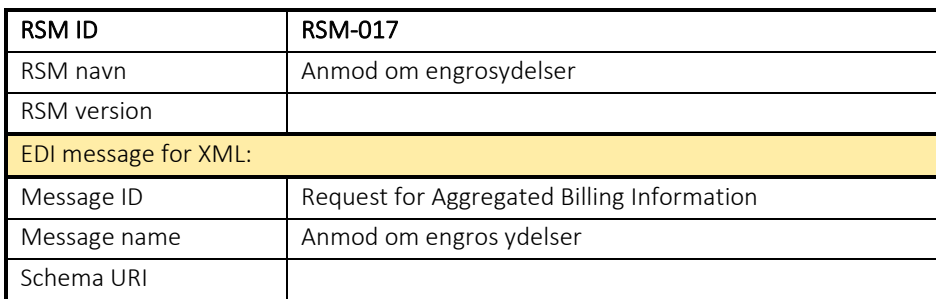

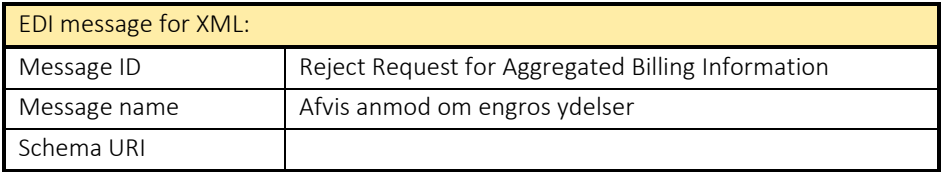

### 6.18 RSM-018: Fremsend hullerlog

6.18.1 Overblik

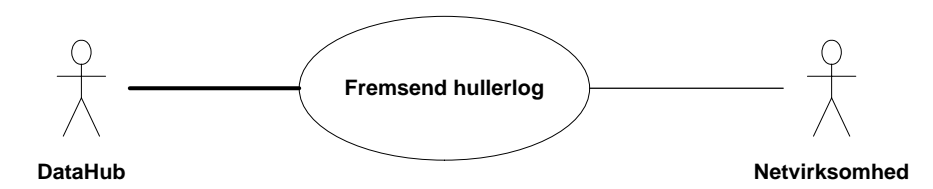

Figur 68 - Use Case Diagram for Fremsend hullerlog

Transaktionen benyttes af DataHub til at sende en Notify missing data meddelelse (Notifikation om manglende data) til netvirksomheden.

## 6.18.2 Transaktionsstart

Transaktionen er en notifikation og initieres med en Notify missing data meddelelse med DocumentType D24. Meddelelsen kan indeholde en eller flere transaktioner, der alle skal indeholde den samme kode for EnergyBusinessProcess.

En af følgende BusinessReasonCodes skal anvendes:

- D25 Missing non-profiled time series (hullerlog timeafregnet)
- D26 Missing flex time series (hullerlog flexafregnet)
- D27 Missing profiled reading (hullerlog skabelonafregnet)

### 6.18.3 Aktivitetsdiagram

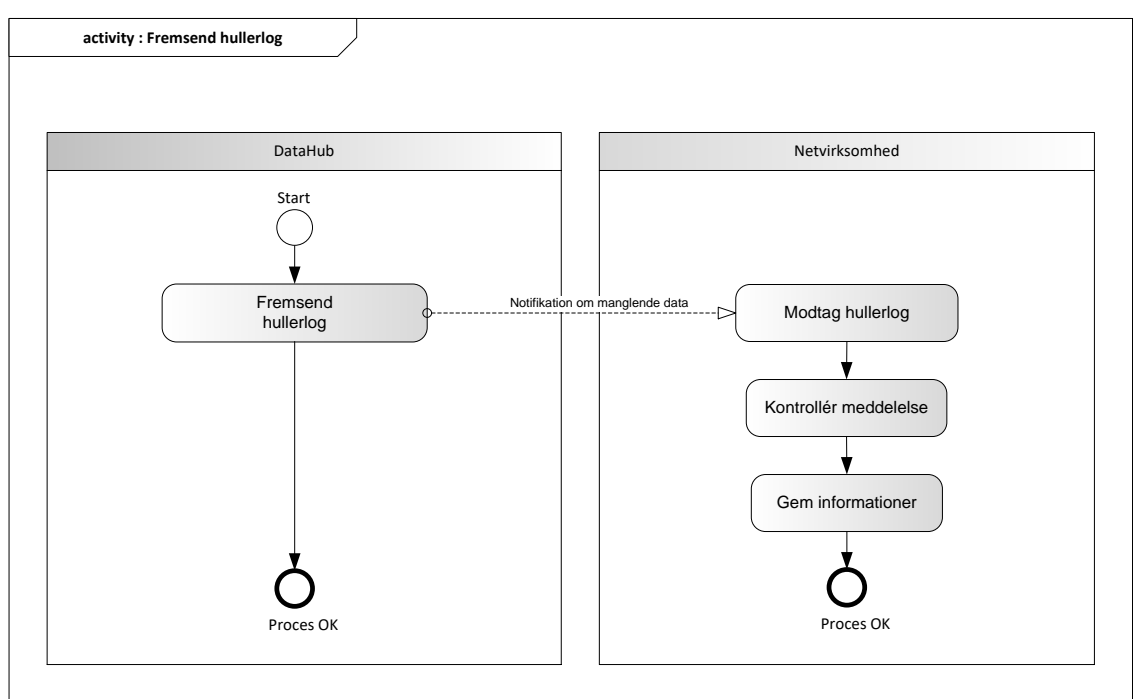

Figur 69 - Aktivitetsdiagram for Fremsend hullerlog

# 6.18.4 Notifikation om manglende data / Notify missing data

Meddelelsen sendes som beskrevet i klassediagrammet.

### Modtagelse

Ved modtagelse valideres meddelelsen i overensstemmelse med reglerne *i afsnit om Fejlhåndtering og kvitteringer*.

Ved indholdsfejl, som normalt vil medføre en Acknowledgement, skal der ske henvendelse til DataHub Support.

Ved indholdsfejl, som normalt vil medføre en Acknowledgement, skal der ske henvendelse til DataHub Support.

#### 6.18.5 Besked: Notifikation om manglende data / Notify missing data

Notify missing data indeholder udover header (HeaderEnergyDocument) og procesklasse (ProcessEnergyContext) en Payload klasse.

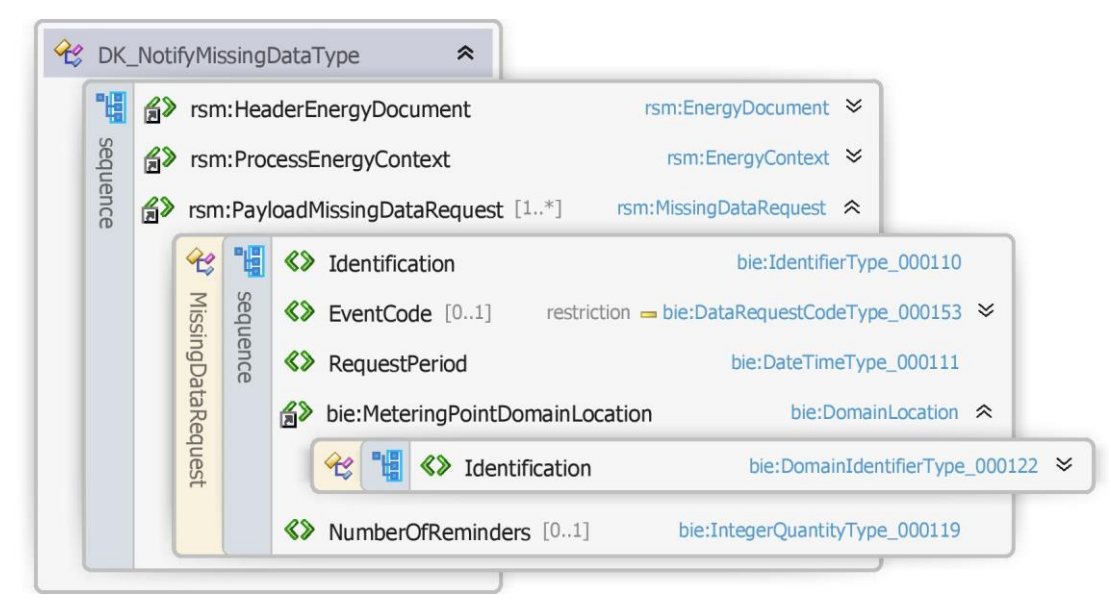

Figur 70 - Klassediagram for Notifikation om manglende data

#### 6.18.6 Anvendte attributter

Klasserne HeaderEnergyDocument og ProcesEnergyContext er beskrevet I afsnit 5: Håndtering af Header information

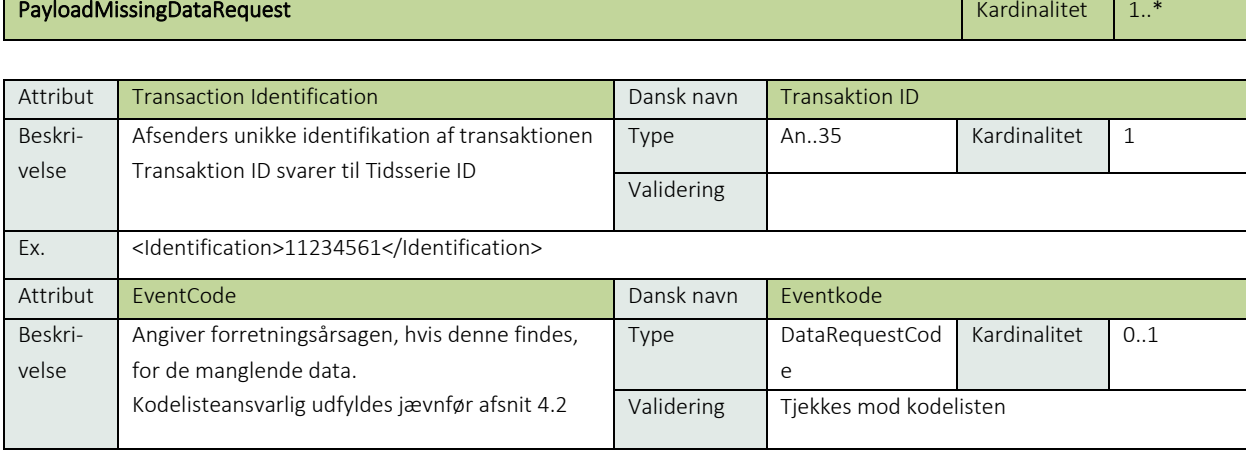

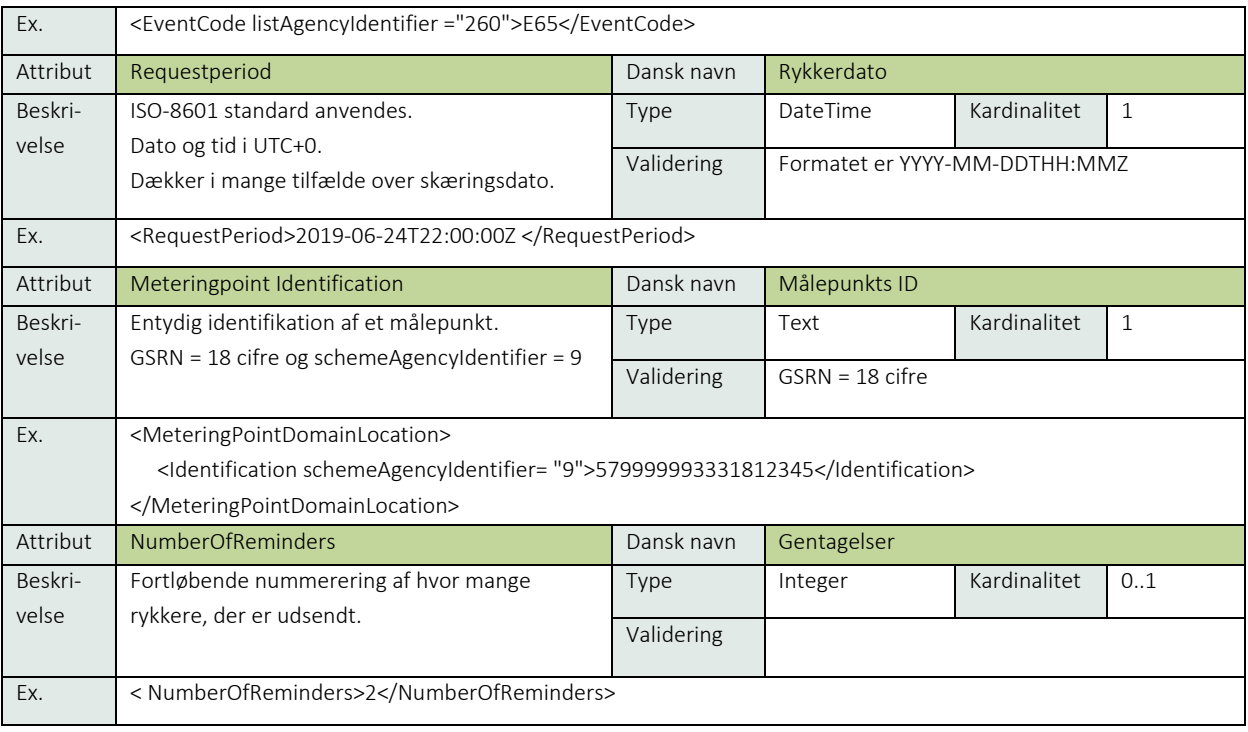

# 6.18.7 Anvendte koder

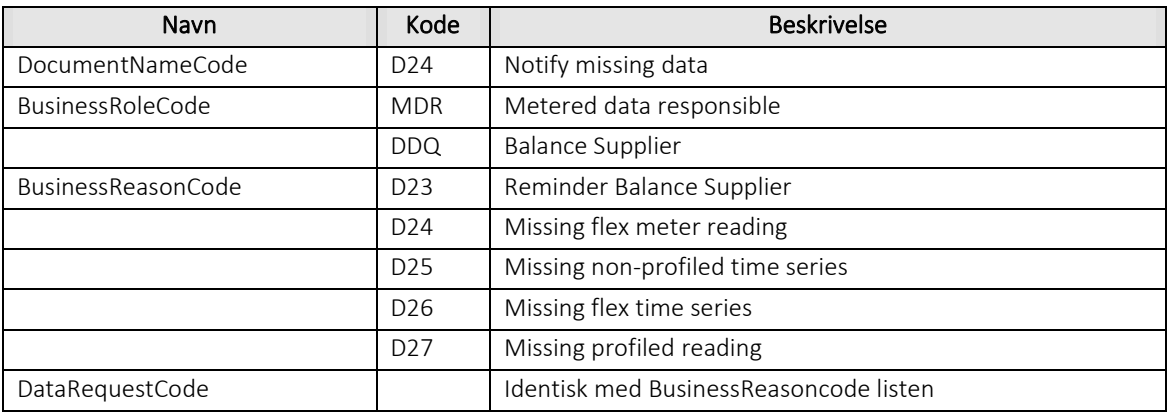

# 6.18.8 Øvrig beskrivelse

EventCode er en kodeliste (DataRequestCodeType) som er identisk med BusinessReasonCodes. I RequestPeriod skal datotid angives i UTC tid

# 6.18.9 Unique identification

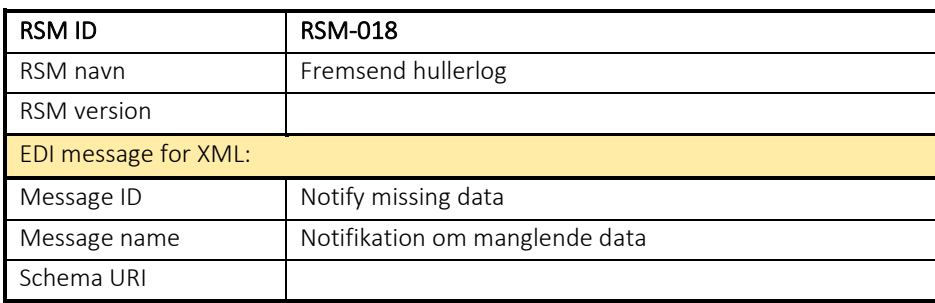

#### RSM-019: Fremsend beregnede engrosydelser

#### 6.19.1 Overblik

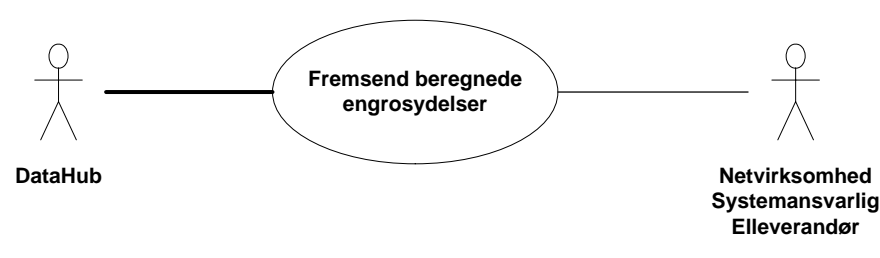

Figur 71 - Use Case Diagram for Fremsend beregnede engrosydelser

Forretningstransaktionen anvendes af DataHub til at sende beregnede engrosydelser til legitime modtagere:

- Elleverandører (DDQ)
- Netvirksomheden (MDR, DDM)
- Systemansvarlig (EZ)

Denne meddelelse kan også anvendes som svar på forretningstransaktionen anmod om engrosydelser (RSM-017) og vil i dette tilfælde indeholde en reference til anmodningen.

#### 6.19.2 Transaktionsstart

Transaktionen er en notifikation og initieres med en Notify aggregated wholesale services (Notifikation om aggregerede engrosydelser) med DocumentType E31. Meddelelsen kan indeholde en eller flere transaktioner, der alle skal indeholde den samme kode for EnergyBusinessProcess.

Beskeden kan indeholde en af følgende BusinessReasonCodes:

- D04 1st settlement (fiksering)
- D05 2nd settlement (refiksering)
- D09 Latest available value (tidsserie baseret på aktuelle værdier)
- D32 Correction settlement (korrektionsafregning)

Modtageren af meddelelse bliver ikke orienteret yderligere før fremsendelse, modtagerens system skal være i stand til dynamisk at oprette relevante tidsserier i deres system.

### 6.19.3 Aktivitetsdiagram

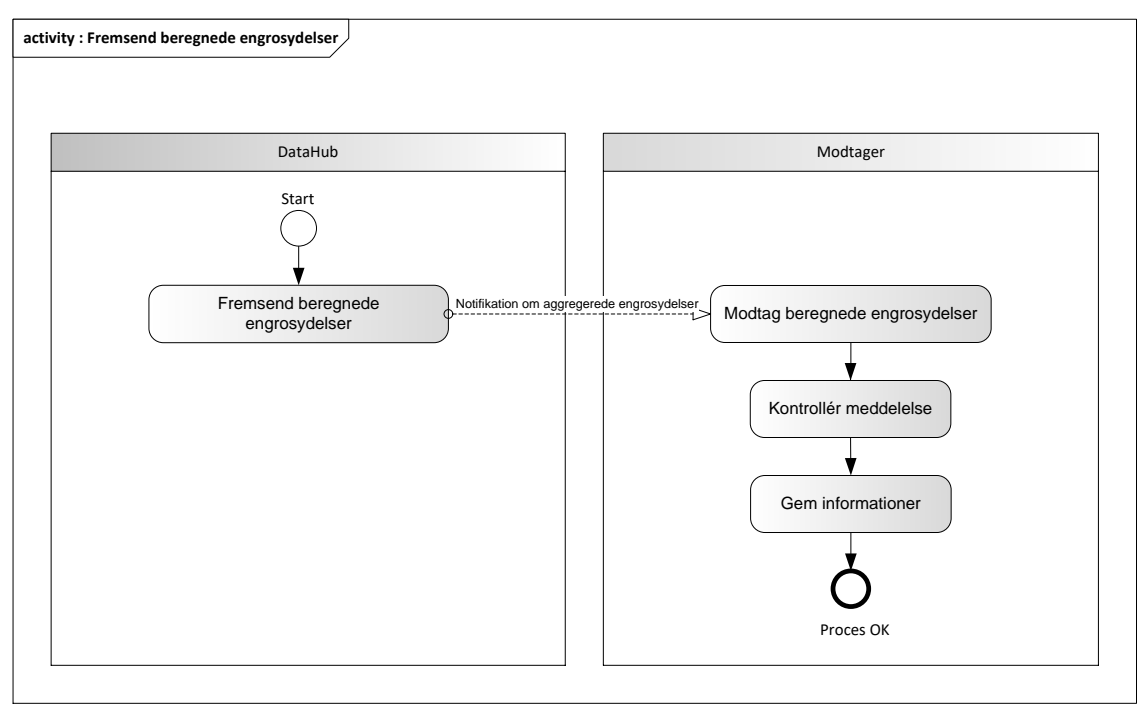

Figur 72 - Aktivitetsdiagram for Fremsend beregnede engrosydelser

## 6.19.4 Notifikation om aggregerede engrosydelser / Notify aggregated wholesale services

Meddelelsen sendes som beskrevet i klassediagrammet.

#### Modtagelse

Ved modtagelse valideres meddelelsen i overensstemmelse med reglerne i afsnit om *Fejlhåndtering og kvitteringer*.

Ved indholdsfejl, som normalt vil medføre en Acknowledgement, skal der ske henvendelse til DataHub Support.

Ved indholdsfejl, som normalt vil medføre en Acknowledgement, skal der ske henvendelse til DataHub Support.

#### Besked: Notifikation om aggregerede engrosydelser / Notify aggregated wholesale services

Notify aggregated wholesale services indeholder udover header (HeaderEnergyDocument) og procesklasse (ProcessEnergyContext) en Payload klasse.

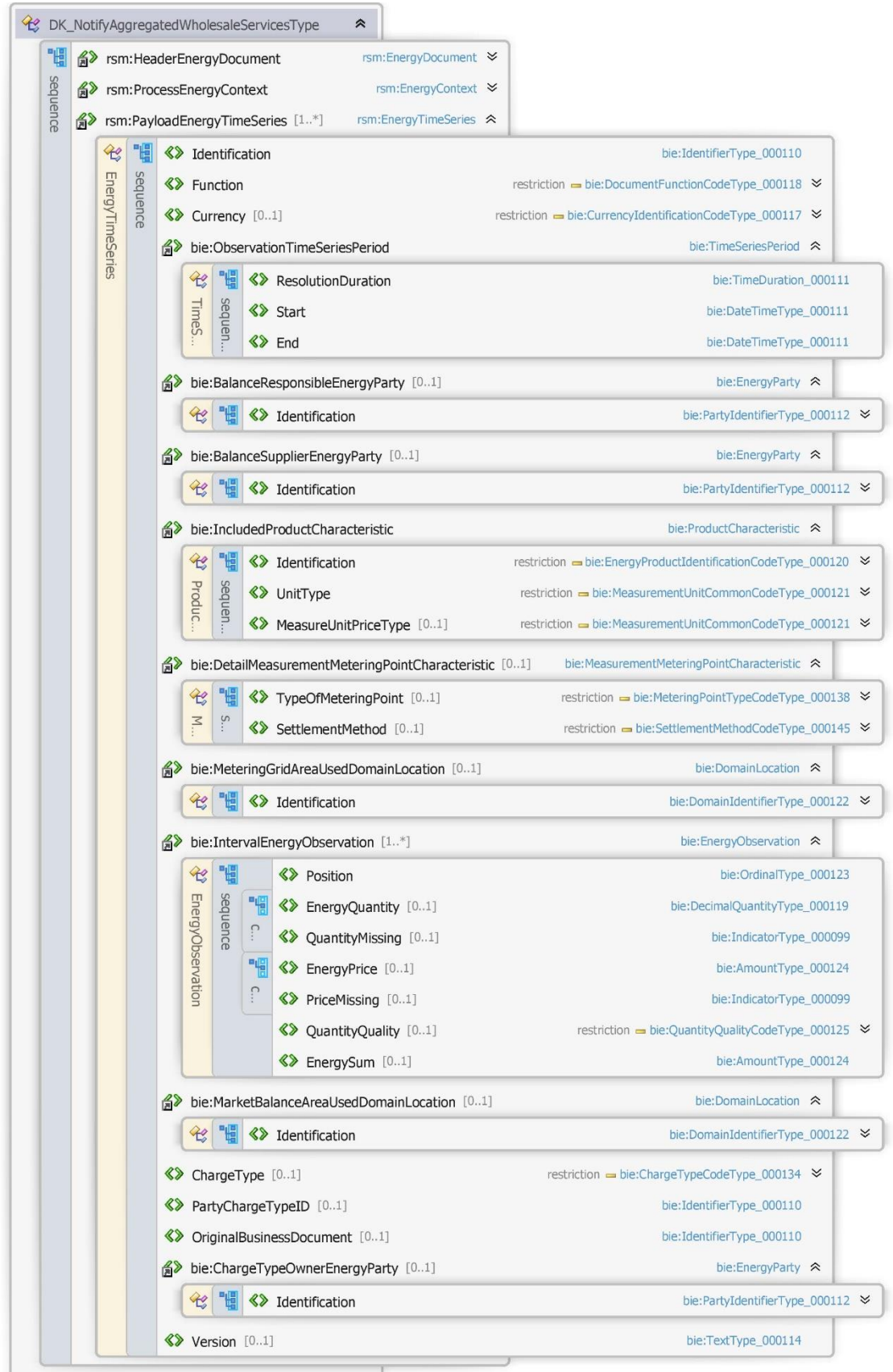

Figur 73 - Klassediagram for Notifikation om aggregerede engrosydelser

# 6.19.6 Anvendte attributter

Klasserne HeaderEnergyDocument og ProcesEnergyContext er beskrevet I afsnit 5: Håndtering af Header information

Se afsnit 6.14.7 for øvrige feltbeskrivelser.

## 6.19.7 Anvendte koder

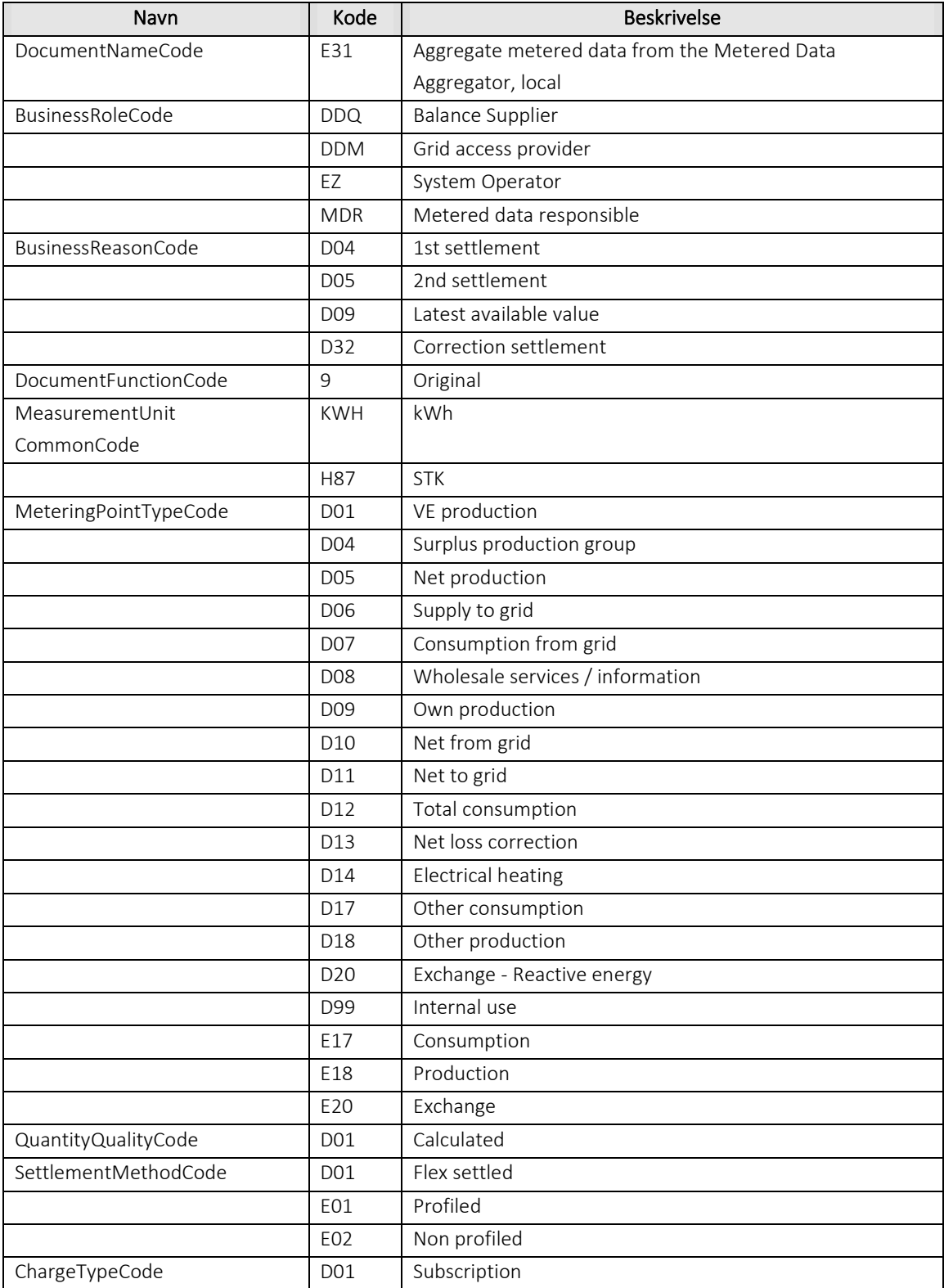

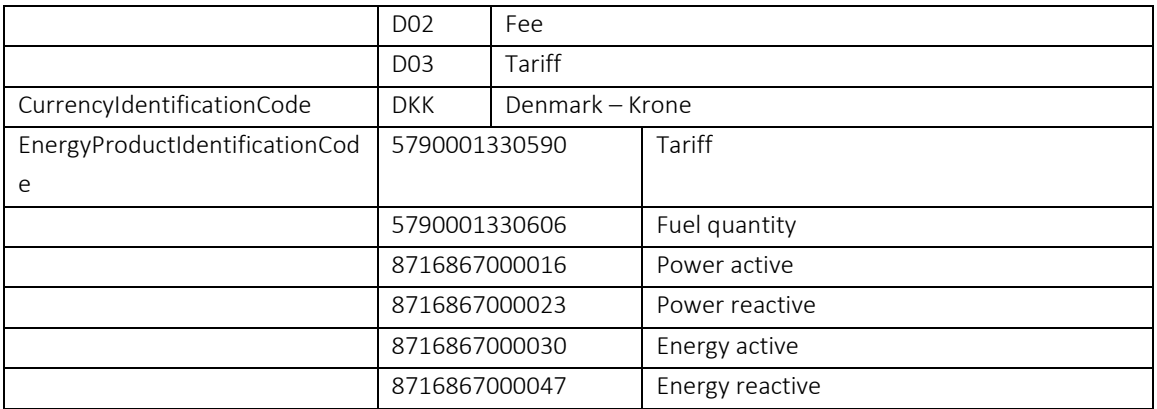

## 6.19.8 Øvrig beskrivelse

- Version opdateres ved udsendelse af nyt beregningsgrundlag for BusinessReasonCodes D04 (1st settlement), D05 (2nd settlement) og D32 (Correction settlement).
- SettlementMethod anvendes kun hvis TypeOfMeteringPoint er E17 (forbrug) og D13 (Nettabskorrektion)
- Enten anvendes EnergyPrice eller PriceMissing.
- Reference (OriginalBusinessDocument) anvendes kun ved svar på RSM-017.
- MeteringGridArea skal indeholde netområde angivet som DE nummer.
- ResolutionDuration skal være en af følgende PT1H, P1D, P1M
- Position (skal indeholde et antal position svarende til ResolutionDuration f.eks. time = 24 positioner for 1 døgn)
- MeasurementUnitCommonCode udfyldes med KWH eller H87.
- For aggregerede summer (måned) gælder at MeasurementUnitCommonCode skal være:
	- o KWH for aggregeret sum (DKK) per tarif
	- o H87 for aggregeret sum (DKK) per gebyr
	- o H87 for aggregeret sum (DKK) per abonnement
	- o KWH for beregnet totalsum (DKK)
- EnergyQuantity skal være en værdi med max 3 decimaler for kWh eller tilsvarende opløsning.
- QuantityMissing anvendes ikke.
- EnergyPrice angives med op til 6 decimaler.
- EnergySum angives med op til 6 decimaler.
- Process Variant findes beskrevet i afsnit 5.3: ProcessEnergyContext. Process Variant angiver hvilken nummer af refiksering og korrektionsafregning, der udsendes.
	- o Hvis refiksering, så angiver D01 1. refiksering, D02 angiver 2. refiksering og D03 angiver 3. refiksering.
	- o Hvis korrektionsafregning, så angiver D01 1. korrektionsafregning (p.t. 15 mdr), D02 angiver 2. refiksering (p.t. 36 mdr).

Ved udsendelse af engrosydelser i forbindelse med skift til og fra sommertid vil der for time tariffer gælde følgende:

- Ved skift til sommertid vil timen fra 2 til 3 ikke blive anvendt i engrosafregning og der sendes 23 positioner i engrosafregning.
- Ved skift til vintertid vil timen fra 2 til 3 blive dubleret i engrosafregningen og der sendes 25 positioner i engrosafregningen.

# 6.19.9 Unique identification

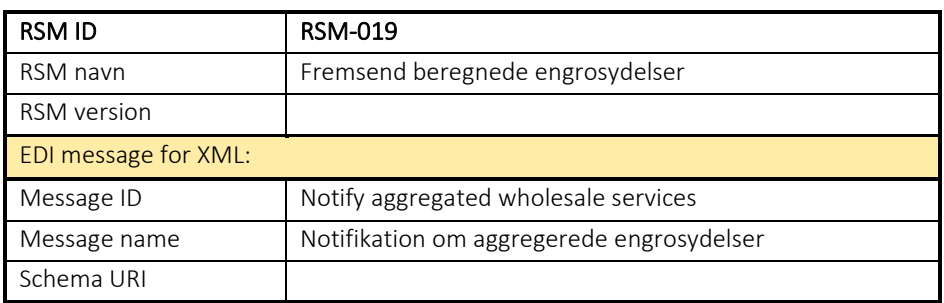

### RSM-020: Forespørg om serviceydelse

6.20.1 Overblik

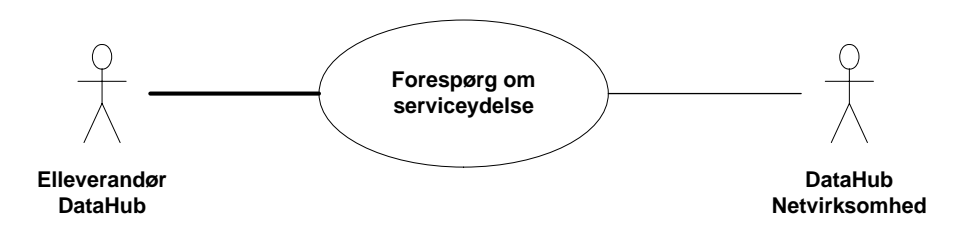

Figur 74 - Use Case Diagram for Anmod om serviceydelse

Forretningstransaktionen anvendes af elleverandøren til at sende en Request Service til netvirksomheden via målepunktsadministratoren (DataHub).

# 6.20.2 Transaktionsstart

Transaktionen startes af en Request Service meddelelse (Anmod om serviceydelse) med DocumentType D03. En meddelelse kan indeholde en eller flere transaktioner, der alle anvender den samme EnergyBusinessProcess.

En af følgende BusinessReasonCode skal anvendes:

- E20 End of supply (leveranceophør)
- D22 Servicerequest (serviceanmodning)

#### 6.20.3 Aktivitetsdiagram

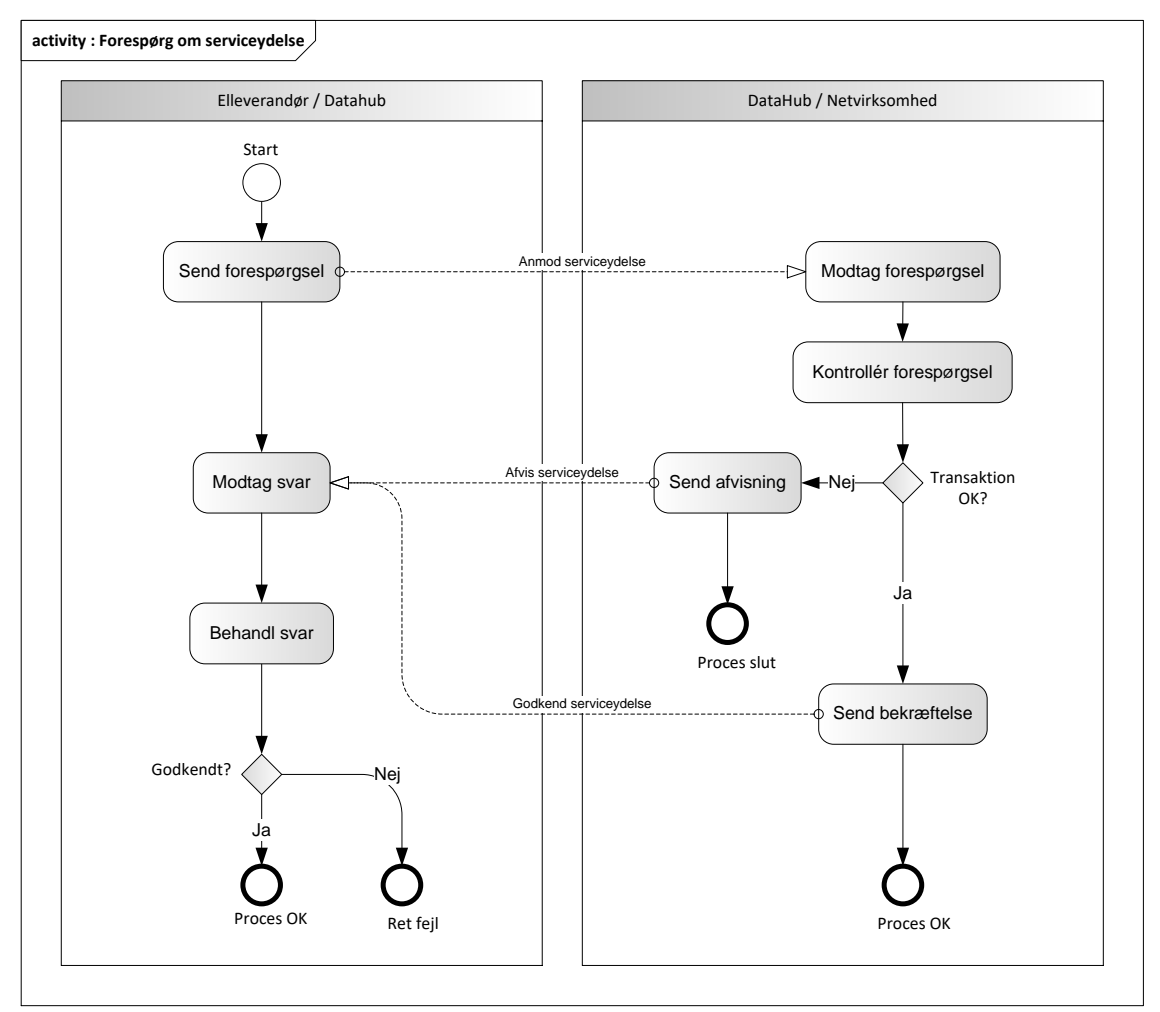

Figur 75 - Aktivitetsdiagram for Forespørg om serviceydelse

#### 6.20.4 Anmod om serviceydelse /Request Service

Meddelelsen sendes som beskrevet i klassediagrammet.

#### Modtagelse af DataHub / Netvirksomhed

I tilfælde af at der sker verifikationsfejl i forhold til skemaet eller indholdet, skal meddelelsen afvises.

Ved modtagelse valideres meddelelsen derefter i overensstemmelse med reglerne i afsnit om *Fejlhåndtering og kvitteringer* og en evt. fejl rapporteres via en Acknowledgement Document.

Acknowledgement Documentet vil indeholde en fejlkode og en reference til den oprindelige meddelelse.

Efterfølgende verificeres hver transaktion i overensstemmelse med forretningsreglerne, som beskrevet i *Forretningsprocesser for det danske elmarked.*

Hvis DataHub ikke finder fejl, videresendes Request Service til netvirksomheden.

Netvirksomheden behandler anmodningen om serviceydelse og sender svar.

#### 6.20.5 Afvis serviceydelse /Reject Service

Reject Service sendes i 2 tilfælde:

- Hvis der er konstateret fejl i forhold til forretningsregler, skal transaktionen afvises.
- Hvis netvirksomheden ikke kan imødekomme anmodningen.

Afvisningen sendes med meddelelsen Reject service med DocumentType D04.

Meddelelsen sendes som beskrevet i klassediagrammet indeholdende samme EnergyBusinessProcess som anmeldelsen, og afvisning sker ved at sætte status kode til 41 (Rejected) og Reason sat til den relevante kode fra forretningsreglerne.

Reject service vil altid indeholde en reference til den oprindelige meddelelse.

Modtager elleverandøren en Reject Service kan denne efterfølgende rette sit system og sende en ny Request Service for målepunktet.

#### 6.20.6 Behandling af svar hos elleverandøren

Ved modtagelse valideres meddelelsen i overensstemmelse med reglerne i afsnit om *Fejlhåndtering og kvitteringer*.

Ved indholdsfejl, som normalt vil medføre en Acknowledgement, skal der ske henvendelse til DataHub Support.

#### 6.20.7 Besked: Anmod om serviceydelse / Request Service

Request Service indeholder udover header (HeaderEnergyDocument) og procesklasse (ProcessEnergyContext) en Payload klasse.

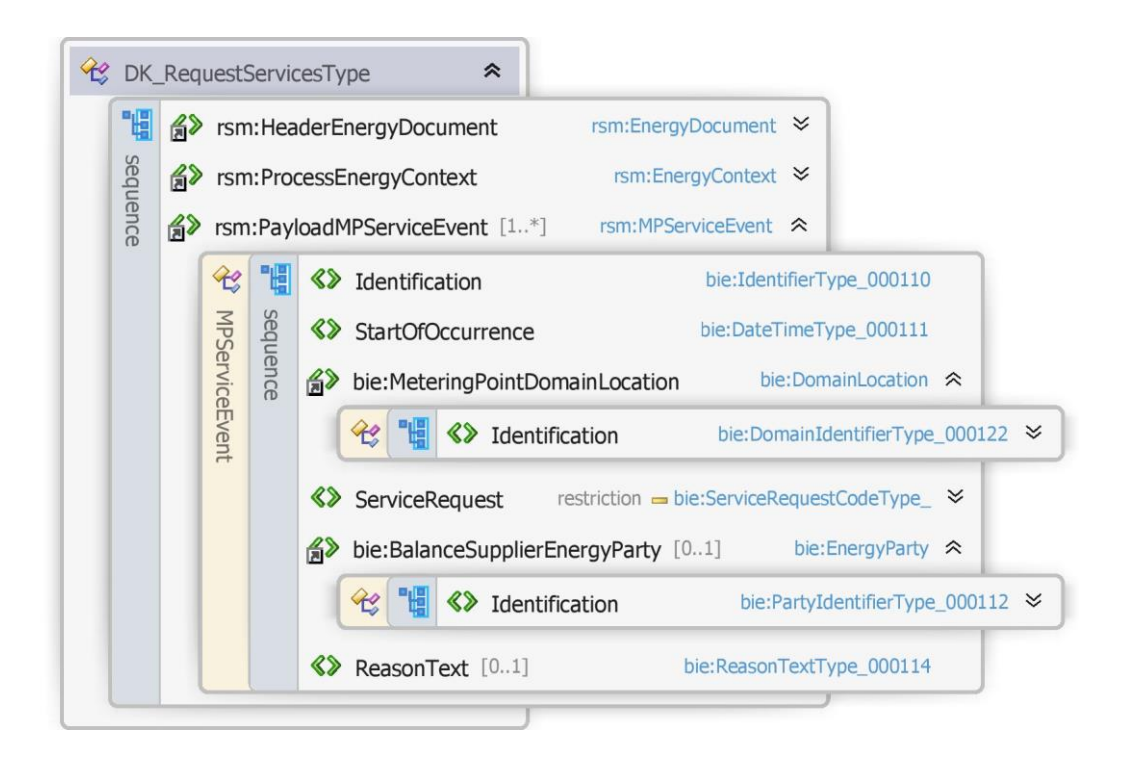
Figur 76 - Klassediagram for Anmod om serviceydelse

# 6.20.8 Anvendte attributter

Klasserne HeaderEnergyDocument og ProcesEnergyContext er beskrevet I afsnit 5: Håndtering af Header information

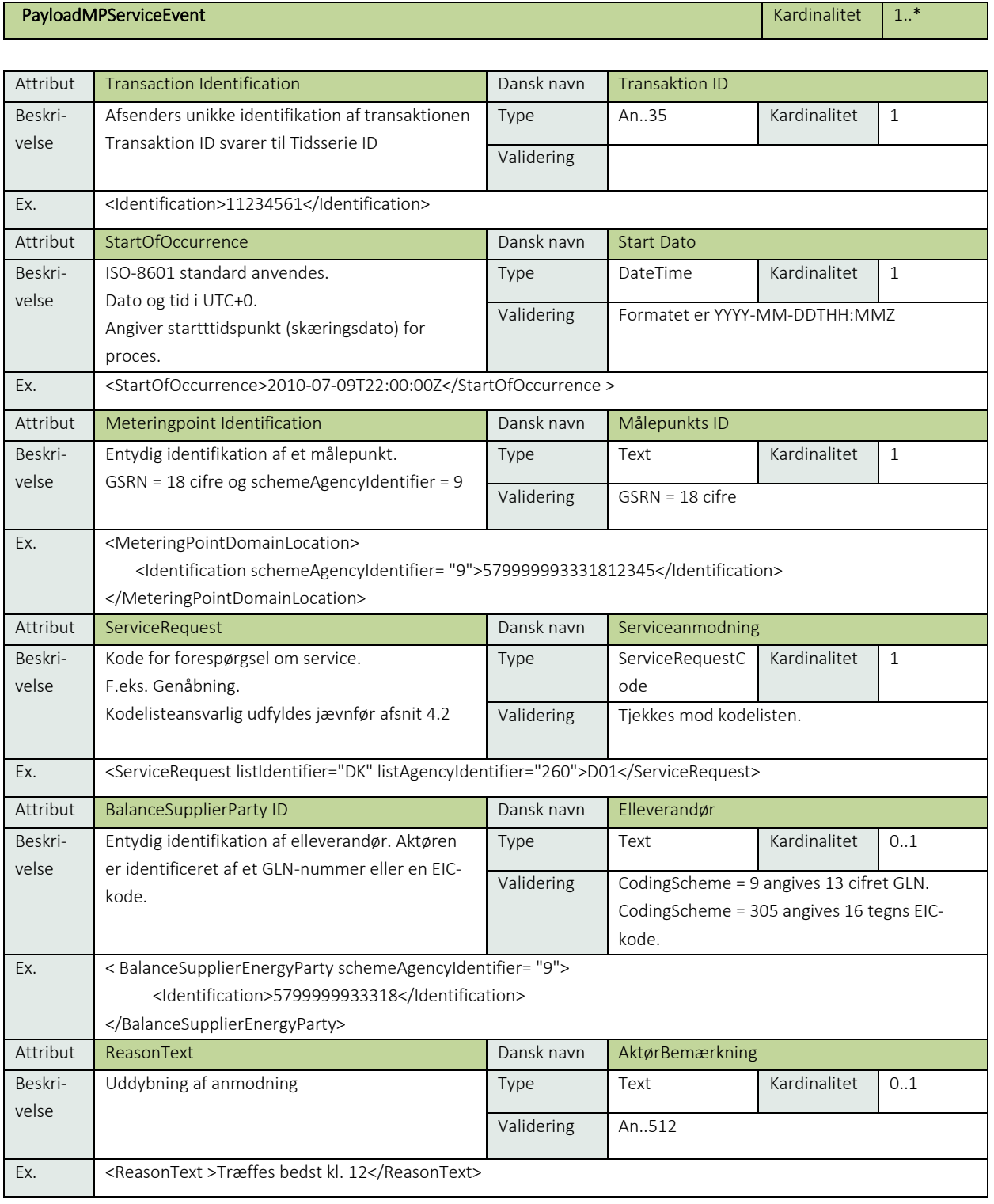

#### 6.20.9 Anvendte koder

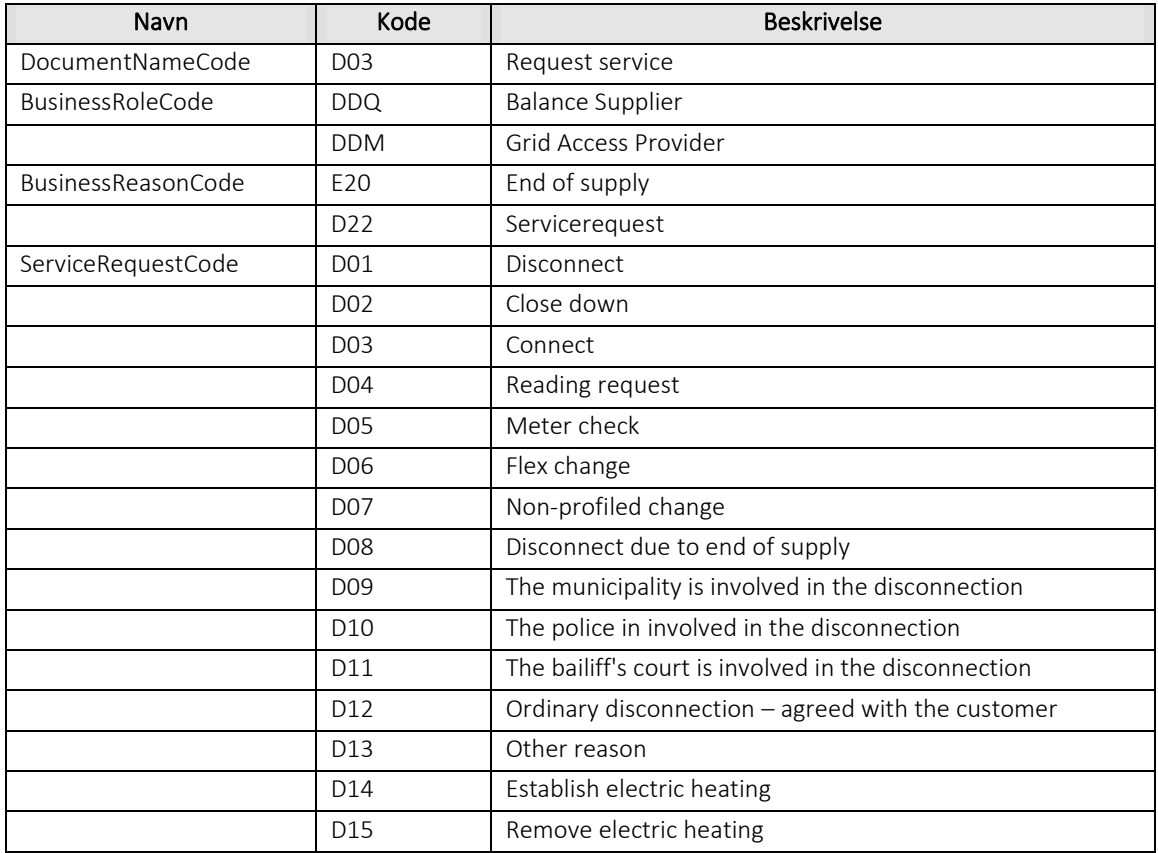

# 6.20.10 Besked: Godkend serviceydelse/Confirm Service

Confirm Service indeholder udover header (HeaderEnergyDocument) og procesklasse (ProcessEnergyContext) en Payload klasse.

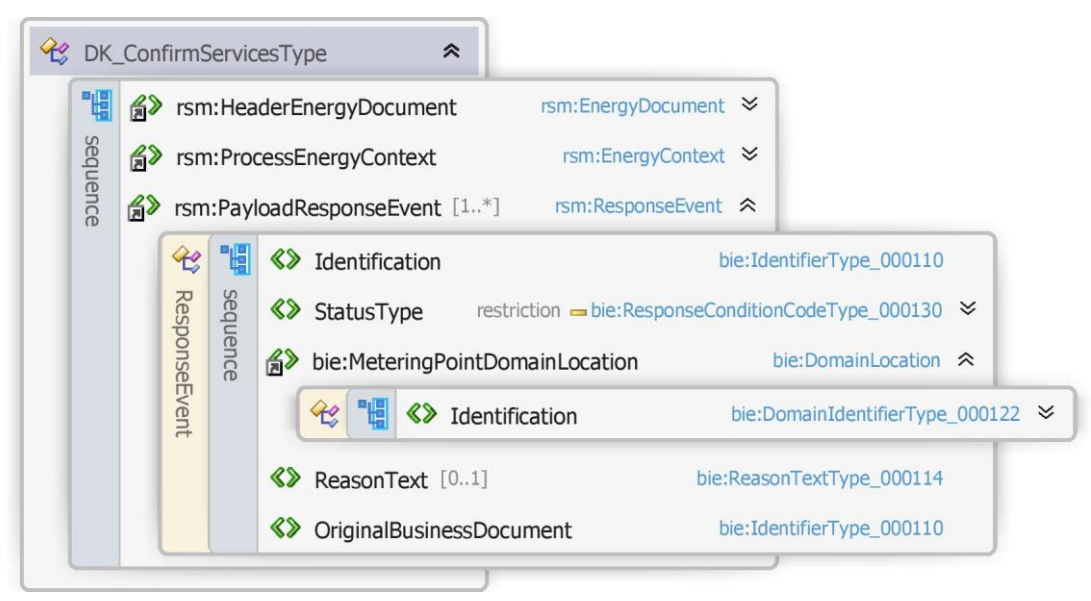

Figur 77 - Klassediagram for Godkend serviceydelse

## 6.20.11 Anvendte attributter

Klasserne HeaderEnergyDocument og ProcesEnergyContext er beskrevet I afsnit 5: Håndtering af Header information

# PayloadResponseEvent **Kardinalitet** 1..\*

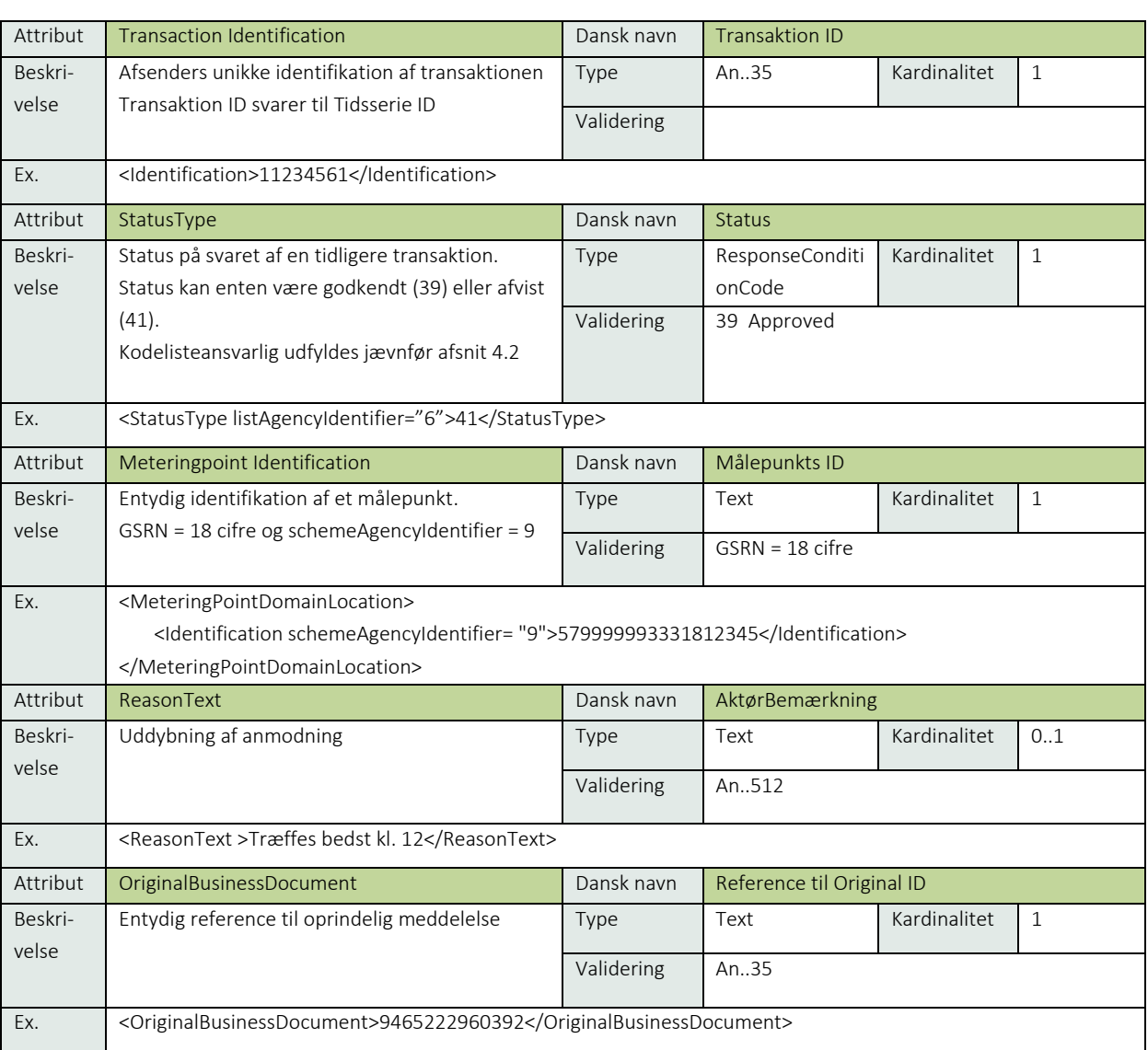

## 6.20.12 Anvendte koder

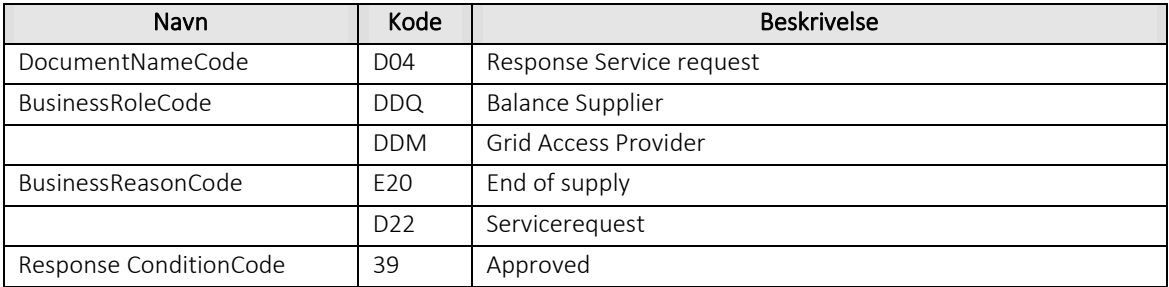

### 6.20.13 Besked: Afvis serviceydelse / Reject Service

Reject Service indeholder udover header (HeaderEnergyDocument) og procesklasse (ProcessEnergyContext) en Payload klasse.

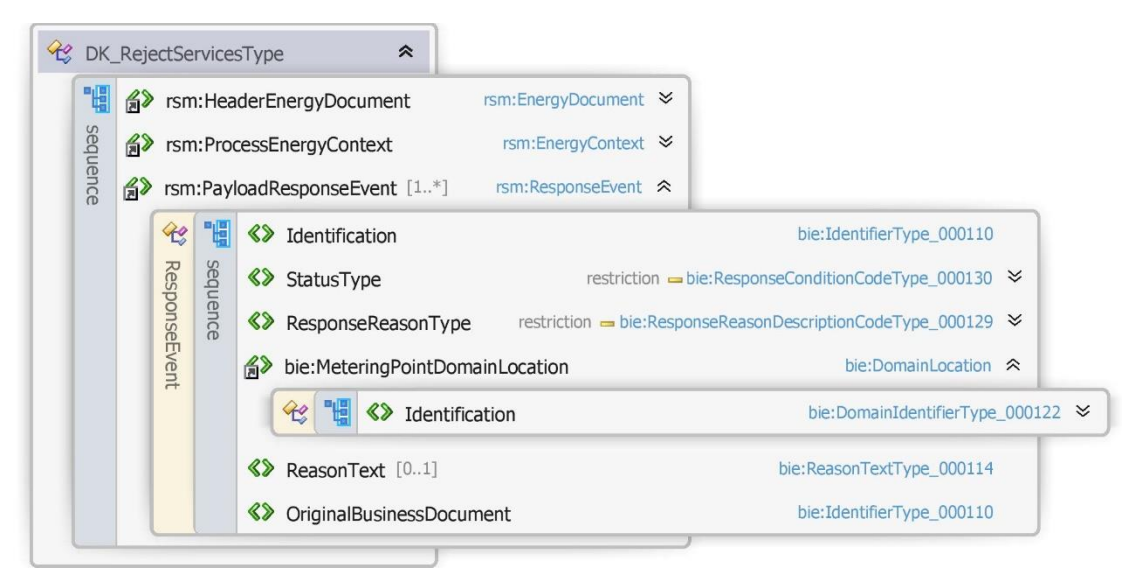

Figur 78 - Klassediagram for Afvis serviceydelse

### 6.20.14 Anvendte attributter

Klasserne HeaderEnergyDocument og ProcesEnergyContext er beskrevet I afsnit 5: Håndtering af Header information

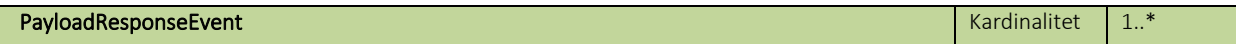

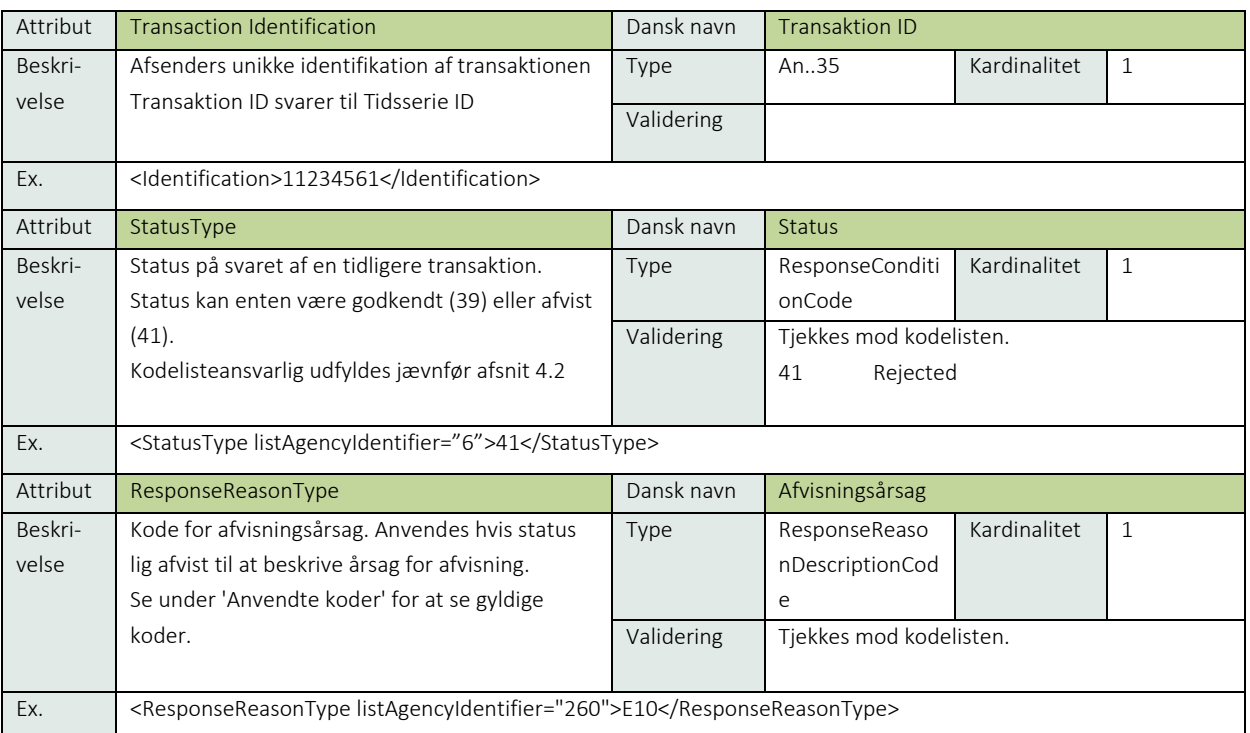

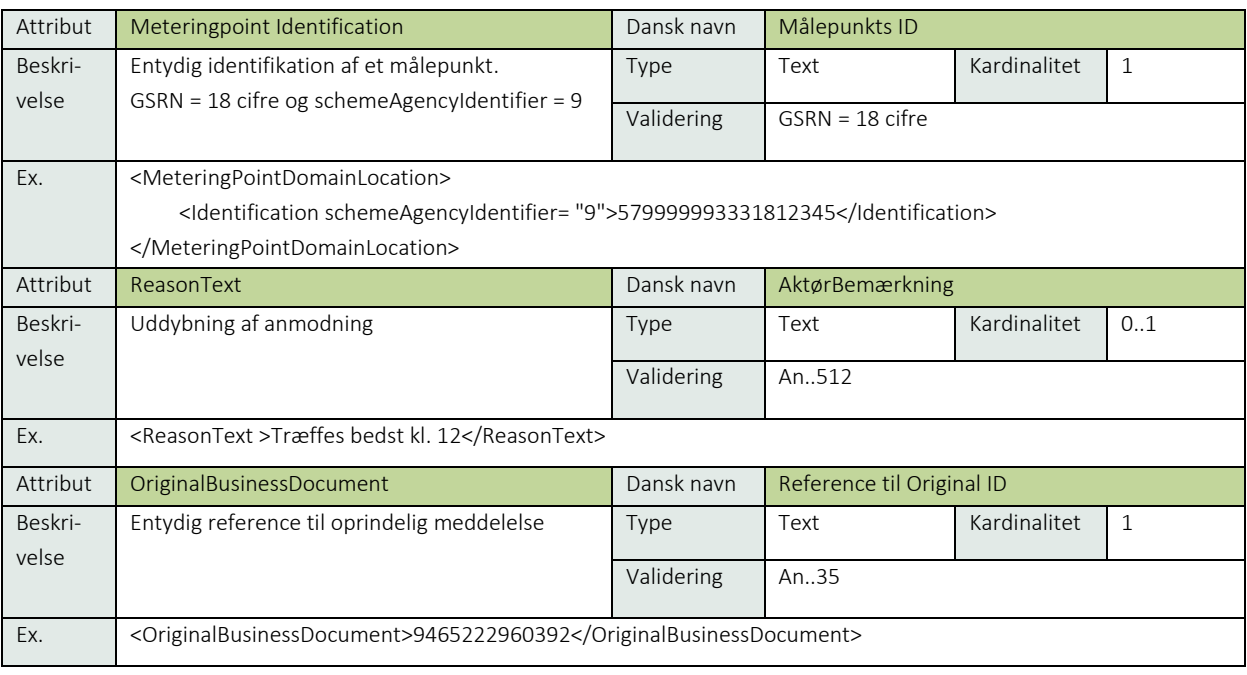

### 6.20.15 Anvendte koder

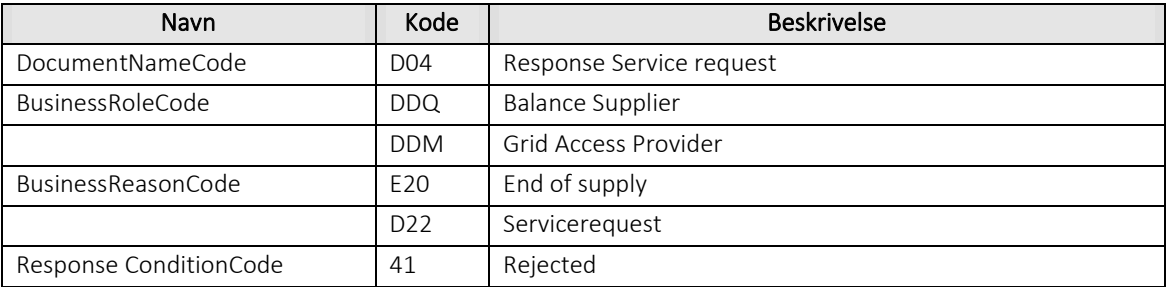

# 6.20.16 Godkend serviceydelse / Confirm Service

Confirm Service sendes, hvis netvirksomheden kan imødekomme anmodningen om serviceydelse. Bekræftelsen sendes med meddelelsen Confirm Service med DocumentType D04 for alle de godkendte transaktioner.

Meddelelsen sendes som beskrevet i klassediagrammet indeholdende samme EnergyBusinessProcess som anmeldelsen, og godkendelsen sker ved at sætte statuskoden til 39 (approved). Herefter er transaktionen slut.

Confirm Service vil altid indeholde en reference til den oprindelige meddelelse.

### 6.20.17 Unique identification

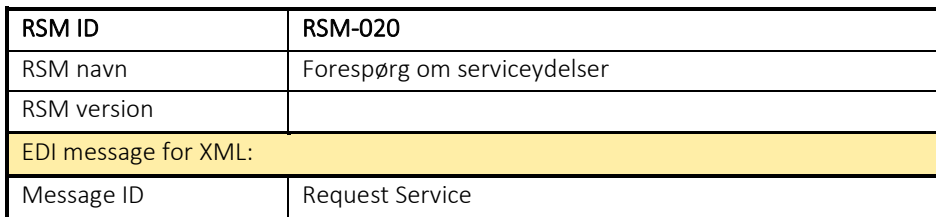

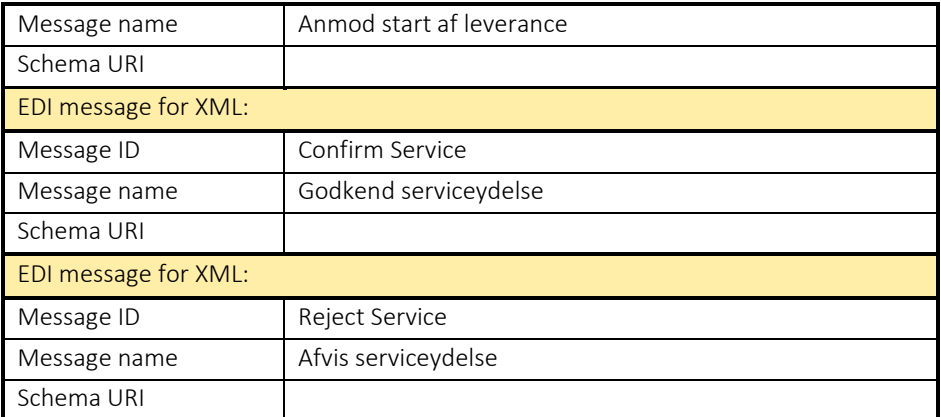

### RSM-021: Ændring af målepunkt stamdata

#### 6.21.1 Overblik

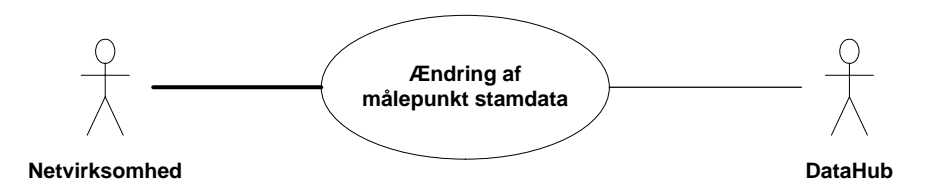

Figur 79 - Use Case Diagram for Ændring af målepunkt stamdata

Forretningstransaktionen anvendes af en netvirksomhed til at sende opdaterede stamdata på et målepunkt til målepunktsadministratoren.

# 6.21.2 Transaktionsstart

Transaktionen startes af en Request Update Master Data MeteringPoint (Anmod opdater stamdata, målepunkt) med DocumentType E58. En meddelelse kan indeholde en eller flere transaktioner, der alle anvender samme EnergyBusinessProcess.

En af følgende BusinessReasonCode skal anvendes:

- D14 Close down metering point (nedlæg målepunkt)
- D15 Connect meteringpoint (tilslut målepunkt)
- D39 Production Obligation (aftagepligt)
- E02 New metering point (nyt målepunkt)
- E20 End of supply (leveranceophør)
- E32 Update master data for metering point (opdater stamdata målepunkt)
- E67 Placement of Meter (skift af måler)
- E75 Change of metering method (ændr afregningsform)
- E79 Change of connection status (ændr tilslutningsstatus)

#### 6.21.3 Aktivitetsdiagram

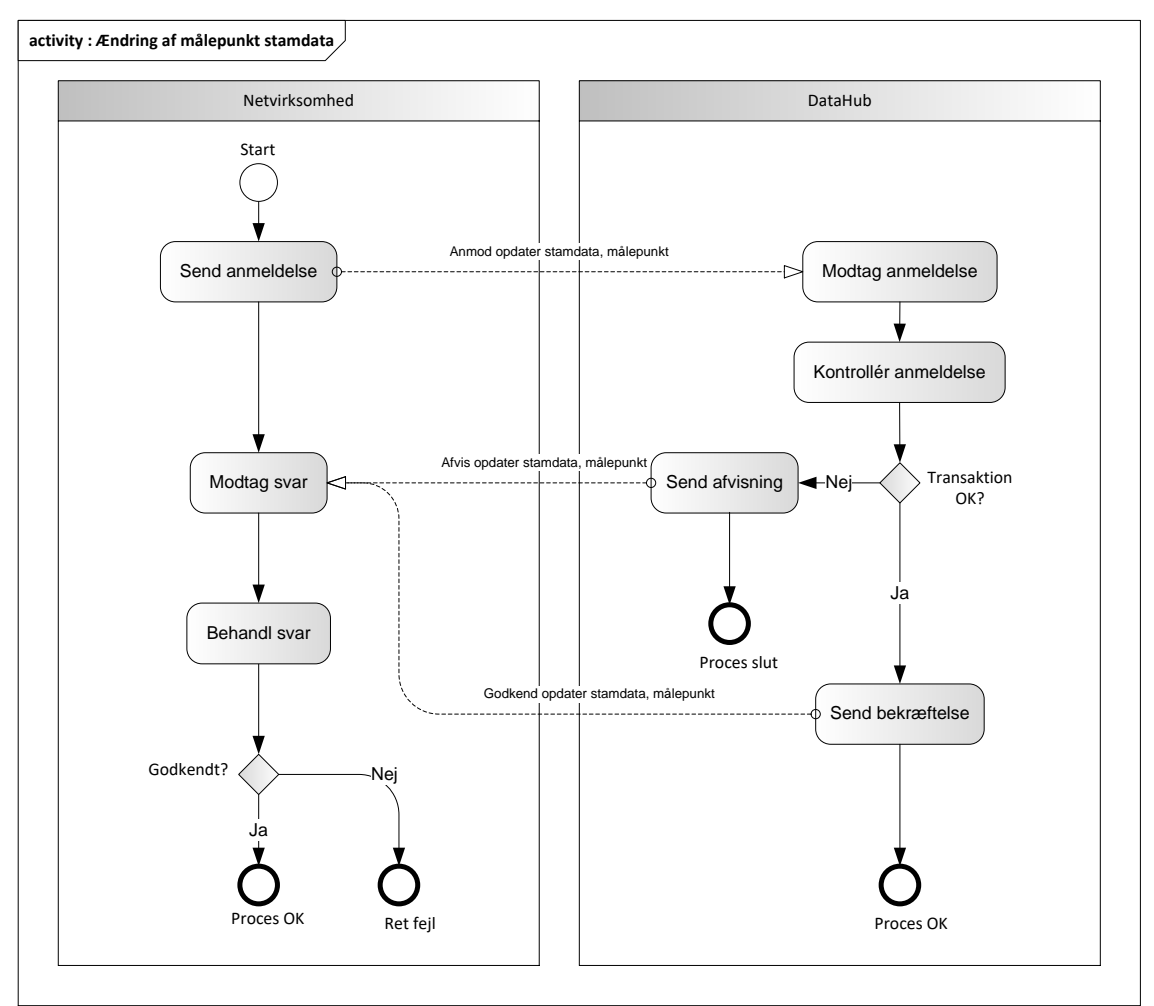

Figur 80 - Aktivitetsdiagram for Ændring af målepunkt stamdata

# 6.21.4 Anmod opdater stamdata, målepunkt / Request Update Master Data MeteringPoint

Meddelelse sendes som beskrevet i klassediagrammet.

#### Modtagelse

Ved modtagelse valideres meddelelsen i overensstemmelse med reglerne i afsnit om *Fejlhåndtering og kvitteringer* og en evt. fejl rapporteres via en Acknowledgement Document.

Acknowledgement Document vil indeholde en fejlkode. Acknowledgement Document vil altid indeholde en reference til den oprindelige meddelelse.

Efterfølgende verificeres hver transaktion i overensstemmelse med forretningsreglerne, som beskrevet i *Forretningsprocesser for det danske elmarked*.

#### 6.21.5 Godkend opdater stamdata, målepunkt / Confirm Update Master Data MeteringPoint

Hvis meddelelsen valideres korrekt i DataHub lagres informationen og der sendes en bekræftelse Confirm Update Master Data MeteringPoint med DocumentType E59 for alle de godkendte transaktioner til aktøren.

Meddelelsen sendes som beskrevet i klassediagrammet indeholdende samme EnergyBusinessProcess som anmeldelsen, og godkendelsen sker ved at sætte statuskoden til 39 (approved). Herefter er transaktionen slut.

Godkend opdatering af målepunkt stamdata vil altid indeholde en reference til den oprindelige meddelelse.

### 6.21.6 Afvis opdater stamdata, målepunkt / Reject Update Master Data MeteringPoint

I tilfælde af, at der konstateres en fejl i forhold til forretningsregler, skal transaktionen afvises. Dette sker med meddelelsen Reject Update Master Data MeteringPoint med DocumentType E59.

Meddelelsen sendes som beskrevet i klassediagrammet indeholdende samme EnergyBusinessProcess som anmeldelsen, og afvisning sker ved at sætte status kode til 41 (Rejected) og Reason sat til den relevante kode fra forretningsreglerne.

Reject Update Master Data MeteringPoint vil altid indeholde en reference til den oprindelige meddelelse.

Modtager aktøren en Reject Update Master Data MeteringPoint kan aktøren efterfølgende rette sit system og sende en ny anmodning om opdatering af afregningsstamdata.

### 6.21.7 Behandling af svar hos aktøren

Ved modtagelse hos aktøren valideres meddelelsen i overensstemmelse med reglerne i afsnit om *Fejlhåndtering og kvitteringer*.

Ved indholdsfejl, som normalt vil medføre en Acknowledgement, skal der ske henvendelse til DataHub Support.

# Besked: Anmod opdater stamdata, målepunkt / Request Update Master Data MeteringPoint

Request Update Master Data MeteringPoint indeholder udover header (HeaderEnergyDocument) og procesklasse (ProcessEnergyContext) en Payload klasse.

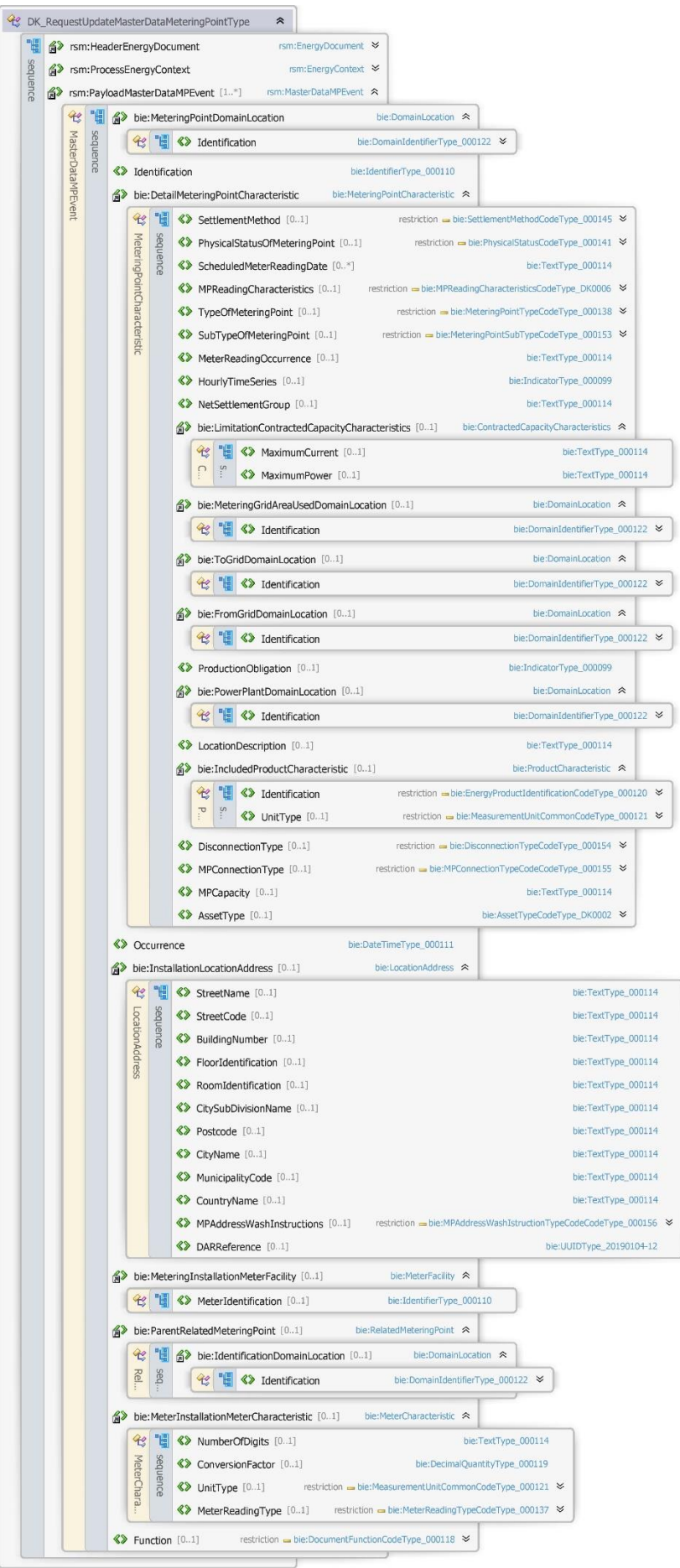

Figur 81 - Klassediagram for Anmod opdater stamdata, målepunkt

#### 6.21.9 Anvendte attributter

Klasserne HeaderEnergyDocument og ProcesEnergyContext er beskrevet I afsnit 5: Håndtering af Header information

### PayloadMasterdataEvent Kardinalitet 1...\*

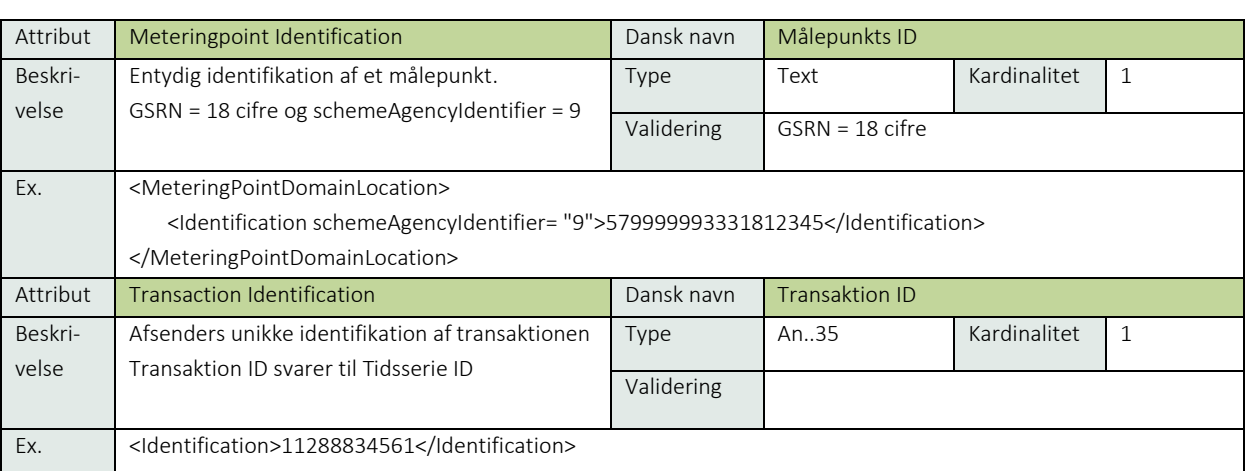

### DetailMeteringPointCharacteristic **Contracteristic** Kardinalitet 1

Se afsnit 9.1 målepunktsstamdata

#### PayloadMasterdataEvent **Kardinalitet** 1..\*

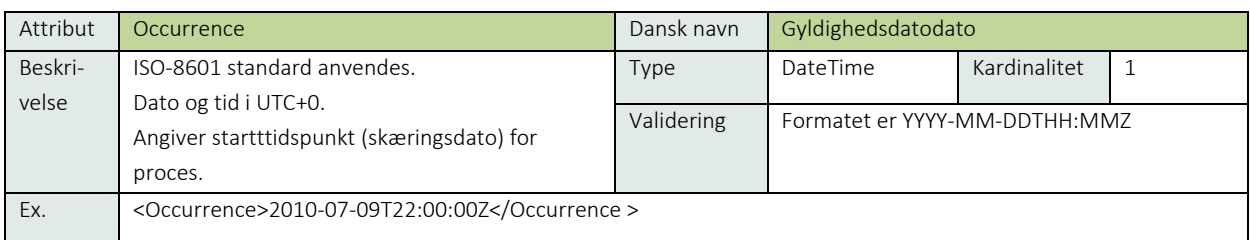

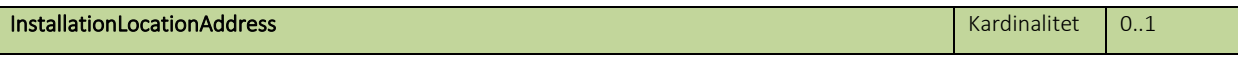

Se afsnit 9.5 Adresseattributter

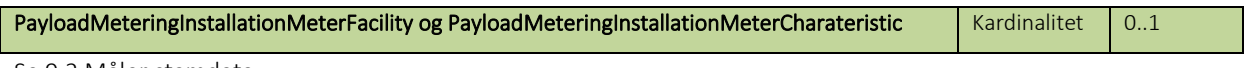

Se 9.2 Måler stamdata

## PayloadMasterdataEvent Kardinalitet 1..\*

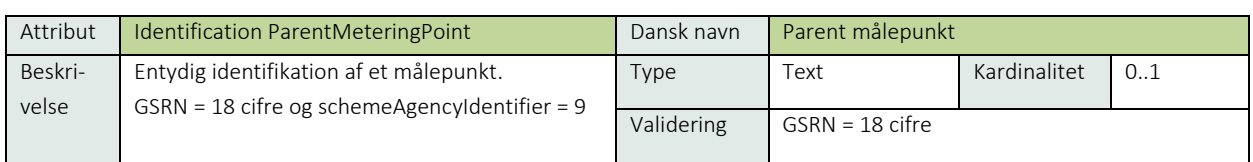

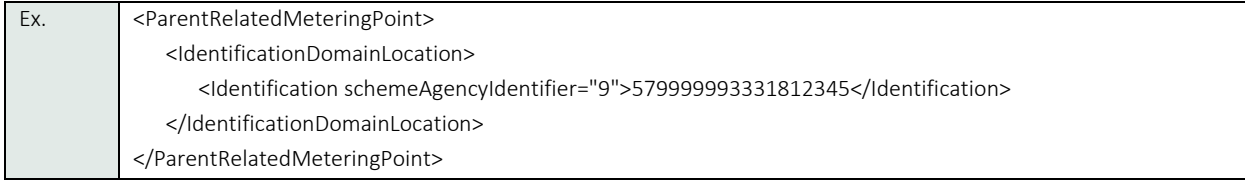

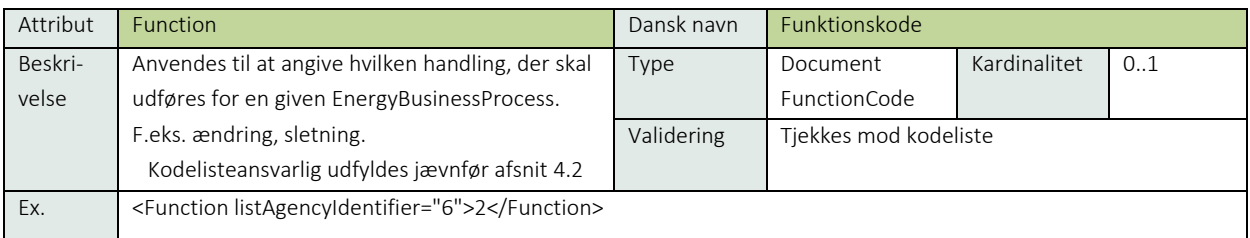

# 6.21.10 Øvrig beskrivelse

Til håndtering af stamdata findes en nærmere beskrivelse af de forskellige attributter, der skal anvendes for forskellige målepunktstyper og forskellige forretningsprocesser i afsnit 7: *Håndtering af stamdata*.

Ved opdatering af målerinformation (*BRS-006: Fremsendelse af stamdata*) er det kun nødvendigt at medsende ændrede målerattributter.

Målepunkter af MeteringPointType D13 kan ikke oprettes.

Følgende regler gælder for indsendelse af stamdata:

- For alle MeteringPointType undtaget D01, D02 og D99 skal EnergyProductIdentification være *Energy active*.
- For alle MeteringPointType undtaget D01, D02, D20 og D99 skal skal MeasurementUnit være kWh
- Hvis MeteringPointType er E17 (forbrug) og hvis NetSettlementGroup er lig 6 (solceller) må der kun angives en ScheduledMeterReadingDate
- •

Ved ændring af MeteringPointType og SubTypeOfMeteringpoint lig *fysisk* skal alle målerattributter medtages jævnfør *BRS-006: Fremsendelse af stamdata*

- Ved ændring af SubTypeOfMeteringpoint fra status *fysisk* til *virtuel* eller *beregnet* fjerner DataHub alle målerinformationer fra målepunktet.
- Ved oprettelse af et fysisk målepunkt skal alle målerattributter medtages.
- Function må kun anvendes i forbindelse med håndtering af måler (*BRS-014: Målerhåndtering*)
- ProductObligation kan kun anvendes af System Operator (EZ).
- For Exchange Reactive energy (D20) gælder følgende:
	- o Produkt: 8716867000047 energi reaktiv
	- o Tidsopløsning: 15 min eller time
	- o Enhed: kVArh (KiloVolt-Ampere reactive hour)
	- o Child til E20 (samme retning og "til" og "fra" net som E20
- For MeteringPointType gælder følgende vedrørende MeterReadingOccurrence og MPReadingCharacteristics:

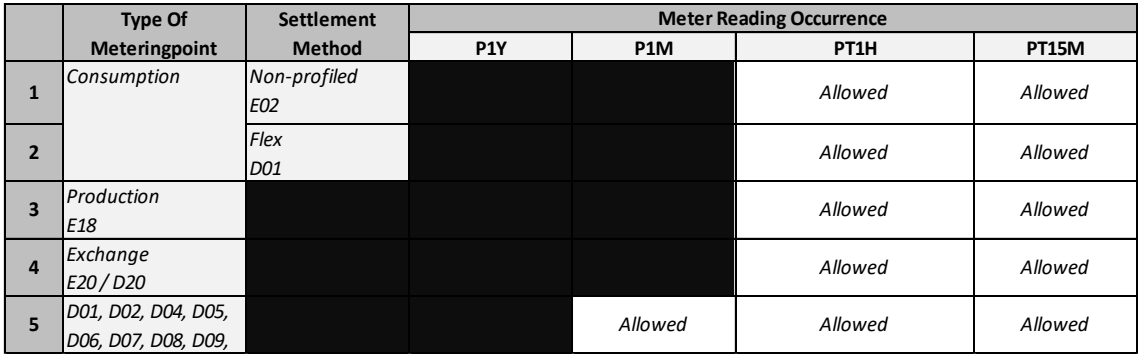

# 6.21.11 Anvendte koder

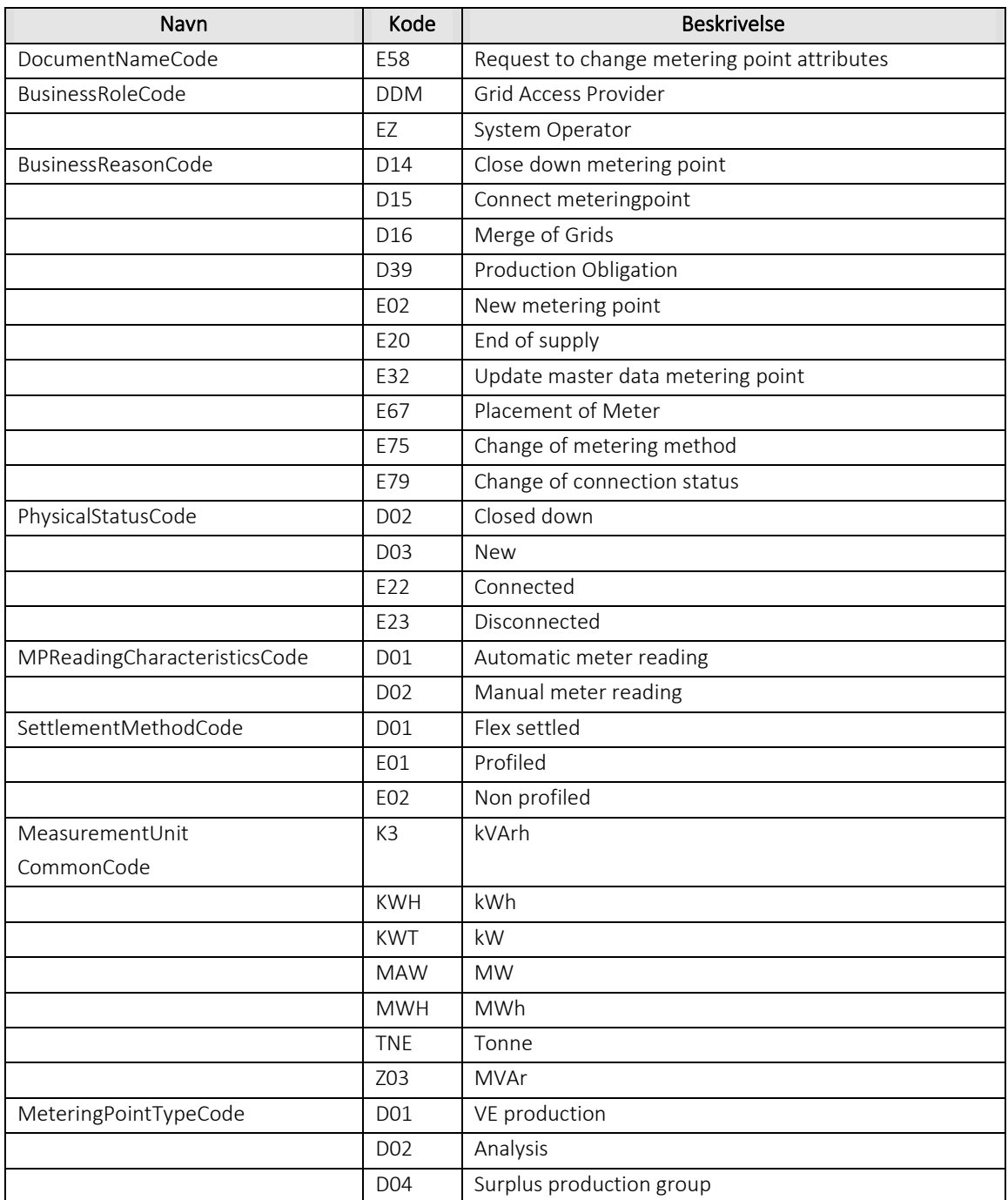

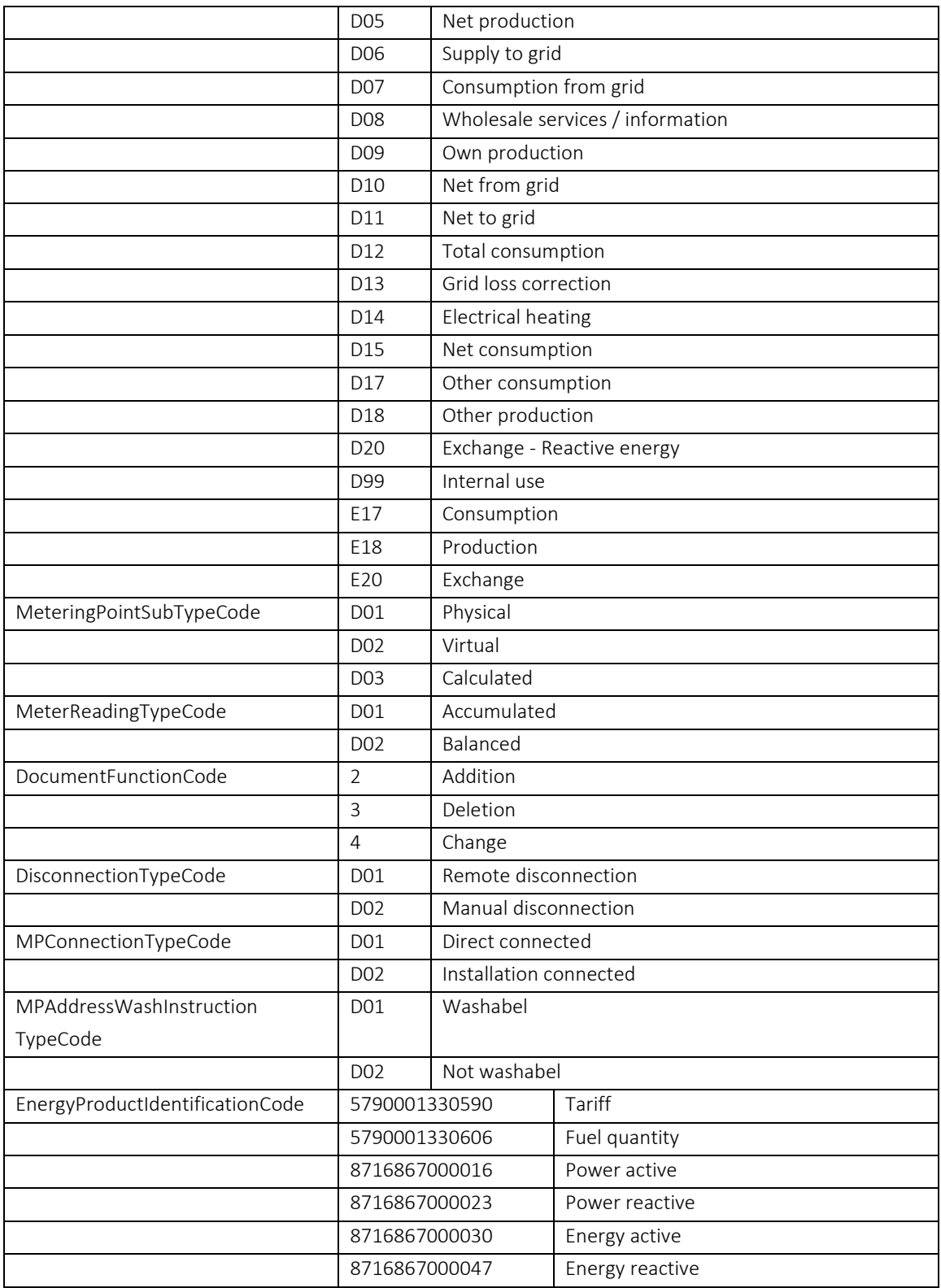

# Besked: Godkend opdater stamdata, målepunkt / Confirm Update Master Data MeteringPoint

Confirm Update Master Data MeteringPoint indeholder udover header (HeaderEnergyDocument) og procesklasse (ProcessEnergyContext) en Payload Charge Event klasse.

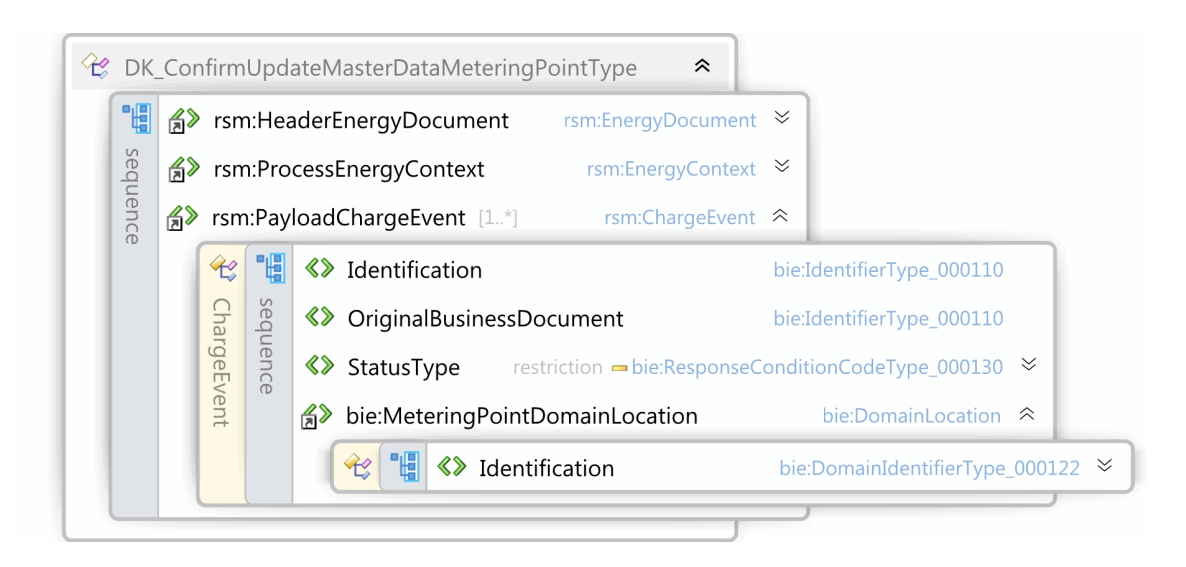

Figur 82 - Klassediagram for Godkend opdater stamdata, målepunkt

## 6.21.13 Anvendte attributter

Klasserne HeaderEnergyDocument og ProcesEnergyContext er beskrevet I afsnit 5: Håndtering af Header information

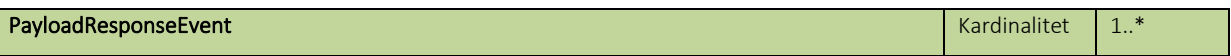

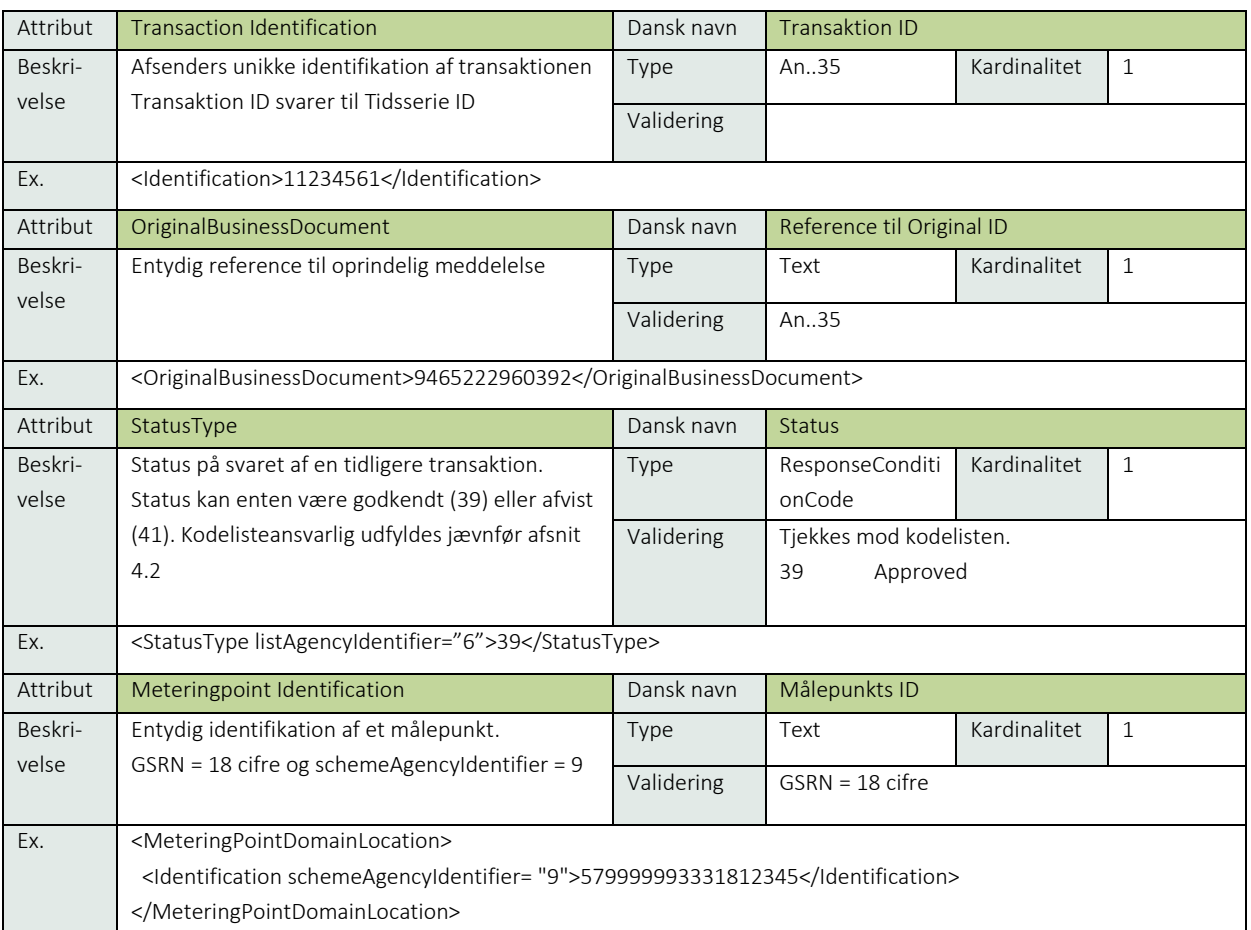

### 6.21.14 Anvendte koder

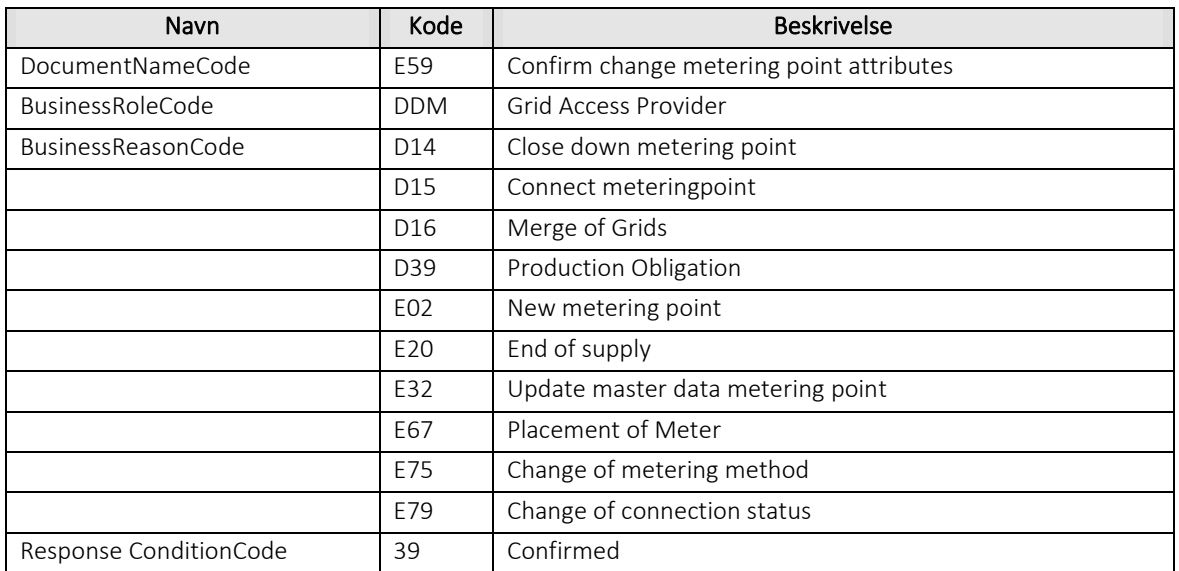

### Besked: Afvis opdater stamdata, målepunkt / Reject Update Master Data MeteringPoint

Reject Update Master Data MeteringPoint indeholder udover header (HeaderEnergyDocument) og procesklasse (ProcessEnergyContext) en Payload klasse.

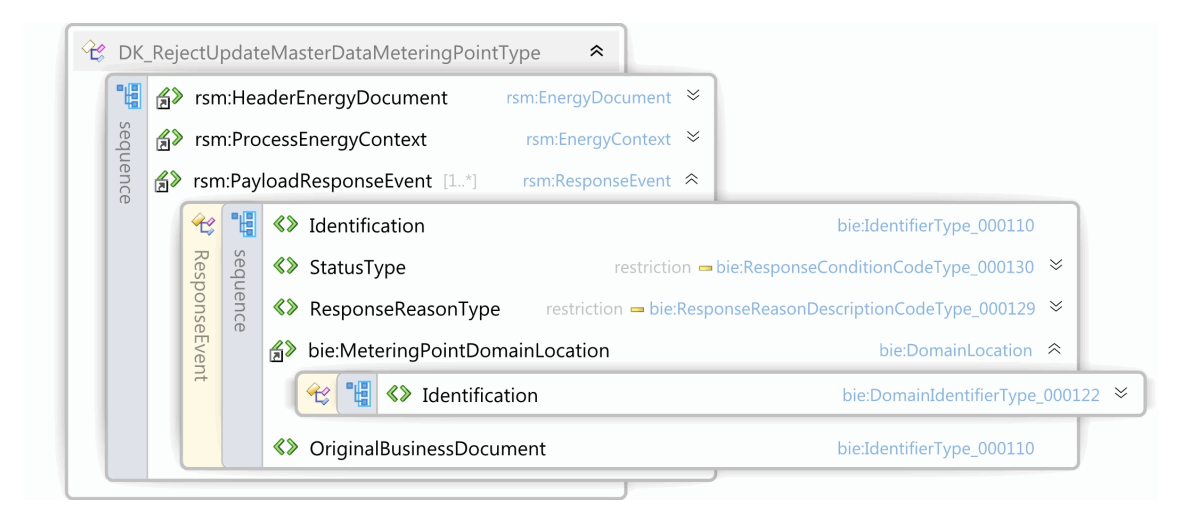

Figur 83 - Klassediagram for Afvis opdater stamdata, målepunkt

#### 6.21.16 Anvendte attributter

Klasserne HeaderEnergyDocument og ProcesEnergyContext er beskrevet I afsnit 5: Håndtering af Header information

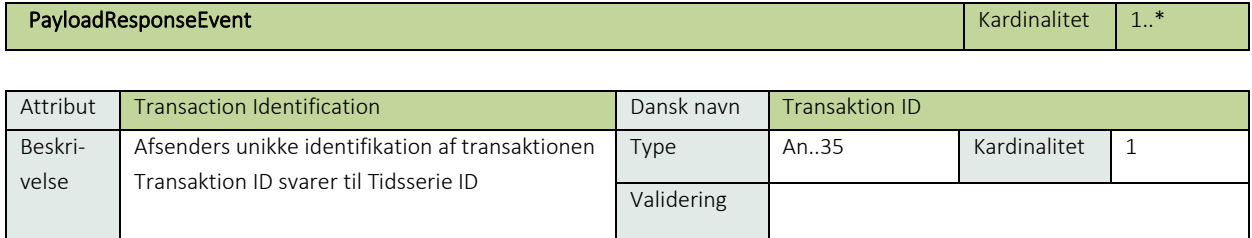

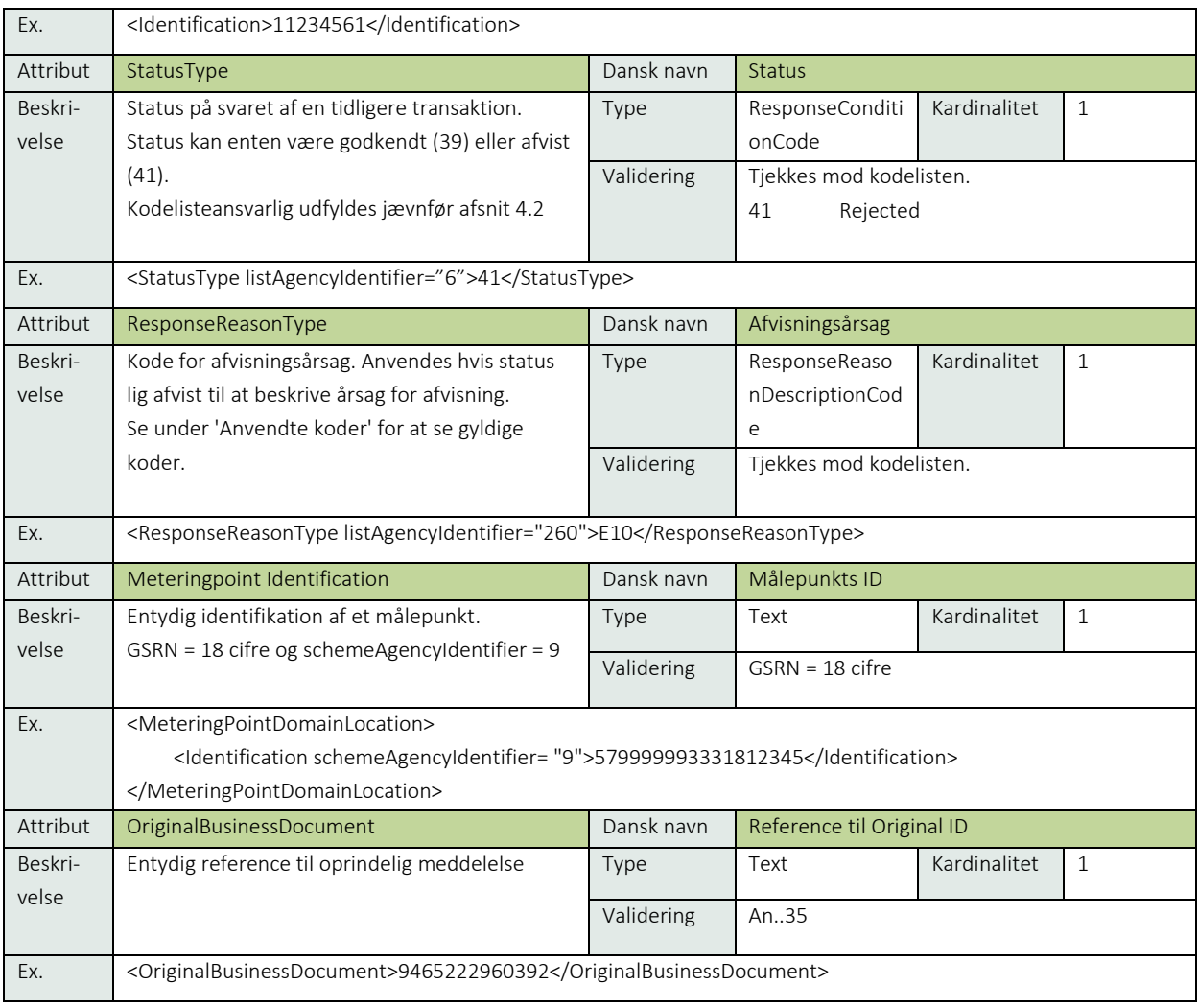

# 6.21.17 Anvendte koder

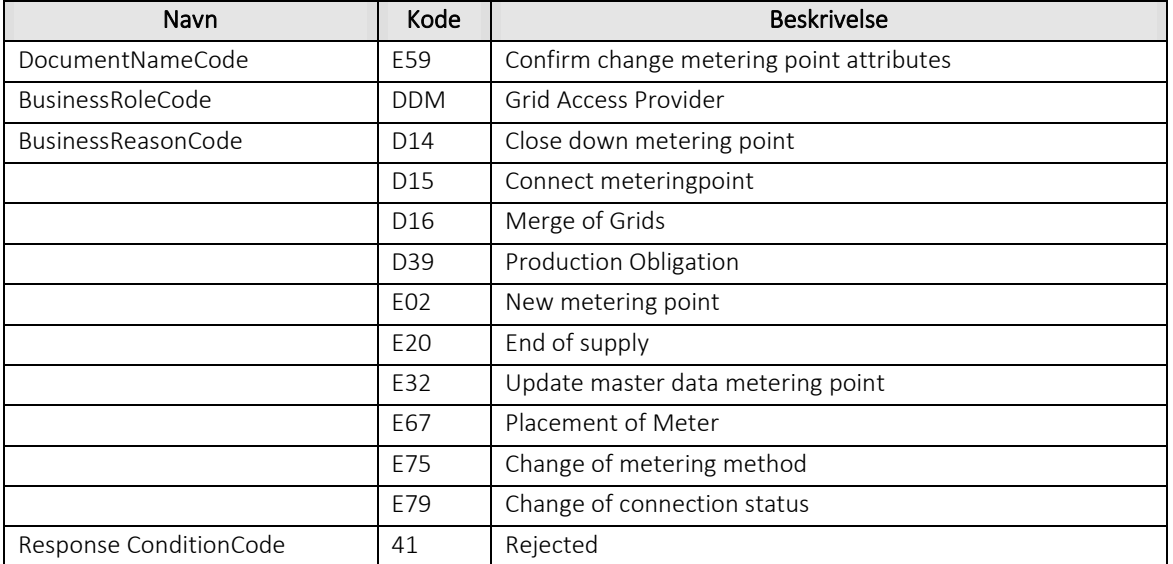

# 6.21.18 Unique identification

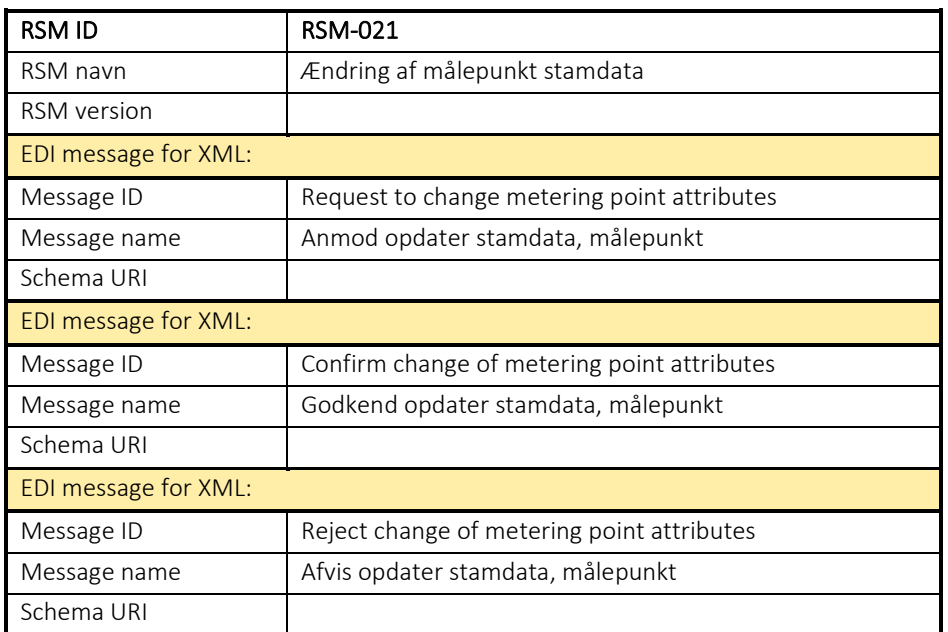

#### RSM-022: Fremsend målepunkt stamdata

#### 6.22.1 Overblik

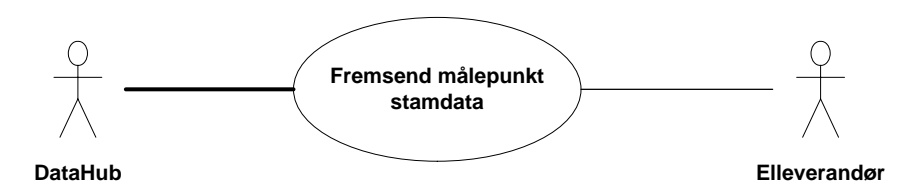

Figur 84 - Use Case Diagram for Fremsend målepunkt stamdata

Forretningstransaktionen anvendes af målepunktsadministratoren til at sende stamdata på et målepunkt til elleverandøren.

#### 6.22.2 Transaktionsstart

Transaktionen startes af en Notify Master Data MeteringPoint (Notifikation om stamdata, målepunkt) med DocumentType E07. En meddelelse kan indeholde en eller flere transaktioner, der alle anvender samme EnergyBusinessProcess.

En af følgende BusinessReasonCode skal anvendes:

- D07 Rollback Change-of-supplier (genoptag leverance)
- D15 Connect meteringpoint (tilslut målepunkt)
- D21 Move-in due to other reason (tilflytning af anden årsag)
- D29 Secondary move-in (tilflytning sekundær)
- D30 Switch with short notice (skift med kort varsel)
- D31 Transfer metering point (overflyt målepunkt)
- D33 Incorrect move (fejlagtig flytning)
- D36 Continue supply of customer (genoptag kundeforhold)
- D39 Production Obligation (aftagepligt)
- E02 New metering point (nyt målepunkt)
- E03 Change of balance supplier (skift af elleverandør)
- E06 Unrequested change of balance supplier (overflyt til forsyningspligtig elleverandør)
- E32 Update master data for metering point (opdater målepunkt)
- E56 Change of Balance Responsible Party (skift af balanceansvarlig aktør)
- E65 Customer move-in (almindelig tilflytning)
- E67 Placement of Meter (skift af måler)
- E75 Change of metering method (ændr afregningsform)
- E79 Change of connection status (ændr tilslutningsstatus)

#### 6.22.3 Aktivitetsdiagram

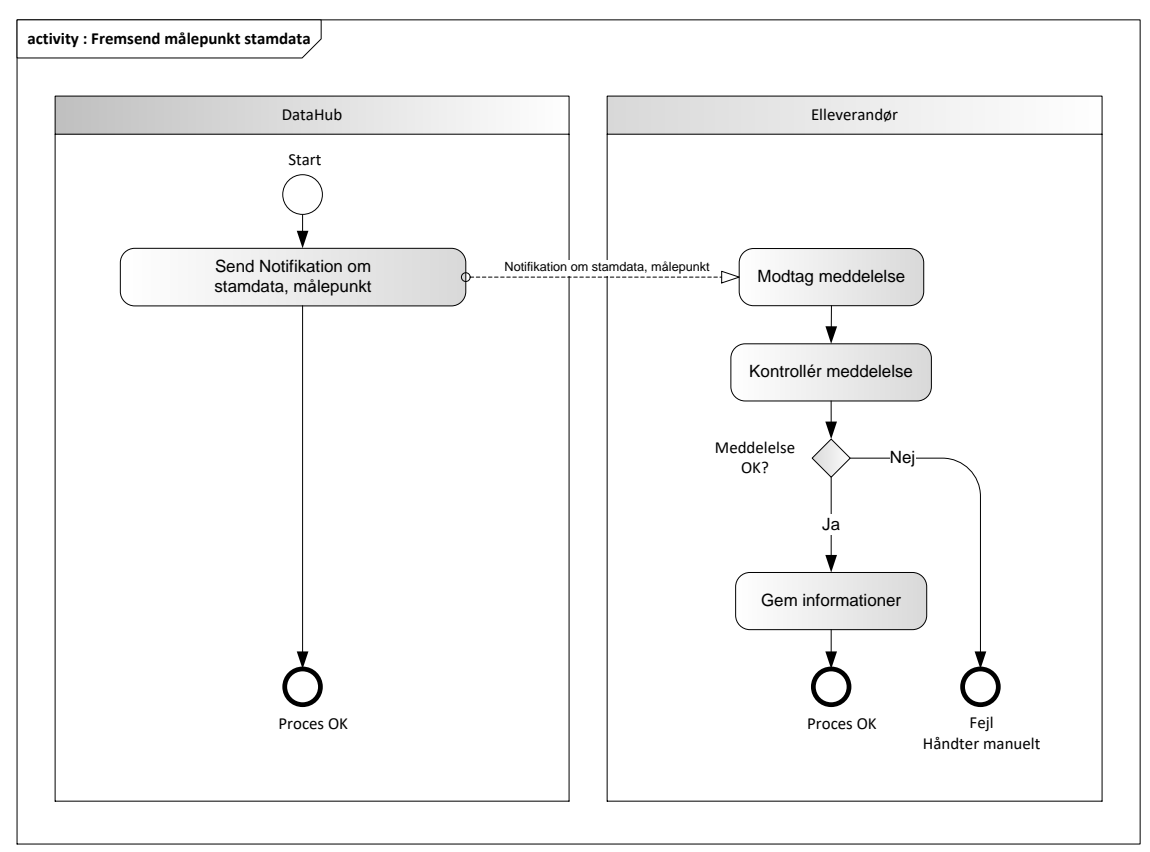

Figur 85 - Aktivitetsdiagram for Fremsend målepunkt stamdata

#### 6.22.4 Notifikation om stamdata, målepunkt / Notify Master Data MeteringPoint

Meddelelse sendes som beskrevet i klassediagrammet.

#### Modtagelse

Ved modtagelse valideres meddelelsen i overensstemmelse med reglerne i afsnit om *Fejlhåndtering og kvitteringer*.

Ved indholdsfejl, som normalt vil medføre en Acknowledgement, skal der ske henvendelse til DataHub Support.

#### Besked: Notifikation om stamdata, målepunkt / Notify Master Data MeteringPoint

Notify Master Data MeteringPoint indeholder udover header (HeaderEnergyDocument) og procesklasse (ProcessEnergyContext) en Payload klasse.

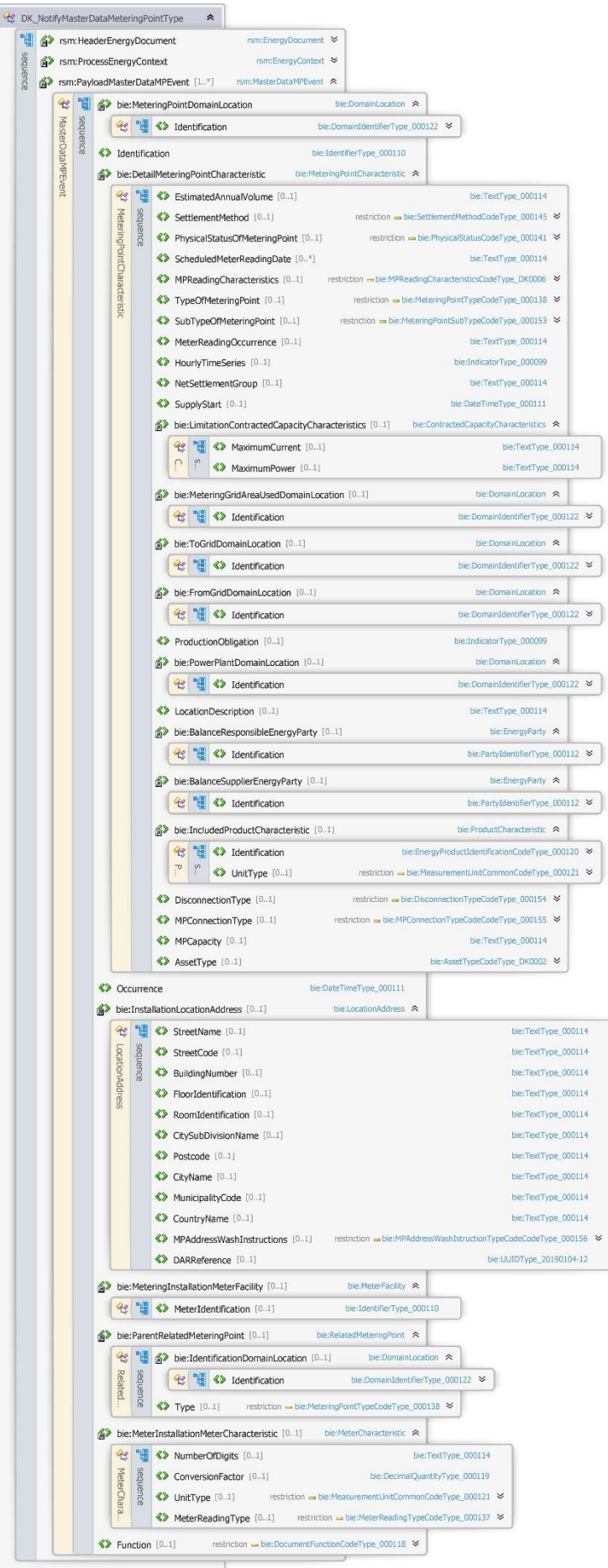

Figur 86 - Klassediagram for Notifikation om stamdata, målepunkt

#### 6.22.6 Anvendte attributter

Klasserne HeaderEnergyDocument og ProcesEnergyContext er beskrevet I afsnit 5: Håndtering af Header information

#### PayloadMasterdataEvent **Kardinalitet** 1..\*

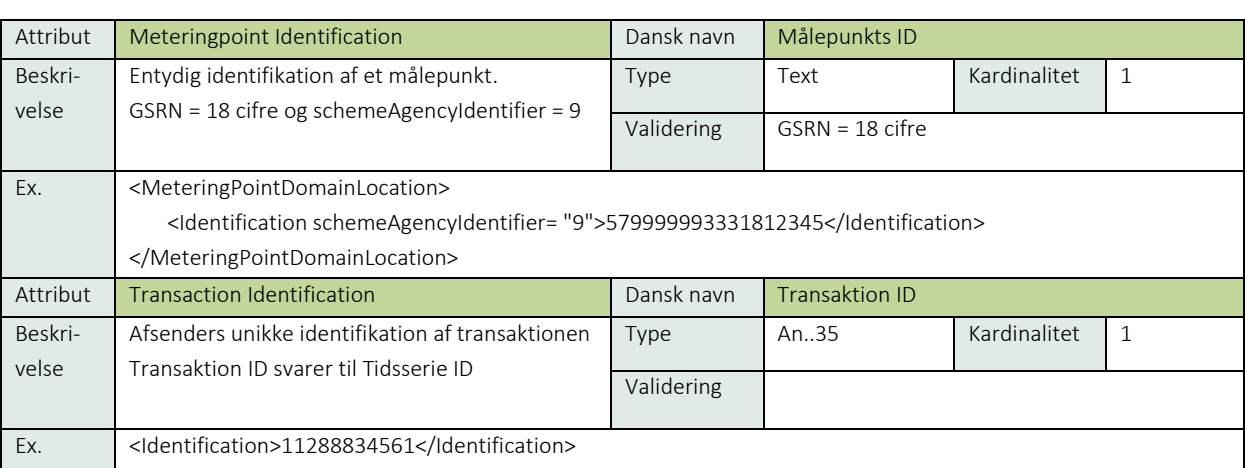

### DetailMeteringPointCharacteristic **Contracteristic** Kardinalitet 1

Attribut EstimatedAnnualVolume Dansk navn Forventet årsforbrug Beskrivelse Det forventede årlige volumen (ofte baseret på sidste års faktiske forbrug). Angives i kWh uden decimaler. Opgives altid i kWh. Det er valgfrit, om unitCode angives. Type Decimal Kardinalitet 0..1 Validering <= 18 cifre heltal Ex. <EstimatedAnnualVolume>1234</EstimatedAnnualVolume>

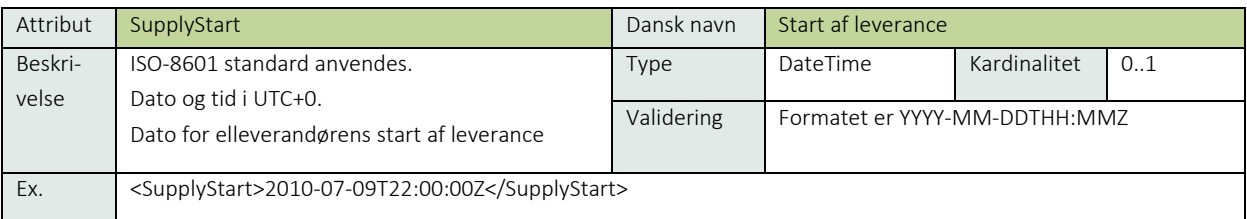

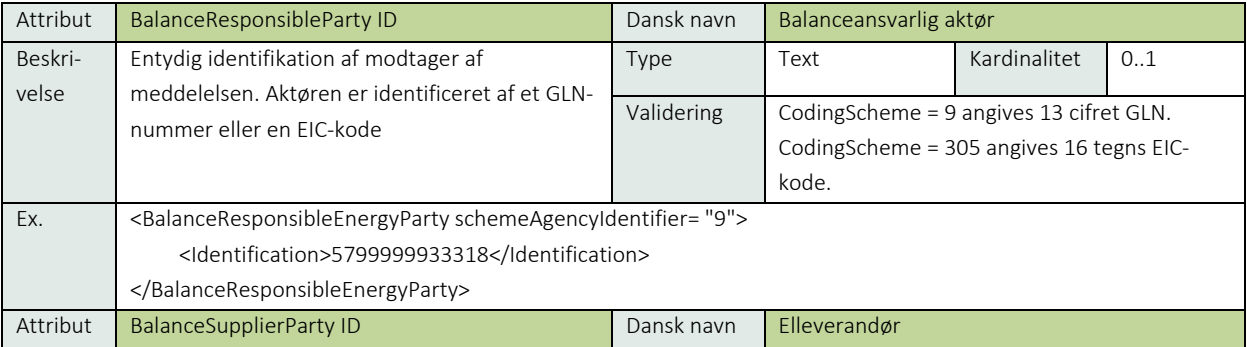

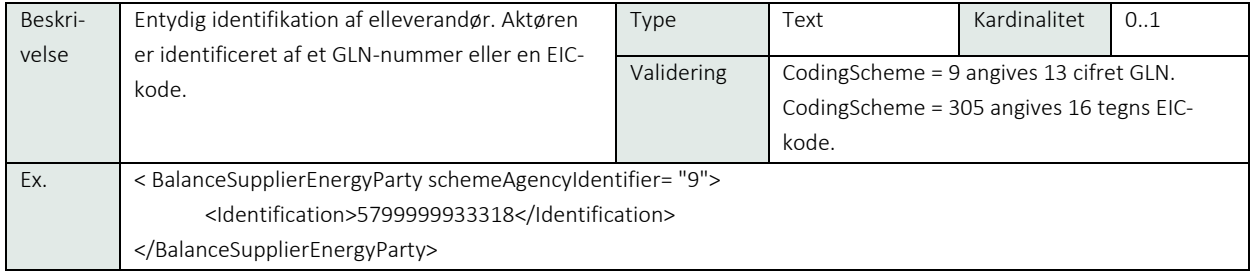

# Se afsnit 9.1 målepunktsstamdata

### PayloadMasterdataEvent Kardinalitet 1..\*

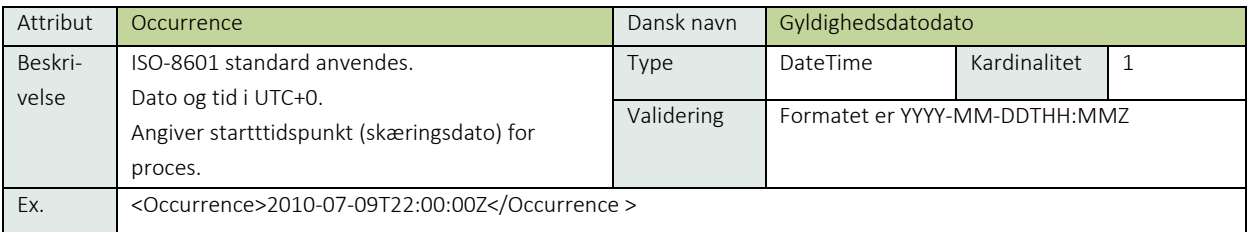

### InstallationLocationAddress and the control of the control of the control of the control of the control of the control of the control of the control of the control of the control of the control of the control of the contro

Se afsnit 9.5 Adresseattributter

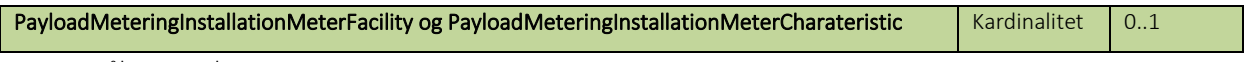

Se 9.2 Måler stamdata

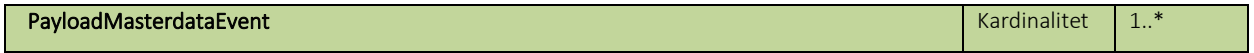

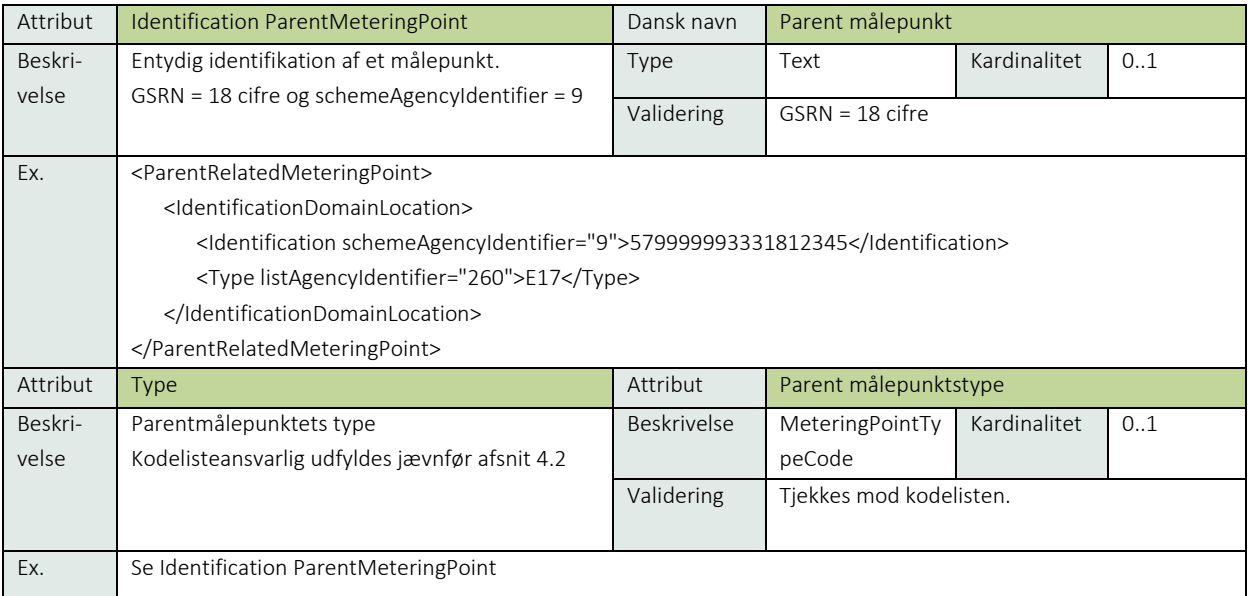

# 6.22.7 Øvrig beskrivelse

I afsnit 7: Håndtering af stamdata findes en nærmere beskrivelse af de forskellige attributter, der skal anvendes for forskellige målepunktstyper og forskellige forretningsprocesser.

Function bliver kun medsendt i forbindelse med *BRS-014: Målerhåndtering*.

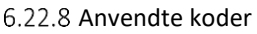

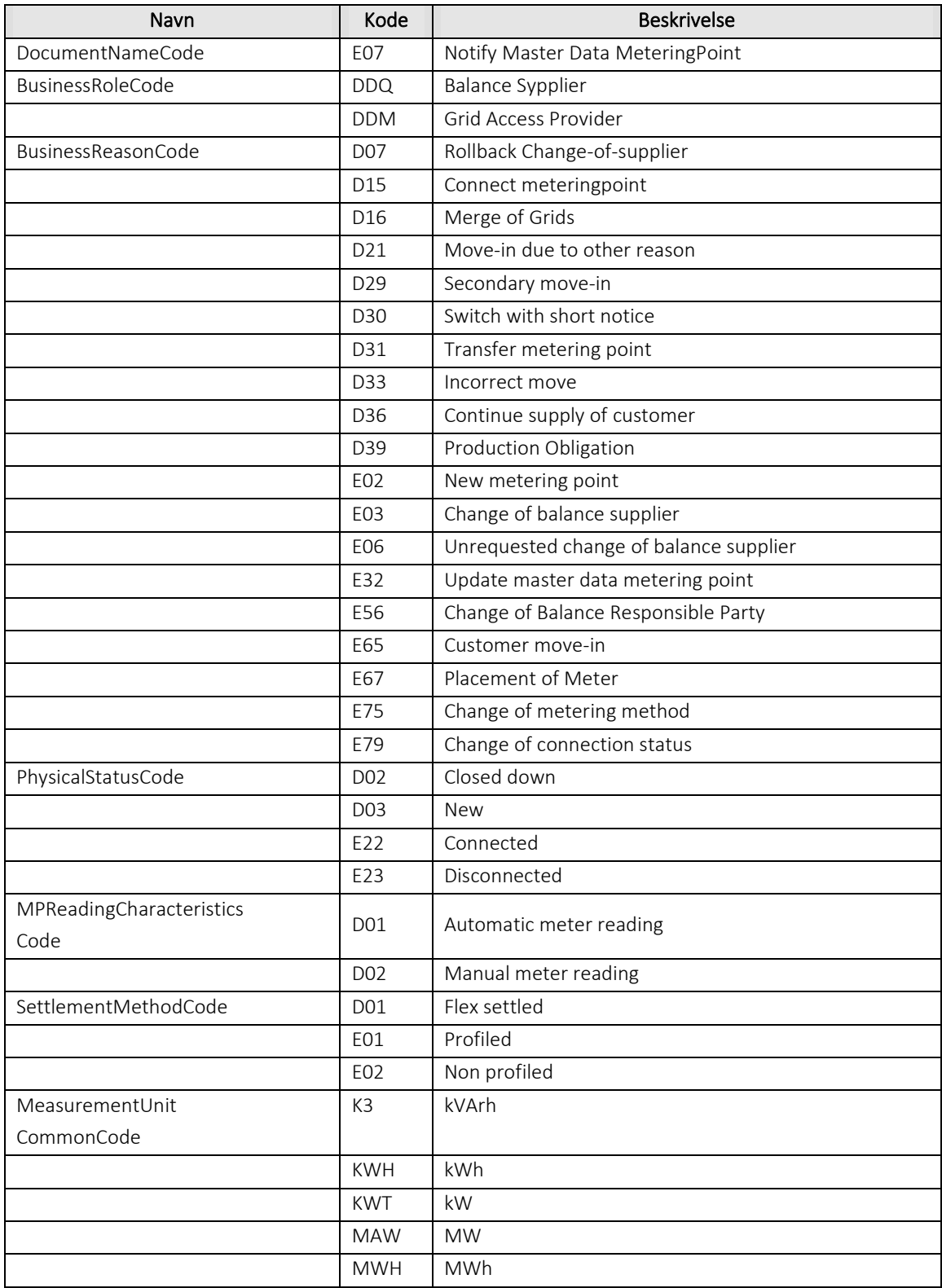

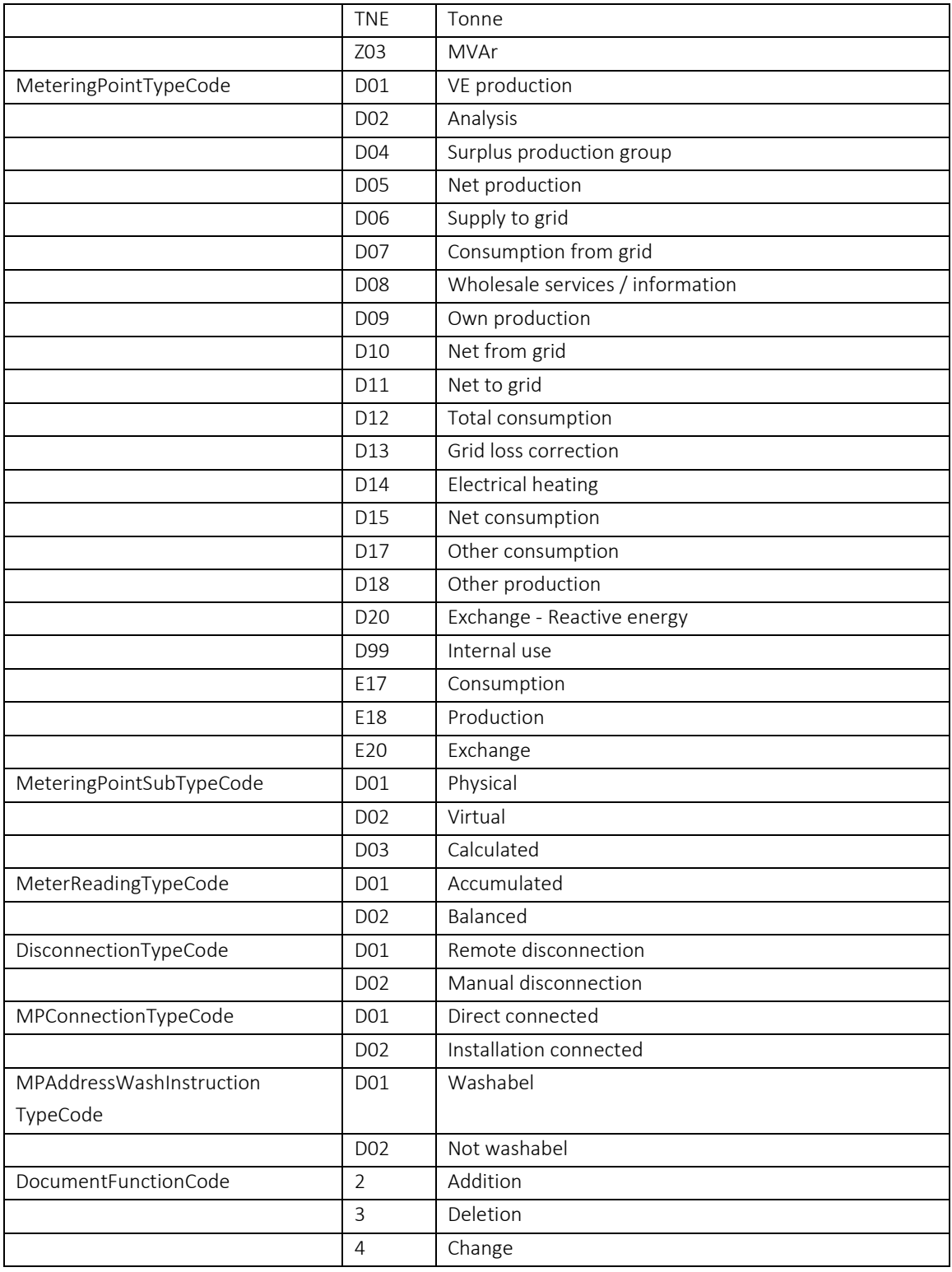

# 6.22.9 Unique identification

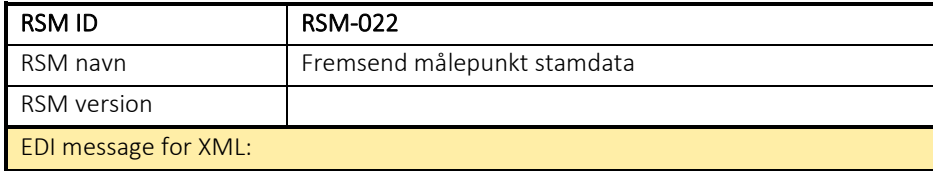

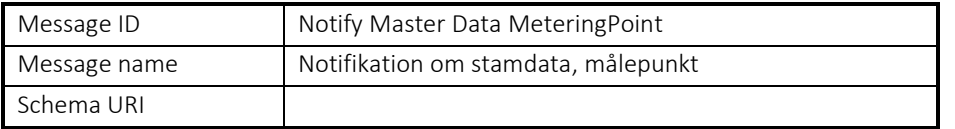

### RSM-023: Forespørg om målepunkt stamdata (svar)

#### 6.23.1 Overblik

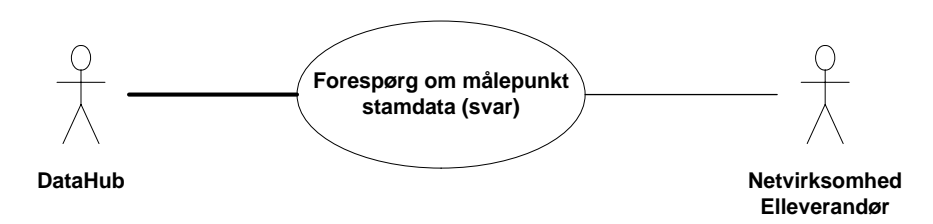

Figur 87 - Use Case Diagram for Forespørg om målepunkt stamdata

Response Master Data MeteringPoint (svar forespørg stamdata, målepunkt) anvendes som svar på en Query all master data (forespørg om stamdata) i RSM-006. Svaret sker på målepunktsniveau.

# 6.23.2 Transaktionsstart

Denne transaktion er svaret på forespørg om stamdata, RSM-006 (Query all master data). Afhængigt af hvilken aktør, som har initieret forespørgslen, sendes svaret til enten elleverandør eller netvirksomhed.

Transaktionen sendes med en Response MasterData MeteringPoint (Svar forespørg stamdata, målepunkt) med DocumentType D20.

En meddelelse kan indeholde en eller flere transaktioner, der alle anvender samme EnergyBusinessProcess.

Den følgende BusinessReasonCode skal anvendes:

• E0G Data alignment for master data metering point (stamdata til kontrol)

#### 6.23.3 Aktivitetsdiagram

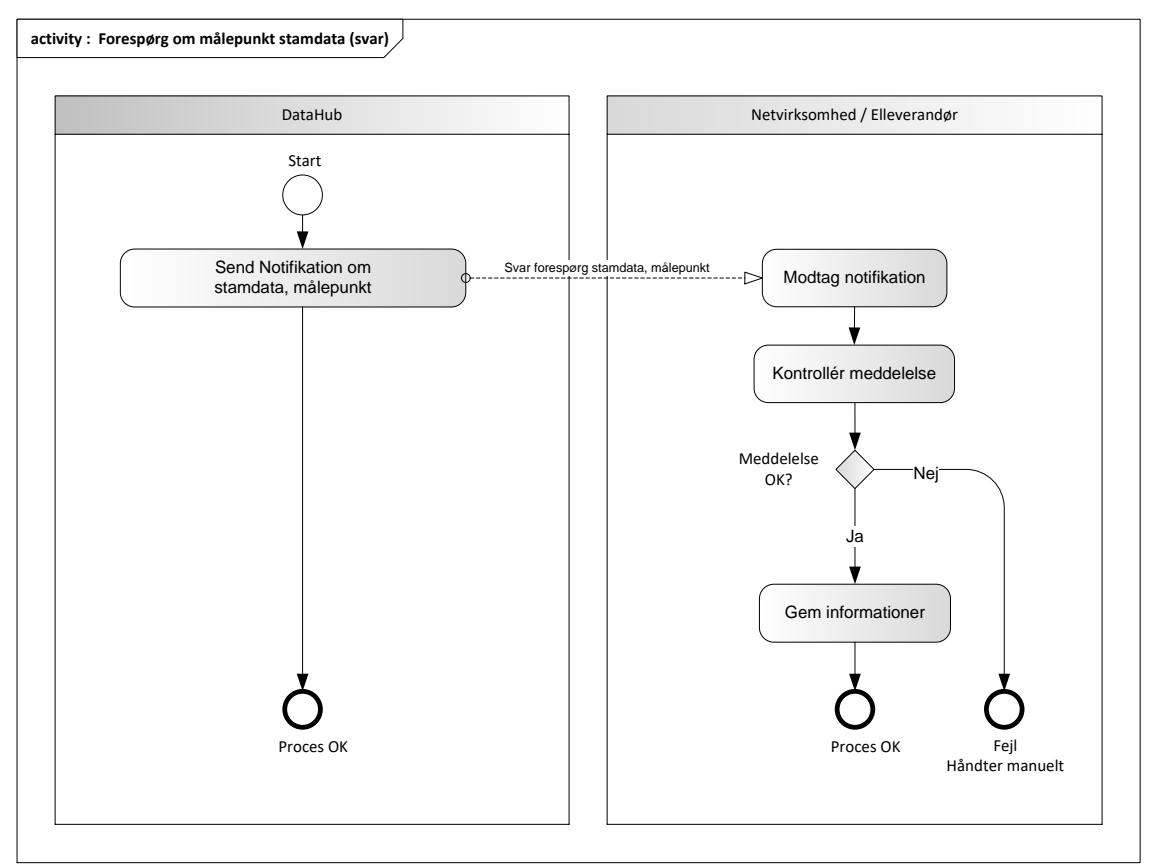

Figur 88 - Aktivitetsdiagram for Forespørg om målepunkt stamdata

#### 6.23.4 Svar forespørg stamdata, målepunkt / Response MasterData MeteringPoint

Meddelelsen sendes som beskrevet i klassediagrammet.

#### Modtagelse

Ved modtagelse valideres meddelelsen i overensstemmelse med reglerne i afsnit om *Fejlhåndtering og kvitteringer*.

Ved indholdsfejl, som normalt vil medføre en Acknowledgement, skal der ske henvendelse til DataHub Support.

#### Besked: Svar forespørg stamdata, målepunkt / Response MasterData MeteringPoint

Response MasterData MeteringPoint indeholder udover header (HeaderEnergyDocument) og procesklasse (ProcessEnergyContext) og en Payload klasse.

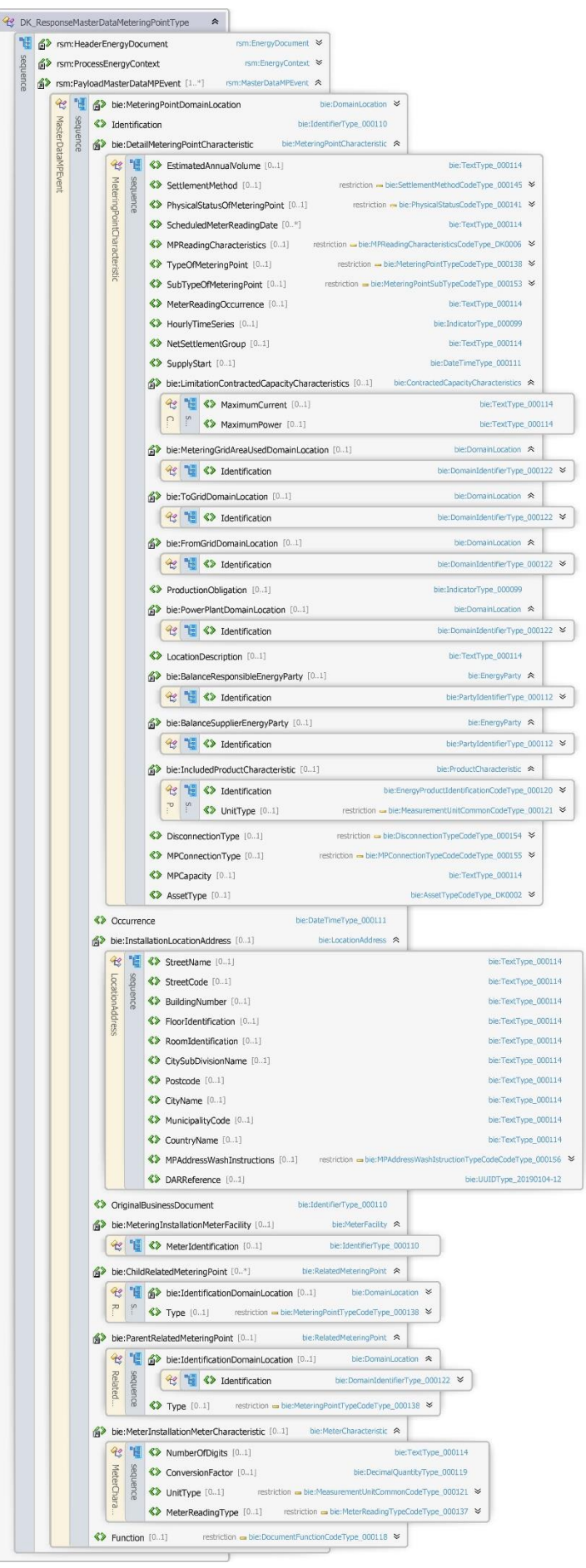

Figur 89 - Klassediagram for Svar forespørg stamdata, målepunkt

#### 6.23.6 Anvendte attributter

Klasserne HeaderEnergyDocument og ProcesEnergyContext er beskrevet I afsnit 5: Håndtering af Header information

#### PayloadMasterdataEvent **Kardinalitet** 1..\*

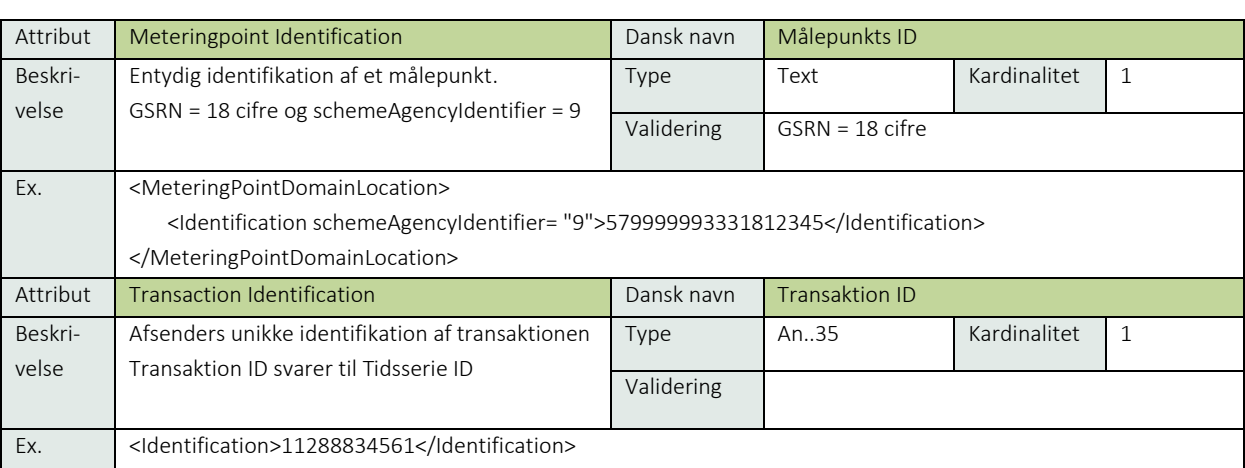

### DetailMeteringPointCharacteristic **Contracteristic** Kardinalitet 1

Attribut EstimatedAnnualVolume Dansk navn Forventet årsforbrug Beskrivelse Det forventede årlige volumen (ofte baseret på sidste års faktiske forbrug). Angives i kWh uden decimaler. Opgives altid i kWh. Det er valgfrit, om unitCode angives. Type Decimal Kardinalitet 0..1 Validering <= 18 cifre heltal Ex. <EstimatedAnnualVolume>1234</EstimatedAnnualVolume>

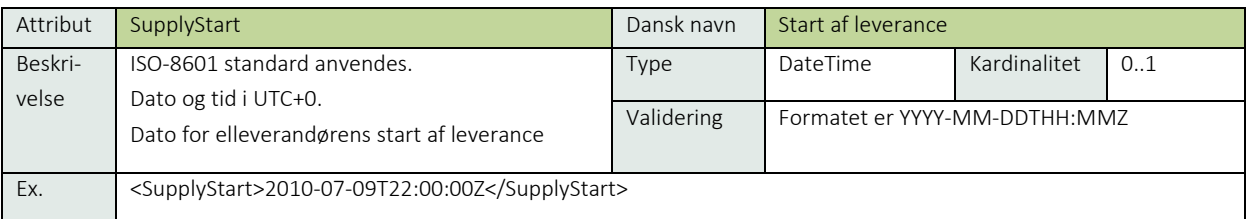

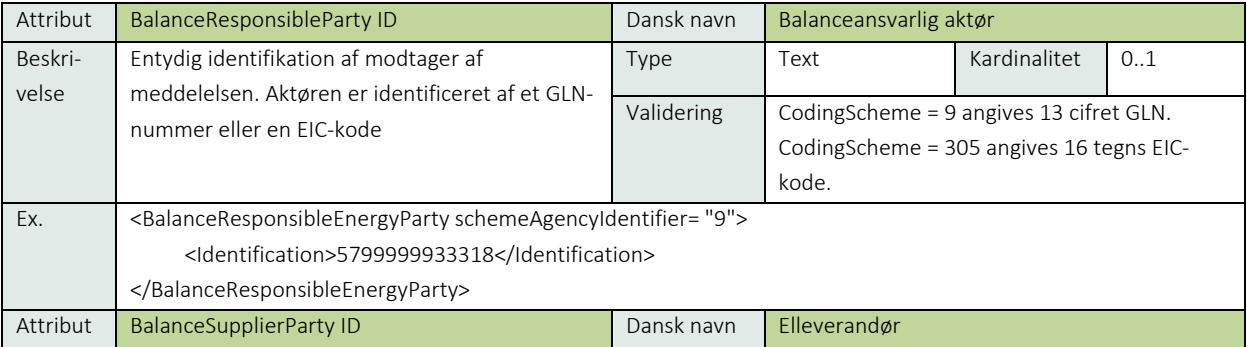

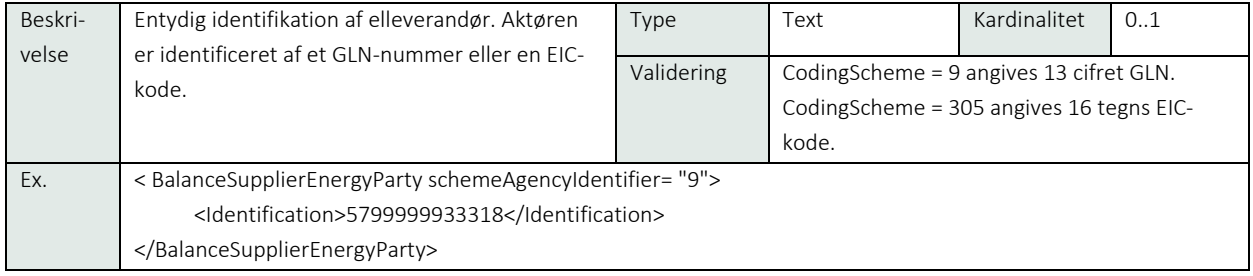

# Se afsnit 9.1 målepunktsstamdata

### PayloadMasterdataEvent Kardinalitet 1..\*

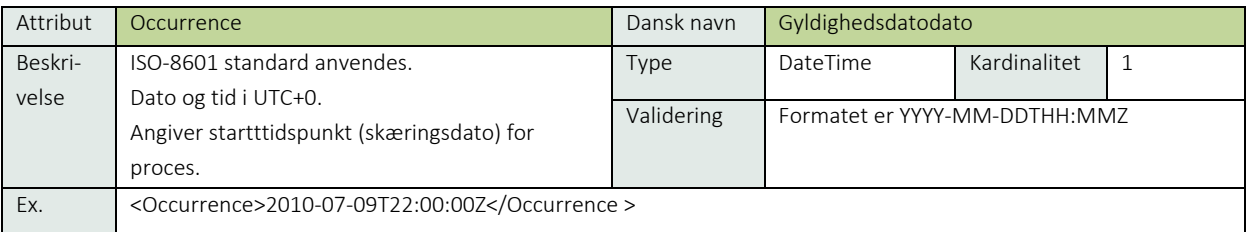

### InstallationLocationAddress and the control of the control of the control of the control of the control of the control of the control of the control of the control of the control of the control of the control of the contro

Se afsnit 9.5 Adresseattributter

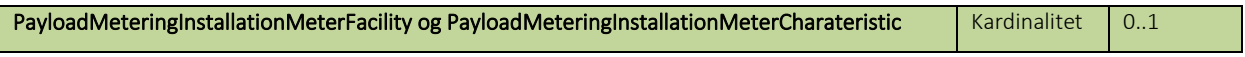

Se 9.2 Måler stamdata

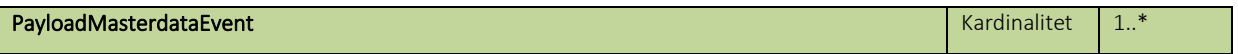

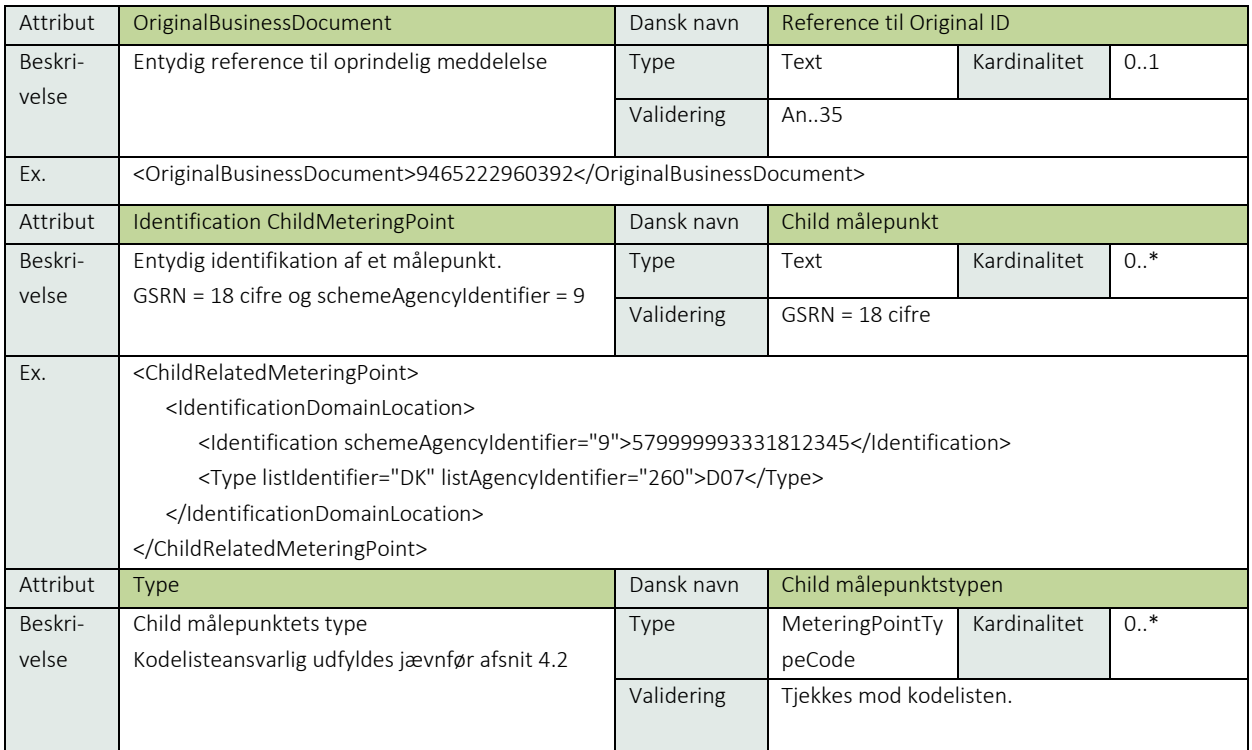

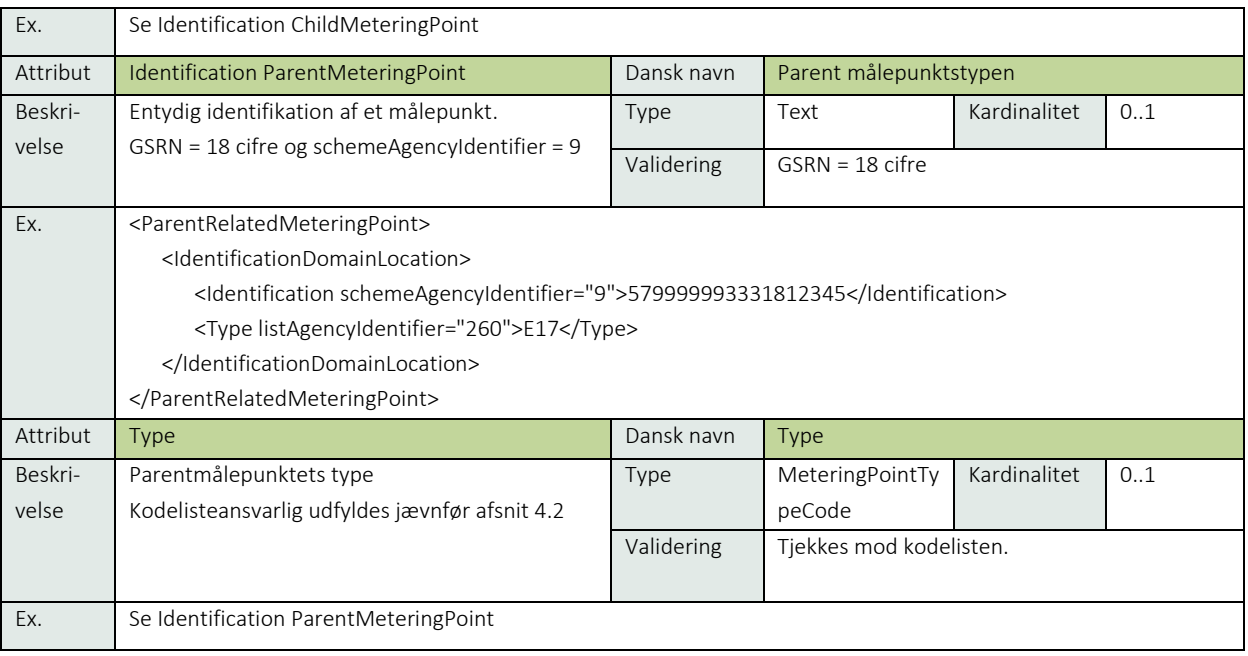

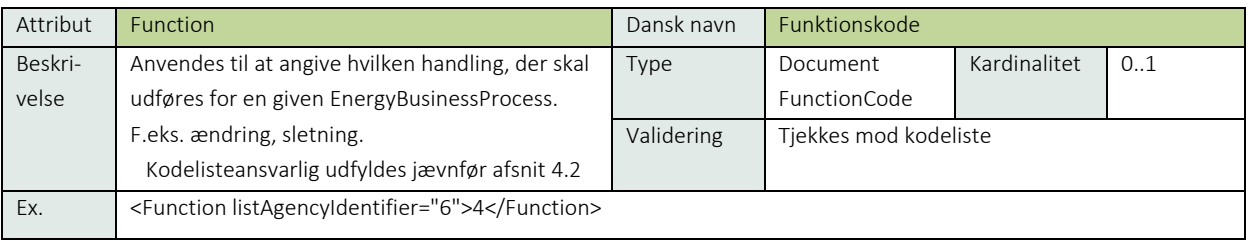

# 6.23.7 Øvrig beskrivelse

I afsnit 7: Håndtering af stamdata findes en nærmere beskrivelse af de forskellige attributter, der skal anvendes for forskellige målepunktstyper og forskellige forretningsprocesser.

Function bliver ikke medsendt.

Netvirksomhed samt fremtidig eller potentiel elleverandør modtager ikke værdier i attributterne SupplyStart, BalanceSupplierEnergyParty og BalanceResponsibleEnergyParty.

### 6.23.8 Anvendte koder

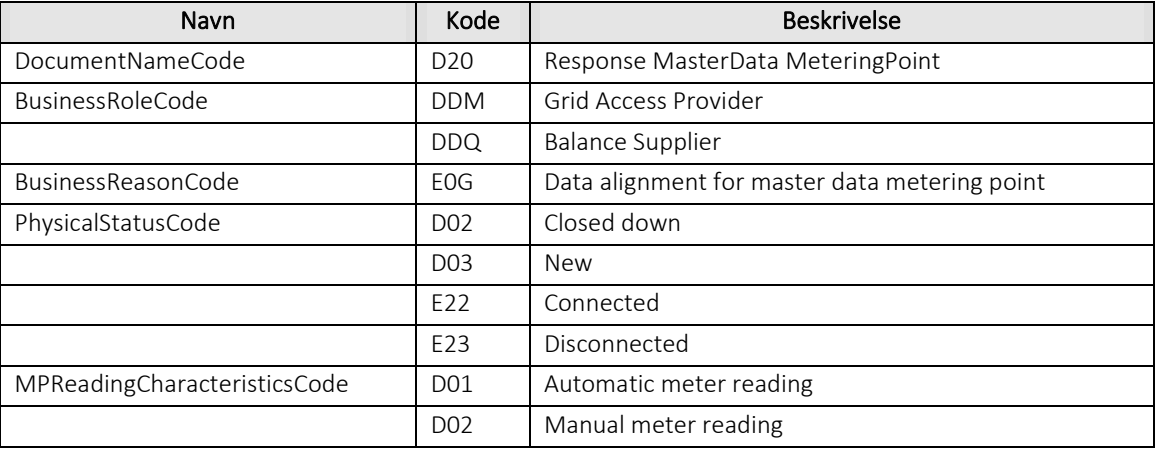

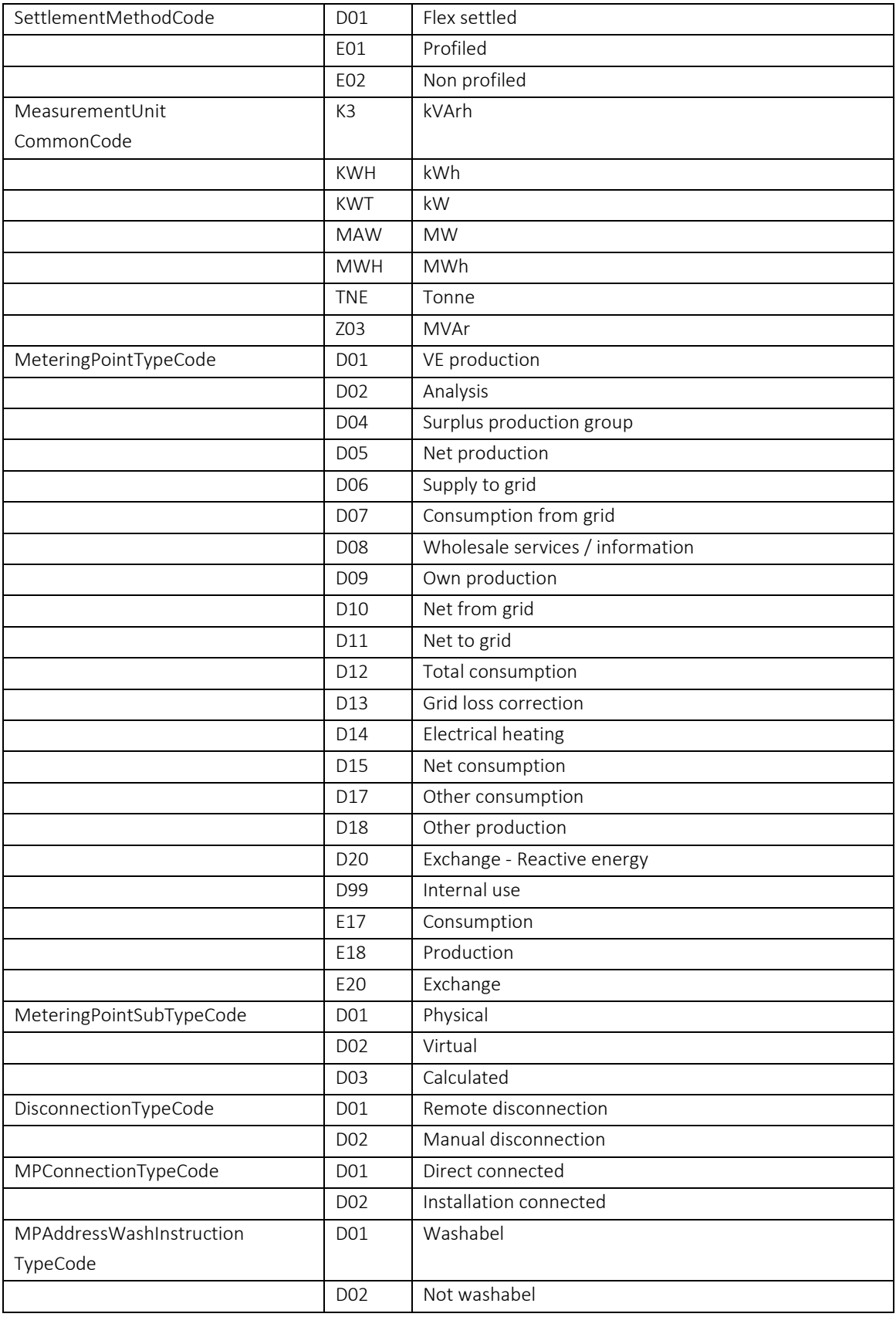

# 6.23.9 Unique identification

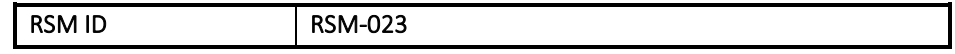

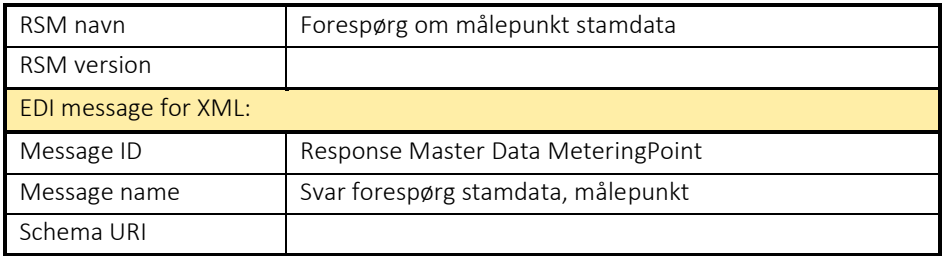

### RSM-024 Annullerering af anmodning

6.24.1 Overblik

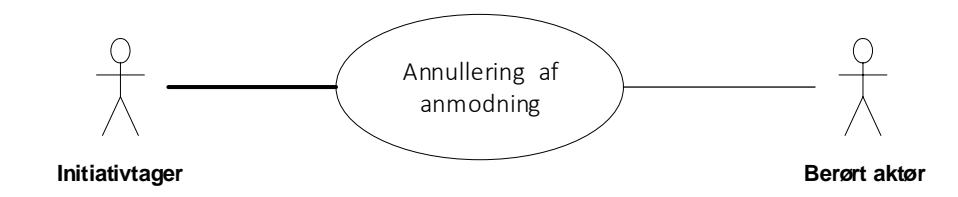

Figur 90 - Use Case Diagram for Annullering af anmodning

Forretningstransaktionen anvendes af aktøren til at sende en annullering af en anmodning til målepunktsadministrator.

# 6.24.2 Transaktionsstart

Meddelelsen initieres af en af følgende aktører:

- Netvirksomhed
- DataHub
- Elleverandør

Modtageren af meddelelsen kan være en af følgende aktører:

- Netvirksomhed
- DataHub
- Elleverandør

Denne transaktion startes af en Request cancellation business proces (Annullering af anmodning) meddelelse med DocumentType E67.

Accept af denne meddelelse medfører at aktørens allerede godkendte proces annulleres. En meddelelse kan indeholde en eller flere transaktioner, der alle anvender den samme EnergyBusinessProcess.

Beskeden skal indeholde en reference til den oprindelige sendte anmeldelse.

Alle BusinessReasonCodes skal kunne anvendes efter anvendes (efter vedtagelse)

### 6.24.3 Aktivitetsdiagram

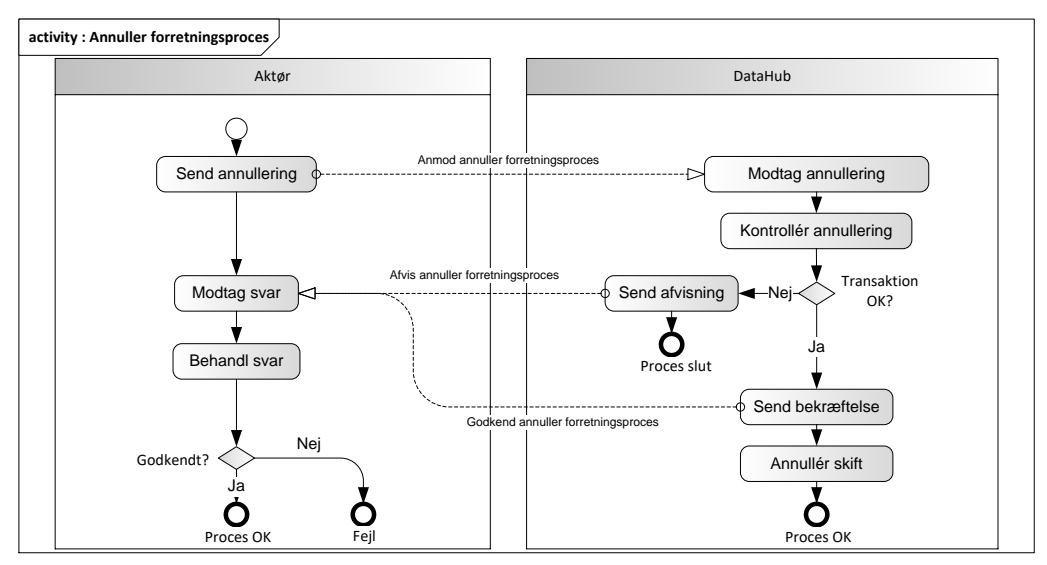

Figur 91 - Aktivitetsdiagram for Annullering af anmodning

#### 6.24.4 Annullering af anmodning / Cancellation request

Meddelelsen sendes som beskrevet i klassediagrammet.

#### Modtagelse

I tilfælde af at der sker verifikationsfejl i forhold til skemaet eller indholdet, skal meddelelsen afvises.

Ved modtagelse valideres meddelelsen derefter i overensstemmelse med reglerne i afsnit om *Fejlhåndtering og kvitteringer* og en evt. fejl rapporteres via et Acknowledgement Document.

Acknowledgement Documentet vil indeholde en fejlkode og en reference til den oprindelige meddelelse.

Efterfølgende verificeres hver transaktion i overensstemmelse med forretningsreglerne, som beskrevet i *Forretningsprocesser for det danske elmarked.*

#### 6.24.5 Godkend annullering af anmodning / Confirm Cancellation

Hvis der ikke opdages fejl ved kontrol af meddelelsen, annulleres den allerede godkendte proces indmeldt af aktøren og DataHub sender en bekræftelse (Confirm Cancellation) til elleverandøren med DocumentType E68 for alle de godkendte transaktioner.

Meddelelsen sendes som beskrevet i klassediagrammet indeholdende samme EnergyBusinessProcess som anmeldelsen, og godkendelsen sker ved at sætte statuskoden til 39 (approved). Herefter er transaktionen slut.

Confirm Cancellation vil altid indeholde en reference til den oprindelige meddelelse.

# 6.24.6 Afvis Annullering af anmodning / Reject Cancellation

I tilfælde af, at der konstateres en fejl i forhold til forretningsreglerne, skal transaktionen afvises. Dette sker med meddelelsen Reject Cancellation process med DocumentType E68.
Meddelelsen sendes som beskrevet i klassediagrammet indeholdende samme EnergyBusinessProcess som anmeldelsen, og afvisning sker ved at sætte status kode til 41 (Rejected) og Reason sat til den relevante kode fra forretningsreglerne.

Reject Cancellation vil altid indeholde en reference til den oprindelige meddelelse.

Modtager elleverandøren en Reject Cancellation kan denne efterfølgende rette sit system og sende en ny annulleringsmeddelelse for målepunktet.

# 6.24.7 Behandling af svar hos elleverandøren

Ved modtagelse hos elleverandøren valideres meddelelsen i overensstemmelse med reglerne i afsnit om *Fejlhåndtering og kvitteringer*.

Ved indholdsfejl, som normalt vil medføre en Acknowledgement, skal der ske henvendelse til DataHub Support.

# 6.24.8 Besked: Annullering af anmodning / Cancellation Request

Cancellation Request indeholder udover header (HeaderEnergyDocument) og procesklasse (ProcessEnergyContext) en Payload klasse.

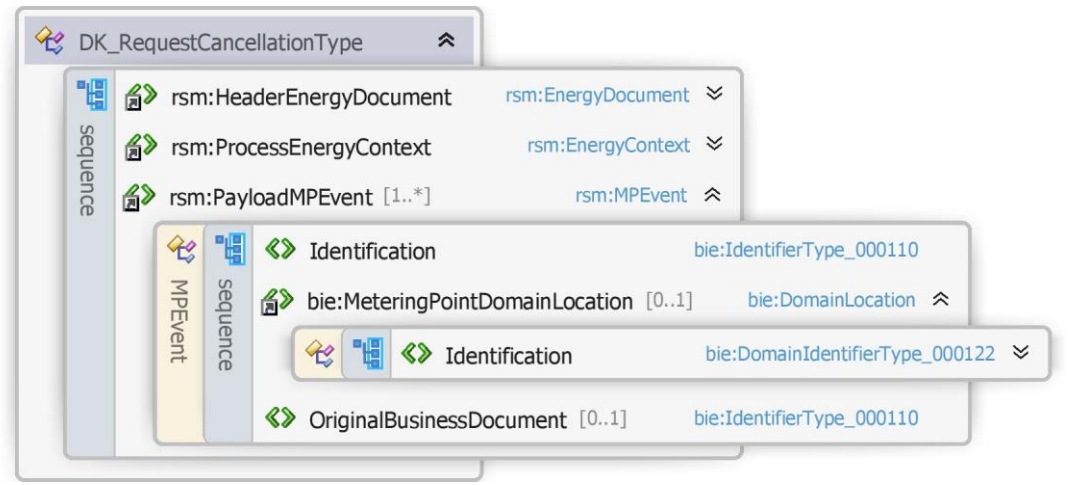

Figur 92 - Klassediagram for Annullering af anmodning

#### 6.24.9 Anvendte attributter

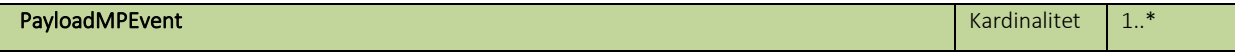

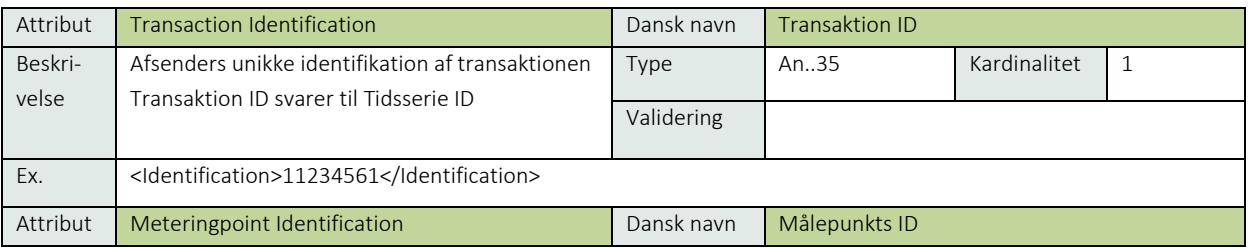

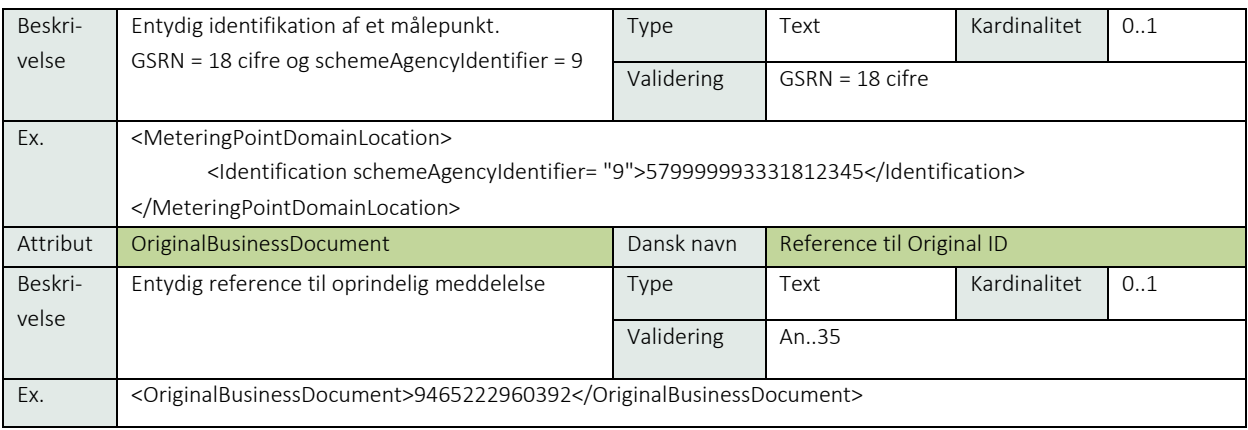

# 6.24.10 Anvendte koder

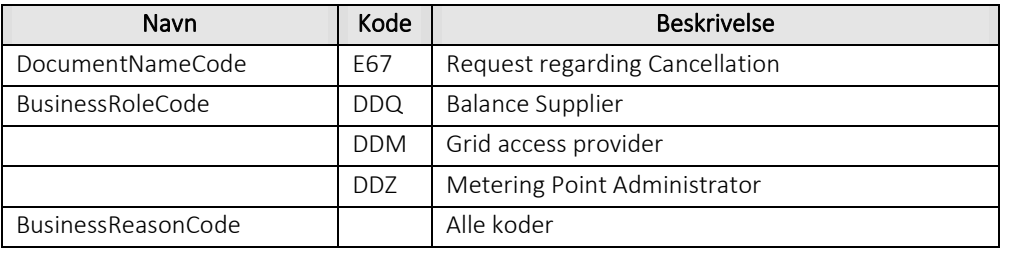

Besked: Godkend Annullering af anmodning /Confirm Cancellation indeholder udover header (HeaderEnergyDocument) og procesklasse (ProcessEnergyContext) en Payload klasse.

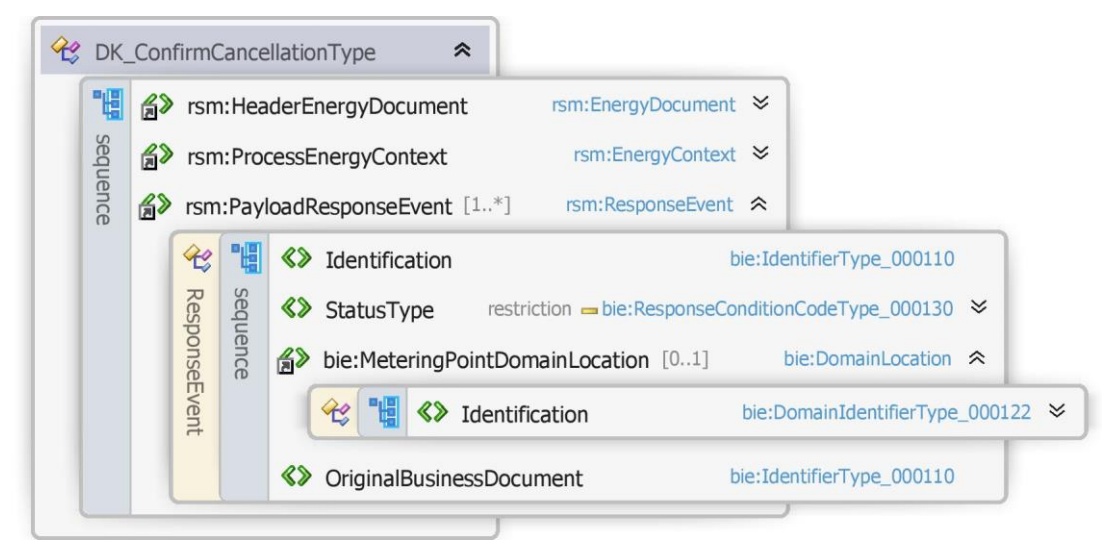

Figur 93 - Klassediagram for Godkend Annullering af anmodning

#### 6.24.12 Anvendte attributter

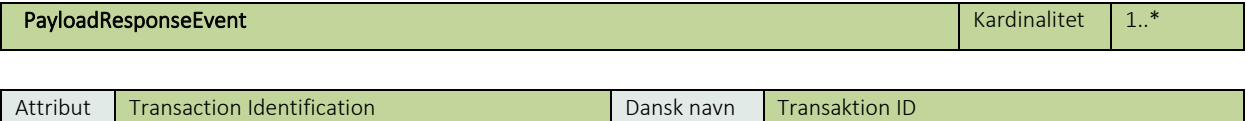

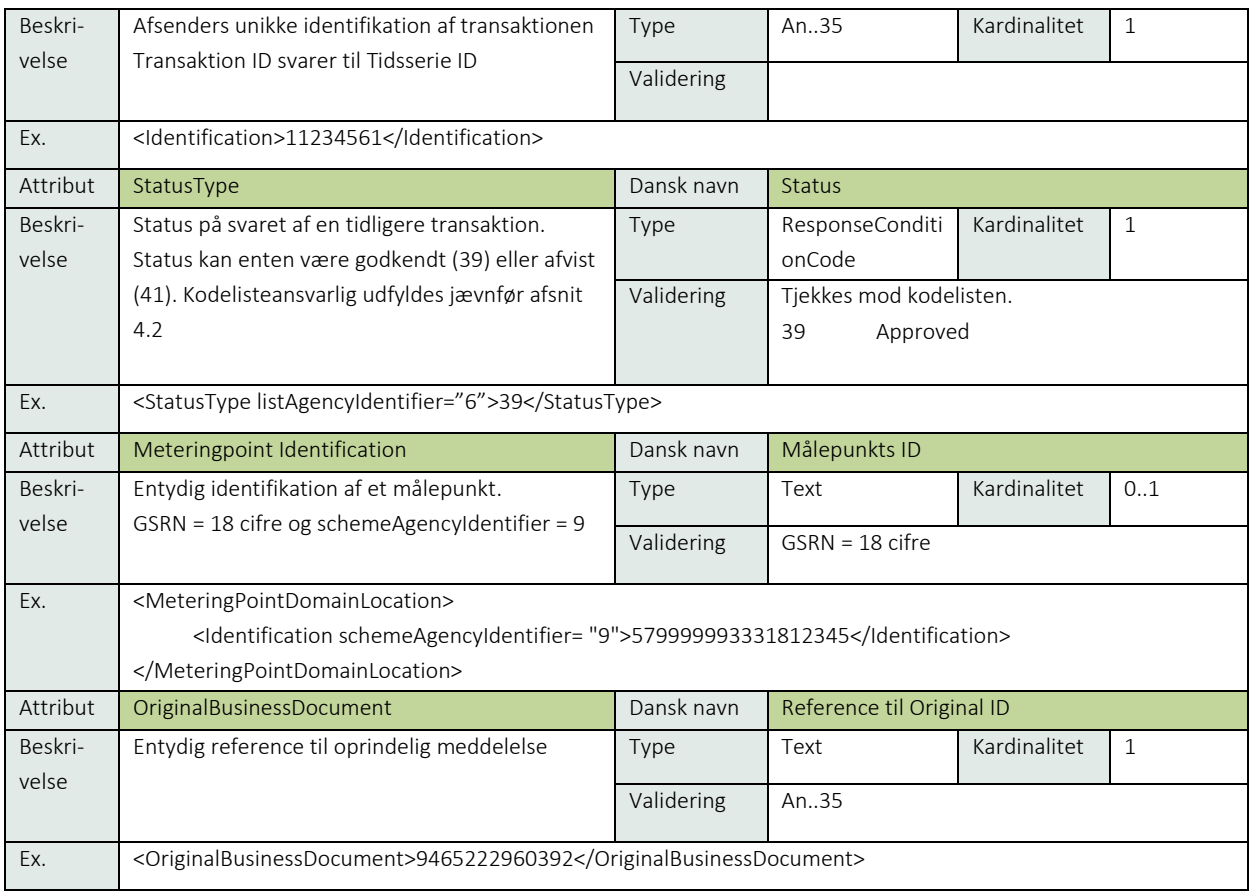

# 6.24.13 Anvendte koder

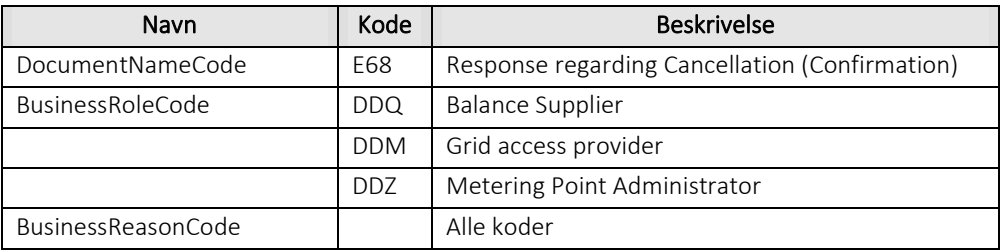

# 6.24.14 Besked: Afvis Annullering af anmodning / Reject Cancellation

Reject Cancellation indeholder udover header (HeaderEnergyDocument) og procesklasse (ProcessEnergyContext) en Payload klasse.

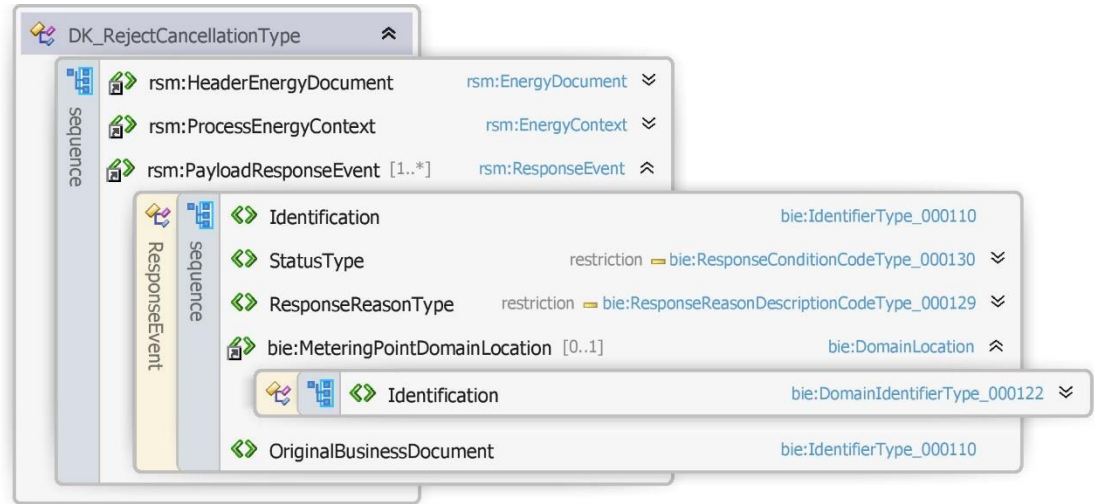

Figur 94 - Klassediagram for Afvis Annullering af anmodning

# 6.24.15 Anvendte attributter

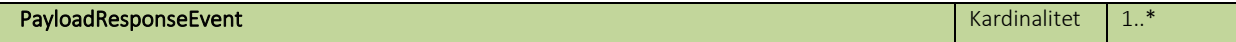

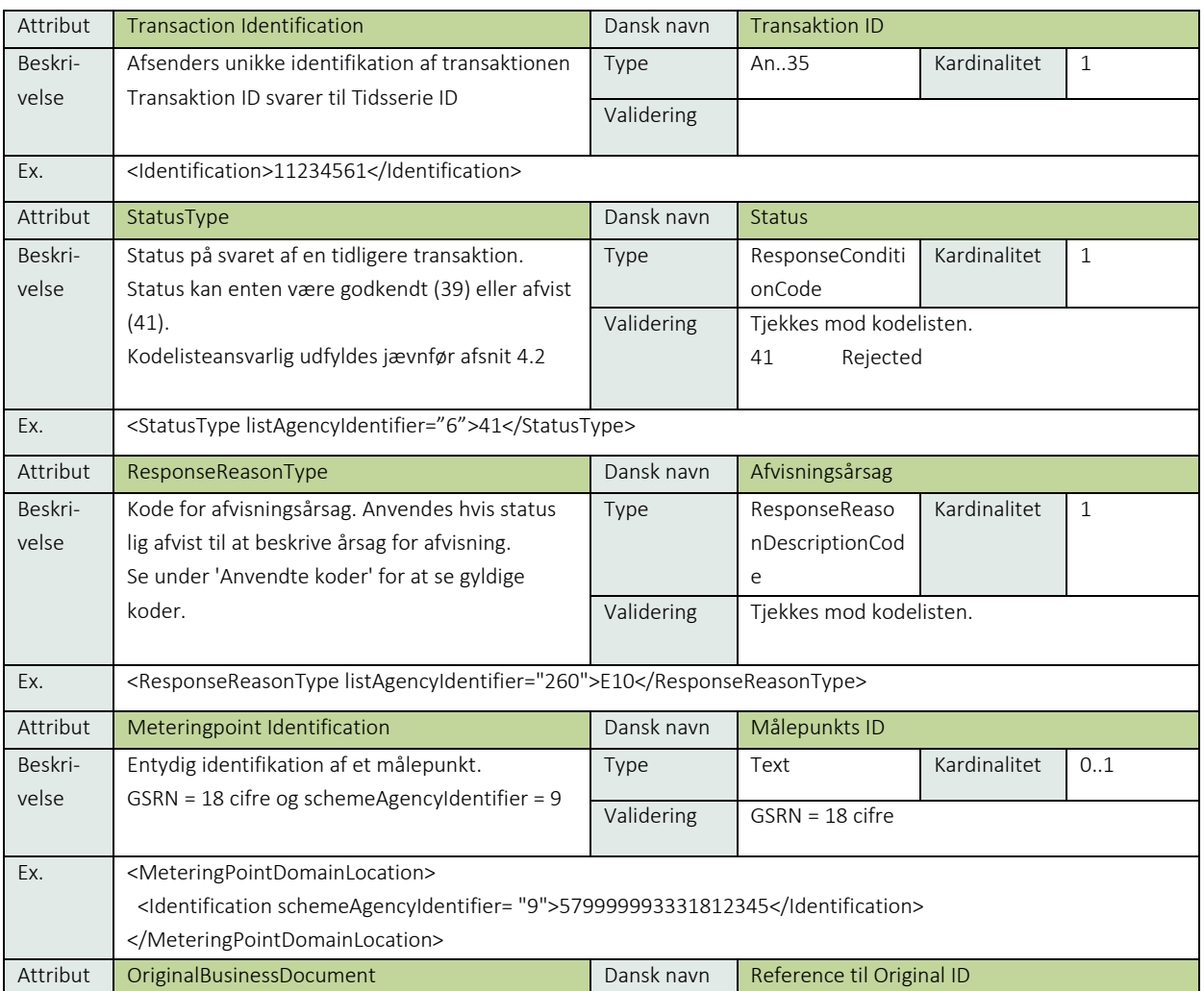

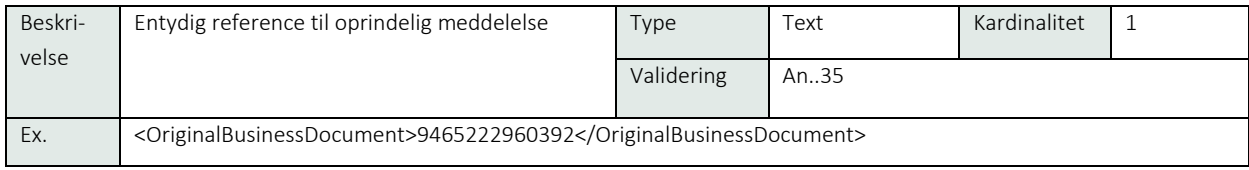

# 6.24.16 Anvendte koder

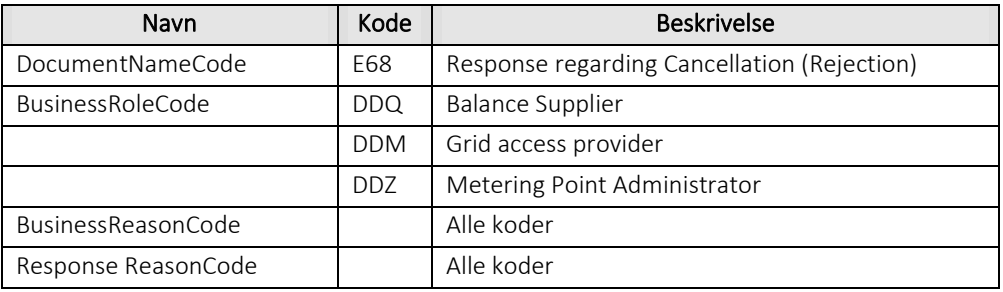

# 6.24.17 Unique identification

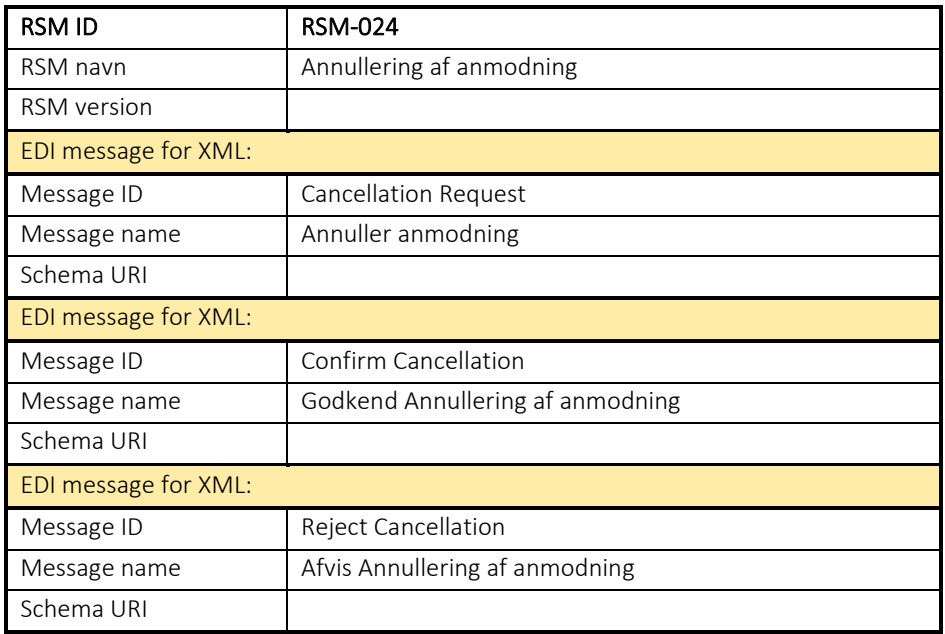

### RSM-025 Notifikation om annullering

6.25.1 Overblik

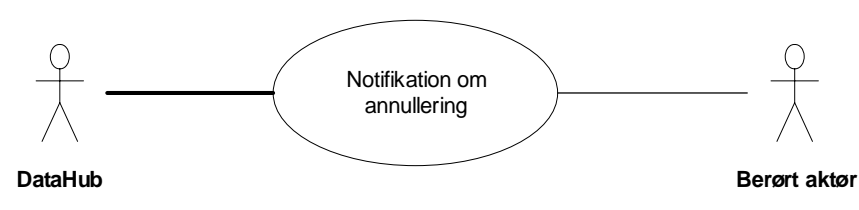

Figur 95 - Use Case Diagram for Notifikation om annullering

Forretningstransaktionen bliver anvendt af målepunktsadministrator til at informere en elleverandør eller en netvirksomhed om annullering af proces eller meddelelse.

# 6.25.2 Transaktionsstart

Transaktionen initieres med en *notifikation om annullering* (Notify Cancellation) med DocumentType E78. En meddelelse kan indeholde en eller flere transaktioner, der alle skal anvende den samme EnergyBusinessProcess.

Alle relevante BusinessReasonCodes skal kunne anvendes.

# 6.25.3 Aktivitetsdiagram

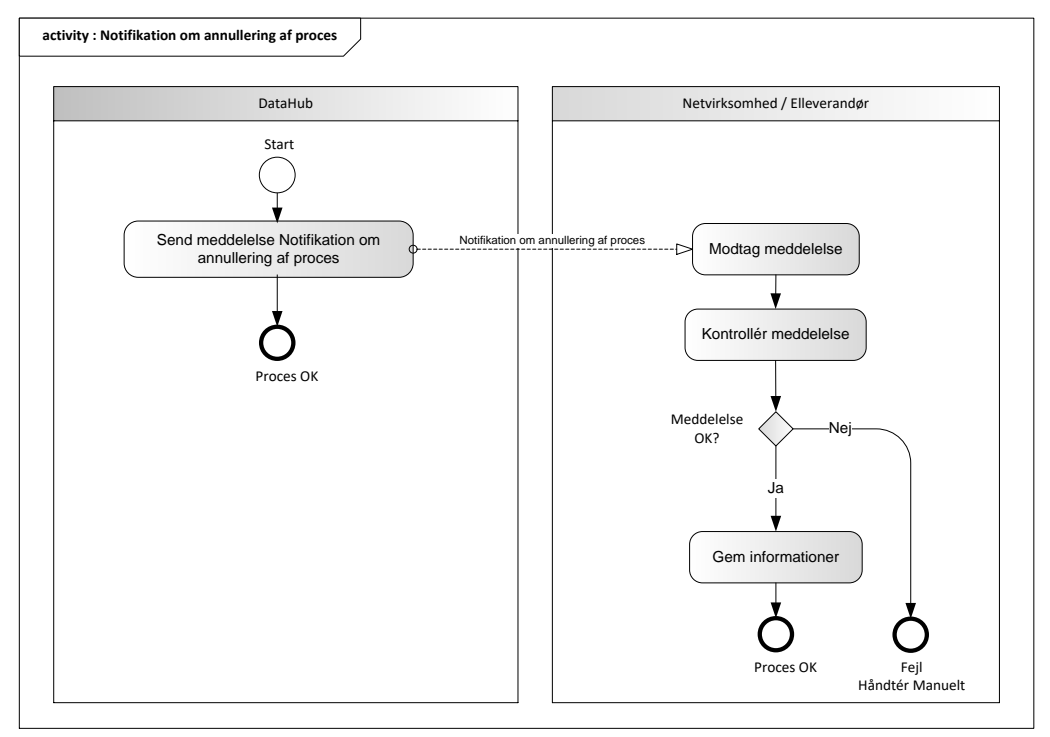

Figur 96 - Aktivitetsdiagram for Notifikation om annullering

# 6.25.4 Notifikation om annullering / Notify Cancellation

Meddelelsen sendes som beskrevet i klassediagrammet.

### Modtagelse

Dok. 15/00718-196 186 / 314

Ved modtagelse valideres meddelelsen i overensstemmelse med reglerne i afsnit om *Fejlhåndtering og kvitteringer*.

Ved indholdsfejl, som normalt vil medføre en Acknowledgement, skal der ske henvendelse til DataHub Support.

# 6.25.5 Besked: Notifikation om annullering / Notify Cancellation

Notify Cancellation indeholder udover header (HeaderEnergyDocument) og procesklasse (ProcessEnergyContext) en Payload klasse.

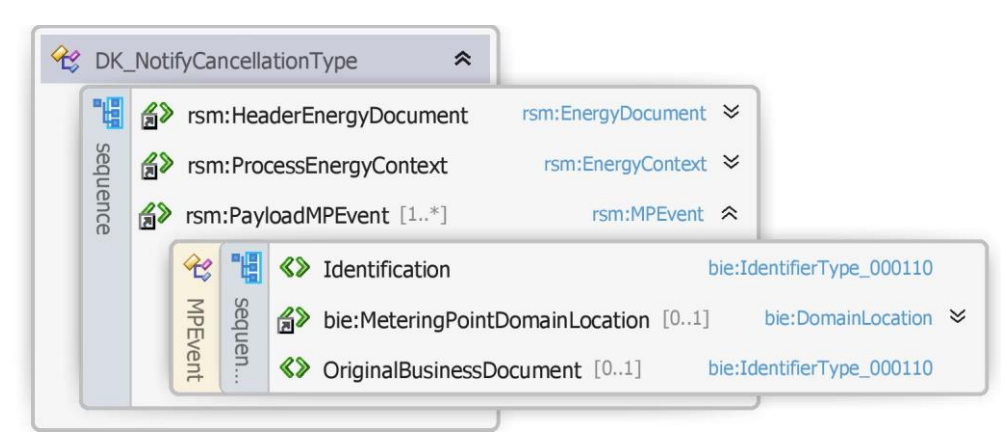

Figur 97 - Klassediagram for Notifikation om annullering

# 6.25.6 Anvendte attributter

Klasserne HeaderEnergyDocument og ProcesEnergyContext er beskrevet I afsnit 5: Håndtering af Header information

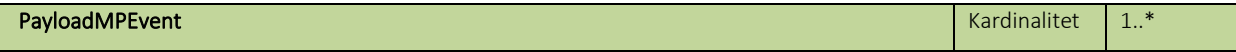

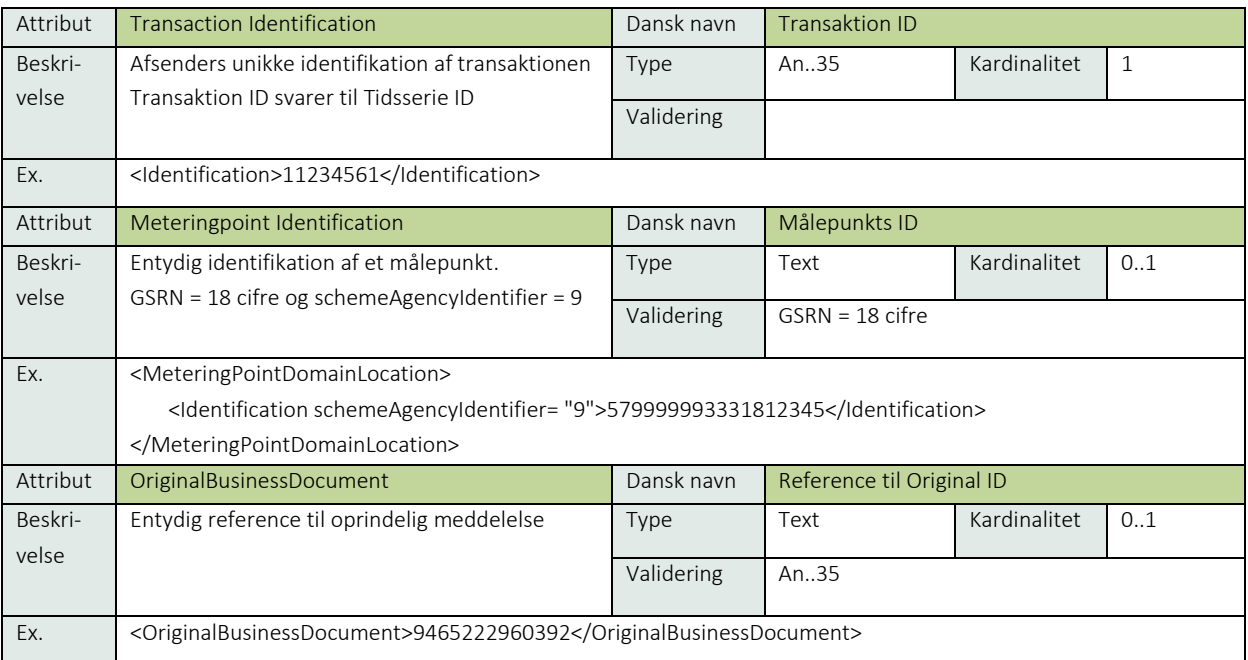

#### 6.25.7 Anvendte koder

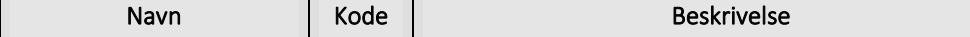

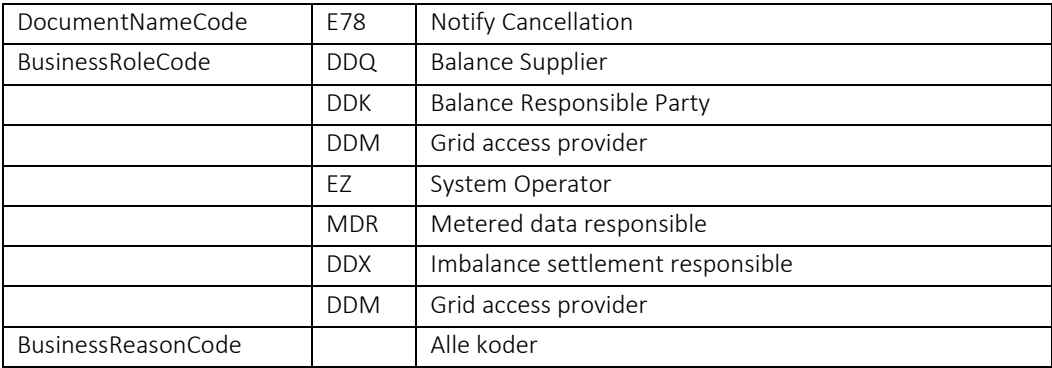

# 6.25.8 Unique identification

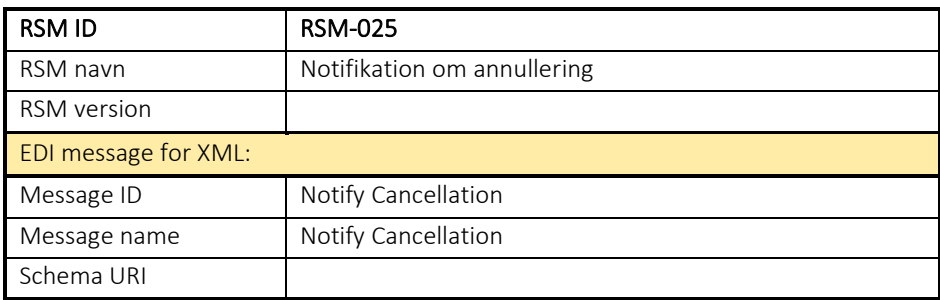

# 6.26 Tomt afsnit

Dette afsnit er med vilje tomt for at sikre nummerkonsistens mellem RSM numre og afsnitsnumre.

# RSM-027: Ændring af kundestamdata

### 6.27.1 Overblik

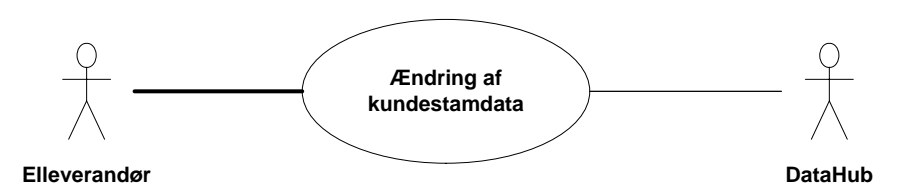

Figur 98 - Use Case Diagram for Ændring af kundestamdata

Forretningstransaktionen anvendes af en elleverandøren til at sende opdaterede kundestamdata på et målepunkt til målepunktsadministratoren.

# 6.27.2 Transaktionsstart

Transaktionen initieres af en elleverandør som sender en Request Update Master Data Consumer (Anmod opdater stamdata, kunde) med DocumentType D15. En meddelelse kan indeholde en eller flere transaktioner, der alle anvender samme EnergyBusinessProcess.

En af følgende BusinessReasonCode skal anvendes:

- E03 Change of balance supplier (skift af elleverandør)
- E34 Update master data consumer (opdater stamdata kunde)
- E65 Customer move-in (almindelig tilflytning)
- D21 Move-in due to other reason (tilflytning af anden årsag)
- D29 Secondary move-in (tilflytning sekundær)
- D30 Switch with short notice (skift med kort varsel)

### 6.27.3 Aktivitetsdiagram

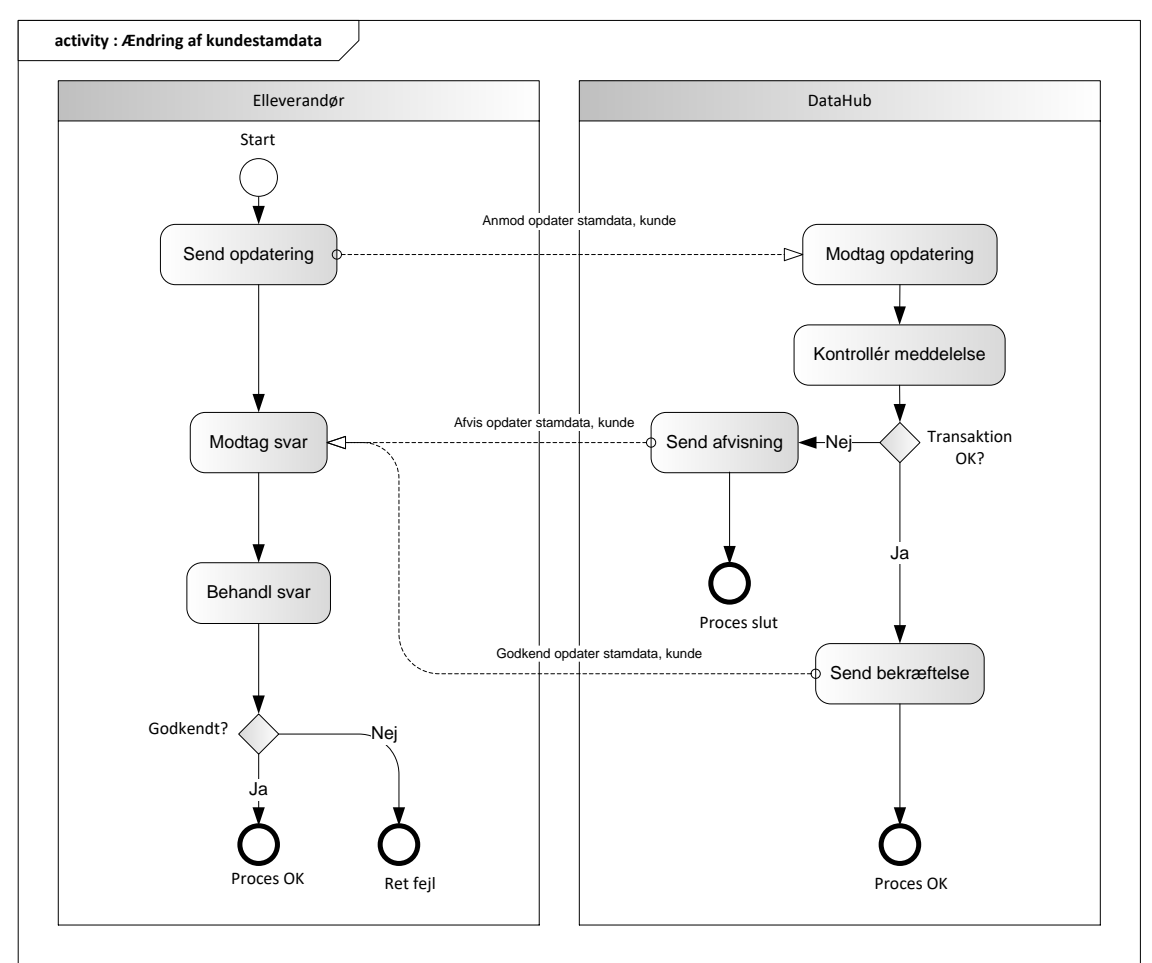

Figur 99 - Aktivitetsdiagram for Ændring af kunde stamdata

# 6.27.4 Anmod opdater stamdata, kunde / Request Update Master Data Consumer

Meddelelse sendes som beskrevet i klassediagrammet.

#### Modtagelse

Ved modtagelse valideres meddelelsen i overensstemmelse med reglerne *i afsnit om Fejlhåndtering og kvitteringer* og en evt. fejl rapporteres via en Acknowledgement Document.

Ved indholdsfejl vil Acknowledgement Documentet vil indeholde en fejlkode. Acknowledgement Documentet vil altid indeholde en reference til den oprindelige meddelelse.

Efterfølgende verificeres hver transaktion i overensstemmelse med forretningsreglerne, som beskrevet i *Forretningsprocesser for det danske elmarked*.

#### 6.27.5 Godkend opdater stamdata, kunde / Confirm Update Master Data Consumer

Hvis meddelelsen valideres korrekt i DataHub lagres informationen og der sendes en bekræftelse Confirm Update Master Data Meter med DocumentType D16 for alle de godkendte transaktioner til aktøren.

Meddelelsen sendes som beskrevet i klassediagrammet indeholdende samme EnergyBusinessProcess som anmeldelsen, og godkendelsen sker ved at sætte statuskoden til 39 (approved). Herefter er transaktionen slut.

Godkend opdatering af målepunkt Kunde vil altid indeholde en reference til den oprindelige meddelelse.

# 6.27.6 Afvis opdater stamdata, Kunde / Reject Update Master Data Consumer

I tilfælde af, at der konstateres en fejl i forhold til forretningsregler, skal transaktionen afvises. Dette sker med meddelelsen Reject Update Master Data Consumer med DocumentType D16.

Meddelelsen sendes som beskrevet i klassediagrammet indeholdende samme EnergyBusinessProcess som anmeldelsen, og afvisning sker ved at sætte status kode til 41 (Rejected) og Reason sat til den relevante kode fra forretningsreglerne.

Reject Update Master Data Consumer vil altid indeholde en reference til den oprindelige meddelelse.

Modtager aktøren en Reject Update Master Data Consumer kan aktøren efterfølgende rette sit system og sende en ny anmodning om opdatering af kundestamdata.

# 6.27.7 Behandling af svar hos aktøren

Ved modtagelse valideres meddelelsen i overensstemmelse med reglerne *i afsnit om Fejlhåndtering og kvitteringer*.

Ved indholdsfejl, som normalt vil medføre en Acknowledgement, skal der ske henvendelse til DataHub Support.

Aktøren modtager meddelelsen uden at sende bekræftelse eller afvisning til DataHub.

For syntaksfejl i meddelelsen gælder, at beskeden afvises synkront med en SOAP exception.

For andre fejl, som normalt vil medføre en Acknowledgement, kontaktes DataHub Support.

# Besked: Anmod opdater stamdata, kunde / Request Update Master Data Consumer

Request Update Master Data Consumer indeholder udover header (HeaderEnergyDocument) og procesklasse (ProcessEnergyContext) en Payload klasse.

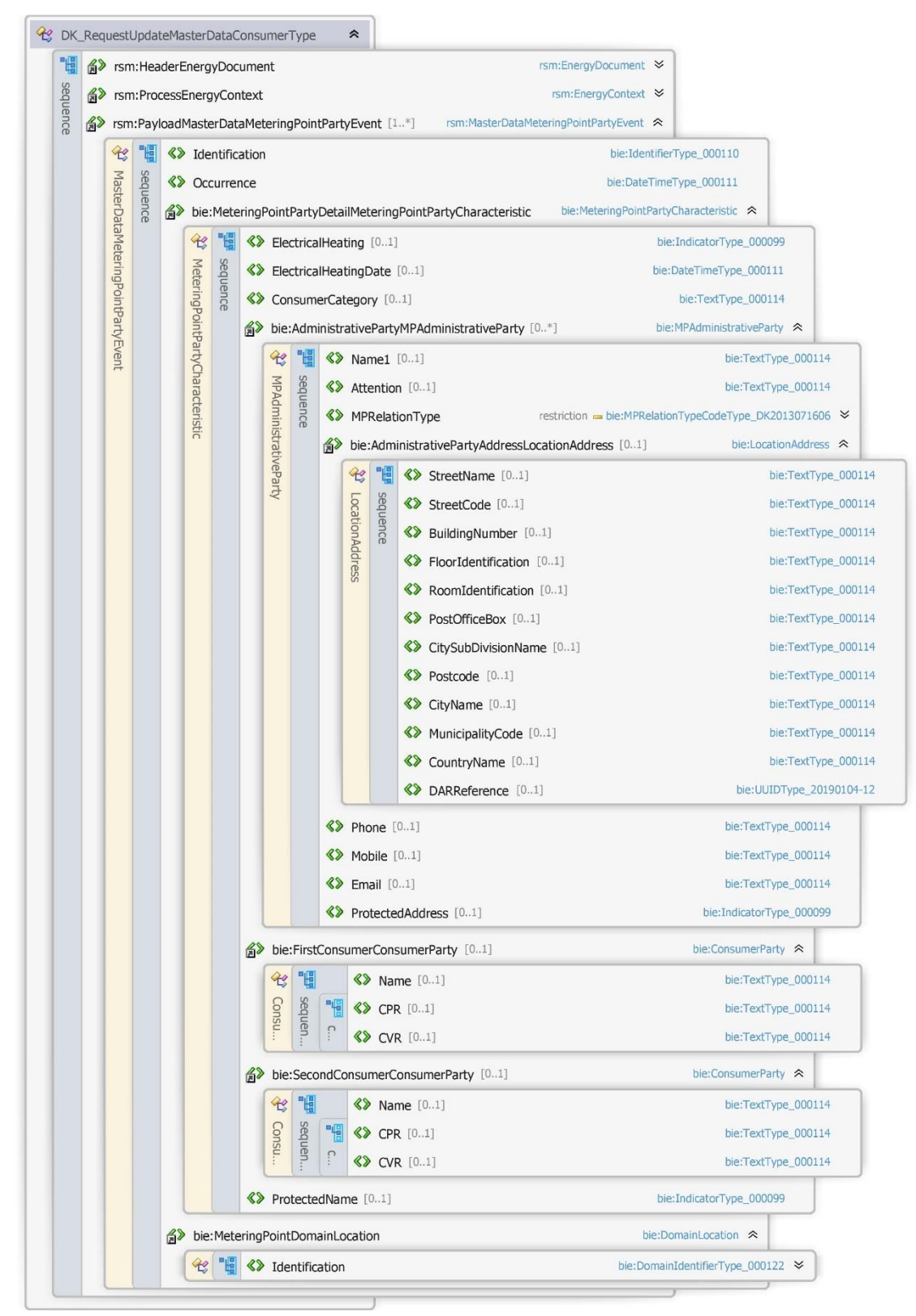

Figur 100 - Klassediagram for Anmod opdater stamdata, kunde

# 6.27.9 Anvendte attributter

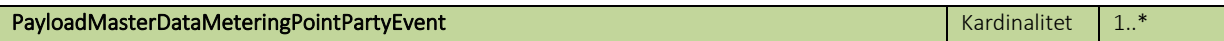

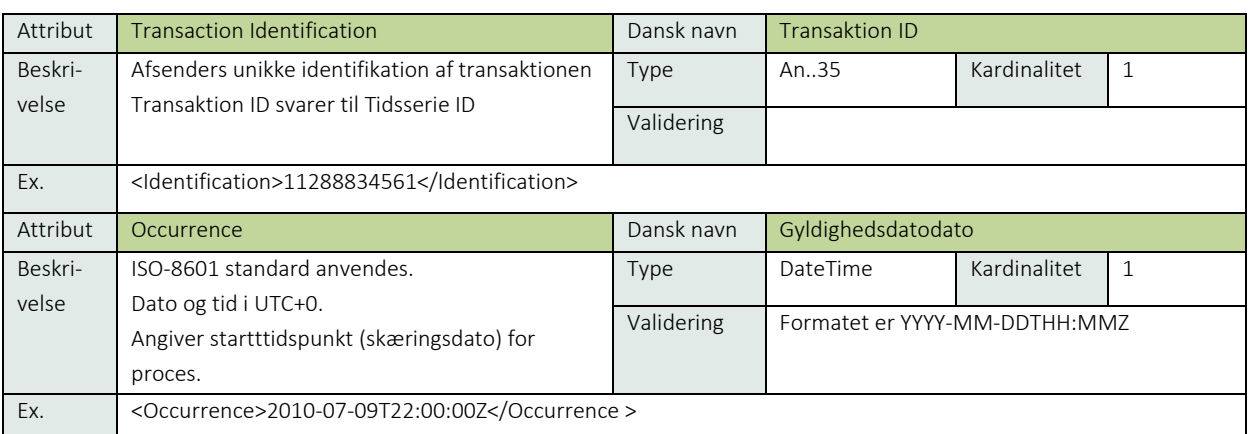

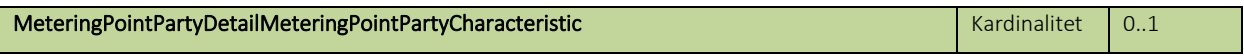

Se afsnit 9.3 kundestamdata

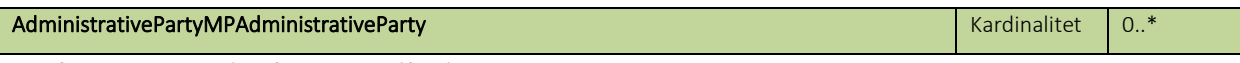

Se afsnit 9.3.2 Kontaktinformation tilføjelser

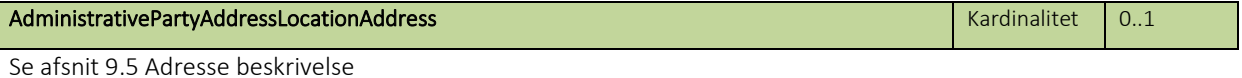

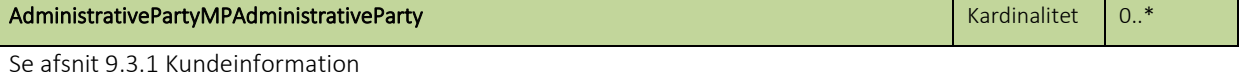

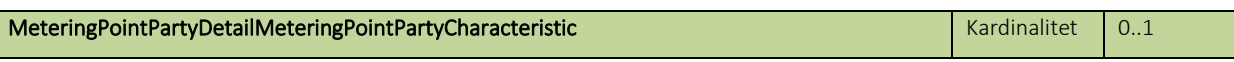

Se afsnit 9.3 kundestamdata

ı

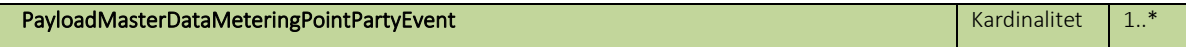

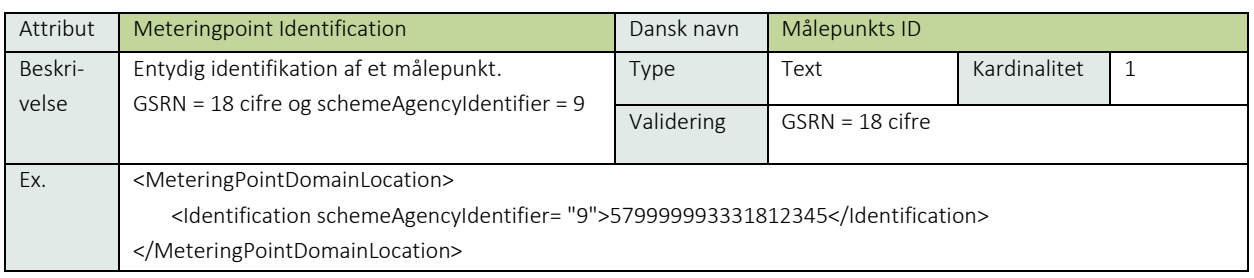

# 6.27.10 Øvrig beskrivelse

I afsnit 7: Håndtering af stamdata findes en nærmere beskrivelse af de forskellige attributter, der skal anvendes for forskellige målepunktstyper og forskellige forretningsprocesser.

Følgende attributter kan aldrig opdateres med ændring af kundestamdata:

• MeteringPointIdentification

- WebAccessCode
- StartDate
- HasBalanceSupplier

Såfremt CVR (kundeCVR) er udfyldt i FirstConsumerConsumerParty må SecondConsumerConsumerPartyName aldrig være udfyldt, men CVR (DataagangsCVR) for SecondConsumerConsumerParty skal udfyldes.

CPR/CVR må kun anvendes, hvis Name er udfyldt i FirstConsumerConsumerParty. CPR må kun anvendes, hvis Name er udfyldt i SecondConsumerConsumerParty.

For kontaktadresser gælder at for hver adressetype (MPRelationType) skal medsendes 1 gang.

Bemærk at hemmelig adresse er angivet forskelligt i skemaet, afhængigt om der er tale om kunden eller kontaktinformation.

- ProtectedName anvendes for kundenavne
- ProtectedAddress anvendes for hver kontaktadresse

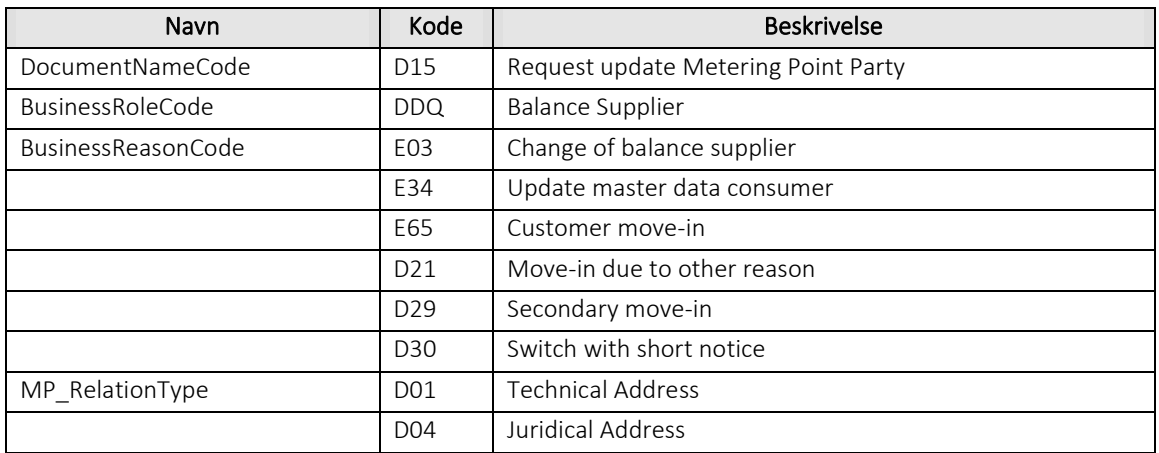

# 6.27.11 Anvendte koder

# Besked: Godkend opdater stamdata, kunde / Confirm Update Master Data Consumer

Confirm Update Master Data Consumer indeholder udover header (HeaderEnergyDocument) og procesklasse (ProcessEnergyContext) en Payload Charge Event klasse.

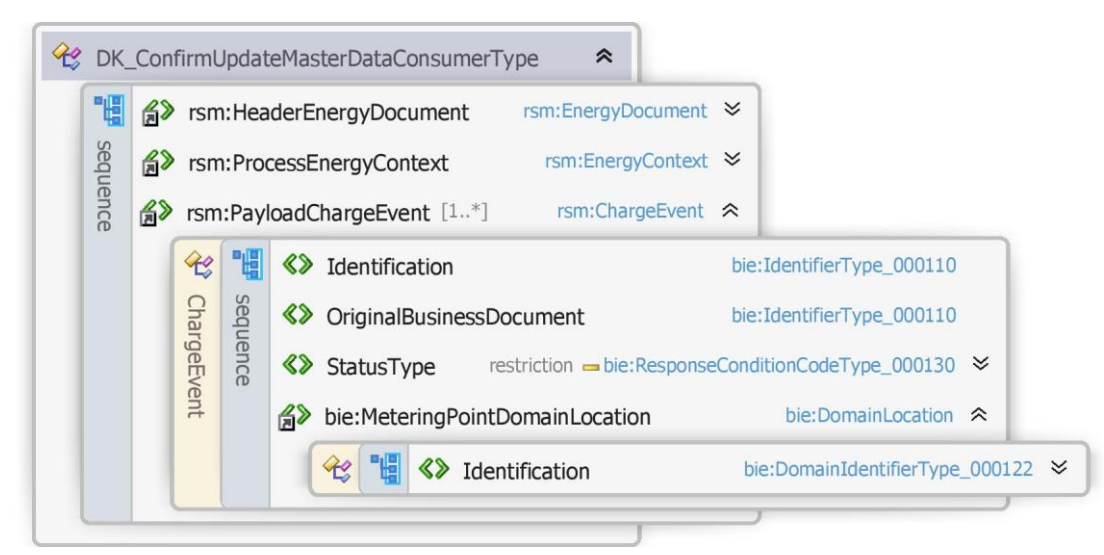

Figur 101 - Klassediagram for Godkend opdater stamdata, kunde

# 6.27.13 Anvendte attributter

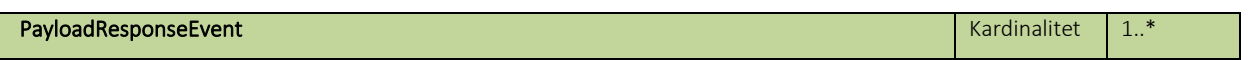

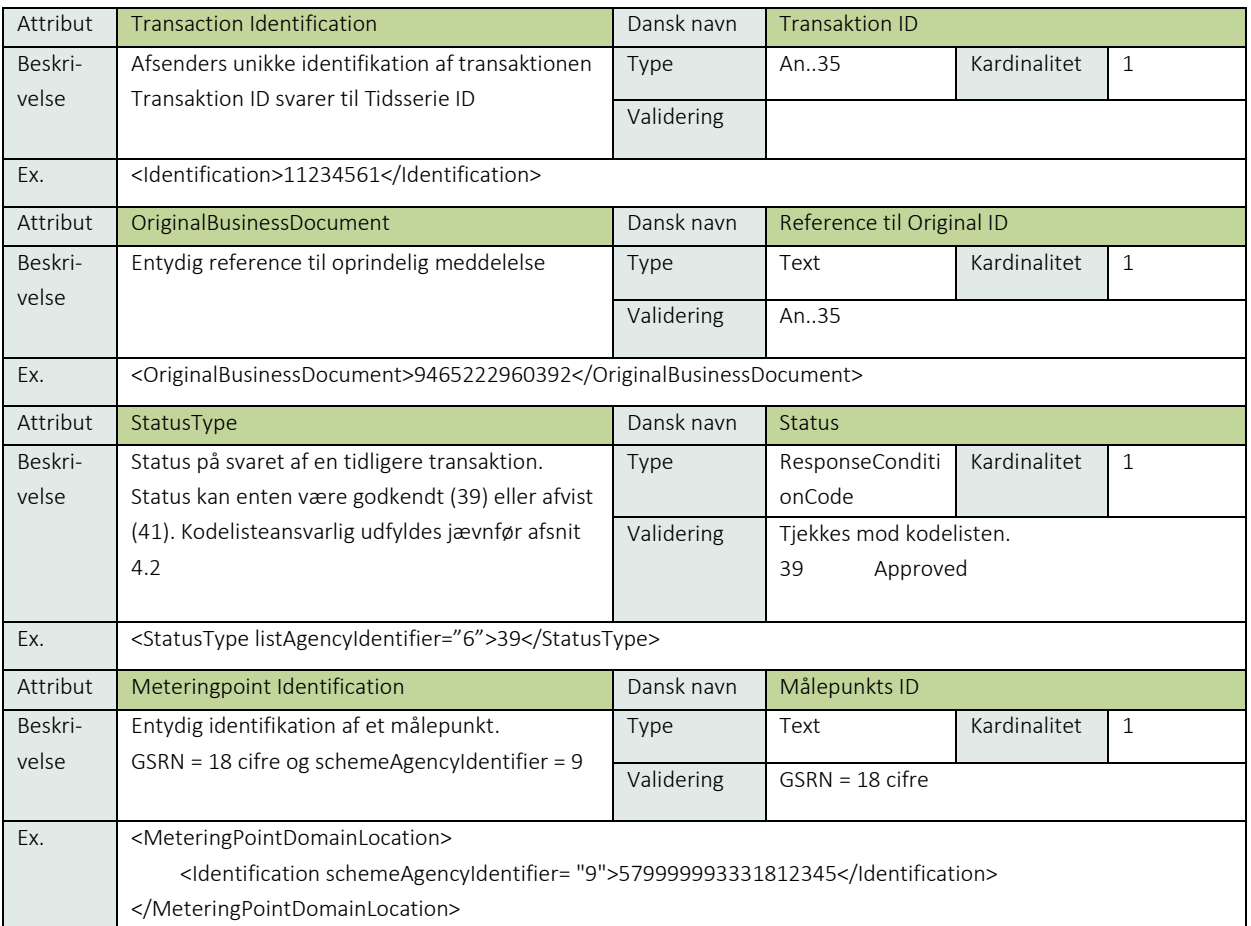

# 6.27.14 Anvendte koder

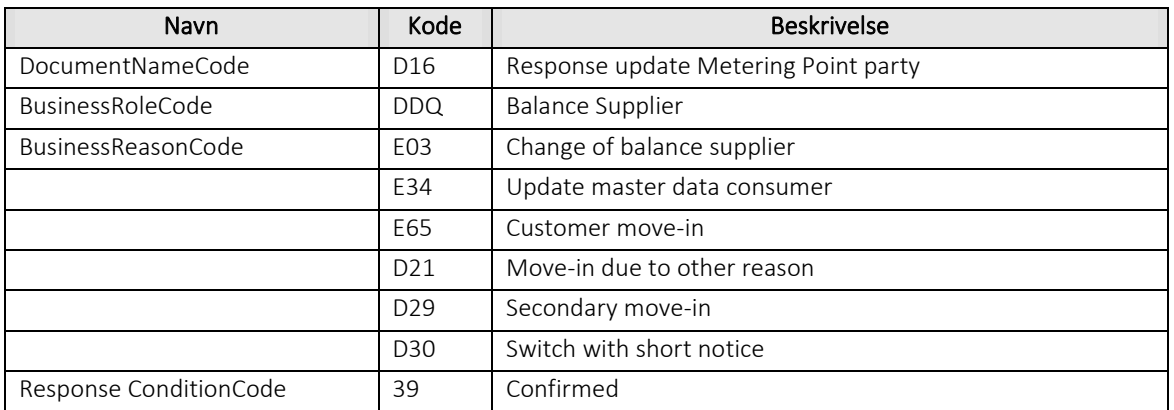

# 6.27.15 Besked: Afvis opdater stamdata, kunde / Reject Update Master Data Consumer

Reject Update Master Data Consumer indeholder udover header (HeaderEnergyDocument) og procesklasse (ProcessEnergyContext) en Payload klasse.

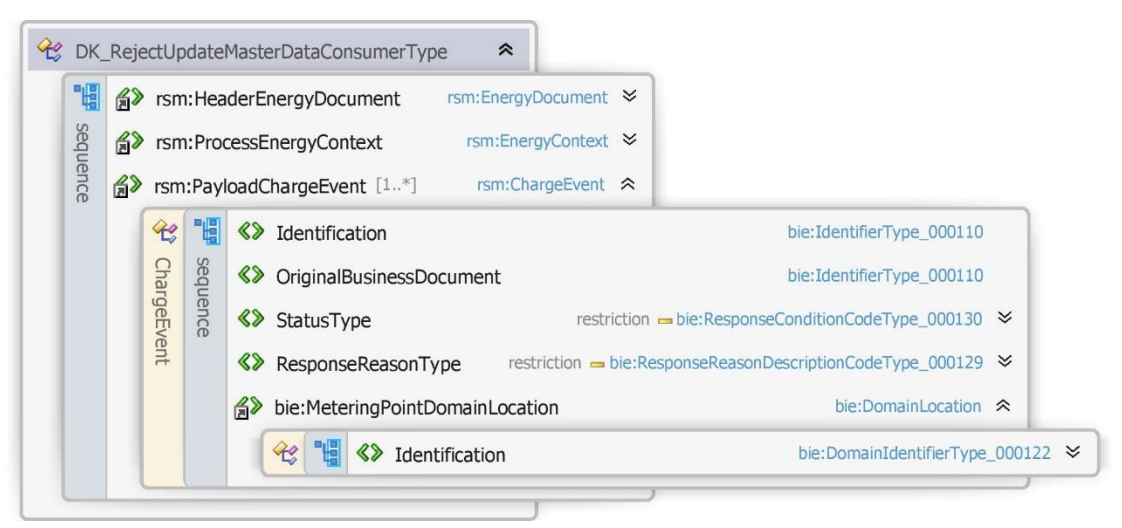

Figur 102 - Klassediagram for Afvis opdater stamdata, kunde

#### 6.27.16 Anvendte attributter

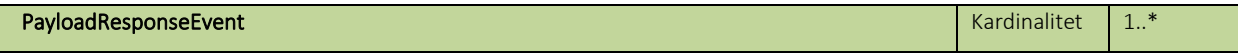

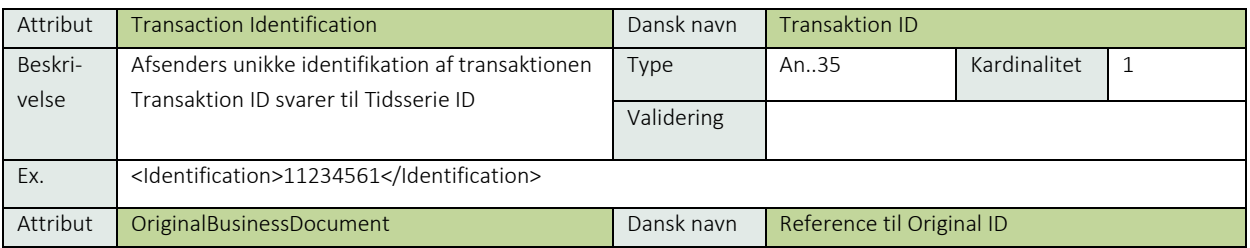

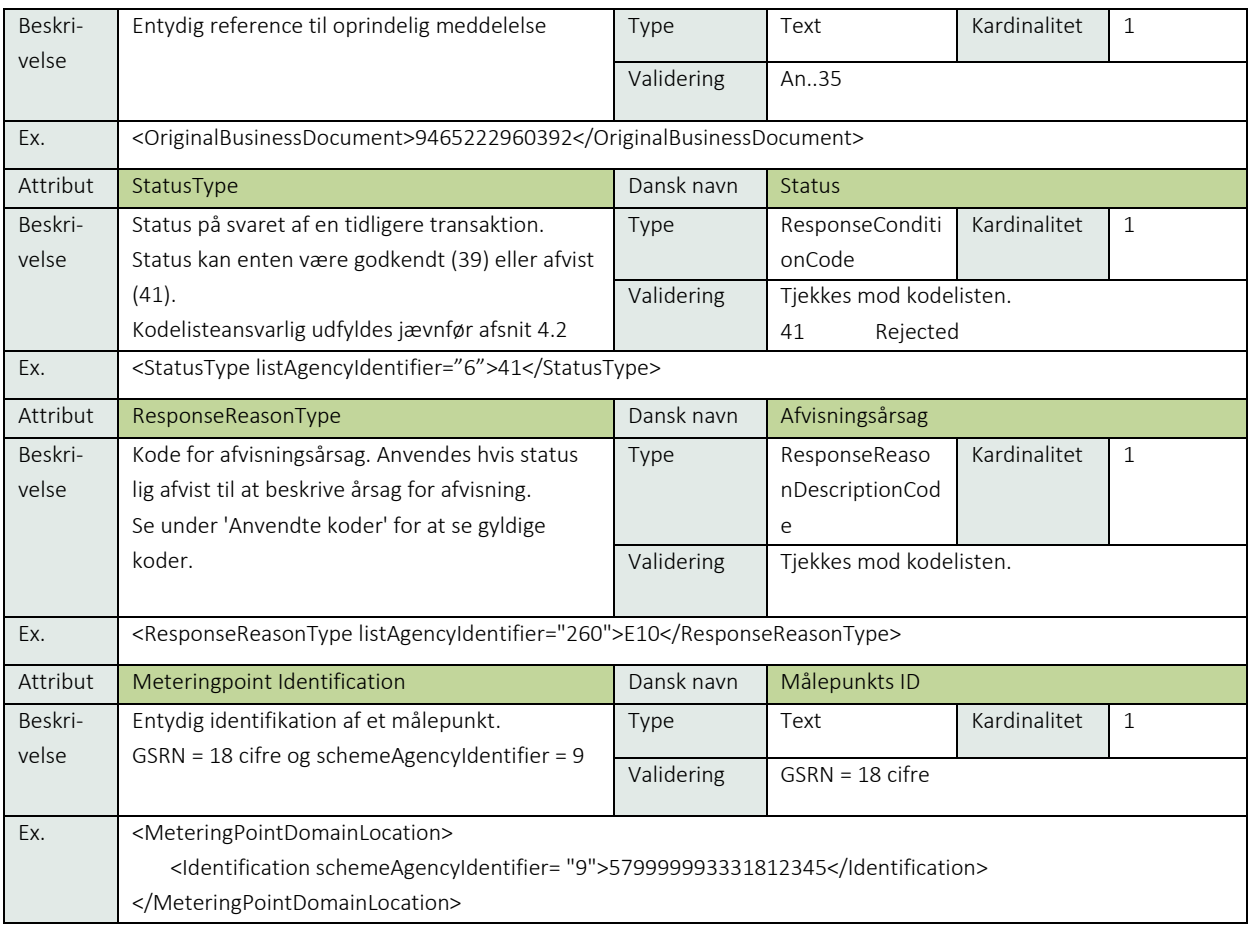

# 6.27.17 Anvendte koder

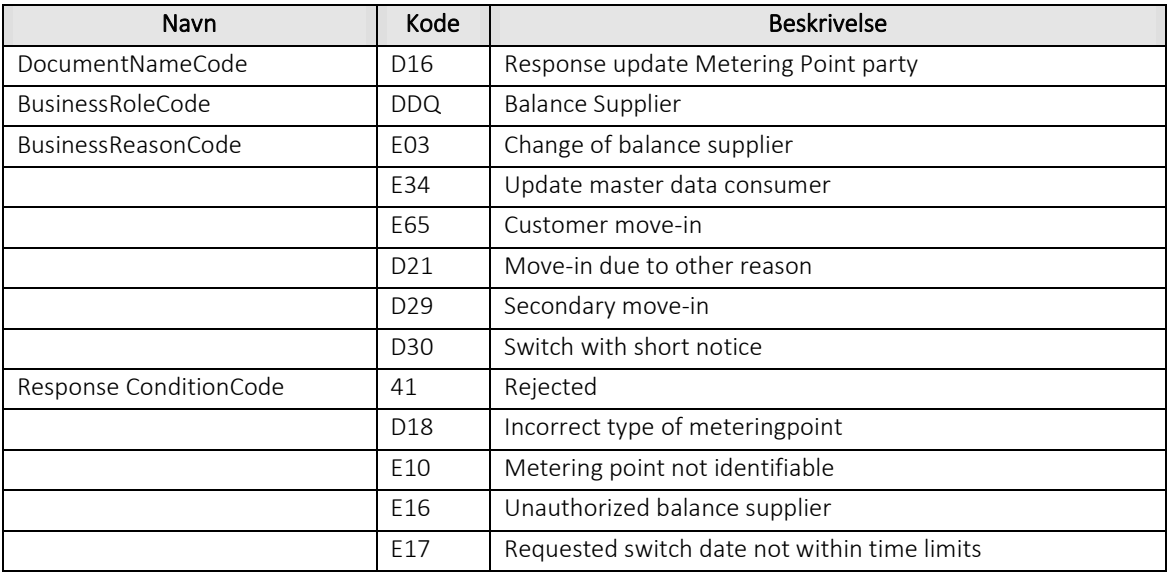

# 6.27.18 Unique identification

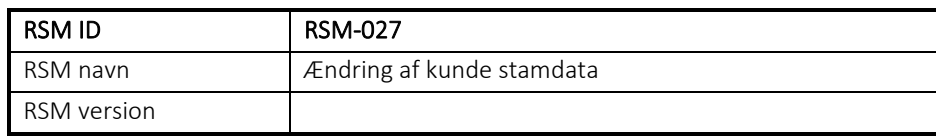

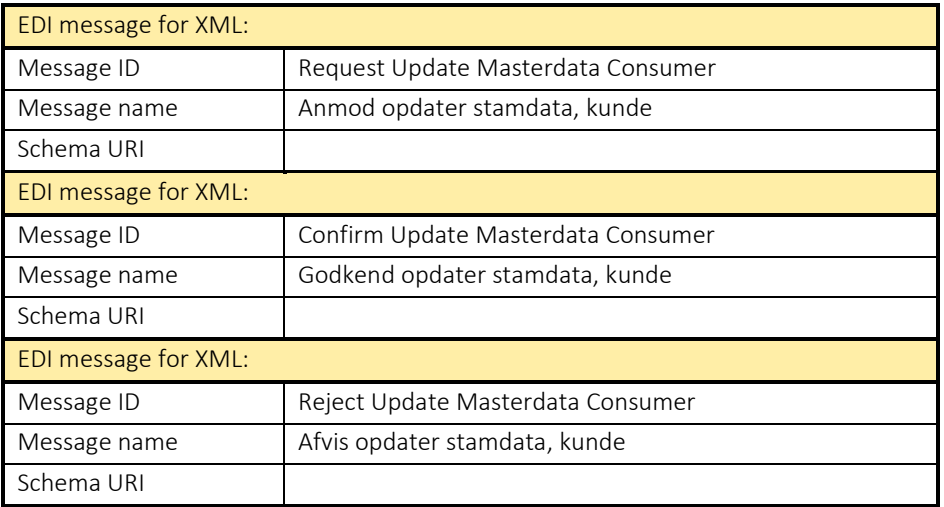

#### RSM-028: Fremsend kunde stamdata

#### 6.28.1 Overblik

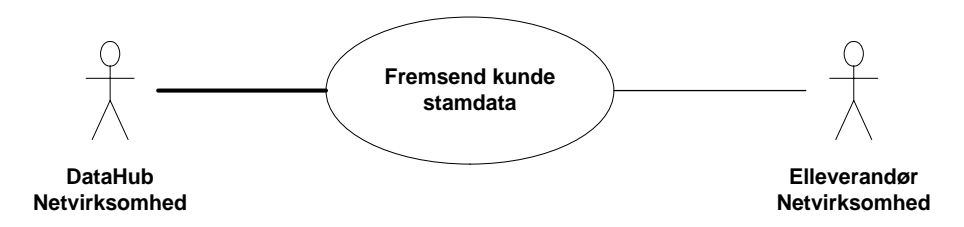

Figur 103 - Use Case Diagram for Fremsend kunde stamdata

Forretningstransaktionen anvendes af målepunktsadministratoren til at sende kunde stamdata på et målepunkt til elleverandør elleverandør eller netvirksomhed.

Afsender er normalt DataHub, men i forbindelse med fremsendelse af forslag om kontaktinformation er netvirksomheden afsender.

#### 6.28.2 Transaktionsstart

Transaktionen startes af en Notify Master Data Consumer (Notifikation om stamdata, kunde) med DocumentType E21. En meddelelse kan indeholde en eller flere transaktioner, der alle anvender samme EnergyBusinessProcess.

En af følgende BusinessReasonCode skal anvendes:

- D07 Rollback Change-of-supplier (genoptag leverance)
- D21 Move-in due to other reason (tilflytning af anden årsag)
- D28 Proposal contact information (forslag kontaktinformation)
- D29 Secondary move-in (tilflytning sekundær)
- D30 Switch with short notice (skift med kort varsel)
- D31 Transfer metering point (overflyt målepunkt)
- D33 Incorrect move (fejlagtig flytning)
- D36 Continue supply of customer (genoptag kundeforhold)
- E03 Change of balance supplier (skift af elleverandør)
- E06 Unrequested change of balance supplier (overflyt til forsyningspligtig elleverandør)
- E20 End of supply (leveranceophør)
- E34 Update master data consumer (opdater stamdata kunde)
- E65 Customer move-in (almindelig tilflytning)
- E66 Consumer move-out (fraflytning)

#### 6.28.3 Aktivitetsdiagram

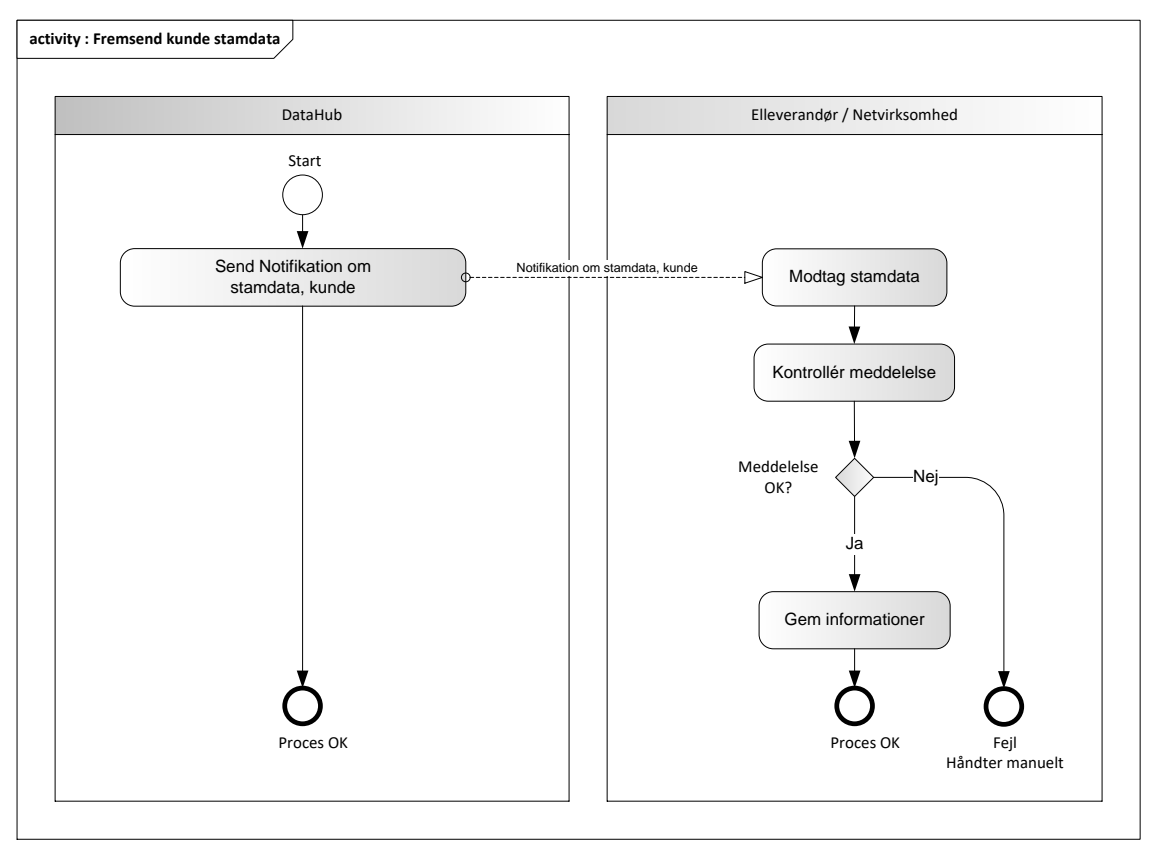

Figur 104 - Aktivitetsdiagram for Fremsend kunde stamdata

#### 6.28.4 Notifikation om stamdata, kunde / Notify Master Data Consumer

Meddelelse sendes som beskrevet i klassediagrammet.

#### Modtagelse

Ved modtagelse valideres meddelelsen i overensstemmelse med reglerne i afsnit om *Fejlhåndtering og kvitteringer*.

Ved indholdsfejl, som normalt vil medføre en Acknowledgement, skal der ske henvendelse til DataHub Support.

#### 6.28.5 Besked: Notifikation om stamdata, Kunde / Notify Master Data Consumer

Notify Master Data Consumer indeholder udover header (HeaderEnergyDocument) og procesklasse (ProcessEnergyContext) en Payload klasse.

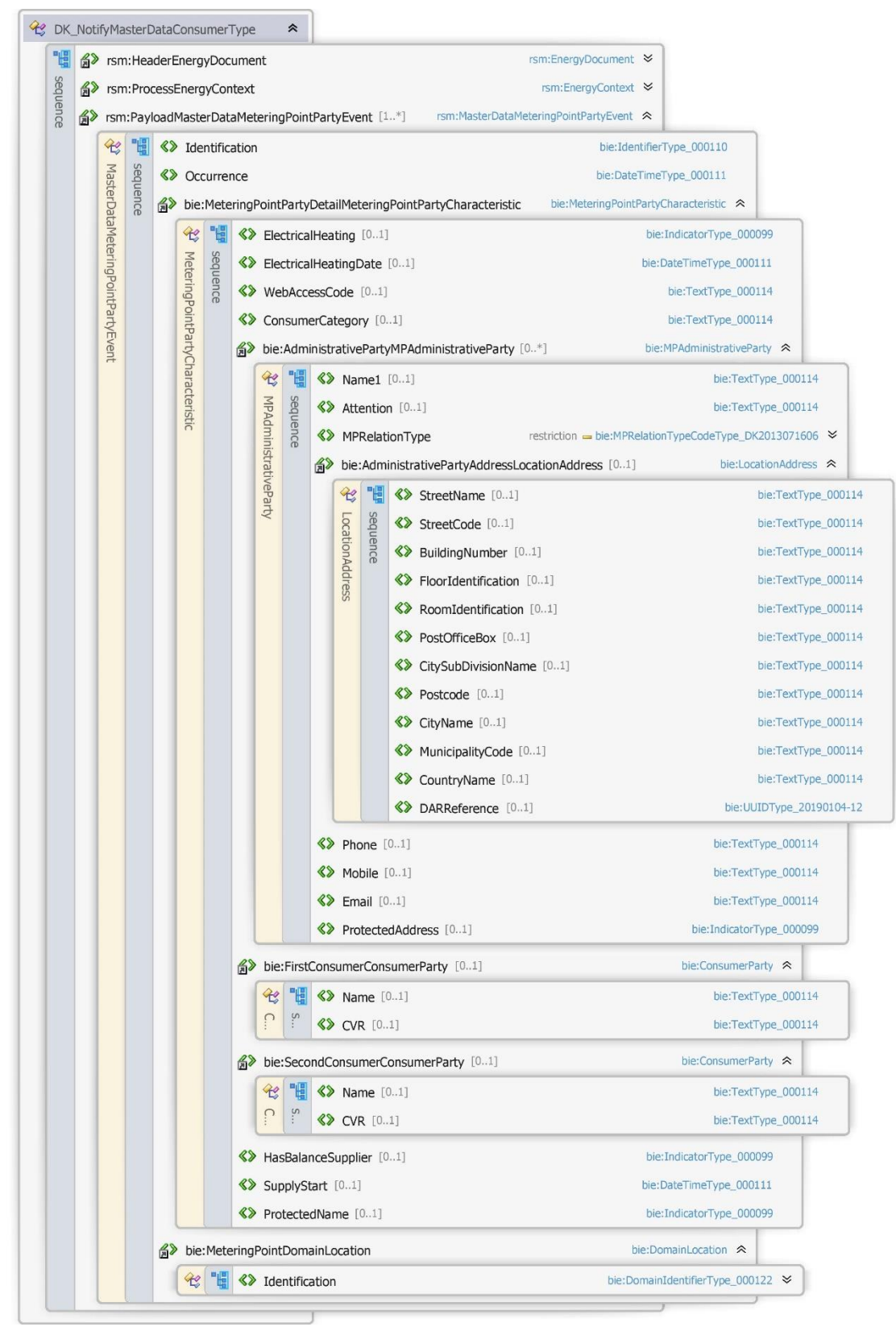

Figur 105 - Klassediagram for Notifikation om stamdata, kunde

# 6.28.6 Anvendte attributter

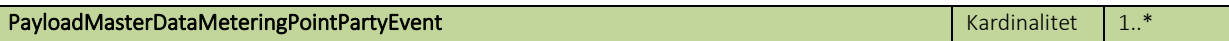

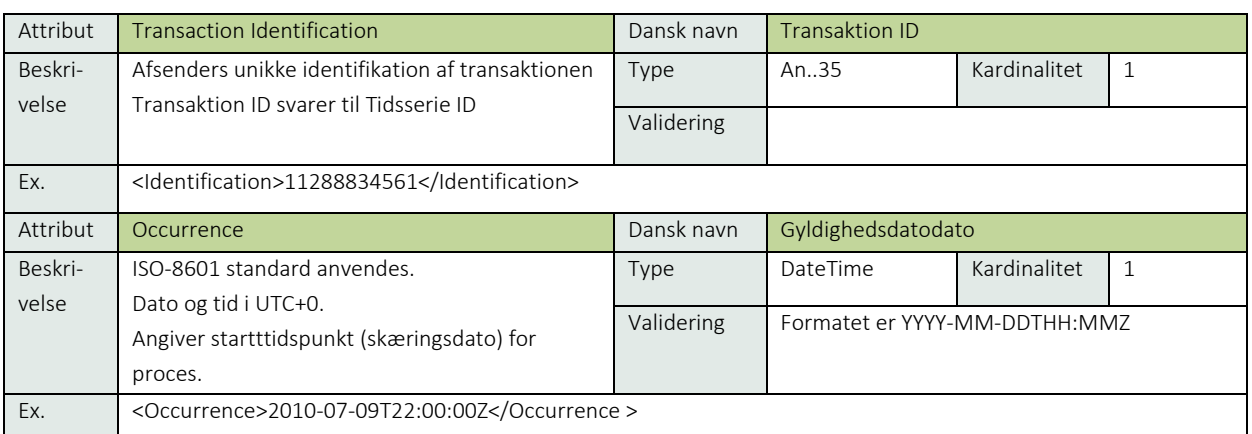

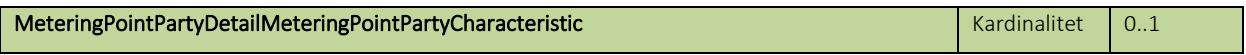

Se afsnit 9.3 Kundestamdata

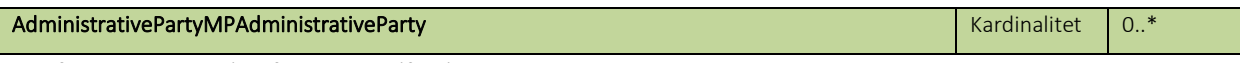

Se afsnit 9.3.2 Kontaktinformation tilføjelser

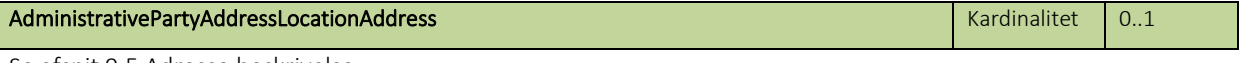

Se afsnit 9.5 Adresse beskrivelse

L

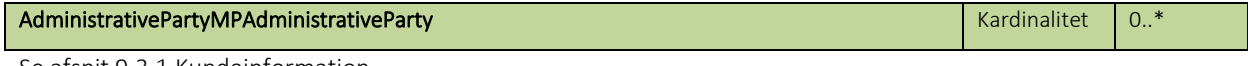

Se afsnit 9.3.1 Kundeinformation

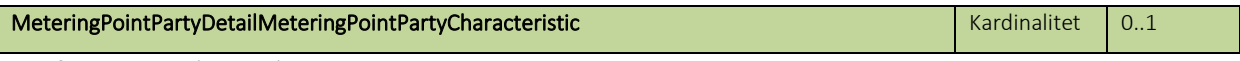

Se afsnit 9.3 Kundestamdata

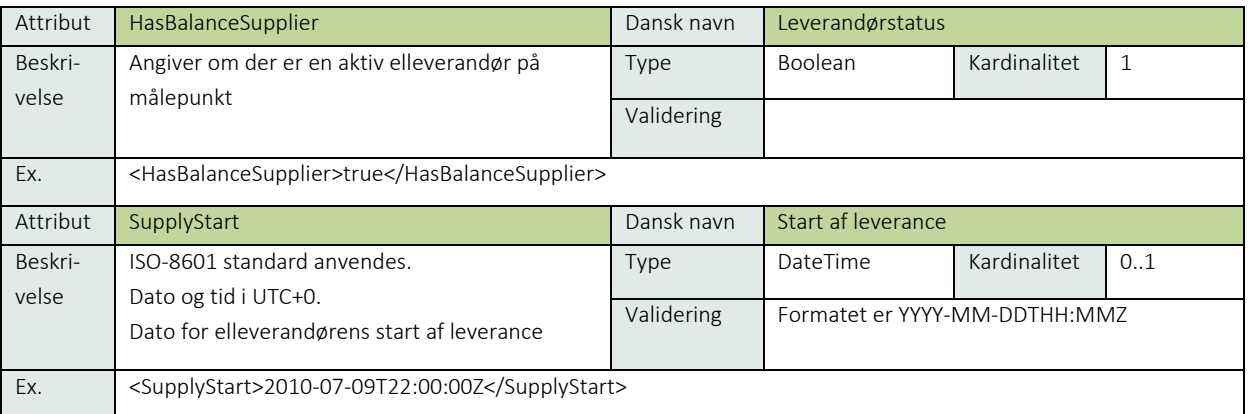

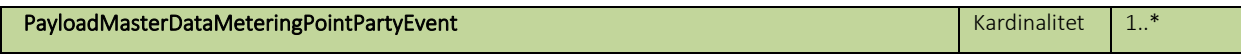

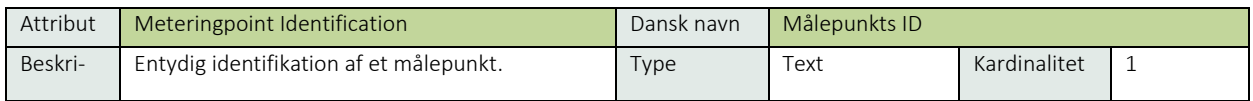

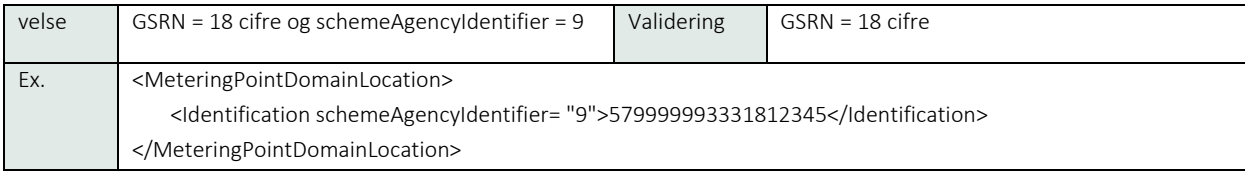

# 6.28.7 Anvendte koder

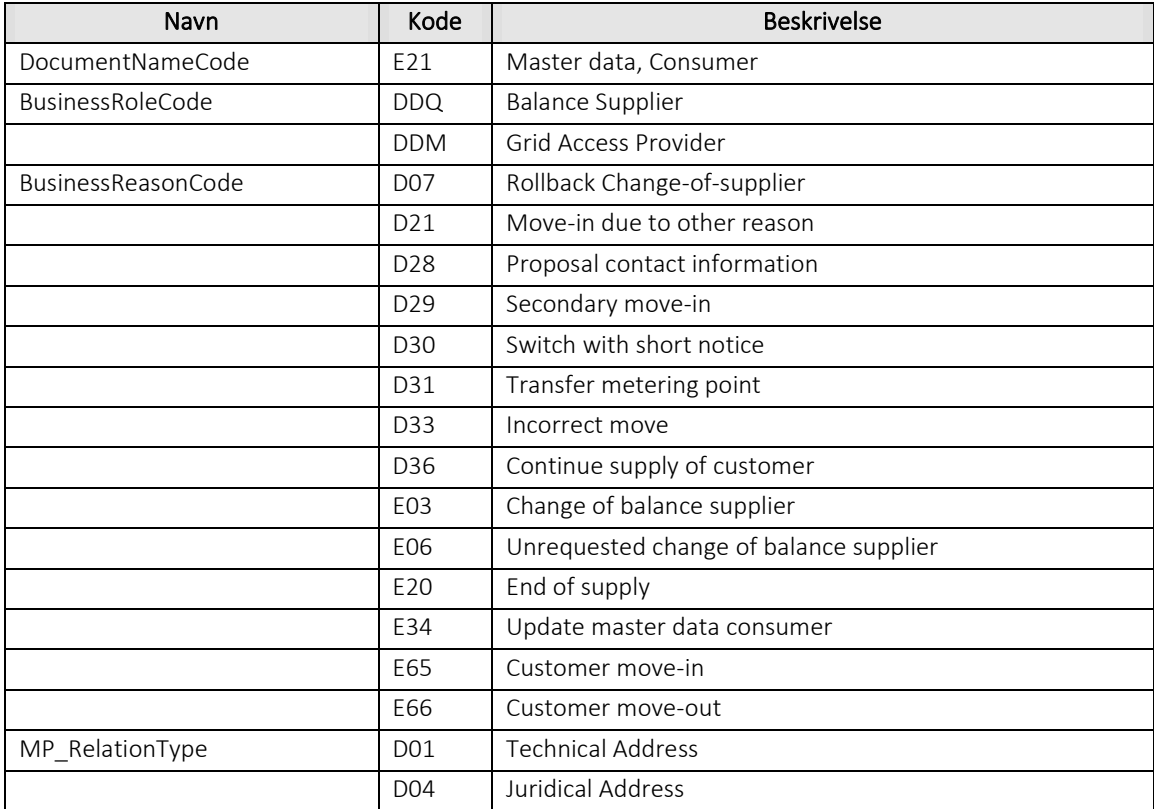

# 6.28.8 Øvrig beskrivelse

I afsnit 7: Håndtering af stamdata findes en nærmere beskrivelse af de forskellige attributter, der skal anvendes for forskellige målepunktstyper og forskellige forretningsprocesser.

Ved anvendelse til fremsendelse af kontaktinformation fra netvirksomhed til elleverandør skal følgende attributter ikke medtages:

- ElectricalHeating
- ElectricalHeatingDate
- WebAccessCode
- Cosumercategory
- FirstConsumerParty
- SecondConsumerParty
- HasBalanceSupplier
- SupplyStart

#### 6.28.9 Unique identification

# RSM ID RSM-028

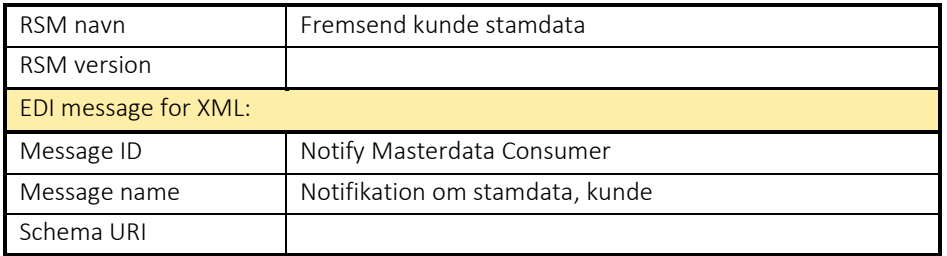

#### 6.29 RSM-029: Forespørg om kunde stamdata (svar)

#### 6.29.1 Overblik

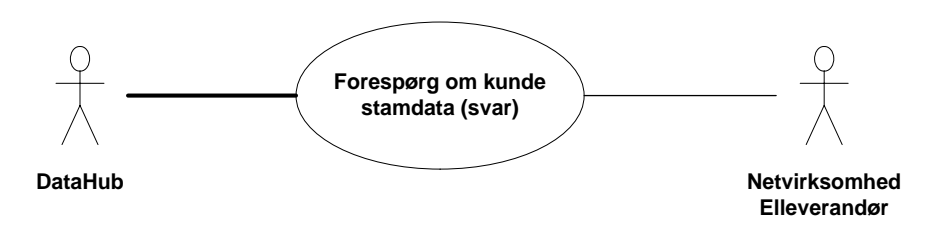

Figur 106 - Use Case Diagram for Forespørg om kunde stamdata Response Master Data Consumer (Svar forespørg stamdata, kunde) anvendes som svar på en Query all master data (anmod forespørg stamdata) i RSM-006. Svaret sker på målepunktsniveau.

# 6.29.2 Transaktionsstart

Denne transaktion er svaret på forespørg om stamdata, RSM-006 (Query all master data). Afhængigt af hvilken aktør, som har initieret forespørgslen, sendes svaret til enten elleverandør eller netvirksomhed.

Transaktionen sendes med en Response MasterData, Consumer (Svar forespørg stamdata, måler) med DocumentType D17.

En meddelelse kan indeholde en eller flere transaktioner, der alle anvender samme EnergyBusinessProcess.

Den følgende BusinessReasonCode skal anvendes:

• E0G Data alignment for master data metering point (stamdata til kontrol)

#### 6.29.3 Aktivitetsdiagram

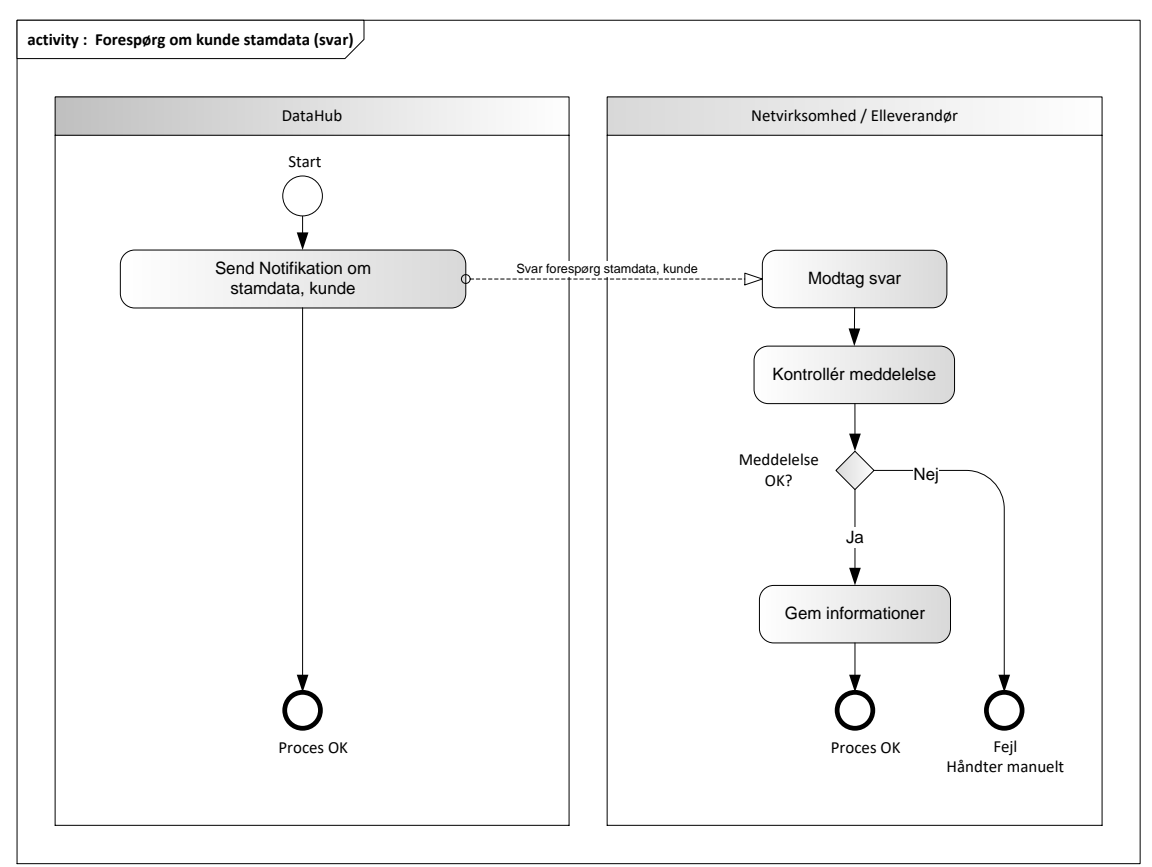

Figur 107 - Aktivitetsdiagram for Forespørg om kunde stamdata

#### 6.29.4 Svar forespørg stamdata, kunde/ Response MasterData, Consumer

Meddelelsen sendes som beskrevet i klassediagrammet.

#### Modtagelse

Ved modtagelse valideres meddelelsen i overensstemmelse med reglerne *i afsnit om Fejlhåndtering og kvitteringer*.

Ved indholdsfejl, som normalt vil medføre en Acknowledgement, skal der ske henvendelse til DataHub Support.

#### Besked: Svar forespørg stamdata, kunde / Response MasterData, Consumer

Response MasterData, Consumer indeholder udover header (HeaderEnergyDocument) og procesklasse (ProcessEnergyContext) nedenstående Payload Charge Event klasse.

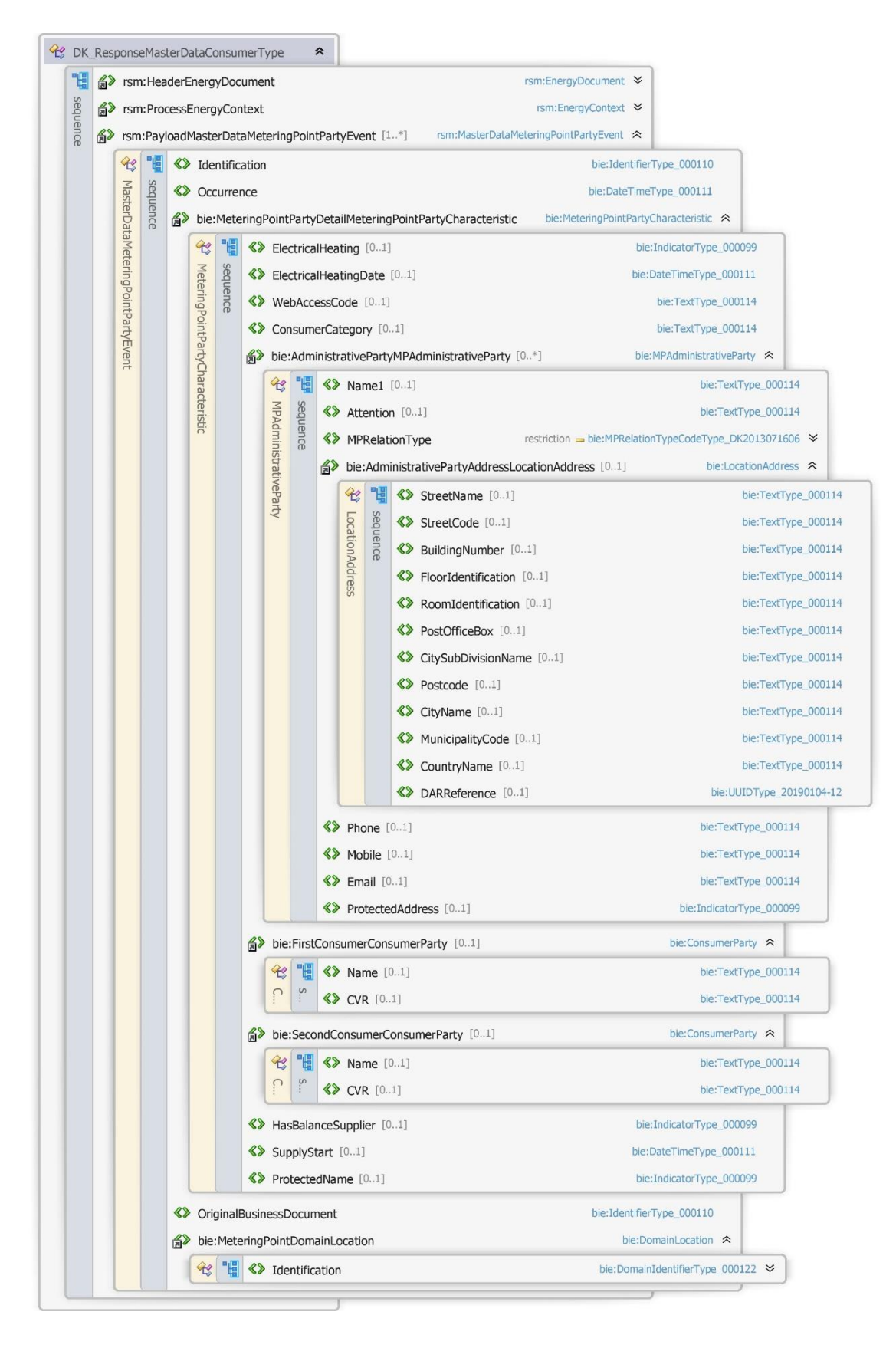

Figur 108 - Klassediagram for Svar forespørg stamdata, kunde

# 6.29.6 Anvendte attributter

Klasserne HeaderEnergyDocument og ProcesEnergyContext er beskrevet I afsnit 5: Håndtering af Header information

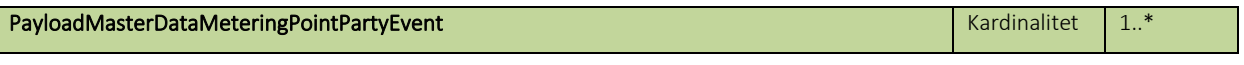

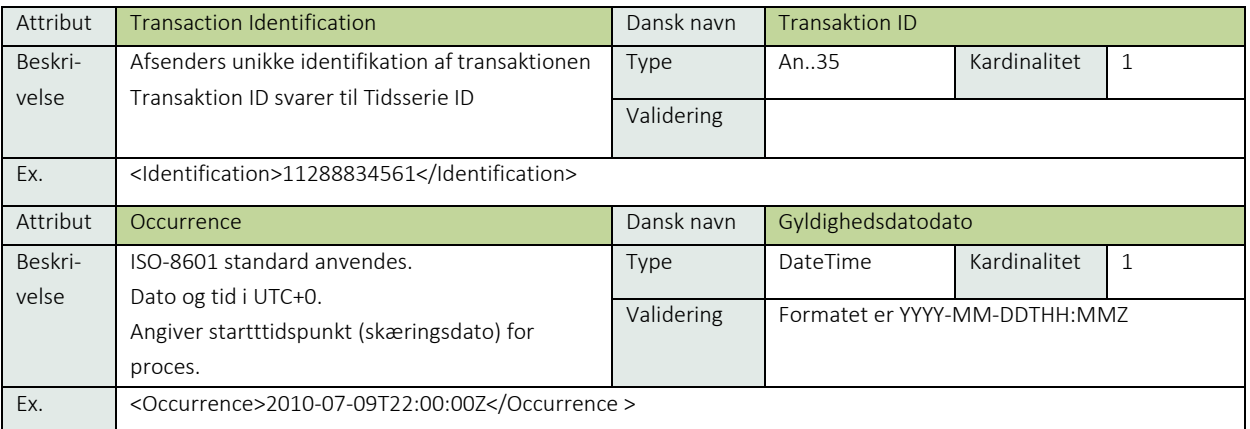

# MeteringPointPartyDetailMeteringPointPartyCharacteristic Kardinalitet Kardinalitet 0..1

Se afsnit 9.3 Kundestamdata

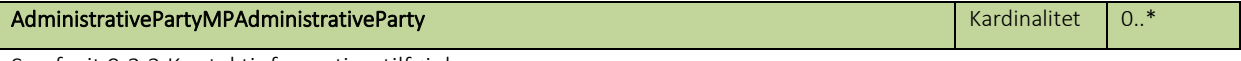

Se afsnit 9.3.2 Kontaktinformation tilføjelser

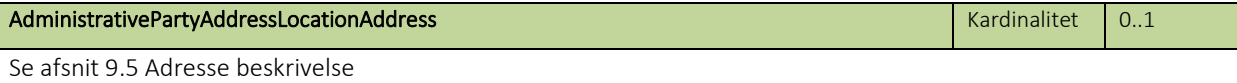

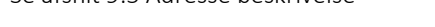

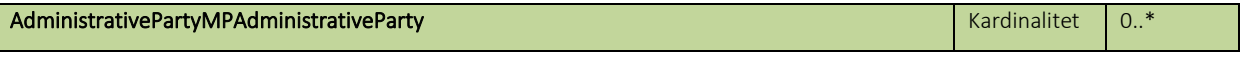

Se afsnit 9.3.1 Kundeinformation

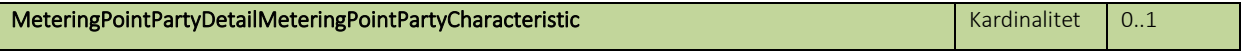

Se afsnit 9.3 Kundestamdata

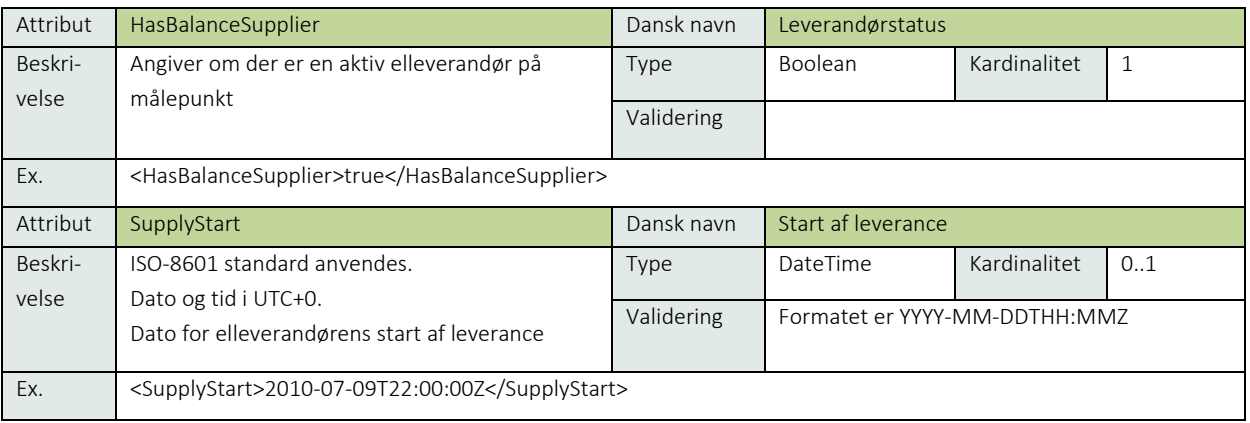

# PayloadMasterDataMeteringPointPartyEvent Kardinalitet 1..\*

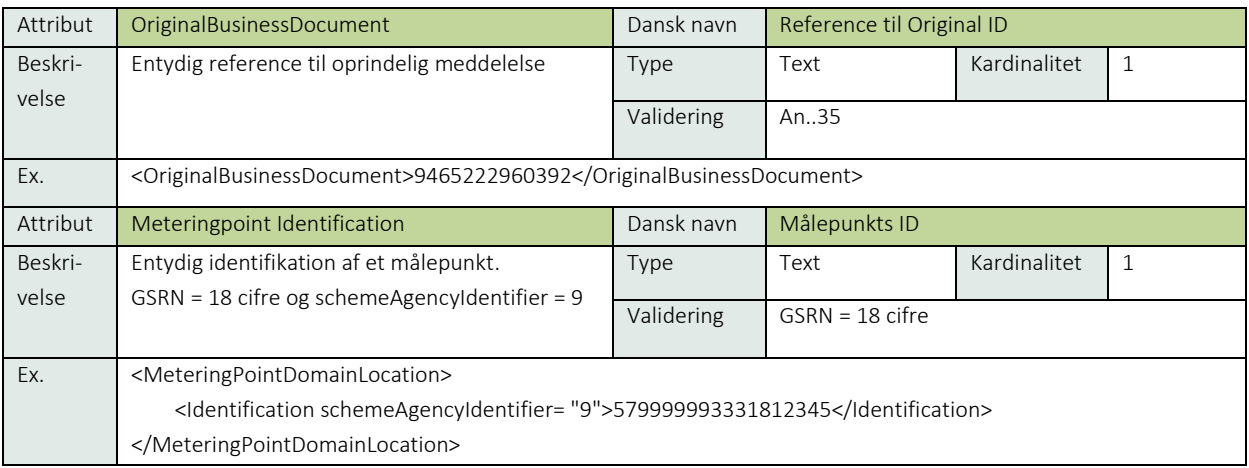

# 6.29.7 Anvendte koder

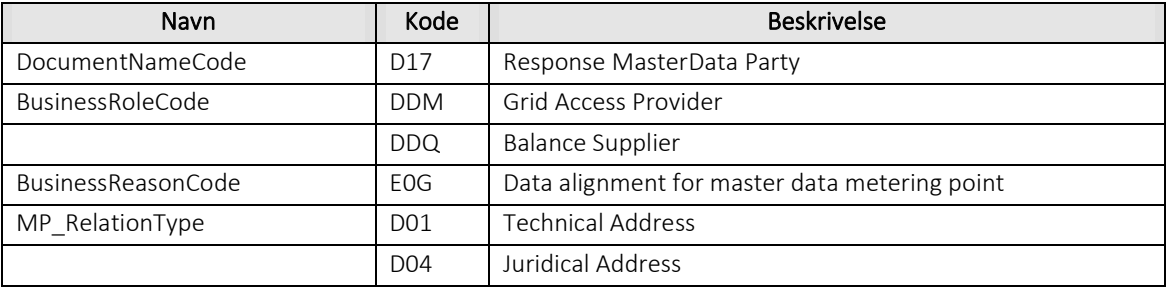

# 6.29.8 Øvrig beskrivelse

I afsnit 7: Håndtering af stamdata findes en nærmere beskrivelse af de forskellige attributter, der skal anvendes for forskellige målepunktstyper og forskellige forretningsprocesser.

# 6.29.9 Unique identification

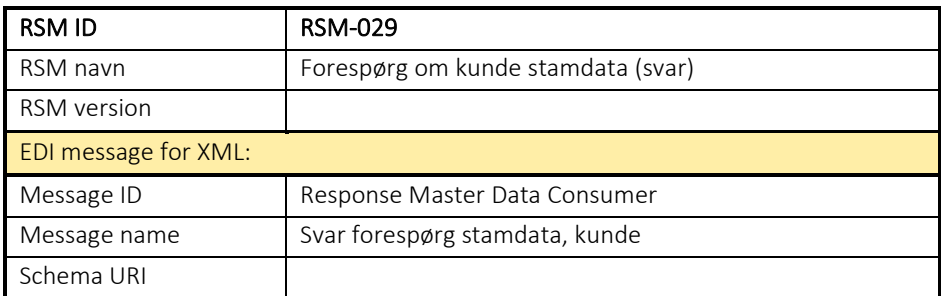

#### 6.30 RSM-030: Ændring af afregningsstamdata

6.30.1 Overblik

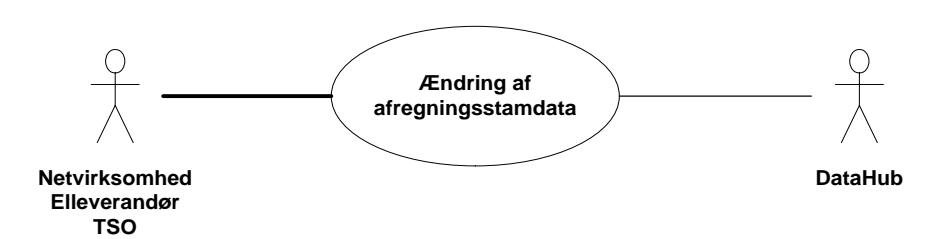

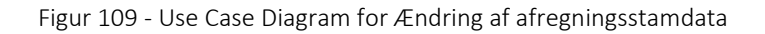

Forretningstransaktionen anvendes af en aktør til at sende opdaterede afregningsstamdata på et målepunkt til målepunktsadministratoren.

#### 6.30.2 Transaktionsstart

Transaktionen kan initieres af

- Netvirksomheden
- Elleverandør
- TSO

Transaktionen startes af en Request Update Master Data Charge (Anmod opdater stamdata, afregning) med DocumentType D05. En meddelelse kan indeholde en eller flere transaktioner, der alle anvender samme EnergyBusinessProcess.

En af følgende BusinessReasonCode skal anvendes:

• D17 Update masterdata settlement (Opdater stamdata afregning)

#### 6.30.3 Aktivitetsdiagram

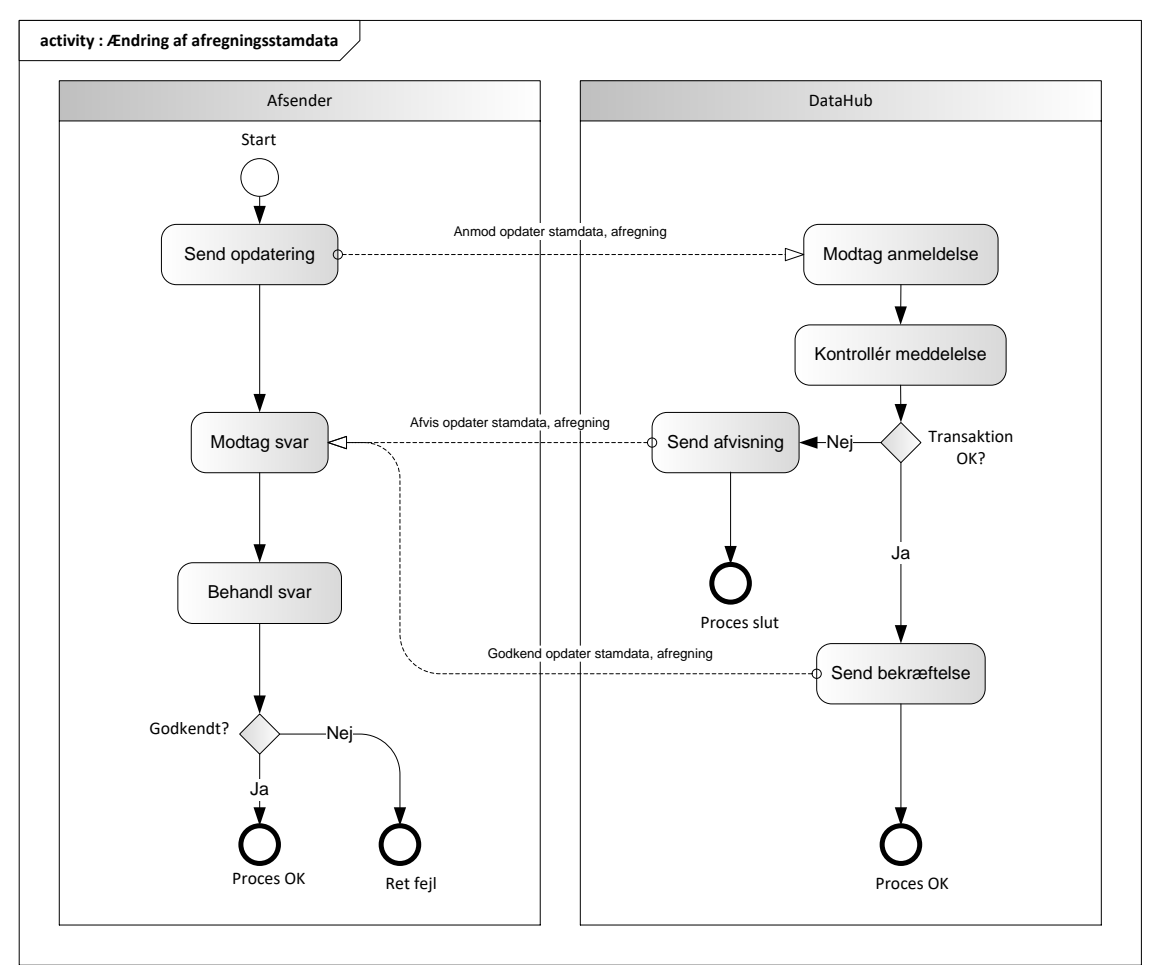

Figur 110 - Aktivitetsdiagram for Ændring af afregningsstamdata

#### Anmod opdater stamdata, afregning / Request Update Master Data Charge

Meddelelse sendes som beskrevet i klassediagrammet.

#### Modtagelse

Ved modtagelse valideres meddelelsen i overensstemmelse med reglerne i afsnit om *Fejlhåndtering og kvitteringer* og en evt. fejl rapporteres via en Acknowledgement Document.

Acknowledgement Document vil indeholde en fejlkode. Acknowledgement Document vil altid indeholde en reference til den oprindelige meddelelse.

Efterfølgende verificeres hver transaktion i overensstemmelse med forretningsreglerne, som beskrevet i *Forretningsprocesser for det danske elmarked*.

#### 6.30.5 Godkend opdater stamdata, afregning / Confirm Update Master Data Charge

Hvis meddelelsen valideres korrekt i DataHub lagres informationen og der sendes en bekræftelse Confirm Update Master Data Charge med DocumentType D06 for alle de godkendte transaktioner til aktøren.

Meddelelsen sendes som beskrevet i klassediagrammet indeholdende samme EnergyBusinessProcess som anmeldelsen, og godkendelsen sker ved at sætte statuskoden til 39 (approved). Herefter er transaktionen slut.

Godkend opdatering af afregning stamdata vil altid indeholde en reference til den oprindelige meddelelse.

# 6.30.6 Afvis opdater stamdata, afregning / Reject Update Master Data Charge

I tilfælde af, at der konstateres en fejl i forhold til forretningsregler, skal transaktionen afvises. Dette sker med meddelelsen Reject Update Master Data Charge med DocumentType D06.

Meddelelsen sendes som beskrevet i klassediagrammet indeholdende samme EnergyBusinessProcess som anmeldelsen, og afvisning sker ved at sætte status kode til 41 (Rejected) og Reason sat til den relevante kode fra forretningsreglerne.

Reject Update Master Data Charge vil altid indeholde en reference til den oprindelige meddelelse.

Modtager aktøren en Reject Update Master Data Charge kan aktøren efterfølgende rette sit system og sende en ny anmodning om opdatering af afregningsstamdata.

# 6.30.7 Behandling af svar hos aktøren

Ved modtagelse valideres meddelelsen i overensstemmelse med reglerne i afsnit om *Fejlhåndtering og kvitteringer*.

Ved indholdsfejl, som normalt vil medføre en Acknowledgement, skal der ske henvendelse til DataHub Support.

# 6.30.8 Besked: Anmod opdater stamdata, afregning / Request Update Master Data Charge

Request Update Master Data Charge indeholder udover header (HeaderEnergyDocument) og procesklasse (ProcessEnergyContext) en Payload klasse.

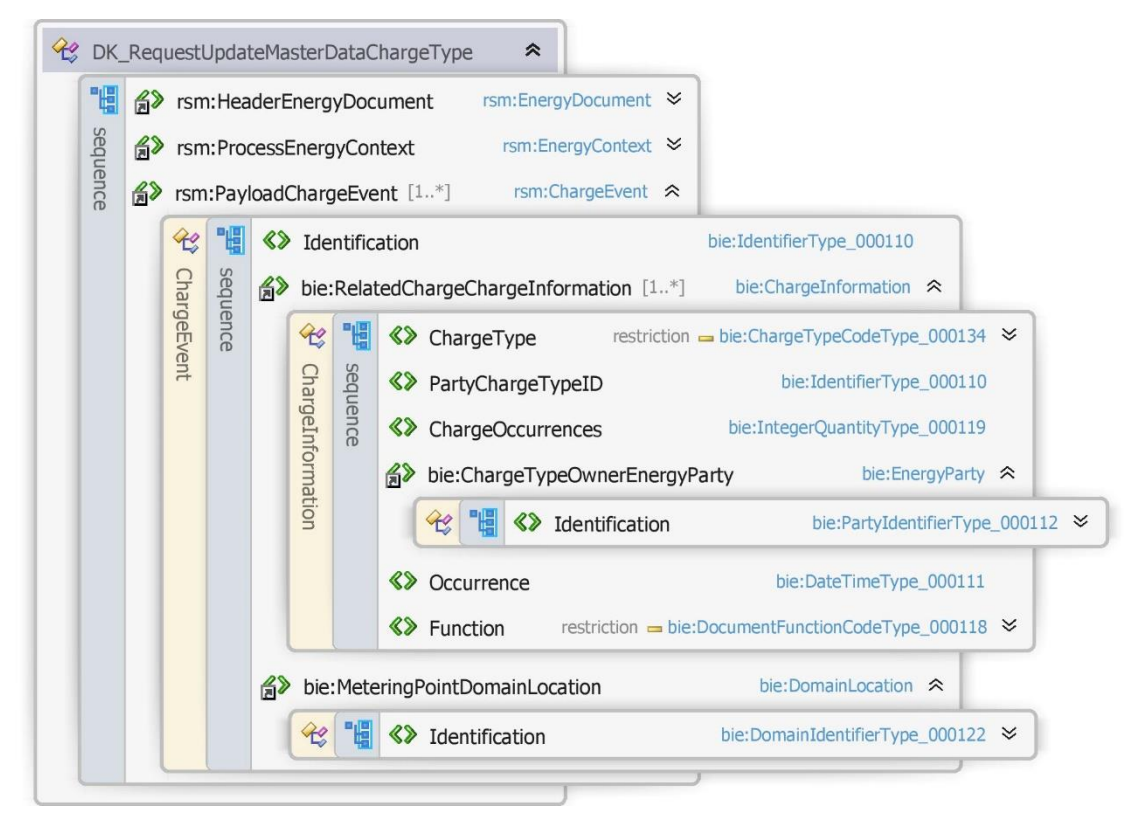

Figur 111 - Klassediagram for Anmod opdater stamdata, afregning

# 6.30.9 Anvendte attributter

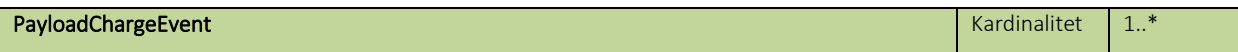

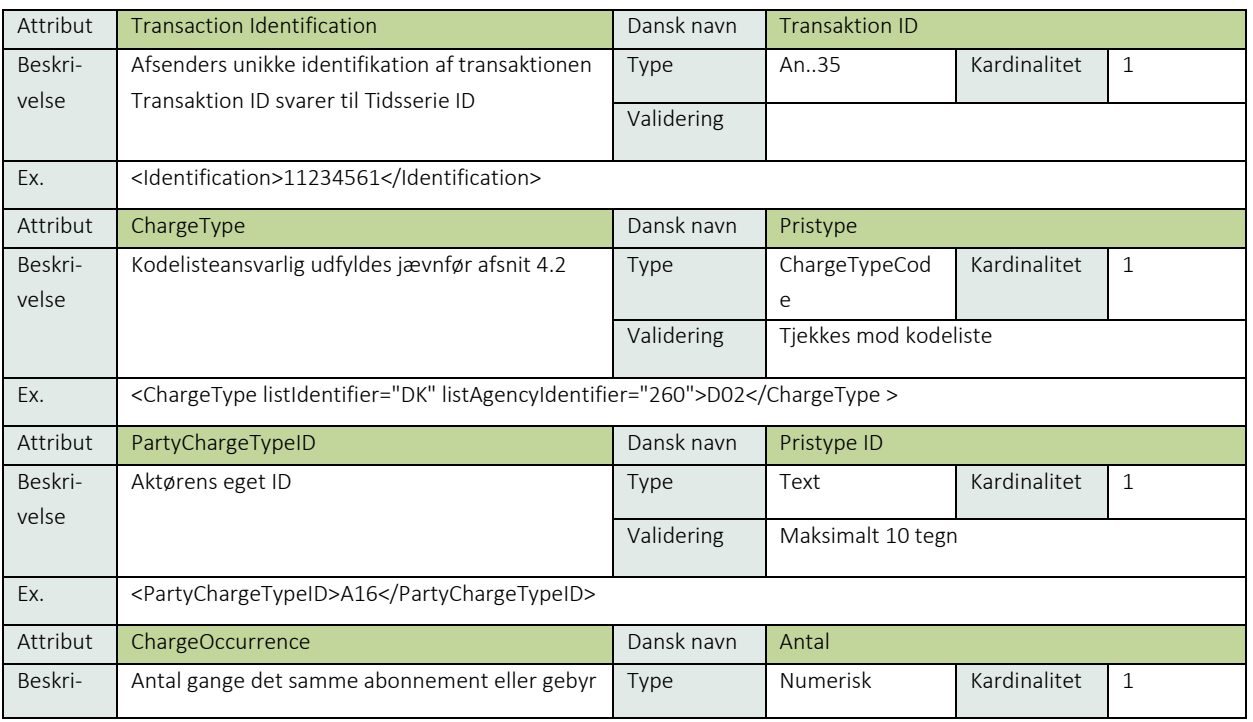

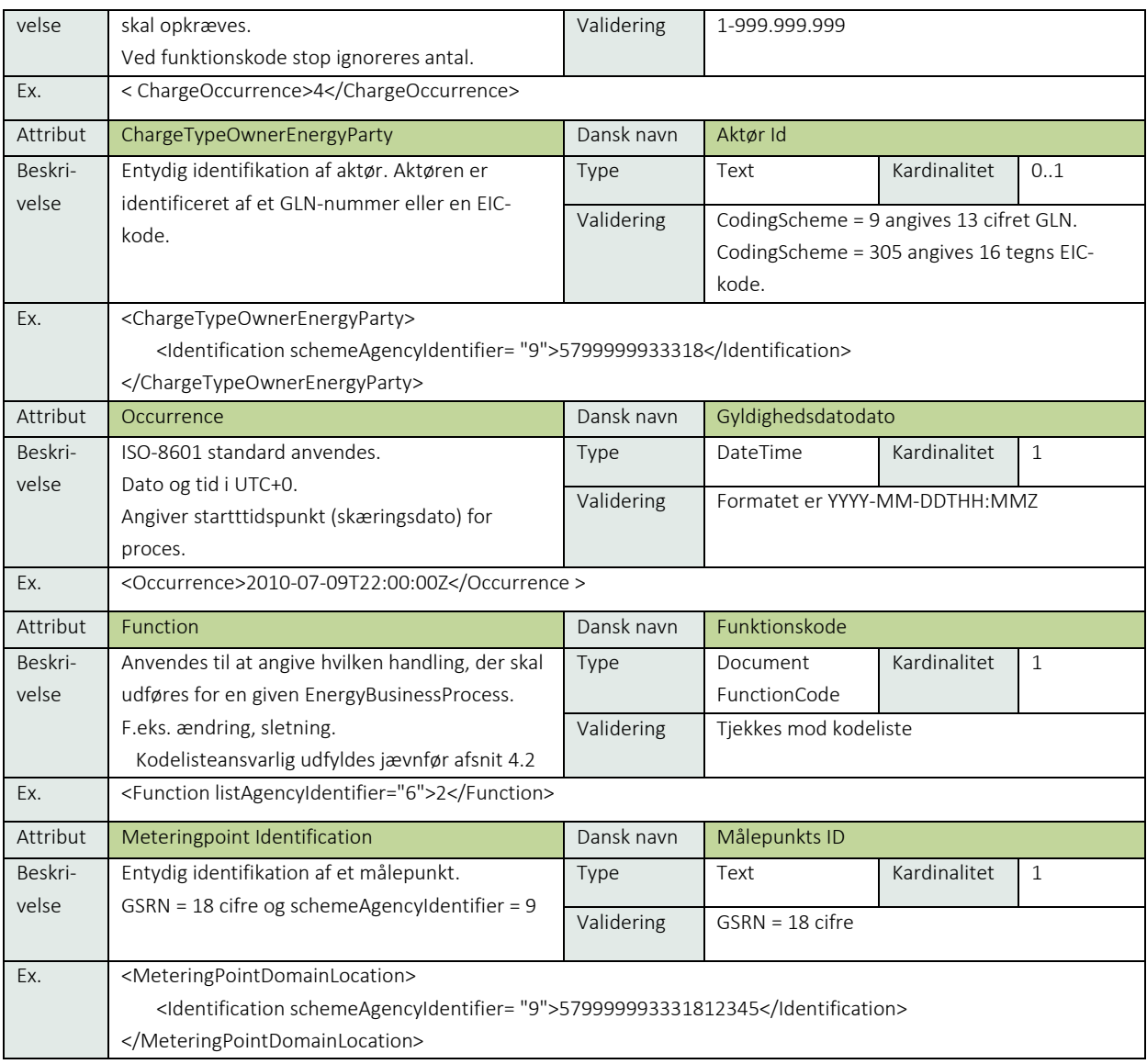

# 6.30.10 Anvendte koder

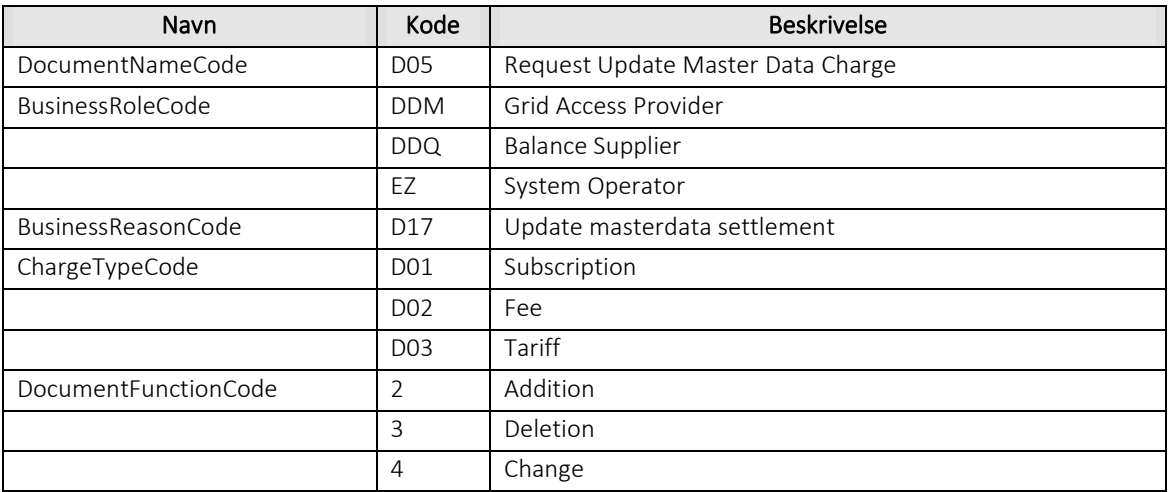

# 6.30.11 Øvrig beskrivelse

For tarif gælder at "ChargeOccurrences" altid skal være 1. For abonnement og gebyrer skal ChargeOccurences være et heltal større end 0.

I afsnit 7 Stamdata er der angivet hvilke attributter der skal anvendes for forskellige målepunktstyper og forskellige forretningsprocesser.

# 6.30.12 Besked: Godkend opdater stamdata, afregning / Confirm Update Master Data Charge

Confirm Update Master Data Charge indeholder udover header (HeaderEnergyDocument) og procesklasse (ProcessEnergyContext) en Payload klasse.

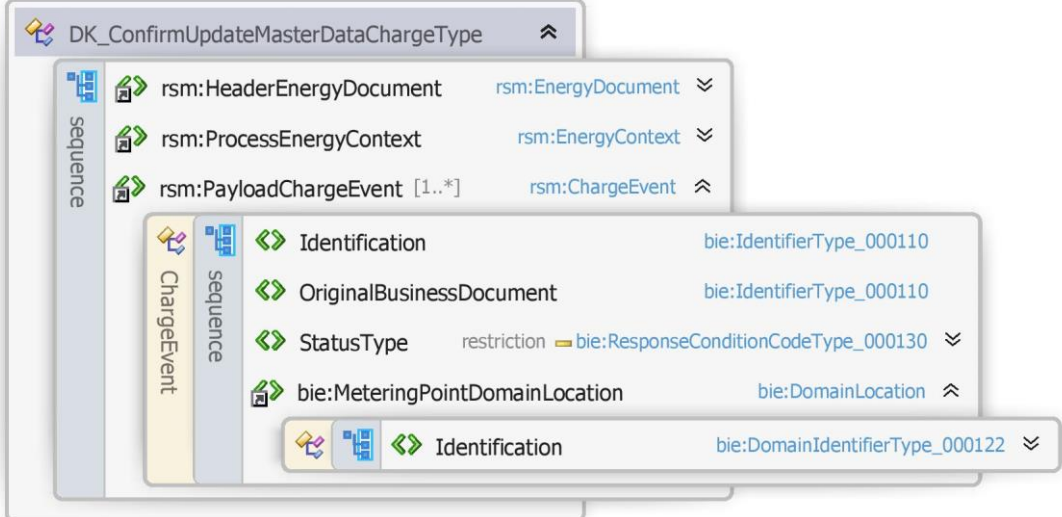

Figur 112 - Klassediagram for Godkend opdater stamdata, afregning

#### 6.30.13 Anvendte attributter

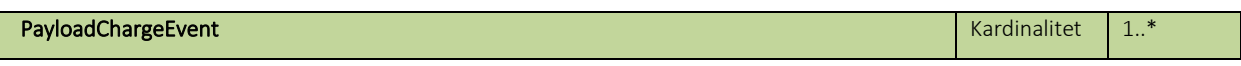

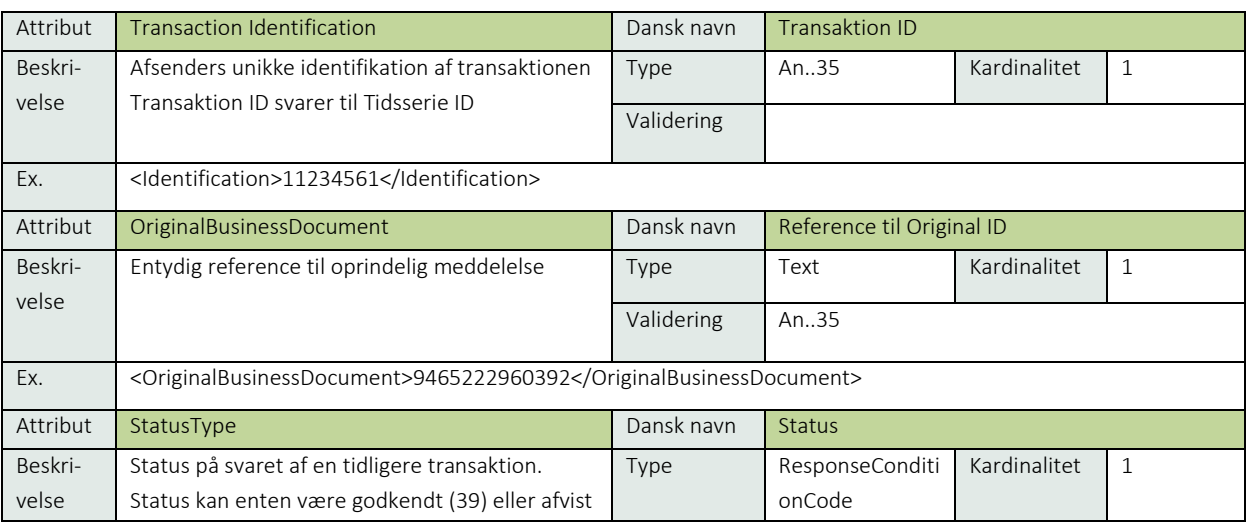
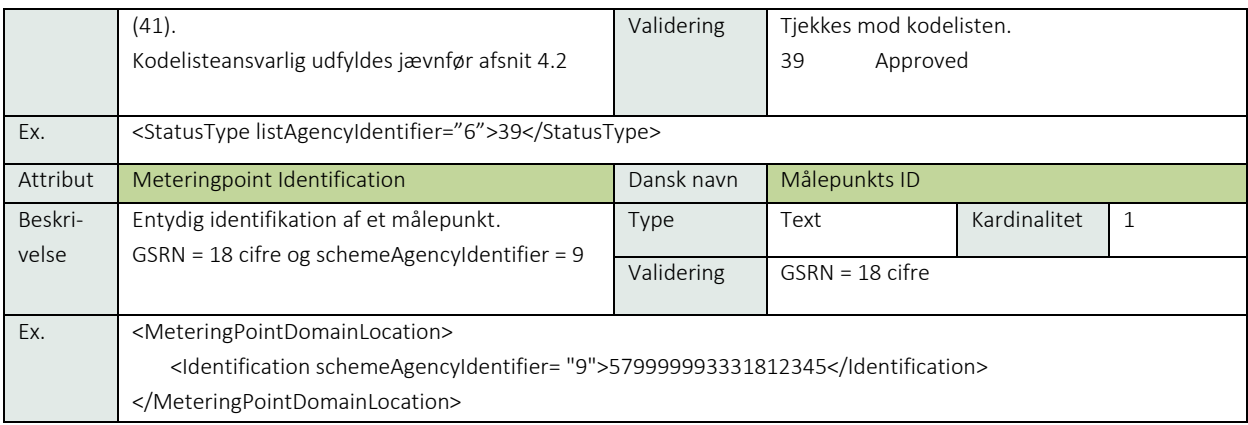

#### 6.30.14 Anvendte koder

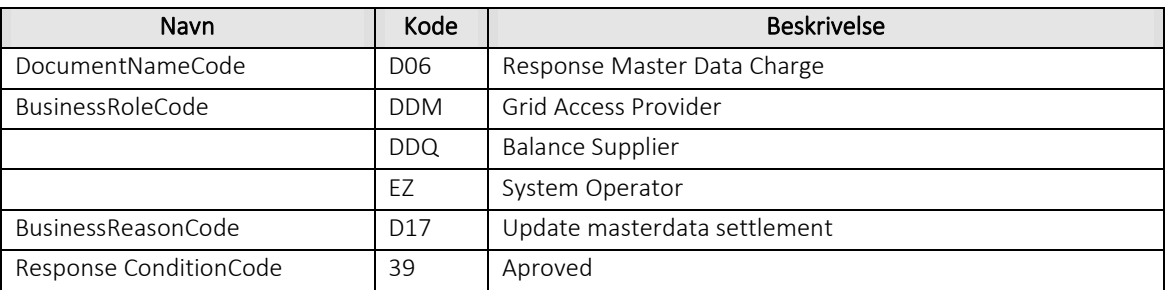

### Besked: Afvis opdater stamdata, afregning / Reject Update Master Data Charge

Reject Update MasterData Charge indeholder udover header (HeaderEnergyDocument) og procesklasse (ProcessEnergyContext) en Payload klasse.

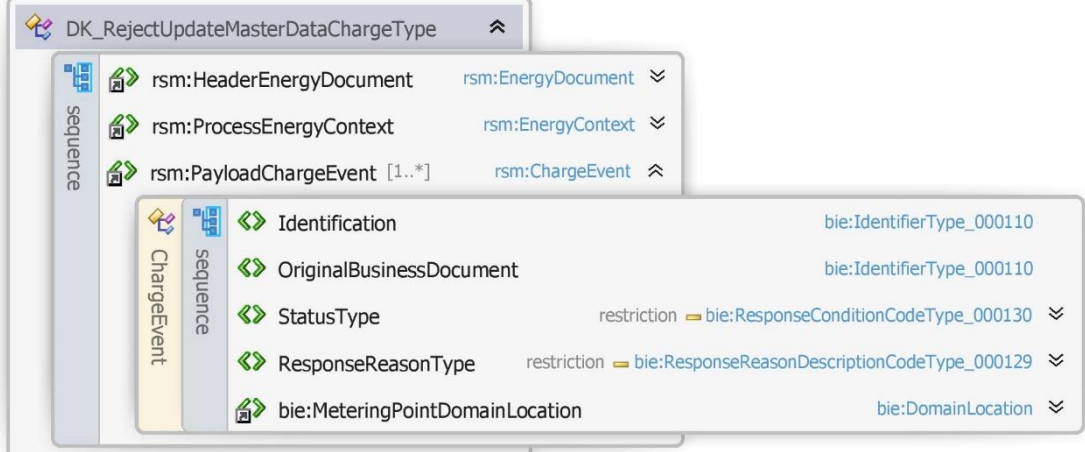

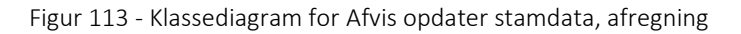

## 6.30.16 Anvendte attributter

Klasserne HeaderEnergyDocument og ProcesEnergyContext er beskrevet I afsnit 5: Håndtering af Header information

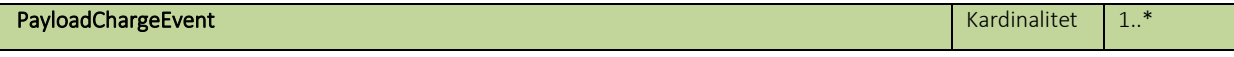

ı

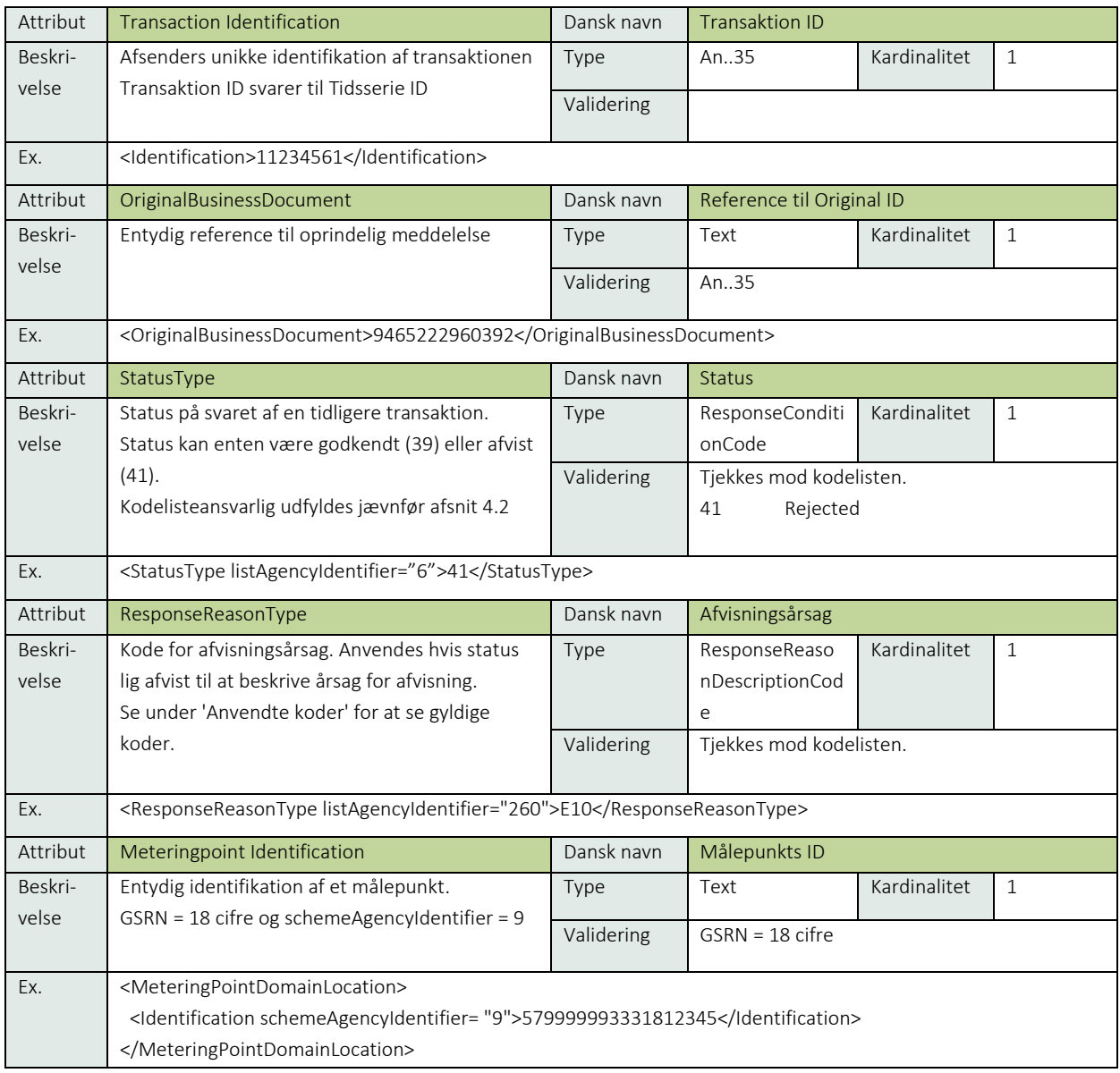

## 6.30.17 Anvendte koder

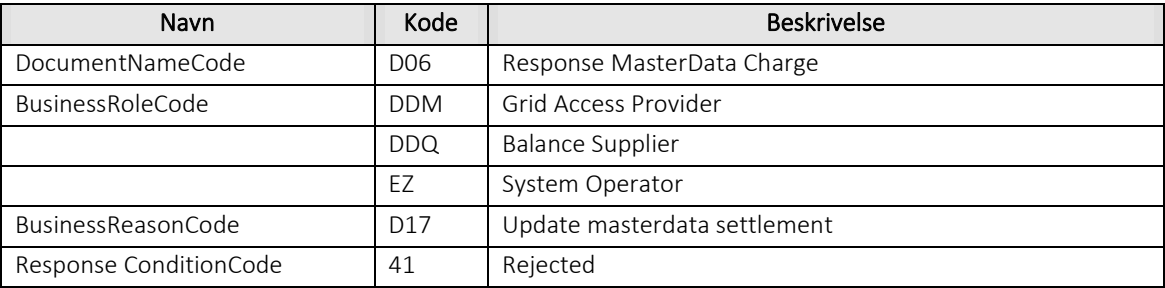

## 6.30.18 Unique identification

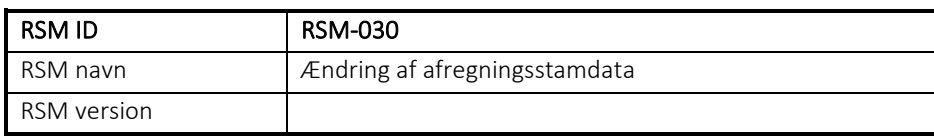

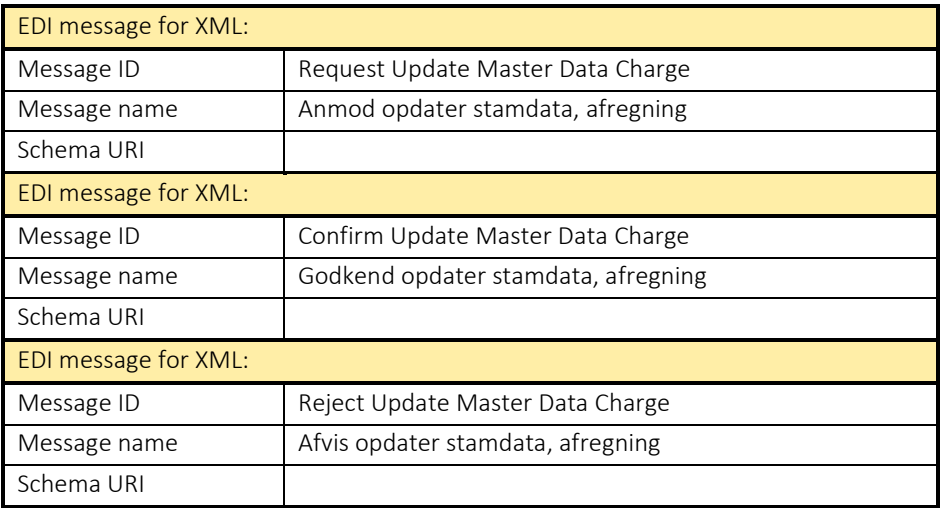

#### RSM-031: Fremsend afregningsstamdata

6.31.1 Overblik

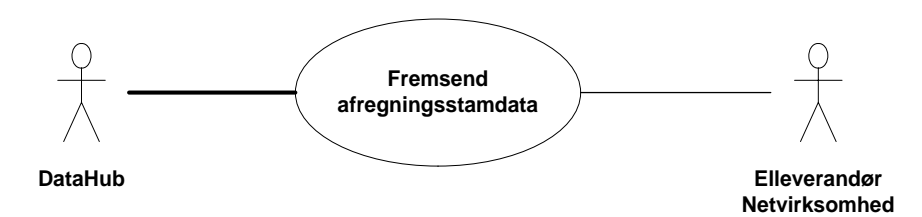

Figur 114 - Use Case Diagram for Fremsend afregningsstamdata

Forretningstransaktionen anvendes af målepunktsadministratoren til at sende afregnings stamdata på et målepunkt til elleverandør og /eller netvirksomhed.

#### 6.31.2 Transaktionsstart

Transaktionen startes af en Notify Master Data Charge (Notifikation om stamdata, afregning) med DocumentType D07. En meddelelse kan indeholde en eller flere transaktioner, der alle anvender samme EnergyBusinessProcess.

En af følgende BusinessReasonCode skal anvendes:

- D07 Rollback Change-of-supplier (genoptag leverance)
- D17 Update masterdata settlement (opdater stamdata afregning)
- D21 Move-in due to other reason (tilflytning af anden årsag)
- D29 Secondary move-in (tilflytning sekundær)
- D30 Switch with short notice (skift med kort varsel)
- D31 Transfer metering point (overflyt målepunkt)
- D33 Incorrect move (fejlagtig flytning)
- D36 Continue supply of customer (genoptag kundeforhold)
- E02 New metering point (nyt målepunkt)
- E03 Change of balance supplier (skift af elleverandør)
- E06 Unrequested change of balance supplier (overflyt til forsyningspligtig elleverandør)
- E32 Update master data for metering point (opdater stamdata målepunkt)
- E65 Customer move-in (almindelig tilflytning)

#### 6.31.3 Aktivitetsdiagram

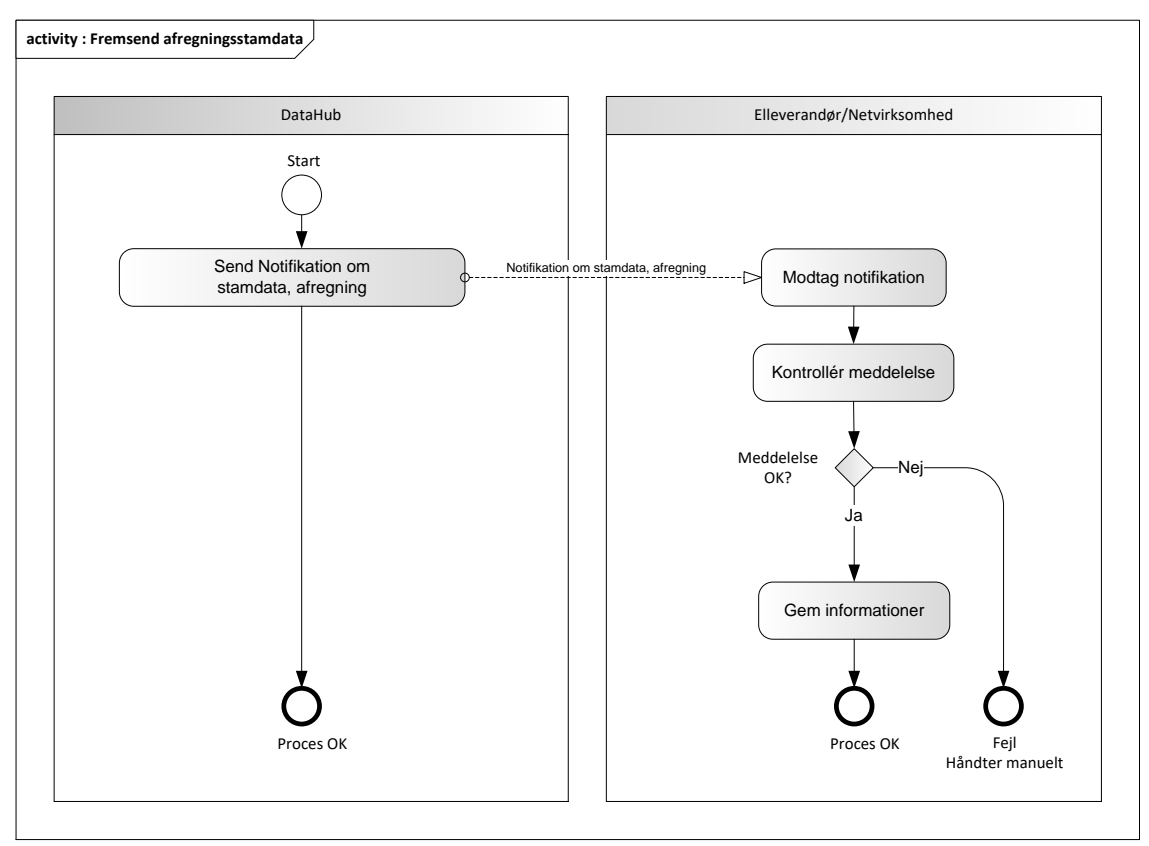

Figur 115 - Aktivitetsdiagram for Fremsend afregningsstamdata

## 6.31.4 Notifikation om stamdata, afregning / Notify Master Data Charge

Meddelelse sendes som beskrevet i klassediagrammet.

#### Modtagelse

Ved modtagelse valideres meddelelsen i overensstemmelse med reglerne i afsnit om *Fejlhåndtering og kvitteringer*.

Ved indholdsfejl, som normalt vil medføre en Acknowledgement, skal der ske henvendelse til DataHub Support.

#### 6.31.5 Besked: Notifikation om stamdata, afregning / Notify Master Data Charge

Notify Master Data Charge indeholder udover header (HeaderEnergyDocument) og procesklasse (ProcessEnergyContext) en Payload klasse.

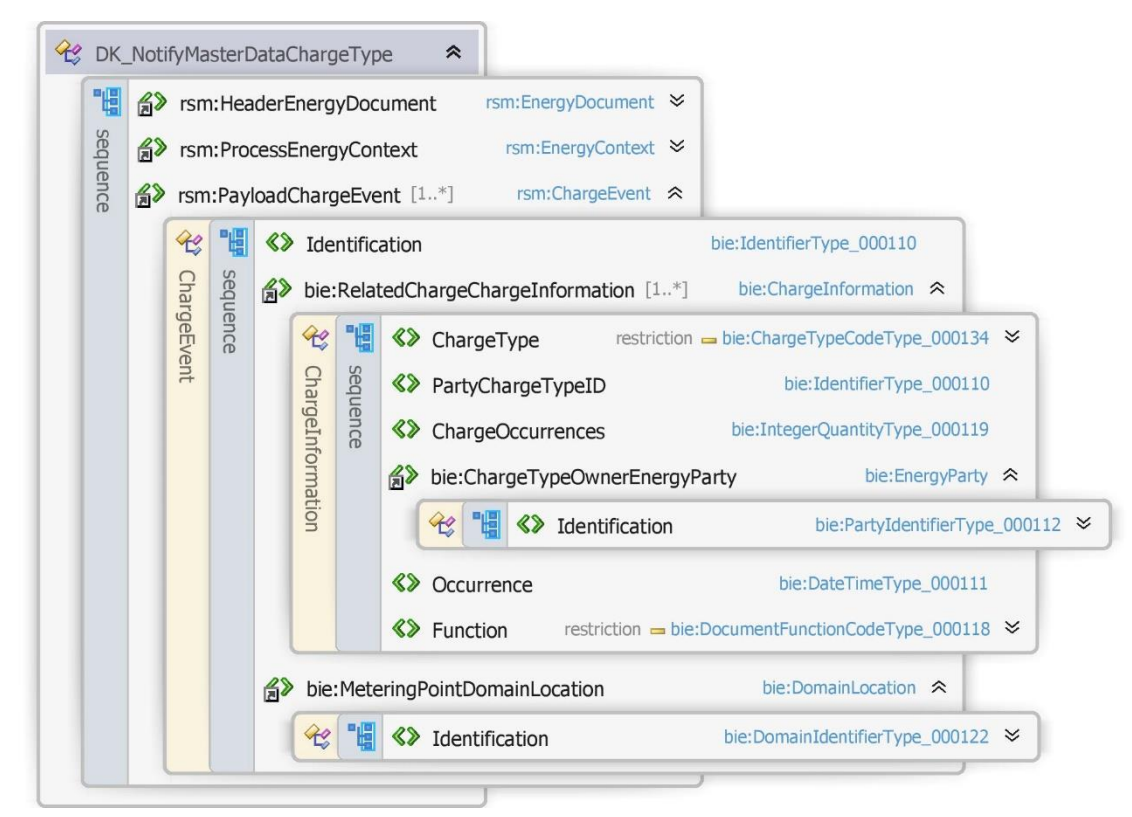

Figur 116 - Klassediagram for Notifikation om stamdata, afregning

## 6.31.6 Anvendte attributter

Klasserne HeaderEnergyDocument og ProcesEnergyContext er beskrevet I afsnit 5: Håndtering af Header information

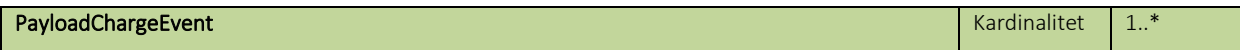

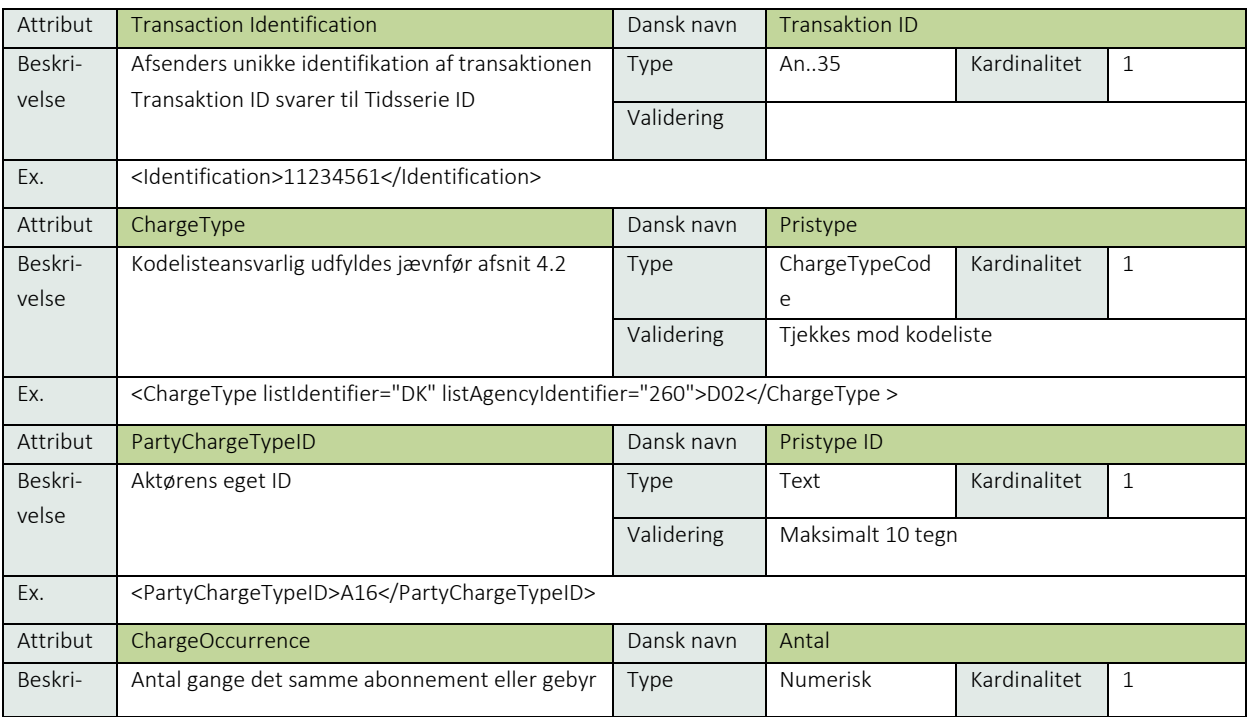

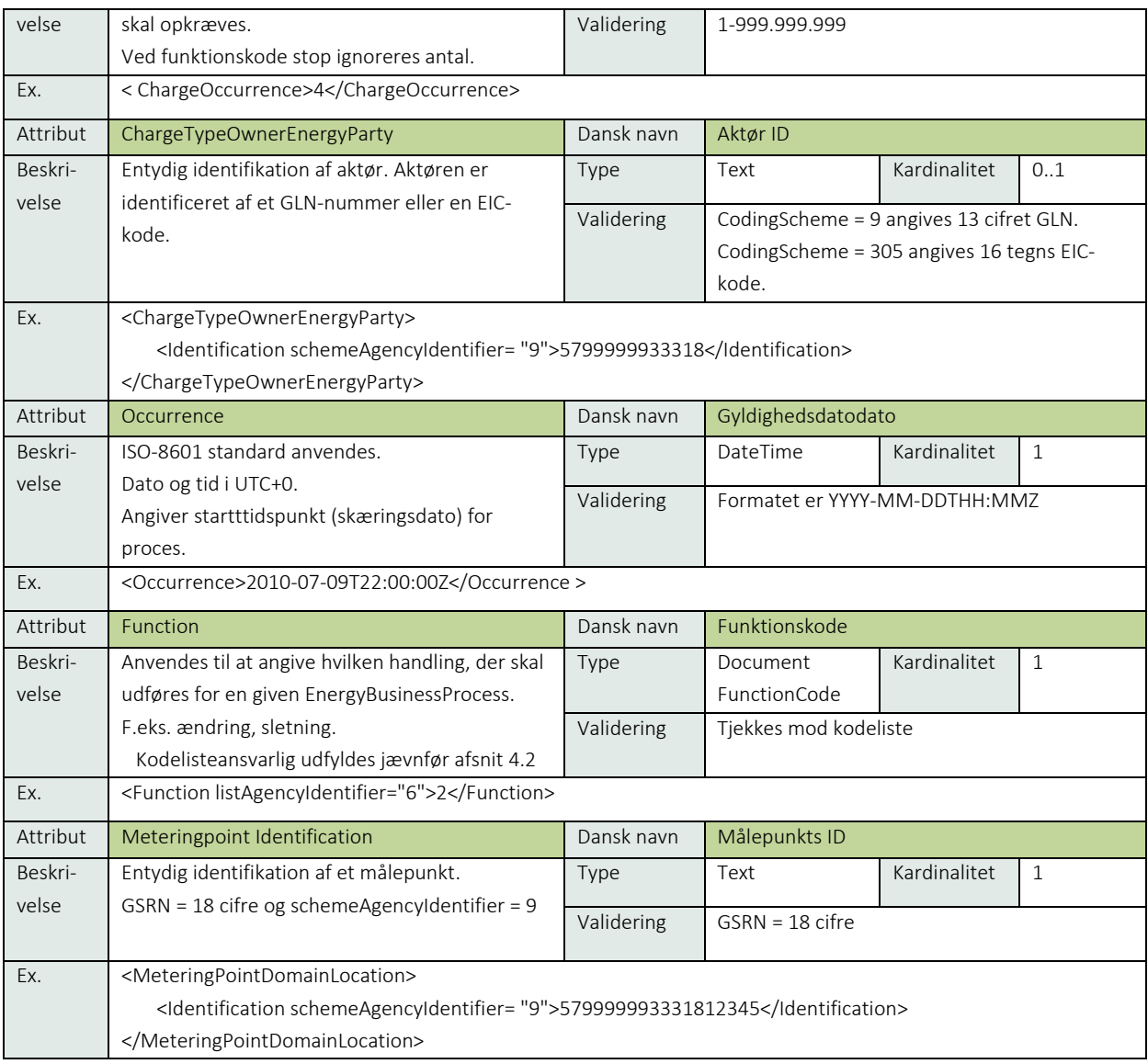

## 6.31.7 Anvendte koder

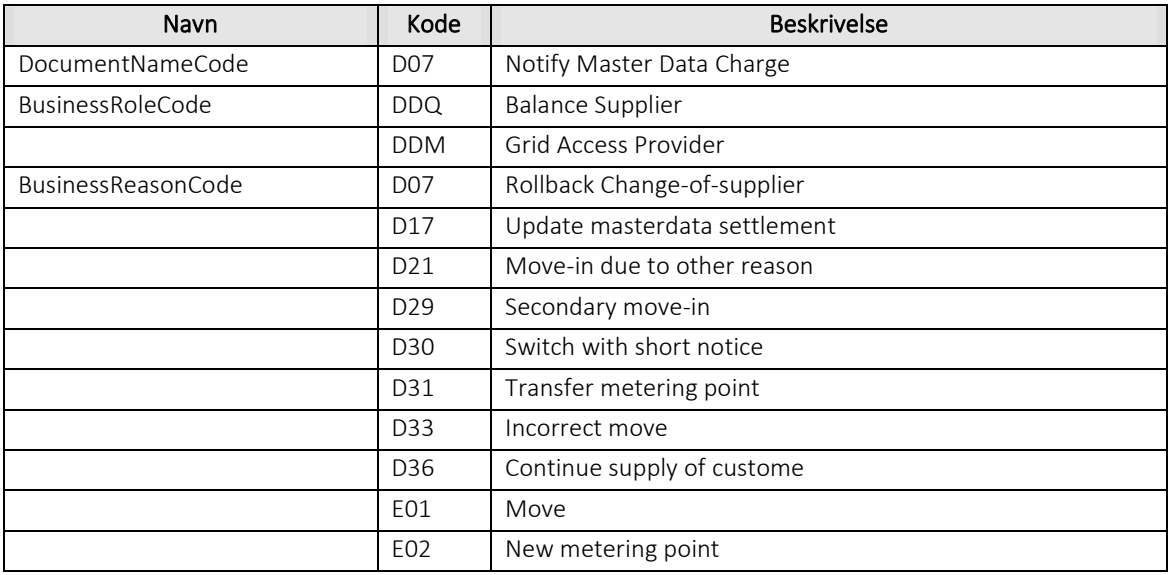

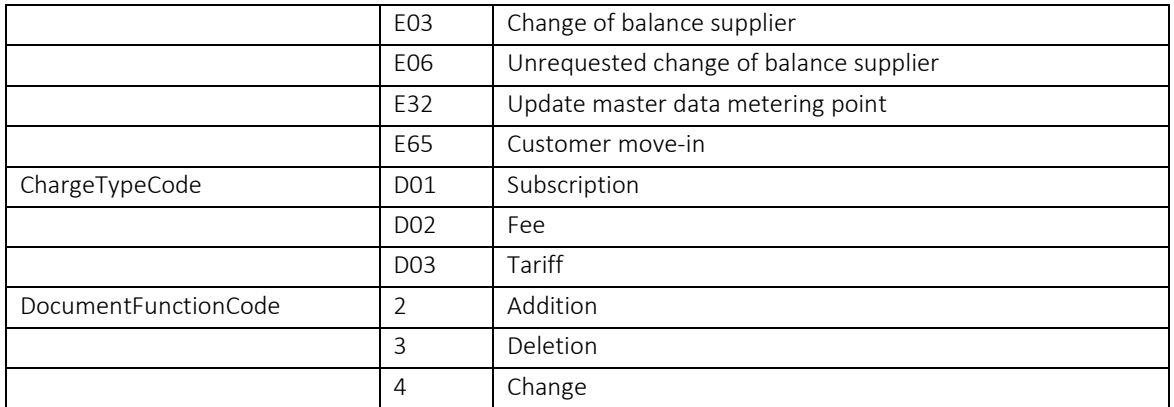

# 6.31.8 Øvrig beskrivelse

I afsnit 7 Stamdata er der angivet hvilke attributter der skal anvendes for forskellige målepunktstyper og forskellige forretningsprocesser.

## 6.31.9 Unique identification

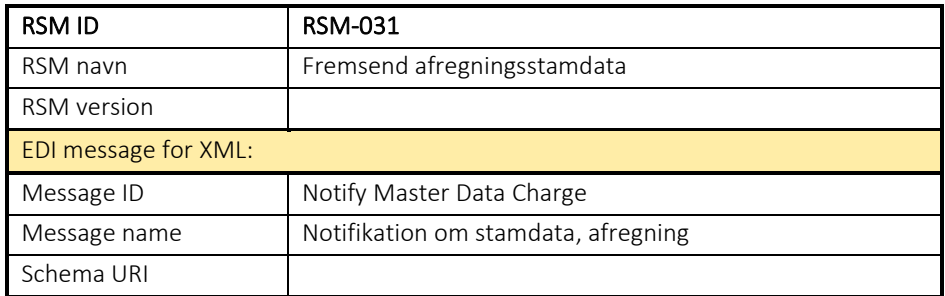

#### 6.32 RSM-032: Forespørg om afregningsstamdata

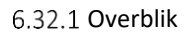

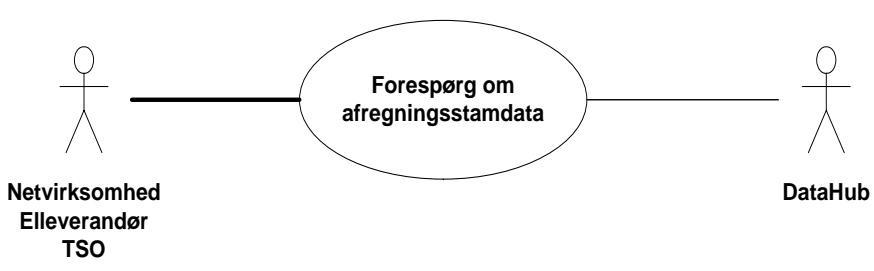

Figur 117 - Use Case Diagram for afregningsstamdata

Query Master Data Charge (forespørg stamdata, afregning) anvendes af elleverandør og netvirksomhed til at forespørge om afregnings stamdata på et målepunkt. Anmodning skal ske på målepunktsniveau.

#### 6.32.2 Transaktionsstart

Transaktionen kan initieres af

- Netvirksomhed
- Elleverandør
- TSO

Transaktionen benyttes af afsender til at sende en Query Master Data Charge med DocumentType D08 (forespørg stamdata, afregning) til målepunktsadministratoren (DataHub). En meddelelse kan indeholde en eller flere transaktioner, der alle skal anvende den samme EnergyBusinessProcess.

Den følgende BusinessReasonCode skal anvendes:

• E0G Data alignment for master data metering point (stamdata til kontrol)

#### 6.32.3 Aktivitetsdiagram

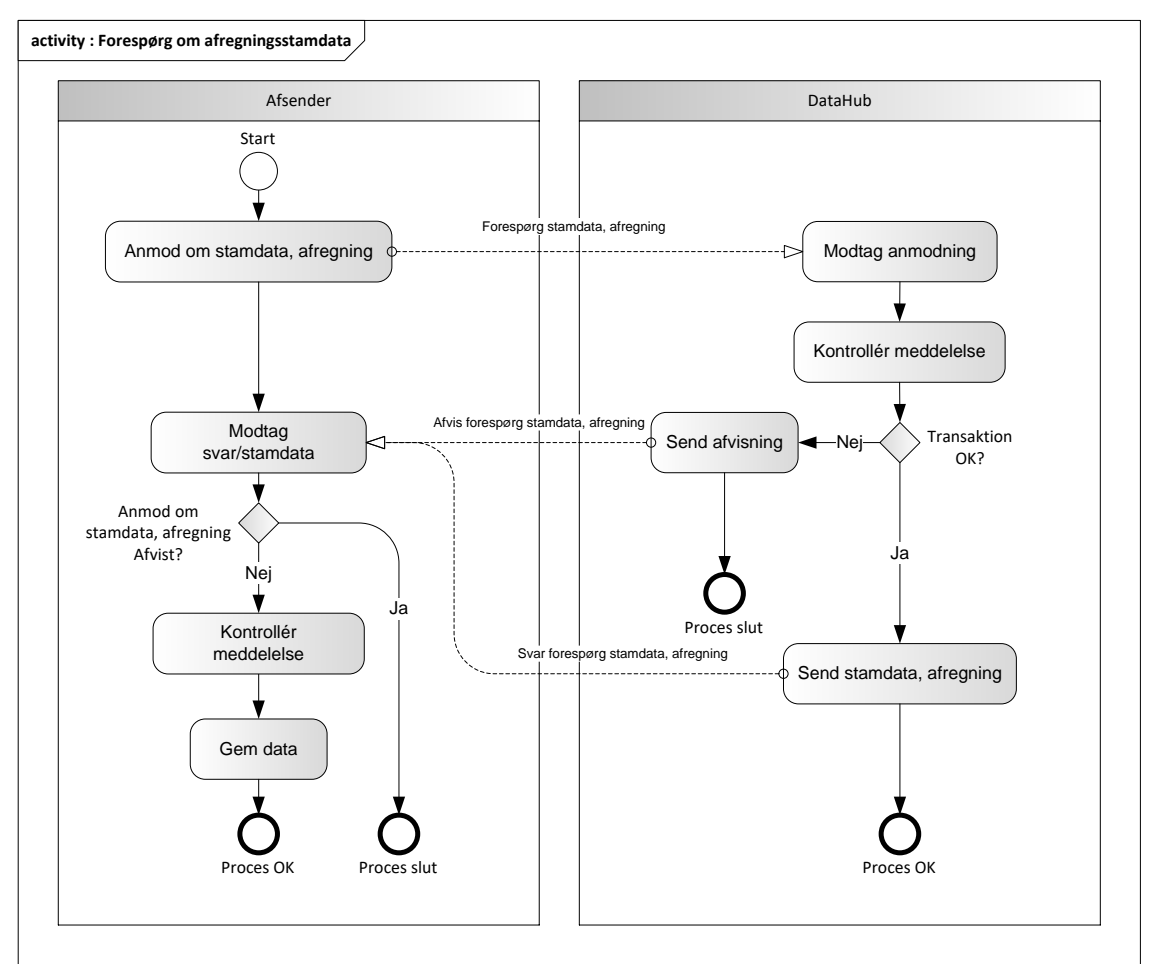

Figur 118 - Aktivitetsdiagram for Forespørg om afregningsstamdata

#### 6.32.4 Forespørg stamdata afregning / Query Master Data Charge

Meddelelsen sendes som beskrevet i klassediagrammet.

#### Modtagelse

I tilfælde af at der sker verifikationsfejl i forhold til skemaet, skal meddelelsen afvises synkront med en SOAP Exception.

Herefter valideres meddelelsen i overensstemmelse med reglerne i afsnit om *Fejlhåndtering og kvitteringer*.

Acknowledgement Document vil indeholde en fejlkode. Acknowledgement Document vil altid indeholde en reference til den oprindelige meddelelse.

Efterfølgende verificeres hver transaktion i overensstemmelse med forretningsreglerne, som beskrevet i *Forretningsprocesser for det danske elmarked*.

#### 6.32.5 Svar forespørg stamdata, afregning / Response Master Data Charge

Hvis der ikke opdages fejl ved kontrol af Query meddelelsen sendes de ønskede stamdata (Response Master Data Charge) til aktøren med DocumentType D09.

Meddelelsen sendes som beskrevet i klassediagrammet indeholdende samme EnergyBusinessProcess E0G som forespørgslen. Herefter er transaktionen slut.

Response Master Data Charge vil altid indeholde en reference til den oprindelige meddelelse.

Stamdata sendes med de informationer, der er gældende på det tidspunkt, anmodningen modtages. Antallet af attributter vil variere afhængig af modtagerens rolle.

## 6.32.6 Afvis forespørg stamdata, afregning / Reject Master Data Charge

I tilfælde af, at der konstateres en fejl i forhold til forretningsregler, skal meddelelsen afvises. Dette sker med meddelelsen Reject Master Data Charge med DocumentType D09.

Meddelelsen sendes som beskrevet i klassediagrammet indeholdende samme EnergyBusinessProcess E0G som forespørgslen og afvisning sker ved at sætte statuskode til 41 (rejected) og Reason sat til den relevante kode fra forretningsreglerne.

Meddelelsen vil altid indeholde en reference til den oprindelige meddelelse.

Modtageren kan efterfølgende rette sit system og sende en ny Query MasterData Charge for målepunktet.

## 6.32.7 Behandling af svar hos aktøren

Ved modtagelse valideres meddelelsen i overensstemmelse med reglerne i afsnit om *Fejlhåndtering og kvitteringer*.

Ved indholdsfejl, som normalt vil medføre en Acknowledgement, skal der ske henvendelse til DataHub Support.

## 6.32.8 Besked: Forespørg stamdata, afregning / Query Master Data Charge

Query Master Data Charge indeholder udover header (HeaderEnergyDocument) og procesklasse (ProcessEnergyContext) nedenstående Payload Charge Event klasse.

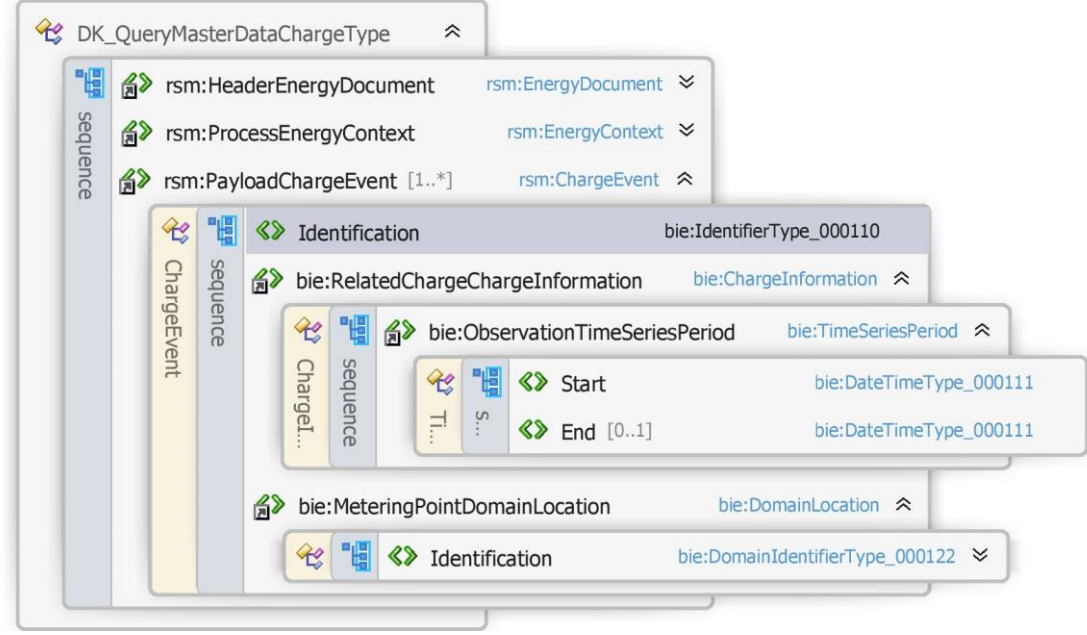

Figur 119 - Klassediagram for Forespørg stamdata, afregning

## 6.32.9 Anvendte attributter

Klasserne HeaderEnergyDocument og ProcesEnergyContext er beskrevet I afsnit 5: Håndtering af Header information

PayloadChargeEvent Kardinalitet 1..\*

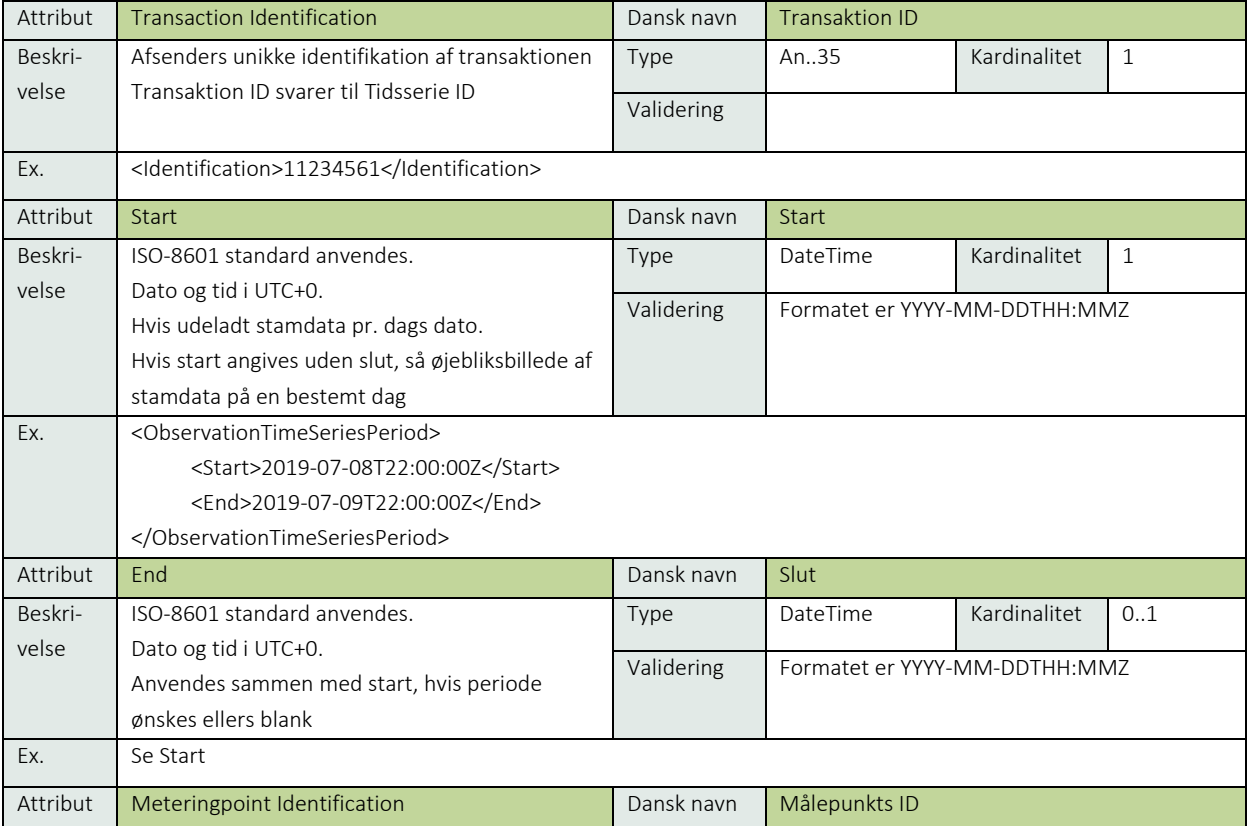

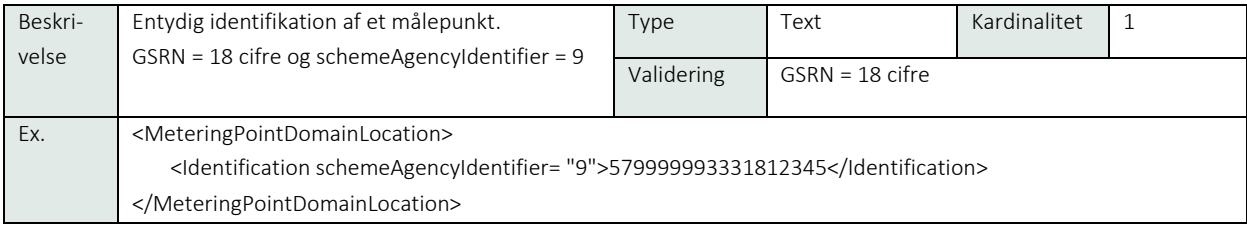

#### 6.32.10 Anvendte koder

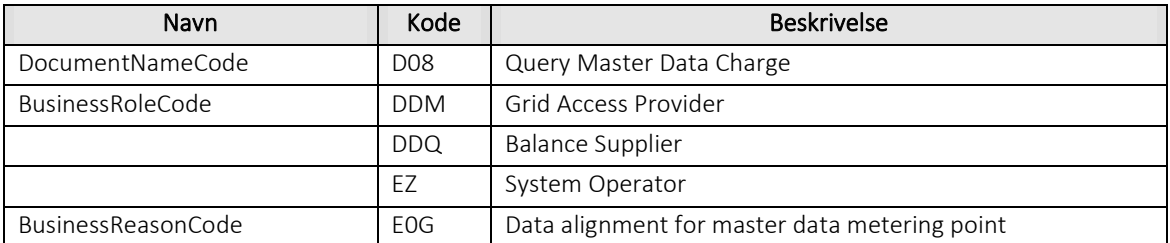

## Besked: Svar forespørg stamdata, afregning / Response Master Data Charge

Response Master Data Charge indeholder udover header (HeaderEnergyDocument) og procesklasse (ProcessEnergyContext) nedenstående Payload Charge Event klasse.

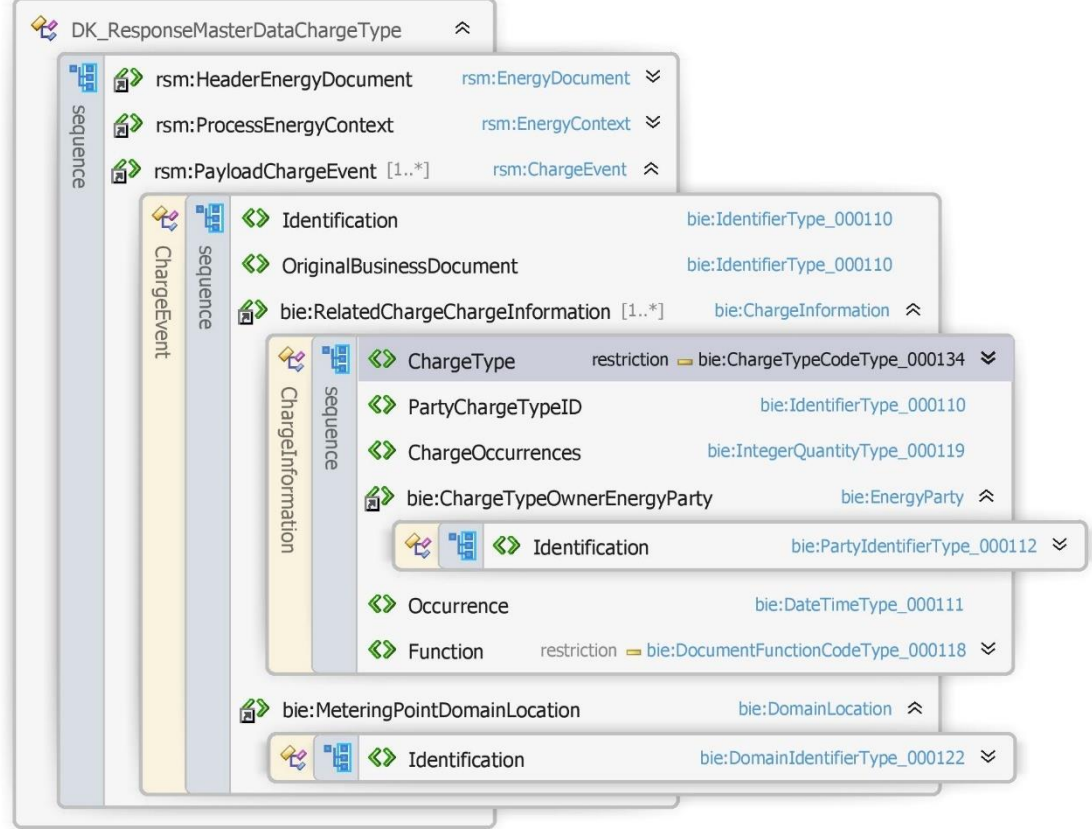

Figur 120 - Klassediagram for svar forespørg stamdata, afregning

#### 6.32.12 Anvendte attributter

Klasserne HeaderEnergyDocument og ProcesEnergyContext er beskrevet I afsnit 5: Håndtering af Header information

## PayloadChargeEvent **Kardinalitet** 1..\*

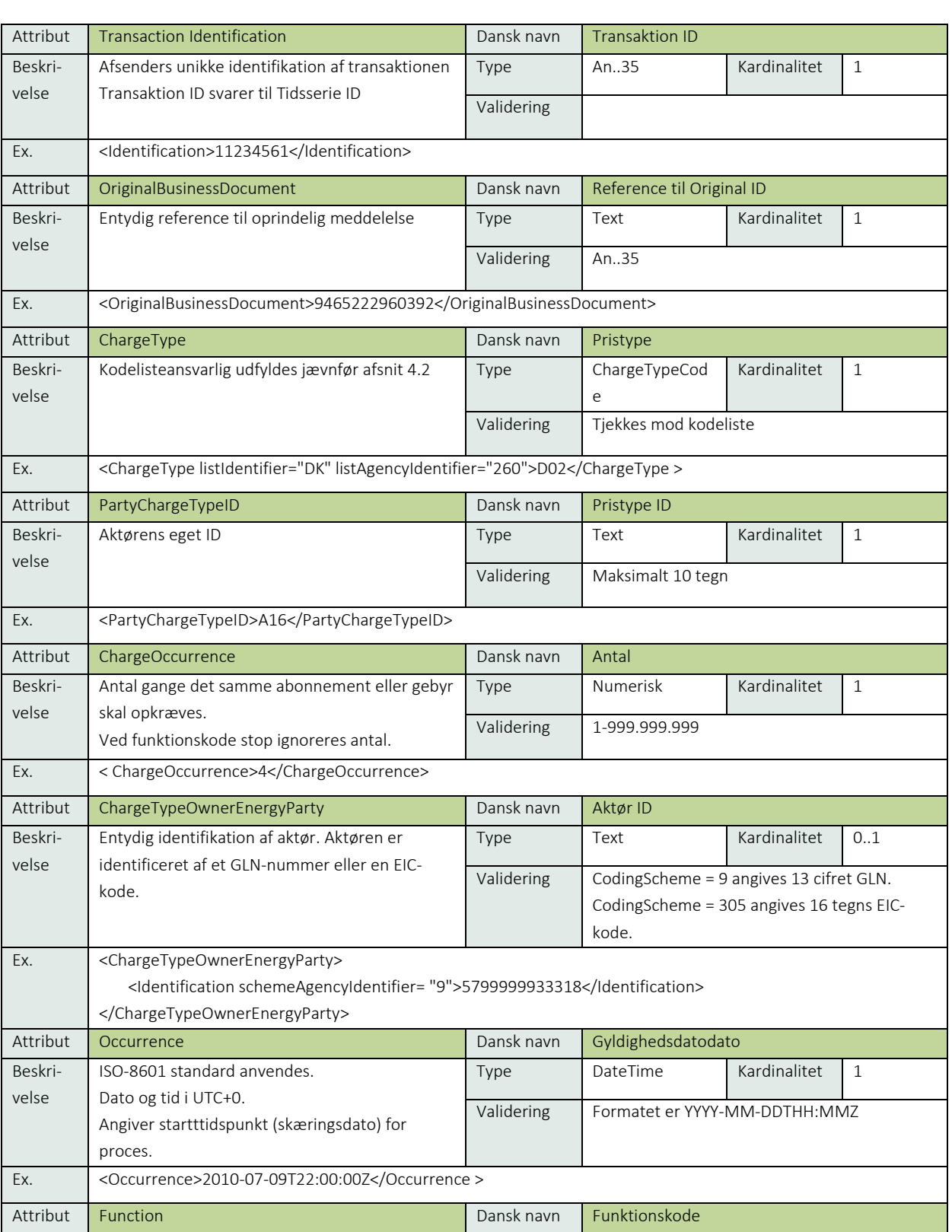

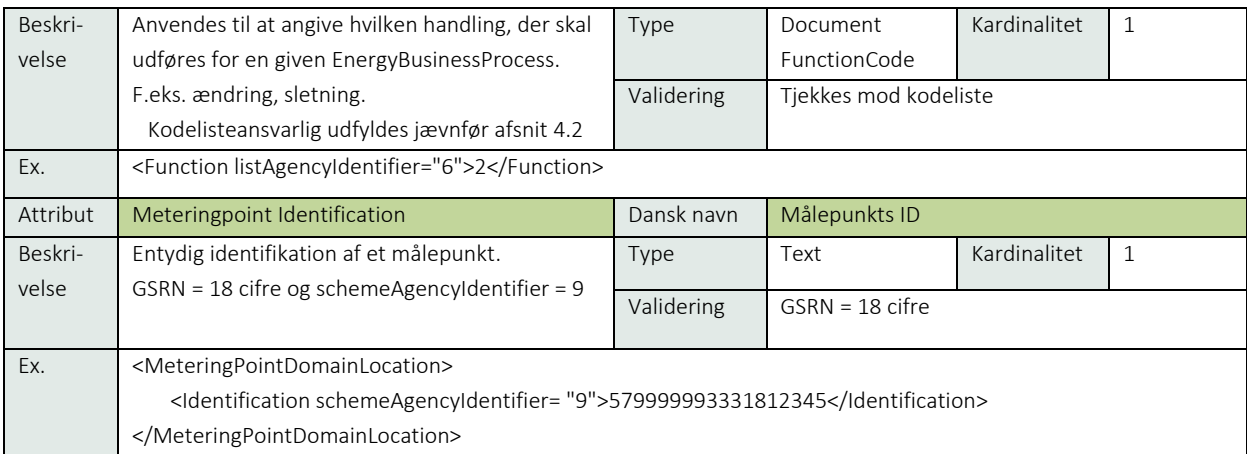

#### 6.32.13 Anvendte koder

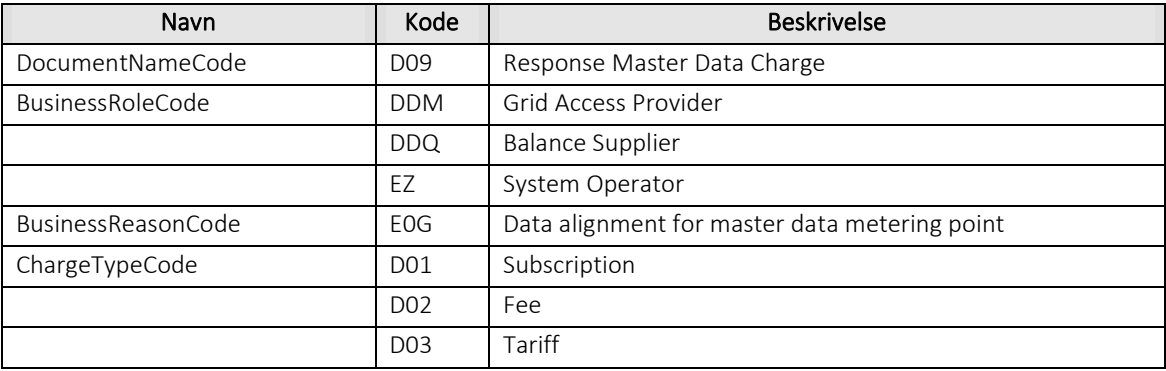

#### 6.32.14 Øvrig beskrivelse

I afsnit 7 Stamdata er der angivet hvilke attributter der skal anvendes for forskellige målepunktstyper og forskellige forretningsprocesser.

#### Besked: Afvis forespørg stamdata, afregning / Reject Master Data Charge

Reject Master Data Charge indeholder udover header (HeaderEnergyDocument) og procesklasse (ProcessEnergyContext) nedenstående Payload Charge Event klasse.

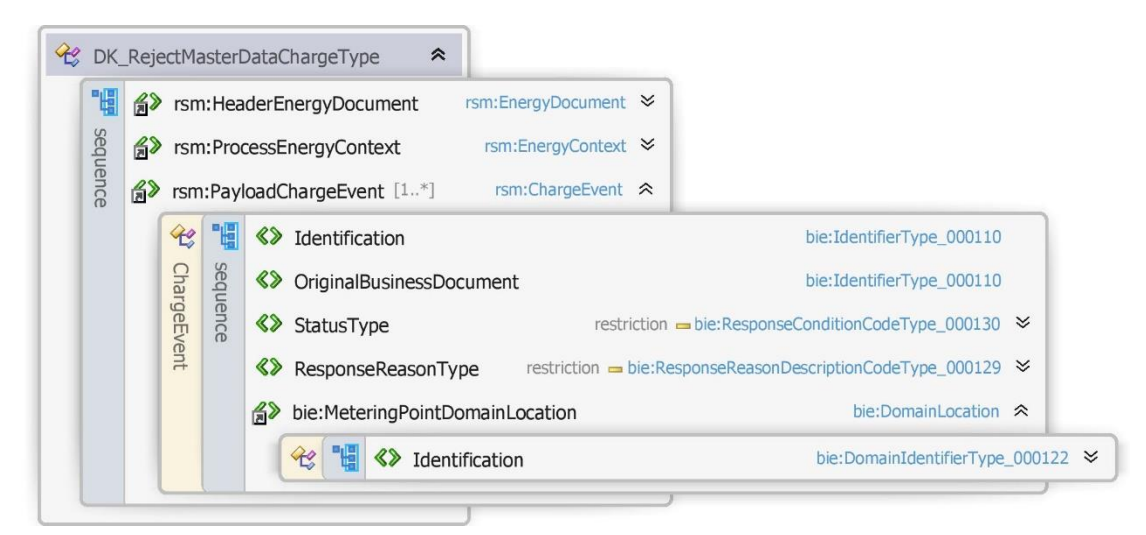

Figur 121 - Klassediagram for afvis forespørg stamdata, afregning

## 6.32.16 Anvendte attributter

Klasserne HeaderEnergyDocument og ProcesEnergyContext er beskrevet I afsnit 5: Håndtering af Header information

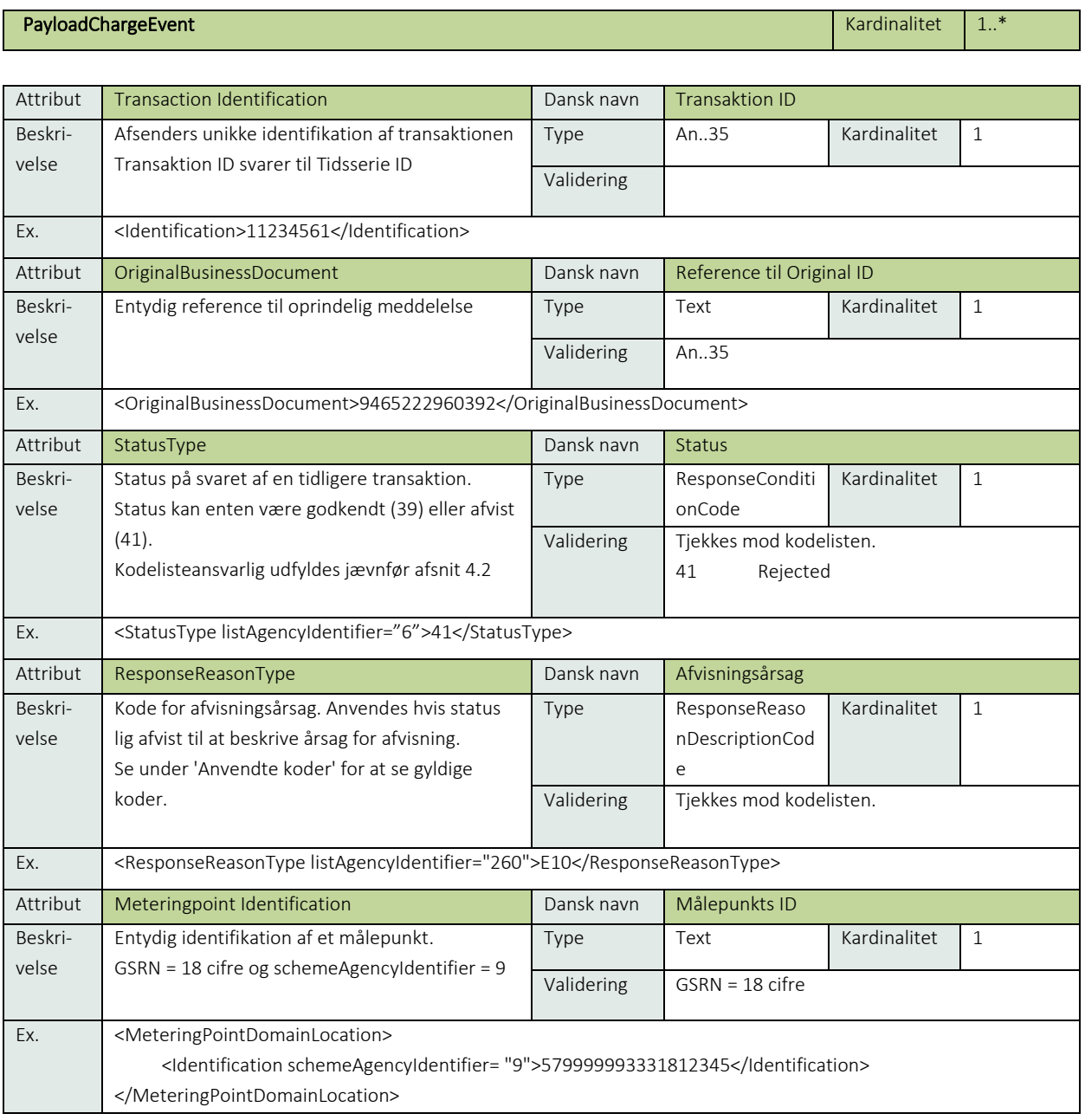

## 6.32.17 Anvendte koder

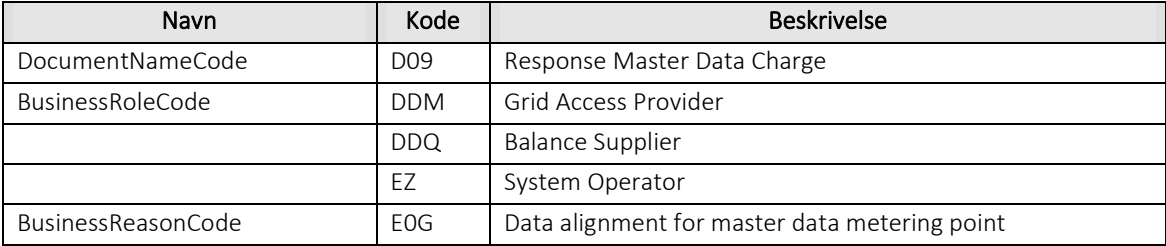

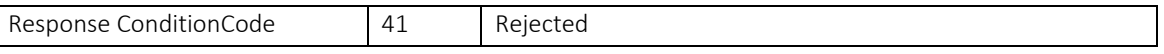

## 6.32.18 Unique identification

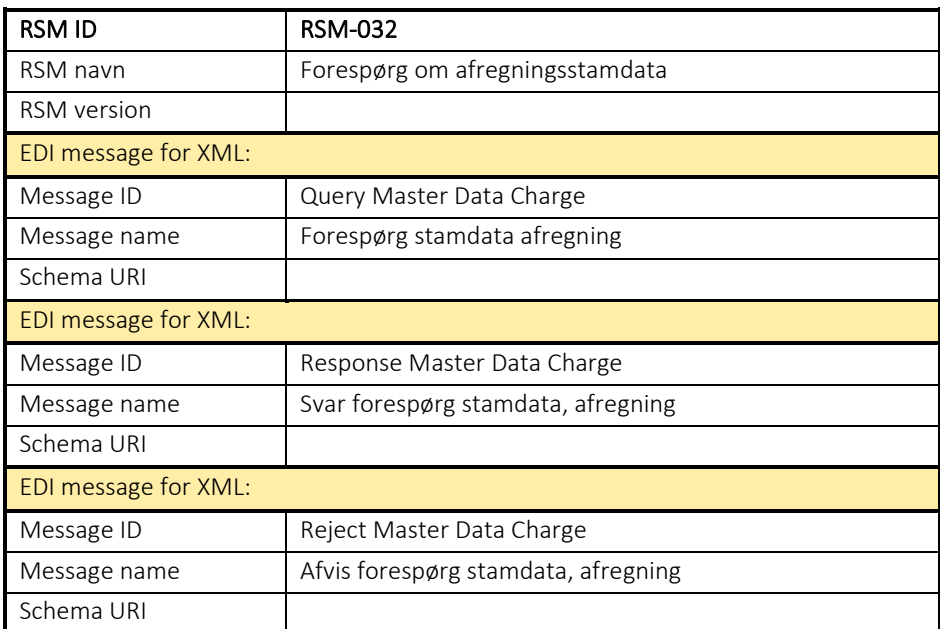

#### 6.33 RSM-033: Ændring af prisliste

6.33.1 Overblik

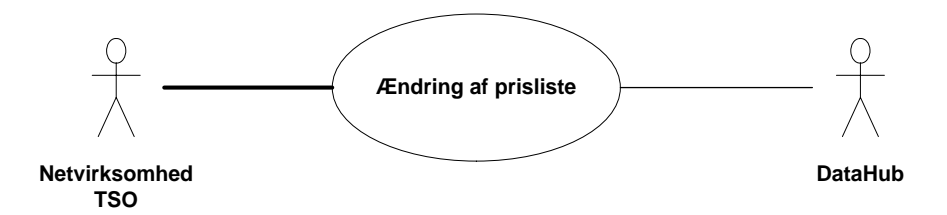

Figur 122 - Use Case Diagram for Ændring af prisliste

Forretningstransaktionen anvendes af en aktør til at sende en opdateret prisliste til målepunktsadministratoren.

## 6.33.2 Transaktionsstart

Transaktionen kan initieres af

- Netvirksomheden
- TSO

Transaktionen startes af en Request Update Charge Information (Anmod opdater prisliste) med DocumentType D10. En meddelelse kan indeholde en eller flere transaktioner, der alle anvender samme EnergyBusinessProcess.

En af følgende BusinessReasonCode skal anvendes:

• D18 Update charge information (opdater prisinformation)

#### 6.33.3 Aktivitetsdiagram

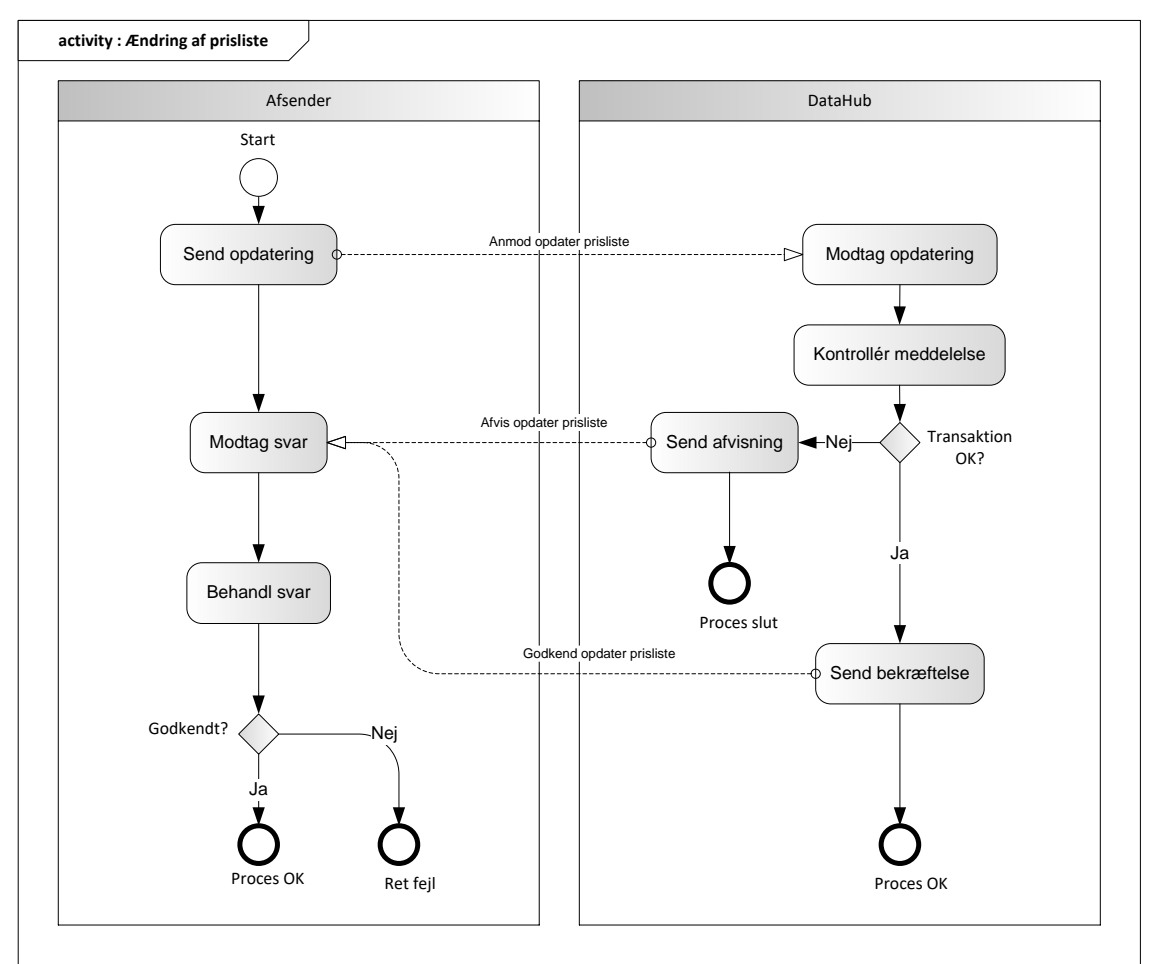

Figur 123 - Aktivitetsdiagram for Ændring af prisliste

## 6.33.4 Anmod opdater prisliste /Request Update Charge Information

Meddelelse sendes som beskrevet i klassediagrammet.

#### Modtagelse

Ved modtagelse valideres meddelelsen i overensstemmelse med reglerne i afsnit om *Fejlhåndtering og kvitteringer* og en evt. fejl rapporteres via en Acknowledgement Document.

Acknowledgement Document vil indeholde en fejlkode. Acknowledgement Document vil altid indeholde en reference til den oprindelige meddelelse.

Efterfølgende verificeres hver transaktion i overensstemmelse med forretningsreglerne, som beskrevet i *Forretningsprocesser for det danske elmarked*.

#### 6.33.5 Godkend opdater prisliste / Confirm Update Charge Information

Hvis meddelelsen valideres korrekt i DataHub lagres informationen og der sendes en bekræftelse (Confirm update Charge information) med DocumentType D11 for alle de godkendte transaktioner til netvirksomheden.

Meddelelsen sendes som beskrevet i klassediagrammet indeholdende samme EnergyBusinessProcess som anmeldelsen, og godkendelsen sker ved at sætte statuskoden til 39 (approved). Herefter er transaktionen slut.

Godkend opdatering af prisliste vil altid indeholde en reference til den oprindelige meddelelse.

## 6.33.6 Afvis opdater prisliste / Reject Update Charge Information

I tilfælde af, at der konstateres en fejl i forhold til forretningsregler, skal transaktionen afvises. Dette sker med meddelelsen og sende en ny anmodning om opdatering med DocumentType D11.

Meddelelsen sendes som beskrevet i klassediagrammet indeholdende samme EnergyBusinessProcess som anmeldelsen, og afvisning sker ved at sætte status kode til 41 (Rejected) og Reason sat til den relevante kode fra forretningsreglerne.

Reject Update Charge Information vil altid indeholde en reference til den oprindelige meddelelse.

Modtager netvirksomheden en Reject Update Charge Information kan denne efterfølgende rette sit system og sende en ny anmodning om opdatering af prisliste.

## 6.33.7 Behandling af svar hos aktøren

Ved modtagelse valideres meddelelsen i overensstemmelse med reglerne i afsnit om *Fejlhåndtering og kvitteringer*.

Ved indholdsfejl, som normalt vil medføre en Acknowledgement, skal der ske henvendelse til DataHub Support.

## 6.33.8 Besked: Anmod opdater prisliste / Request Update Charge Information

Request Update Charge Information indeholder udover header (HeaderEnergyDocument) og procesklasse (ProcessEnergyContext) en Payload klasse.

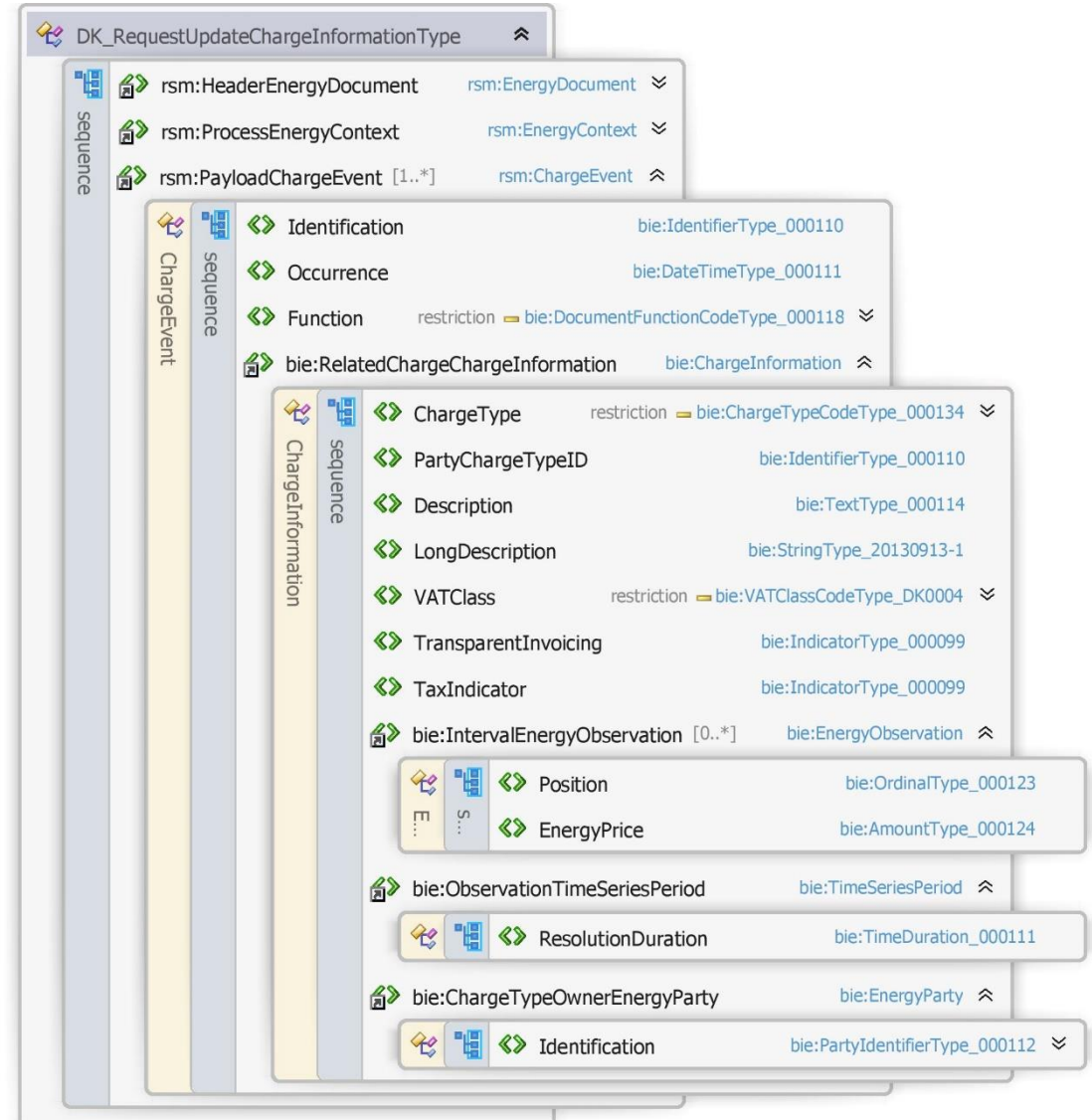

Figur 124 - Klassediagram for Anmod opdater prisliste

## 6.33.9 Anvendte attributter

Klasserne HeaderEnergyDocument og ProcesEnergyContext er beskrevet I afsnit 5: Håndtering af Header information

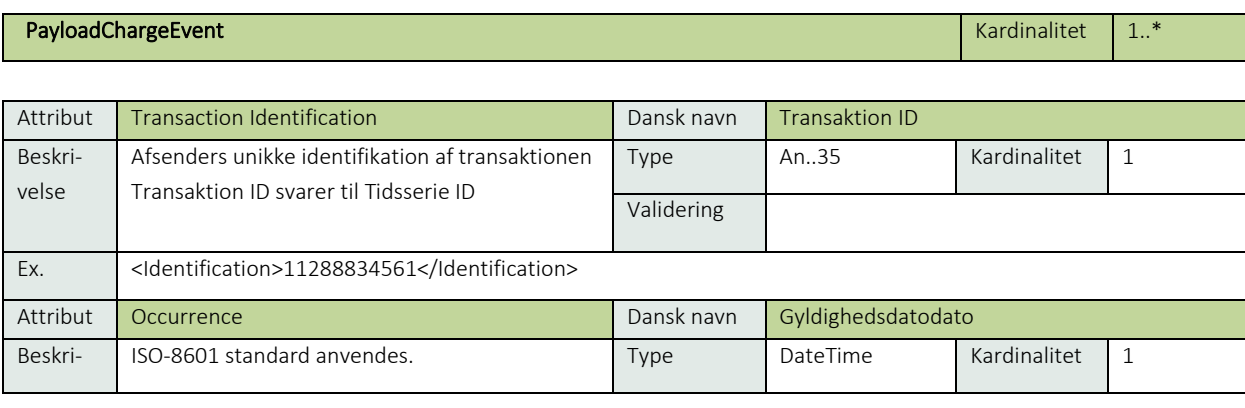

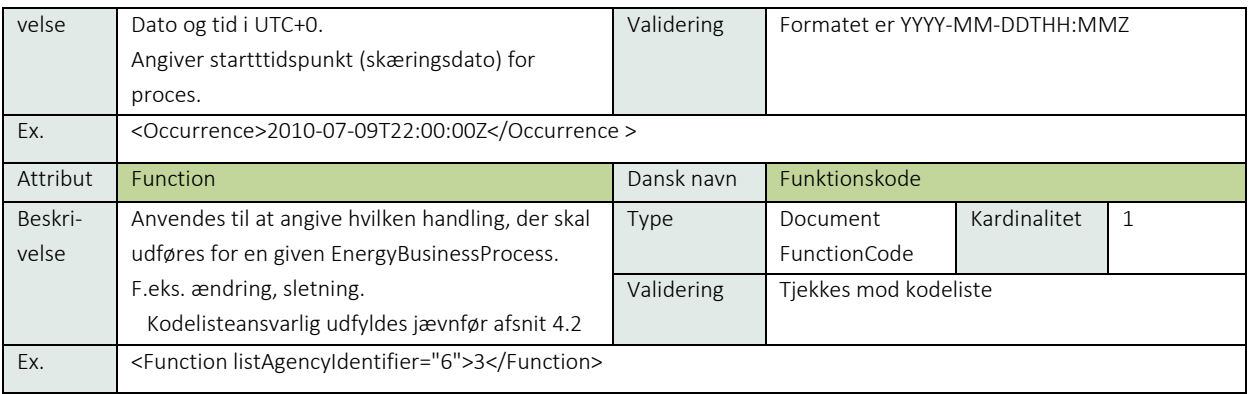

#### RelatedChargeChargeInformation Kardinalitet 1 and 2008 and 2009 and 2009 and 2009 and 2009 and 2009 and 2009 and 2009 and 2009 and 2009 and 2009 and 2009 and 2009 and 2009 and 2009 and 2009 and 2009 and 2009 and 2009 and 2

Se afsnit 9.4 afregningsstamdata

#### 6.33.10 Anvendte koder

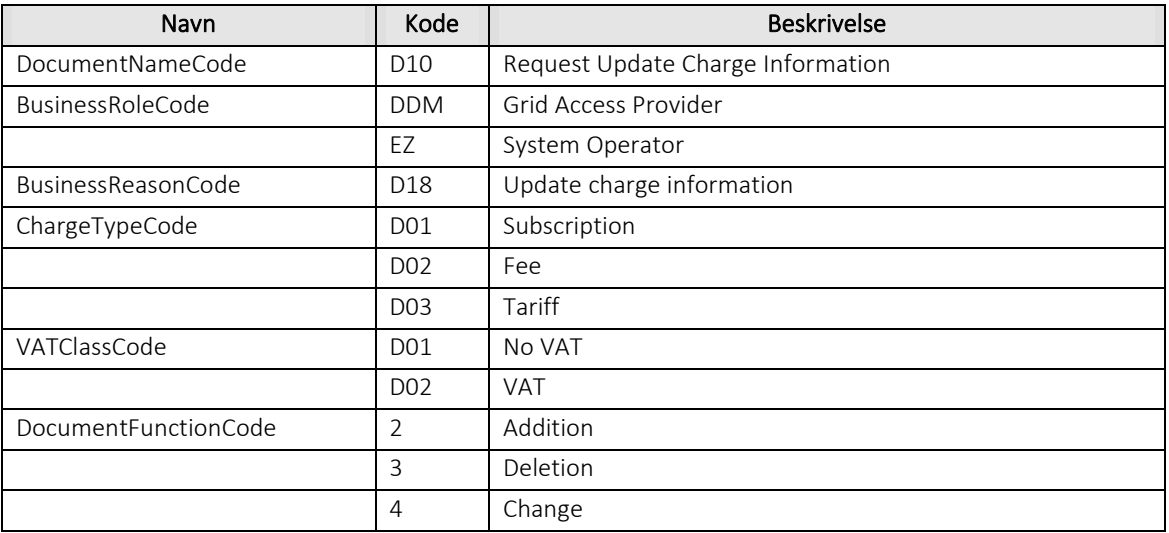

## 6.33.11 Øvrig beskrivelse

TaxIndicator kan kun sættes til true for ChargeTypeCode D03 (tarif), for de øvrige koder skal den sættes til false.

I IntervalEnergyObservation angives 0, 1 eller 24 positioner (time tarif angives med 24 positioner hele året uanset skift til eller fra sommertid).

#### Besked: Godkend opdater prisliste / Confirm Update Charge Information

Confirm Update Charge information indeholder udover header (HeaderEnergyDocument) og procesklasse (ProcessEnergyContext) en Payload klasse.

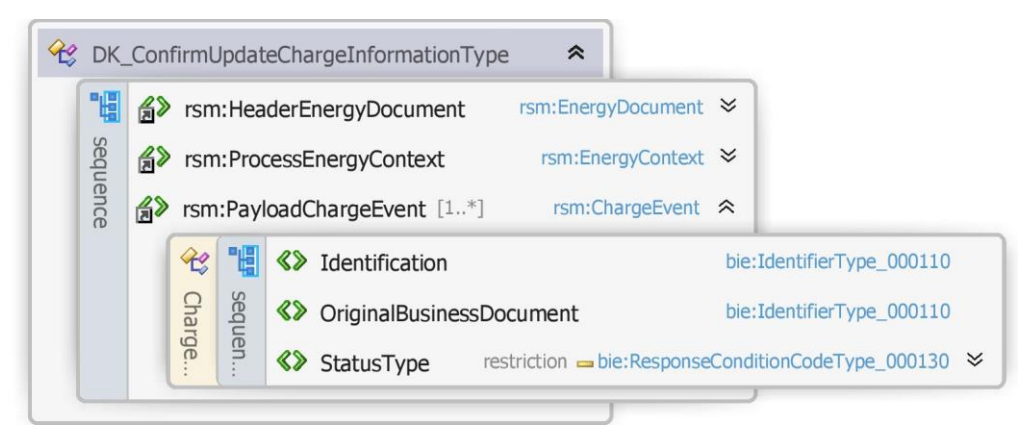

Figur 125 - Klassediagram for Godkend opdater prisliste

## 6.33.13 Anvendte attributter

Klasserne HeaderEnergyDocument og ProcesEnergyContext er beskrevet I afsnit 5: Håndtering af Header information

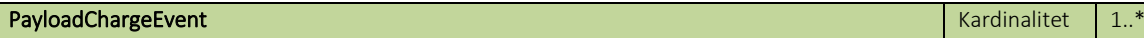

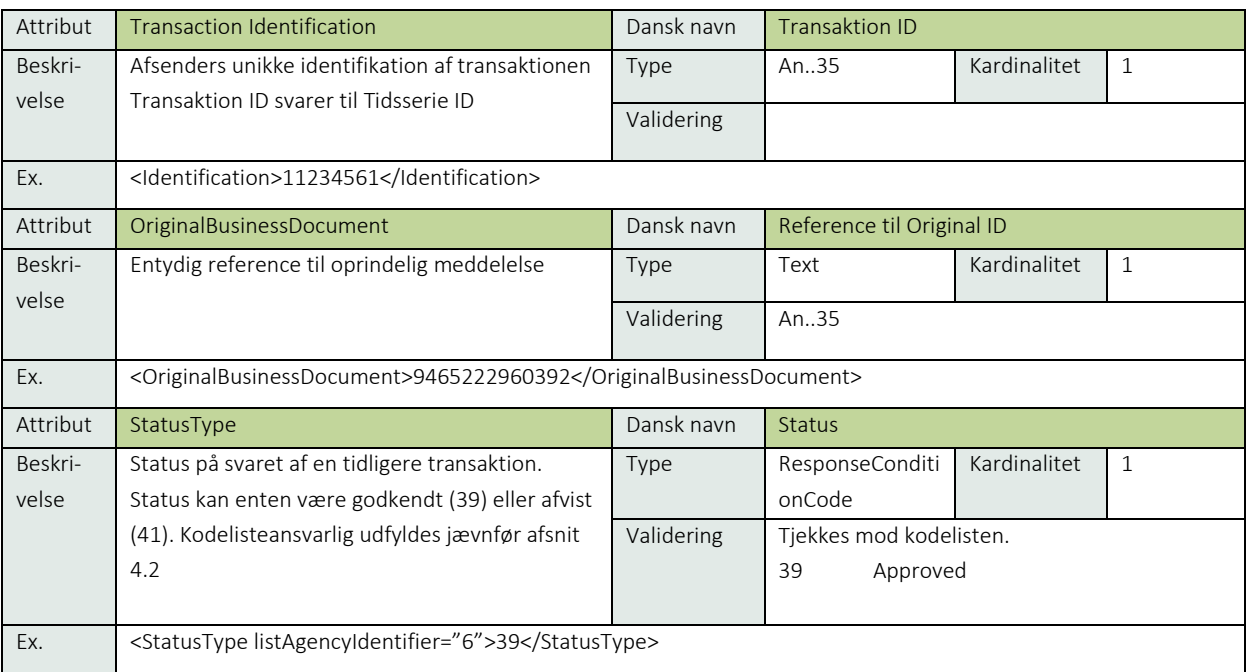

#### 6.33.14 Anvendte koder

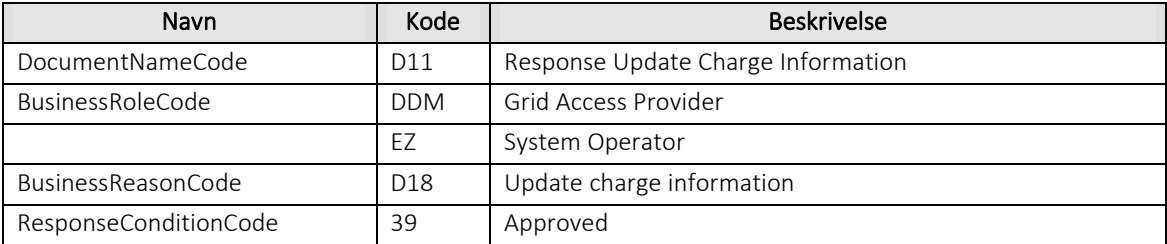

## 6.33.15 Besked: Afvis opdater prisliste / Reject Update Charge Information

Reject Update Charge Information indeholder udover header (HeaderEnergyDocument) og procesklasse (ProcessEnergyContext) en Payload klasse.

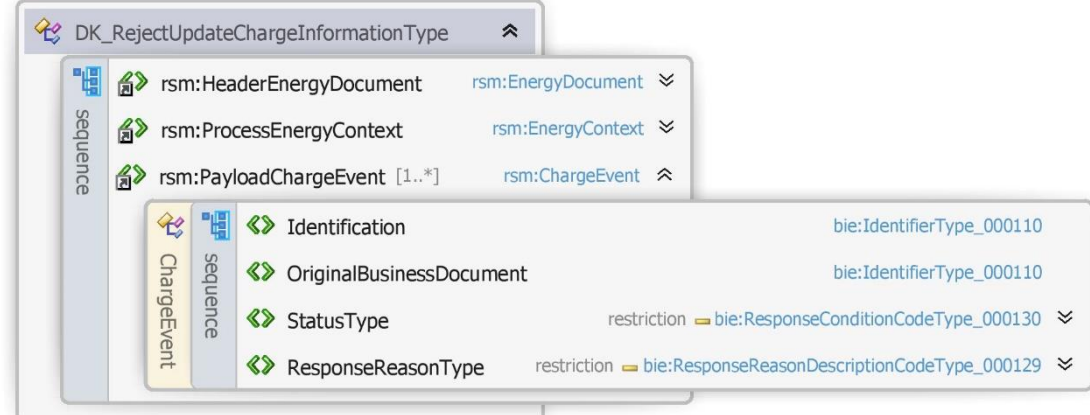

Figur 126 - Klassediagram for Afvis opdater prisliste

## 6.33.16 Anvendte attributter

Klasserne HeaderEnergyDocument og ProcesEnergyContext er beskrevet I afsnit 5: Håndtering af Header information

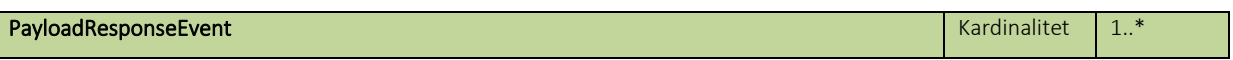

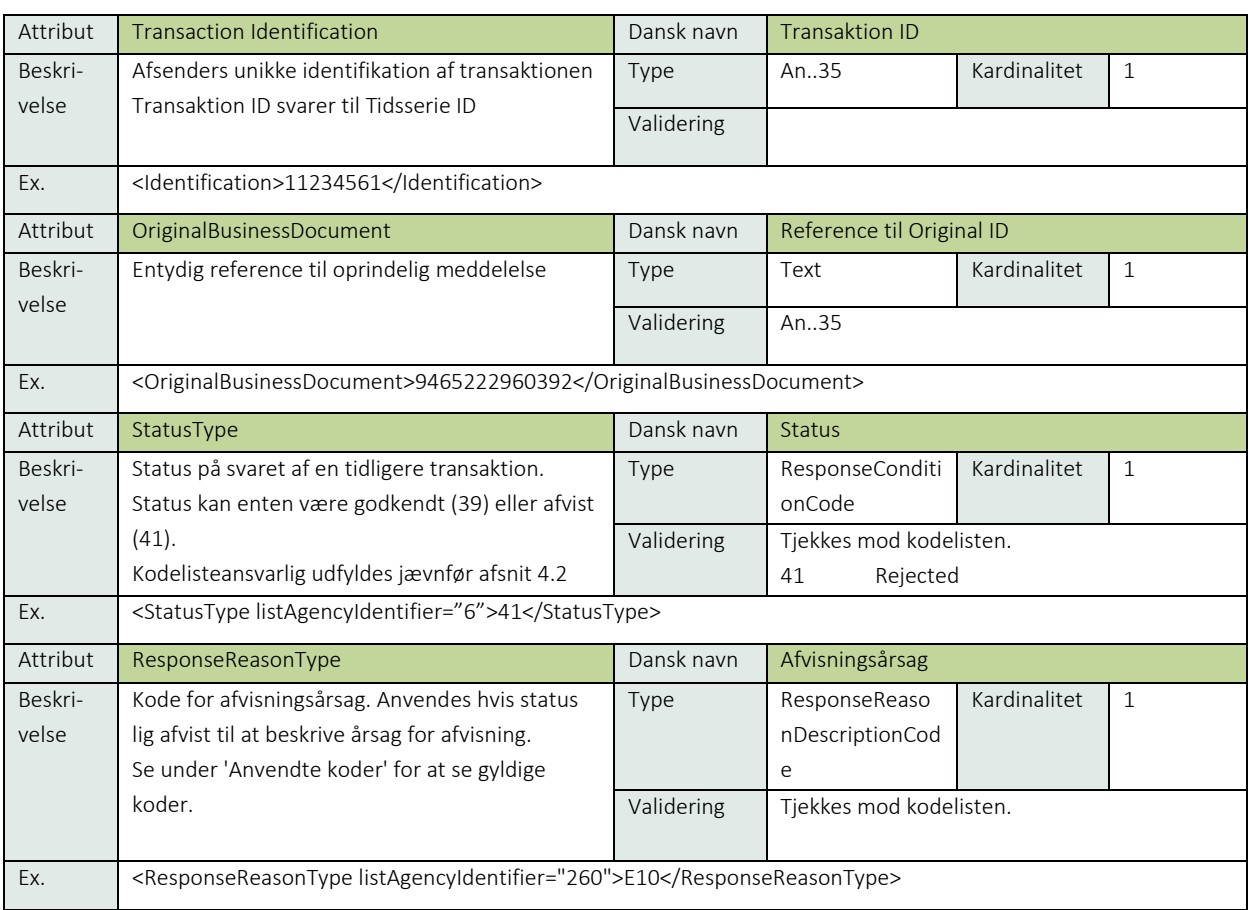

## 6.33.17 Anvendte koder

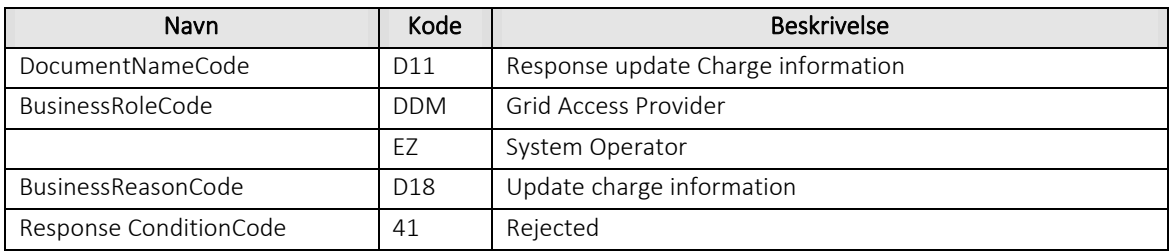

# 6.33.18 Unique identification

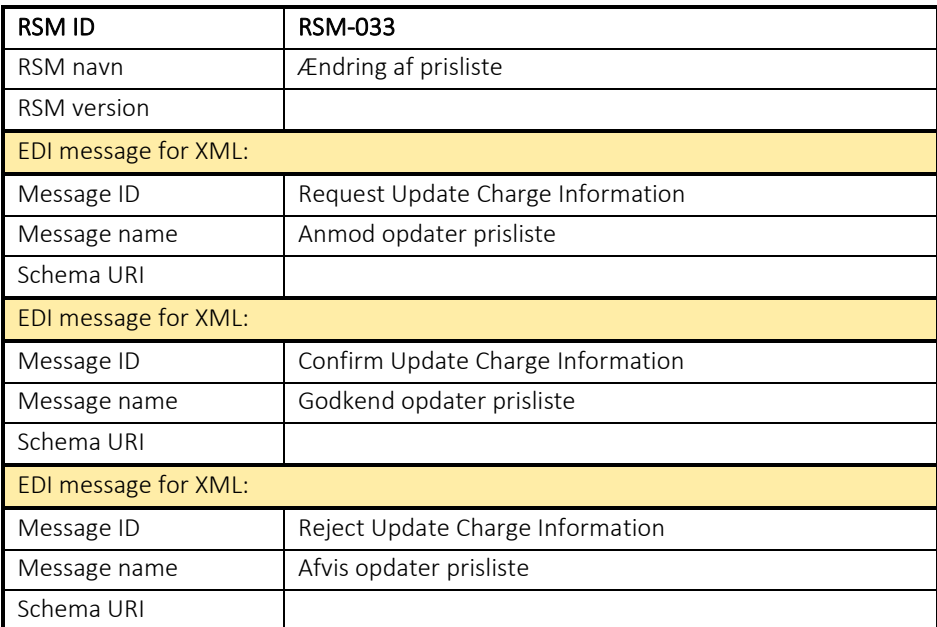

#### 6.34 RSM-034: Fremsend prisliste

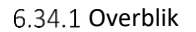

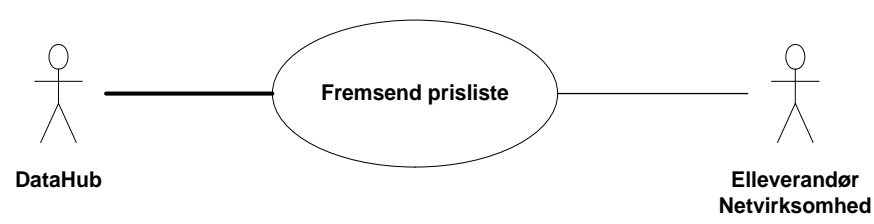

Figur 127 - Use Case Diagram for Fremsend prisliste

Forretningstransaktionen anvendes af målepunktsadministratoren til at sende en prisliste til elleverandør og /eller netvirksomhed.

#### 6.34.2 Transaktionsstart

Transaktionen startes af en Notify Charge Information (notifikation om prisliste) med DocumentType D12. En meddelelse kan indeholde en eller flere transaktioner, der alle anvender samme EnergyBusinessProcess.

Den følgende BusinessReasonCode skal anvendes:

• D18 Update masterdata charge (opdater stamdata prisinformation)

#### 6.34.3 Aktivitetsdiagram

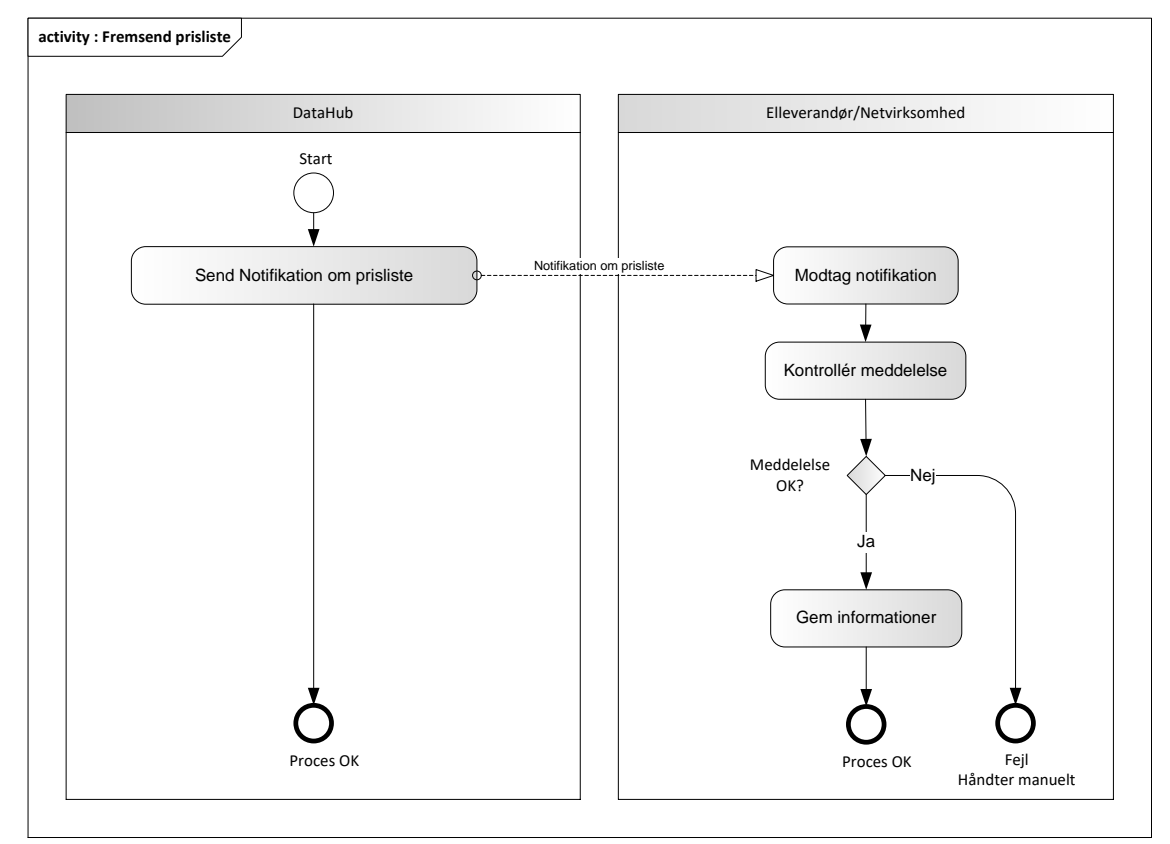

Figur 128 - Aktivitetsdiagram for Fremsend prisliste

#### 6.34.4 Notifikation om prisliste / Notify charge information

Meddelelse sendes som beskrevet i klassediagrammet.

#### Modtagelse

Ved modtagelse valideres meddelelsen i overensstemmelse med reglerne i afsnit om *Fejlhåndtering og kvitteringer*.

Ved indholdsfejl, som normalt vil medføre en Acknowledgement, skal der ske henvendelse til DataHub Support.

#### 6.34.5 Besked: Notifikation om prisliste / Notify charge information

Notify Charge Information indeholder udover header (HeaderEnergyDocument) og procesklasse (ProcessEnergyContext) nedenstående Payload klasse.

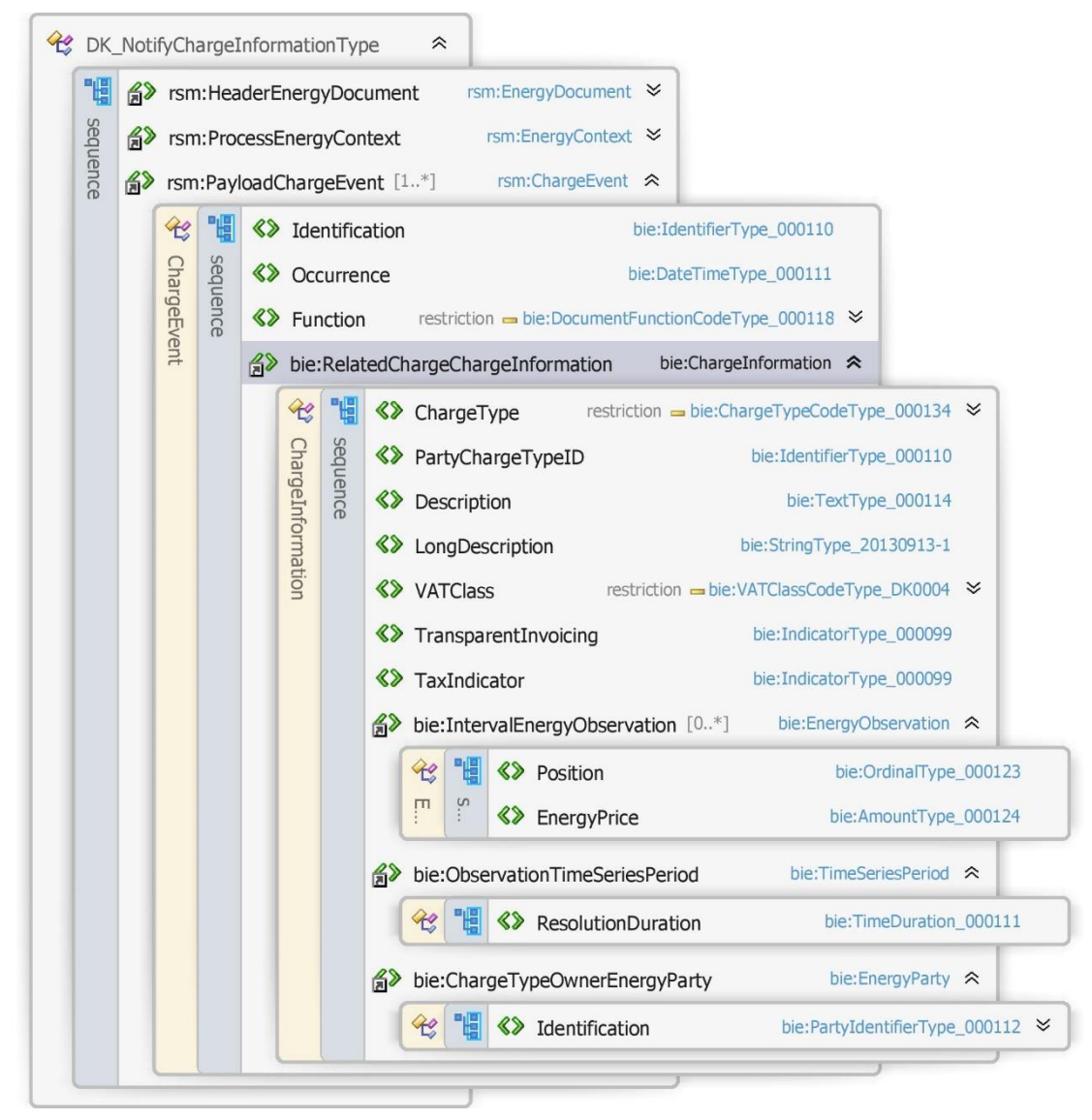

Figur 129 - Klassediagram for Notifikation om prisliste

## 6.34.6 Anvendte attributter

Klasserne HeaderEnergyDocument og ProcesEnergyContext er beskrevet I afsnit 5: Håndtering af Header information

## PayloadChargeEvent **Kardinalitet** 1..\*

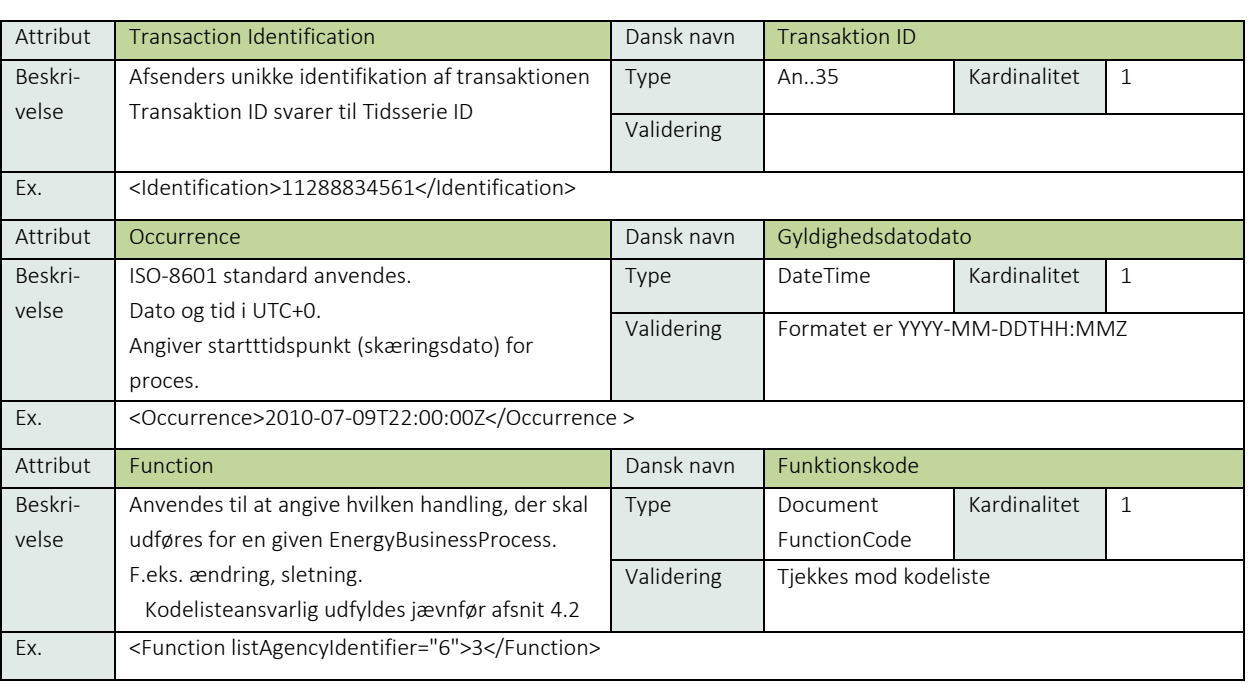

## RelatedChargeChargeInformation Kardinalitet 1 and 2009 and 2009 and 2009 and 2009 and 2009 and 2009 and 2009 and 2009 and 2009 and 2009 and 2009 and 2009 and 2009 and 2009 and 2009 and 2009 and 2009 and 2009 and 2009 and 2

Se afsnit 9.4 afregningsstamdata

## 6.34.7 Anvendte koder

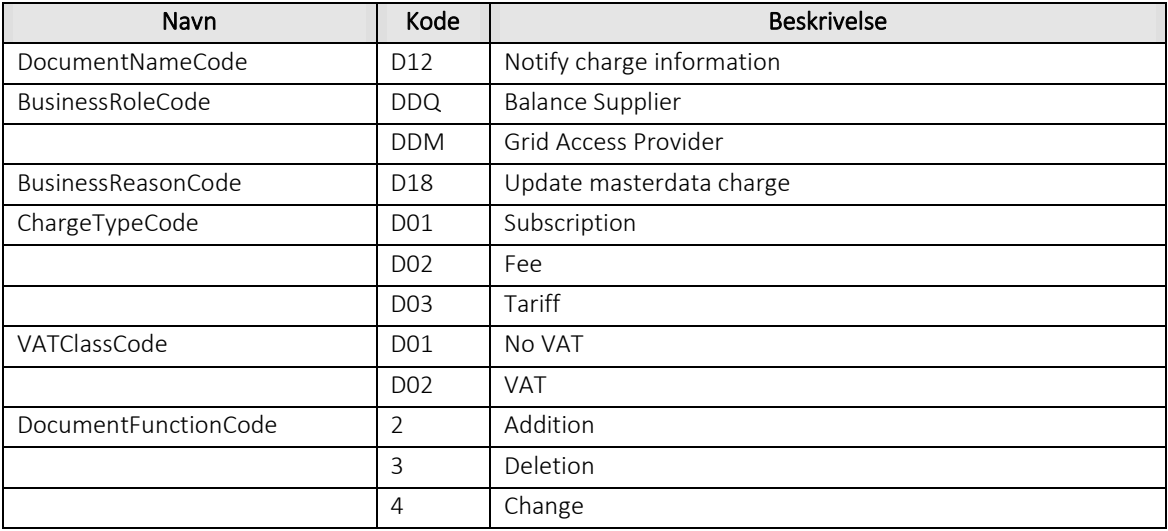

## 6.34.8 Unique identification

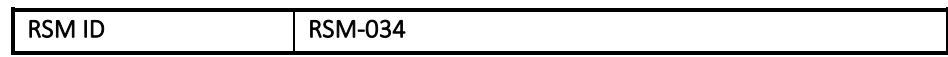

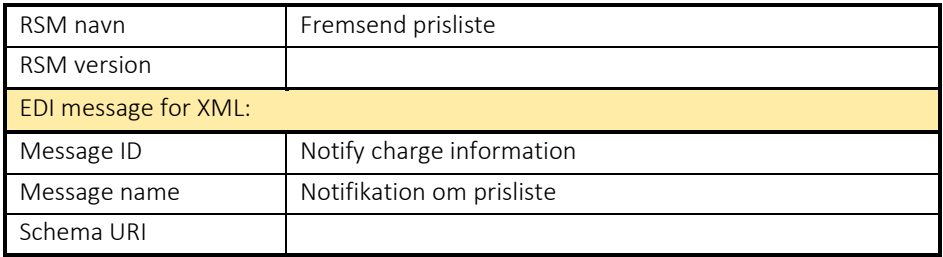

#### 6.35 RSM-035: Forespørg om prisliste

6.35.1 Overblik

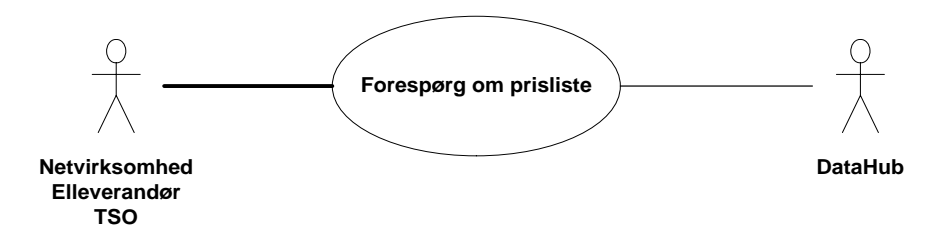

Figur 130 - Use Case Diagram for Forespørg om prisliste

Query Charge Information (Forespørg om prisliste) anvendes af elleverandør, netvirksomhed og TSO til at forespørge om prislister. Forespørgsel kan ske med følgende kriterier:

- Aktør
- Pristype
- Pristype ID
- Datointerval

#### 6.35.2 Transaktionsstart

Transaktionen initieres med en Query Charge Informatin med DocumentType D13. En meddelelse kan indeholde en eller flere transaktioner, der alle skal anvende den samme EnergyBusinessProcess.

Følgende BusinessReasonCode skal anvendes

• E0G Data alignment for master data metering point (stamdata til kontrol)

#### 6.35.3 Aktivitetsdiagram

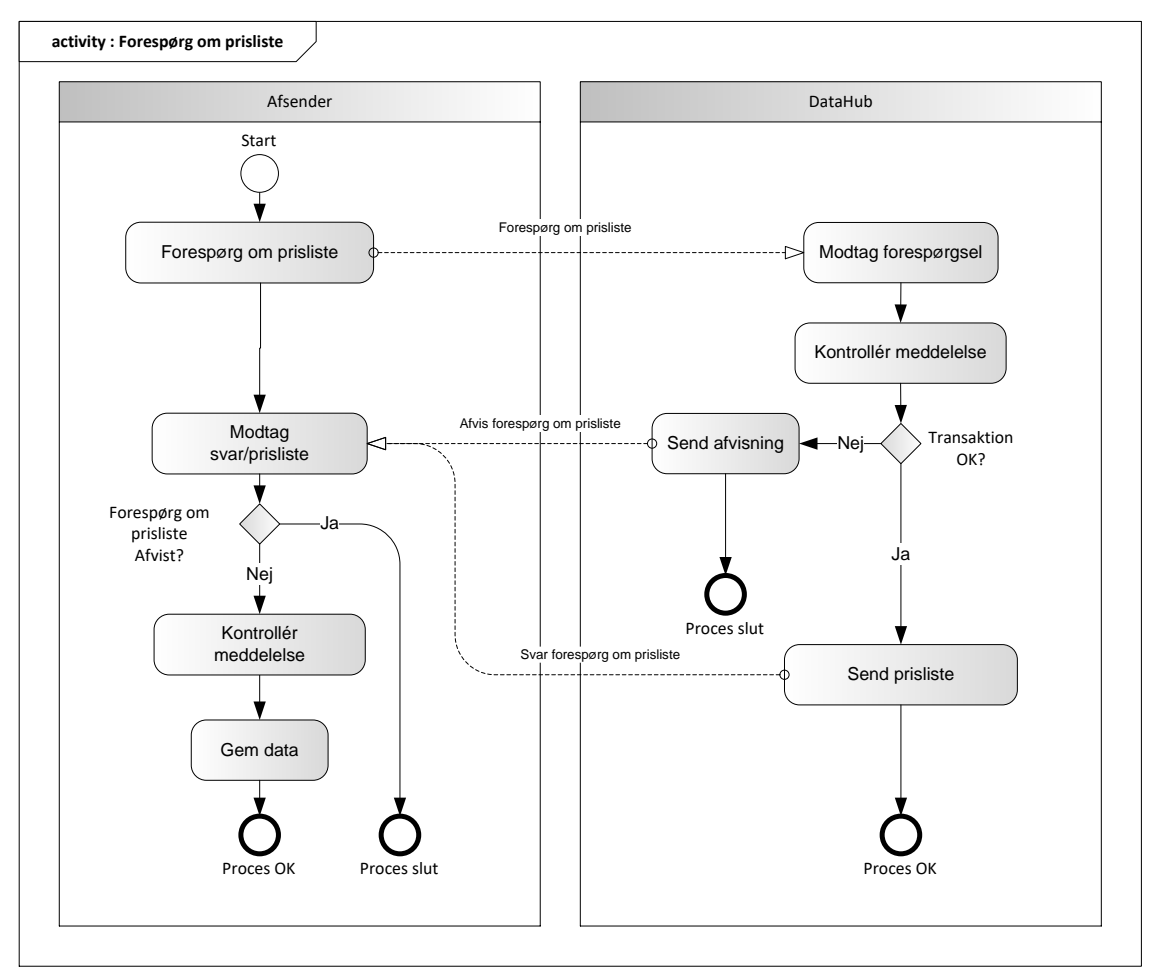

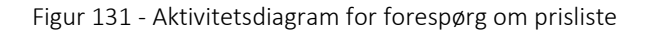

#### 6.35.4 Forespørg om prisliste / Query Charge Information

Meddelelsen sendes som beskrevet i klassediagrammet.

#### Modtagelse

I tilfælde af at der sker verifikationsfejl i forhold til skemaet, skal meddelelsen afvises synkront med en SOAP Exception.

Derefter valideres meddelelsen i overensstemmelse med reglerne i afsnit om *Fejlhåndtering og kvitteringer* og en evt. fejl rapporteres via en Acknowledgement Document.

Acknowledgement Documentet vil indeholde en fejlkode. Acknowledgement Documentet vil altid indeholde en reference til den oprindelige meddelelse.

Efterfølgende skal hver transaktion verificeres i overensstemmelse med forretningsreglerne, som beskrevet i *Forretningsprocesser for det danske elmarked.*

I tilfælde af at der sker verifikationsfejl i forhold til skemaet eller indholdet, skal meddelelsen afvises.

#### 6.35.5 Svar forespørg om prisliste / Response Query Charge Information

Hvis meddelelsen valideres korrekt, sendes den ønskede prisliste (Response Query Charge Information) til aktøren med Document Type D14.

Meddelelsen sendes som beskrevet i klassediagrammet indeholdende samme EnergyBusinessProcess som anmeldelsen, og godkendelsen sker ved at sætte statuskoden til 39 (approved). Herefter er transaktionen slut.

Godkend forespørgsel af prisliste vil altid indeholde en reference til den oprindelige meddelelse.

#### 6.35.6 Afvis forespørg om prisliste / Reject Query Charge Information

I tilfælde af, at der konstateres en fejl i forhold til forretningsregler, skal transaktionen afvises. Dette sker med meddelelsen Reject Query Charge Information med DocumentType D14.

Meddelelsen sendes som beskrevet i klassediagrammet indeholdende samme EnergyBusinessProcess som anmeldelsen, og afvisning sker ved at sætte status kode til 41 (Rejected) og Reason sat til den relevante kode fra forretningsreglerne.

Reject Query Charge Information vil altid indeholde en reference til den oprindelige meddelelse.

Modtager elleverandøren, netvirksomheden eller TSO en Reject Charge Information kan aktøren efterfølgende rette sin forespørgsel og sende en ny forespørgsel om prisliste.

## 6.35.7 Behandling af svar hos aktøren

Ved modtagelse valideres meddelelsen i overensstemmelse med reglerne i afsnit om *Fejlhåndtering og kvitteringer.*

Ved indholdsfejl, som normalt vil medføre en Acknowledgement, skal der ske henvendelse til DataHub Support.

## 6.35.8 Besked: Forespørg om prisliste / Query charge information

Query Charge Information indeholder udover header (HeaderEnergyDocument) og procesklasse (ProcessEnergyContext) nedenstående Payload Request Charge Information klasse.

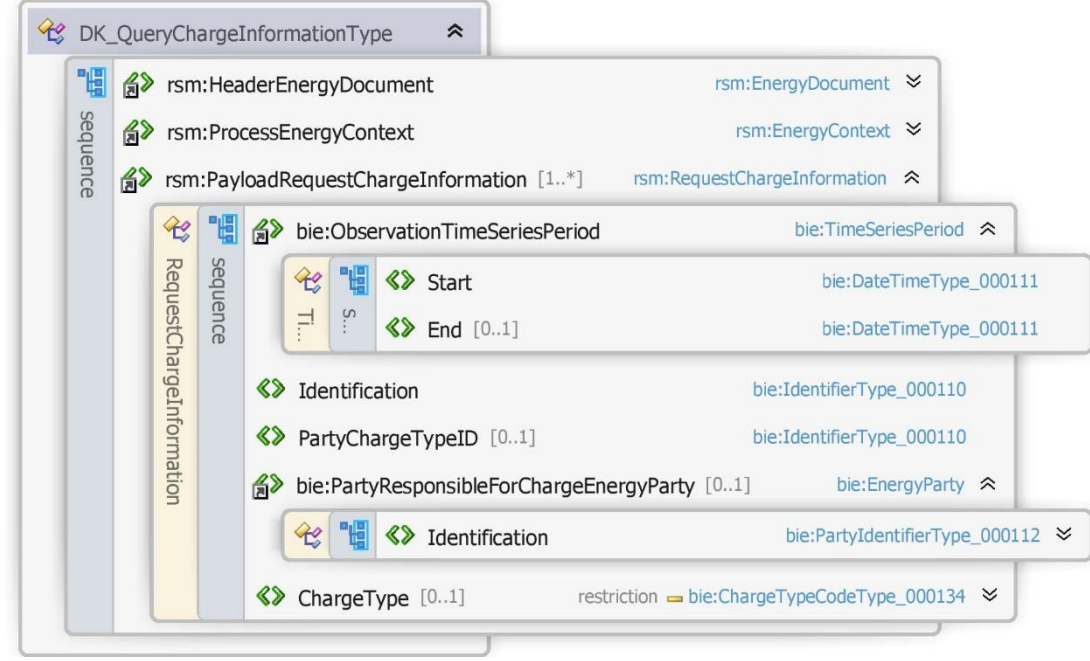

Figur 132 - Klassediagram for Forespørg på prisliste

## 6.35.9 Anvendte attributter

Klasserne HeaderEnergyDocument og ProcesEnergyContext er beskrevet I afsnit 5: Håndtering af Header information

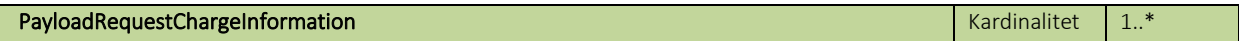

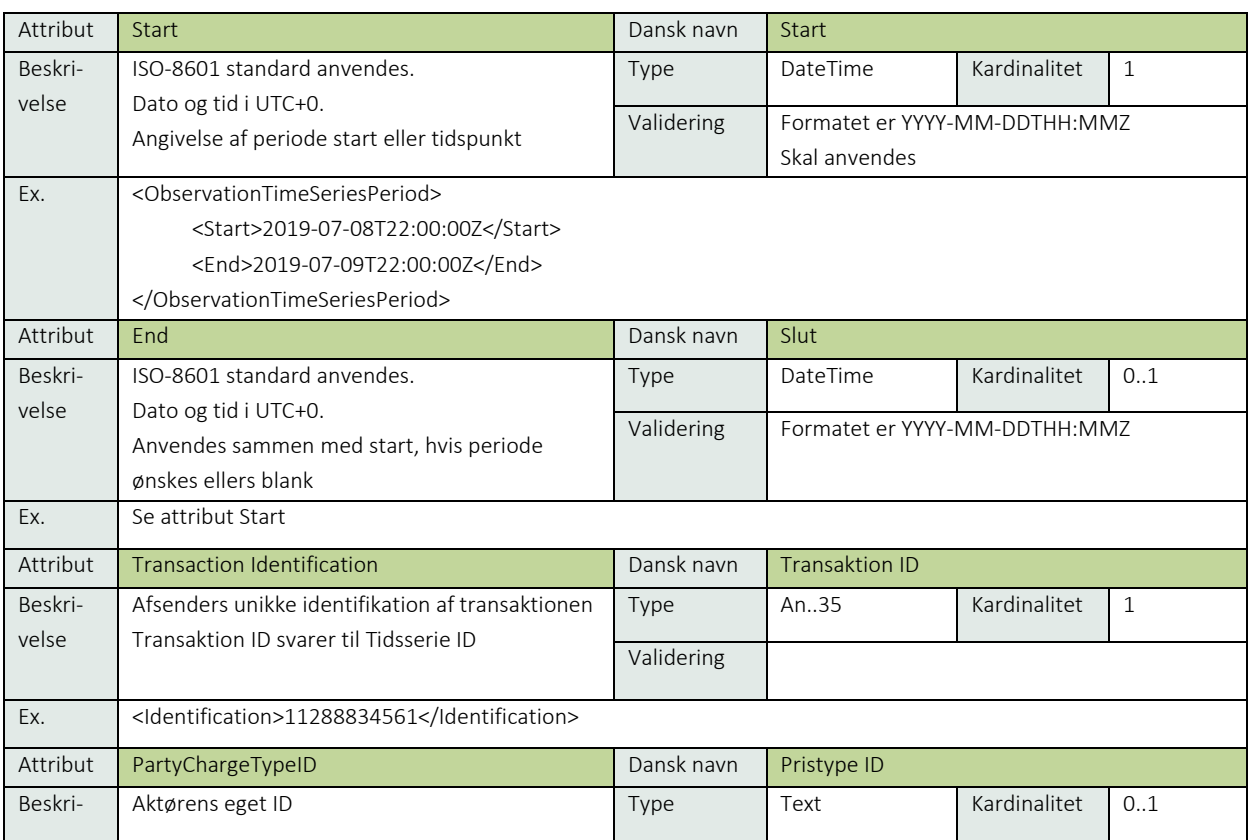

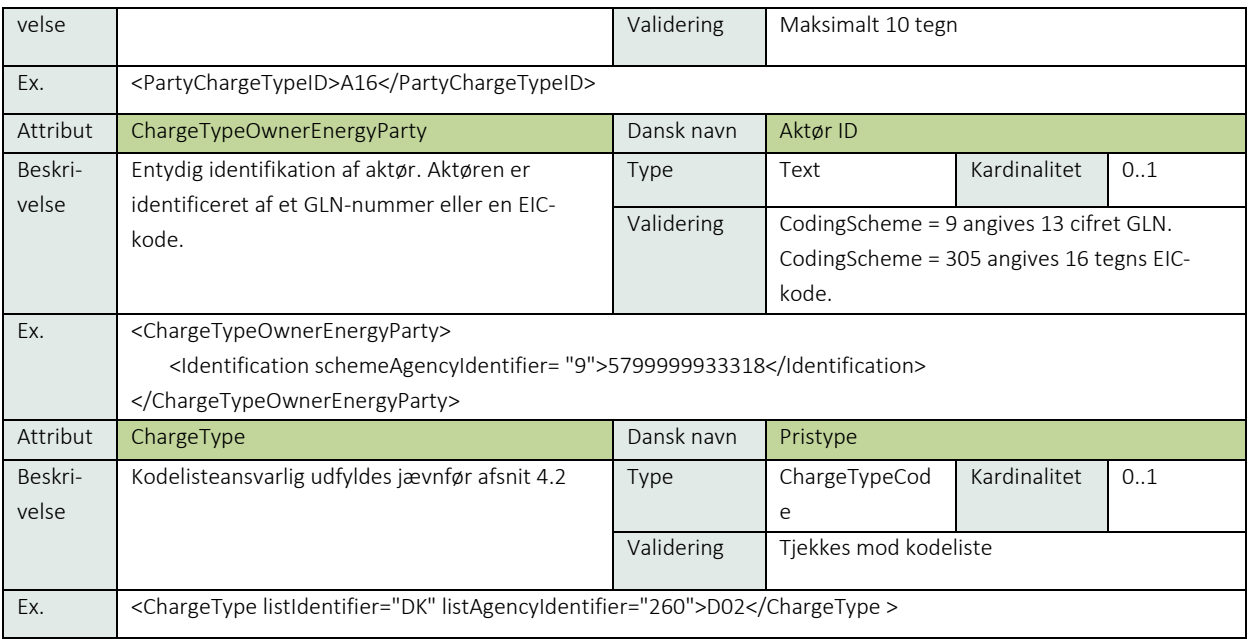

## 6.35.10 Anvendte koder

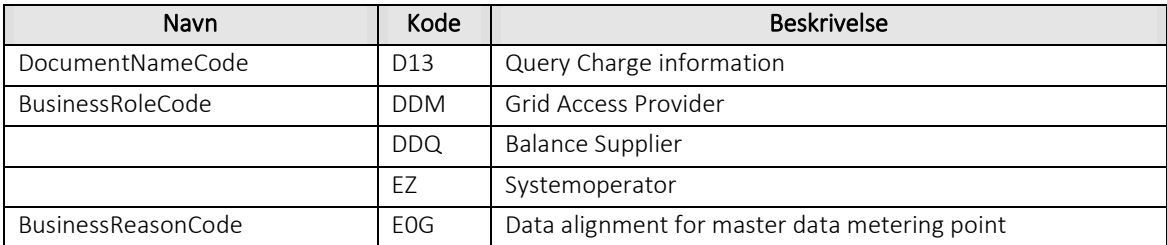

## Besked: Svar forespørg om prisliste / Response Query charge information

Response Query Charge Information indeholder udover header (HeaderEnergyDocument) og procesklasse (ProcessEnergyContext) nedenstående Payload Charge Information klasse.

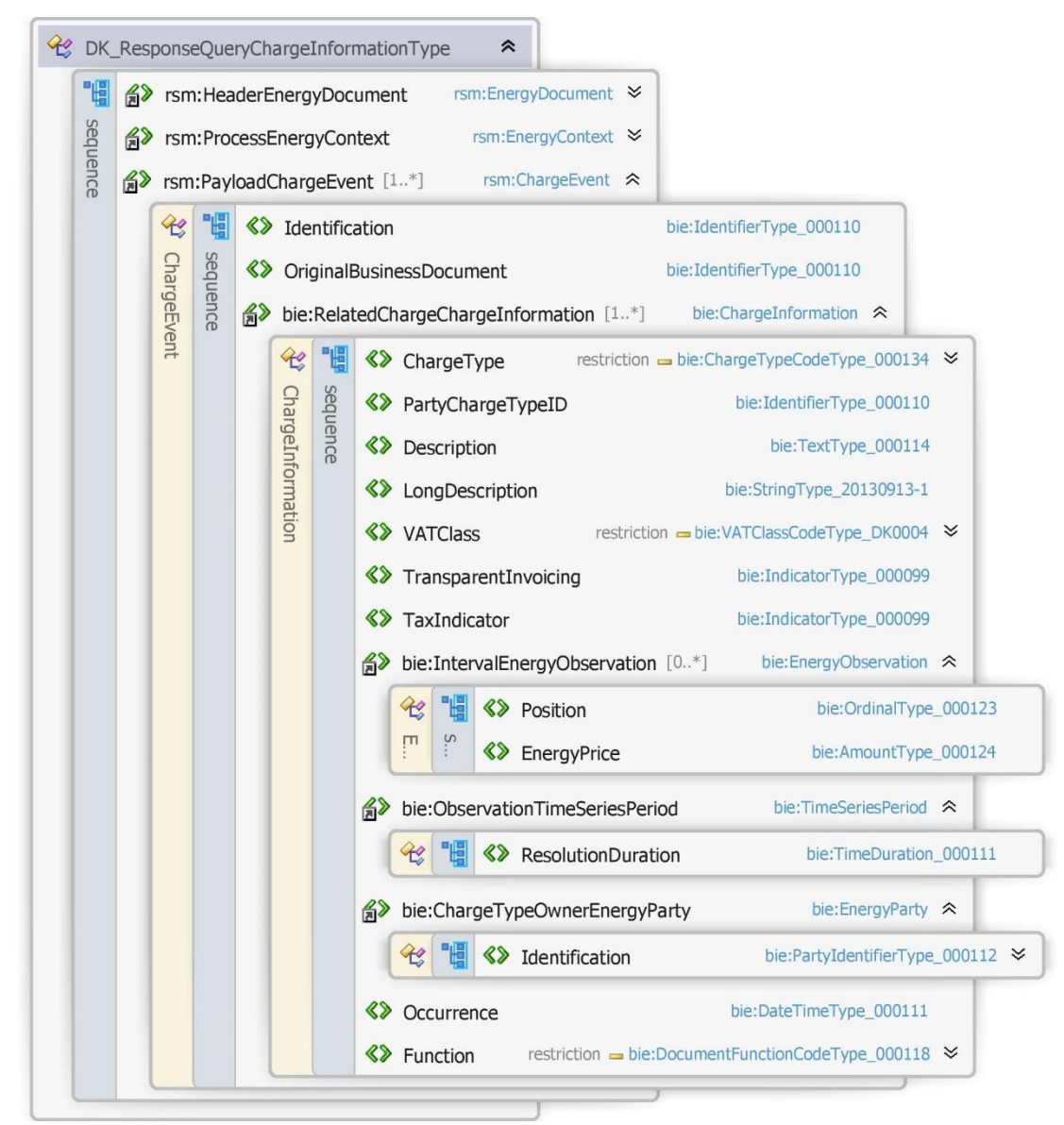

Figur 133 - Klassediagram for Svar forespørg om prisliste

#### 6.35.12 Anvendte attributter

Klasserne HeaderEnergyDocument og ProcesEnergyContext er beskrevet I afsnit 5: Håndtering af Header information

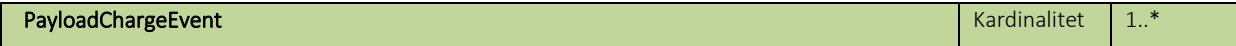

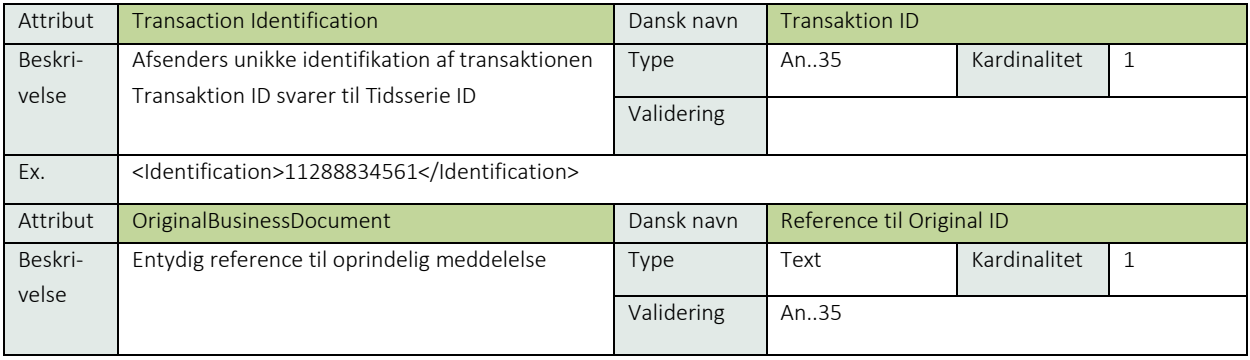

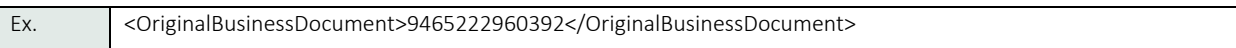

#### RelatedChargeChargeInformation Kardinalitet 1 and 2008 and 2009 and 2009 and 2009 and 2009 and 2009 and 2009 and 2009 and 2009 and 2009 and 2009 and 2009 and 2009 and 2009 and 2009 and 2009 and 2009 and 2009 and 2009 and 2 Se afsnit 9.4 afregningsstamdata Attribut Occurrence **Dansk navn** Gyldighedsdatodato Beskrivelse ISO-8601 standard anvendes. Dato og tid i UTC+0. Angiver startttidspunkt (skæringsdato) for proces. Type DateTime Kardinalitet 1 Validering Formatet er YYYY-MM-DDTHH:MMZ Ex. <Occurrence>2010-07-09T22:00:00Z</Occurrence > Attribut Function **Construction** Dansk navn Funktionskode Beskrivelse Anvendes til at angive hvilken handling, der skal udføres for en given EnergyBusinessProcess. F.eks. ændring, sletning. Kodelisteansvarlig udfyldes jævnfør afsnit 4.2 Type Document FunctionCode Kardinalitet 0..1 Validering | Tjekkes mod kodeliste Ex. <Function listAgencyIdentifier="6">4</Function>

#### 6.35.13 Anvendte koder

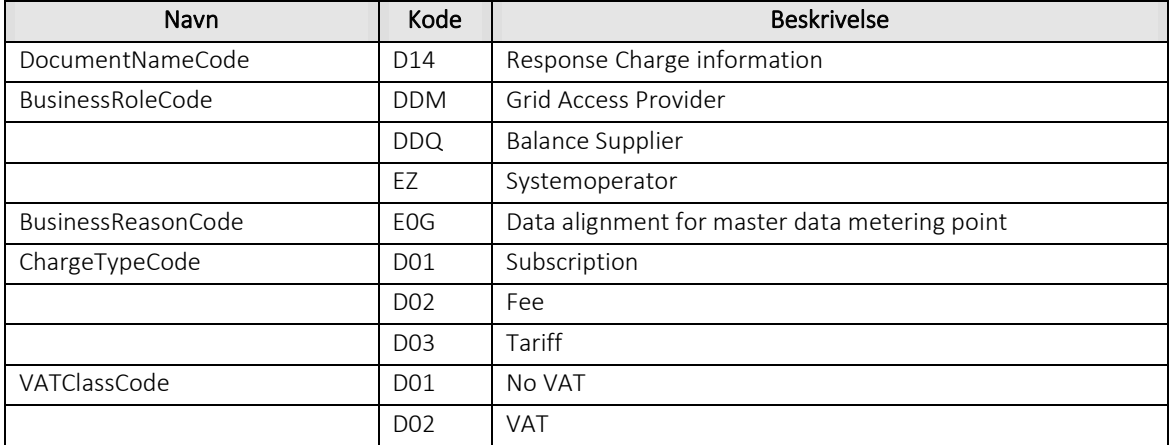

## 6.35.14 Besked: Afvis Forespørg om prisliste / Reject Query charge information

Reject Query Charge Information indeholder udover header (HeaderEnergyDocument) og procesklasse (ProcessEnergyContext) nedenstående Payload Charge Event klasse.
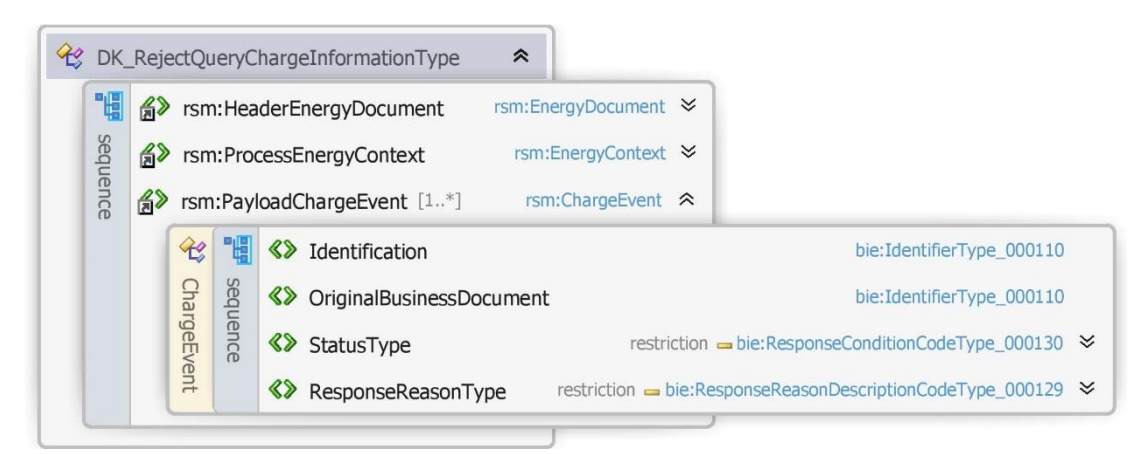

Figur 134 - Klassediagram for Afvis forespørgsel af prisliste

### 6.35.15 Anvendte attributter

Klasserne HeaderEnergyDocument og ProcesEnergyContext er beskrevet I afsnit 5: Håndtering af Header information

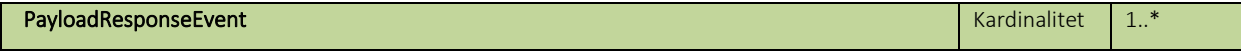

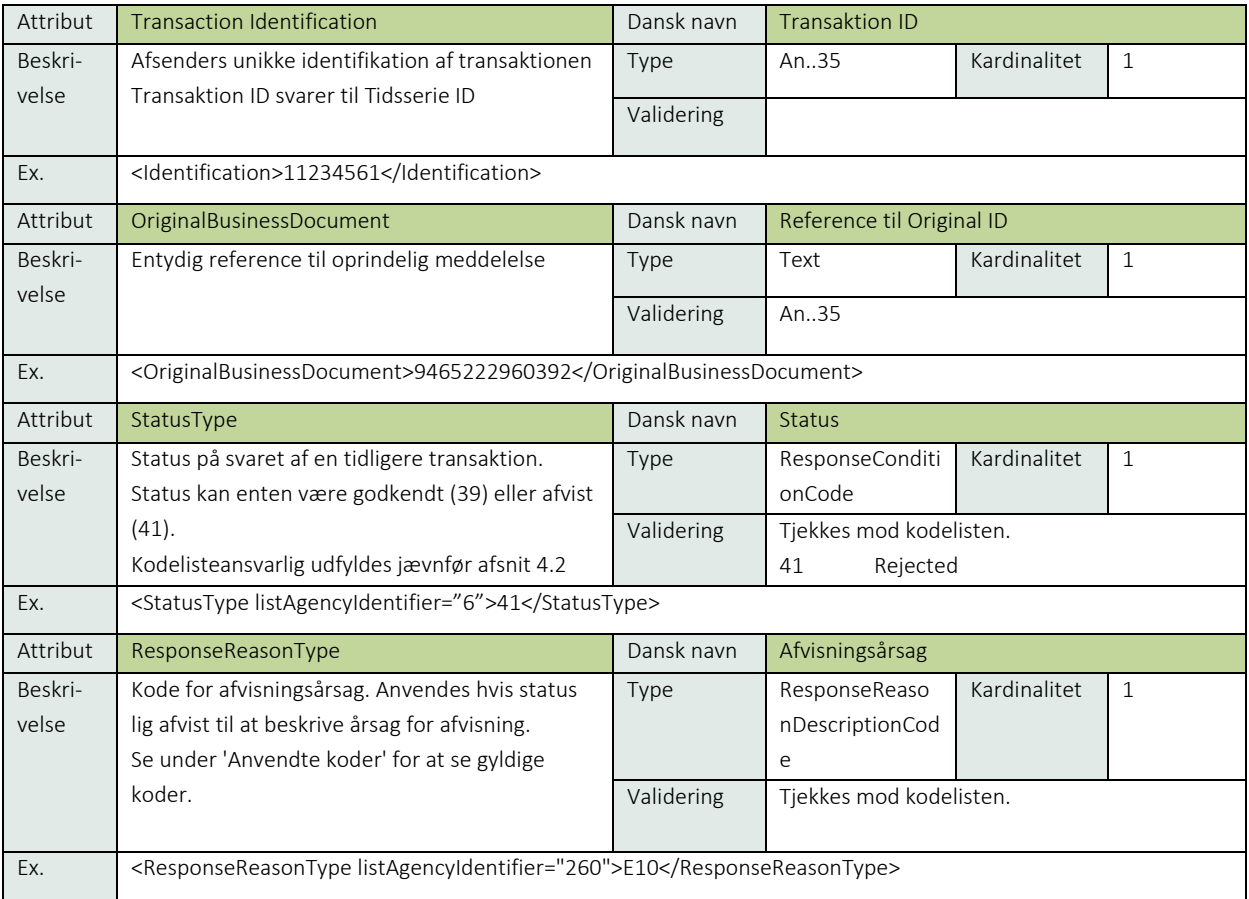

### 6.35.16 Anvendte koder

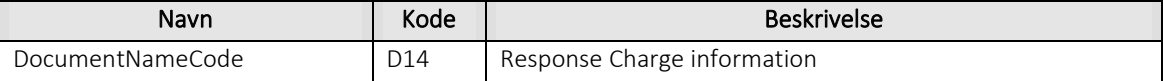

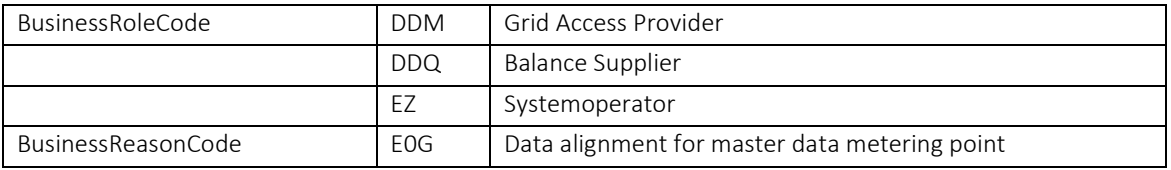

## 6.35.17 Unique identification

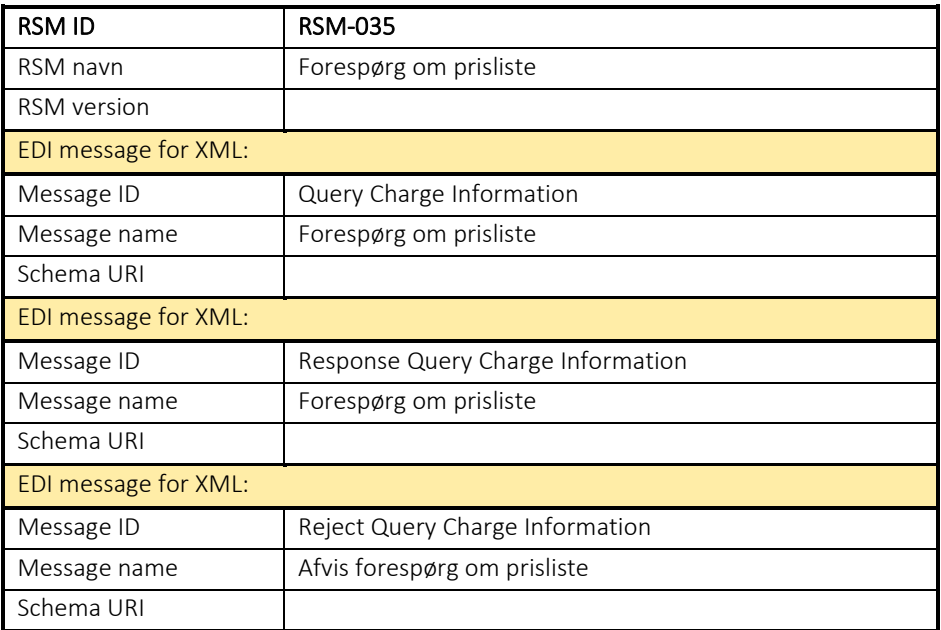

## 7. Kodelister

I det følgende afsnit vises de mulige værdier og betydning af enumererede koder. Det tilladte værdisæt af en kodeliste kan være begrænset i hver enkelt meddelelse ud fra et forretningsmæssigt perspektiv. I tilfælde hvor den samme kodeliste bliver brugt flere gange i samme meddelelse vil kodelisten da indeholde foreningsmængden af tilladte værdier i den pågældende meddelelse.

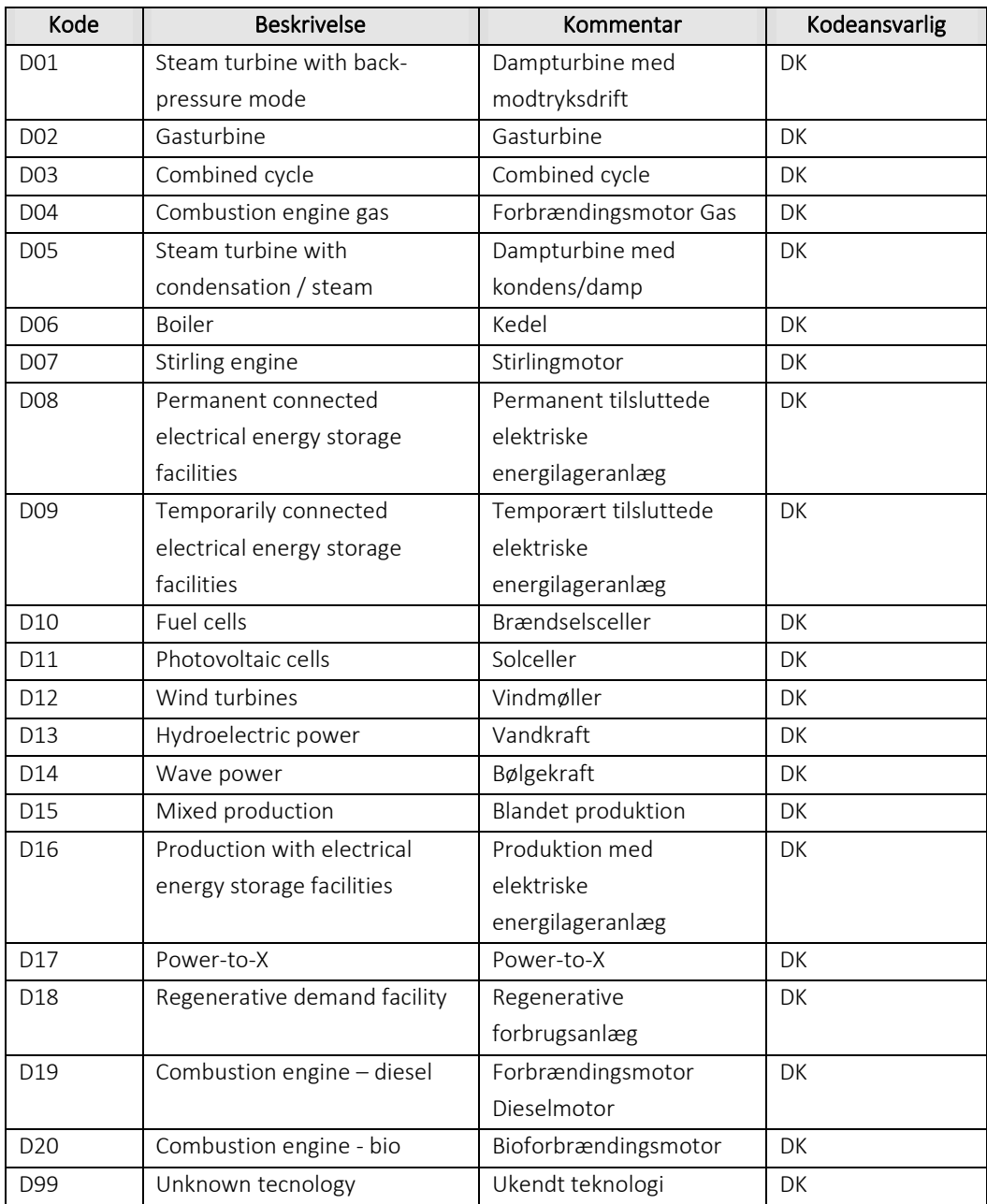

### 7.1 Datadefinitioner for AssetTypeCode

## 7.2 Datadefinitioner for BusinessReasonCode

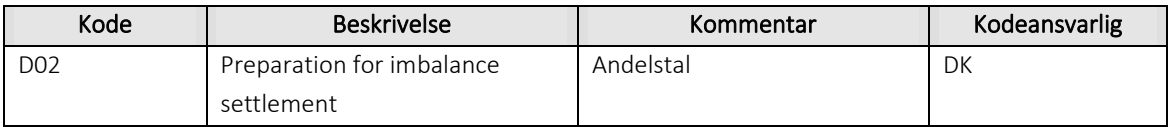

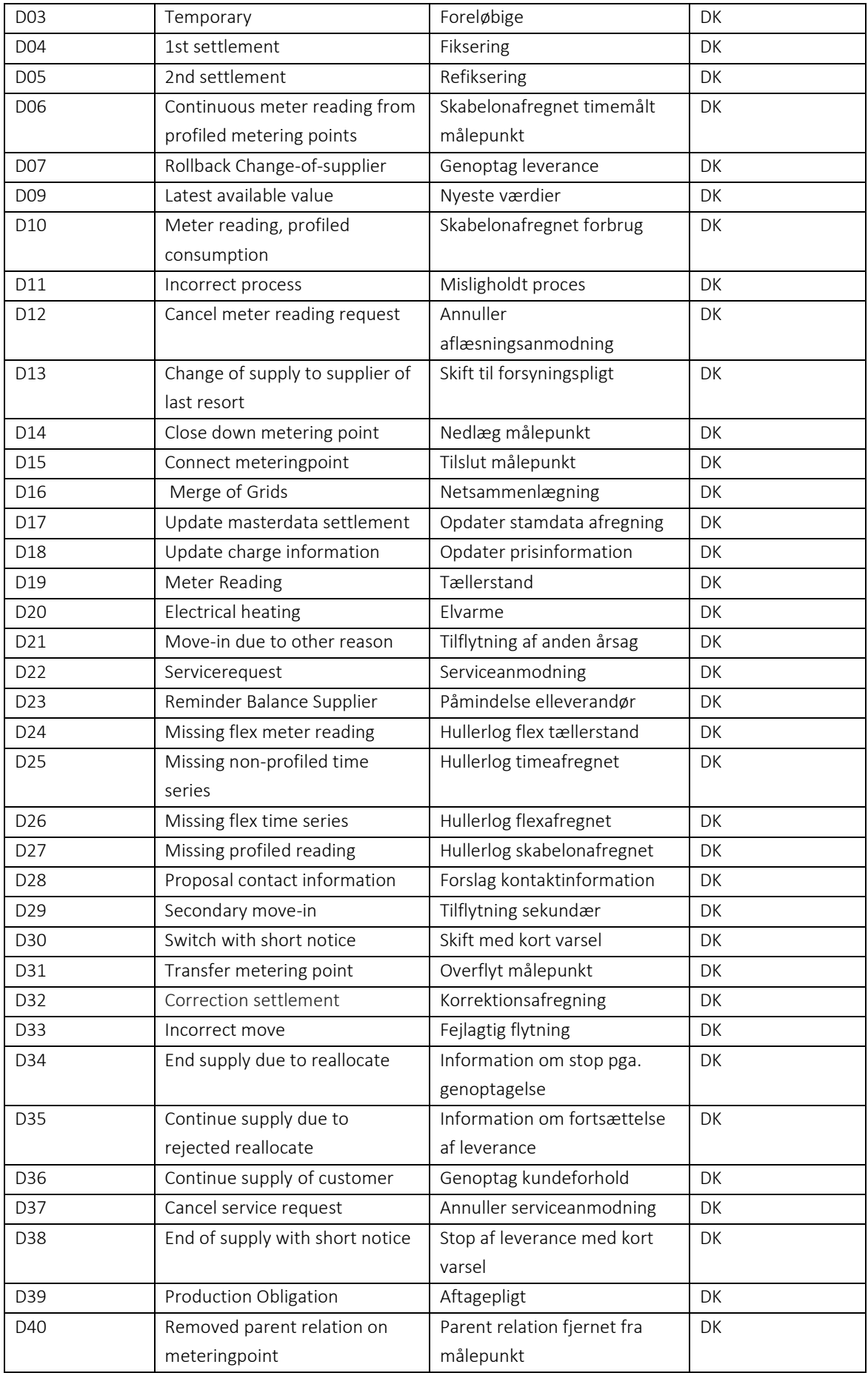

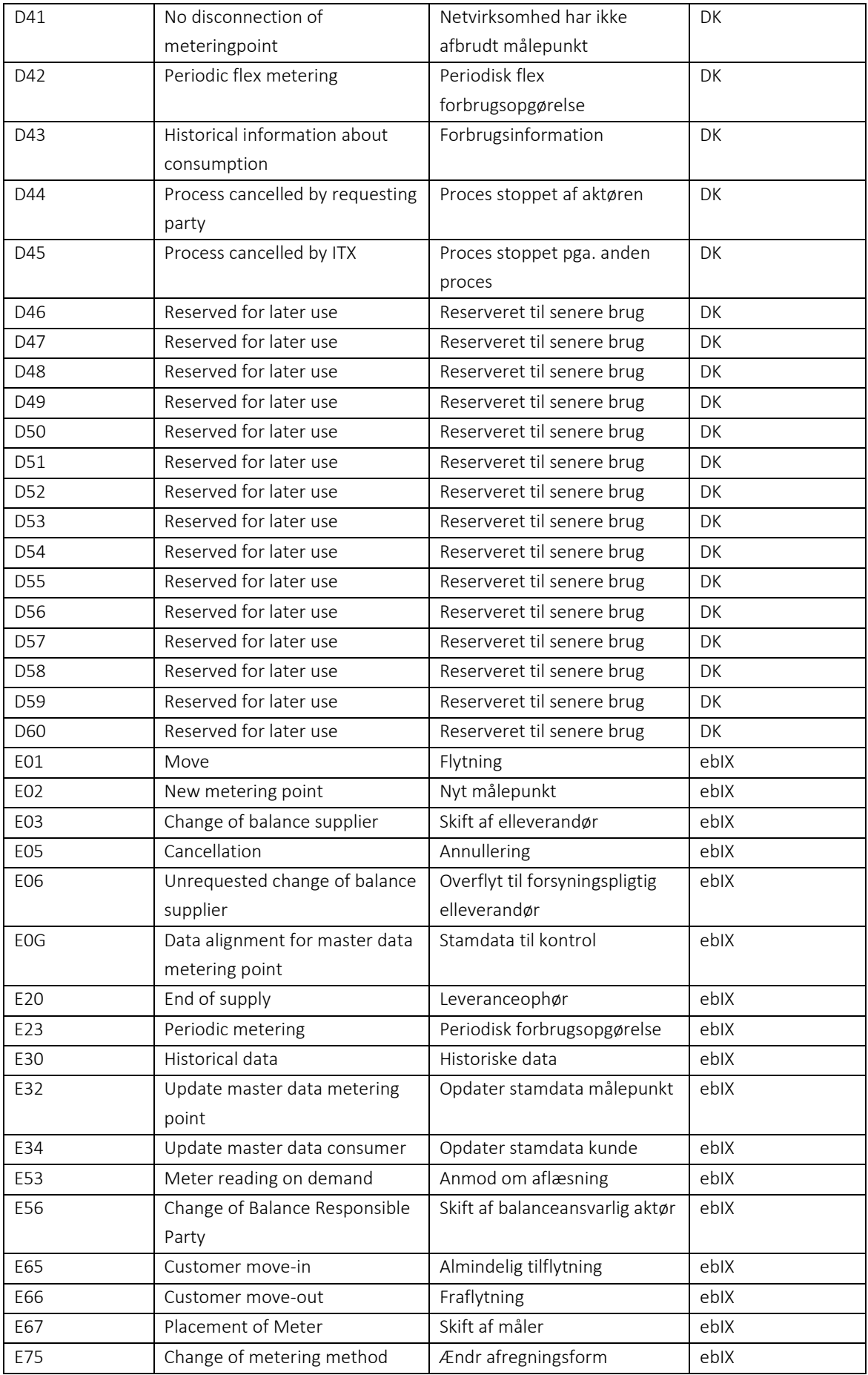

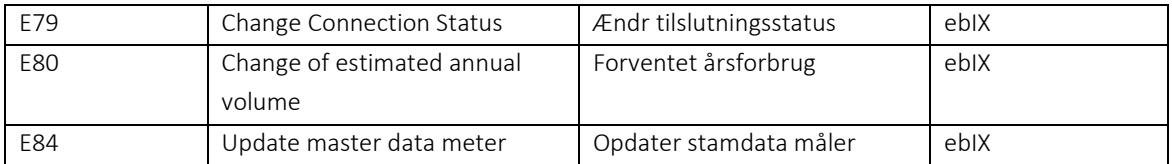

### 7.3 Datadefinitioner for BusinessRoleCode

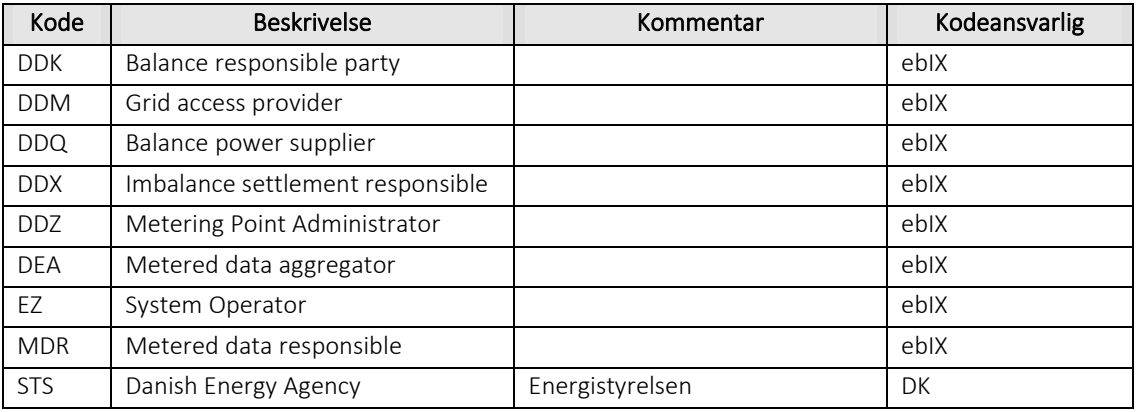

## 7.4 Datadefinitioner for ChargeTypeCode

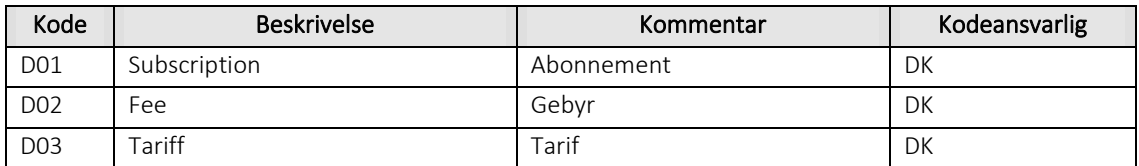

### 7.5 Datadefinitioner for CurrencyIdentificationCode

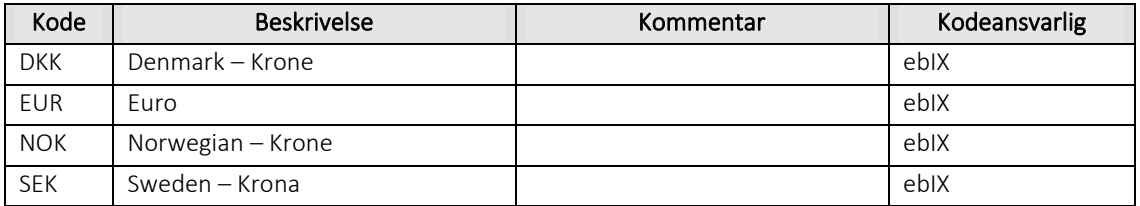

## 7.6 Datadefinitioner for DisconnectionTypeCode

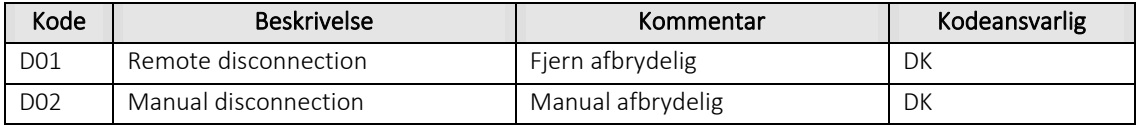

## Datadefinitioner for DocumentFunctionCode

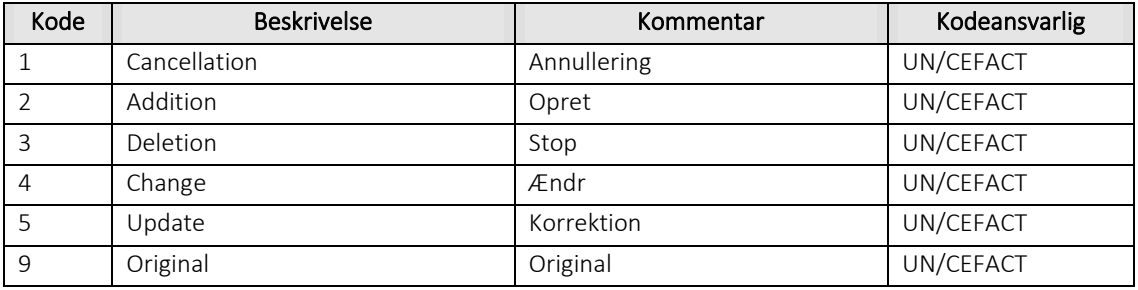

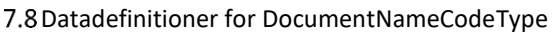

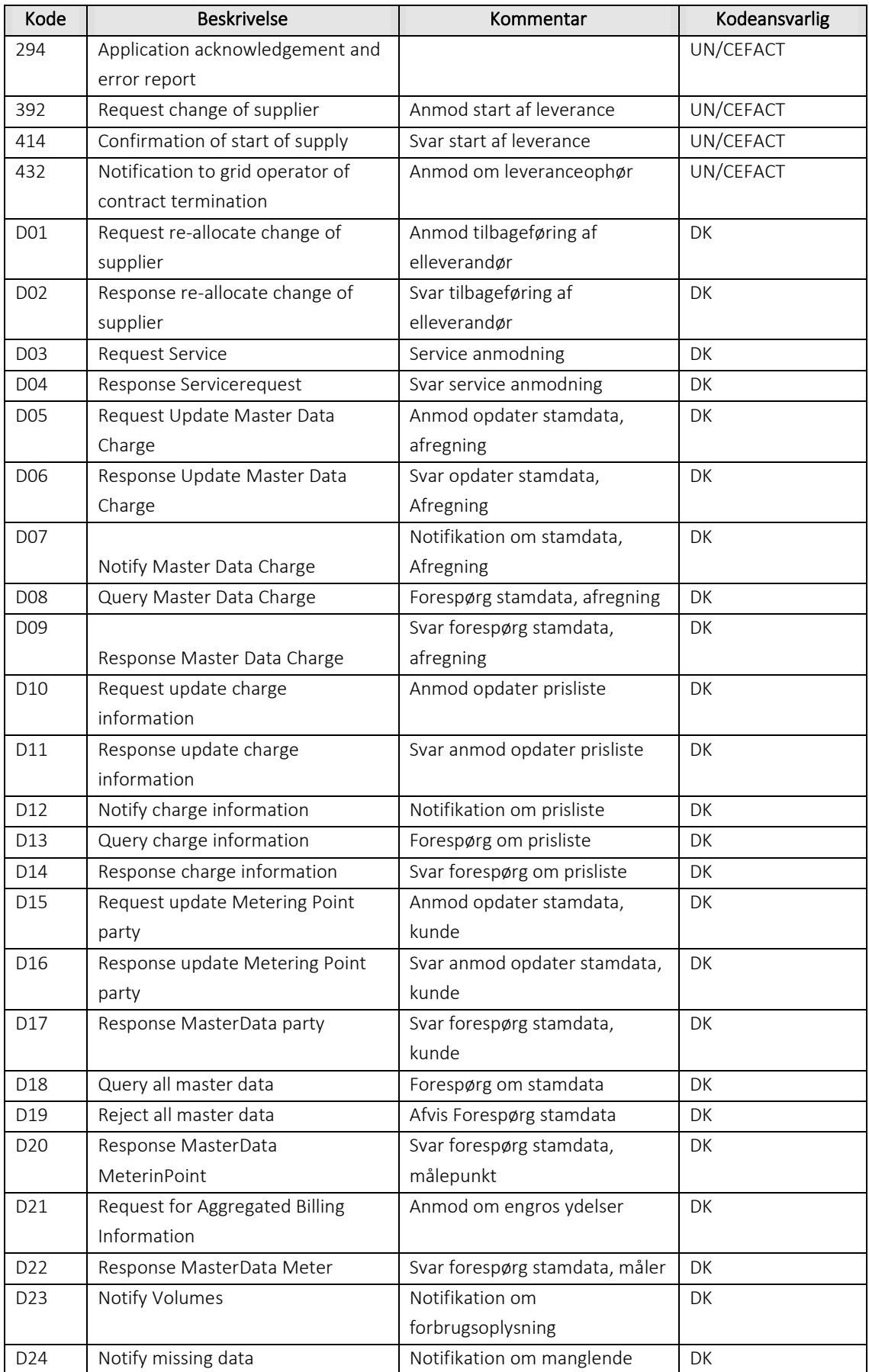

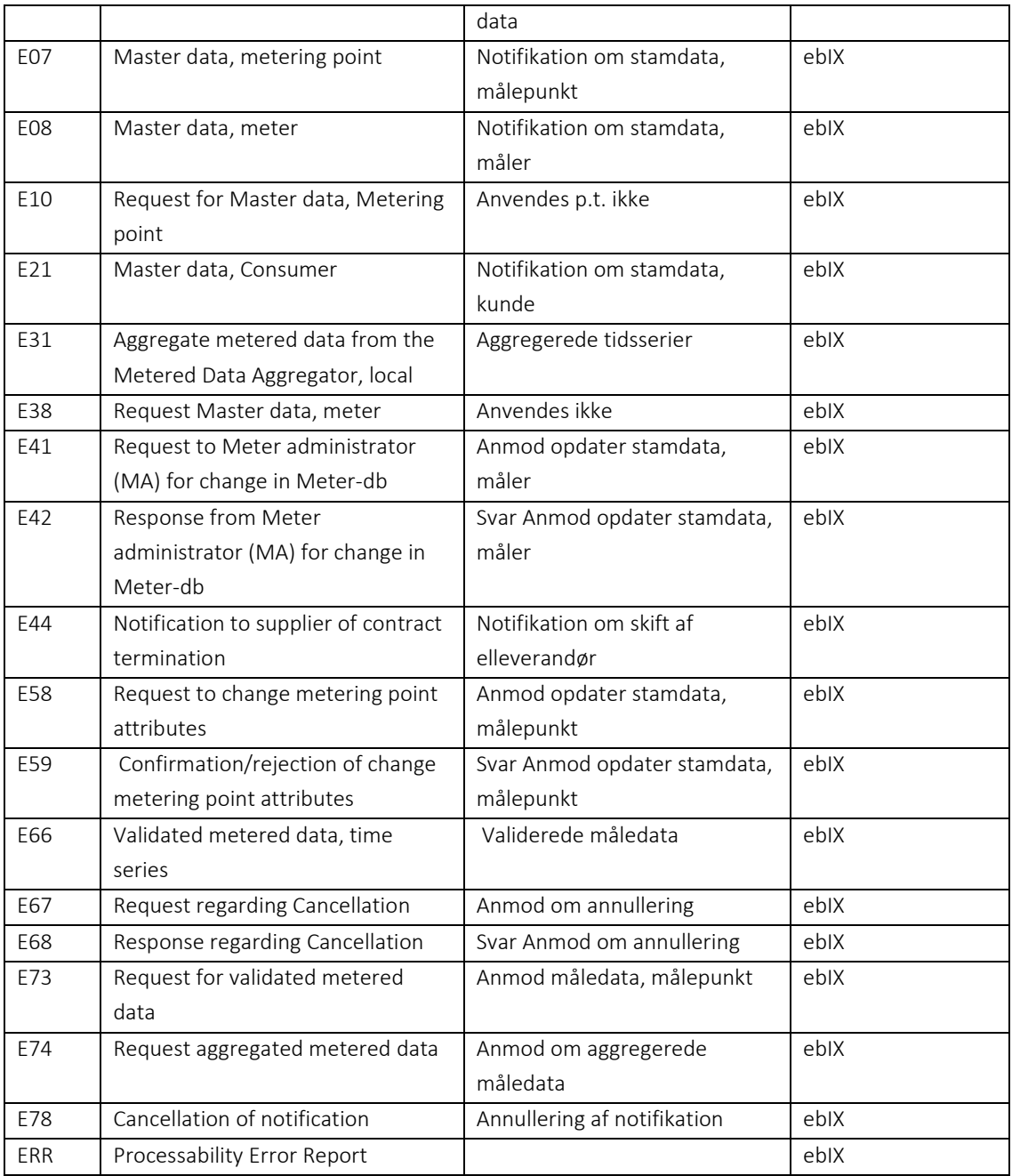

## 7.9 Datadefinitioner for DataRequestCode

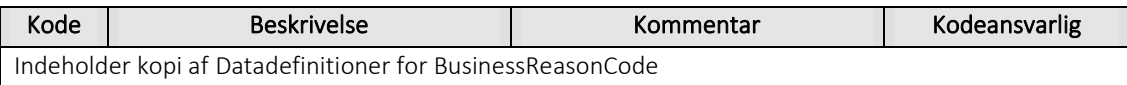

## Datadefinitioner for EnergyProductIdentificationCode

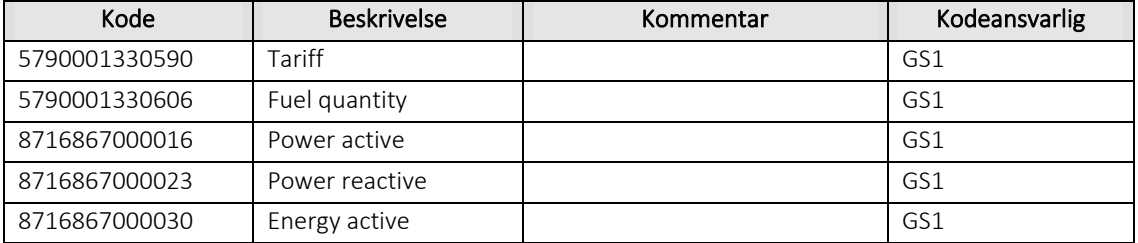

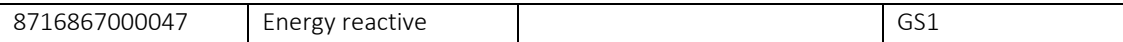

### 7.11 Datadefinitioner for MeasurementUnitCommonCode

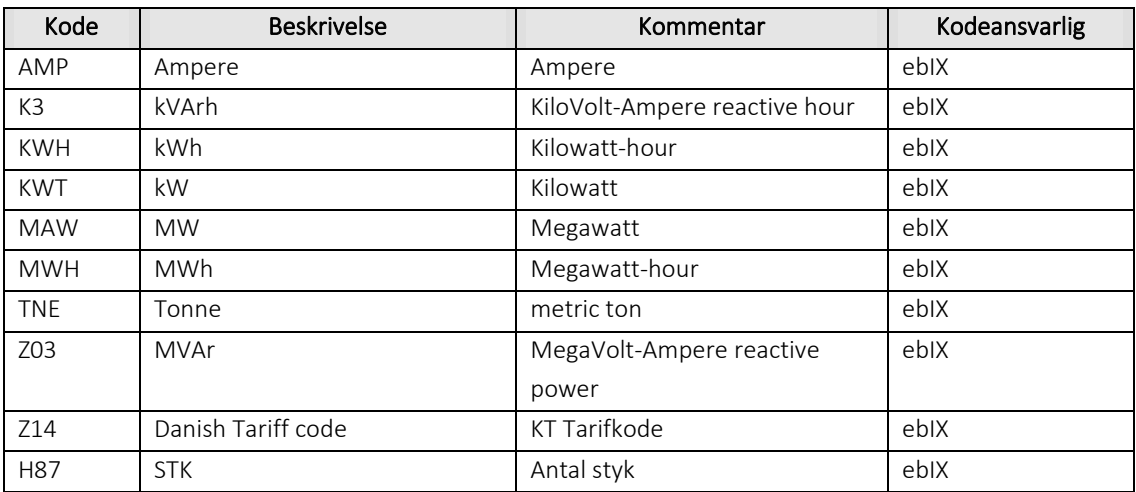

## 7.12 Datadefinitioner for MeteringPointSubTypeCode

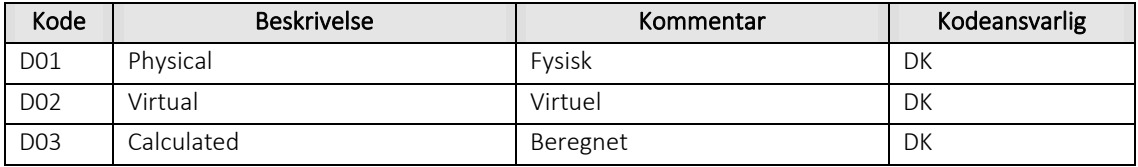

## 7.13 Datadefinitioner for MeteringPointTypeCode

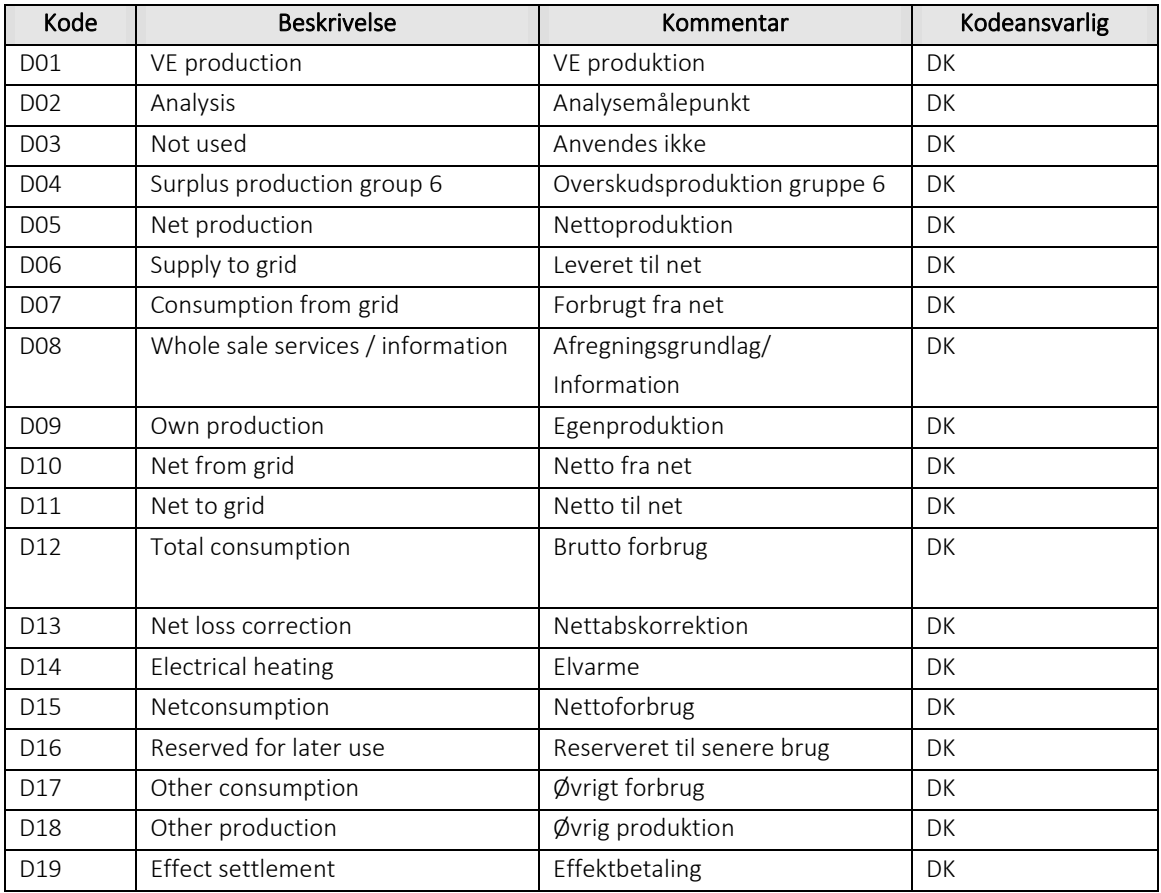

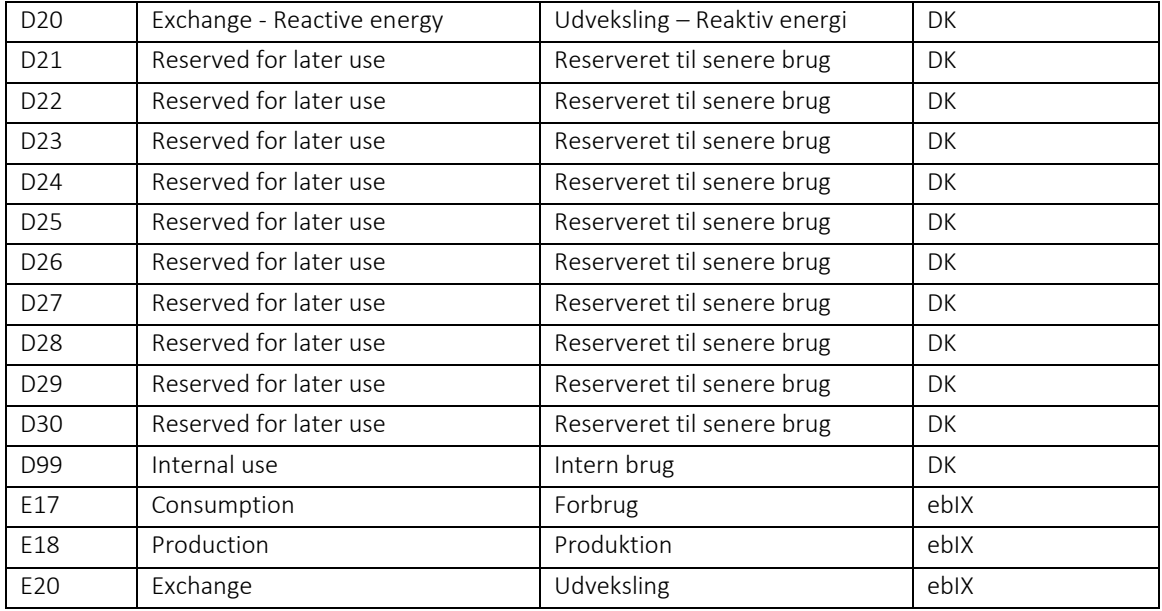

## Datadefinitioner for MeterReadingTypeCode

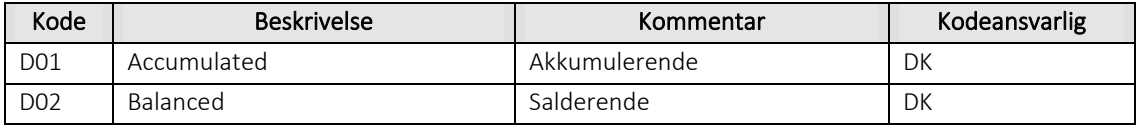

### 7.15 Datadefinitioner for MPAddressWashInstructionTypeCode

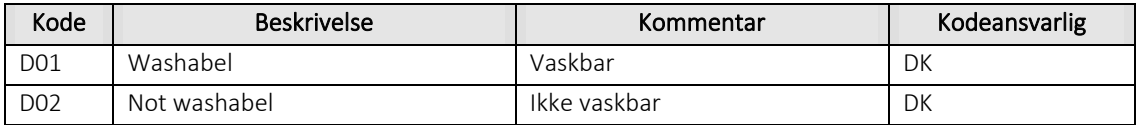

### 7.16 Datadefinitioner for MPConnectionTypeCode

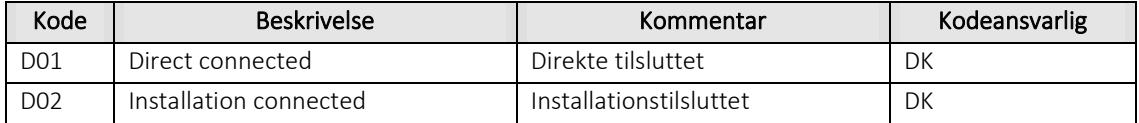

### 7.17 Datadefinitioner for MPReadingCharacteristicsCode

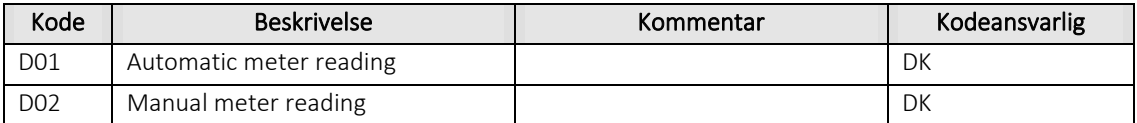

## 7.18 Datadefinitioner for MPRelationTypeCode

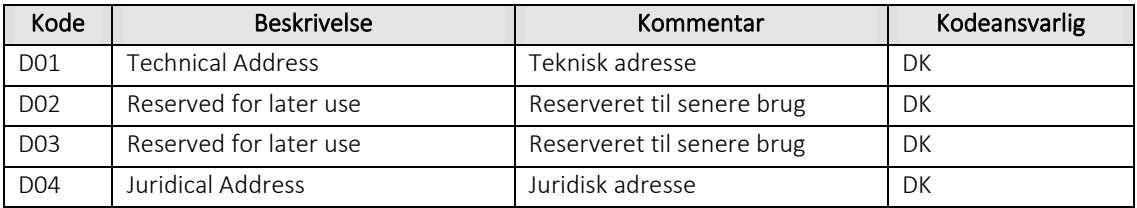

### Datadefinitioner for PhysicalStatusCode

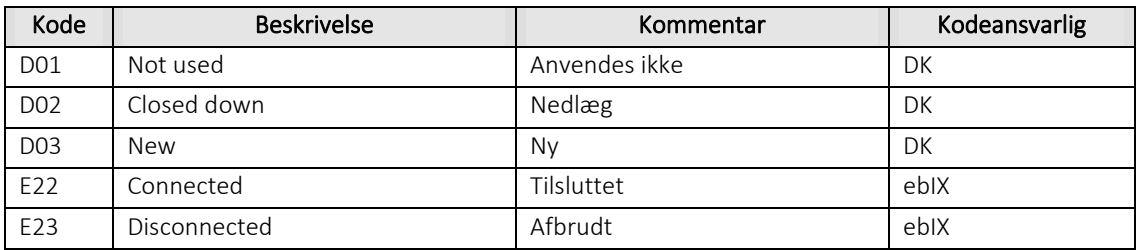

### Datadefinitioner for ProcessVariantCode

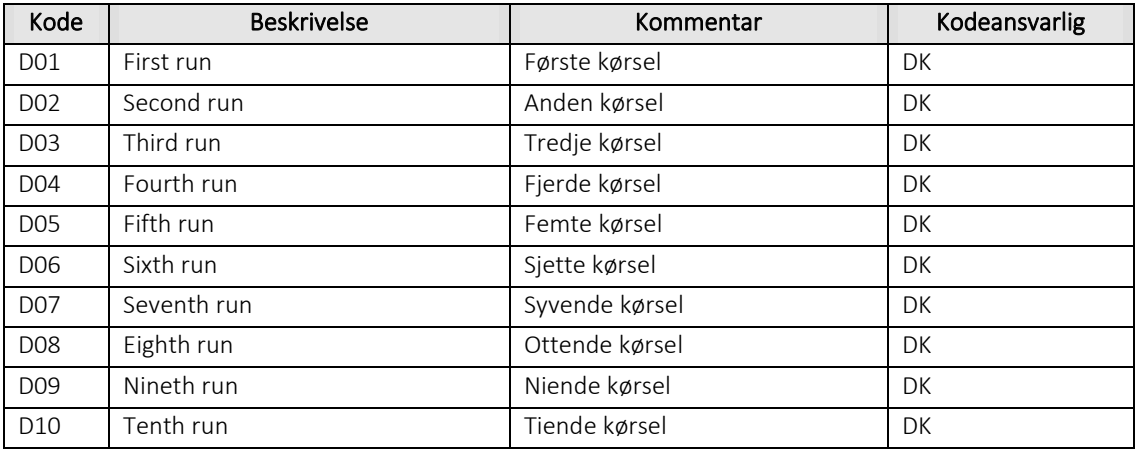

## 7.21 Datadefinitioner for QuantityQualityCode

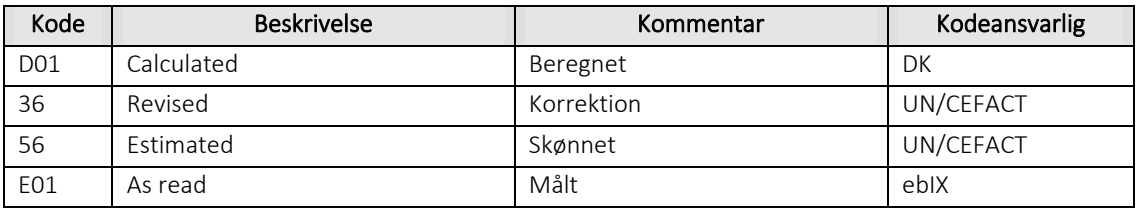

### Datadefinitioner for ResponseConditionCode

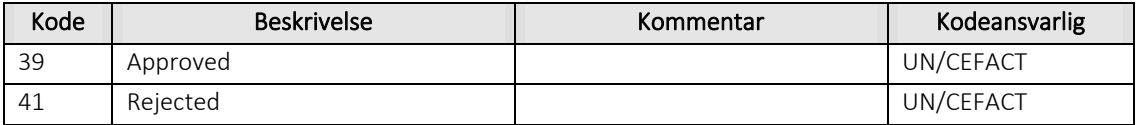

### Datadefinitioner for ResponseReasonDescriptionCode

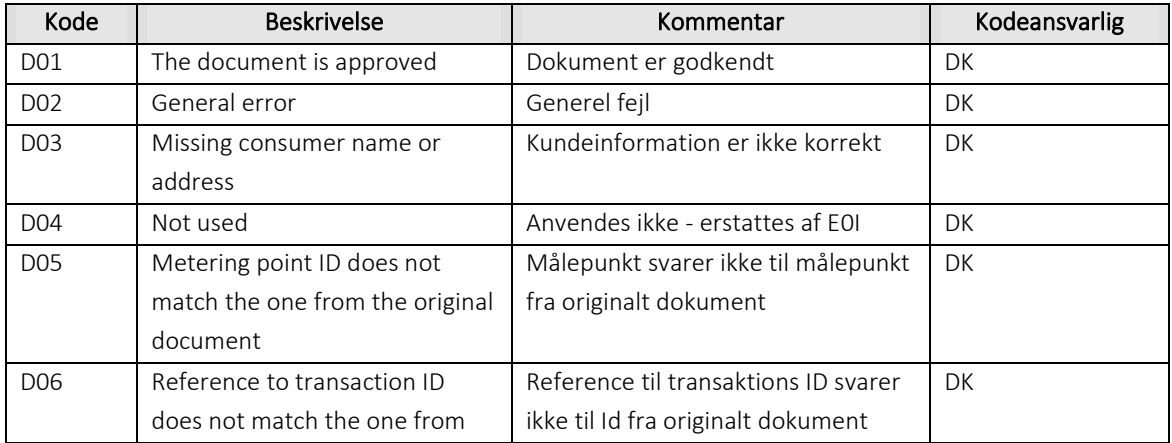

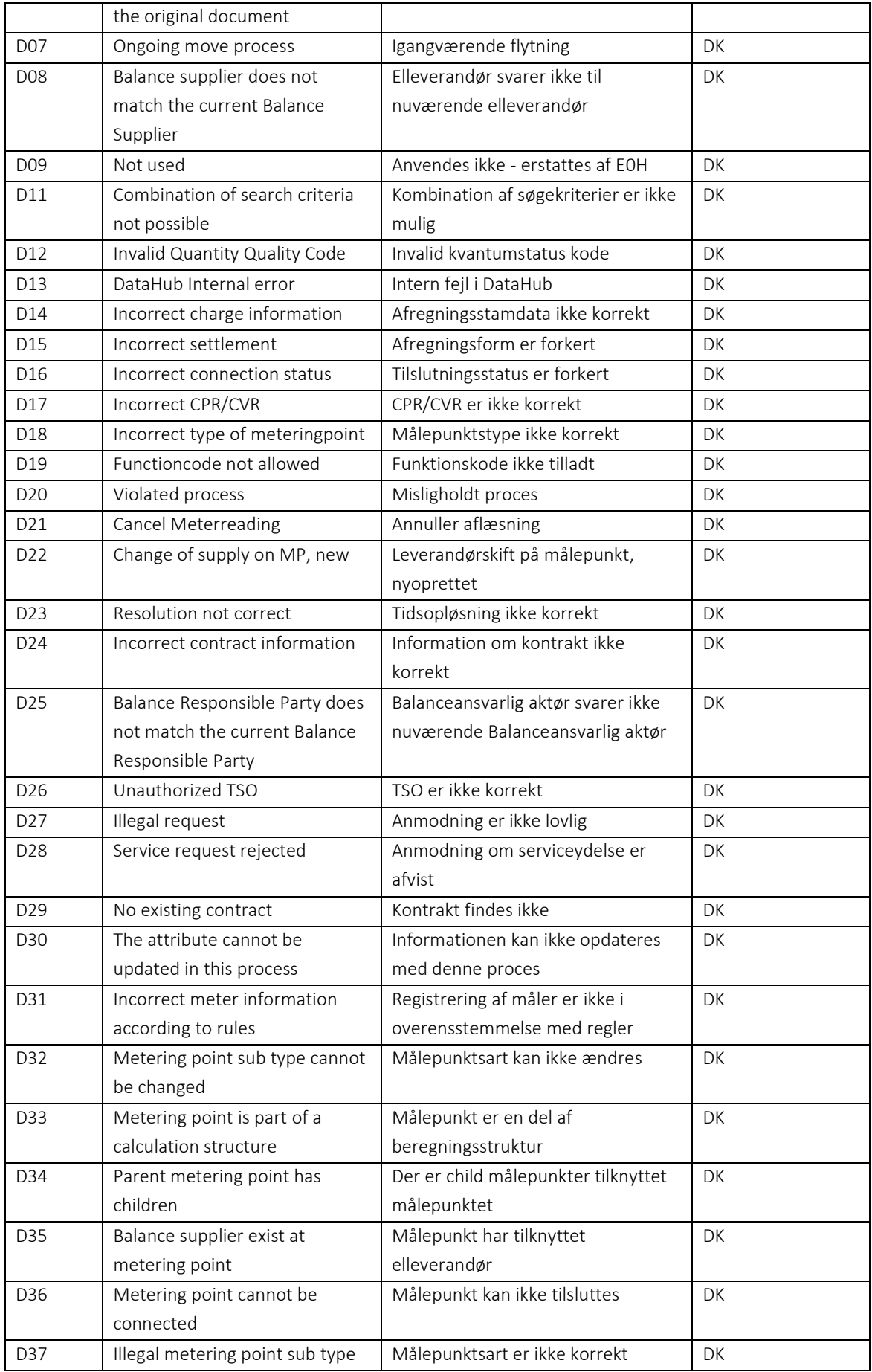

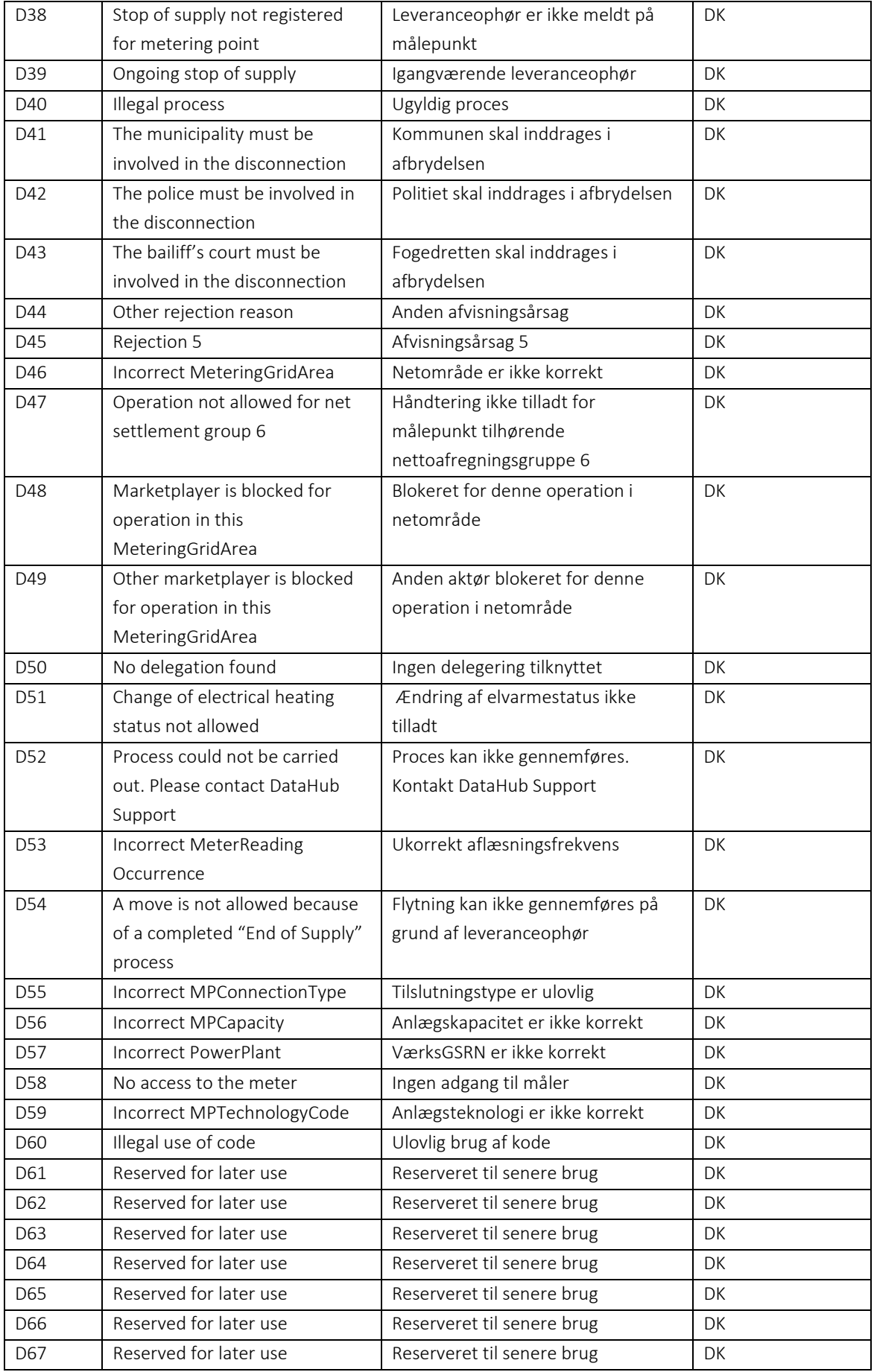

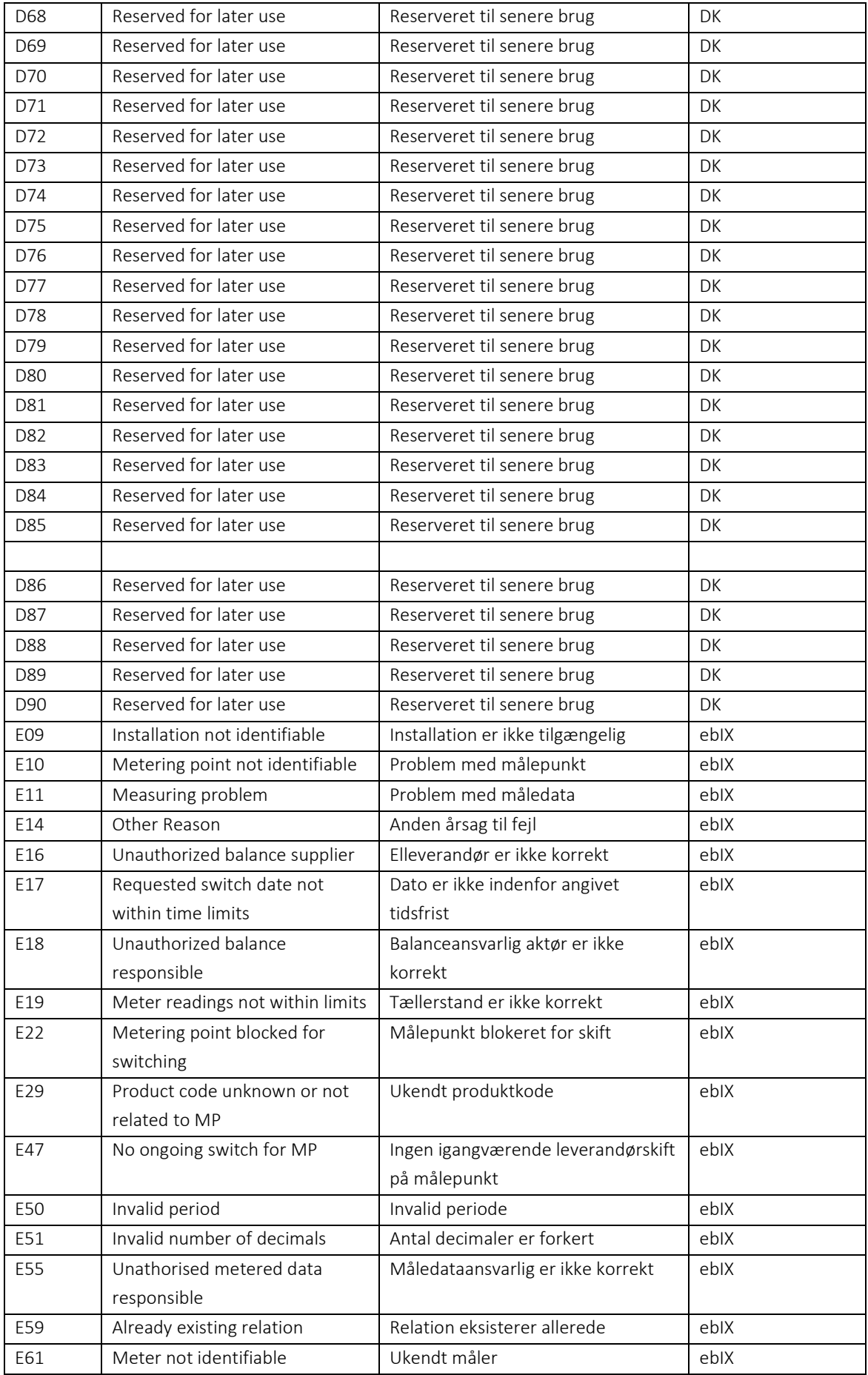

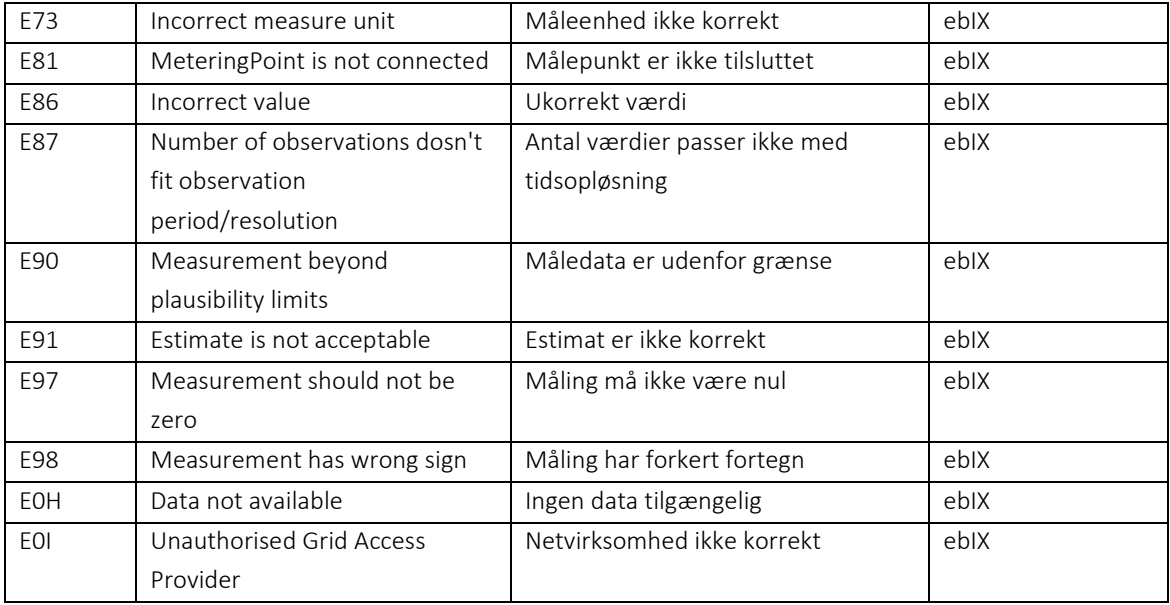

## Datadefinitioner for SectorAreaIdentificationCode

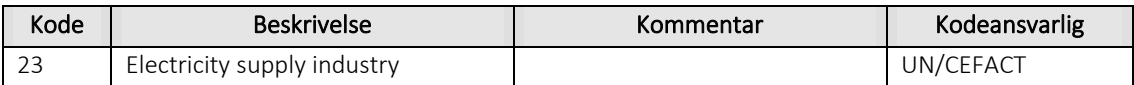

## 7.25 Datadefinitioner for ServiceRequestCode

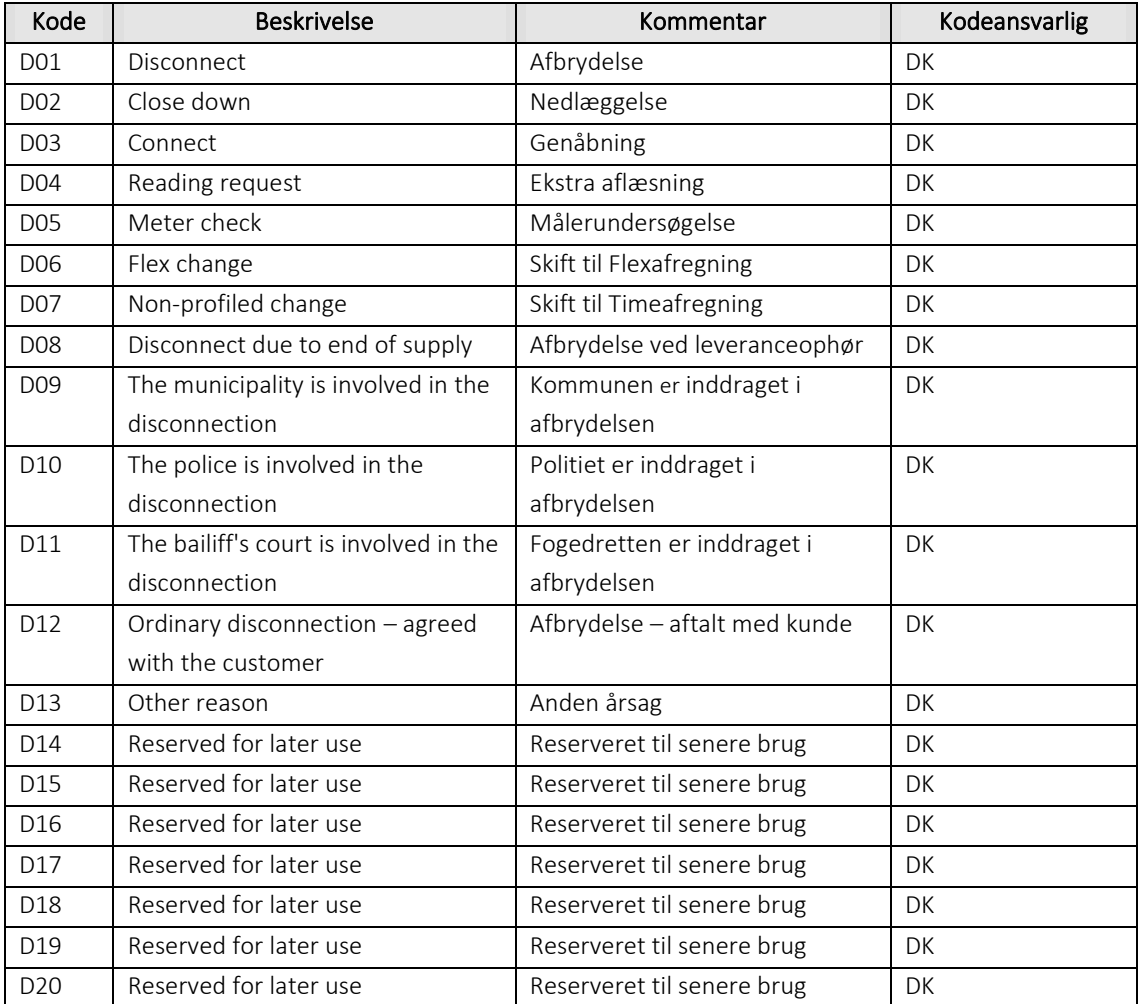

### 7.26 Datadefinitioner for SettlementMethodCode

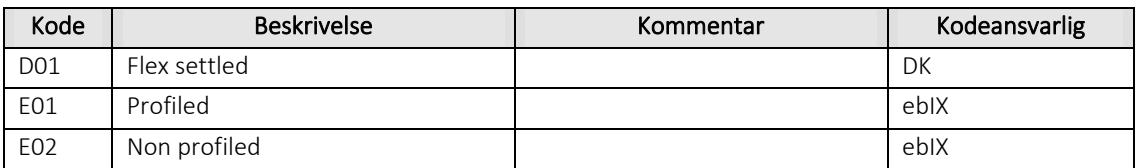

### 7.27 Datadefinitioner for VATClassCode

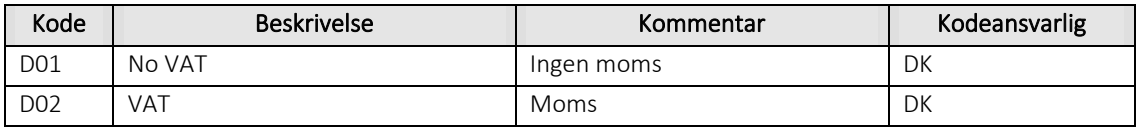

## Datadefinitioner for AssembledCodeListResponsibleAgencyCodeContentType

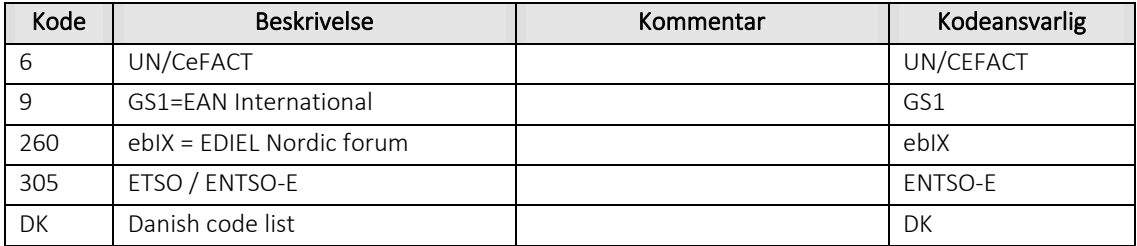

# 8. Håndtering af stamdata

### 8.1 Stamdata

## Dependency Matrix for attributter for tilladte målepunktsstamdata

Nedenstående tabel viser, hvilke felter de forskellige målepunktstyper kan indeholde.

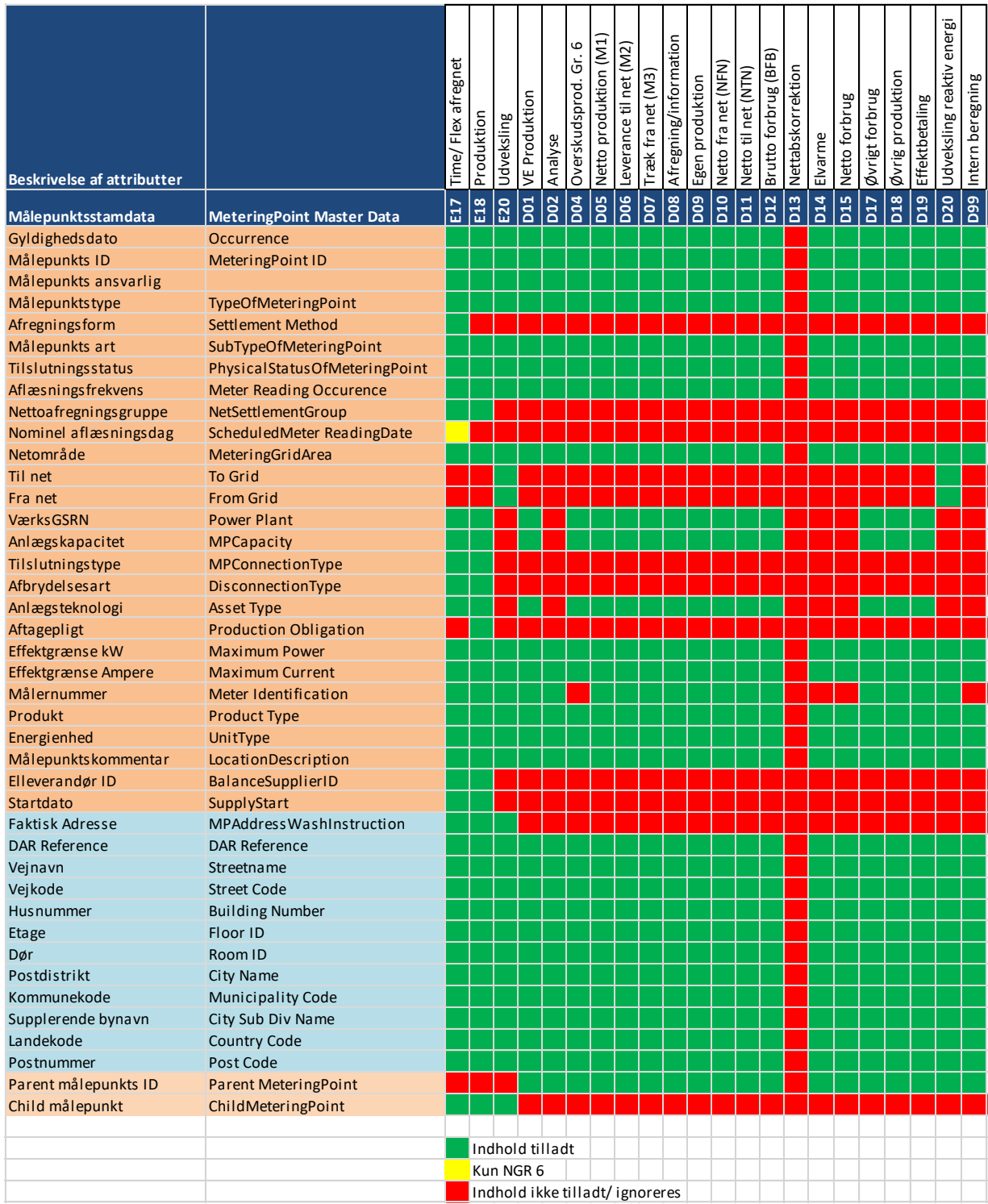

## 8.1.2 Dependency Matrix for attributter for tilladte kundestamdata

Nedenstående tabel viser, hvilke felter de forskellige målepunktstyper kan indeholde

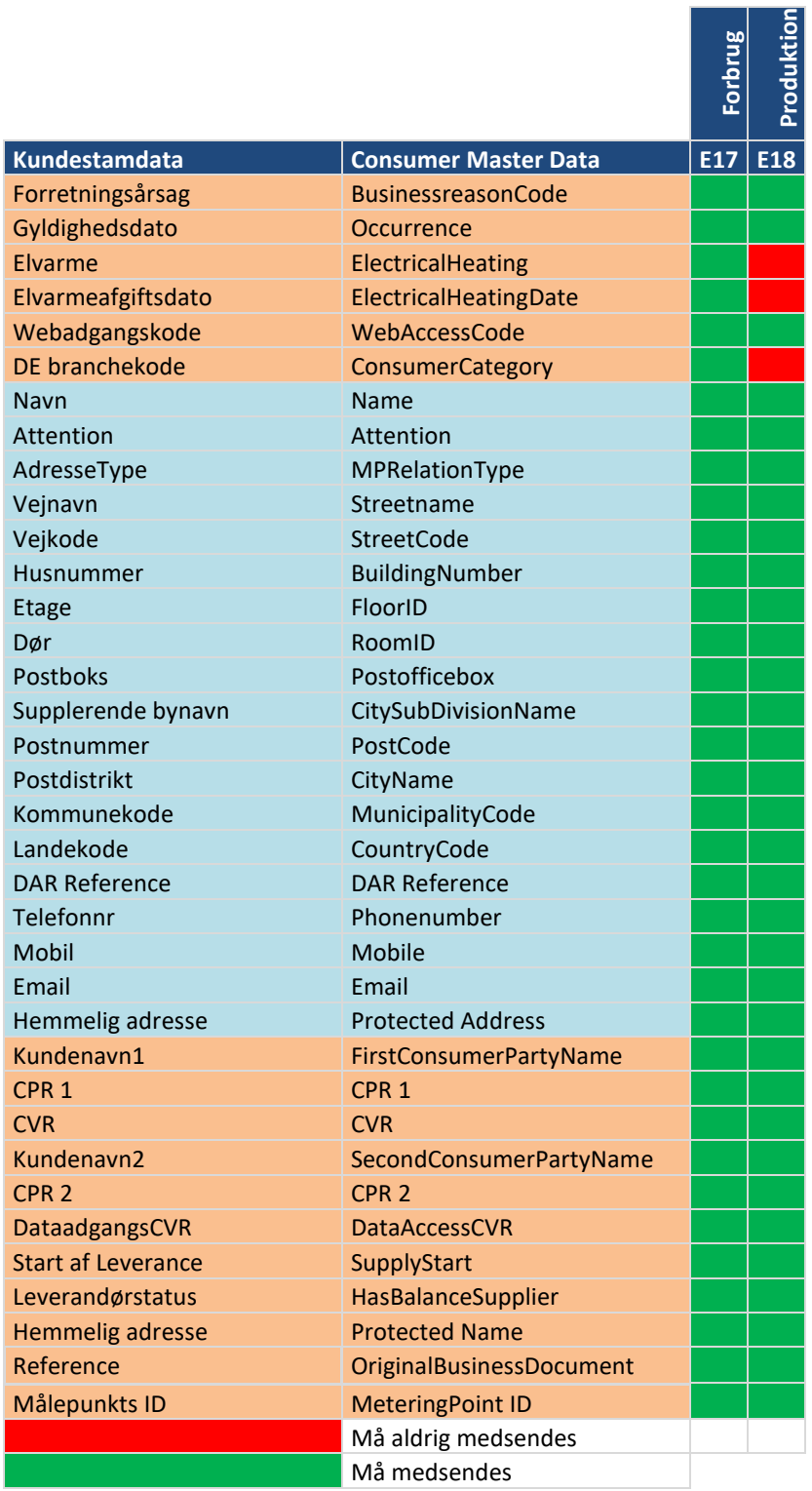

#### 8.1.3 Dependency Matrix for relevante attributter for indsendte målepunktsstamdata.

Nedenstående tabel viser følgende for de forskellige BRS'er, som netvirksomheden indsender målepunktsstamdata for:

- Hvilke attributter der kan opdateres i processen.
- Hvilke attributter, der må medsendes.

Tabellen skal sammenholdes med hvilke attributter, der er tilladt for den enkelte målepunktstype. Ændringer i attributter, som ikke er relevante i forhold til processen, vil blive ignoreret, hvis formatet for attribut overholdes.

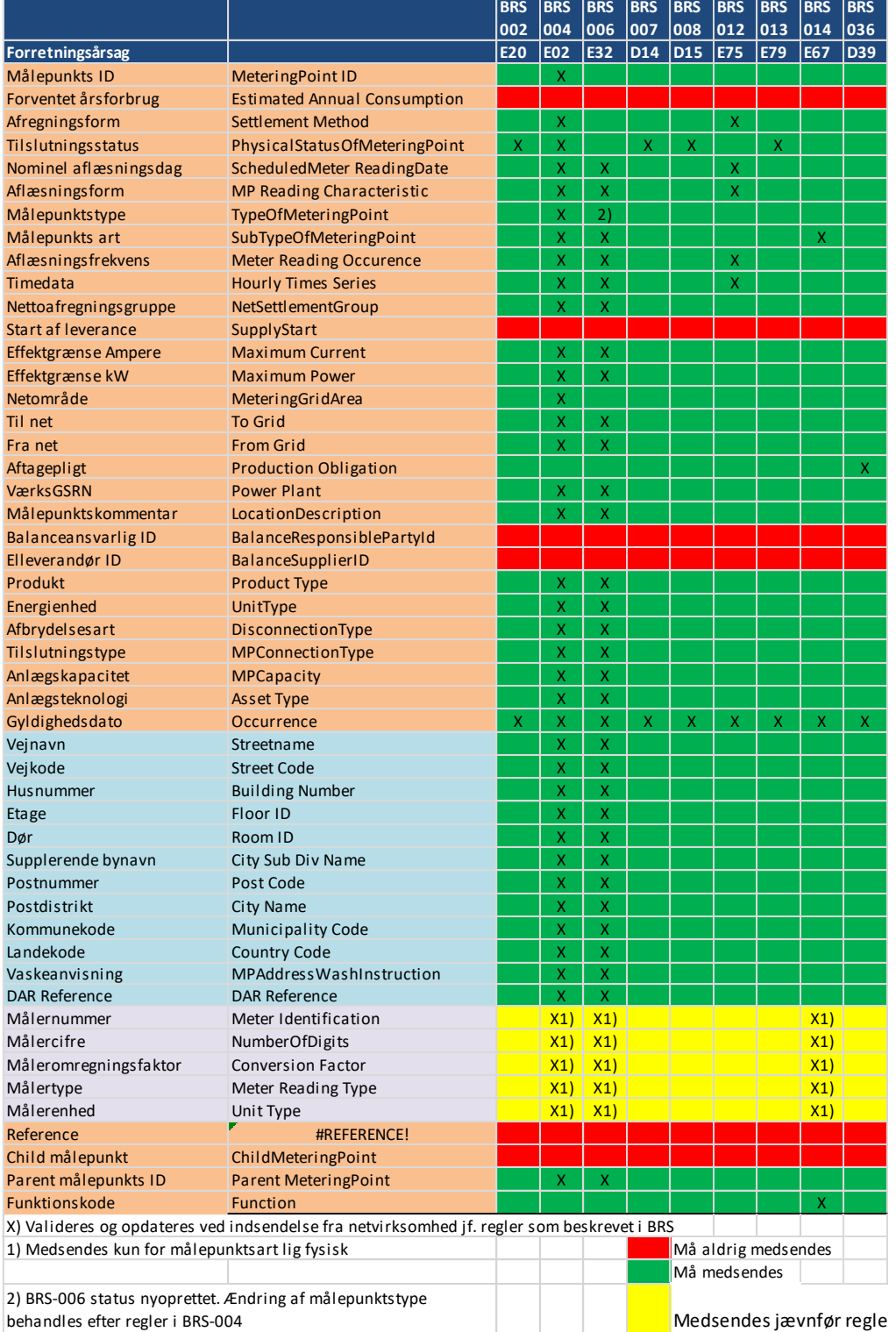

### 8.1.4 Dependency Matrix for relevante attributter for indsendte kundestamdata.

Nedenstående tabel viser for de forskellige BRS'er som netvirksomheden og elleverandren indsender kundestamdata for følgende:

- For elleverandører:
	- o Hvilke attributter der kan opdateres i processen.
	- o Hvilke attributter, der må medsendes.
- For netvirksomheden:
	- o Hvilke attributter, der skal og kan medsendes.

Tabellen skal sammenholdes med hvilke attributter, der er tilladt for den enkelte målepunktstype.

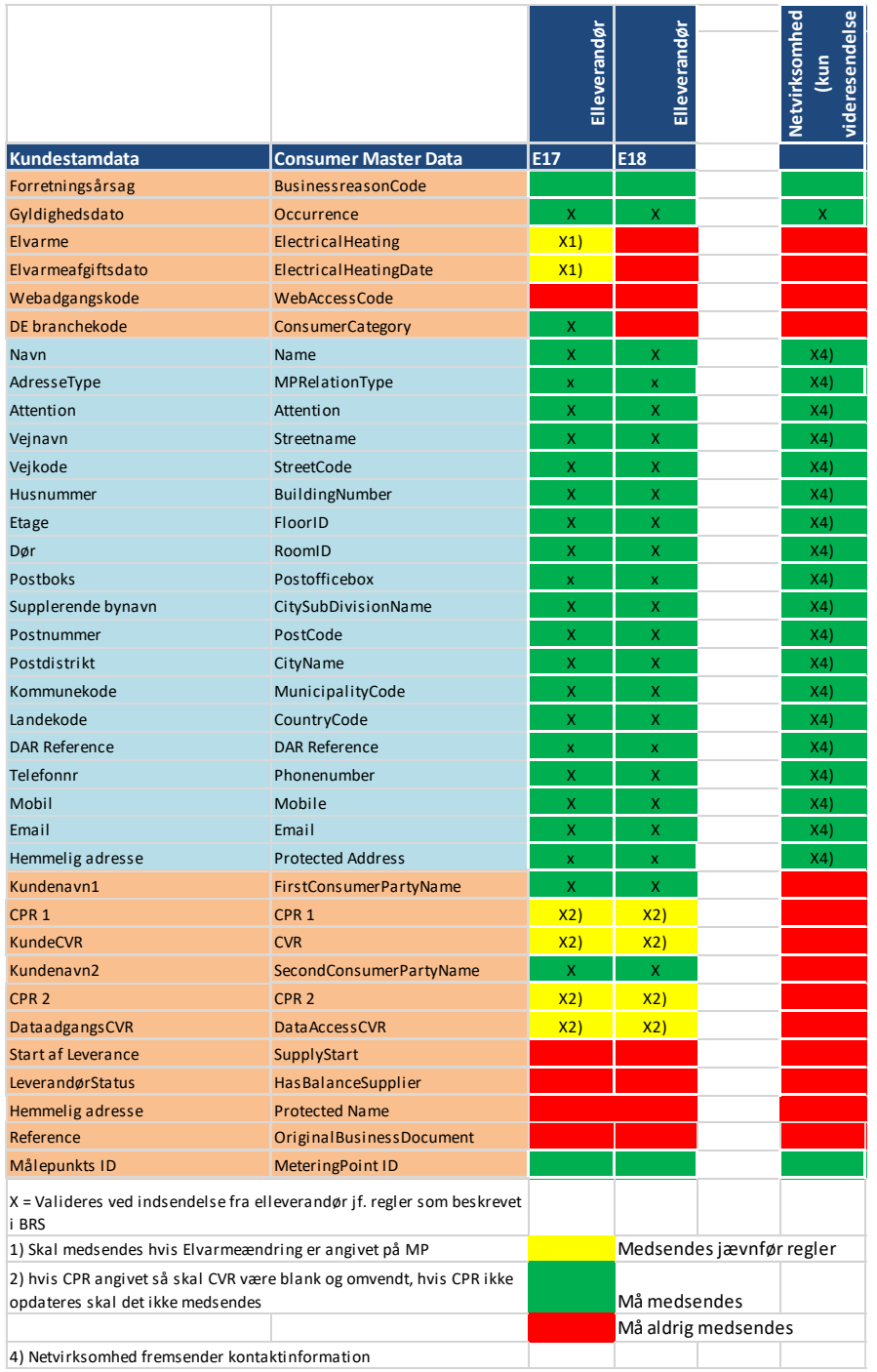

### 8.1.5 Dependency Matrix for attributter i målepunktsstamdata sendt fra DataHub.

Ved fremsendelse af stamdata fra DataHub til aktøren sendes altid det fulde sæt stamdata som er gældende for aktøren for den specifikke målepunktstype og tilladte attributter.

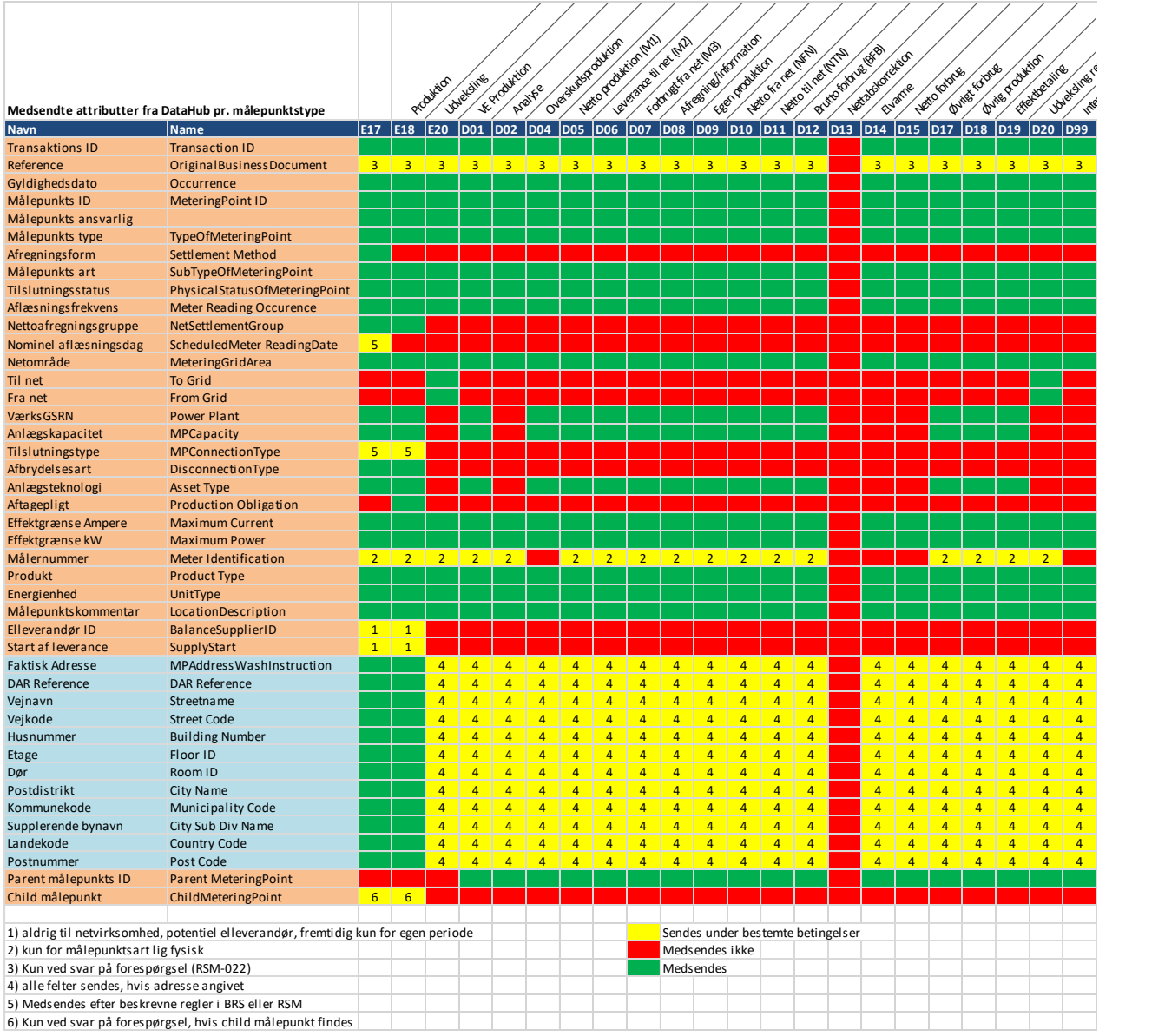

### Dependency Matrix for attributter i kundestamdata sendt fra DataHub.

Ved fremsendelse af stamdata fra DataHub til aktøren sendes altid det fulde sæt stamdata som er gældende for aktøren for den specifikke målepunktstype og afregningsform.

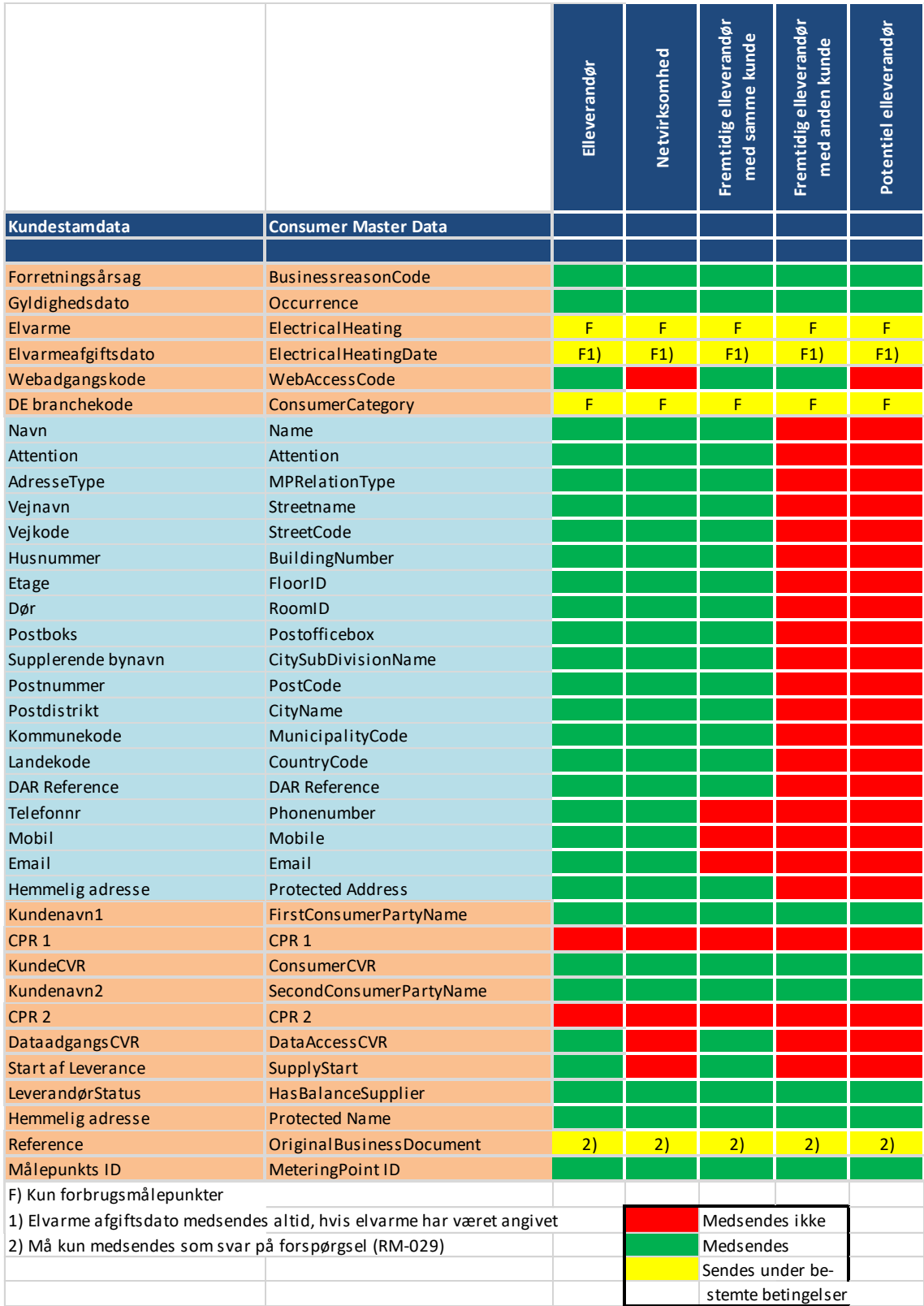

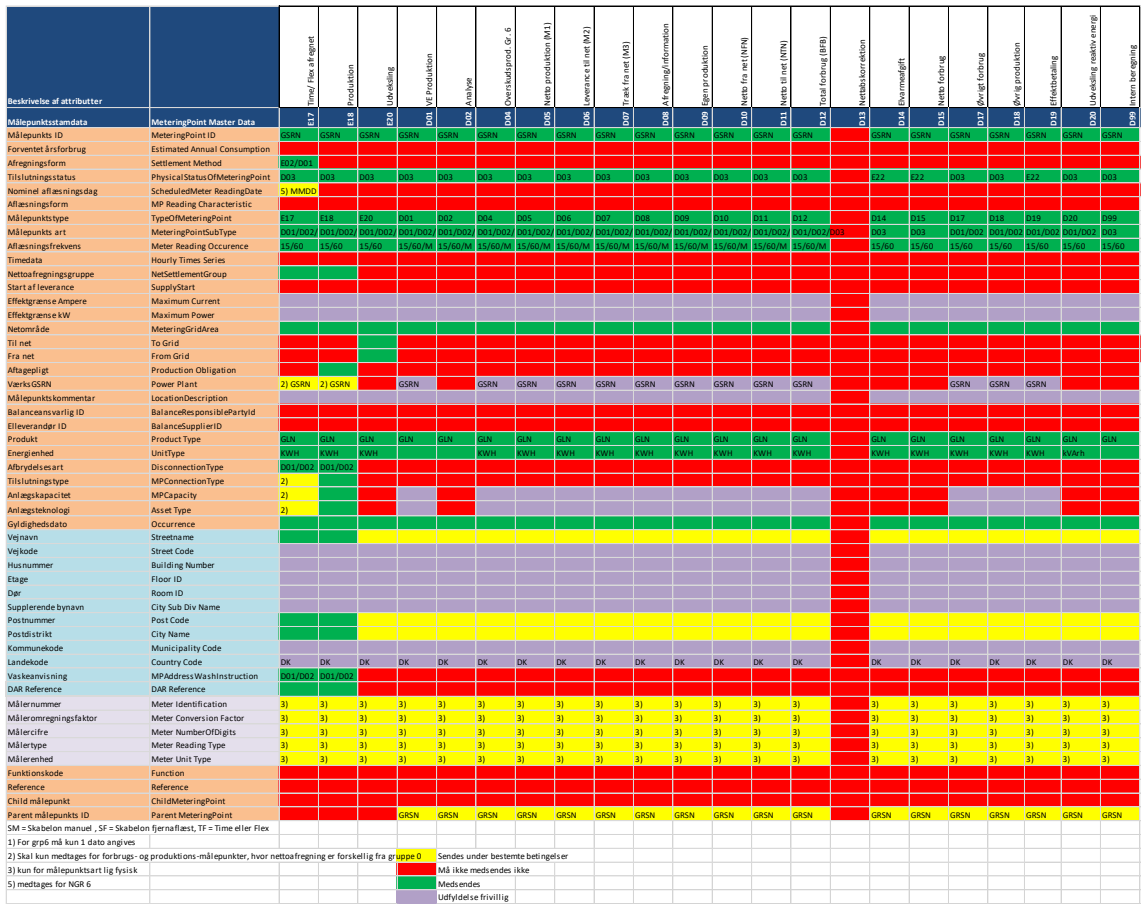

## 8.1.7 Dependency Matrix for attributter for tilladte målepunktsstamdata ved oprettelse

## Håndtering af opdatering af stamdata til og fra DataHub

Hvis et tekstfelt skal slettes, sker dette ved indsendelse af en "blank" attribut.

Opdatering af kontaktinformation sker ved indsendelse af de nye værdier. DataHub fjerner de eksisterende værdier og opdatere med indsendt indhold.

## 9. Datadefinitioner

Listen af stamdata attributter er opdelt i følgende afsnit:

- Målepunktsstamdata
- Målerstamdata
- Kunde relateret stamdata
- Afregningsstamdata
- Adressebeskrivelse

De to Header klasser (HeaderEnergyDocument og ProcessEnergyContext) er beskrevet i afsnit 5: Håndtering af Header information.

Øvrige attributter er beskrevet under den enkelte RSM beskrivelse.

### 9.1 Målepunkts stamdata

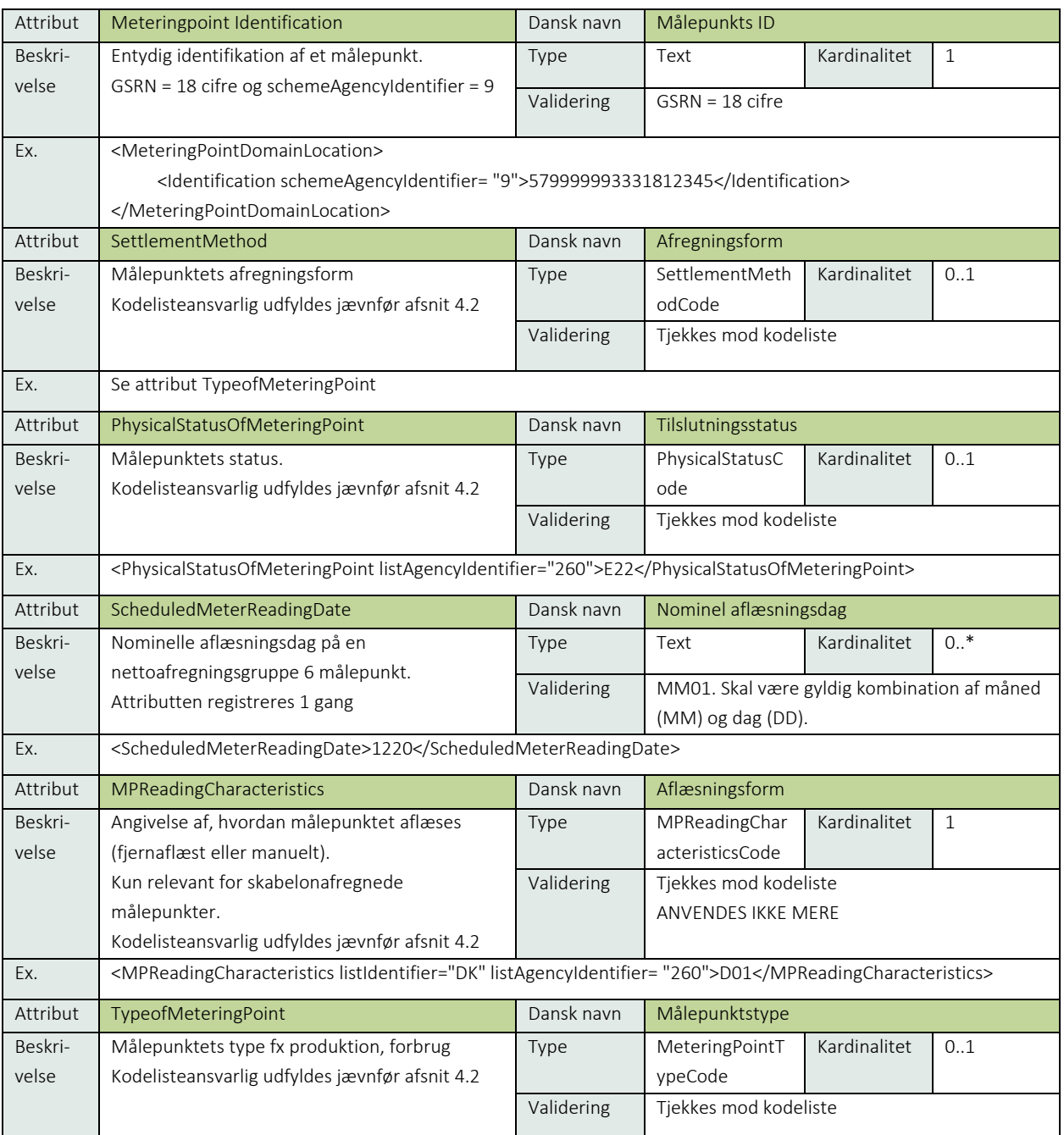

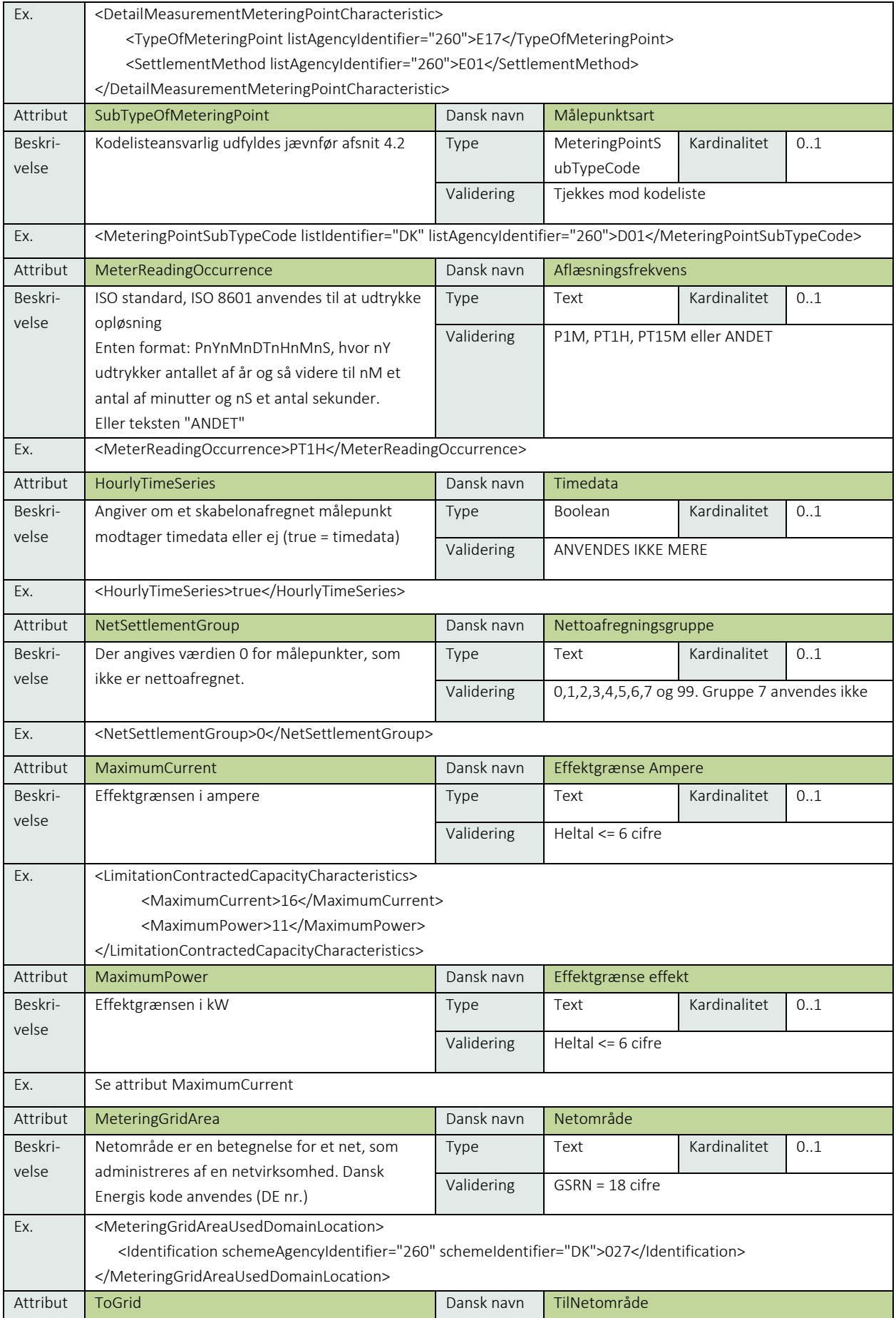

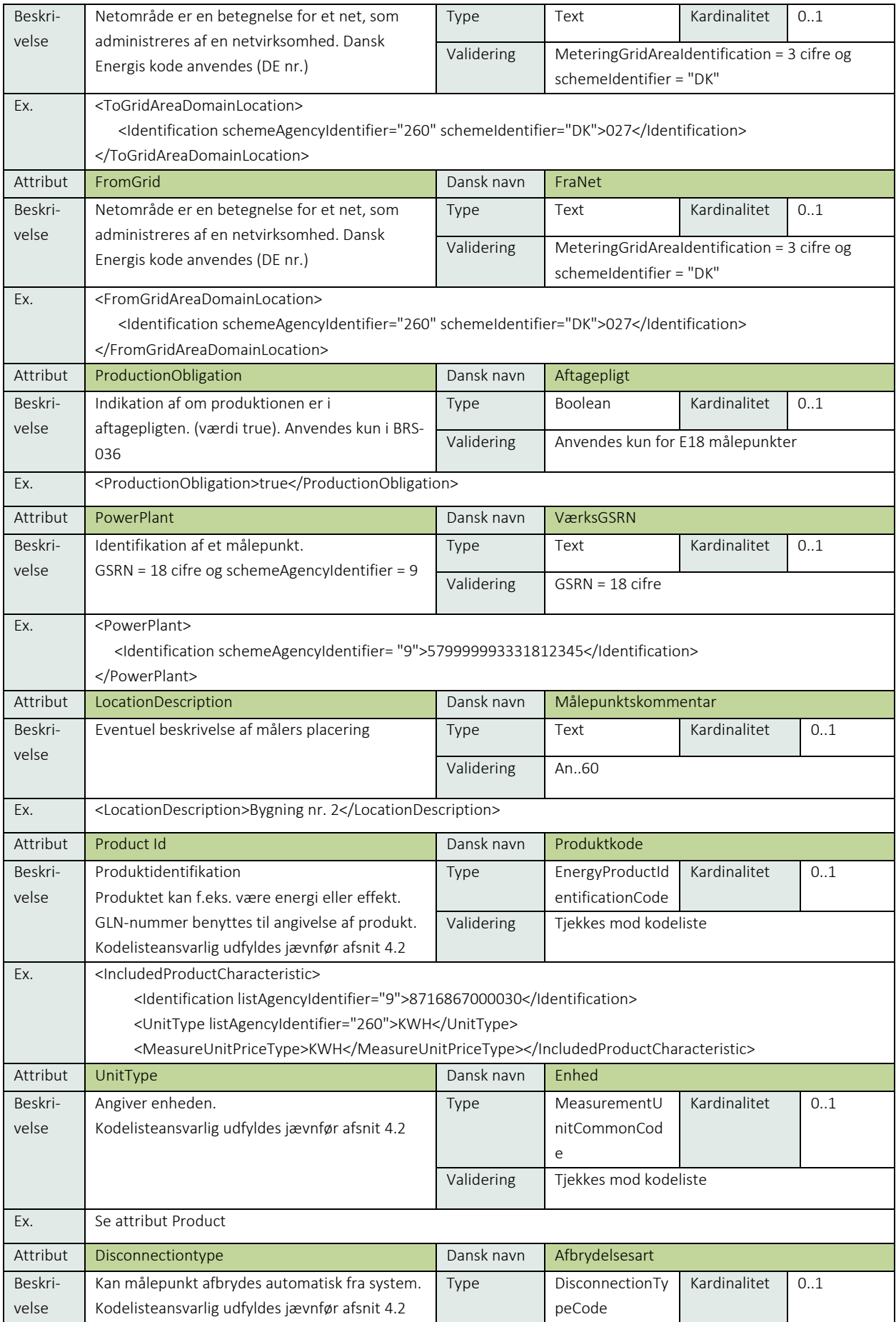

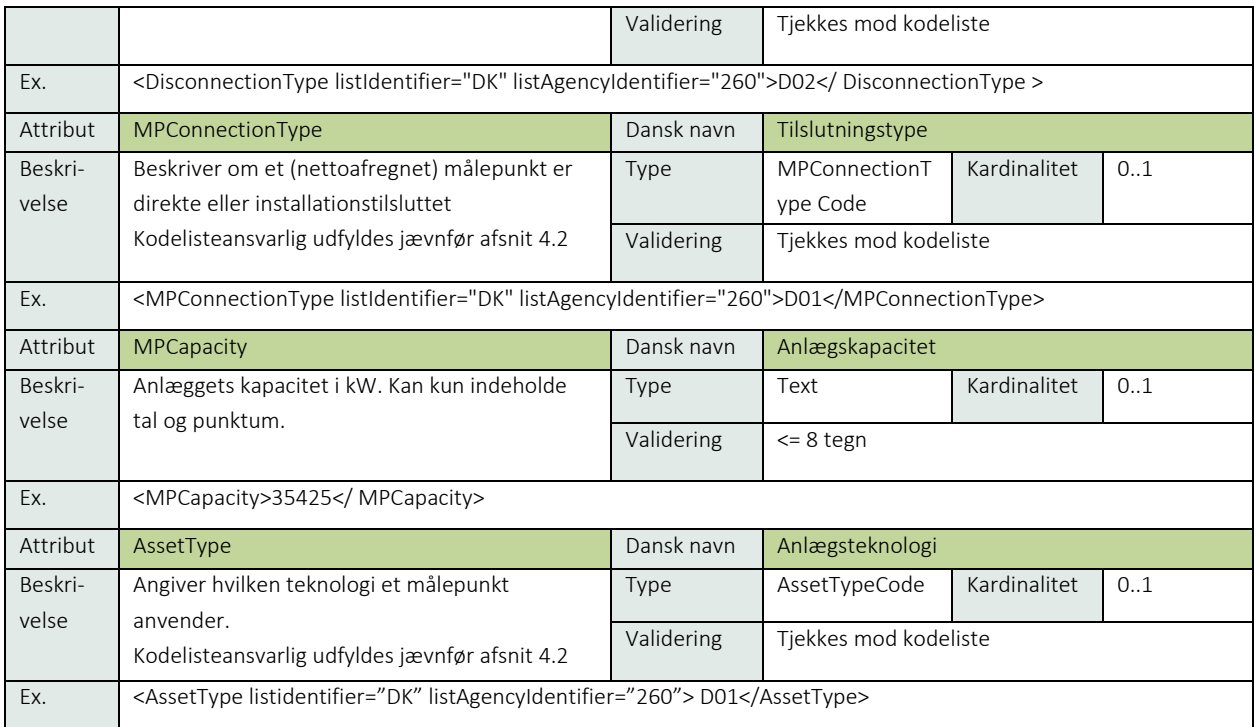

#### 9.2 Måler stamdata

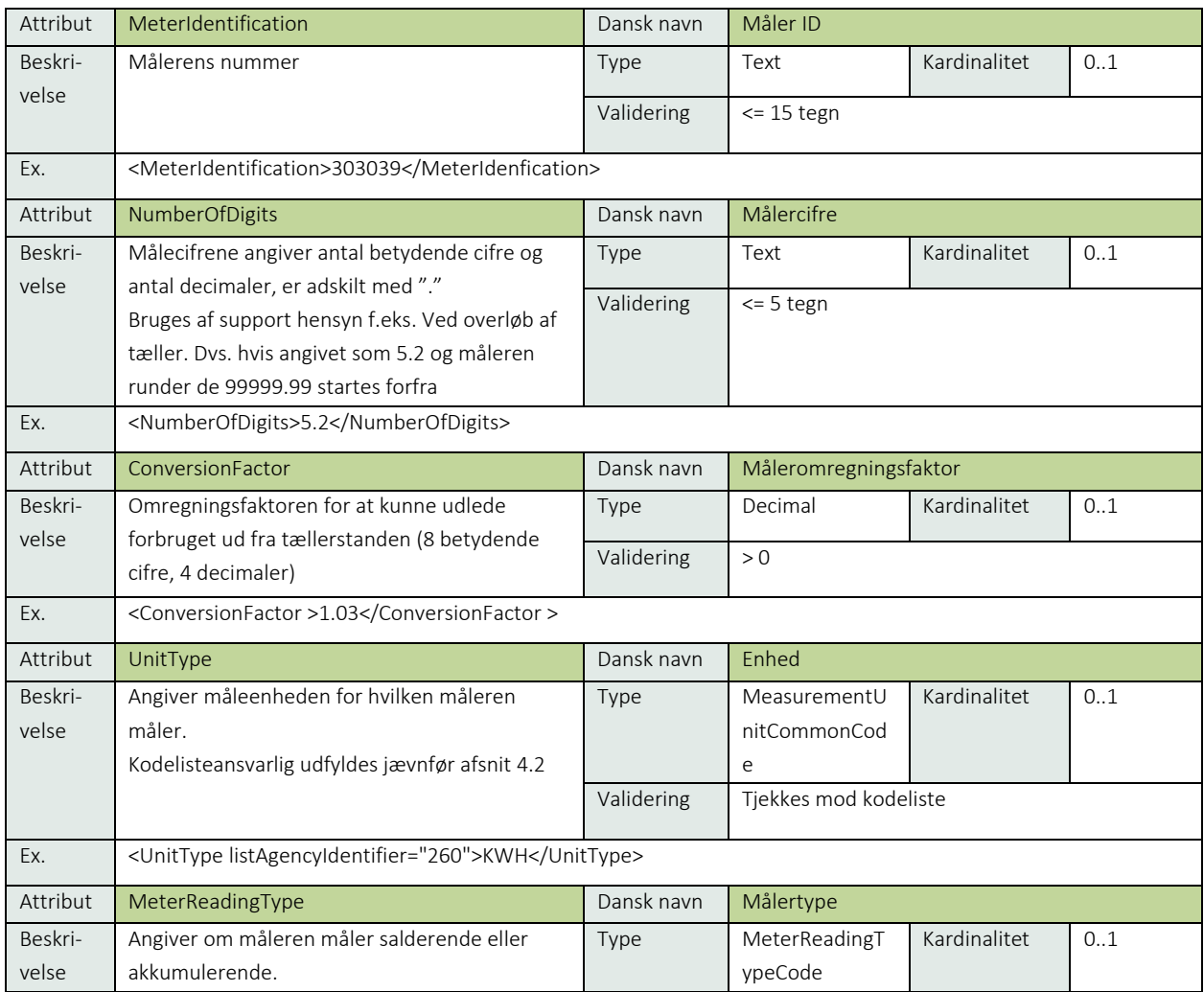

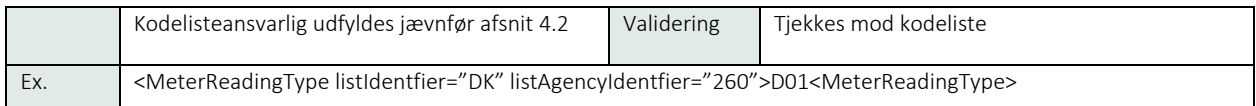

### 9.3 Kunde stamdata

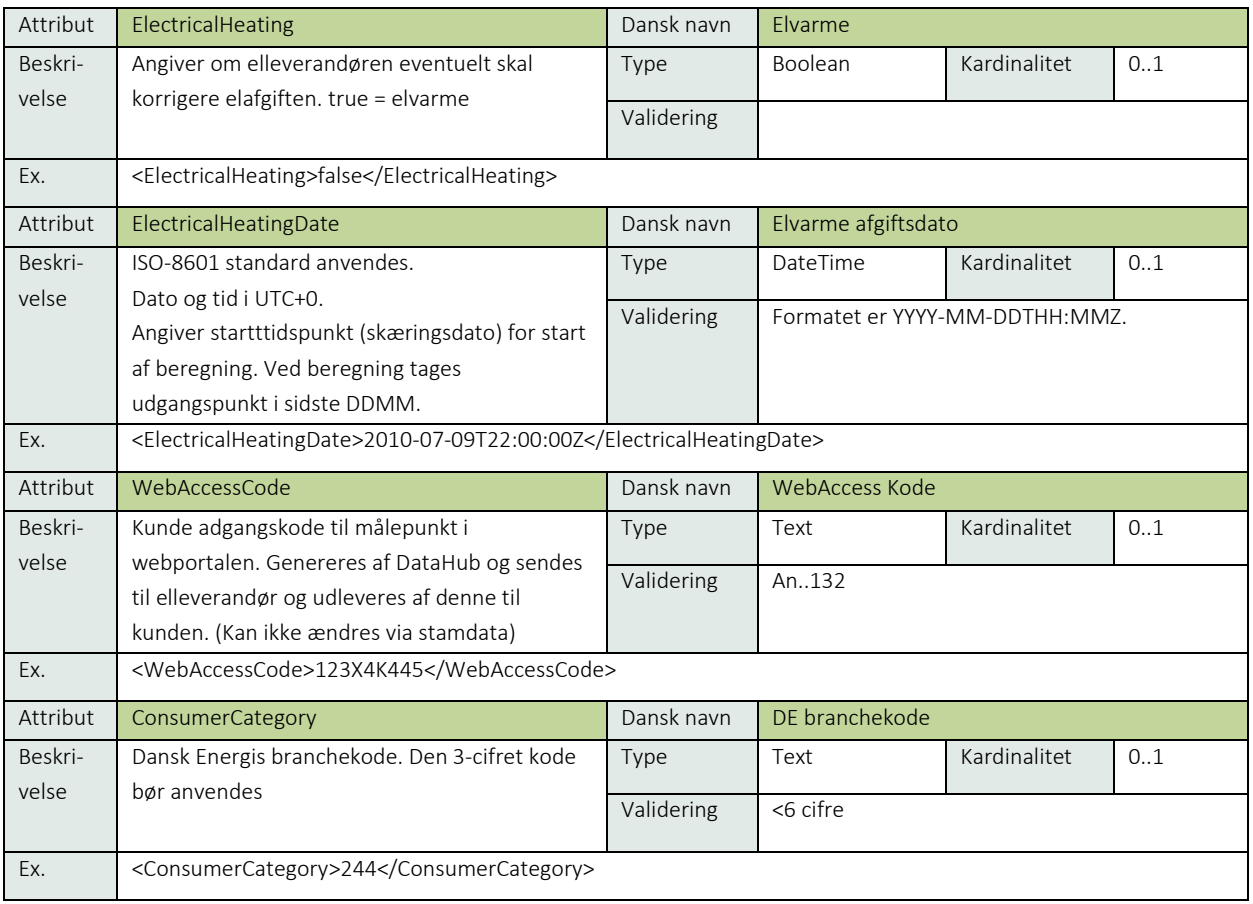

### 9.3.1 Kundeinformationer

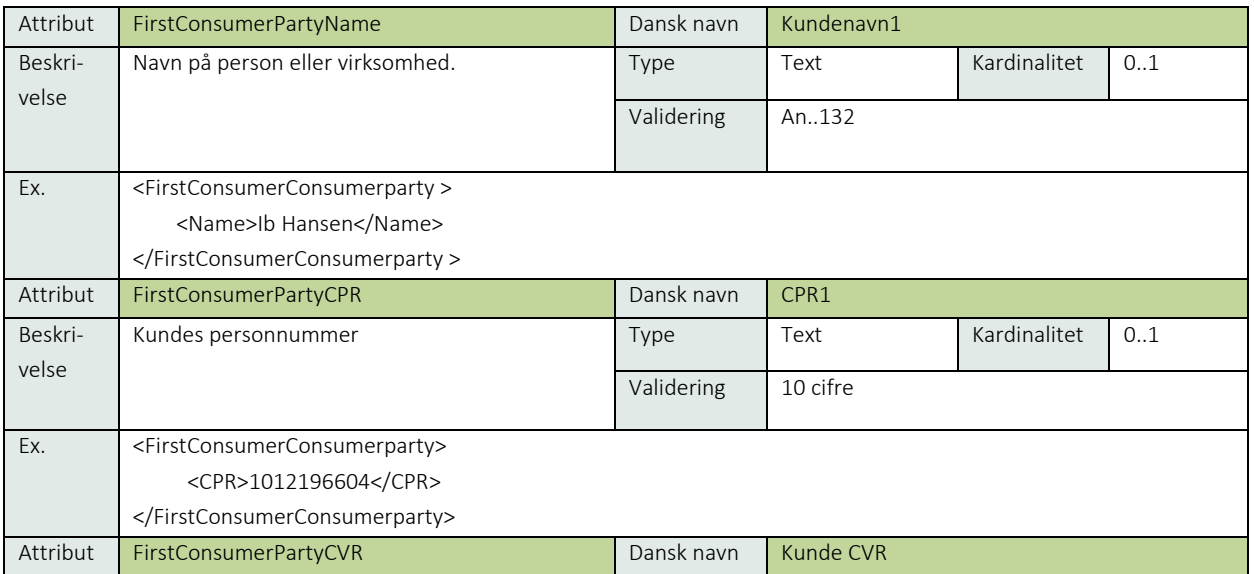

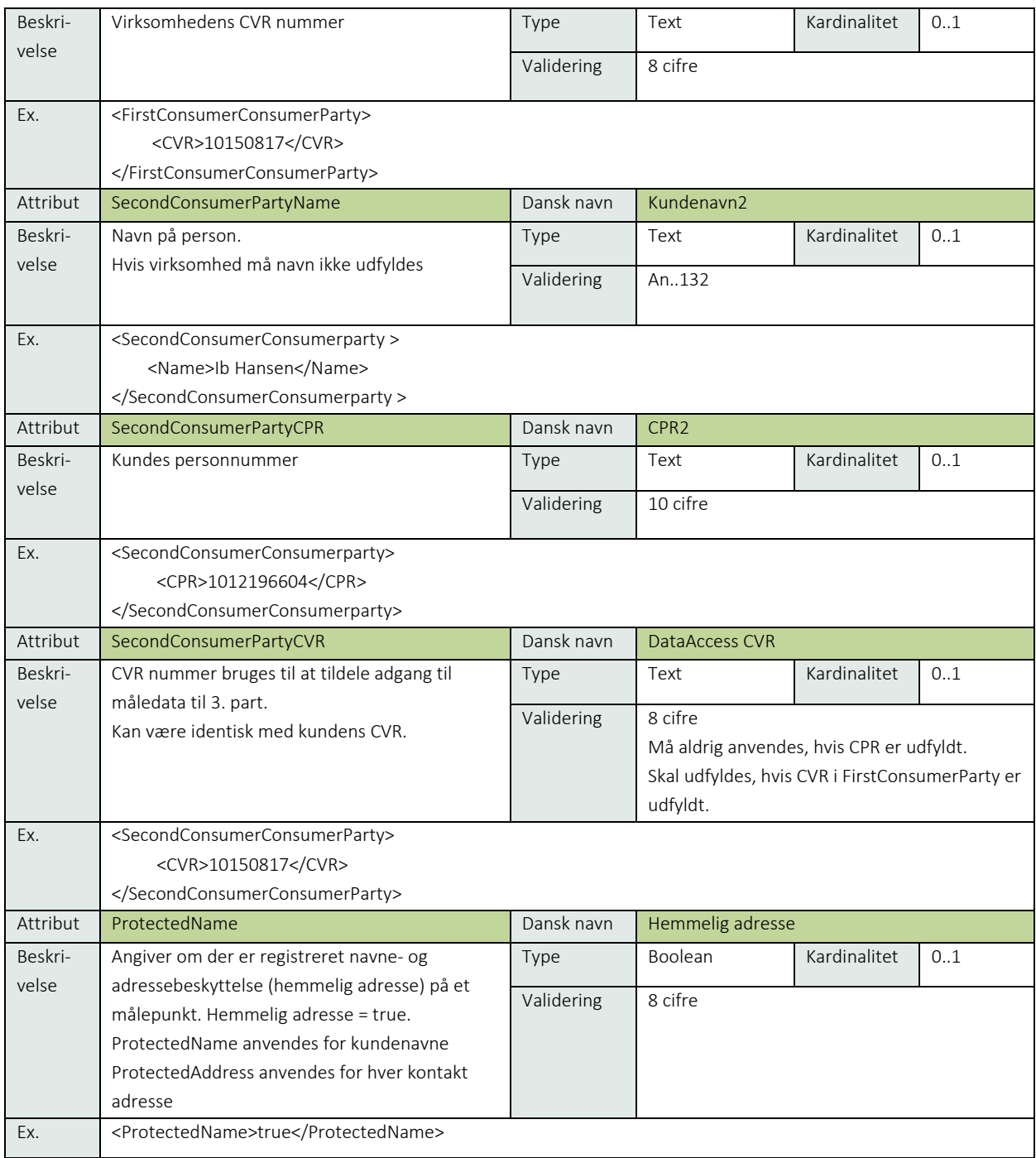

## 9.3.2 Kontaktinformation tilføjelser

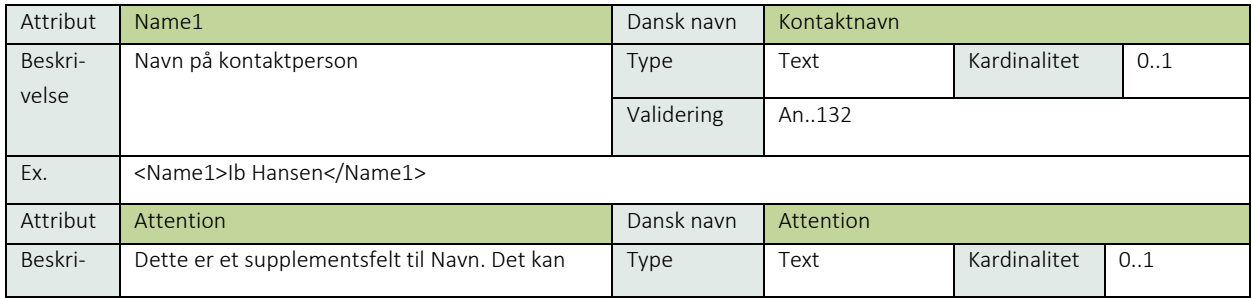

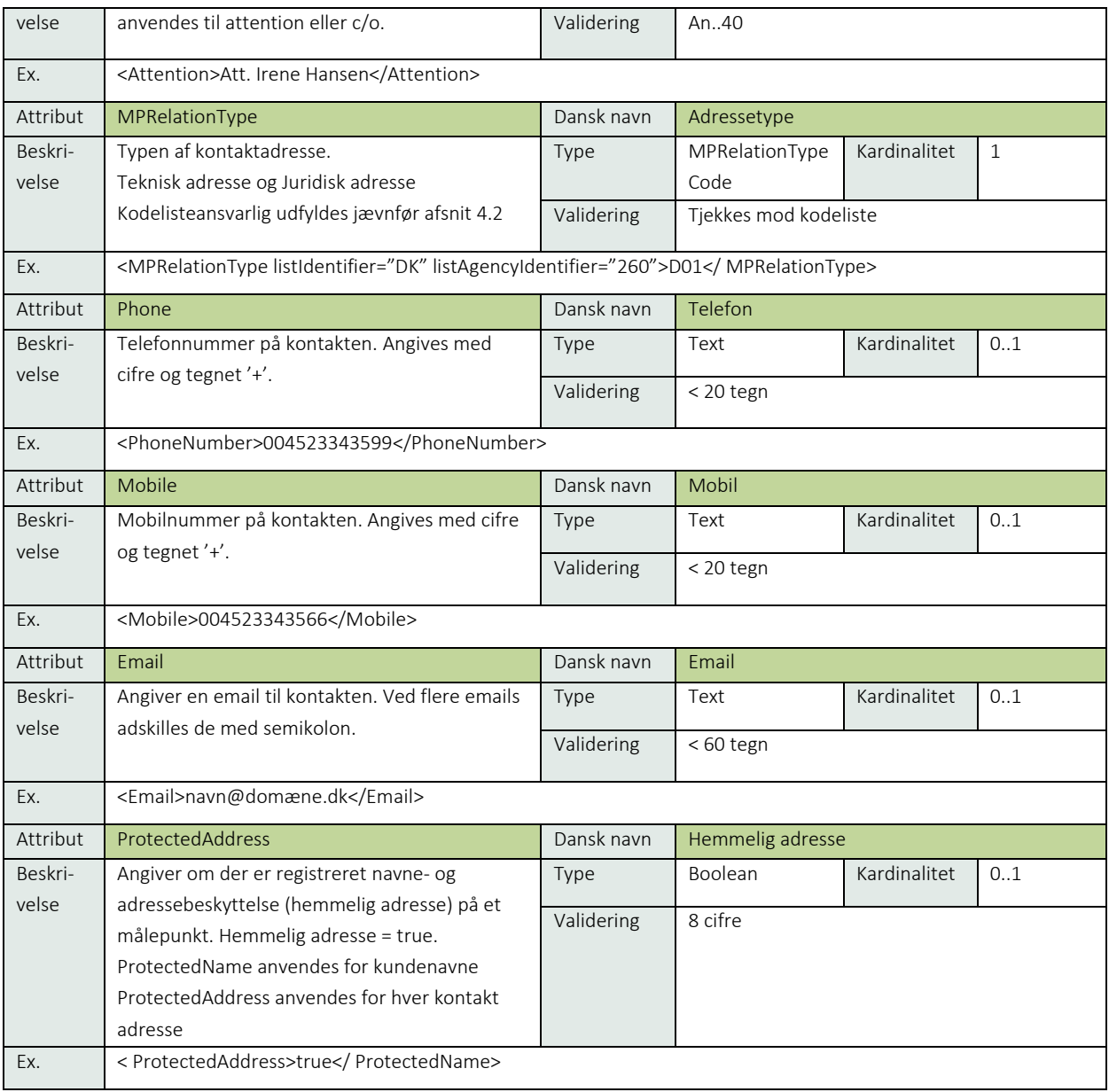

## 9.4 Afregnings stamdata

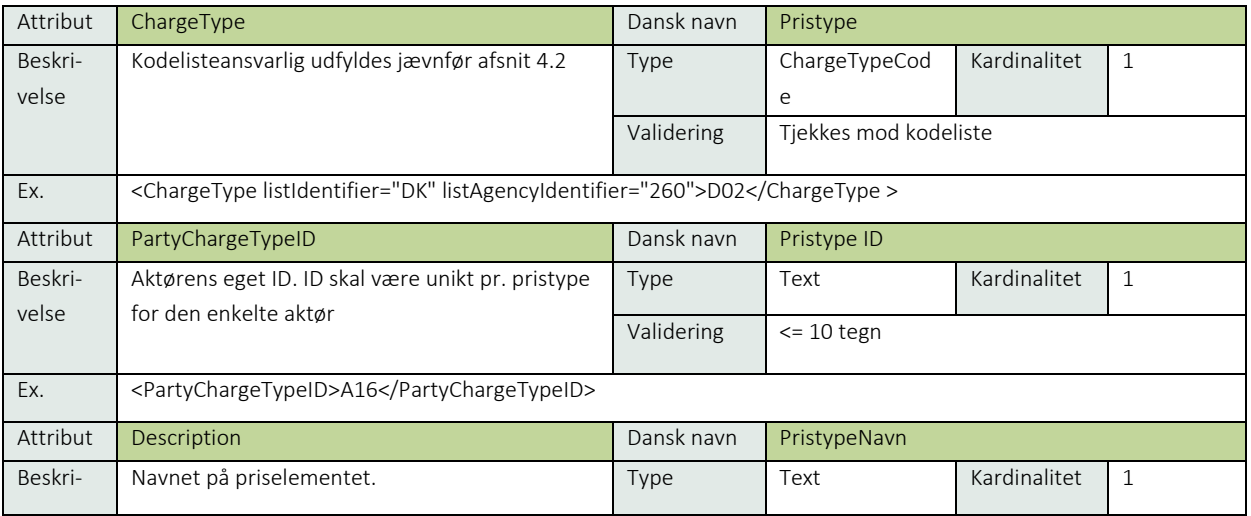

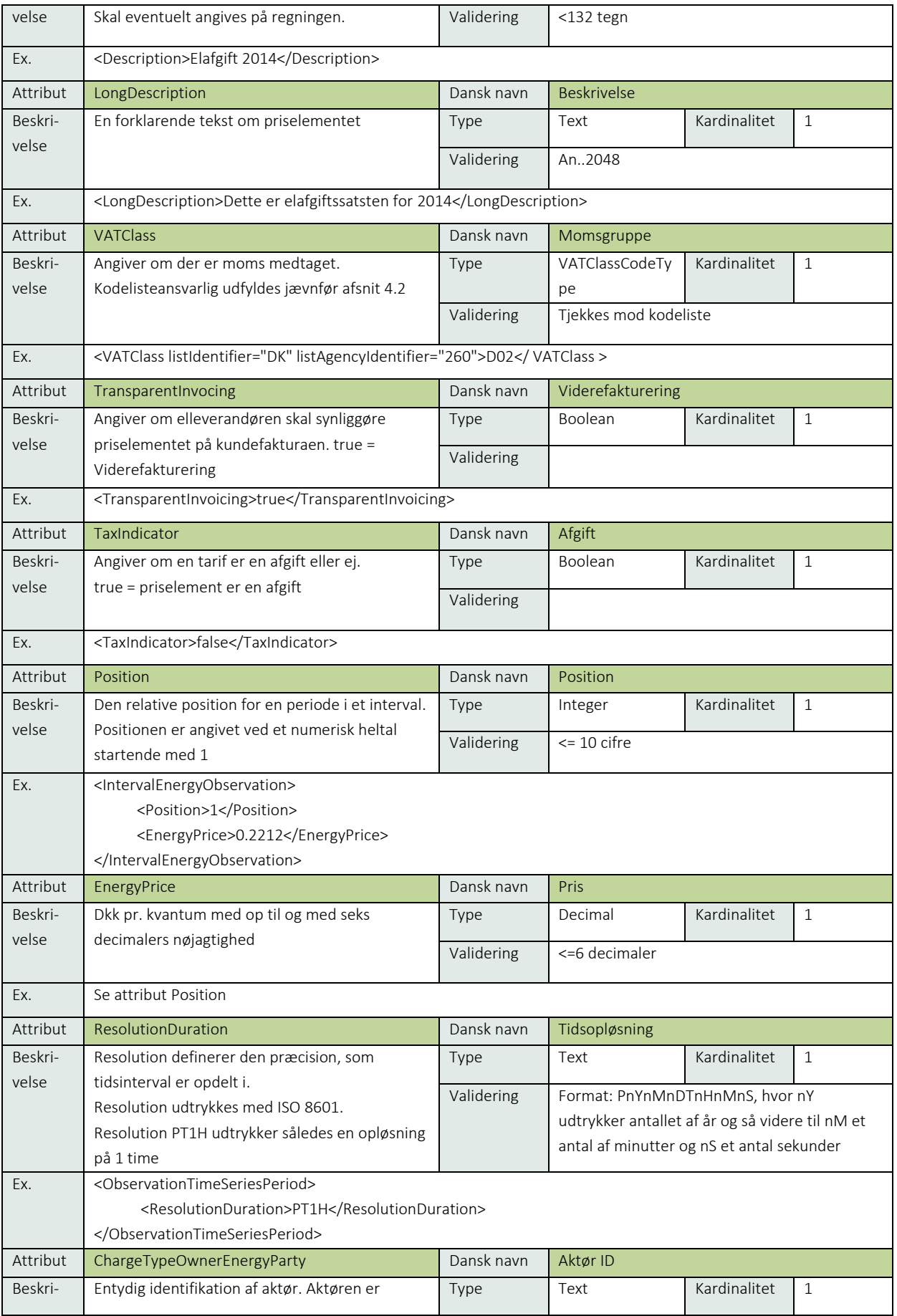

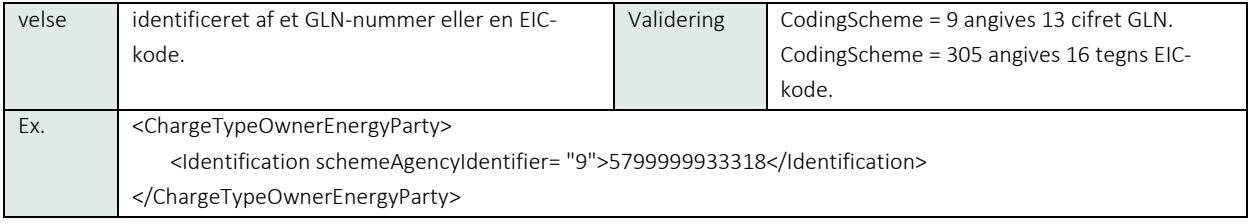

## 9.5 Adresse og kontaktinformation

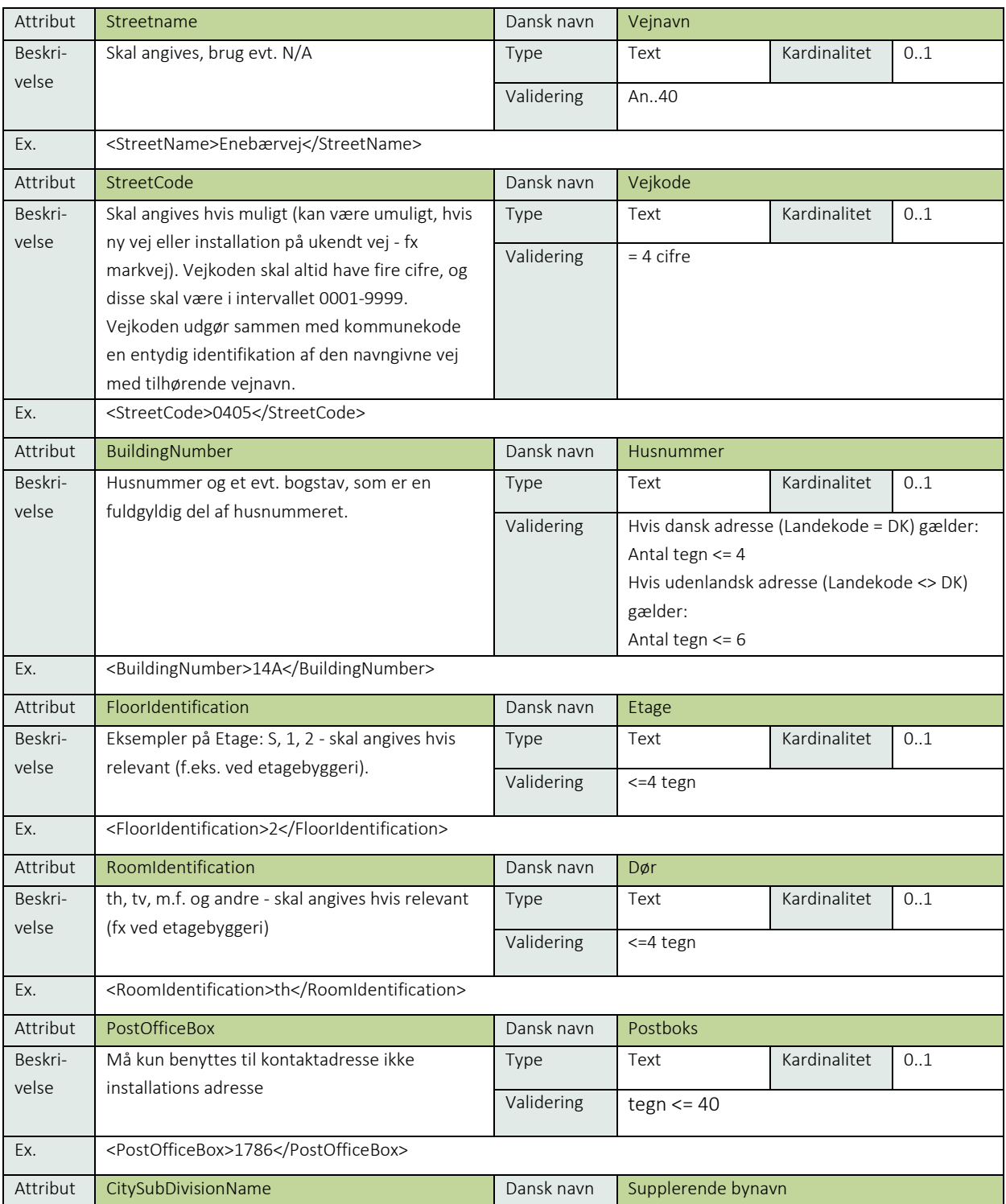

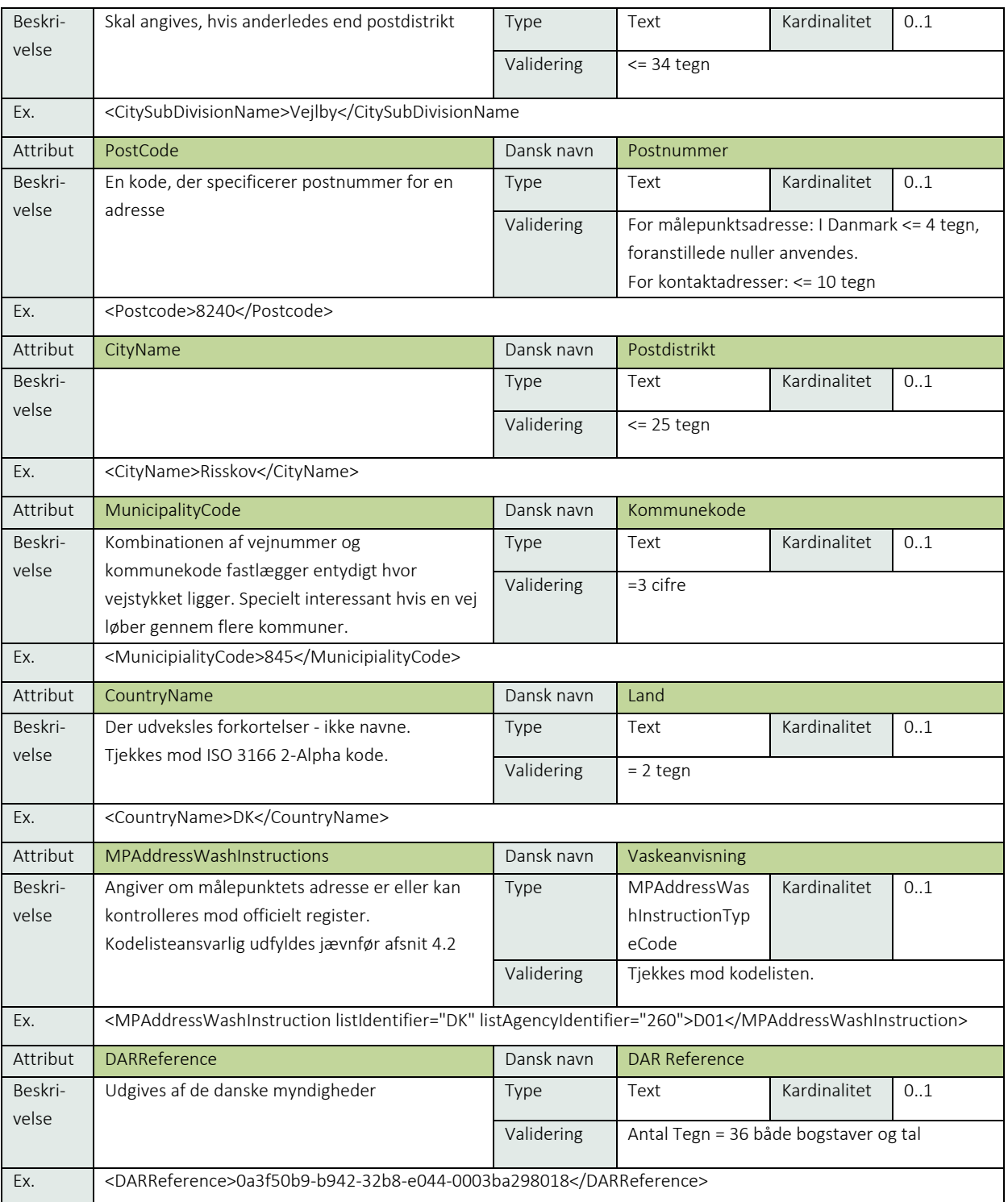

## 10. Generelle meddelelsesregler

### 10.1.1 Tids-, dato- og periodeformater

Begreber og anvendelse:

- UTC: Universal Time Coordinated. I praksis er UTC det samme som GMT (Greenwich Mean Time).
- Lokal tid: Den lokale tid.

Ved udveksling af EDI-meddelelser (XML) i Danmark anvendes UTC+0 (der anvendes ikke lokal tid). Aktørernes egne it-systemer skal være i stand til at håndtere modtagelse af forskellige offsets til UTC.

### 10.1.2 Normaltid / sommertid

I EDI-meddelelserne anvendes det samme offset fra UTC året rundt.

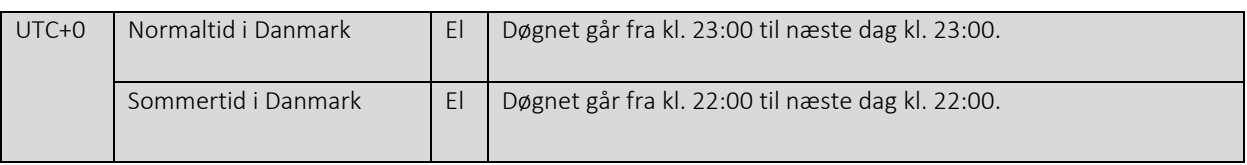

Skiftet til sommertid sker sidste søndag i marts, mens skiftet tilbage til normaltid gennemføres sidste søndag i oktober. Døgnet med skift til sommertid indeholder 23 timer. Døgnet med skift til normaltid indeholder 25 timer.

### 10.1.3 Notation og perioder

Alle dato / tidsformater angives på følgende måde:

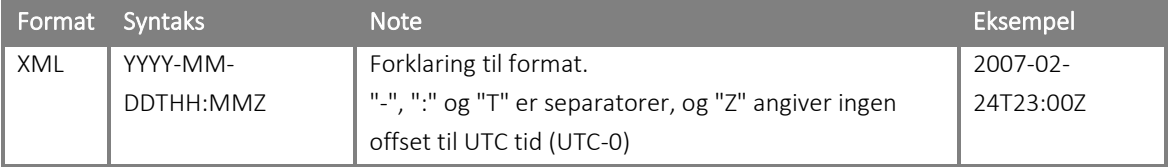

### 10.1.4 Tidssynkronisering

Det er et krav, at it-systemer, der danner og behandler meddelelser, ikke afviger mere end +/- 1 minut fra lokal tid.

### 10.1.5 Regler for afrunding, tal og decimaler

### Afrundingsregler

Der anvendes de almindeligt gældende regler for afrunding. Værdier under 5 rundes ned, og værdier på 5 og derover rundes op. Restværdi som følge af afrundingen ignoreres.

### 10.1.6 Separatorer og tal

- Punktum (.) benyttes som decimalseparator. Indgår der decimalseparator i en værdi, skal der som minimum være ét tal foran og ét tal efter separatoren. Fx er det ikke tilladt at sende (.5), det skal sendes som (0.5).
- Decimalseparator må kun benyttes som angivet i de pågældende markedsforskrifter.
- Tusindtals separator må ikke anvendes.
- En numerisk værdi må ikke indeholde specieltegn.

### 10.1.7 Karakterer

- Hvis en værdi har foranstillede nuller (0), sendes disse ikke.

Foran- og efterstillede blanktegn sendes ikke. Fx hvis et felt har 20 karakterer til rådighed, men kun 5 karakterer bliver brugt, sendes kun de 5 karakterer.

### 10.2 Håndtering af delegering

Generelt kan aktører ikke delegere kommunikation til DataHub, dvs. tillade en anden aktør at indsende data til DataHub på vegne af den pågældende aktør selv.

En undtagelse findes for indsendelse af måledata. En aktør kan selv kommunikere måledata med DataHub eller overlade dette til en anden aktør.

### 10.2.1 Kommunikation til DataHub

En netvirksomhed kan have flere måleoperatører tilknyttet et netområde.

At autorisationen bliver udført på netområde niveau, betyder at en måleoperatør kan indsende målinger for alle målepunkter i et netområde, hvor måleoperatøren er delegeret myndighed.

Netvirksomheden skal angive, om den ønsker at anvende måleoperatør ved indsendelse af meddelelser. Aktøren skal i så fald angive navn og GLN nummer for den eller de måleoperatører, der ønskes anvendt pr. netområde. En netvirksomhed kan have flere måleoperatører tilknyttet et netområde. Delegeringen sker pr. netområde, hvilket betyder, at en måleoperatør kan indsende målinger for alle målepunkter i dette netområde.

Det er kun følgende RSM'er, der kan uddelegeres til indsendelser til DataHub'en:

- RSM-010: Fremsend diverse forbrugsopgørelser
- RSM-011: Forbrug for skabelonafregnet målepunkt samt tællerstand
- RSM-012: Fremsendelse af måledata for et målepunkt

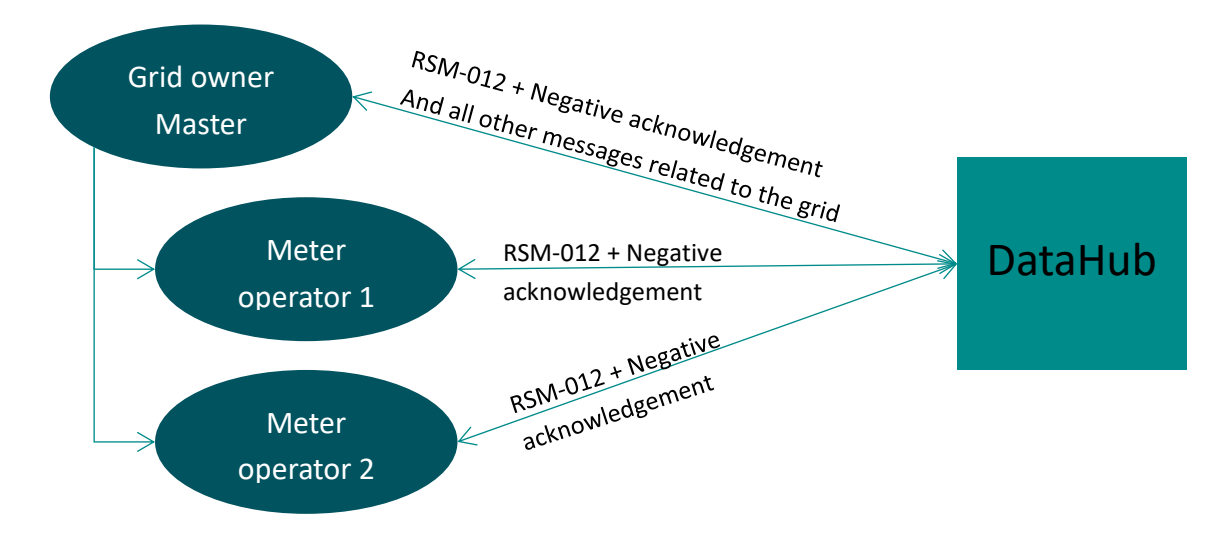

Enhver måleoperatør kan kommunikere med DataHub, hvis de er delegeret myndighed. Efter at have sendt en meddelelse vil afsenderen (måleoperatøren) modtage et direkte svar fra Webservice (godkendt/afvist). Ud over dette svar er den eneste meddelelse, en måleoperatør kan modtage, en afvisningsbesked for RSM'n eller en negativ acknowledgement (RSM-009).

DataHub vil altid sende en RSM-009 meddelelse til den fysiske afsender.

Hver aktør i markedet har sin egen kø, som er identificeret via aktørens GLN-nummer. Dette betyder, at hvis en måleoperatør indsender på vegne af flere netvirksomheder, vil alle meddelelser til måleoperatøren blive placeret i én kø.

Hvis en aktør har flere forskellige systemer til indsendelse af meddelelser, er det aktørens eget ansvar at distribuere disse meddelelser internt.

### 10.2.2 Kommunikation fra DataHub

Aktører kan delvist delegere kommunikation fra DataHub, dvs. tillade en anden aktør eller måleoperatør at modtage data fra DataHub på vegne af den pågældende aktør selv. Delegeringen sker pr. RSM, men det er kun muligt at vælge én modtager for udvalgte RSM meddelelser.

Delegering sker gennem en opdatering af aktørens oplysninger i stamdataregistret og der skal angives navn og GLN nummer på modtageren af de RSM'er, som aktøren ikke selv ønsker at modtage. Der kan kun være en modtager pr. RSM.

Ved overgang til DataHub 3.0 vil det ikke være muligt at delegere pr. årsagskode men kun pr. RSM

#### Der vil være følgende muligheder for at uddelegere modtagelsen jævnfør tabel:

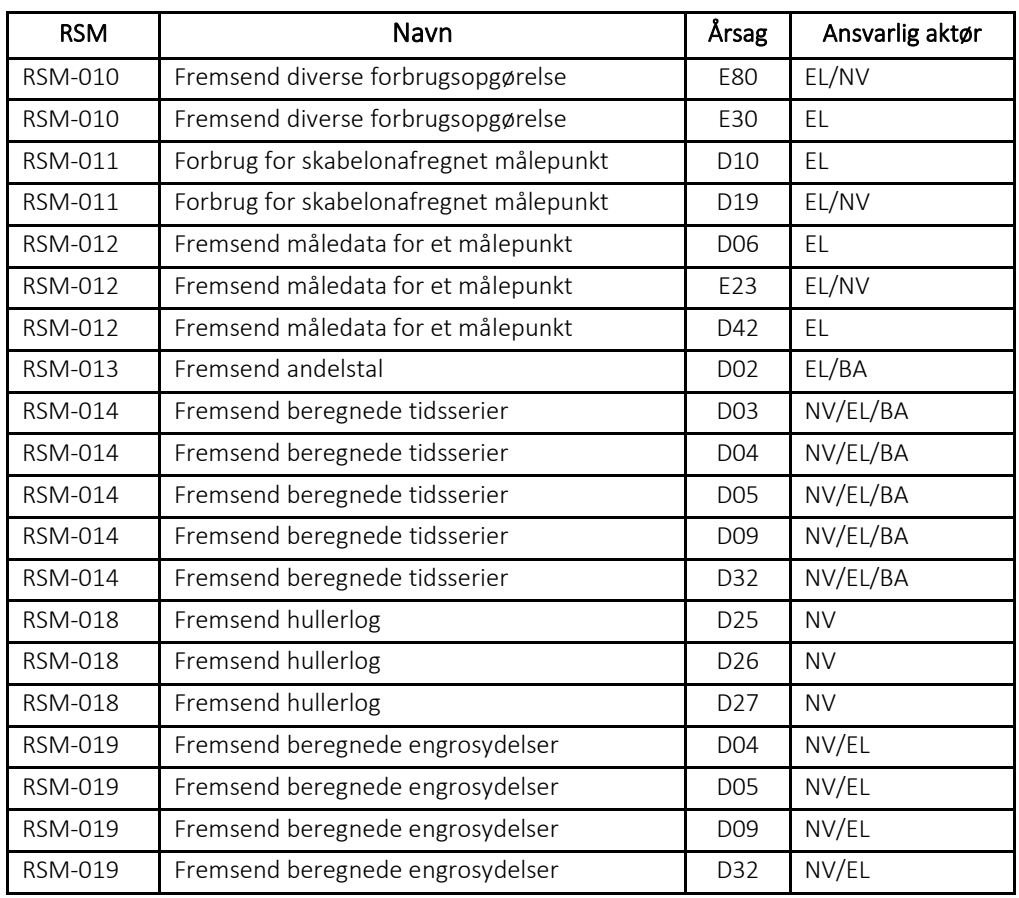

Anvendte forkortelser:

- EL: elleverandørb
- BA: Balanceansvarlig aktør
- NV: Netvirksomhed
• MO: Måleoperatør

Funktionalitet for udveksling af RSM-010/014 sker gennem opdatering af aktørens oplysninger, hvor der skal angives navn og GLN-nummer på de RSM'er, som aktøren ikke selv ønsker at modtage. Der kan kun være en modtager pr. RSM pr. forretningsårsagskode.

Anmodninger om data:

- RSM-015: Anmod om måledata
- RSM-016: Anmod om aggregerede måledata
- RSM-017: Anmod om engrosydelser

Disse RSM'er anvendes når en aktør (netvirksomhed, elleverandør, måleoperatør, balanceansvarlig aktør) ønsker at anmode om måledata. Anmodningen kan anvendes af både aktøren i de situationer, hvor RSM er uddelegeret til en anden aktør og af måleoperatøren, som RSM er delegeret til. Modtageren findes ud fra anmodning og ikke via RSM.

## 11. EDI standarden

Ved kommunikation med EDI skal anvendes de regler for syntaks og struktur, som er beskrevet i dette kapitel. Overholdes disse regler ikke, vil aktøren ikke blive godkendt til kommunikation med DataHub.

## 11.1 XML syntaks og struktur

XML er det anvendte udvekslingsformat til transport af data mellem en aktør i elmarkedet og DataHub.

Dette kapitel beskriver de gældende XML syntaks - og strukturbestemmelser for XML meddelelsesudvekslingen i elmarkedet. Kapitlet fokuserer på udvalgte syntaks- og strukturregler, der er særligt vigtige for at sikre en optimal meddelelsesudveksling med DataHub. Kapitlet er et supplement til de af organisationen W3C<sup>3</sup> opstillede regler og bestemmelser for XML formatet.

Meddelelser og datamodel for detailmarkedet baserer sig på branchestandarden fra ebIX – hertil anvendes UN/CEFACT rammeværk for navngivning og design af XML meddelelser.

Den danske datamodel indeholder dog et antal udvidelser i forhold til ebIX's datamodel.

Den danske datamodel dokumenteres gennem brug af klassediagrammer, som anvender UN/CEFACT entiteter herunder ABIE<sup>4</sup>, BBIE<sup>5</sup> og ASBIE<sup>6</sup>. Den danske datamodel bruges til realisering af DataHubs XML skemaer.

Relation mellem UN/CEFACT datamodel, ebIX datamodel og den danske datamodel er vist i nedenstående illustration. Sammenhængen mellem de tre datamodeller fremgår af nedenstående figur.

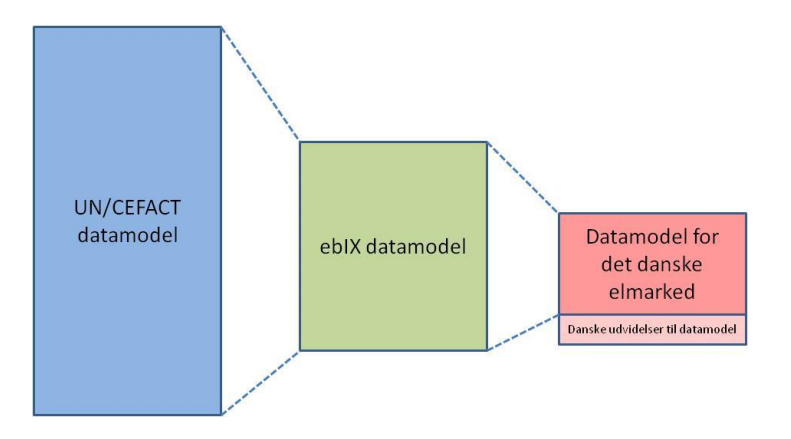

<span id="page-289-0"></span>*Figur 135: Sammenhæng mellem datamodeller*

UN/CEFACT er en international ebusiness standard, der omfatter en række tekniske specifikationer herunder:

- Modelling Methodology (UMM)
- Core Component Technical Specification (CCTS)

<sup>3</sup> http://www.w3.org/standards/xml/

<sup>4</sup> Aggregate Business Information Entities

<sup>5</sup> Basic Business Information Entities

<sup>6</sup> Association Business Information Entities

- XML Naming and Design Rules (NDR)
- UML Profil for Core Components (UPCC)

Core Component Technical Specification omfatter Core Components (CC) og Business Information Entities (BIE). Core Components bruges som referencemodel til at datamodellere meddelelser til udveksling af data mellem to eller flere parter.

## 11.1.1 Generelle syntaksregler

Alle meddelelser i elmarkedet er beskrevet ved hjælp af XML skemaer (XSD'er). Et XML skema beskriver, hvorledes XML meddelelser opbygges.

Navngivning og opbygning af XML meddelelser skal overholde de navngivnings- og designregler, der er beskrevet i den grundlæggende dokumentation.

En meddelelse er i praksis sammensat af flere XML skemaer, der tilsammen definerer strukturen for meddelelsen. De enkelte skemaer kan betragtes som selvstændige klodser, der sammensættes til en komplet meddelelse.

## 11.1.2 Anvendelse af tegnsæt og karakterer

Alle meddelelser i elmarkedet skal formateres til UTF-8 tegnsættet (bagudkompatibelt med ASCIItegnsættet). UTF-8 er et 2 bytes pr. tegn-tegnsæt, der er en komprimeret version af Unicode. Encoding angives i starten af XML dokumentet på følgende måde:

<?xml version="1.0" encoding="UTF-8"?>

I W3C er det beskrevet, hvordan anvendelse af reserverede tegn skal foregå, samt at XML notationen er case-sensitiv (gælder ikke indholdet i selve elementet).

Foranstillede eller efterstillede "mellemrumstegn" (eller andre usynlige "white space" tegn før første eller efter sidste synlige karakter i et datasæt) slettes før afsendelse.

#### *Referencer*

Følgende dokumentation er grundlaget for EDI kommunikationen med DataHub.

Det kan forekomme, at de dokumenter og informationskilder, der refereres til, er flyttet eller ændret. Derfor er den ansvarlige organisation og versionsnummer medtaget i skemaet for at lette eventuel alternativ søgning, hvis referencen er blevet uaktuel.

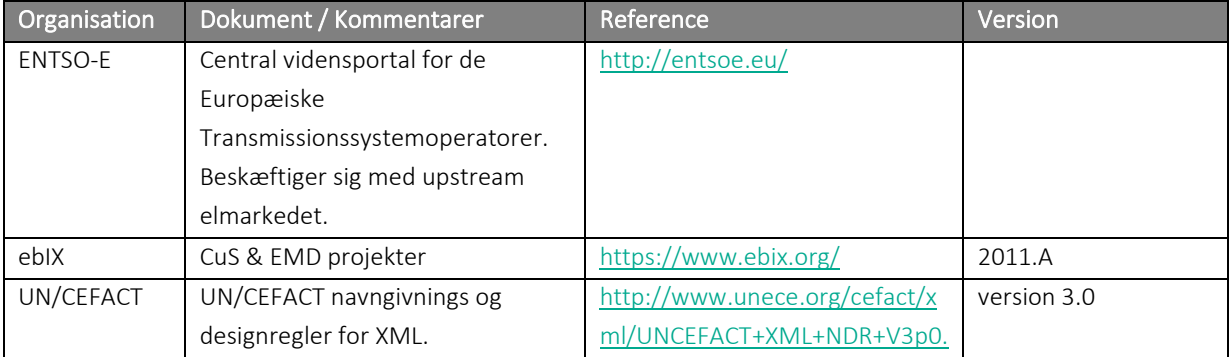

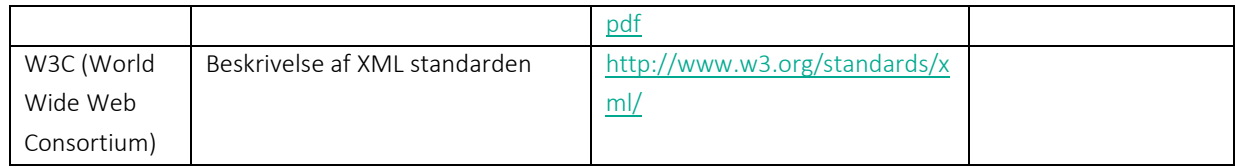

## 12. EDI-kommunikation

Der skal ved udveksling af EDI-meddelelser anvendes webservices.

Kommunikation mellem en aktør og DataHub initieres altid af aktøren. Dette gælder uanset transaktionstype.

DataHub fungerer som et "kø-system", hvori meddelelser til aktøren gemmes.

Aktøren - identificeret via aktørens GLN nummer eller EIC-nummer - er ansvarlig for at kontrollere, om der er nye meddelelser i DataHub, som skal behandles af aktøren, således at aktøren kan overholde gældende tidsfrister og forpligtelser, som aktøren er omfattet af. Aktøren er ansvarlig for at tømme køen.

Kommunikationen mellem aktørerne og DataHub sker ved hjælp af elektronisk specificerede protokoller afhængigt af EDI-meddelelsen. Protokollerne beskriver, hvordan en forsendelse skal transporteres fra afsender til modtager og sikrer, at forsendelser kommer intakt frem til den ønskede modtager. Hvis der er fejl i transporten, er det specificeret i kommunikationsprotokollerne, hvordan afsender bliver orienteret (afsenders system).

Det følgende kapitel beskriver de anvendte protokoller.

## 12.1 Webservices

Energinets webservices har til formål at opsætte rammerne for udveksling af meddelelser over internettet på en sikker og pålidelig måde.

De pågældende webservices retter sig mod de aktører i elmarkedet, der skal udveksle meddelelser med DataHub.

Nedenstående begreber anvendes i relation til webservices:

- Webservice: Åben standard for udveksling af data fra applikation til applikation over internettet. Servicen er typisk designet til at fungere med en specifik forsendelsestype.
- SOAP: En protokol til udveksling af strukturerede data mod en webservice. SOAP sikrer transporten af forsendelsen over HTTP-protokollen.
- WSDL: En struktureret beskrivelse af webservicen, der indbefatter datatyper, detaljer, interface, placering og protokoller, herunder information omkring hvordan man kalder den beskrevne webservice.

## 12.2 Kommunikationsmønster

Kommunikationen mellem aktørerne og DataHub kan foregå *synkront* eller *asynkront*. Asynkron kommunikation anvendes i forbindelse med gennemførelse af forretningsprocesser (beskrevet i BRS'er), mens synkron kommunikation anvendes, når aktører foretager ad hoc forespørgsler mod DataHub (forespørgsler på gamle beskeder eller lignende).

#### 12.2.1 Asynkron kommunikation

Ved asynkron kommunikation er der en løs kobling imellem aktøren og DataHub. Aktøren kommunikerer med DataHub gennem et kø-system, som indeholder meddelelser til aktøren.

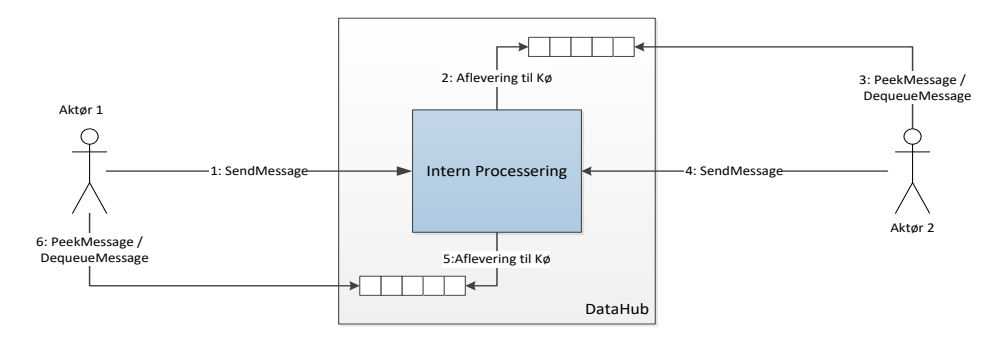

<span id="page-293-0"></span>*Figur 136 Asynkront kommunikationsmønster i DataHub*

<span id="page-293-1"></span>Figur 137 beskriver kaldeforløbet i en tænkt forretningsproces, hvor der udveksles data mellem 2 aktører.

Processen initieres ved at Aktør 1 sender en besked til DataHub (1: SendMessage). DataHub identificerer, at Aktør 2 skal notificeres, hvorefter en besked genereres og lægges i den udgående kø, der er reserveret til Aktør 2 (2: Aflevering til kø). Aktør 2 henter beskeden fra køen (3: PeekMessage / DequeueMessage) og behandler den i henhold til den angivne forretningsproces. Et eventuelt svar fra Aktør 2, returneres til DataHub og behandles på tilsvarende vis (4: SendMessage, 5: Aflevering til kø, 6: PeekMessage / DequeueMessage).

Alle aktører har deres egen besked-kø og er ansvarlig for at eventuelle beskeder hentes og fjernes fra køen. DataHub garanterer, at beskeder i køen er sorteret i korrekt rækkefølge (PeekMessage returnerer altid den ældste besked, indtil denne "fjernes" ved et kald til DequeueMessage).

## 12.3 Servicedefinitioner

Følgende *asynkrone* metoder er tilgængelige via webservicen:

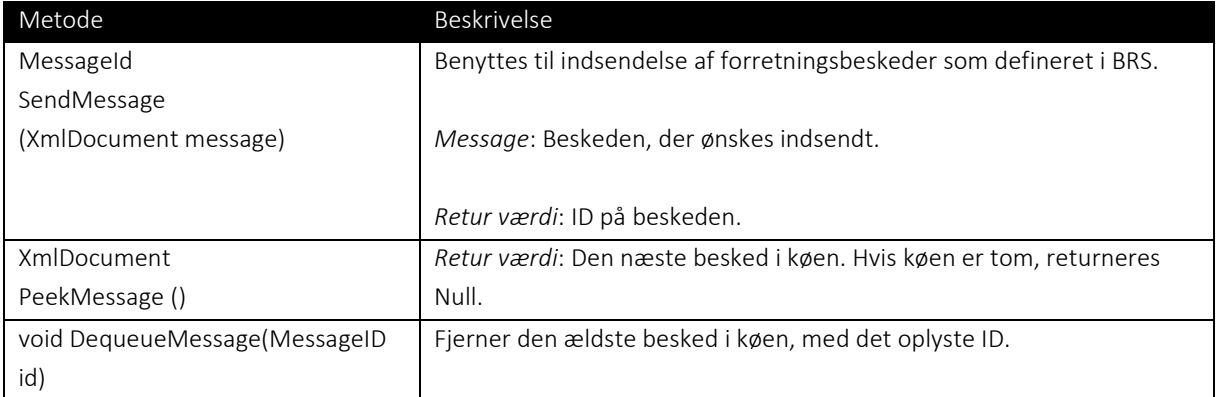

Følgende synkrone metoder er tilgængelige via webservicen:

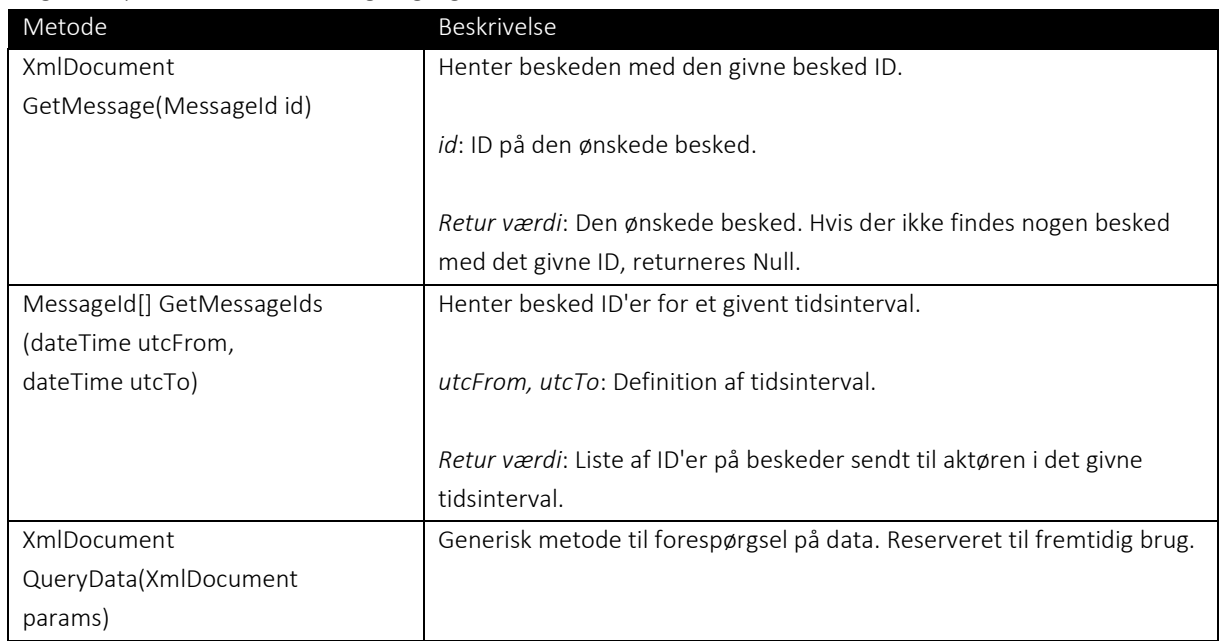

Webinterfacet understøtter Web Service Description Language (WSDL).

## 12.4 Datatyper

Webinterfacet benytter følgende datatyper:

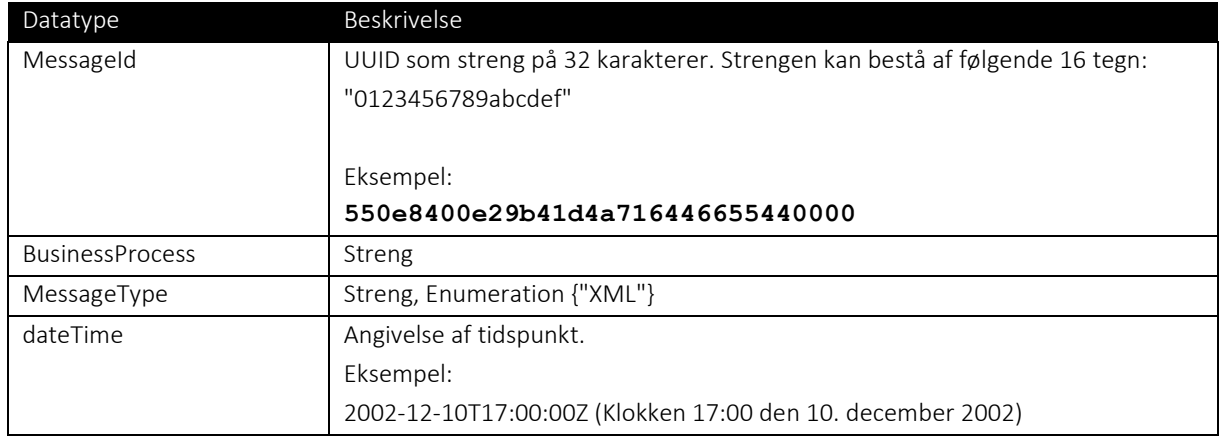

## 12.5 Struktur af en besked (message)

Alle beskeder, der kommunikeres via webinterfacet i DataHub, er XML beskeder og består af:

- 1. En MessageHeader, som indeholder metainformationer, der bruges til styring af den bagvedliggende forretningsproces. Disse metainformationer er:
	- Identifikation af den enkelte besked og dens indhold
	- Identifikation af den forretningsproces, beskeden skal behandles af
- 2. Én forretningsbesked som er i XML format.

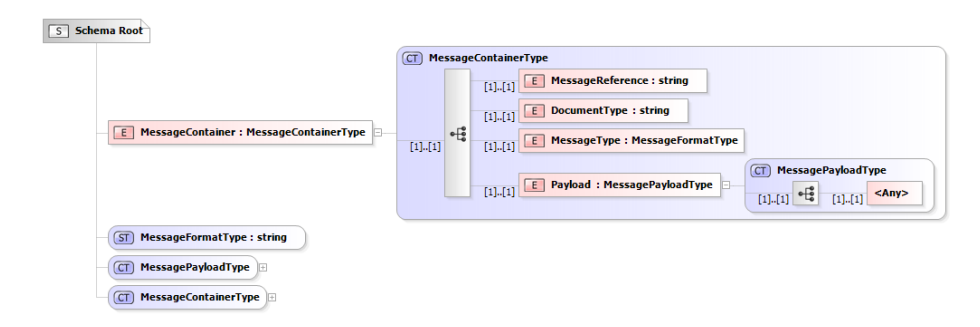

## <span id="page-295-0"></span>*Figur 138 XML-Beskedstruktur*

Selve forretningsdokumentet indsættes i stedet for <Any> elementet i figuren.

## 12.6 Håndtering af aktører og køer

Enhver aktør har sin egen kø, identificeret ved GLN-nr., til beskeder fra DataHub. Kommunikationen med DataHub kan opdeles i en indgående og udgående kommunikation.

Inden en aktør kan påbegynde udveksling af EDI-meddelelser, skal aktøren via sine stamdataoplysninger oplyse, hvorvidt dele af kommunikation til og fra aktøren skal delegeres til en anden aktør eller måleoperatør.

Måleoperatøren kan optages i aktørstamdataregistret under samme forudsætninger som aktører, uanset måleoperatører ikke udgør egentlige aktører, men en rolle i markedet. Måleoperatører identificeres ved GLN-nr., tildeles ét GLN nummer, hvorfor de også tildeles én kø i DataHub. Måleoperatører kan først kommunikere med DataHub såfremt en ret til indsendelse af måledata er delegeret til dem.

## 12.7 Håndtering af forretningsproces

For at kunne identificere alle beskeder, der udveksles via DataHub i én forretningsproces, indeholder MessageHeaderen feltet kaldt "DocumentType".

Dette felt identificerer den logiske forretningsproces, der er relateret til de enkelte transaktioner.

#### 12.8 Validering af beskeder

Når en aktør indsender en besked til DataHub ved hjælp af SendMessage() metoden, vil strukturen af "brevhovedet", MessageHeader'en, først blive valideret.

Strukturen af XML beskeden valideres efterfølgende ved hjælp af det til den logiske forretningsproces tilhørende skema. Når denne validering er gennemført, returneres et MessageID til det sendende system.

Eventuelle semantiske fejl vil blive rapporteret tilbage til aktøren via en af afvisningsbesked eller fejlkvitteringen RSM-009.

## 12.9 Sikkerhed

B2B Webservicen tilgås via en krypteret forbindelse (HTTPS), der er baseret på certifikater. Forbindelser uden gyldigt certifikat vil blive afvist på transportlaget.

Den enkelte aktør er ansvarlig for fornyelse og vedligeholdelse af egne certifikater.

## 12.10 Beskedstørrelser

Forretningsdokumenter kan sendes samlet, så længe der er tale om samme DocumentType, altså samme forretningsproces.

Det er dog et krav, at der ved indsendelse af et større antal transaktioner med samme forretningsårsag, at disse pakkes i hensigtsmæssige meddelelsesstørrelser, idet dette forbedrer behandlingstiden i DataHub mærkbart (Energinet oplyser om fordelagtige størrelse på de forskellige typer af meddelelser).

Pakning af transaktioner er især nødvendig ved indsendelse af forventet årsforbrug jævnfør BRS-017*: Fremsend forventet årsforbrug - Netvirksomhed* samt ved indsendelse af forbrugsopgørelser jævnfør BRS-020: *Forbrugsopgørelse for skabelonafregnet målepunkt* og måledata jævnfør BRS-021: *Fremsendelse af måledata for et målepunkt.*

Bemærk at den samlede størrelse af meddeleser på XML format ikke må overstige 50MiB<sup>7</sup> .

<sup>7</sup> Mebibyte svarer til 1048576 bytes.

## 13. Webservice interface

- 13.1 Generelle fejlkoder
- 13.1.1 Transport level (HTTP)

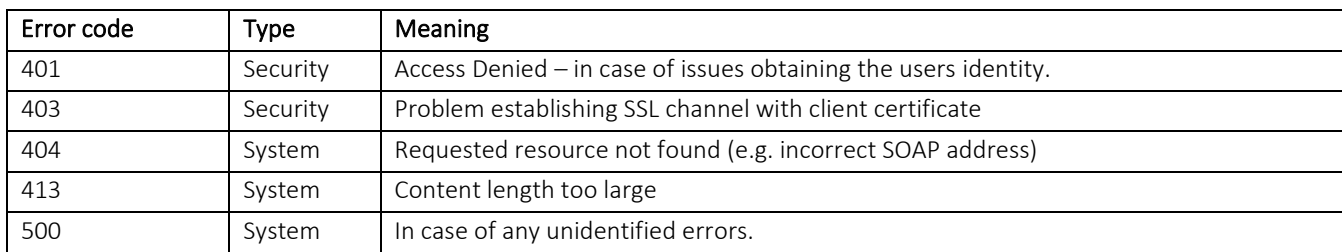

## 13.1.2 Applikation level (SOAP)

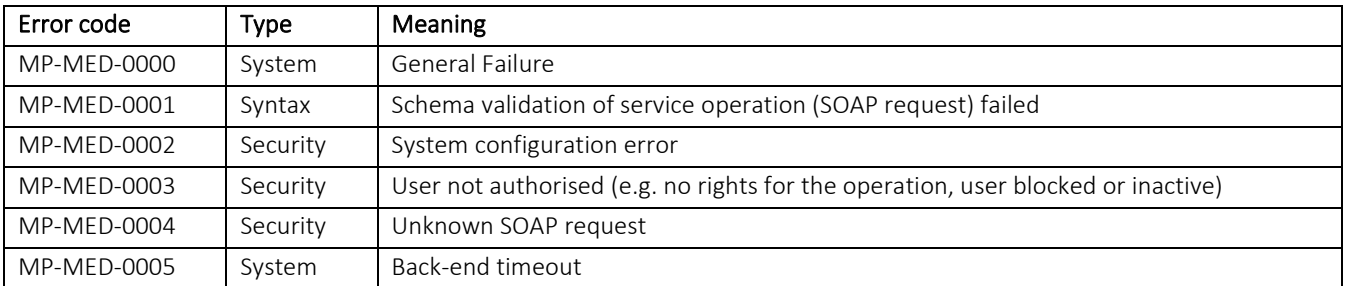

## 13.1.3 Parametre til SOAP metoder

Webservice grænsefladen definerer en struktur "MessageContainer", som benyttes i flere metoder.

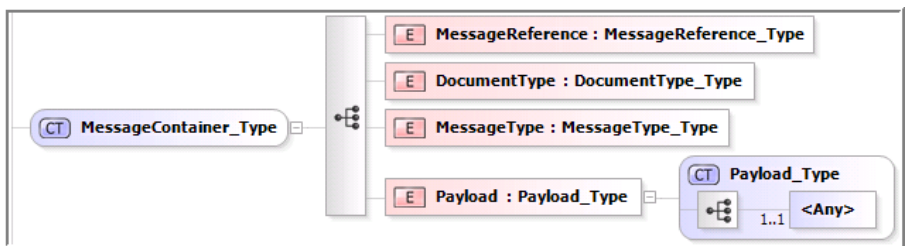

<span id="page-297-0"></span>Figur 139 – XMLSchema, MessageContainer\_Type

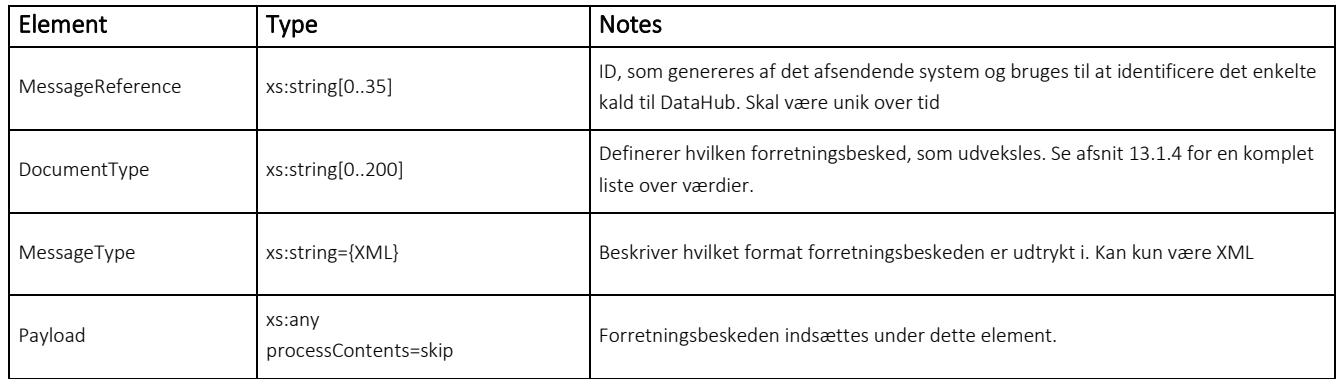

#### 13.1.3.1 Håndtering af indhold

Alle data der udveksles skal være I XML-format og sendes som UTF-8.

## <?xml version="1.0" encoding="utf-8"?>

## <span id="page-298-0"></span>13.1.4 DocumentType

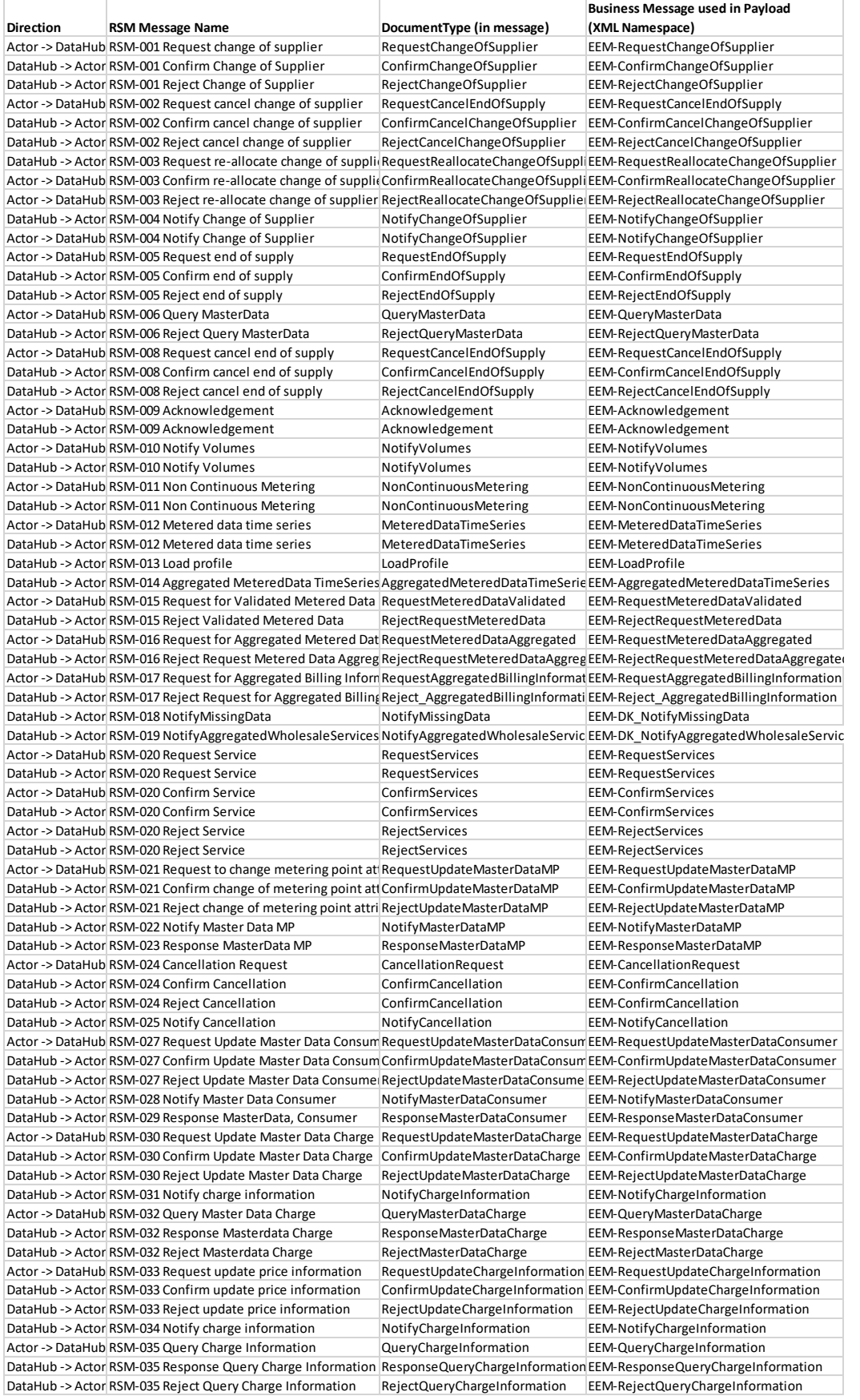

#### 13.1.5 Namespaces i XML-dokumenter og versionering

XML skemaer anvender et target namespace, der er udtrykt som en URI<sup>8</sup> og er defineret af Energinet. Disse kan eksempelvis være:

http://www.Energinet/schemas/<subnamespace>/<document>/<version> un:unece:260:data:EEM-DK\_Acknowledgment

XML-skemaer, der er udviklet til kommunikation mellem Energinet og dennes eksterne parter, anvender et target namespace, der er opbygget på følgende måde:

For meddelelser omfattet af bilaterale aftaler:

https://www.Energinet/schemas/<subnamespace>/<document>/<version>

For meddelelser omfattet af ebIX's rammeværk:

prefix:EEM-DK\_<NavnPåForretningsTransaktion>

Nedenstående eksempel viser, hvordan navngivning af et namespace kan se ud for XML-skemaet vedrørende anmeldelse af leverandørskift:

un:unece:260:data:EEM-DK\_RequestChangeOfSupplier

XML-skemaernes version angives i filnavnet. Filnavnet består således af navnet på XML-skemaets rodelement kombineret med versionsnummer. De to dele adskilles af \_ (understreg), som vist herunder:

<organisation>\_<rodelementnavn>-<version>.xsd

Nedenstående eksempel viser navngivningen af første version af et XML-skema, hvor rodelementet er navngivet "RequestChangeOfSupplier":

ebIX\_DK\_RequestChangeOfSupplier\_0p9p0.xsd

Attributten "version" i skema-elementet består af en *major* version og en *minor* version adskilt af et punktum, samt *revision*. Følgende eksempel gælder for major version 2, minor version 4, revision 0:

Version="2.4.0"

Ændringer, der ikke er bagud kompatible, vil medføre ændringer i major versions nr. Det vil sige fjernelse af ikke valgfri elementer, navneændringer af elementer eller attributter samt ændringer i strukturen for elementerne.

<sup>8</sup> Uniform Resource Identifier

Ændringer, der er bagud kompatible, medfører kun ændringer i minor versions nr. Det drejer sig om tilføjelse af valgfri elementer, ændringer i regler for attributindhold (så længe det ikke indskrænker) og lignende.

Redaktionelle ændringer, såsom kommentarer etc., medfører ændringer på revisionsniveau.

Det er således muligt, samtidigt, at anvende flere forskellige versioner af et XML-skema. Ved idriftsættelse af en ny version af et XML-skema, kan Energinet vælge ikke længere at understøtte en eller flere tidligere versioner.

XML namespace af forretningsbeskeden kan enten være defineret inde i beskeden eller i "MessageContainer" som standard:

```
<soapenv:Envelope xmlns:soapenv="http://schemas.xmlsoap.org/soap/envelope/">
  <soapenv:Header/>
  <soapenv:Body>
     <urn:SendMessageRequest xmlns:urn="urn:www:datahub:dk:b2b:v01">
       <urn:MessageContainer>
        <urn:MessageReference>MsgRef001</urn:MessageReference>
        <urn:DocumentType>RequestMPCharacteristics</urn:DocumentType>
        <urn:MessageType>XML</urn:MessageType>
        <urn:Payload>
           <DK_RequestMPCharacteristics
               xmlns="un:unece:260:data:EEM-DK_RequestMPCharacteristics:v01">
             <HeaderEnergyDocument>
               <Identification>MES032</Identification>
               <DocumentType listAgencyIdentifier="260">E10</DocumentType>
               <Creation>2002-11-07T12:00:00Z</Creation>
               <!-- ...snip... -->
             </HeaderEnergyDocument>
```
Eksempel, der viser angivelse af XML namespace som prefiks, her "mm", i MessageContainer:

```
<soapenv:Envelope xmlns:soapenv="http://schemas.xmlsoap.org/soap/envelope/">
  <soapenv:Header/>
  <soapenv:Body>
     <urn:SendMessageRequest xmlns:urn="urn:www:datahub:dk:b2b:v01"
       xmlns:mm="un:unece:260:data:EEM-DK_RequestMPCharacteristics:v01">
       <urn:MessageContainer>
        <urn:MessageReference>MsgRef001</urn:MessageReference>
        <urn:DocumentType>RequestMPCharacteristics</urn:DocumentType>
        <urn:MessageType>XML</urn:MessageType>
        <urn:Payload>
          <mm:DK RequestMPCharacteristics>
             <mm:HeaderEnergyDocument>
              <mm:Identification>MES032</mm:Identification>
               <!-- ...snip... -->
             </mm:HeaderEnergyDocument>
```
#### <span id="page-300-0"></span>13.1.6 Eksempel på SOAP exception

```
Alle fejl fra DataHub vil være på den nedenstående form:
<soapenv:Envelope xmlns:soapenv="http://schemas.xmlsoap.org/soap/envelope/">
   <soapenv:Body>
     <soapenv:Fault>
       <faultcode>soapenv:Client</faultcode>
       <faultstring>B2B-009:2127360337054</faultstring>
```

```
 <faultactor />
     </soapenv:Fault>
   </soapenv:Body>
</soapenv:Envelope>
```
Tallet til højre for kolonnet I elementet "faultstring" kan benyttes af Energinet til at identificere fejlen.

## 13.1.7 SOAP metoder

Alle metodekald anses for at være succesfulde, med mindre der returneres en SOAP exception, som beskrevet i afsni[t 13.1.6.](#page-300-0)

## 13.2 sendMessage

The sendMessage operation is invoked in order to transmit a business document (the payload) to DataHub for processing. DataHub performs basic security and syntax checking synchronously and returns the messageId from the payload as a confirmation that it has taken ownership of the document and will proceed to process it. If a semantical or business-related error arises during processing, DataHub can send an RSM-009 (Acknowledgement or APERAK) to the actor with the source of the error, otherwise the actor can treat the message as being successfully processed.

## 13.2.1 Error codes

The following error codes can be returned as part of the synchronous validation by DataHub

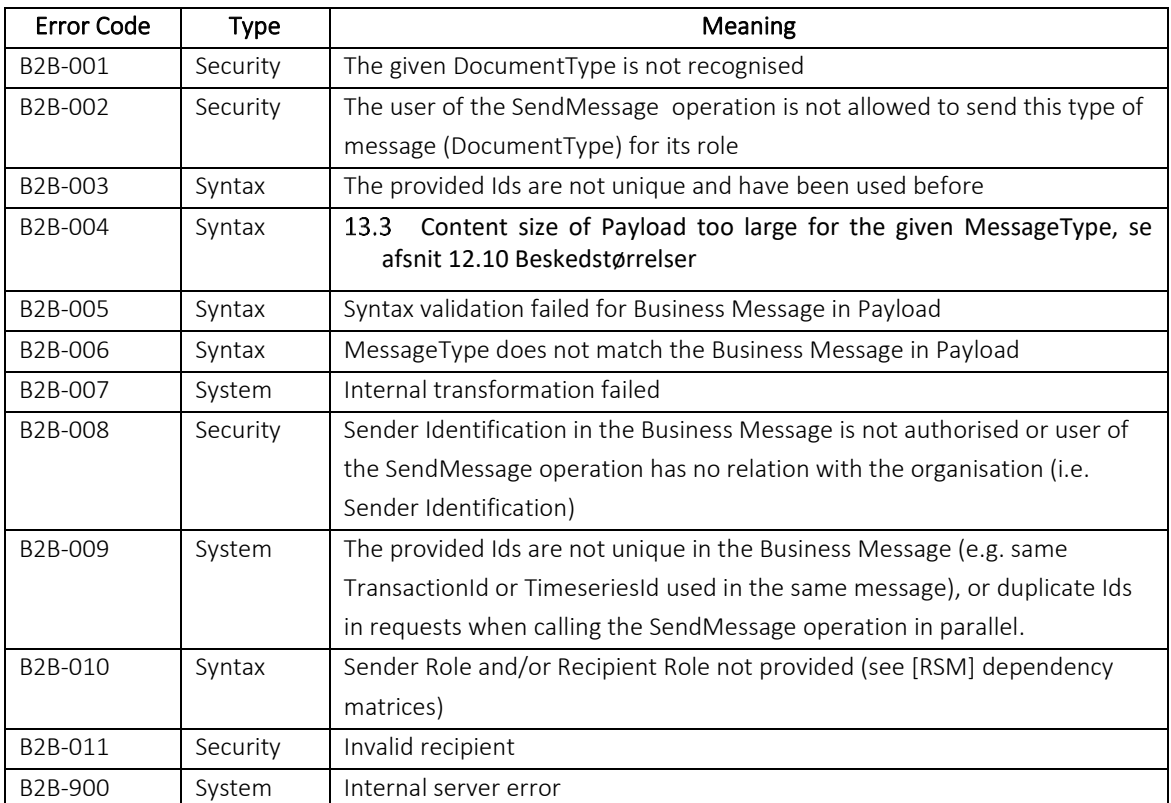

#### 13.3.1 sendMessageRequest

```
<?xml version="1.0" encoding="utf-8"?>
<sendMessageRequest xmlns:xsd="http://www.w3.org/2001/XMLSchema"
xmlns:xsi="http://www.w3.org/2001/XMLSchema-instance">
  <MessageContainer>
```
<MessageReference

```
xmlns="urn:www:datahub:dk:b2b:v01">UV204-2012-09-10T13-12-49.0867</MessageReference>
     <DocumentType xmlns="urn:www:datahub:dk:b2b:v01">RequestChangeOfSupplier</DocumentType>
     <MessageType xmlns="urn:www:datahub:dk:b2b:v01">XML</MessageType>
     <Payload xmlns="urn:www:datahub:dk:b2b:v01">
       <DK_RequestChangeOfSupplier xmlns="un:unece:260:data:EEM-DK_RequestChangeOfSupplier:v1">
         <HeaderEnergyDocument>
           <Identification>MsgId-UV204-20120910-131249.0592</Identification>
           <!-- MessageIdentification, This is the value that will be returned -->
           <DocumentType listAgencyIdentifier="6">392</DocumentType>
           <!-- 392="Request change of supplier" -->
           <Creation>2012-09-10T13:12:00.00Z</Creation>
           <!-- Date and time for the composition of the message -->
           <SenderEnergyParty>
             <Identification schemeAgencyIdentifier="9">5799995000007</Identification>
             <!-- 9=GS1, GLN of sending party -->
           </SenderEnergyParty>
           <RecipientEnergyParty>
             <Identification schemeAgencyIdentifier="9">5790001330569</Identification>
             <!-- 9=GS1, GLN of receiving party -->
           </RecipientEnergyParty>
         </HeaderEnergyDocument>
         <ProcessEnergyContext>
           <EnergyBusinessProcess listAgencyIdentifier="260">E03</EnergyBusinessProcess>
           <!-- 260="ebIX", E03="Change of Balance Supplier" -->
           <EnergyIndustryClassification listAgencyIdentifier="6">23
           </EnergyIndustryClassification>
           <!-- Must be 23 for the electricity market -->
           <EnergyBusinessProcessRole listAgencyIdentifier="260">DDQ</EnergyBusinessProcessRole> 
             <!— Balance Supplier -->
         </ProcessEnergyContext>
         <PayloadMPEvent>
           <Identification>Sess_Id-20120910-131249.0683</Identification>
           <!-- TransactionIdentification, Unique transaction id -->
           <StartOfOccurrence>2012-09-29T22:00:00.00Z</StartOfOccurrence>
           <!-- Requested switch-date-->
           <MeteringPointDomainLocation>
             <Identification schemeAgencyIdentifier="9">571313188812345024</Identification>
             <!-- 9=GS1, MeteringPointIdentification -->
           </MeteringPointDomainLocation>
           <BalanceSupplierEnergyParty>
             <Identification schemeAgencyIdentifier="9">5799995000007</Identification>
             <!-- 9=GS1, Balance supplier -->
           </BalanceSupplierEnergyParty>
           <BalanceResponsiblePartyEnergyParty>
             <Identification schemeAgencyIdentifier="9">5799554400002</Identification>
             <!-- 9=GS1, Balance responsible -->
           </BalanceResponsiblePartyEnergyParty>
         </PayloadMPEvent>
       </DK_RequestChangeOfSupplier>
     </Payload>
   </MessageContainer>
</sendMessageRequest>
```
13.3.2 sendMessageResponse, XML:

```
<?xml version="1.0" encoding="utf-8"?>
<sendMessageResponse
    xmlns:xsd="http://www.w3.org/2001/XMLSchema"
     xmlns:xsi="http://www.w3.org/2001/XMLSchema-instance">
 <MessageId>MsgId-UV204-20120910-131249.0592</MessageId>
</sendMessageResponse>
```
Notice that it is the value of //ns:HeaderEnergyDocument/ns:Identification that is returned in the sendMessageResponse.

### 13.4 peekMessage

peekMessage is a nonmutating operation and can safely be called periodically in a loop by the client. It is advised to implement a simple scheduler, which calls peekMessage at regular intervals when no message is waiting and immediately after a successful dequeueOperation in order to empty the queue for outgoing messages.

#### 13.4.1 Error codes

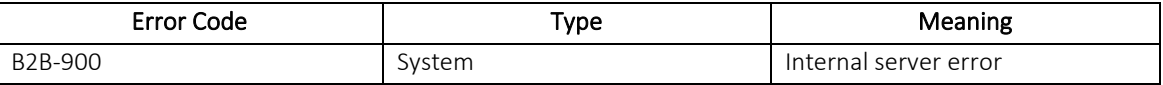

#### 13.4.2 peekMessageRequest

```
<?xml version="1.0" encoding="utf-8"?>
<peekMessageRequest xmlns:xsd="http://www.w3.org/2001/XMLSchema"
xmlns:xsi="http://www.w3.org/2001/XMLSchema-instance" />
```
There are no arguments to this operation.

#### 13.4.3 peekMessageResponse

```
<?xml version="1.0" encoding="utf-8"?>
<peekMessageResponse xmlns:xsd="http://www.w3.org/2001/XMLSchema"
xmlns:xsi="http://www.w3.org/2001/XMLSchema-instance">
   <MessageContainer>
     <MessageReference xmlns="urn:www:datahub:dk:b2b:v01">ENDK_ATS-2012-09-10T13-13-
38.0708</MessageReference>
     <DocumentType xmlns="urn:www:datahub:dk:b2b:v01">ConfirmChangeOfSupplier</DocumentType>
     <MessageType xmlns="urn:www:datahub:dk:b2b:v01">XML</MessageType>
     <Payload xmlns="urn:www:datahub:dk:b2b:v01">
       <DK_ConfirmChangeOfSupplier xmlns="un:unece:260:data:EEM-DK_ConfirmChangeOfSupplier:v1">
         <HeaderEnergyDocument>
           <Identification>MsgId-datahub--20120910-131338.0568</Identification>
           <!-- MessageIdentification, This is the one to be used in dequeueMessage -->
           <DocumentType listAgencyIdentifier="6">414</DocumentType>
           <!-- 414="Confirmation of start of supply" -->
           <Creation>2012-09-10T13:13:00.00Z</Creation>
           <!-- Date and time for the composition of the message -->
           <SenderEnergyParty>
             <Identification schemeAgencyIdentifier="9">5790001330569</Identification>
             <!-- 9=GS1, GLN of sending party -->
           </SenderEnergyParty>
           <RecipientEnergyParty>
             <Identification schemeAgencyIdentifier="9">5799995000007</Identification>
             <!-- 9=GS1, GLN of sending party -->
           </RecipientEnergyParty>
         </HeaderEnergyDocument>
         <ProcessEnergyContext>
           <EnergyBusinessProcess listAgencyIdentifier="260">E03</EnergyBusinessProcess>
           <!-- 260="ebIX", E03= "Change of Balance Supplier" -->
           <EnergyIndustryClassification listAgencyIdentifier="6">23
           </EnergyIndustryClassification>
           <!-- Must be 23 for the electricity market -->
           <EnergyBusinessProcessRole listAgencyIdentifier="260">DDQ</EnergyBusinessProcessRole>
```

```
 <!— Balance Supplier -->
         </ProcessEnergyContext>
         <PayloadResponseEvent>
           <Identification>Sess_Id-20120910-131338.0630</Identification>
           <!-- TransactionIdentification, Unique transaction id -->
           <StatusType>39</StatusType>
           <!-- Response status, 39="Approved"-->
           <OriginalBusinessDocumentReferenceIdentity>
             <Identification>Sess_Id-20120910-131249.0683</Identification>
             <!-- OriginalBusinessDocumentIdentificiation, TransactionIdentification from Change-
Of-Supplier-Request-->
           </OriginalBusinessDocumentReferenceIdentity>
           <MeteringPointDomainLocation>
             <Identification schemeAgencyIdentifier="9">571313188812345024</Identification>
             <!-- 9=GS1, MeteringPointIdentification -->
           </MeteringPointDomainLocation>
         </PayloadResponseEvent>
       </DK_ConfirmChangeOfSupplier>
     </Payload>
   </MessageContainer>
</peekMessageResponse>
```
### 13.5 dequeueMessage

dequeueMessage is called to dequeue a message using the message id that is obtained when calling peekMesage.

13.5.1 Error codes

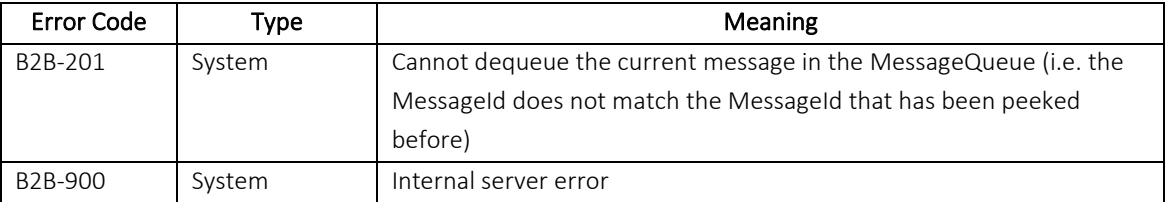

#### 13.5.2 dequeueMessageRequest

```
<?xml version="1.0" encoding="utf-8"?>
<DequeueMessageRequest xmlns="urn:www:datahub:dk:b2b:v01">
   <MessageId>MsgId-datahub--20120910-131338.0568</MessageId>
</DequeueMessageRequest>
```
13.5.3 dequeueMessageResponse

```
<?xml version="1.0" encoding="utf-8"?>
<DequeueMessageResponse xmlns:ns0="urn:www:datahub:dk:b2b:v01"/>
```
## 14. Fejlhåndtering og kvitteringer

I meddelelsesudvekslingen mellem DataHub og aktøren anvendes kvitteringer for at opnå viden om, hvorvidt en meddelelse er kommet korrekt frem, samt at indholdet kan anvendes i den videre behandling. Afsender har således altid viden om, hvorvidt en afsendt meddelelse er kommet frem samt resultatet af den efterfølgende behandling.

Nedenstående figur beskriver sammenhængen mellem de anvendte begreber i kvitteringsprincipperne.

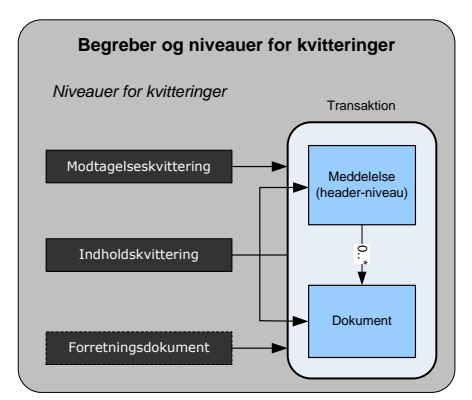

*Figur 140: Begreber og niveauer for kvitteringer*

<span id="page-305-0"></span>I figuren anvendes tre begreber til at beskrive de forskellige abstraktioner af en transaktion:

- 1) Begrebet transaktionen dækker forsendelsesprotokol med indeholdt meddelelse og et vilkårligt antal dokumenter.
- 2) Meddelelsen beskriver overordnet information (header-information), der er gældende for alle underliggende dokumenter, fx afsender og modtager.
- 3) Dokument er meddelelsens repeterede oplysninger, fx én tidsserie ud af alle meddelelsens tidsserier.

De i figur 141 nævnte kvitteringsniveauer er specificeret herunder.

#### Modtagelseskvittering:

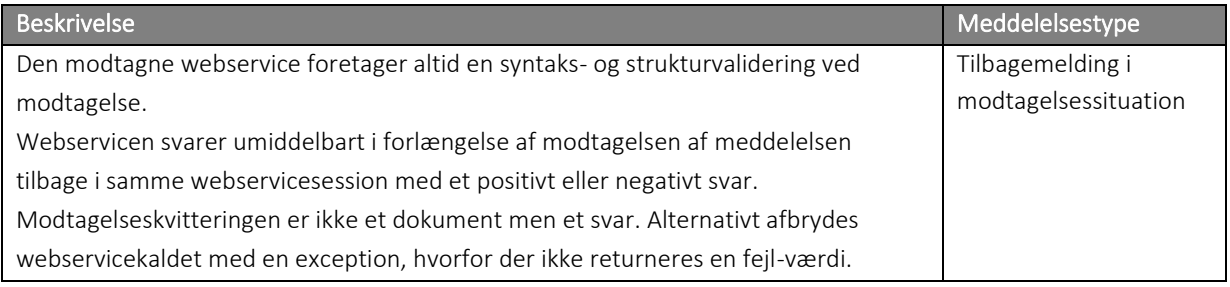

## Indholdskvittering:

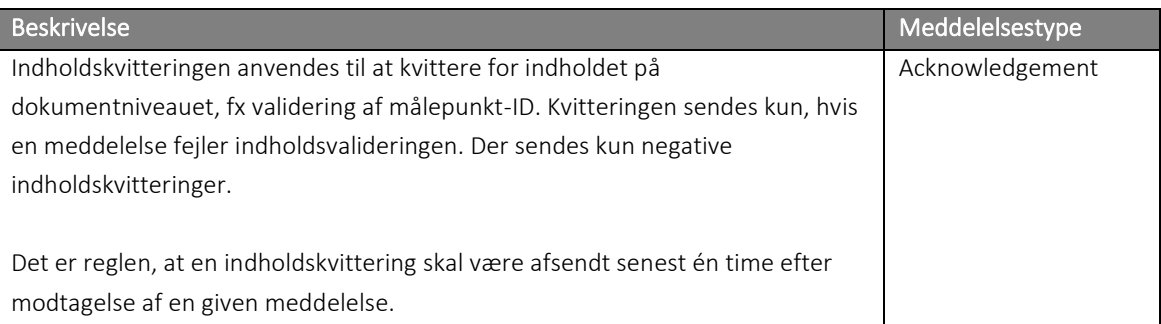

## Forretningsdokument (Business Document):

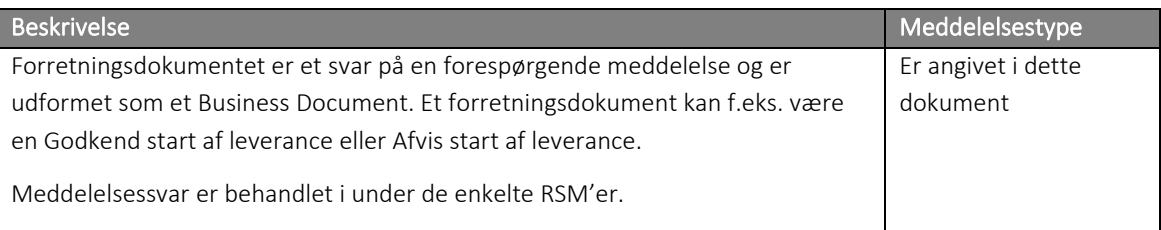

## 14.1 Generisk kvitteringsflow

I dette kapitel beskrives meddelelsesflowet og det tilsvarende kvitteringsflow til og fra DataHub.

## 14.1.1 Meddelelse sendes til DataHub

Nedenstående figur 142 beskriver flowet for udvekslingen af kvitteringer i forbindelse med XML meddelelsesudveksling mellem en aktør og DataHub.

Flowet afsluttes, enten ved at DataHub kan behandle meddelelsen fejlfrit, eller med at aktøren behandler den modtagne fejlmeddelelse.

Den modtagne meddelelse kan være én ud af flere meddelelser, der indgår i en samlet forretningsproces (BRS). Kvitteringsforløbet er gældende for hver enkelt meddelelse.

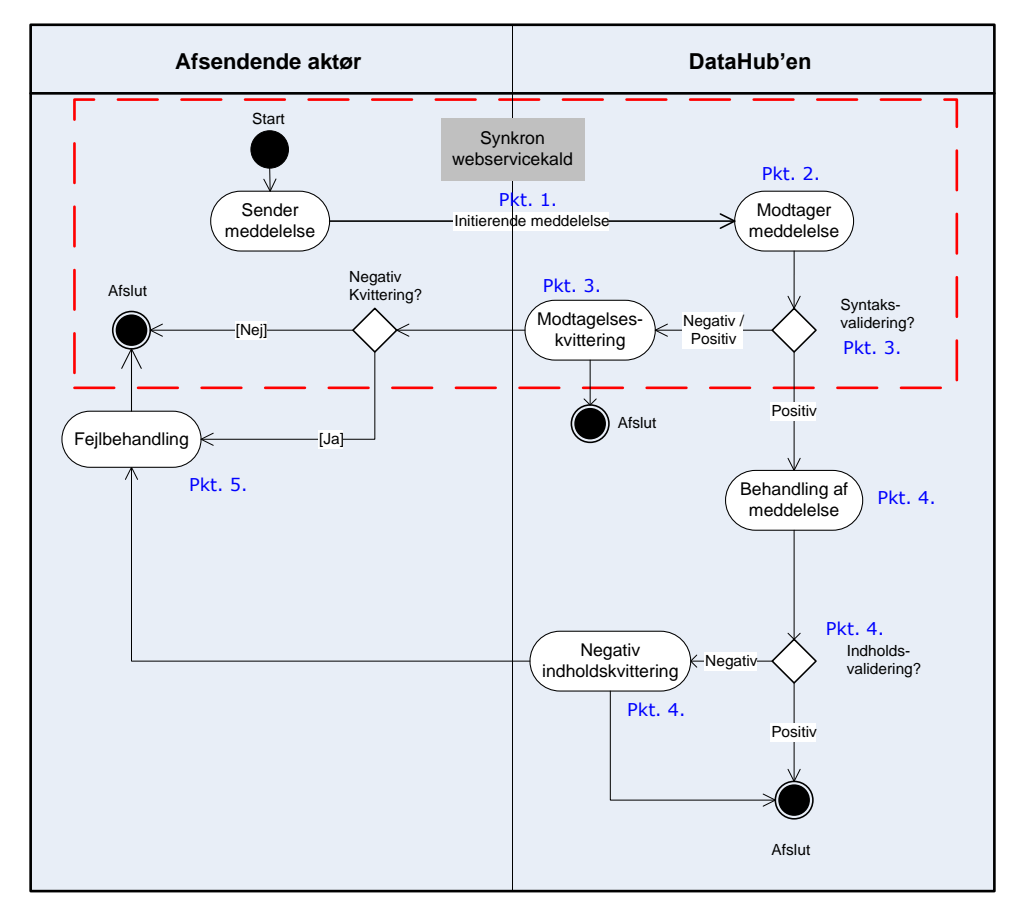

<span id="page-307-0"></span>*Figur 141: Generisk kvitteringsflow – Aktøren sender en meddelelse mod DataHub*

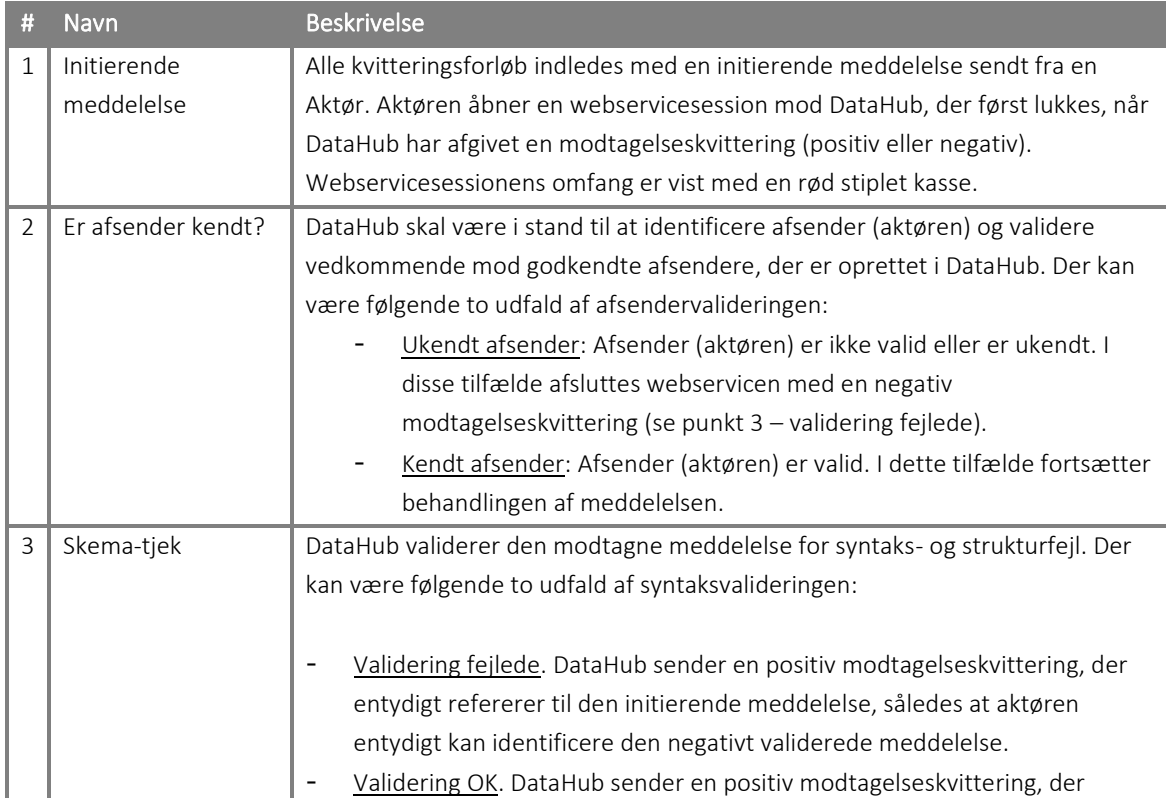

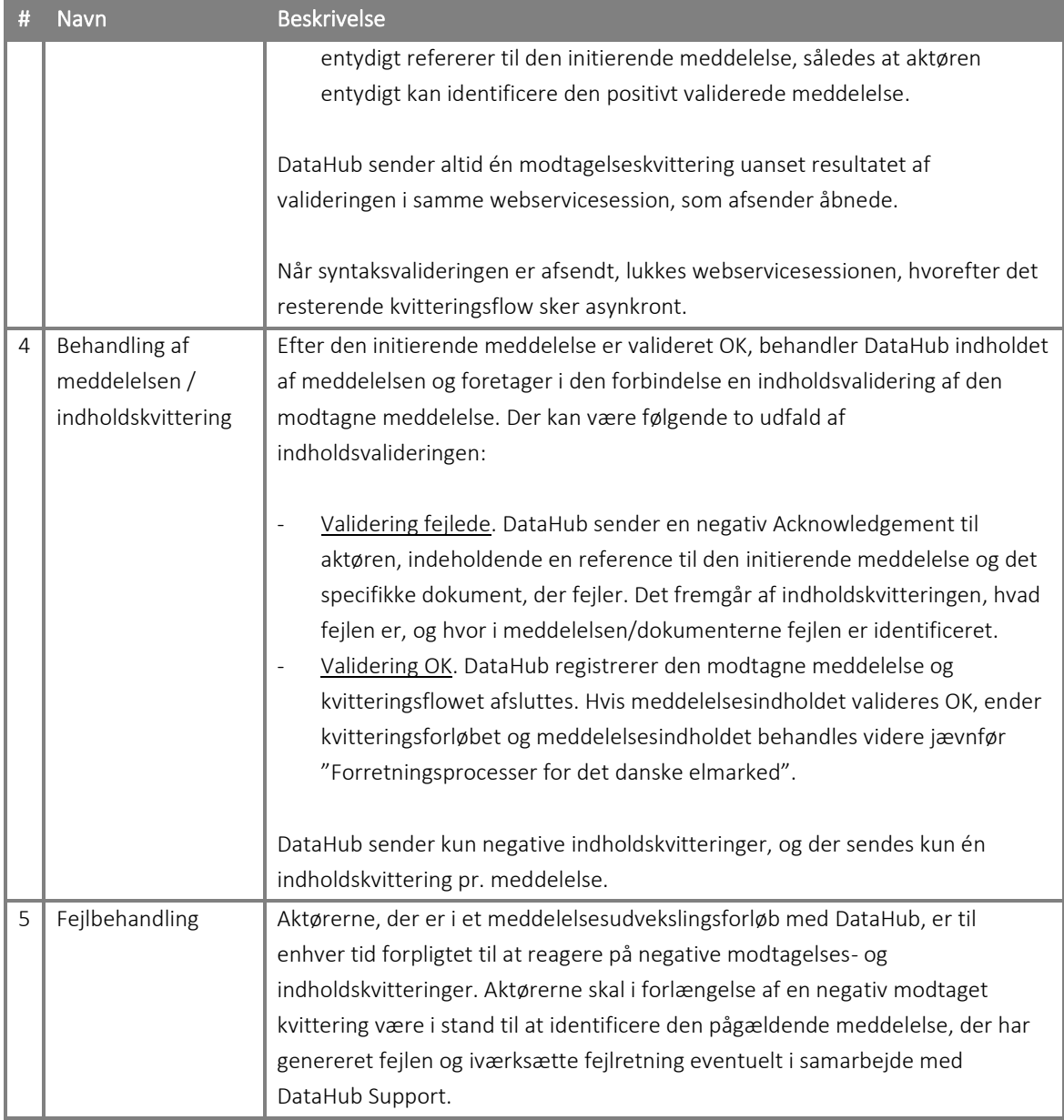

*Tabel 1: Beskrivelse af kvitteringsflowet fra DataHub*

## 14.1.3 Meddelelse sendes fra DataHub

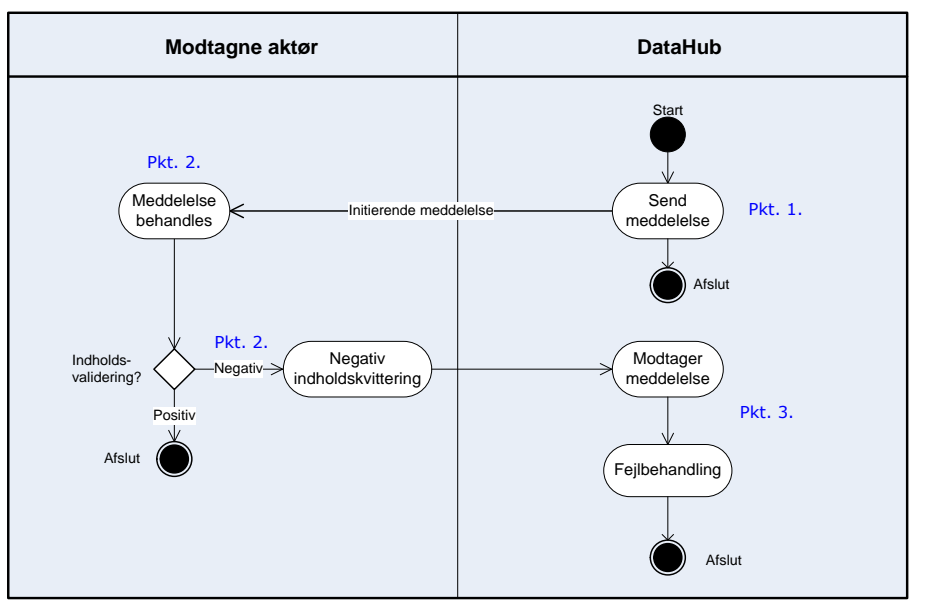

Herunder er meddelelses- og kvitteringsflowet fra DataHub vist i figur 143.

*Figur 142: Generisk kvitteringsflow – DataHub sender en meddelelse mod aktøren*

<span id="page-309-0"></span>

| #              | <b>Navn</b>                 | <b>Beskrivelse</b>                                                                                                    |
|----------------|-----------------------------|----------------------------------------------------------------------------------------------------|
| 1              | Initierende<br>meddelelse   | DataHub sender en meddelelse til aktøren (i praksis sender DataHub<br>meddelelsen til aktørens meddelelses kø på DataHub, som aktøren er ansvarlig<br>for at tømme med jævne mellemrum).                                                                                                    |
|                |                             | I tilfælde af at modtagelse af meddelelser fra DataHub fejler syntaksmæssigt,<br>skal DataHub Support kontaktes. Aktøren har ikke mulighed for at svare med en<br>modtagelseskvittering.                                                                                                    |
| $\overline{2}$ | Meddelelses-<br>behandling? | Efter den initierende meddelelse er modtaget, behandler aktøren indholdet af<br>meddelelsen og foretager i den forbindelse en indholdsvalidering af den<br>modtagne meddelelse. Der kan være følgende to udfald af<br>indholdsvalideringen:<br>Validering fejlede. Aktøren modtager beskeden og henvender sig til<br>DataHub Support. Aktøren må sende negative indholdskvitteringer<br>indeholdende en reference til den initierende meddelelse og det specifikke<br>dokument, der fejler. Det fremgår af indholdskvitteringen, hvad fejlen er,<br>og hvor i meddelelsen/dokumenterne fejlen er identificeret. Det kan ikke<br>forventes at DataHub agerer systematisk på baggrund af disse beskeder.<br>Validering OK. Aktøren registrerer den modtagne meddelelse som valideret<br>positivt, og kvitteringsflowet afsluttes. |
| 3              | Fejlbehandling              | DataHub sætter (negative) indholdskvitteringer på en fejlkø, men foretager<br>intet i forhold til køen. Aktøren skal henvende sig til DataHub Support for at få<br>behandlet sagen.                                                                                                    |

Tabel 2: Beskrivelse af kvitteringsflowet til DataHub

# 15. Figurliste

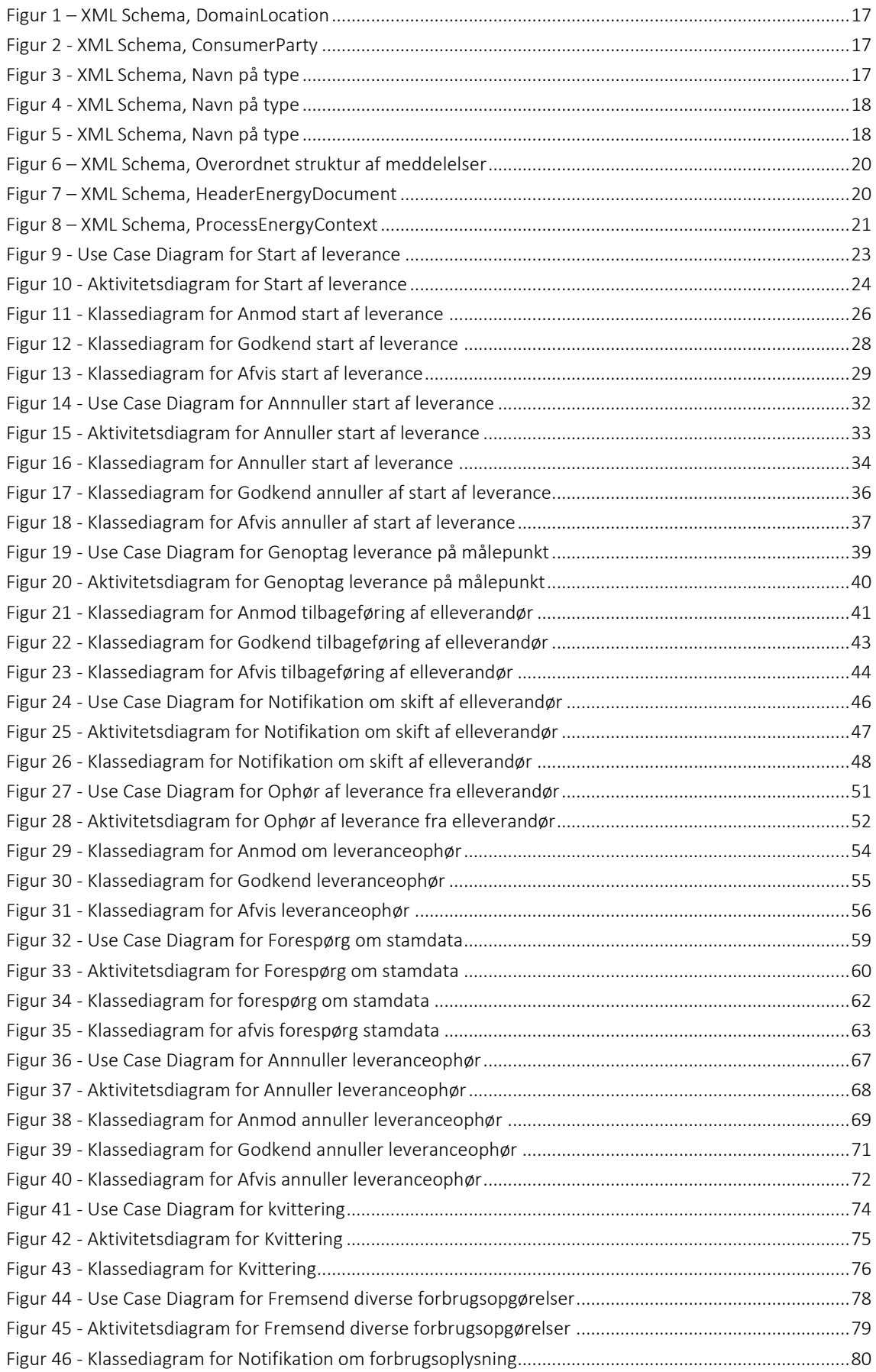

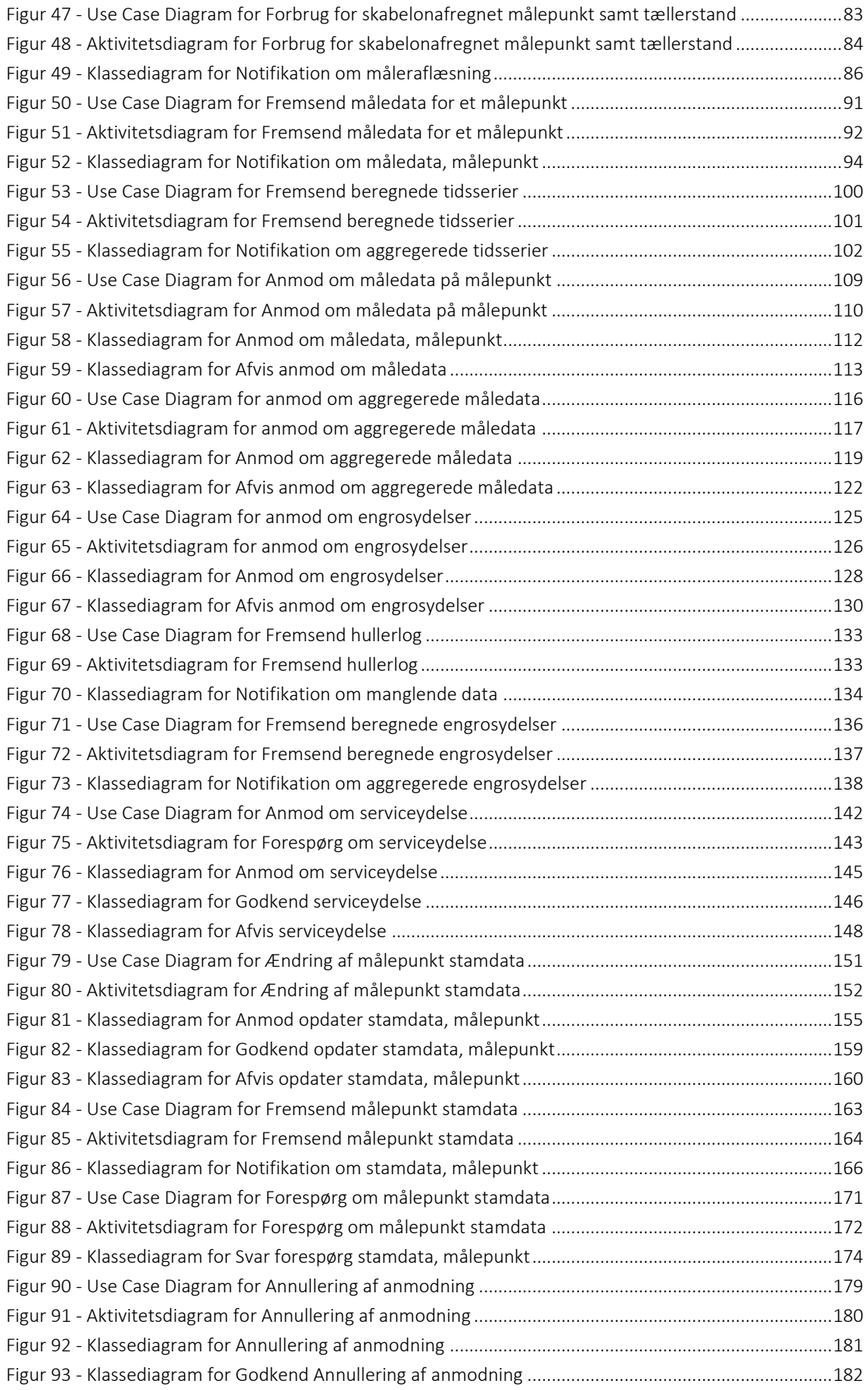

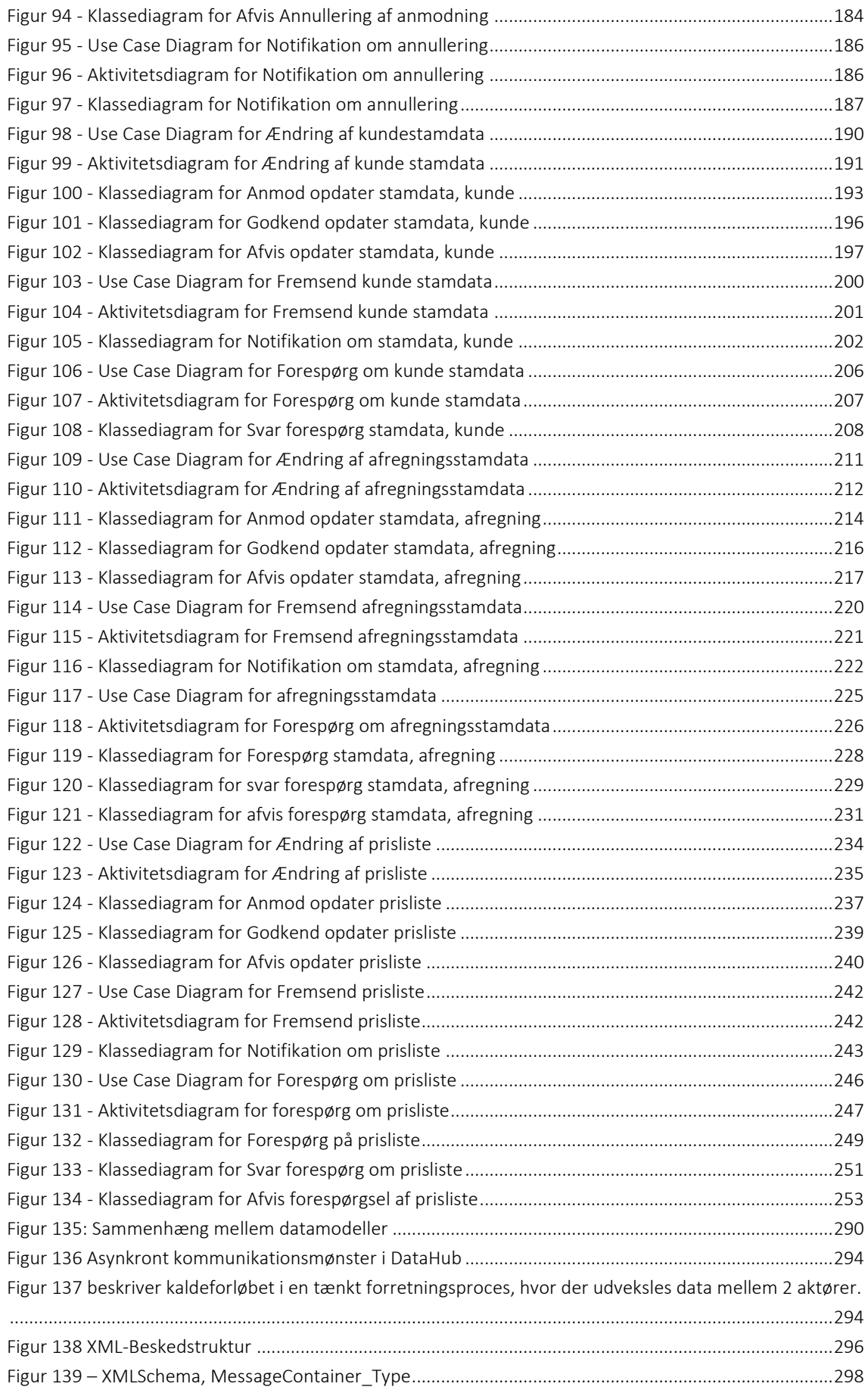

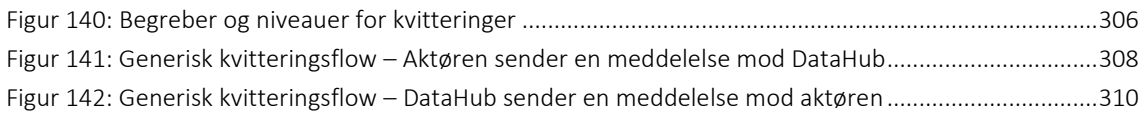